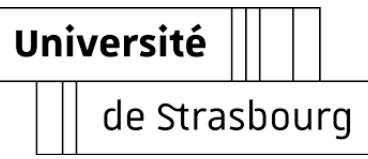

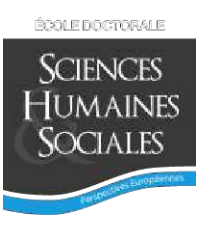

# **Université de Strasbourg**

## *ÉCOLE DOCTORALE SCIENCES HUMAINES ET SOCIALES PERSPECTIVES EUROPÉENNES ED 519*

## **LISEC UR 2310**

# Thèse présentée par : **Arnaud ZELLER**

Soutenue le : 8 décembre 2023

## Pour obtenir le grade de : **Docteur de l'Université de Strasbourg**

Discipline/ Spécialité : Sciences de l'éducation

Approche de l'action instrumentée dans un cours de veille, depuis l'interface graphique d'un EIAH

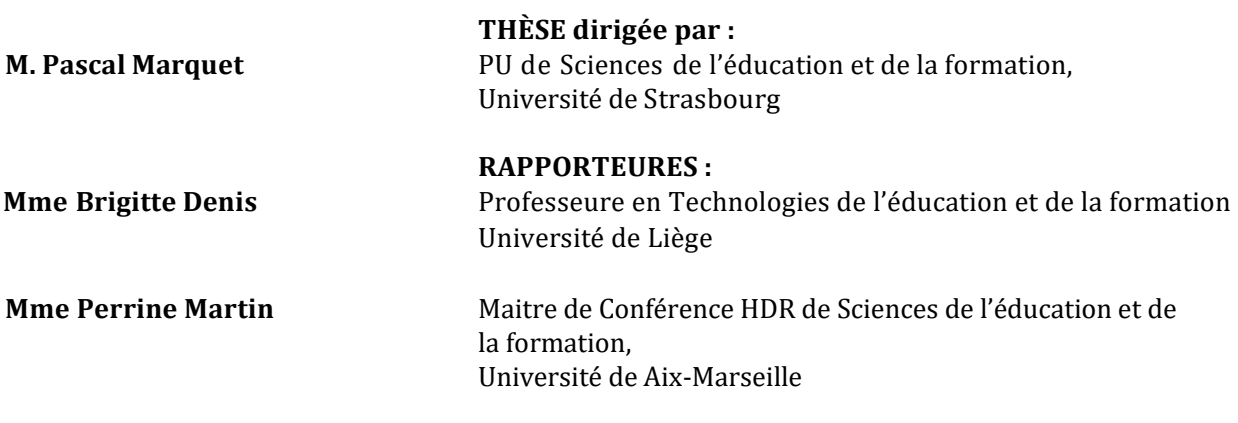

#### **AUTRES MEMBRES DU JURY :**

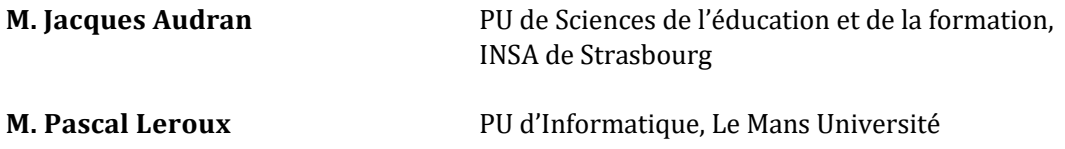

# Illustration possible d'interfaces adaptées.

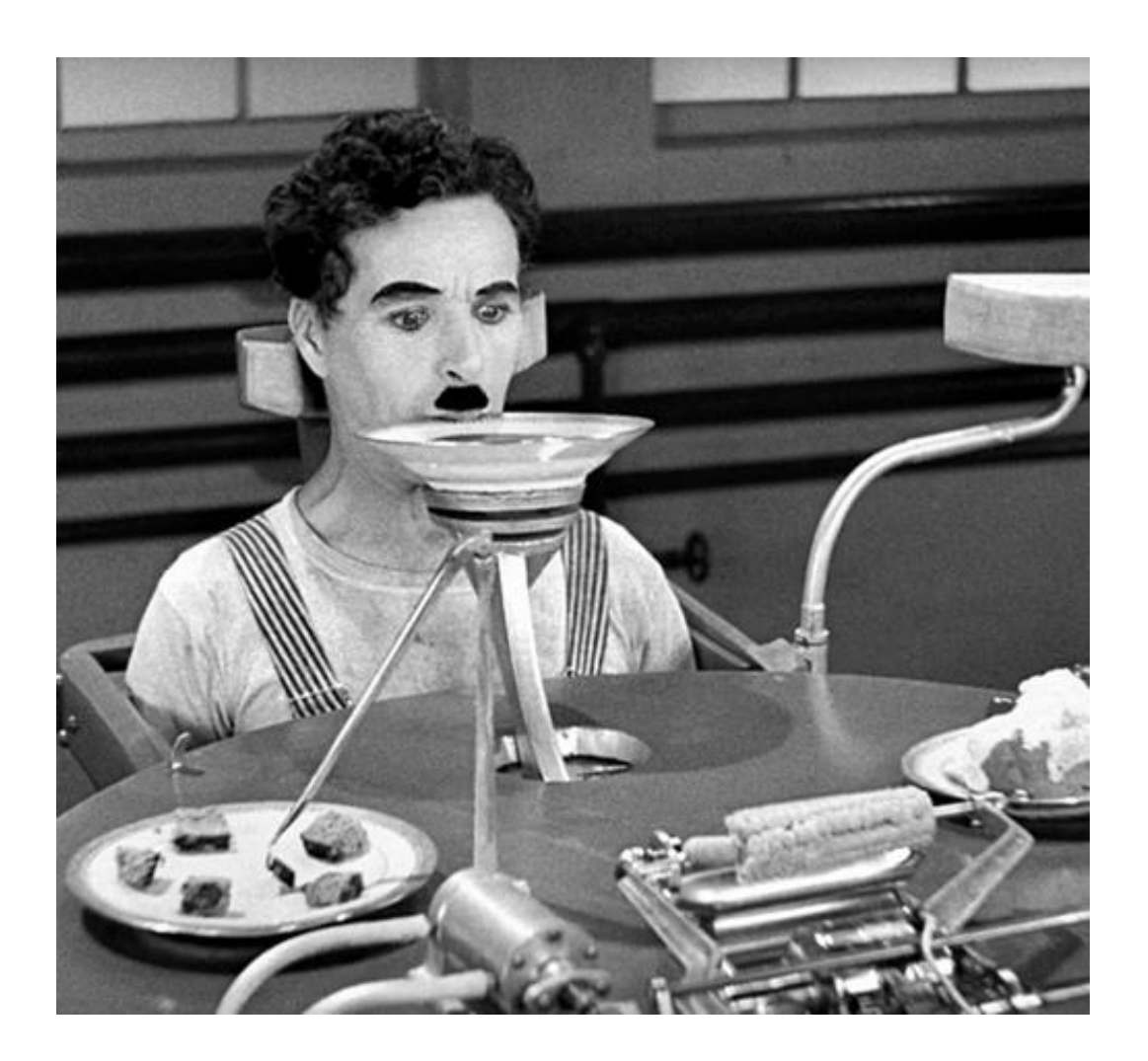

« Les temps modernes »

« L'humour développe notre sens des proportions et nous révèle que l'absurde rôde toujours derrière une gravité exagérée. »

Charlie Chaplin

#### <span id="page-4-0"></span>REMERCIEMENTS

Je souhaite d'abord longuement et vivement remercier mon directeur de thèse, Pascal Marquet qui a dirigé mes recherches en m'accordant à la fois une grande liberté mais aussi beaucoup d'attention, d'écoute, tout en veillant à la rigueur et à la pertinence de mes approches, me permettant ainsi, quand il le fallait, de revenir sur les chemins adéquats. Il a permis que l'ingénieur pédagogique que j'étais, se transforme progressivement en chercheur, en m'apprenant, patience, rigueur, ténacité et quand il le fallait, distanciation.

La découverte du concept de conflit instrumental qu'il a mis en lumière dans ses travaux de recherche dans le prolongement de l'approche instrumentale de Rabardel, a d'abord été pour moi, un choc intellectuel, car son concept permettait, enfin, de conceptualiser ce que j'avais retenu par le passé de mes nombreux échanges dans ma carrière professionnelle avec des ingénieurs pédagogiques, des pédagogues, des développeurs et des apprenants, à savoir, la difficulté d'intégration entre les différents artefacts présents dans un EIAH. L'exploration, le questionnement et le recours à ce concept dans cette thèse, a été, est et restera encore longtemps pour moi, une source de réflexion et d'inspiration constante, au centre de mes travaux et de mes préoccupations. Je suis très heureux et très fier d'avoir eu la chance d'être dirigé et accompagné par un de mes maîtres à penser. <u>Je lui en suis infiniment reconnaissant</u>.

Je remercie ensuite les membres du Comité de Suivi de Thèse, Jacques Audran et Pascal Leroux qui par leur écoute, leurs très précieux conseils et leurs encouragements, m'ont permis de ne pas me décentrer de mon objet de recherche et de garder le cap, en toutes circonstances.

Un très grand MERCI à Najoua Mohib, maitre de conférences à l'INSPE de Strasbourg, directrice de l'équipe Tec&Co du LISEC-UR2310, pour sa confiance, son soutien, son exigence et sa bienveillance. Elle m'a notamment permis de participer à une formation transformationnelle absolument unique et assez singulière je dois dire, dont je garde un souvenir inoubliable.

Je remercie aussi vivement Emmanuelle Chevry ainsi que tous ses collègues, pour nos collaborations fructueuses à l'IUT Robert Schumann de l'Université de Strasbourg, et Marc Trestini qui a encadré mon premier travail de recherche en master et qui m'a donné l'envie de poursuivre en thèse. Je remercie tout particulièrement Philippe Viallon qui m'a accueilli au sein de la Chaire Unesco « Pratiques journalistiques et médiatiques ». Un grand merci aux autres membres de l'équipe Tec & Co du LISEC, enseignants-chercheurs, chercheurs associés, doctorants, pour nos échanges, nos discussions et les précieux conseils que vous m'avez donné lors de nos réunions et des séminaires où nous avons régulièrement fait le point sur nos

travaux en cours : Emmanuel, Régis, Phillipe, Christophe, Laetitia, Dina, Carlos, Chaïma, Liu, Farhat, et tous les autres que je n'oublie pas.

Je remercie par ailleurs Brigitte Lux et Thomas Guthman, de même que Emmanuel Thiry et Marianne Birck, qui m'ont accordé leur confiance et ont permis que je puisse continuer ce travail de recherche, bien que m'étant remis au service des politiques publiques en matière de jeunesse, puis de Formation. Je n'oublie pas mes amis, toujours présents dans les bons et les mauvais moments : Brigitte et Denis (la Bretagne…), Olivier - je te dois tellement… - et Catherine, Jean-Luc – mon cher Basile… et Corinne, Michel – mon frère de cœur. Je remercie aussi Anne Barrois-Chombard à qui je dois beaucoup, mes anciens collègues, Marie et Marlène, ainsi que Max, Angélique et Jeff.

Merci à Chris Adam (Apple) qui a eu la gentillesse de m'expliquer le « comment » de l'interface graphique de Notator SL à l'origine du logiciel Logic pro édité par Apple, en marge d'un de nos séminaires du MusicXML à Francfort, et Dominique Vandeneucker (MakeMusic / Arpèges) pour nos discussions passionnées sur les interfaces de logiciel d'écriture musicale et d'apprentissage de la musique.

J'ai une pensée toute particulière pour Don Williams (Sonic Scores). C'est par nos échanges à partir de son logiciel Encore puis Overture, faisant suite à mes échanges avec Lowell Lewinger (Passport Music Design Inc.) sur les interfaces graphiques pour apprendre la musique, que tout a commencé, il y a trente ans…

Pour finir, ma famille. Mes parents, qui ont fait ce que je suis et m'ont tant donné : ils doivent être fiers et heureux pour moi. Mais aussi, par leurs encouragements et leur soutien, Sophie, Claudette, Ingrid, Gérard, Nicolas, Camille, Héloïse, pour leur attention, leur affection et leur confiance, comme par ailleurs ma chère marraine.

Enfin, et surtout, mon épouse Aline pour ta confiance, ta patience, la compréhension que tu m'as témoignée et bien plus encore, nos regards, nos rires, nos sourires et ce qui nous réunis : nous, nos enfants, la pédagogie, la musique. Rémi, André, Victor, mes fils, pour votre soutien, vos taquineries et la fierté que vous avez toujours eu de votre père.

Vous tous m'avez donné la force de trouver en moi, les ressources nécessaires pour réaliser et finaliser cette aventure inoubliable !

A tous, un immense MERCI.

## <span id="page-6-0"></span>RÉSUMÉ DE LA THÈSE - ABSTRACT

Apprendre avec les interfaces graphiques de logiciels éducatifs et les Environnements Informatiques pour l'Apprentissage Humain (EIAH), représente un enjeu majeur pour les étudiants, devant l'offre très large de terminaux numériques permettant l'accès au savoir et qui ont retenu des représentations métaphoriques de l'activité, parfois très différentes d'un système d'exploitation à l'autre. Notre recherche, vise à observer depuis une interface graphique adaptable d'un EIAH tracé, l'activité instrumentée depuis laquelle des conflits instrumentaux résultant d'incompatibilités, entre les artefacts didactiques, pédagogiques et techniques, auxquelles l'apprenant est confronté durant la réalisation d'une activité d'apprentissage avec le numérique, redéfinissent le cours de l'action. Cette recherche s'appuie à la fois sur Docyrus et Study, deux EIAH développés dans le cadre de nos travaux et sur la plateforme Moodle. Dans un premier temps, nous observons l'impact du conflit instrumental perçu et de l'affordance intentionnelle sur la *capacité de faire* par une mise en comparaison de deux groupes utilisant Docyrus, EIAH doté d'un module de lecture PDF, d'un module de traitement de texte, d'un module de Quizz et doté ou non de fonctions d'adaptation de l'interface graphique. Nous utilisons le module de collecte de traces de Docyrus pour analyser l'ensemble de l'activité réalisée par les apprenants. Puis nous en venons à observer l'impact de l'accès et l'utilisation de ressources pédagogiques, externes ou internes à Moodle, sur la *capacité d'agir* de l'apprenant. Il s'agit d'observer en quoi la mise à disposition de ressources intégrées à l'environnement d'apprentissage constitue ou non, une condition facilitante, malgré la présence de conflits instrumentaux réels et une complexité éprouvée de l'EIAH par l'apprenant. Nous poursuivons notre recherche en étudiant, l'impact de la cohérence d'une interface graphique sur *la capacité d'agir* avec le même EIAH, Moodle, considérant que la cohérence d'une l'interface graphique d'un EIAH, permet une meilleure appropriation de l'environnement en contribuant à une meilleure utilisabilité de l'environnement et en réduisant le niveau de complexité perçu. Enfin, nous étudions plus finement les effets du conflit instrumental perçu en utilisant notre deuxième EIAH – Study – qui permet de suivre les activités réalisées en dehors de celui-ci. Nos résultats nous permettent de suggérer de recourir au concept d'ajustement instrumental (AJI) qui repositionne le rôle et la place de l'interface graphique dans l'EIAH.

Learning with the graphical interfaces of educational software or with Technology Enhanced Learning (TEL) represents a great challenge for students, given the very wide range of digital terminals that provide access to knowledge and that have retained metaphorical representations of activity, sometimes quite different from one operating system to another. The aim of our research is to use an adaptable graphical interface of a traced interactive learning environment (ILE) to observe the instrumented activity from which instrumental **Résumé**

conflicts, resulting from incompatibilities between the didactic, pedagogical and technical artefacts that the learner is confronted with during the performance of a learning activity using digital technology, redefine the course of action. This research is based both on Docyrus and Study, two ILE developed as part of this research, and on the Moodle platform. First, we observe the effects of perceived instrumental conflict and intentional affordance on performance by comparing two groups using Docyrus, an ILE equipped with a PDF reading module, a word processing module, a quiz module, and with and without graphical interface customisation features. We use the Docyrus trace collection module to analyse all the activities conducted by the learners.

We then look at the impact of access to and use of teaching resources, whether external or internal to Moodle, on the learner's agency. The aim is to see whether the provision of resources integrated into the learning environment is a facilitating condition, despite the presence of real instrumental conflicts and the learner's experience of the complexity of ILE. We continue our research by studying the impact of the coherence of a graphical interface on the ability to act with the same HLE, Moodle, considering that the coherence of a graphical interface of an ILE, allows a better appropriation of the environment by contributing to a better usability of the environment and by reducing the level of perceived complexity. Finally, we investigate in more detail the effects of perceived instrumental conflict by using our second ILE - Study - to monitor activities performed outside it. Our results allow us to propose the concept of instrumental adjustment (IAC), which repositions the role and place of the graphical interface in the ILE.

Les EIAH développés dans le cadre de cette thèse peuvent directement être demandés à l'auteur ([arnaudzeller67@gmail.com](mailto:arnaudzeller67@gmail.com) \_ [zellera@unistra.fr\)](mailto:zellera@unistra.fr). Ces EIAH sont des logiciels fonctionnant localement et uniquement sur système d'exploitation Windows.

The ILEs developed as part of this thesis can be requested directly from the author (arnaudzeller67@gmail.com \_ zellera@unistra.fr). These ILEs run locally and only on Windows operating systems.

# <span id="page-8-0"></span>TABLE DES MATIÈRES

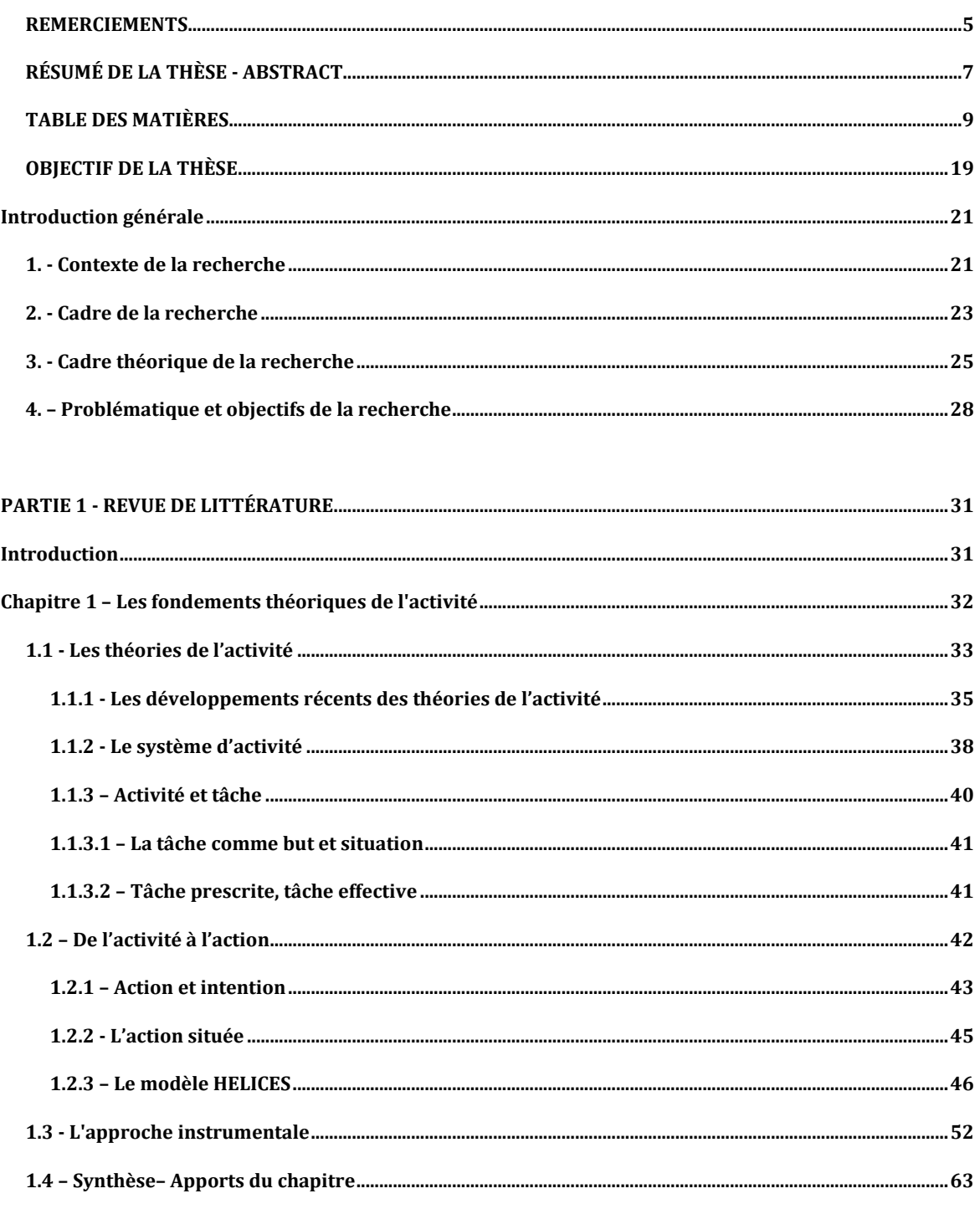

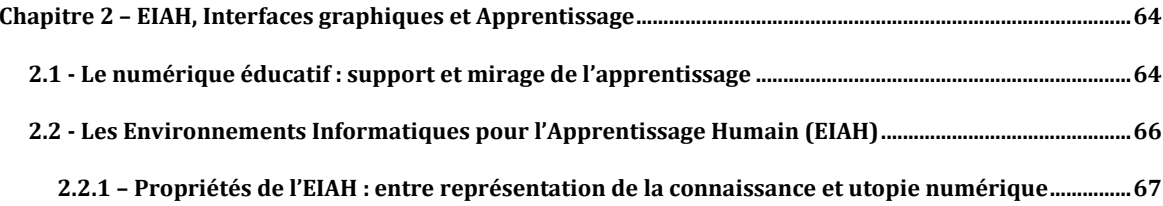

Table des matières

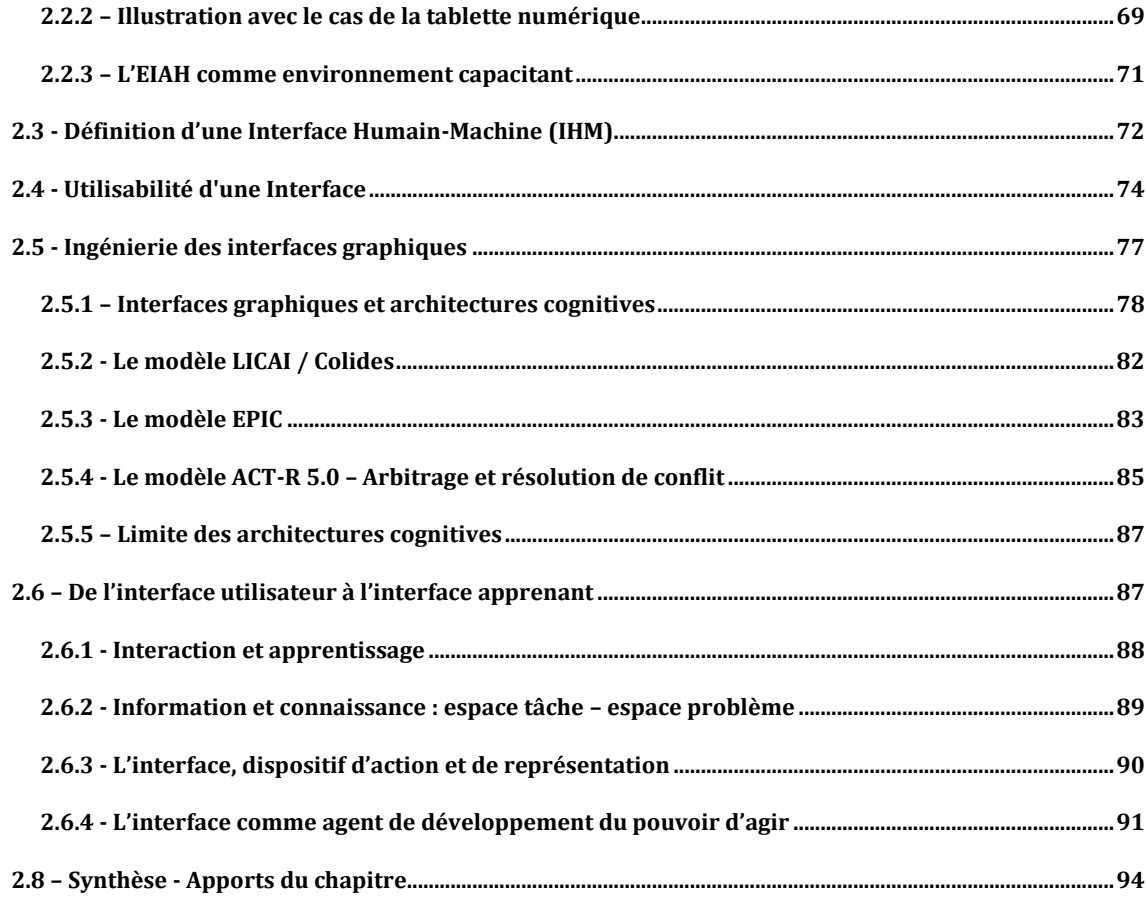

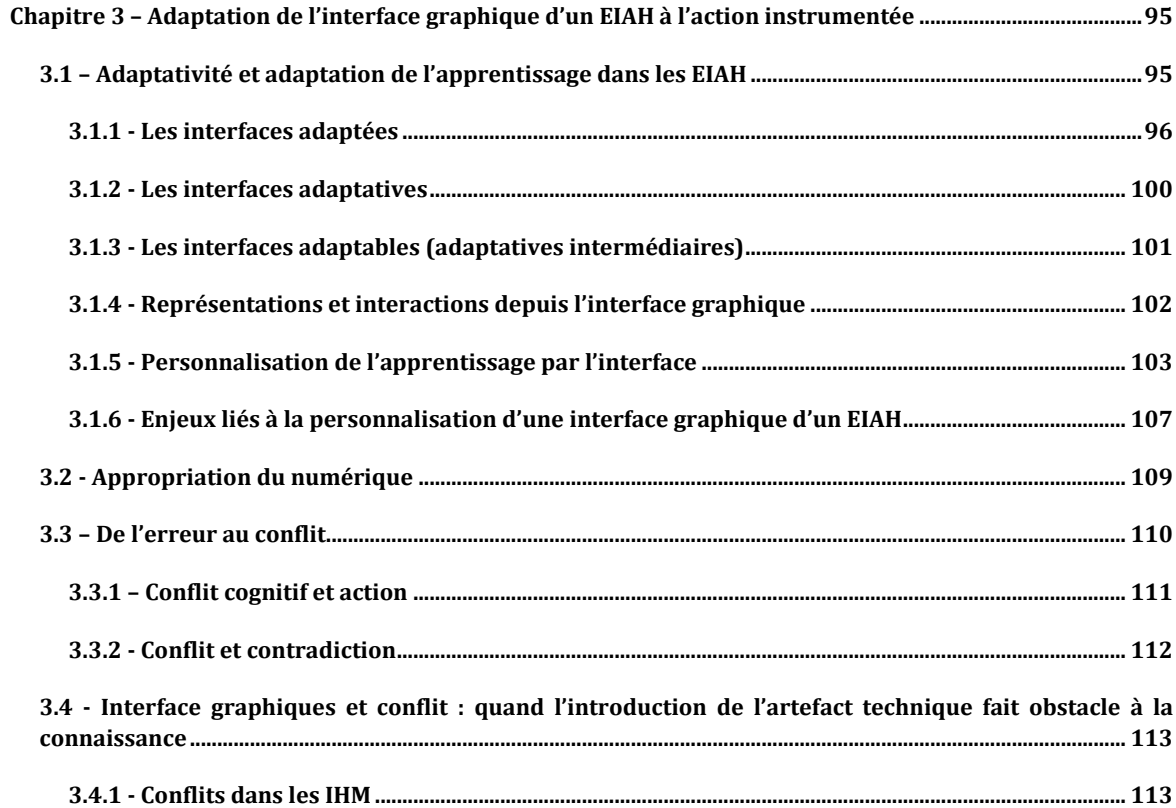

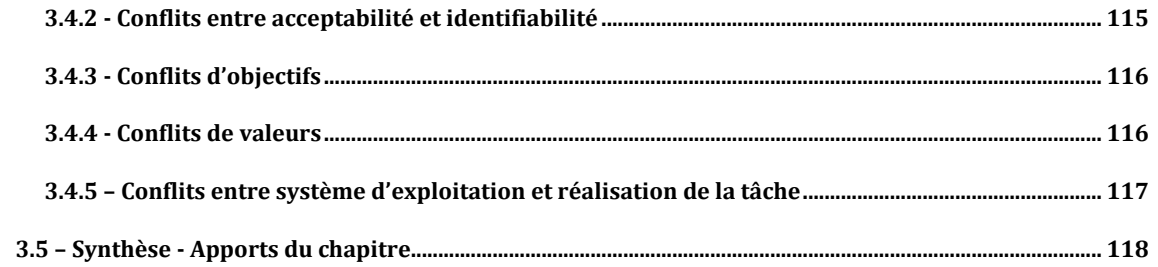

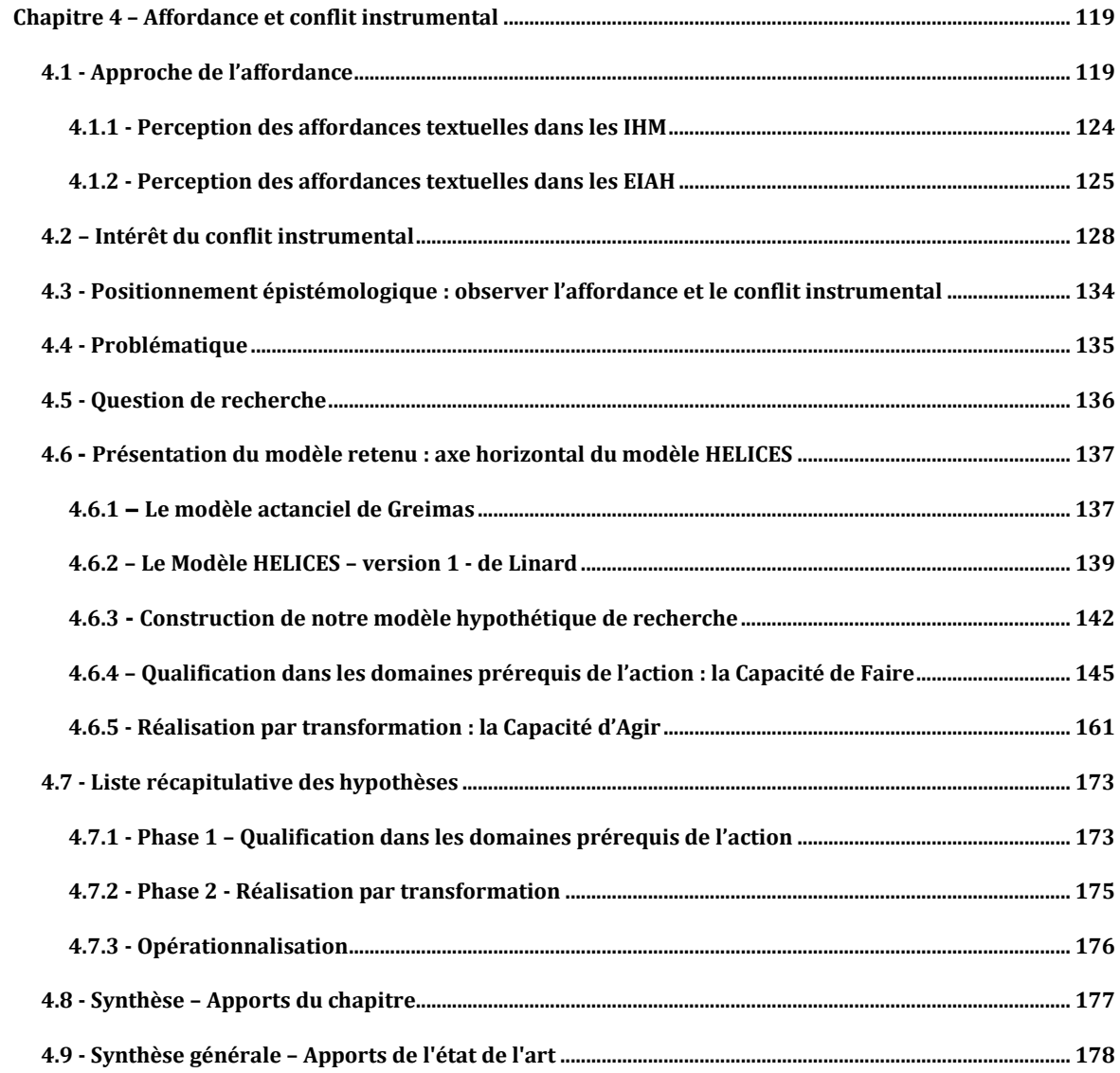

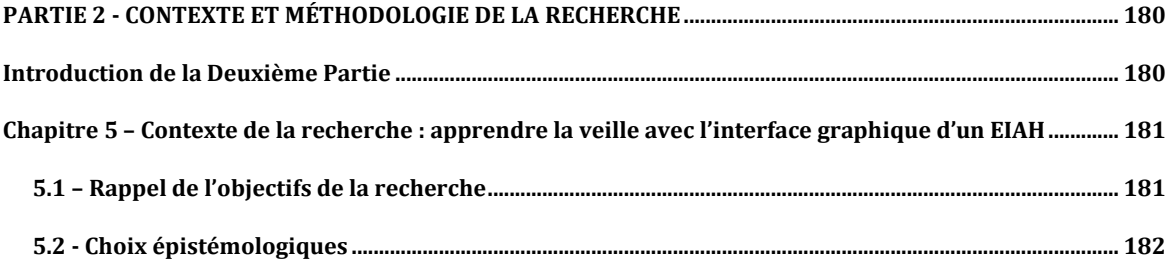

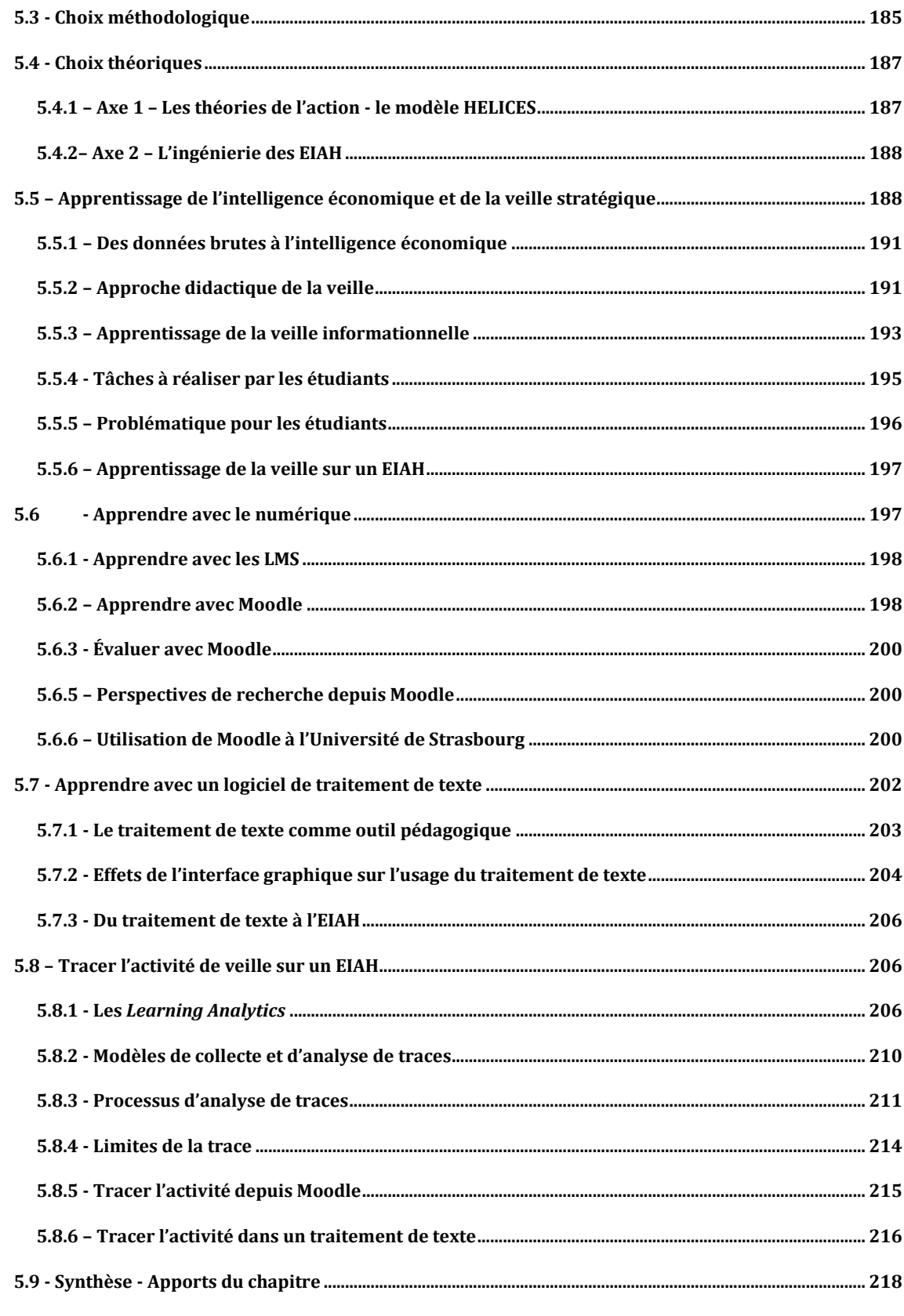

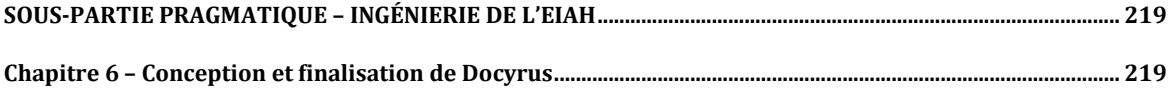

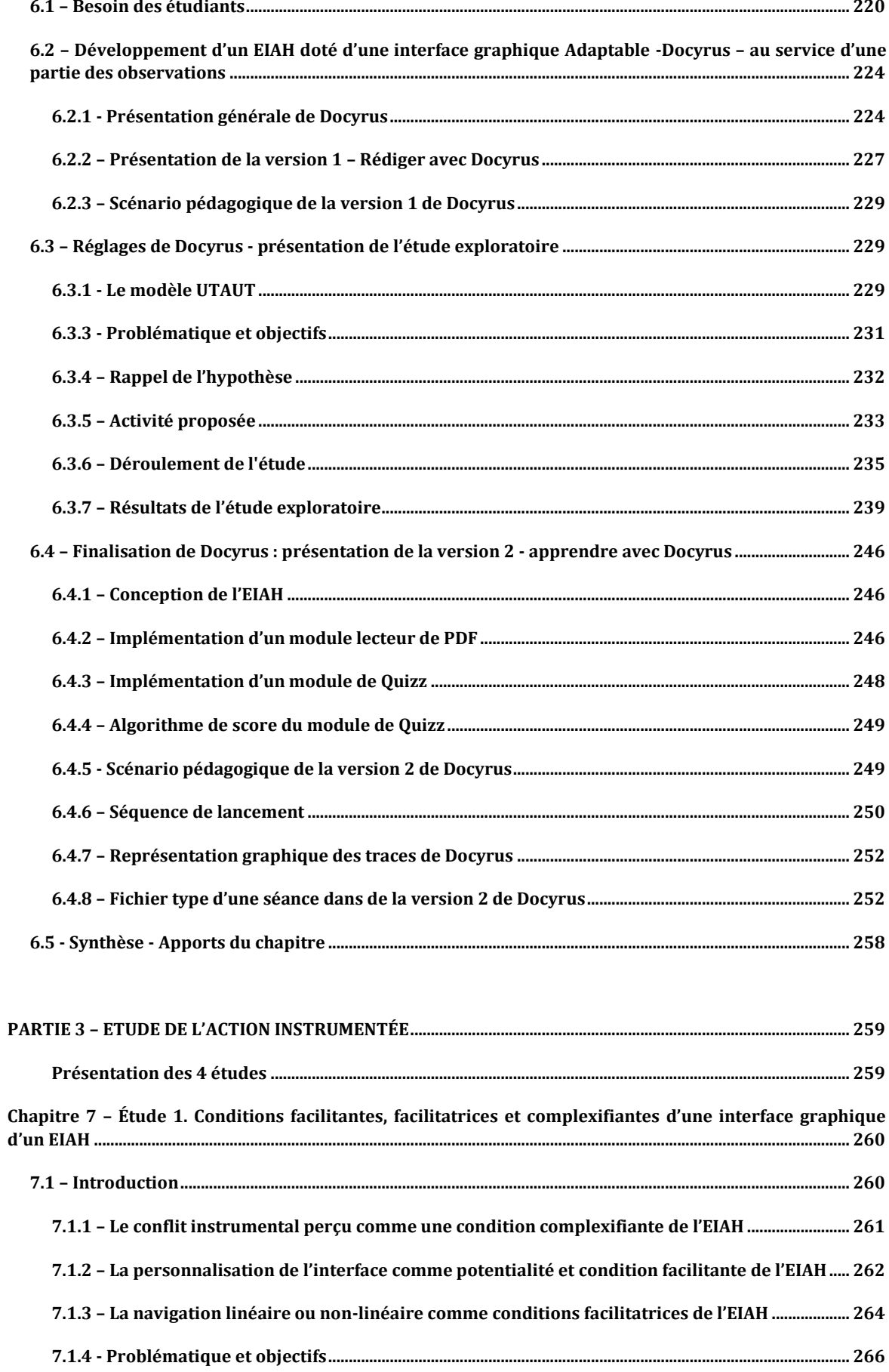

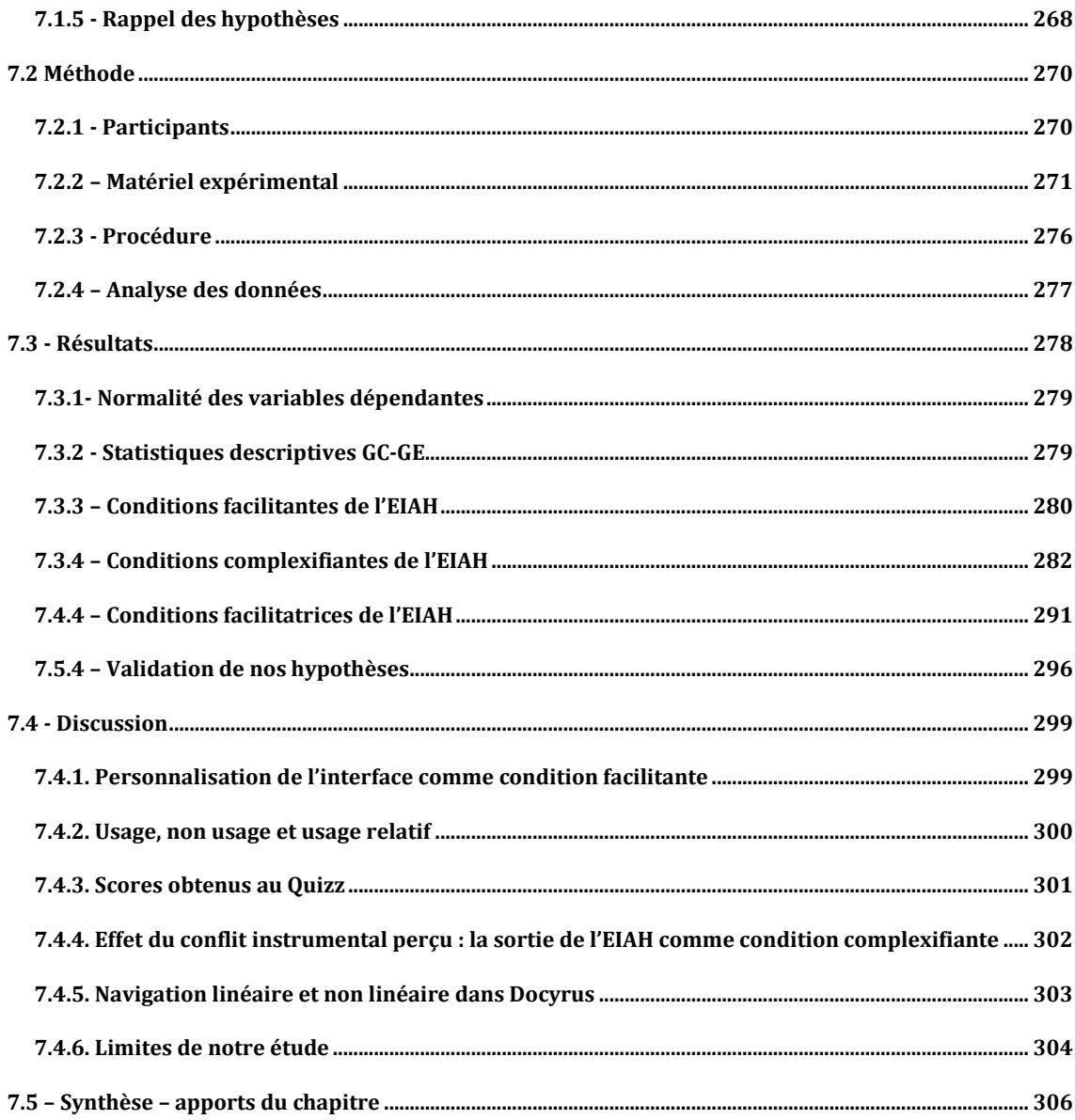

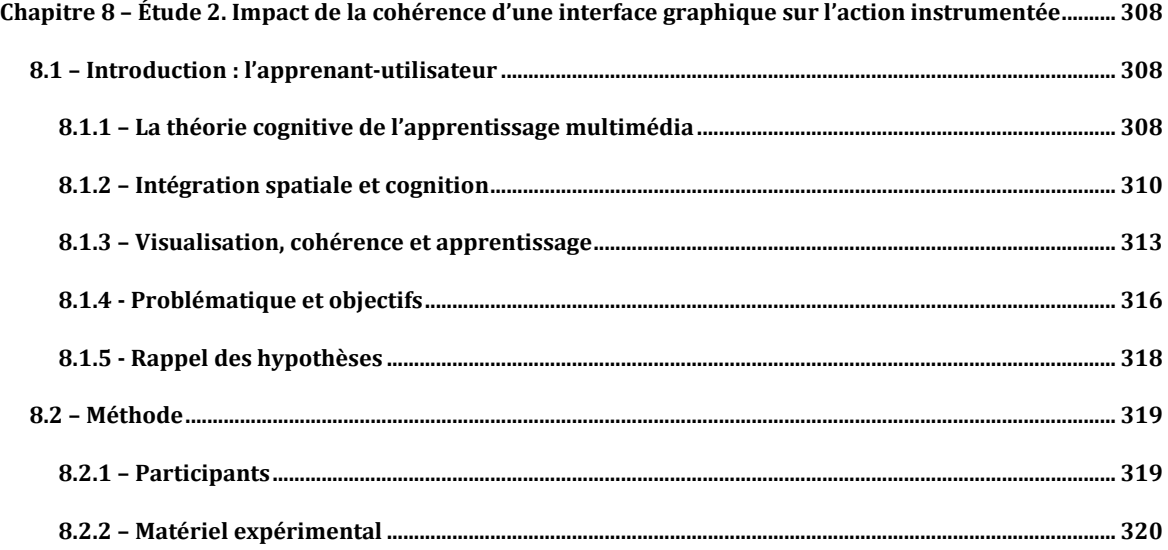

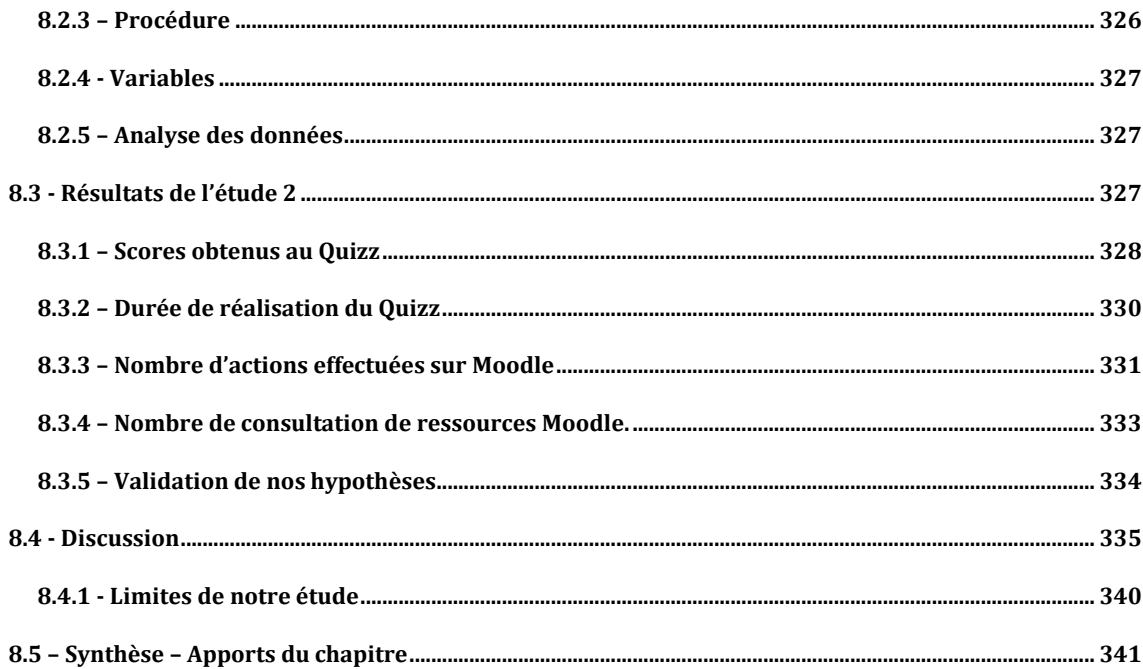

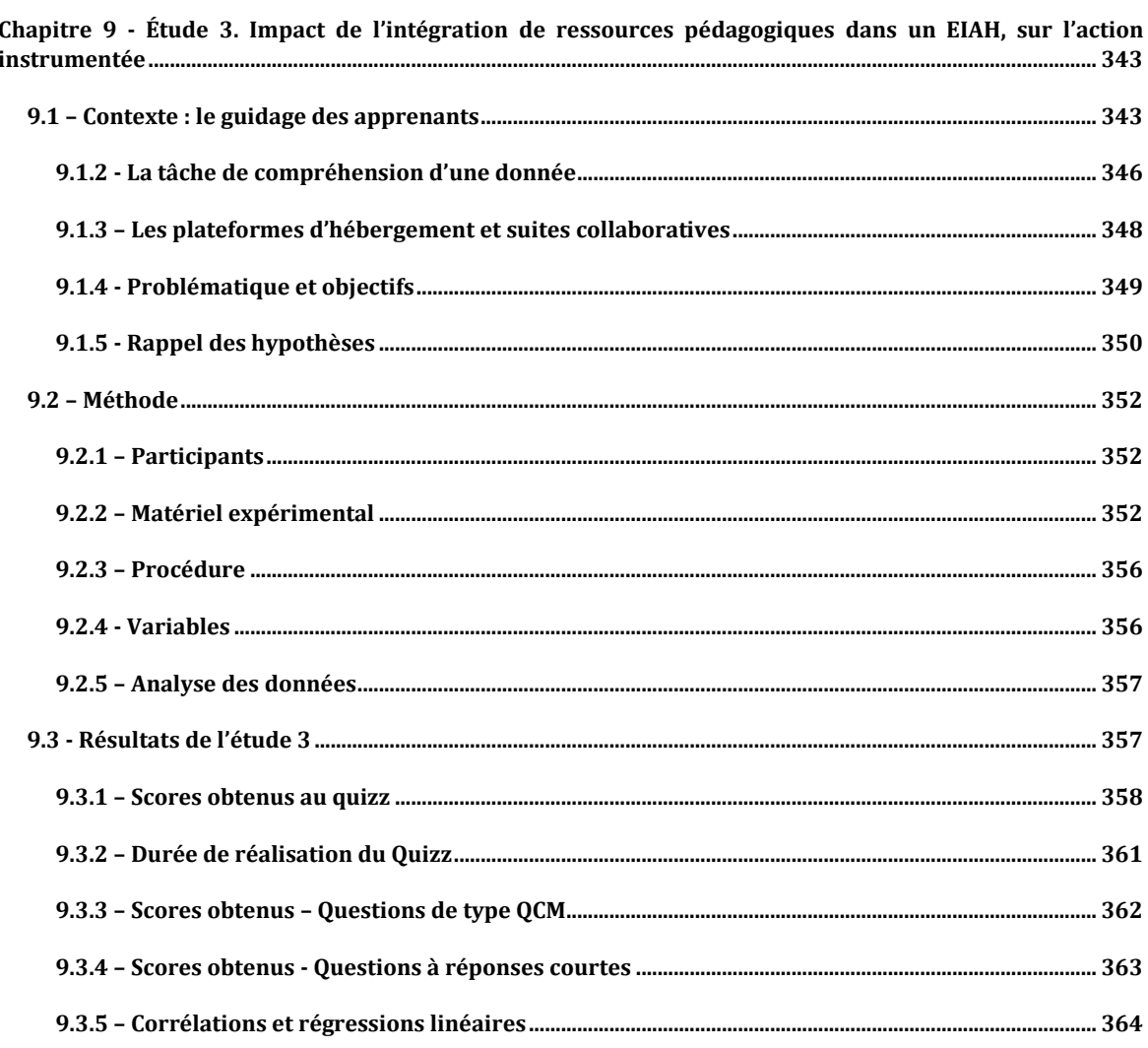

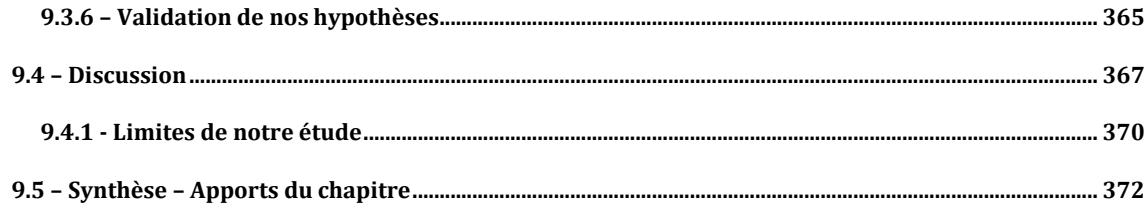

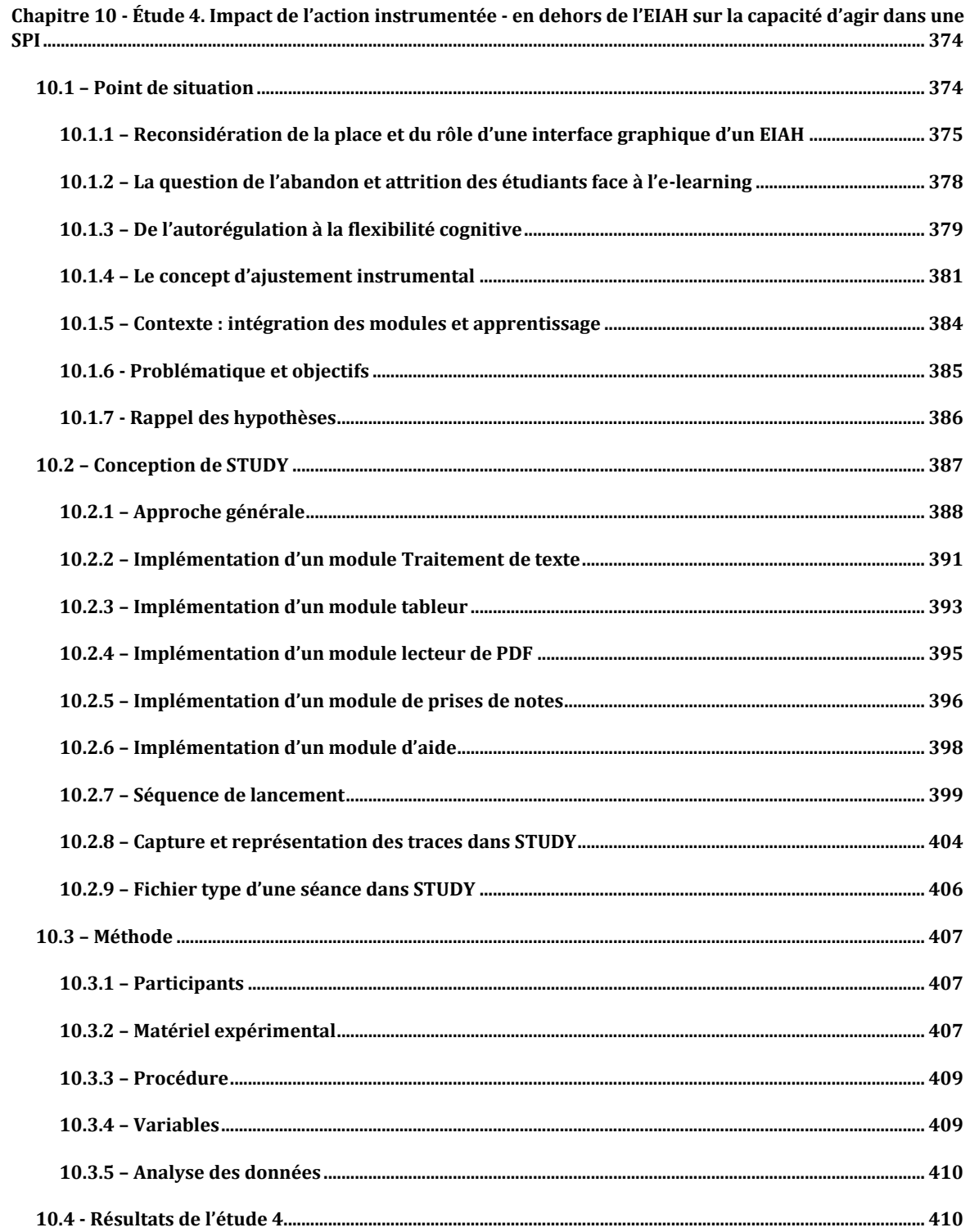

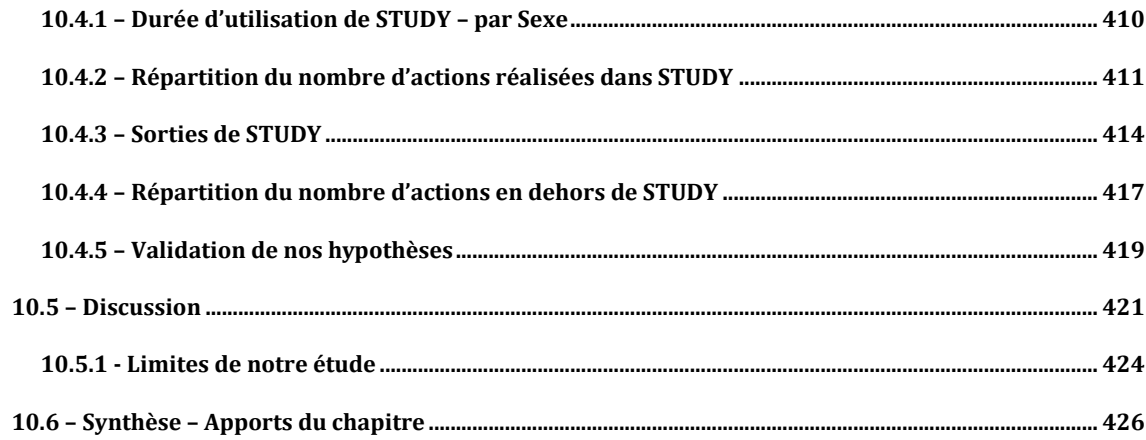

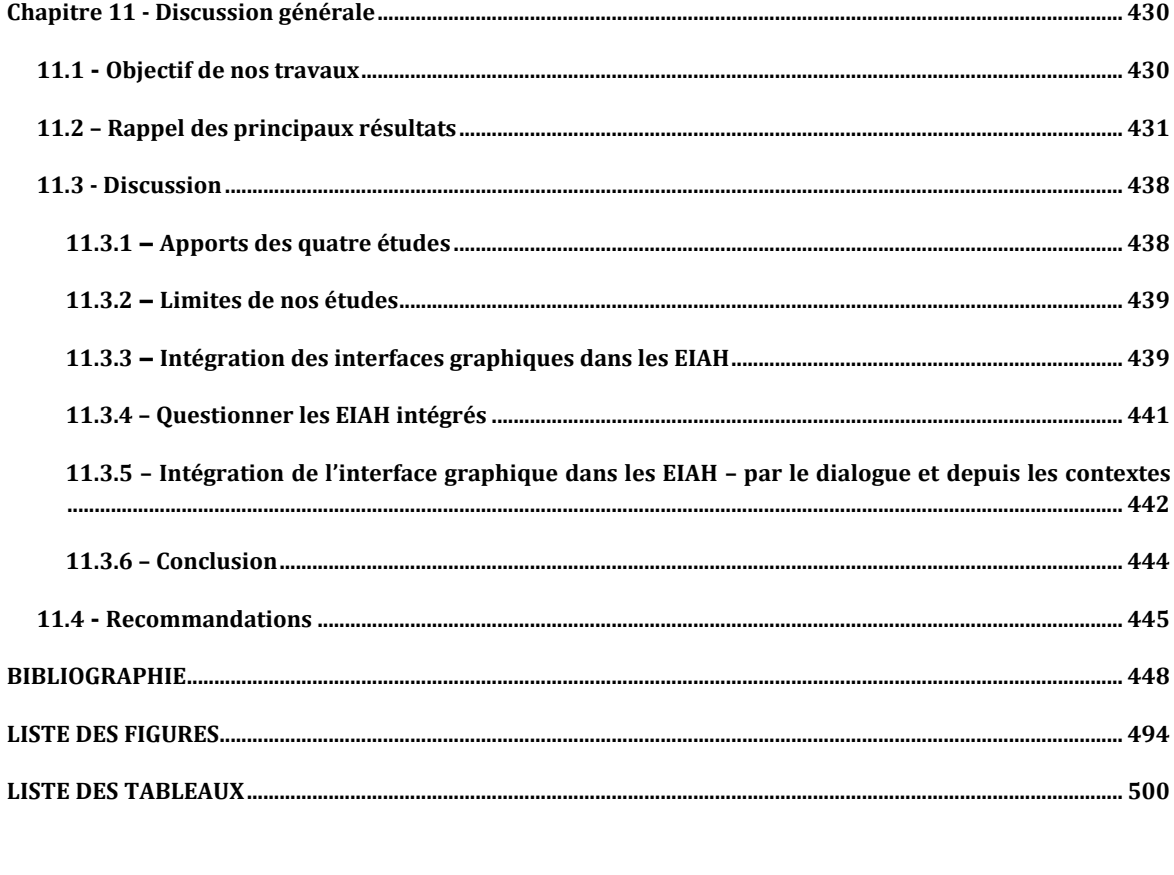

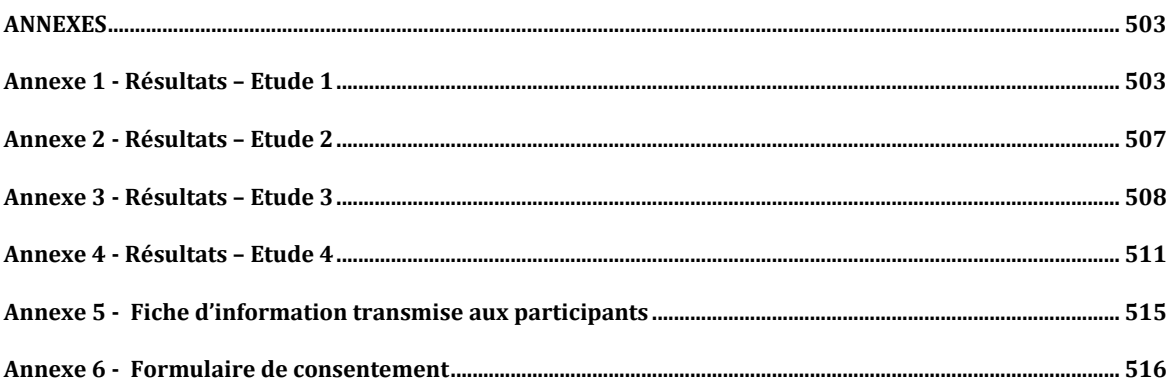

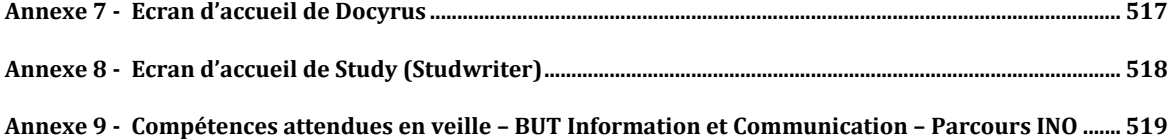

## <span id="page-18-0"></span>OBJECTIF DE LA THÈSE

L'appropriation d'instruments dédiés à des « activités finalisées » (Baron et Bruillard, 2004) représente un domaine thématique qui concentre à lui seul, un nombre important de recherches en EIAH, conduites sous l'angle des interfaces graphiques. Ces chercheurs considèrent aujourd'hui qu'ils « ne peuvent plus ignorer les problématiques d'IHM » (Daubias, 2003).

L'étude de l'ergonomie des EIAH a notamment permis de produire des modèles d'analyse et de conception de ressources destinées aux enseignants ou aux apprenants. Mais la question de la prise en compte, dès la conception de ces ressources, des besoins des apprenants en lien avec les contraintes technologiques et les nécessités institutionnelles, reste toujours posée.

Par ailleurs, l'approche instrumentale a redéfini l'approche technique des objets et des systèmes pour qu'ils soient étudiés, au-delà de leur seule technicité, dans un contexte social et du point de vue de l'utilisateur qui dans l'usage, le conceptualise comme tel. Les travaux de Rabardel (1995) ont défini un cadre des activités avec des instruments où l'homme, la tâche et l'artefact, forment désormais un tout piloté par des actions intentionnelles du sujet dirigé vers un résultat. Et c'est dans cette genèse qui met l'utilisateur aux prises avec des artefacts didactiques, pédagogiques et techniques, qu'émergent des conflits instrumentaux (Marquet, 2011).

Nous considérons donc que si l'interface graphique peut être rapproché de l'agent pédagogique ou du compagnon virtuel par ce qu'elle donne à représenter à l'aide de symboliques et de métaphores, elle ne dispense pas les apprenants des efforts requis par la genèse instrumentale (Rabardel, 1995). De ce fait, l'interface graphique est aussi et paradoxalement, un agent technique porteur d'un certain niveau de complexité par la manière dont elle médiatise les objets didactiques et pédagogiques, les possibilités de personnalisation manuelles ou automatiques qui s'y déroulent ou encore les interactions qu'elle propose. Dans la communauté informatique et la communauté IHM, l'interface graphique se présente comme une couche ou une surcouche du système d'exploitation visant à améliorer et optimiser l'appropriation de l'ordinateur.

De ce fait, nous étudions dans notre thèse, l'activité d'apprentissage instrumentée depuis l'interface graphique, comme surcouche entre à la fois les objets d'apprentissage, l'environnement d'apprentissage, et l'apprenant.

Des études récentes ont investigué l'impact d'interfaces adaptatifs qui permettent d'ajuster automatiquement la visualisation des savoirs représentés à l'écran en fonction du modèle de l'apprenant (Luelmo *et al.*, 2021), mais aucune d'entre elle ne s'est spécifiquement intéressée aux effets de l'interface graphique sur la configuration puis la réalisation de la tâche sur un EIAH. Il s'agit donc dans notre recherche qui s'inscrit dans l'ingénierie des EIAH, de tenter de comprendre et d'expliquer à partir du modèle HELICES (Linard, 2001), en quoi une interface graphique impacte la réalisation de l'activité d'apprentissage de l'apprenant sur un EIAH. Pour ce faire, nous étudions lors de la configuration de la tâche le développement ou non de la *capacité de faire* de l'apprenant, puis lors de la réalisation de la tâche, le développement de sa *capacité d'agir*.

En étudiant l'impact du conflit instrumental *perçu* et des affordances intentionnelles sur la *capacité de faire*, puis l'impact du conflit instrumental *réel* et de l'affordance réelle sur *la capacité d'agir*, nous essayons d'évaluer l'impact du conflit instrumental (Marquet, 2005) sur l'activité instrumentée.

L'exploitation de notre analyse devrait permettre de proposer aux concepteurs, ingénieurs pédagogiques mais aussi enseignants et étudiants, un cadre explicitant l'activité instrumentée dans les EIAH, depuis une interface graphique.

Il s'agit *in fine* de contribuer à une intelligibilité toujours plus grande du fonctionnement des EIAH et de leurs impacts sur l'apprentissage.

### <span id="page-20-1"></span><span id="page-20-0"></span>1. - Contexte de la recherche

L'intérêt de la communauté scientifique autour de l'ingénierie des EIAH est toujours vif depuis l'apparition même de l'ordinateur et de son utilisation dans les différents modèles d'apprentissage, qu'il s'agisse par exemple de l'enseignement assisté par ordinateur ou des environnements numériques d'apprentissage. Ces dimensions de l'apprentissage dans le cadre de l'activité ont retenu l'attention de communautés scientifiques voisines (IHM, EIAH), qui étudient à partir des mêmes artefacts et des objets parfois définis différemment, les interactions entre l'apprenant et l'instrument numérique. Pour la communauté IHM, les finalités de telles recherches peuvent notamment s'inscrire dans l'étude de l'interaction et l'expérience de *l'utilisateur* dans une situation d'apprentissage, tandis que pour la communauté EIAH, certaines des finalités retenues portent sur l'étude de l'apprentissage dans une situation pédagogique informatisée (Tchounikine, 2009) qui va bien au-delà de l'étude de l'environnement technico-pédagogique. A cet égard, les concepts d'utilisabilité et d'adaptation développés renvoyant respectivement aux questions d'efficience et de mémorabilité, ou de modélisation et d'adaptation de l'utilisateur à ces environnements, ont été examinés dans des approches différenciées.

L'intérêt de la communauté scientifique pour la personnalisation de l'apprentissage, par et depuis l'environnement numérique, remonte à l'apparition même des systèmes informatiques et de la croyance et des espoirs, placés dans un système susceptible de mécaniser l'apprentissage. A défaut d'y être encore véritablement parvenu, les attentes restent toujours fortes pour des recherches portant notamment sur la manière dont ces dispositifs, incarnés par ces environnements, peuvent supporter l'acquisition de connaissances et de compétences, bien qu'étant toujours porteurs, intrinsèquement, de contradictions (Linard, 2002), sur lesquelles nous reviendrons au chapitre 2.

Notre objet d'étude est né de notre pratique professionnelle, en tant que formateur, responsable de formation puis conseiller technique et pédagogique supérieur – au rectorat de région académique Grand-Est avec précédemment, l'exercice d'une activité de co-développeur de logiciels métiers pour le ministère de la santé et des solidarités, le ministère des sports, et encore aujourd'hui, une activité complémentaire d'enseignant vacataire en veille, à l'IUT Robert Schuman de l'Université de Strasbourg. La question de la place et du rôle de l'interface dans la réalisation de l'action, étaient et sont toujours communes à l'ensemble de ces domaines professionnels de l'activité humaine. Dans la formation d'adultes, nous constations de nombreuses situations où à la fois des apprenants dans leurs activités d'apprentissage et des

professeurs et formateurs, dans leurs tâches de reporting, se trouvaient face à des difficultés de réalisation des tâches prescrites, en raison de problèmes rencontrés lors de leur processus d'appropriation des logiciels supports. La raison invoquée était souvent celle liée à la complexité de l'interface. Dans le domaine de l'évaluation des politiques publiques, nous avons parfois assisté à des situations ou des collègues pourtant reconnus comme brillants voire experts dans leur discipline, pouvaient se dévaloriser très fortement en public, lors de la prise en main d'un logiciel pour réaliser une activité, l'exemple le plus courant étant le simple raccordement de leur ordinateur à un vidéoprojecteur. Les arguments récurrents souvent invoqués se résumaient à des propos humoristiques lapidaires de type « l'informatique et moi, nous sommes fâchés », « quand je touche un ordinateur, il bug ! », « Si c'est pas un Mac, c'est pas la peine, je suis foutu ». Dès lors de notre intérêt ne pouvait que croître : quel était donc cet objet métaphorique qui semblait-il, possédait un effet capable de mettre des professionnels reconnus, à se placer eux-mêmes, dans des situations inconfortables ? Quelles étaient donc les propriétés de ce composant capable de modifier le cours de l'action ?

En 2016, lors de notre participation au master 2 en Sciences de l'éducation parcours *Conception, Formation Technologie* programmé par l'Université de Strasbourg, nous avons conduit une recherche sur l'utilisation d'EIAH à l'école primaire, visant à supporter l'apprentissage du calcul mental. Nous y avons dans ce cadre, étudié le sentiment d'autoefficacité des élèves à partir d'une étude d'usage conduite depuis un logiciel d'entraînement au calcul mental, quand les apprenants sont placés dans un contexte d'urgence où l'interface de l'ordinateur affiche soudainement à l'écran, des éléments extérieurs à l'activité se rapportant par exemple à la nécessité d'un redémarrage de l'ordinateur après une mise à jour où à l'affichage de notifications sur la performance de l'apprenant, depuis l'analyse en temps réel, de résultats intermédiaires. Notre première intention de recherche portait sur le lien pouvant être établi entre la réalisation d'une activité d'apprentissage sur un EIAH et les résultats d'apprentissage obtenus, puis sur l'effet de la modification du sentiment d'efficacité personnelle sur les résultats obtenus dans une situation imprévue. La question posée a alors a mis en évidence, au-delà de la situation d'urgence repérée s'inscrivant dans un rapport de temporalité, l'effet de l'interface sur le déroulement du scénario pédagogique dans l'EIAH et plus largement sur le déroulement de l'activité. Dès lors, approcher les causes de cette modification et les effets qu'elle produit sur les apprenants du point de vue de l'apprentissage devait nous conduire à considérer l'environnement numérique d'apprentissage, comme un artefact, depuis l'approche instrumentale (Rabardel, 1995) et autour duquel des conflits se révèlent à l'apprenant dans la réalisation de l'activité et parallèlement, durant l'appropriation de l'instrument, appropriation notamment réalisée à partir de la représentation métaphorique d'objets-actions à l'écran, à l'aide de l'interface graphique.

Aujourd'hui, dans le cadre de notre activité d'enseignement à l'IUT Robert Schuman de l'Université de Strasbourg auprès d'étudiants inscrits en DUT puis en BUT et en licence professionnelle, nous avons souhaité continuer notre recherche sur la place et le rôle des interfaces graphiques dans l'apprentissage, à partir du constat qu'il ne peut y avoir d'EIAH sans interface, et que l'interface graphique est encore aujourd'hui le type d'interface le plus largement implémenté dans ce type d'environnements d'apprentissage.

#### <span id="page-22-0"></span>2. - Cadre de la recherche

Le numérique à l'école cristallise à lui seul quarante années de politiques publiques dans le domaine de l'éducation, politiques faites d'équipements, de dotations, de moyens mais aussi d'espoirs, d'ambition et sans doute de croyances, dans le pouvoir supposé du numérique sur l'apprentissage. L'école qui du point de vue des parents et des enseignants, permettait d'associer la notion de réussite à celle de résultats scolaires, n'a pas réussi à tenir la promesse selon laquelle l'occupation d'un métier et la réussite professionnelle passent obligatoirement par la diplomation (Laurens, 1992). Ainsi, l'institution dont la vocation initiale était d'instruire et d'éduquer les élèves s'est vu assigner un nouveau rôle, notamment rappelé par le nouveau socle commun de connaissances et de compétences institué par le décret n° 2015-372 du 31 mars 2015 : celui de socialiser. Il s'agit selon Kleck (2006), d'être en mesure d'adapter l'élève à la société numérique « *en repensant son rapport à soi, à l'autre et au monde (...)* » et aux activités qui en découlent.Dès lors, l'école qui avait perdu une partie de sa légitimité à incarner l'espace du savoir au profit des médias (Pasquier, 2005) tente de redevenir le lieu central d'acquisition de connaissances et de compétences, notamment informationnelles et communicationnelles. A ce titre, l'obtention par l'apprenant de brevets et de certificats de compétences en informatique (B2i et C2i, devenus PIX), est une illustration possible des objectifs de cette politique publique en matière d'éducation qui vise à former des citoyens responsables et autonomes à l'ère du numérique et de préparer les élèves aux activités humaines d'aujourd'hui et de demain où le numérique occupe une place centrale.

Désormais, « *l'école change avec le numérique* » (MEN, 2015). C'est ce qu'a déclaré, en son temps, le ministère de l'éducation nationale en s'appuyant sur son plan numérique pour l'éducation (PNE). Lancé en 2015 par le gouvernement français, il avait pour but de *« permettre aux enseignants et aux élèves de profiter de toutes les opportunités offertes par le numérique éducatif* » (PNE). Sans surprise, il repose comme dans les plans précédents, sur l'équipement, la formation, les ressources mais aussi sur l'innovation. Et c'est dans le cadre de la refonte des nouveaux programmes par le décret n°2015-544 et l'arrêté du 19 mai 2015 qu'il est demandé aux enseignants d'initier leurs élèves à la programmation informatique en pouvant au besoin s'appuyer sur le programme Class'Code (https://pixees.fr/classcode-v2/)

développé par un collectif d'acteurs du numérique et de l'éducation comprenant notamment des universités, qui initie l'ensemble des professionnels de l'éducation, à la notion de *pensée informatique* avec notamment au lycée, 4 axes d'entrée possibles : l'algorithme, l'information, le langage, la machine.

Or, nous avons constaté que la notion d'interface ne figure pas dans les axes proposés. Pourtant, les représentations de contenu médiatisé s'effectuent d'abord, depuis l'interface graphique de l'ordinateur et sont au cœur des interactions entre l'utilisateur et l'environnement. Ainsi l'ergonomie logicielle fait elle l'objet de nombreuses innovations du point de vue industriel et commercial par les éditeurs de solutions informatiques, et de nombreuses recherches dans la communauté EIAH. Plus spécifiquement et alors que les grands acteurs informatiques tels que Microsoft avec Windows ou Apple avec Mac OS et iOS conçoivent la représentation graphique de leur système d'exploitation comme des environnements unifiés visant l'attractivité, la convivialité et l'efficience des actions qui s'y déroulent, pour viser consécutivement et d'une manière moins avouable, la vente de licences d'exploitation ou de matériel, de leur côté les chercheurs, dans le domaine de l'éducation avec le numérique, interrogent la personnalisation des environnements d'apprentissages qui reposent sur ces premières couches logicielles, et selon différents modèles tels que celui de l'activité ou celui de l'apprenant, afin de rendre les EIAH, toujours plus adaptés ou plus adaptatifs.

En septembre 2019, le ministère de l'éducation nationale et le ministère de l'enseignement supérieur en partenariat avec le CNED, le CNAM et l'Université de Strasbourg, ontlancé la plateforme d'évaluation des compétences numériques PIX en remplacementinitial du certificat informatique et internet (C2i Niveau 1) délivré par l'université et avec vocation à se substituer au B2i relevant des collèges et lycées. La plateforme s'adresse aux apprenants pour qu'ils puissent à distance, évaluer leurs compétences numériques à partir de métacompétences numériques réparties dans 5 domaines et 16 compétences mesurées sur 8 niveaux. Or nous constatons que les compétences relevant de la personnalisation voire de l'*adaptation* de l'interface n'ont pas été définies. Pour prendre la métaphore d'une activité Arts graphiques, ce choix revient à considérer qu'il n'est pas nécessaire d'apprendre aux élèves à tailler leurs crayons de couleur avant même de commencer à dessiner, alors même que la mine de l'instrument impactera le produit final au-delà même, la compétence de l'apprenant, apprenant qui, à l'extrême et confronté à l'absence de mine affûtée, ne pourra dessiner.

Dans le nouveau référentiel PIX, nous relevons tout au plus :

- Dans le DOMAINE 3. CREATION DE CONTENU avec comme thématiques associées : structure et séparation forme et contenu ; Illustration et intégration ; Charte graphique et identité visuelle ; Interopérabilité ; Ergonomie et réutilisabilité du document ; Accessibilité ;
- Dans le DOMAINE 5. ENVIRONNEMENT NUMERIQUE, la compétence « Construire un environnement numérique » portant sur l'installation et la configuration de l'environnement pour « *enrichir un environnement numérique (matériels, outils, services) pour disposer d'un cadre adapté aux activités menées, à leur contexte d'exercice ou à des valeurs (avec les outils de configuration des logiciels et des systèmes d'exploitation, l'installation de nouveaux logiciels ou la souscription à des services, etc.)* ».

Les résultats de recherches conduites en ergonomie cognitive et dans le domaine des EIAH montrent pourtant que l'ordinateur comme objet technique devrait aussi être appréhendé comme (1) - un système doté d'un générateur de *visible*, l'interface graphique, support de l'action par son système symbolique de représentation métaphorique qui soustend son usage, (2) - un générateur *d'actions* par les propriétés et les méthodes qui lui ont été conférées lors des phases itératives d'ingénierie et enfin (3) - comme le souligne Albero (2010), un générateur «*des relations aux autres dimensions de l'activité humaine qui le rendent socialement significatif* ».

Des auteurs considèrent d'ailleurs que « *les interactions générées par les environnements sont à interroger* » (Fleck et Massou, 2021). Ce questionnement peut porter sur l'impact des interfaces graphiques de dernière génération, sur les représentations des savoirs des utilisateurs apprenants, ou plus largement sur la réorganisation du dispositif, à l'intérieur duquel, les modalités d'échanges et de co-construction des connaissances évoluent ou non, à partir du type et du degré d'innovation implémentés. Aussi, nous considérons l'interface de l'ordinateur dans l'environnement personnel d'apprentissage (EPA), comme un système d'instruments (Fluckiger, 2014), parmi lesquels figure l'instrument - interface graphique -, aux côtés de l'instrument souris ou encore l'instrument clavier.

### <span id="page-24-0"></span>3. - Cadre théorique de la recherche

De nombreuses recherches situées ont été conduites sur la genèse instrumentale (Rabardel, 1995) qui s'opère dans les environnements numériques (Balomenou *et al.,* 2019 ; Denami, 2016 ; Folché et Rabardel, 2004 ; Marquet, 2011 ; Metz, 2020). Certaines études suggèrent que l'apprenant, afin d'obtenir un apprentissage efficace, doit réaliser une genèse instrumentale de chaque artefact inclus dans la situation d'apprentissage permettant

« *l'articulation et la continuité entre les processus institutionnels de conception des artefacts et la poursuite de la conception au sein des activités d'usage* » (Rabardel, 2014). Dans leur appropriation des instruments, les apprenants sont confrontés à des conflits instrumentaux (Marquet, 2005) qui mettent en jeu des artefacts didactiques, pédagogiques et techniques. Pour que l'apprentissage devienne efficace, la prise en compte chacun de ces artefacts s'avère nécessaire afin de les adapter les uns aux autres. L'interface graphique en tant qu'instrument génère donc des conflits instrumentaux, ne serait-ce que depuis l'artefact technique notamment constitué de la partie système de l'environnement informatique, qui à titre d'exemple, effectue parfois des mises-à-jour inopinées du système d'exploitation, alors même que l'apprenant est en train de réaliser une activité sur l'EIAH. Il n'est dans ce cas, et contrairement à ce que nous verrons ultérieurement, nullement question de dispositions ou de caractéristiques propres à l'usager apprenant ou à l'ingénierie de l'EIAH utilisé. Ainsi, c'est lors de la manifestation de ces conflits que se révèle la mise en place, de la part de l'apprenant, des processus de négociation, de créativité et d'ajustement, l'obligeant à ajuster sa perception, de la situation d'apprentissage perturbée ou interrompue, et sa représentation des savoirs médiatisés. Or si dans les apprentissages, il est possible de relever une certaine prévalence des savoirs disciplinaires dans les scénarisations proposées aux apprenants, tant en termes d'objectifs pédagogiques que de critères d'évaluation ou d'indicateurs de réussite, il est rarement fait mention de l'interface graphique de l'EIAH comme d'un artefact à étudier. Autrement dit, la genèse instrumentale que l'élève opère sur l'artefact interface graphique, est encore largement appréhendée, voire réduite à l'instrumentalisation et l'instrumentation d'un objet technique.

Il nous a donc semble intéressant de conduire notre recherche dans le domaine des Environnements Informatiques pour l'Apprentissage Humain (EIAH) et plus particulièrement sur son ingénierie, du point de vue l'interface graphique. Dans la communauté EIAH, l'objet des travaux conduits se rapporte à l'étude des situations pédagogiques informatisées et des logiciels et environnements informatiques utilisés dans ces situations, avec comme finalité, celle d'élaborer des connaissances permettant la compréhension des enjeux, la prise en compte des phénomènes et la mobilisation de moyens nécessaires à la conception de ces environnements (Tchounikine, 2009).

Le champ de l'ingénierie des EIAH est un domaine pluridisciplinaire, à la croisée de l'ergonomie et la psychologie cognitive, l'informatique, la didactique et les Sciences de l'éducation et de la formation, où des recherches ont déjà été conduites dans ces domaines respectifs. Or et s'agissant des interfaces graphiques, malgré la diversité des environnements proposés à partir de cadres théoriques multiples, leur opérationnalisation dans l'ingénierie

pédagogique au service de l'apprentissage avec le numérique, peine à produire des résultats probants. Il faut sans doute y voir, comme le souligne Mireille Bétrancourt, la difficulté « *dissocier les effets des outils des conditions de leur mise en œuvre* » (Fleck et Massou, 2021), et ce, malgré *« le développement des interfaces graphiques et de la manipulation directe* » (Drot-Delange et Bruillard, 2012).

Dans notre travail, nous étudions plus particulièrement la réalisation des activités d'apprentissage à partir de l'interface graphique depuis l'approche instrumentale. Pour ce faire, nous posons que l'interface graphique est un objet de recherche relevant des Sciences de l'éducation et de la Formation, objet initialement appréhendé par la communauté Interaction Humain Machine (IHM) comme un composant interactionnel, mais dont le rôle et la place dans l'EIAH, en tant qu'instrument, devrait au terme de nos travaux, sinon être redéfinis, tout du moins clarifiés et explicités. Si l'EIAH peut être considéré comme un medium pour enseigner de nombreuses disciplines telles que le graphisme, les arts ou la programmation, il permet aux enseignants de créer ou d'adapter des objets d'apprentissage constructionnistes (Schneider *et al.,* 2017). Cette implémentation est rendue possible par les propriétés visuelles et actionnelles de l'interface qui permet par exemple dans le cadre de la conception assistée par ordinateur, d'aboutir à un produit, ou dans un cadre d'usage élargi, de développer des compétences métacognitives (Blikstein, 2013). Nous étudions donc cet instrument au-delà de ses propriétés, par les fonctions et propriétés qui se révèlent dans le cours de l'action, au sein de l'activité d'apprentissage instrumentée. Au fond, nous questionnons depuis l'interface graphique, l'usage des TIC dans l'apprentissage qui ramène à la question de non pas *ce qu'il faut pour faire avec*, mais plutôt celle de *comment faire avec* » (Mohib, 2010).

L'étude d'une interface graphique convoque d'abord les résultats des travaux réalisés par la communauté homme machine (CHM), travaux qui portent sur l'étude de la conception des systèmes informatiques utilisés par exemple à des fins de sécurité comme dans la gestion du contrôle aérien ou les centrales nucléaires, à des fins bureautiques afin d'accroître la productivité des organisations ou encore à l'engagement dans des jeux sur ordinateur. Ce type de conception s'appuie par ailleurs sur les résultats des recherches conduites par la communauté Interface (1970) Homme-Machine (IHM), puis dans la communauté Interaction Humain-Machine (1980), communautés qui étudient le contact entre l'utilisateur et le système comme résultante d'un langage d'entrée, d'un langage de sortie et d'une gestion adéquate de l'interaction entre les deux agents, agent humain et agent virtuel. Dès à présent, il nous faut revenir sur l'acronyme IHM hérité de l'acronyme anglo-saxon (HCI) se référant aux recherches en Human Computer Interaction (Dix *et al.*, 2003) pour clarifier notre propos. Selon les

**27**

auteurs, l'acronyme IHM désigne initialement, à la fois l'Interface Homme - Machine et l'Interaction Homme – Machine. En effet, le processus de Communication Homme – Machine met simultanément en jeu, un dialogue entre l'Homme et la Machine et une interaction entre la Personne et la Machine. Depuis ce constat, l'acronyme IHM désigne aujourd'hui autant l'interface Humain-Machine que les Interactions Humain – Machine. Dans notre écrit, l'usage de l'acronyme IHM pourra, contextuellement, se référer à l'une au l'autre de ces deux dimensions que nous préciserons. Les objets qui le constituent et la caractérisent sont au cœur de la conception, l'évaluation et le développement de systèmes interactifs, ici à finalités d'apprentissage.

#### <span id="page-27-0"></span>4. – Problématique et objectifs de la recherche

Du point de vue de l'innovation, lorsqu'une technologie nouvelle apparaît, elle est génératrice de nouvelles possibilités, (1) dans ses propriétés techniques, (2) dans sa représentation ou encore, (3) en réponse à un problème technique, économique ou social ici, l'éducation. Elle peut donc nécessiter un temps de compréhension, d'adoption voire d'appropriation, plus ou moins important selon les fonctions qu'elle propose, les modes opératoires sur lesquels elle repose et sur les résultats auxquels elle permet de parvenir. L'incertitude structurelle qu'elle incarne nécessite de ce fait la mobilisation d'importants processus d'apprentissage de la technologie elle-même (Langlois, 1984), avant même de pouvoir prétendre à devenir support à l'apprentissage. A ce titre, les travaux de recherche en Sciences humaines et sociales permettent d'expliciter des obstacles techniques, sociaux et culturels auxquels se heurtent les choix des sujets (Alain, 2005). Mais si le recours aux technologies numériques a permis d'augmenter le nombre de ressources mises à disposition de l'apprenant, la question de la possibilité cognitive d'en tirer profit est toujours posée (Brotcorne *et al.,* 2010) avec le risque d'une autre forme de fracture numérique. Dans ce questionnement, la place de l'interface graphique comme objet pouvant être au cœur de nombreux processus autres qu'interactionnels, mérite d'être étudiée.

Du point de vue cognitif, les travaux de Bruner (1956) sur la perception sont à l'origine de la théorie des *constructs* de Kelly (1963) que celui-ci définit comme structures conceptuelles internes orientant la perception. Dans sa classification des processus cognitifs, Bruner pose que le développement des processus cognitifs provient d'une assimilation des techniques culturelles parmi lesquels le langage est la plus élaborée. Dans le cadre de leurs travaux sur l'effet de la *visualisation* sur l'apprentissage et en considérant les représentations possibles d'un problème, Baldwin et Kuljis (2000) ont proposé une adaptation du système de classification de Bruner (1964), qui repose sur trois modes de représentation des processus cognitifs : (1) la représentation énactive, (2) la représentation iconique et (3) la

représentation symbolique. Dans cette adaptation, la représentation énactive emploie un ensemble d'actions appropriées pour atteindre un certain résultat. La représentation iconique utilise un ensemble d'images ou de graphiques récapitulatifs qui représentent un concept sans le définir pleinement. La représentation symbolique utilise un ensemble de symboles ou des propositions logiques tirées d'un symbolique système qui est régi par des règles ou des lois pour former et transformer la proposition.

D'un côté, l'étude de l'ergonomie des EIAH a notamment permis de produire des modèles d'analyse et de conception de ressources destinées aux enseignants ou aux apprenants, mais la question de la prise en compte, dès la conception des ressources, des besoins des apprenants en lien avec les contraintes technologiques et les nécessités institutionnelles, reste toujours posée.

De l'autre côté, l'approche instrumentale a redéfini l'approche technique des objets et des systèmes pour qu'ils soient étudiés, au-delà de leur seule technicité, dans un contexte social et du point de vue de l'utilisateur qui dans l'usage, les conceptualise comme tel. Les travaux de Rabardel (1995) ont défini un cadre des activités avec des instruments où l'homme, la tâche et l'artefact forment désormais un tout piloté par des actions intentionnelles du sujet dirigé vers un résultat. Et c'est dans cette genèse qui met l'utilisateur aux prises avec des artefacts didactiques, pédagogiques et techniques, qu'émergent des conflits instrumentaux (Marquet, 2011). Dès lors, si la tentation est grande d'appréhender l'interface graphique comme un agent pédagogique ou un compagnon virtuel par ce qu'il donne à représenter et à agir, à l'aide de symboliques et de métaphores, il ne dispense pas les apprenants des efforts requis par la genèse instrumentale (Rabardel, 1995). Trouche (2003) introduit d'ailleurs le concept d'orchestration instrumentale comme processus visant à guider les apprenants dans les genèses instrumentales et dans l'évolution et l'équilibrage de leurs systèmes d'instruments. L'interface graphique en tant qu'agent pédagogique serait donc aussi et paradoxalement, un agent technique porteur d'un certain niveau de complexité par la manière dont il médiatise les objets didactiques et pédagogiques, les possibilités de personnalisation manuelles ou automatiques qui s'y déroulent ou encore les interactions qu'il propose.

Dans la communauté informatique et la communauté IHM, l'interface graphique se présente comme une couche ou une surcouche du système d'exploitation visant à améliorer et optimiser l'appropriation de l'ordinateur. La place et le rôle de l'interface graphique en tant que conditions facilitatrices, ont par ailleurs été étudiées dans différents modèles, qu'il s'agisse de l'acceptation ou de l'adoption des technologies ou de leur appropriation, l'appropriation d'instruments dédiés à des « *activités finalisées* » (Baron et Bruillard, 2004) concentrant à elle

seule un nombre important de recherches sous l'angle des interfaces graphiques par les chercheurs en EIAH.

Dans notre recherche, nous considérons l'interface graphique non seulement comme un artefact technique, mais aussi un artefact pédagogique de l'EIAH, au carrefour de la partie système de l'environnement et des situations pédagogiques ou d'apprentissages informatisées, et considérons que cet artefact est susceptible d'impacter la configuration puis la réalisation de la tâche au sein d'un environnement, alors même qu'il est censé n'être qu'un agent facilitateur de l'interaction humain machine.

Cette approche nous conduit à considérer l'interface graphique d'un EIAH comme un artefact qui, à défaut de faciliter ou d'accélérer l'appropriation de l'environnement, propose des fonctionnalités permettant d'adapter des trajectoires d'usages contrariées par les conflits instrumentaux et ce malgré le développement de tuteurs intelligents ou de procédés adaptatifs dans certaines versions d'un même logiciel (Balacheff, 1994 ; Desmarais et Baker, 2012 ; Tchounikine, 2002).

Des études récentes ont d'ailleurs investigué l'impact d'interfaces adaptatives qui permettent d'ajuster automatiquement la visualisation des savoirs représentés à l'écran en fonction du modèle de l'apprenant (Luelmo *et al.*, 2021), mais aucune d'entre elle ne s'est spécifiquement intéressée aux effets de l'évaluation de l'interface graphique, du point de vue des affordances, par l'apprenant consécutivement à la réalisation de son activité d'apprentissage et parallèlement aux effets du potentiel sémiotique de l'interface, sur le déroulement d'une activité instrumentée dans un EIAH, du point de vue des résultats d'apprentissage susceptibles d'être obtenus. En étudiant l'impact d'une interface graphique sur la configuration et la réalisation de la tâche, en tant qu'agent susceptible de concourir à un niveau d'appropriation acceptable des conflits instrumentaux, nous essayons d'évaluer son effet sur le cycle horizontal de l'activité instrumentée (Linard, 2001). Dans notre recherche, nous questionnons donc la place et le rôle de l'interface graphique de l'EIAH avec comme objectif principal, celui de repérer dans la réalisation de l'activité d'apprentissage, de la phase initiale de configuration la tâche, à la phase de sa réalisation, la place et l'impact des conflits instrumentaux auxquels l'apprenant se trouve confronté lors de la genèse instrumentale. Ce repérage vise à identifier les facteurs manipulés et induits qui sont susceptibles de modifier le cours de l'action instrumentée, à partir de l'exploitation des traces issues de l'activité des utilisateurs sur l'environnement. L'exploitation de notre analyse devrait permettre de proposer aux concepteurs, ingénieurs pédagogiques mais aussi enseignants et étudiants, un cadre explicitant l'activité instrumentée avec l'interface graphique d'un EIAH.

### <span id="page-30-0"></span>**PARTIE 1 - REVUE DE LITTÉRATURE**

#### <span id="page-30-1"></span>**Introduction**

Dans cette première partie nous poursuivons un double objectif. Il s'agit d'abord de définir et délimiter le cadre théorique de notre recherche à partir des différents corpus théoriques mobilisés pour ensuite, proposer un modèle hypothétique de recherche.

Le premier chapitre nous permet de revenir sur les principaux courants théoriques et les approches retenues par les chercheurs dans le domaine des sciences de l'éducation et de la formation, pour comprendre et expliquer l'activité, les actions qu'elles sous-tendent et les opérations induites depuis la définition de buts et d'intentions. Il s'agit pour nous de, méthodiquement et progressivement, parvenir au concept d'activité instrumentée depuis l'approche instrumentale mobilisée dans des modèles d'adaptation ou d'internalisation du sujet à l'instrument et à la réalisation de la tâche, en soulignant leurs apports et leurs limites.

Le deuxième chapitre porte sur l'apprentissage avec l'interface graphique d'un EIAH et passe en revue les modèles d'ingénierie suggérés pour implémenter ces composants interactionnels dans des environnements d'apprentissage, en questionnant la pertinence d'un changement de paradigme, à savoir passer d'une interface aujourd'hui *utilisateur*, à une interface *apprenant-utilisateur*. A partir de ce que suggère une interface graphique sur l'interaction possible entre un apprenant et un environnement informatique, nous étudions ensuite l'ensemble des approches liées au concept d'affordances et les effets observés sur l'activité instrumentée.

Le troisième chapitre présente les différentes approches retenues par les concepteurs d'interaction humain-machine pour adapter les interfaces graphiques à l'action instrumentée, en introduisant la notion de conflit dans la triangulation humain, environnement et apprentissage.

Dans le chapitre 4, nous caractérisons le concept de conflit instrumental, à partir de la complexité induite par l'introduction de l'artefact techniques aux côtés des artefacts didactiques et pédagogiques dans un EIAH. C'est à partir de ce concept que nous revenons au modèle de l'action instrumentée (Linard, 2001), dans sa version 1, nécessitant d'y d'introduire de nouvelles dimensions, que nous proposons. Il s'agit d'extraire et d'enrichir l'axe horizontal de ce modèle en tant que représentation actancielle de l'action. C'est dans ce chapitre que nous introduisons notre modèle hypothétique de recherche et présentons les hypothèses sousjacentes retenues.

### <span id="page-31-0"></span>**Chapitre 1 – Les fondements théoriques de l'activité**

Ce chapitre nous permet de poser les fondements théoriques du modèle que nous allons mobiliser dans le cadre de notre recherche. Ces fondements vont nous permettre de mieux appréhender la dynamique des phénomènes auxquels sont confrontés les apprenants, au cours de la réalisation d'une activité depuis l'interface d'un EIAH et lors des situations de pratique et d'usage de technologies d'apprentissage.

La théorie de l'activité qui a vu le jour en Union soviétique provient de trois sources historiques principales. L'une est la philosophie allemande classique des 18e et 19e siècles de Kant à Hegel, dans laquelle le concept d'activité a été introduit pour la première fois, une autre est constituée des écrits de Marx et Engels, qui ont également élaboré le concept d'activité et la troisième source est l'école de psychologie historique culturelle soviétique, fondée par Vygotski, Léontiev et Lurija. Ce concept s'est avéré utile et adaptable pour l'analyse de disciplines telles que les Sciences sociales, l'éducation, l'anthropologie ou la culture.

Au sens large, la théorie de l'activité est un cadre philosophique permettant d'étudier différentes formes de praxis humaine en tant que processus de développement, avec des niveaux individuels et sociaux, interconnectés. Bien qu'il semble encore difficile de la définir comme théorie *complète* car en perpétuel développement, quelques concepts clés peuvent être mises en évidence : les activités en tant qu'unités de base de l'analyse, le développement historique des activités et la médiation interne au sein des activités.

L'étude de l'activité humaine a révélé des approches différentes entre les Sciences du comportement et les Sciences sociales par une dichotomie entre l'individu et le social. Le recours au système social comme unité d'analyse, pose un problème pour maintenir l'action humaine. De même, l'étude des actions individuelles peine à s'affranchir de la contextualité dans laquelle elles s'inscrivent. La théorie des activités répond à ce besoin de concept intermédiaire, un contexte minimal significatif pour les actions individuelles qui doivent former l'unité de base de l'analyse. Cette unité dont le contexte est inclus dans l'unité d'analyse est désormais relativement bien défini et plus stable qu'un simple contexte choisi arbitrairement.

La théorie de l'activité, par le recours à des outils d'analyse, permet d'identifier conjointement, parallèlement et de manière différenciée, la tâche et l'activité, et nous permet de mieux comprendre l'activité instrumentée. Le concept d'activité est développé plus en détail dans la section suivante.

Aussi dans un premier temps, nous présenterons les apports que représentent les théories de l'activité et expliciterons les principales caractéristiques de l'activité comme unité d'analyse considérée dans cette thèse. Dans un second temps, nous reviendrons sur les théories de l'action en revenant sur un modèle de l'activité dans sa version 1 proposé par Linard (2001) constitué de deux axes, l'axe vertical se rapportant aux différents niveaux de l'activité et l'axe horizontal se rapportant au pilotage de l'action et en expliquant les raisons pour lesquelles nous n'avons pas retenu la version 2 du modèle.

Nous présenterons ensuite l'approche instrumentale, permettant de passer de la conception de l'usage du numérique dans l'éducation, d'une activité informatisée à celle d'une activité médiée, où les processus d'appropriation et de médiation permettent de caractériser l'activité instrumentée.

Notre objectif est d'appréhender les différentes étapes qui jalonnent le processus de réalisation de la tâche dans l'activité et par le déclenchement d'actions à l'aide d'un EIAH, et spécifiquement, de la configuration, à la réalisation de la tâche.

### <span id="page-32-0"></span>1.1 - Les théories de l'activité

Notre thèse visant l'étude de l'action instrumentée depuis une interface graphique d'un EIAH, il nous semble utile de revisiter ce sur quoi les concepteurs d'interactions entre humains et machines s'appuient largement afin de répondre aux besoins des utilisateurs, non spécialistes du numérique, mais cependant confrontés à la complexité et à l'inadaptation des interfaces graphiques traditionnelles, pour réaliser des actions de l'environnement, sur l'environnement (Bannon et Bødker, 1991 ; Norman et Draper, 1986 ; Norman, 1988), à savoir les théories de l'activité et de l'action. Ces théories ont permis de faire évoluer la conception des interactions homme-machine à partir de nouvelles théorisations sur le rôle de l'action.

Les théories de l'activité, dans la lignée de la théorie marxiste sur l'analyse du travail, ont pour fondements les travaux de Vygotski (1934), Rubinstein (Bedny et Meister, 2014), Leontiev (1981 ; 1984) et Luria (1976).

Selon Leontiev (1981), l'activité est une structure hiérarchique dotée de trois niveaux interactifs par leurs relations entre les sujets et les objets :

− Niveau *supérieur* de l'activité intentionnelle. Ce niveau est caractérisé par un lien direct entre les besoins, les intentions et les valeurs du sujet. Orienté vers les motifs, chacun d'entre eux est relié à un besoin d'objet matériel ou idéel du sujet, à satisfaire.

- − Niveau *intermédiaire* de l'action, niveau de la planification et des stratégies. Subordonné au niveau précédent, il est orienté vers les buts qui s'ils orientent le cours d'action sur la durée sont des « buts ultimes », ou s'ils guident l'action immédiate sont des « sous-buts auxiliaires ».
- − Niveau *élémentaire* des opérations, niveau relevant des conditions pratiques de réalisation des actions. Les savoirs et les procédures élémentaires parfois automatisés sous forme d'algorithmes ou de routines constituent ce niveau.

Dans ce schéma, chaque niveau est interdépendant et sert de contexte au niveau inférieur et de condition, au niveau supérieur (*Figure* 1).

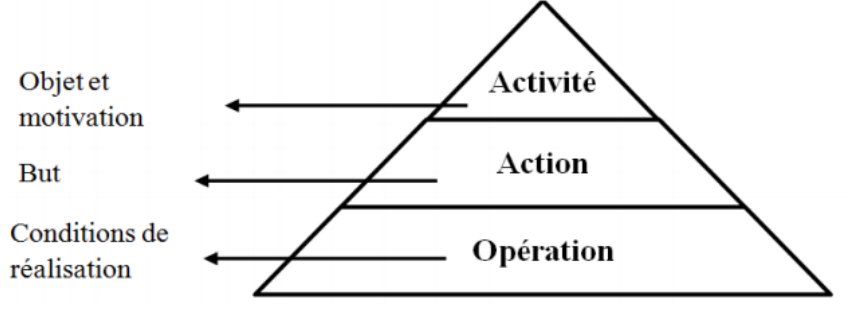

*Figure 1- Les trois niveaux d'activités d'après Léontiev (1981)*

Toute variation d'un niveau se répercute sur les deux autres et facilite ou au contraire perturbe le cours de l'activité. Cette théorie pose que les relations au sein d'une activité ne sont pas directes, mais qu'elles sont médiées par différents artefacts, tels que les instruments, les signes, les procédures, les machines, les méthodes, les lois ou les formes d'organisation du travail.

Dès 1930, Vygotski remet en cause les principaux modèles et courants théoriques dominants comme le behaviorisme, la psychanalyse et les approches gestaltistes qui selon lui, fournissent des modèles représentant une vision réduite, désincarnée et dualiste de l'activité humaine. Dans ses recherches sur la genèse et le développement de la conscience, il décrit l'activité comme étant médiatisée par les signes et les outils. Dans ce cadre, les individus contrôlent leur propre comportement de l'extérieur, en utilisant et en créant des artefacts, plutôt qu'en réaction à des pulsions biologiques intérieures.

Dans le nouveau modèle défini (*Figure* 2, page suivante), une activité comporte un sujet actif, qui comprend le motif de l'activité. Ce sujet peut être individuel ou collectif. Tous les participants impliqués dans une activité ne comprennent pas nécessairement le motif de l'activité à laquelle ils participent ou même en reconnaissent l'existence. Dans ce cas, ils ne sont pas des sujets actifs de l'activité.

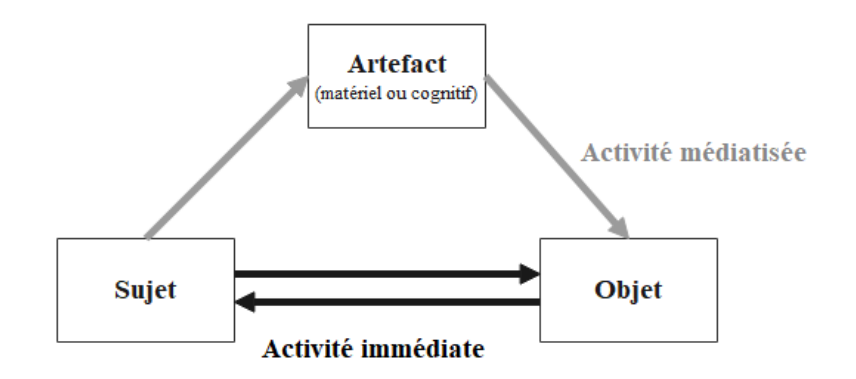

*Figure 2 - Médiatisation de l'activité (Vygotski, 1977)*

Si Engeström (2000) juge cette perspective peut-être trop « *optimiste* » du point de vue de l'autodétermination humaine, il la considère cependant comme point de départ possible à des études « *sérieuses sur les artefacts en tant que composants intégraux et inséparables du fonctionnement humain* ». De même Bronckart (1985) rappelle que la connaissance des conditions matérielles et de leur fonctionnement, dans l'activité, est indissociable de recherches distinctes sur la matière, la culture, la conscience ou l'esprit.

Vygotski (cité dans Bronckart, 1985 ; p. 13) propose une autre approche des phénomènes mentaux à partir de leur « *l'explicitation dans l'histoire et dans le développement ».* Il inscrit l'essor de la pensée dans une genèse sociale où les fonctions psychiques supérieures sont déterminées par *« les activités externes et objectives réalisées avec les congénères, dans un environnement social déterminé »* (Bronckart, 1985 ; p. 14). Dans cette approche située et sociale de la conscience, le développement des fonctions psychiques dépasse l'autonomie et la relation directe de l'individu à son environnement.

Par ailleurs, Vygotski définit les instruments comme *« des éléments intermédiaires entre l'activité de l'homme et l'objet externe »* (Vygotski, 1985 ; p. 43). Porteurs d'une fonction de médiation, leur rôle est d'agir comme instruments interfaces, d'abord avec soi-même puis avec le monde extérieur en donnant au sujet à orienter son activité vers l'objet externe. Dans l'usage et dans cette approche, l'objet transforme le milieu et du sujet lui-même par un double mouvement d'intériorisation – extériorisation qui conduit à prendre en compte *« les caractéristiques sociales-interactives et individuelles cognitives des conduites »* (Vygotski, 1985).

#### <span id="page-34-0"></span>1.1.1 - Les développements récents des théories de l'activité

Les travaux de Engeström (1999), Nardi (1996) ou encore Virkunnen et Kuutti (2000) et naturellement Linard (2001) incarnent les développements effectués dans ce champ de recherche, devant la nécessité de comprendre les interactions humain – technologie dans leur

contexte social et culturel, notamment pour mieux appréhender ce qui se joue entre « *l'humain et les machines* » (Albero et *al.,* 2019).

Si fondamentalement le concept d'objet en tant que but à atteindre, est central au concept clé d'activité, Engeström (2008) souligne que l'habileté de l'individu à détecter et conscientiser la dynamique de changement dont les objets sont intrinsèquement porteurs, agit sur la théorie de l'activité. Ainsi l'ensemble des *« objets fuyants/runaway objects* » (Engeström, 2008) tels que raison, préoccupations, émotions, désirs, volonté ou besoins qui motivent l'individu en l'amenant à concentrer tous ses efforts et son attention dans l'action, génèrent aussi du sens à l'activité, dans et depuis le système dont ils font partie.

Les théories de Miller en psychologie cognitive, celles de Propp ou Greimas en sémiotique ou encore celles de Piaget et Bruner en psychologie du développement, ont permis de définir plus finement le terme d'activité en le renvoyant à un ensemble organisé d'actions exercées dans un cadre visant l'accomplissement d'un but précis. Mais l'ensemble des dimensions que recouvre ce concept est encore à appréhender en raison de la multitude de définitions proposées et puisque celui-ci demeure encore flou, fonctionnant plus ou moins « à l'aveugle ».

Vygotski (1994) en énonçant le concept d'activité gagnante, différencie l'activité réalisée, pouvant être observée, de l'ensemble des autres activités qui y concourent ou non. Il précise que « *l'homme est plein à chaque minute de possibilités non réalisées »* (Vygotski, 2003 ; p. 74). Clot (1999) créateur de la clinique de l'activité qui explore les conditions du développement du pouvoir d'agir des acteurs dans et par le travail, parle d'activité réelle, observable, comme une entité tripartite constituée de l'objet, les autres et soi-même, qu'il distingue de l'activité non réalisée et de ce fait non observable, car contrariée, suspendue ou empêchée « *Ce qui ne s'est pas fait, ce qu'on voudrait faire, ce qu'il faudrait faire, ce qu'on aurait pu faire, ce qui est à refaire, et même ce que l'on fait sans vouloir le faire »* (Clot, 2001).

Nous rapprochons cette différenciation nécessaire des types d'activité de la différentiation opérée par Linard (1989) à propos des technologies pour apprendre, technologies situées entre médiation et médiatisation (Fabre, 2019). Ainsi la médiatisation entendue comme la traduction d'un message à l'aide de l'interface graphique d'un EIAH, ne suffit pas à ce que celle-ci puisse remplir une fonction de médiation entre l'objet savoir et l'apprenant utilisateur dans l'environnement, d'où par exemple, une perte d'autonomie de second niveau (Fabre, 2019) de la part de l'élève, du point de vue des comportements intentionnels, qui contrarie le déroulement de l'activité en y implémentant des déviations. L'apprenant, sans cesser d'agir, emprunte ou improvise un ou des nouveaux parcours parfois éloignés de celui prévu ou prescrit. Dans cette approche, la recherche du but à atteindre
comme finalité ne suffit pas à résumer l'activité du sujet, qui est également orientée vers l'activité *autre* ou l'activité *des* autres, en lien avec un but similaire.

Dans notre recherche, notre intérêt porte sur les transformations qui s'opèrent sur l'activité elle-même, lors de sa réalisation, et ce à quoi, l'apprenant se trouve confronté lors de la manipulation d'un instrument : l'interface graphique. Dans cette perspective, les théories de l'activité offrent un cadre d'analyse pertinent permettant d'éclairer la dynamique du développement et de la transformation de l'action de l'apprenant depuis et par cet artefact implémenté dans l'environnement d'apprentissage numérique. Ce cadre nous semble d'autant plus approprié si l'on considère le renouvellement continu des technologies, initié par la recherche de l'innovation et rendu possible par la loi de Moore (1965), et qui dans une certaine mesure, perturbe la relation de l'individu à l'outil technique du point de vue de l'appropriation, en raison de l'apparition de nouvelles relations instrumentées induites par toujours plus de fonctionnalités et de ce fait, de nouveaux possibles médiatisés.

Reprenant les travaux de Vygotski et dans la continuité des travaux menés par les psychologues de l'école historico-culturelle russe, Engeström (1999 ; 2005 ; 2009) distingue trois grands mouvements dans les recherches sur les théories de l'activité :

- − Le premier mouvement*,* autour du concept de médiation, redéfinit le concept d'activité comme étant médiée, cependant centrée sur l'individu. Ce premier mouvement permet de dépasser la rupture cartésienne entre individu et société.
- − Le second mouvement établit la nature *collective* de l'activité à partir des travaux de Leontiev (1981 ; 1984), l'action humaine étant médiée par des artefacts matériels et / ou symboliques créés par les individus et qui deviennent de ce fait porteurs d'une culture et d'une histoire du point de vue de la pensée de l'individu et de son appartenance sociétale. Dans cette approche, l'étude de l'activité individuelle est élargie à la prise en compte des interactions complexes entre les individus et leur communauté (Engeström, 1987 ; Owen, 2008) et formalisée sous forme de système d'activité. Nous développerons plus précisément dans le paragraphe qui suit.
- − Dans le troisième mouvement parfois qualifié d'approche nordique (Bonneau, 2010), l'étude des réseaux et des relations d'un système d'activité avec les autres systèmes d'activités Engeström (1999) permet d'appréhender la construction et le déroulement de l'activité depuis ses modifications résultant des relations bijectives et/ou transitives avec d'autres systèmes d'activités.

Dans le cadre de cette thèse, c'est cette dernière approche conceptualisée par Engeström (1987) qui nous semble plus particulièrement pertinente. En effet, le système d'activité, dans son fonctionnement et par ses échanges avec l'extérieur, constitue un outil théorique approprié pour l'étude des activités médiatisées par les nouvelles technologies. Il permet de prendre en compte de façon simultanée et dynamique, le contexte social, historique et culturel de l'activité d'apprentissage depuis une interface graphique où les métaphores utilisées pour représenter les savoirs ou les choix d'actions possibles sont représentées par des symboles porteurs de signification sociale, historique et culturelle. Ces contextes interagissent sur la construction de la relation du sujet à l'objet.

En ce sens, nous rejoignons dans notre recherche, l'approche de Barbier (2011) qui définit l'activité comme « *l'ensemble des processus de transformation du monde (physique, mental, social, et souvent les trois à la fois) dans lesquels se trouve engagé un sujet dans ses rapports avec son environnement, et en même temps les transformations de lui-même s'opérant à cette occasion* ». Nous explicitons maintenant le concept de système d'activité que nous avons retenu.

## 1.1.2 - Le système d'activité

En psychologie traditionnelle, l'apprentissage est étudié au niveau de l'individu. Cela est vrai du behaviorisme, qui étudie les comportements des organismes individuels, et aussi du cognitivisme, qui étudie les processus et les structures mentaux dans l'esprit des individus.

C'est à partir des travaux de Vygotski et Leontiev, qu'Engeström (1987) a développé le modèle du système d'activité. Le système d'activité propose une approche de l'étude de l'apprentissage dans laquelle l'unité d'analyse va au-delà du seul sujet, soit en raison de la taille de l'effectif, soit par la présence d'artefacts. En se distinguant du domaine de la psychologie cognitive expérimentale où le niveau d'analyse habituel est l'individu, le recours au système d'activité permet de mieux comprendre l'apprentissage, par un cadre théorique élargi de l'activité, en étudiant par exemple la manière dont les apprenants s'engagent dans des processus actionnels pour résoudre un problème ou réaliser une tâche. Les recherches sur les systèmes d'activité portent sur la manière dont les composants individuels agissent et interagissent les uns avec les autres et sur les systèmes de contextualisation porteurs paradoxalement de ressources mais aussi de contraintes pour les actions et les interactions.

Engeström (1987) caractérise l'activité humaine comme résultat de l'interaction à la fois dynamique et interne d'un même système depuis et grâce auquel, l'activité se développe. Dès lors l'étude différenciée de chacun de ses composants ne suffit pas à expliciter le déroulement de l'activité. Présenté sous cette forme, le système d'activité permet de stabiliser l'approche

d'un certain nombre de ses composants et d'insister sur le caractère évolutif, dans le cours de l'action.

Cette approche élargit l'unité d'analyse proposée par Leontiev (1981), l'activité, en tant que *trajectoire* ou possibles, dynamiques, étant désormais définie et dirigée par l'*objet*, considéré comme finalité à atteindre. Cette approche fonde l'existence même de l'activité avec comme but, la transformation de l'objet en résultat.

Engeström (1987) défini six composants de base du système d'activité, interdépendants : le sujet, les instruments, l'objet, les règles, la communauté et la division du travail.

- La relation que le *sujet* définit avec l'objet de son activité est médiée par des *artefacts*, qui peuvent être matériels (outil, instrument) ou symboliques (langage, signe, etc.). L'activité, constituée de ces trois éléments interdépendants (hors résultat), définit le contexte c'est-à-dire l'unité de base du système d'activité (Kaptelinin et Nardi, 2012 ; Nardi, 1996).
- Le schéma d'activités récurrentes, aussi appelé, *pratiques*. Les personnes qui savent comment participer aux mêmes pratiques partagées fondent une *communauté* de pratique partageant un objectif commun, est médiée par des *règles* spécifiant les interactions entre les individus de la communauté.
- Ces *règles* sont composées de régulations, de normes ou de conventions implicites ou explicites, formelles ou informelles.
- La *division du travail* définit la répartition à la fois horizontale, des tâches entre les membres de la communauté, et verticale, des relations de pouvoir, la distribution des rôles et des responsabilités.

Ces composants sont inters reliés et *« doivent être considérés comme un système intégré d'éléments indissociables » (*Venturini, 2012, p. 129). Le système d'activité ainsi décrit permet donc de prendre en compte le contexte au sein duquel les activités d'apprentissage des individus émergent, se développent, s'interrompent et dans quelle mesure elles permettent d'atteindre le but visé (*Figure 3*, page suivante).

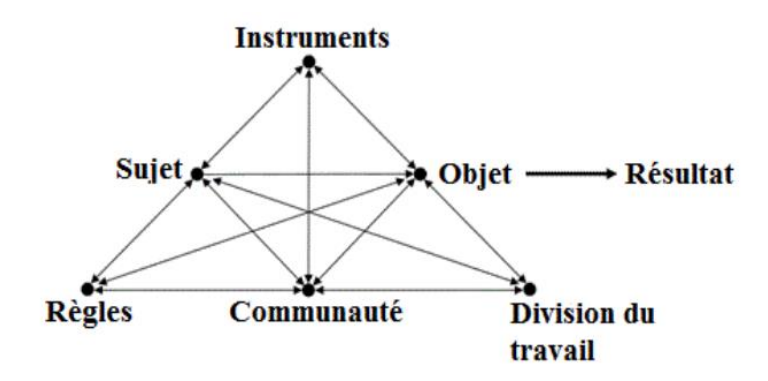

*Figure 3 - Modèle d'un système d'activité humaine d'après Engeström (1987)*

La caractérisation proposée dans cette approche est suffisamment large pour recouvrir l'ensemble des approches déjà théorisées, telles que l'apprentissage situé, l'action située, ou encore la cognition distribuée. Aussi la théorie de l'activité ne saurait être circonscrite au terme seul de « théorie », mais plutôt élargie à la notion d'un système conceptuel global à partir duquel, d'autres théories peuvent être développées (Kaptelinin *et al.,* 1995).

Le modèle dynamique du système d'activité est intéressant pour l'approche de l'activité instrumentée puisqu'il représente l'activité d'un point de vue collectif en intégrant différentes composants, vecteurs de création et de transformation de l'activité par leurs interactions mutuelles et qui définissent le réel de l'activité et notamment la relation que le *sujet* a avec l'objet de son activité, relation médiée par des *artefacts*, qui peuvent être matériels (outil, instrument) ou symboliques (langage, signe, etc.), artefacts que l'on retrouve dans les interfaces graphiques des EIAH et sur lesquels nous reviendrons dans le chapitre 2.

### 1.1.3 – Activité et tâche

Si dans la littérature, les concepts de tâche et activité sont différenciés, les écarts entre la tâche et l'activité ne sont pas systématiques pour tous les auteurs. Pour Leplat et Hoc (1983), « *l'activité ne répond pas toujours aux exigences de la tâche prescrite* », et son résultat ne dit pas les processus mobilisés pour y parvenir.

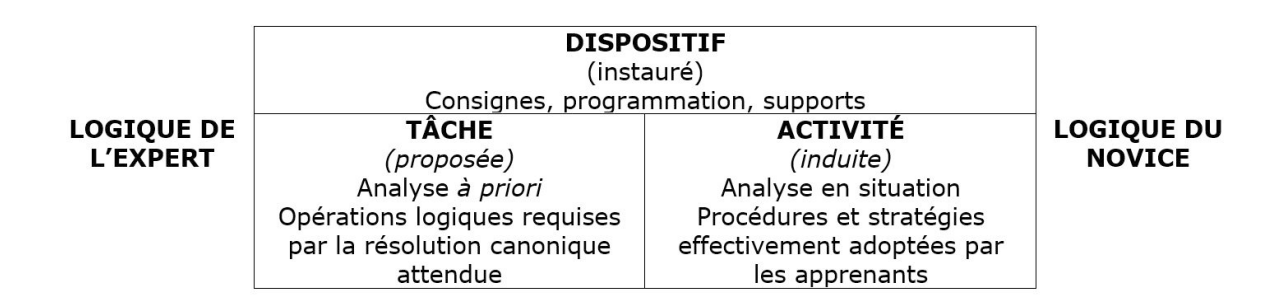

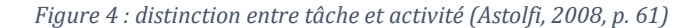

Astolfi (2008, p. 60) à partir d'une différenciation entre l'acteur expert et l'acteur novice, distingue, dans une situation d'apprentissage, la tâche proposée (*Figure 4*, page précédente), correspondant à « *la consigne de travail* » en tant que résultat qui en est attendu par l'expert, de l'activité induite, comme *« signification que l'acteur est en mesure de conférer à cette tâche, à la représentation qu'il s'en fait, à la diversité des procédures qu'il met en œuvre de manière effective pour la résoudre* ».

### 1.1.3.1 – La tâche comme but et situation

Dans la continuité des travaux de Leontiev (1981) qui a permis que soit précisé le concept de tâche en ergonomie et qui pose que la tâche est « *un but donné dans des conditions déterminées* », Brousseau (2004) différencie une tâche en tant que « *succession définie d'actions connues* » tel un algorithme, d'un problème qui n'est pas une tâche. Rogalski et Leplat (2011) suggèrent un cadre, une situation de travail ou de formation dans lequel l'activité est orientée par la réalisation de la tâche. Dans cette approche, les opérations sur les objets de l'action constituent des observables, permettant l'analyse de l'activité. Si la définition de la tâche varie selon les approches disciplinaires, les auteurs lui reconnaissent généralement deux composantes : (1) des conditions encore appelées *situations,* (2) et des buts.

Leplat et Pailhous (1977) restreignent la tâche aux buts, aux objectifs et aux résultats anticipés permettant la réalisation de « *l'objectif assigné au sujet* », tandis que Stammers *et al.,* (1990, p. 139) élargissent le concept de tâche en lui adjoignant la notion d'exigence, d'environnement et de l'activité elle-même, la « Task behaviour ». Cet élargissement du concept de tâche, nécessite dès lors que soient différenciées les tâches, par leurs spécificités, au cours ou au terme de l'action.

### 1.1.3.2 – Tâche prescrite, tâche effective

Certains auteurs (Leplat et Hoc, 1983) distinguent deux types de tâche :

- La tâche *prescrite*, une tâche indépendante du sujet externe et imposée par un prescripteur fixant des objectifs et des prescriptions pour les atteindre, « *C'est la tâche conçue par celui qui en commande l'exécution* » (Leplat et Hoc, 1983, p. 52- 53).
- La tâche *effective*, qui correspond à ce que fait « effectivement » le sujet (Leplat et Hoc, 1983, p. 55) avec « *le but et les conditions effectivement prises en considération* ». La tâche effective renvoie à ce que l'agent comprend et interprète de la tâche prescrite.

De son côté, Poyet (1990) distingue dans la tâche effective, la tache actualisée, dans l'activité, de la tâche redéfinie. Veyrac (1994) distingue dans la tâche redéfinit la tâche comprise de la tâche appropriée qui s'apprécie par l'action mise en œuvre dans l'activité afin de parvenir à l'objectif fixé (*Figure* 5).

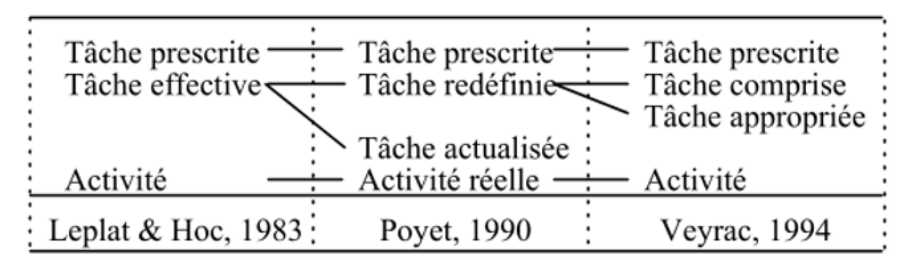

*Figure 5 - Mise en relation de quelques concepts de tâche (Veryrac, 1998, p36)*

Nous retenons que dans la littérature, malgré des approches parfois assez éloignées, les auteurs semblent s'accorder sur la distinction à opérer entre la *tâche* qui relève du prescrit, et *l'activité* de la personne qui exécute la tâche, dans la lignée des propositions de l'approche ergonomique de Leplat et Hoc (1983).

## 1.2 – De l'activité à l'action

Nous avons vu dans les théories de l'activité que l'activité met en relation des sujets et des objets. En raison des actions des sujets, cette relation est à la fois physique et symbolique. Les actions des sujets sont conscientes et intentionnelles et visent essentiellement la transformation rationnelle d'états et d'objets du monde.

Déjà Aristote, en circonscrivant un champ cohérent aux futures de théorie de l'action, appréhendait la notion d'action en différenciant les parties rationnelles de l'âme comme principe « *animant du corps* », avec les parties irrationnelles mises en opposition, telle que la partie désirante, raisonnable ou déraisonnable, et la partie végétative dévolue à la subsistance et sans lien avec le principe de raison. La *praxis* comme action n'ayant pas de fin autre que l'accomplissement de l'homme tel que l'art, la connaissance ou la politique, devait s'opposer à la *poesis*, comme action dont la finalité est de faire advenir des objets extérieurs à soi.

Mais le développement des sociétés industrielles, économiques, et aujourd'hui numériques, a questionné cette approche qui ne permet pas de rendre compte des actions humaines dans le champ de l'analyse scientifique, « *compte tenu des propriétés changeantes du domaine et de la situation dans laquelle elles sont accomplies, de leur nature propre, en particulier de leur caractère intentionnel* » (Ladrière *et al.,* 1993).

De ce fait, le concept de causalité rapproché de celui de l'intentionnalité, sont toujours sujets à controverse scientifique. Ainsi d'autres recherches, plutôt que de porter sur la nature des relations qui lient sujets et objets, se sont intéressées à l'aspect séquentiel du pilotage de l'action dans l'activité. Aujourd'hui et sans doute par abus de langage, les théories de l'action regroupent aujourd'hui sous le même vocable, les diverses théories de l'action mais aussi les recherches autour de l'interaction humaine en psychologie du développement conduites par Piaget, Wallon, et Bruner, ou encore Miller en psychologie cognitive, voire Mead en ethnosociologie, ou encore Searle en linguistique pragmatique et Greimas en sémiotique narrative. Dans ce cadre théorique général, l'explicitation de la place de l'intention sur le déroulement correct de l'action de l'individu, devient un enjeu essentiel.

### 1.2.1 – Action et intention

Etudier la place de l'intention dans un modèle de l'action, nous conduit à revenir sur l'action elle-même avant de parler de son pilotage, en permettant de comprendre l'évolution du modèle causal classique vers un modèle élargi à celui de l'intentionnalité (Searle *et al.,* 1998), à partir d'une construction de la réalité sociale.

Selon le modèle causal classique (Davidson, 1980) opposant désire et croyances, le *désir* encore appelé attitude positive pour une fin est différencié de la croyance *d'orientation* à partir des représentations et de la croyance *instrumentale* conditionnelle (*Figure* 6).

Ces trois éléments sont à l'origine du déclenchement de l'action par les organes moteurs.

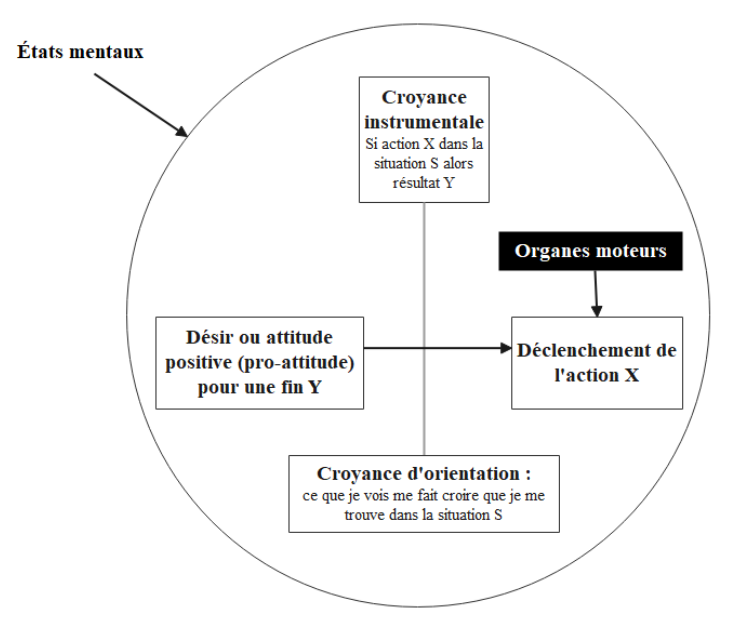

*Figure 6 - Modèle causal classique - Modèle désir / croyance (Davidson, 1980)*

Ce modèle qui ne permettait pas de distinguer l'intention de faire, du désir de faire et qui ne rendait pas compte de la manière dont l'action est accomplie, a fait l'objet d'une révision du

point de vue de l'intention. Dans la version révisée de Searle (Searle et Tiercelin, 1998) à partir de la théorie des faits institutionnels, apparaît la notion *d'ajustement* par l'évaluation de l'écart entre l'intention en action, et l'action elle-même, pendant l'action. Searle parle d'ailleurs d'intentionnalité collective (*Figure* 7).

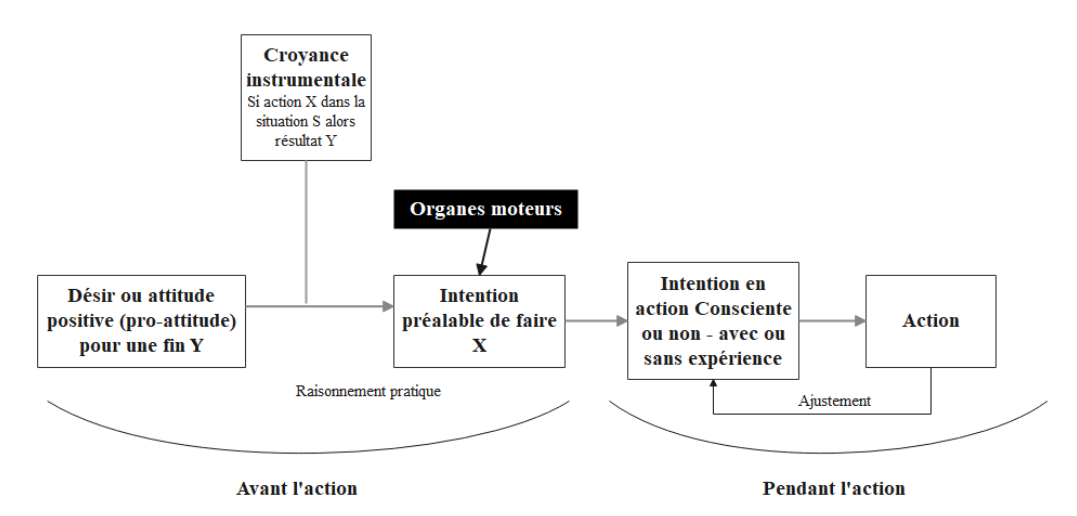

*Figure 7 - Révision du modèle classique - l'intentionnalité (Searle et Tiercelin, 1998)*

Cependant, l'intention du sujet est déterminante pour l'orientation et le contrôle de son action, contrairement aux automatismes informatiques tels que les algorithmes ou les automatismes biologiques comme les réflexes, qui eux, sont actionnés par des contraintes objectives extérieures. En psychologie cognitive, Miller, Galanter et Pribram (1960) proposent dans leur modèle T.O.T.E (Test, Operate, Test, Exit), une représentation cyclique des mécanismes élémentaires de l'autorégulation de l'action. Le croisement conceptuel du modèle de Leontiev représentant une conception hiérarchisée de l'activité, avec le modèle cyclique de l'action de Bruner, permet d'obtenir un modèle dynamique autorégulé de l'activité humaine, le modèle d'action T.O.T.E (*Figure* 8) qui préfigure le modèle HELICES (Linard, 2001), sur lequel nous reviendrons au paragraphe 1.2.3.

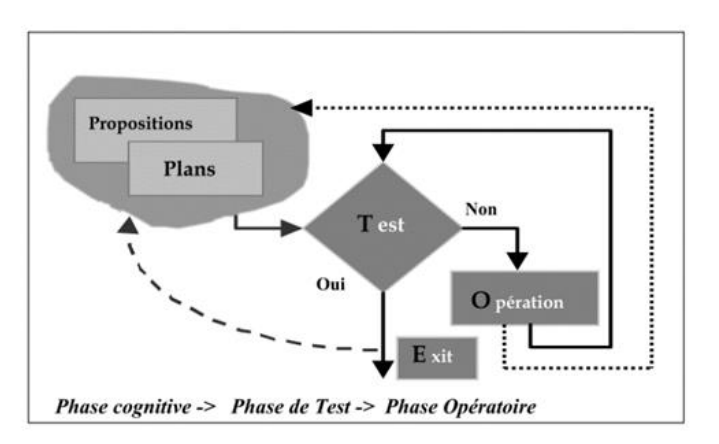

*Figure 8- Modèle d'action T.O.T.E. (Miller et al., 1960)*

## 1.2.2 - L'action située

L'objectif des courants de l'action située et parallèlement de la cognition située, est de fournir une théorie de l'organisation de l'action, au lieu de viser à en établir une typologie. Pour ces courants « *l'organisation de l'action est entendue comme un système émergeant in situ de la dynamique des interactions* » (Conein et Jacopin, 1994 ; p. 476). Trois approches peuvent y être différenciées :

- L'approche *interactionniste* dans laquelle les individus placés en présence physique immédiate des uns des autres, contribuent ensemble à une même définition globale de la situation (Goffman, 1959 ; p. 18). Pour l'interactionnisme symbolique, les individus créent le monde dans lequel ils vivent depuis leurs interactions (Blumer, 1969) aux fins, selon l'ethnométhodologie, de rendre le monde mutuellement intelligible, par des pratiques sociales mutualisantes et à l'aide de méthodes. Ce sont ces méthodes qui constituent l'objet de l'ethnométhodologie et l'arrière-plan théorique de Suchman (1987). Si cette approche tire ses fondements en sociologie, l'intérêt du travail de Suchman (1987) vient du fait qu'il dresse un parallèle entre les normes de la sociologie fonctionnaliste, et les plans de la psychologie cognitive computationnelle en définissant l'action située, depuis le constat que « *tout cours d'action dépend de façon essentielle de ses circonstances matérielles et sociales* ».
- L'approche *écologique* qui vise à identifier les propriétés de l'action avant qu'elle n'ait été convertie en objet dans le champ rationnel, et qui pose qu'une partie de l'organisation de l'action est considérée par le sujet, soit comme environnement support pour atteindre le but, soit comme environnement cadre à l'intérieur duquel les éléments orientent et structurent l'action.
- L'approche *culturelle* qui suggère que l'action s'exécute sans contrôle de la situation. Hutchins (1995) en prenant l'exemple de la navigation en mer, précise que les situations sont porteuses de caractéristiques objectives qui ne sont situées ni culturellement, ni historiquement.

Quelle que soit l'approche retenue, l'action dans ces courants, demeure doublement située :

> Au plan de l'exécution de l'action (et en particulier au plan du traitement de l'information), du fait de la distribution avec les médias informationnels que sont les artefacts cognitifs ;

- Au plan du contrôle de l'action (c'est-à-dire de la définition du but), dans le sens où la définition des buts individuels est sous la dépendance de l'architecture du groupe.

Ces trois approches situées de l'action constituent une alternative à la psychologie cognitive computationnelle, en substituant à la psychologie du sujet, une psychologie de la situation et en insistant sur la détermination de l'action par les variables situationnelles et l'analyse en situation réelle pour « *remettre dans l'environnement ce qui avait été indûment enlevé pour l'attribuer à l'esprit ou au sujet* » (Fornel et Quéré ; 1999, p. 29).

L'organisation de l'action est appréhendée comme un système provenant de la dynamique des interactions et des circonstances de qui par transformation peut modifier les objets de l'activité et le cours de l'activité elle-même.

### 1.2.3 – Le modèle HELICES 1

Au paragraphe 1.2.1, nous avons présenté les modèles classiques de l'action et notamment le modèle d'action T.O.T.E, conçu depuis le croisement du modèle de Leontiev représentant une conception hiérarchisée de l'activité, avec le modèle cyclique de l'action de Bruner.

Le modèle HELICES de Linard (2001) dans sa version 1, qui repart du modèle T.O.T.E, introduit la notion *d'interface* comme espace virtuel de navigation cognitive permettant l'analyse des fonctions cognitives du sujet. Ce modèle descriptif de l'activité est construit sur le principe de dépendance réciproque entre sujets et objets. Il permet d'observer, de décrire et d'analyser les situations d'apprentissage humain, en définissant un cadre organisateur général à la compréhension de l'activité. Celle-ci, plus qu'une trajectoire, se définit comme un parcours intentionnel territorialisé, motivé de la part de sujets animés par la poursuite d'objets et obéissant à une logique de type narratif.

L'étude de l'interrelation entre les caractéristiques motivationnelles ou cognitives de l'individu et la situation socio et spatio-temporelle dans laquelle des objets figuratifs, sémiotiques, ou symboliques sont mis en relation, permet de comprendre la connaissance en tant qu'action humaine. Le modèle (*Figure* 9) présenté page suivante, est constitué de deux axes (hélices), un axe vertical et un axe horizontal. L'axe vertical hiérarchique représente les différents niveaux de l'activité en empruntant à Leontiev (1972) sa description de l'activité humaine en tant que structure emboîtée de trois niveaux interdépendants de relations entre sujets et objets :

- − Le niveau *supérieur* des intentions, orienté vers les objets de besoin et les motifs des sujets ;
- − Le niveau *intermédiaire* des stratégies et des plans d'action, orienté vers les objetsbuts et sous-buts ;
- − Le niveau *élémentaire* des opérations, orienté vers les conditions préalables dont dépend la réalisation des deux autres niveaux.

Le fonctionnement de cette structure dépend des intentions, des attitudes et des dispositions des individus, elles-mêmes déterminées par la situation sociale et la configuration de la tâche à accomplir.

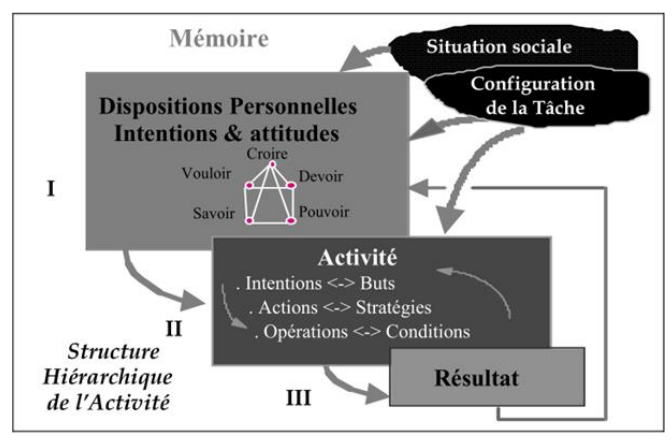

*Figure 9 - Hélice verticale – Modèle HELICES 1 (Linard, 2001)*

L'axe horizontal séquentiel (*Figure* 10) représente l'ensemble du pilotage de l'action et se compose des quatre phases du modèle actantiel : (1). L'orientation initiale de l'attention et de l'intention, (2). La qualification dans les domaines prérequis, (3). La réalisation effective, (4). L'évaluation en cours et finale.

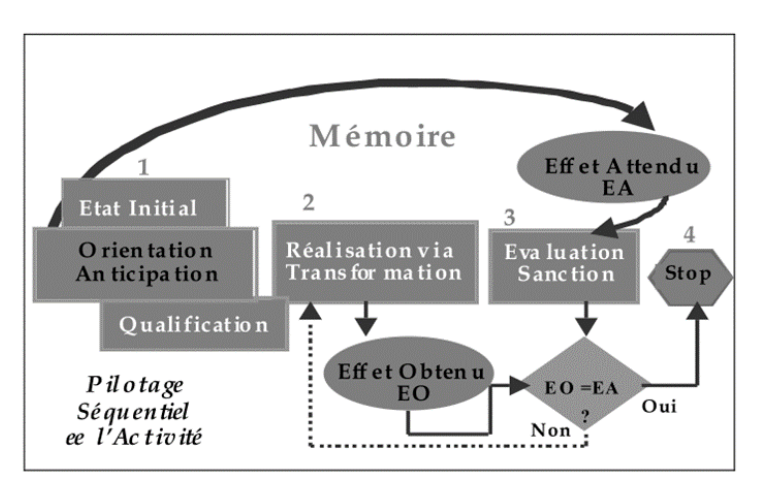

*Figure 10 - Hélice horizontale – Modèle HELICES 1 (Linard, 2001)*

Le modèle HELICES 1 propose une illustration possible du couplage entre les dimensions cognitives en tant que traitement de l'information du sujet et celles de son système de perceptions et d'émotions, caractéristique de l'intelligence humaine. L'effet attendu (EA) construit une image sous forme d'objectif à atteindre. Le pilotage de l'action s'organise par la mise en comparaison itérative de l'effet attendu avec l'effet obtenu (EO).

Les deux axes se croient en phase de Réalisation et mettent en relief :

– 1. Le double pilotage hiérarchique et séquentiel du cours d'action ;

- 2. Le rôle central de l'image anticipée du but et des tests d'évaluation qui jouent le rôle de boussole dans l'autocontrôle de l'action, par comparaison entre EA et EO ;

- 3. Les critères multiples du pilotage intentionnel : cognitifs (perceptions, buts, stratégies, plans), psycho-socio-affectifs (dispositions, attitudes, normes, valeurs, conflits), temporels (interaction entre mémoire du passé et anticipations de l'avenir).

Le croisement des axes forme un système dynamique dont toutes les composantes interagissent : les rôles, motifs, intentions et dispositions des acteurs, les buts – rationnels ou non – et les conditions effectives de l'action, les contraintes de la tâche et de la situation. Ce modèle permet de représenter l'autorégulation des apprenants par notamment, la mise en comparaison de leurs intentions avec les résultats de l'action, depuis leurs dispositions individuelles et les données de l'environnement.

Avant de poursuivre, **il faut toutefois rappeler que Monique Linard a proposé dans un texte inédit, une version 2 de son modèle** (Albero et al., 2019), le modèle HELICES 2. Dans celui-ci, elle suggère une redéfinition narrative de l'axe horizontal avec une plus grande articulation avec l'axe vertical des intentions du sujet, repositionné comme acteur intentionnel au centre du modèle et depuis lequel « les valeurs de disposition et d'intention du sujet contiennent donc en germe son évolution probable et fonctionnent comme de véritables feux de signalisation » (Albero et al., 2019). Cette suggestion fait suite aux constats de sa part, de l'émergence de nouveaux champ techno-scientifiques tels que la conscience et l'intelligence artificielle, conduisant sinon à l'augmentation de l'humain, tout du moins à l'augmentation du champ social dans lequel s'organisent ses activités et de la nécessité de reconsidérer le scénario actanciel et le schéma narratif de Greimas (1966) à partir des conséquences modales et statutaires du *faire* du sujet, sur son *être*.

Ainsi dans la version 2, l'axe horizontal du modèle est découpé en 4 phases

- (1) **La situation de crise** avec en réponse, l'engagement du sujet dans un contrat visant à rétablir une situation initiale devenue situation de crise, à la suite de la perte d'un objet ou d'un état socialement valorisé, le sujet étant à ce stade un *sujet virtuel*.
- (2) **La qualification du sujet** par les différentes épreuves auxquelles il est confronté durant l'activité où l'intention, les motifs, les buts, les sous-buts, les actions, les plans, les stratégies, les tactiques, les opérations, les conditions, les procédures et les routines impactent son déroulement et nécessitent parfois des ajustements permettant au sujet de devenir un *sujet qualifié*.
- (3) **La réalisation de l'épreuve principale** avec rétablissement d'une situation positive permettant *la réalisation du sujet*.
- (4) **L'évaluation et la reconnaissance sociale** avec un sujet reconnu, et donc en capacité de *croire*, *savoir* et *pouvoir* ;

Pour notre recherche, nous n'avons pas retenu cette version 2 et sommes restés sur la version 1 de ce modèle pour plusieurs raisons.

Tout d'abord, la version 2 représente un modèle séquentiel qui prévoit la qualification du sujet par l'activité, avant la réalisation principale de l'épreuve principale lui permettant de se réaliser. Or, du point de vue de l'action instrumentée et dans le cadre de l'ingénierie des EIAH, le ou les effets liés au dysfonctionnement de la machine peuvent paradoxalement produire des effets inattendus, conformes aux résultats attendus, sans que le sujet n'ait eu besoin de se qualifier dans l'activité et plus spécifiquement dans le cours de l'action instrumentée, aux termes de processus régulationnels entre ces phases, tout en parvenant cependant à rétablir une situation positive, un état initial. C'est ensuite, de notre point de vue, placer beaucoup trop d'attentes, d'espoirs ou de croyances dans l'effet, la puissance et la capacité de traitement de la machine, sans accorder la place qui revient au hasard et qui introduit des biais ayant d'ailleurs permis l'amélioration, l'adaptation ou encore l'ajustement de certaines technologies à des situations imprévues. Par ailleurs, les EIAH peuvent s'évérer être des environnements plus ou moins capacitant, à des degrés très différents, parfois à un niveau proche de zéro ou au contraire à un niveau très élevé pour des raisons que nous explicitions au point 2.2.3. Or cette capacitance de l'environnement s'avère nécessaire pour que l'individu puisse activer ses potentialités et développer des capabilités (Sen, 1999), elle est pourtant absente du modèle. Enfin, HELICES 2 considère les deux phases, qualification du sujet – réalisation de l'épreuve principale, dans un continuum linéaire sans effet ou interactions de l'une sur l'autre, induisant des régulations internes au sujet et des régulations externes, avec le champ social, ce qui nous

semble difficilement concevable au regard des premiers constats que nous avons établis dans notre état de l'Art. En effet, cela reviendrait à dire que l'état de sujet réalisé est un état stable et durable, dans le cours de l'action instrumentée. De nombreux travaux sur lesquels nous reviendront dans les pages qui suivent, suggèrent, de la part des sujets utilisateurs d'un EIAH, la succession d'états émotionnels et des processus de régulation de et par l'objet, parfois très différents et plus ou moins ponctuels, induisant des actions parfois paradoxales, contraires les unes aux autres, et suggérant l'absence de stabilité de la part de l'utilisateur, utilisateur ponctuellement *réalisé*, mais revenant à une phase de qualification des prérequis de l'action en raison de variables techniques ou sociales introduites dans la situation pédagogique informatisée.

**Nous avons donc parfaitement assumé notre choix d'utiliser la version 1 du modèle HELICES**, qui dans cette version, différencie mieux la phase de qualification des prérequis de l'action (exemple : tailler un crayon de couleur dont la mine est cassée), de la phase de réalisation par transformation de l'action (exemple : dessiner avec le crayon de couleur, une fois le crayon taillé), qui peuvent relever d'actions, d'attention et d'intentions très différentes, au sein d'une même activité. Ce modèle pose la structure de l'activité comme un cycle évolutif intégralement autopiloté par des sujets qui interagissent avec des objets et qui se transforment à partir de leurs propres résultats.

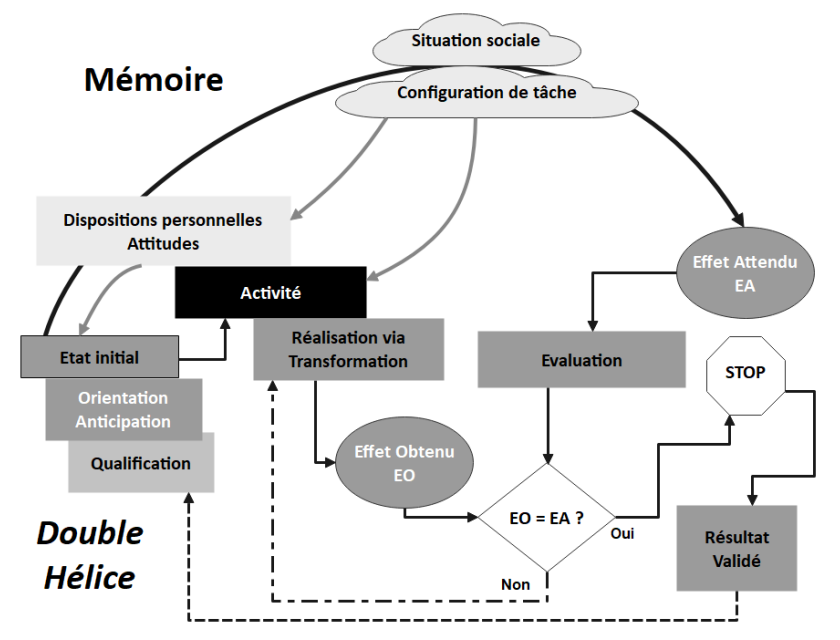

*Figure 11 - Double hélice par croisement des deux axes – Modèle HELICES 1 (Linard, 2001)*

Il schématise les phases et opérations essentielles pour le débutant aux prises avec le risque d'incohérence ou d'échec, l'expérience permettant à l'individu confirmé de compacter certaines des phases et opérations prévues. Ce modèle permet donc de souligner l'importance

du cadre contextualisé à l'intérieur duquel le croisement s'opère par production d'un cycle ou d'un parcours type en sept phases. Le cycle se réalise différemment selon les acteurs, les tâches et les situations mis en résonnance (*Figure* 11, page précédente).

Par application du modèle HELICES à l'Apprentissage, appréhendé en tant qu'activité, apprendre revient à ce que des sujets intentionnels plus ou moins motivés réalisent un parcours doté d'objets de connaissance (symboliques et culturels), leur permettant de se transformer sur les plans cognitif et affectif, selon les résultats obtenus.

Du point de vue cognitif et à partir du modèle HELICE 1, il est possible de différentier les différentes *fonctions* mobilisées selon les phases définies :

- Phase 1. *Orientation sélective de l'attention et perception d'un état de besoin* ou de nécessité, lié à l'objet de connaissance, potentiellement source de satisfaction ou d'évitement de désagrément, après réalisation.
- Phase 2. *Représentation du but à atteindre et mobilisation de l'intention* par anticipation d'une représentation de la connaissance à atteindre.
- Phase 3. *Elaboration de stratégies et de plans d'action* selon un niveau de rationalité, en rapport au but et sous-buts qui conditionnent l'acquisition de l'objet de connaissance.
- Phase 4. *Mobilisation des conditions opératoires et des routines nécessaires* à la réalisation des actions prévues en phase 3 avec contrôle et autocorrection des résultats intermédiaires par comparaison entre effets attendus et effets obtenus.
- Phase 5. *Persistance du pilotage et du contrôle de l'activité jusqu'au choix de fin de cycle*, par comparaison entre les effets obtenus ou l'objet de connaissance acquis avec la représentation du but à atteindre, selon une ou plusieurs itérations.
- Phase 6. *Bilan et évaluation des résultats* et de leur valeur socio-affective et cognitive sur l'ensemble du cycle ; modification corrélative du sujet par rapport à l'acquisition de connaissances.
- Phase 7. *Mémorisation du parcours entier*, incluant les modifications d'attitude pour le cycle suivant.

Ce modèle de pilotage séquentiel de l'activité s'appuie donc sur l'autorégulation de l'action par le sujet, mais n'intègre pas l'action déclenchée, dans le cadre d'une activité instrumentée. Aux fins de questionner et d'élargir une des hélices de ce modèle, l'axe horizontal, nous abordons l'approche instrumentale pour étudier ce qui se joue entre un individu et un objet, dans le cadre de l'activité instrumentée.

# 1.3 - L'approche instrumentale

Les travaux de Rabardel (1995 ; 1999 ; 2005 ; 2014) ont permis de définir un cadre des activités réalisées avec instruments, en posant le développement des individus comme relevant du développement de ses compétences avec l'acquisition de l'expérience, et plus généralement, le développement de ses propres ressources pour l'action.

Dans notre recherche, nous appréhendons la notion de compétence comme « un ensemble de savoirs et de ressources qu'une personne peut mobiliser pour mettre au service d'une tâche ou pour résoudre un problème » (Jonnaert, 2009). Dans le travail des élèves avec la technologie, la distinction entre les médiations épistémiques et les médiations pragmatiques (Guin *et al.,* 2005 ; Rabardel et Bourmaud, 2003) opérationnalise la différence entre l'apprentissage avec la technologie et la simple utilisation de la technologie pour résoudre des tâches.

Les médiations *épistémiques* se rapportent à des objectifs internes à l'utilisateur affectant sa conception, sa vue d'ensemble ou sa connaissance de quelque chose comme l'utilisation du microscope pour voir le *micro*. Les médiations *pragmatiques* se rapportent à des objectifs extérieurs à l'utilisateur tels que vouloir apporter un changement au monde par l'usage par exemple d'une scie ou d'un marteau. Rapportée à l'usage d'EIAH, cette approche considère les artefacts informatiques comme des médiateurs entre l'utilisateur et l'objectif (Rabardel et Bourmaud, 2003) et suppose une continuité entre la conception et l'utilisation, et une dialectique dans le sens où l'activité orientée vers un but d'un élève est façonnée par son utilisation de l'outil dans un processus appelé instrumentalisation. Simultanément l'activité orientée vers un but de l'élève remodèle l'outil dans un processus d'instrumentation (Rabardel et Bourmaud, 2003).

### 1.3.1 - La genèse instrumentale

La genèse instrumentale élargit le champ de recherche sur le rôle médiateur des outils dans les activités humaines (Engeström, 2009 ; Vygotski, 1978). S'appuyant sur des épistémologies constructivistes, cette théorie s'appuie sur le concept d'instrument et le concept de genèse instrumentale (Lonchamp, 2012 ; Ritella et Hakkarainen, 2012). L'instrument dans ce cadre, est considéré comme une entité mixte constituée par l'artefact, la partie matérielle ou technique, et les schémas d'utilisation du sujet ou la partie comportementale. Selon cette théorie, un artefact devient un instrument par le biais de transformations qui portent sur l'artefact et sur les schèmes d'utilisation de l'utilisateur (Overdijk *et al.,* 2012).

Rabardel (1995) distingue trois catégories de schèmes d'utilisation, à savoir (1) les schèmes d'utilisation, correspondant aux actions et activités telles que l'utilisation sur un EIAH de boutons, de rubans et de systèmes de menus ; (2) les schèmes d'action médiée par les instruments qui sont constitués par les schémas d'usage et impliquent une restructuration de l'activité orientée vers le but principal du sujet et (3) les schèmes d'activité collective médiés par les instruments qui sont associés aux activités collectives et spécifient à la fois « *les types d'actions, [et] les types de résultats acceptables, lorsqu'un groupe partage un même instrument ou travaille avec une même classe d'instruments* » (Lonchamp, 2012 ; p. 215).

### 1.3.2 - Les artefacts

Selon Vygotski, la relation entre un individu (sujet) et un objectif (objet) est toujours médiée par un artefact médiateur (Igira et Gregory, 2009), pouvant être considéré comme « *troisième terme intermédiaire qui porte avec lui l'histoire de la relation* » (Kuutti, 1996 ; p. 27).

Dans ses travaux, Rabardel (1995) réfute l'idée d'une neutralité des outils, qu'ils soient issus des technologies contemporaines ou traditionnelles, en soulignant l'impact des instruments sur la conceptualisation et l'importance de l'analyse de leurs propriétés par l'enseignant s'il veut atteindre ses objectifs didactiques de conceptualisation.

Si initialement, l'artefact désigne un dispositif matériel, un stylo, un logiciel ou une tablette, il peut aussi, selon Rabardel, être symbolique comme les méthodes, les règles ou encore des tables de multiplication. Dans la littérature, les termes d'objet, d'artefacts, d'instruments et d'outils sont utilisés dans des sens différents. Rabardel précise chacun d'entre eux (1995 ; 1999) en opérant une distinction entre, l'objet matériel et l'objet matériel inscrit dans l'usage, depuis lequel il introduit le concept d'instrument. Dans ce concept, la partie de l'artefact effectivement utilisée comme moyen d'action par le sujet n'est qu'une partie de l'instrument réel qui au terme du processus de genèse et au terme d'une évolution de l'artefact, devient un instrument complet.

Par ailleurs, l'identité même de l'instrument ne se réduit pas à l'artefact matériel ou symbolique mais seulement à la partie sélectionnée et utilisée par l'utilisateur qui élabore les propriétés pertinentes pour ses actions au cours de la genèse instrumentale. De ce fait, l'instrument et l'artefact ne peuvent être réduits à la même entité, l'instrument réel du sujet résultant d'une construction progressive de ses représentations.

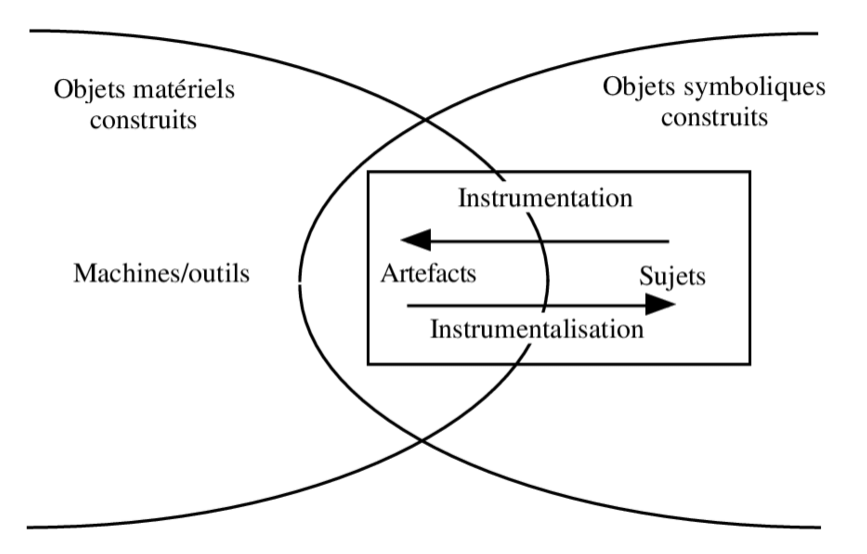

*Figure 12- représentation de la genèse instrumentale d'après Marquet (2003)*

S'appuyant sur la notion de schèmes définie par Gérard Vergnaud (1990) comme « *des organisateurs de l'activité du sujet* », Rabardel (1995) spécifie deux processus complémentaires dans la genèse instrumentale : l'instrumentalisation et l'instrumentation (*Figure* 12) : «*Les processus d'instrumentalisation sont dirigés vers l'artefact : sélection, regroupement, production et institution de fonctions, détournements, attribution de propriétés, transformation de l'artefact, de sa structure, de son fonctionnement, etc. jusqu'à la production intégrale de l'artefact par le sujet* » ; « *les processus d'instrumentation sont relatifs au sujet, à l'émergence et à l'évolution des schèmes d'utilisation et d'action instrumentée : leur constitution, leur évolution par accommodation, coordination, et assimilation réciproque, l'assimilation d'artefacts nouveaux à des schèmes déjà constitués, etc.* » (Rabardel, 1995 ; p.5).

Il en ressort que l'outil, renommé artefact, est un objet à la fois matériel et symbolique. Conçu par l'être humain, il vise dans l'action à atteindre un ou des objectifs définis. L'instrument est un construit par le sujet, *dans et au terme* de l'action, à partir de l'artefact utilisé, pour réaliser une activité. Rabardel précise d'ailleurs que « *L'instrument s'enrichit en fonction de ses mobilisations dans la singularité des situations que parcourt le sujet dans ses activités* » (Rabardel, 1985).

Dans cette théorie, le champ instrumental de l'artefact, correspond à l'ensemble des valeurs fonctionnelles et subjectives qu'il est susceptible d'acquérir pendant l'activité du sujet (Rabardel, 1999). Il correspond à l'ensemble des schèmes d'utilisation et l'ensemble des objets de l'activité sur lesquels l'instrument permet d'agir, auxquels s'ajoute l'ensemble des activités et des actions qu'il permet de réaliser. La dimension artefactuelle de l'instrument qui en résulte, renvoie aux fonctions constituantes et constituées de l'outil, à savoir d'une part les fonctions désignées par le concepteur et d'autre part, les fonctions créées par l'utilisateur, à

l'usage. La dimension schématique renvoie à l'association et au fonctionnement en parallèle de ces deux fonctions qui impactent la construction des savoirs de l'apprenant, à partir des structures cognitives mobilisées, des schèmes d'utilisation construits ou développés, pour réaliser un type de tâche lors de la mobilisation de l'artefact.

### 1.3.3 - De l'utilisation à l'appropriation des artefacts

Selon Rabardel (1995), l'étape ultime de la genèse instrumentale, est l'appropriation. Celle-ci survient aux termes d'une maitrise technique et cognitive de l'outil par le sujet, devenant ainsi, un instrument intégré aux pratiques sociales, pouvant être recréées. De son côté, Proulx (2001) considère que c'est l'instrument, qui symbolise cette appropriation en devenant un moyen de l'action singulière pour l'utilisateur. L'instrument doté de connaissances, d'une fonction opérative voire de totalités fonctionnelles (Kaptelinin et Nardi, 2012), va permettre au sujet d'intervenir dans l'environnement depuis les relations construites à l'instrument et à partir du cadre à l'intérieur duquel il l'utilise, par la mobilisation de ressources identifiées et jugées pertinentes pour la réalisation de l'activité. L'instrument qui traverse des temporalités, acquiert une *histoire* agrégeant des réalités passées, présentes et futures et interpersonnelles, permettant d'agir avec lui-même et les autres (Rabardel, 2005 ; Vygotski, 1934).

Béguin et Rabardel (2000) posent la nécessité de considérer comme liés, le développement des outils et le développement de l'activité du sujet, depuis la construction ou la mobilisation de représentations, de conceptualisation, de ressources ou de compétences. Ils suggèrent de replacer l'appropriation dans une perspective développementale s'étendant audelà d'une simple approche instrumentale, puisque permettant au sujet de parvenir à l'appropriation puis à l'acceptation des technologies éducatives, à partir d'expériences collectives ou individuelles, durant l'activité, avec le dispositif (Bobillier-Chaumon, 2016).

Finalement, l'appropriation est plus particulièrement l'appropriation d'une interface graphique, par l'apprenant est un processus souvent complexe, agissant comme une surcouche cognitive de l'apprentissage, apprentissage déjà complexe à réaliser par l'élève et sujet à la possibilité de contournements, de détournements, ou d'obstacles provenant des artefacts, posant ainsi, la question de l'intégration instrumentale.

### 1.3.4 – L'intégration instrumentale – Rôle de l'enseignant

Dans la littérature, des auteurs (Assude *et al.,* 2006) ont relevé que les enseignants, en classe s'efforcent d'agir comme médiateurs entre le numérique, l'apprentissage et l'élève, participant ainsi au processus d'intégration instrumentale Ce processus s'active lors de la construction des genèses instrumentales des apprenants, liées à l'utilisation d'un artefact.

Les enseignants pour accompagner ce processus, organisent les fonctions et les spécificités des artefacts pédagogiques et techniques, mis à la disposition des élèves, en faisant porter leur accompagnement sur les composantes des genèses instrumentales nécessitant, selon eux, d'être soutenues.

Le concept d'intégration instrumentale se compose de quatre processus : (1) l'initiation instrumentale, (2) l'exploration instrumentale, (3) le renforcement instrumental et (4) la symbiose instrumentale.

*L'initiation instrumentale* est la première étape dans laquelle l'objectif de l'enseignant est de présenter aux élèves, les différentes utilisations des outils spécifiques de la technologie et de leur fournir des exercices appropriés.

La deuxième étape est *l'exploration instrumentale*, où l'enseignant vise à améliorer les connaissances des élèves en matière de technologie rapportée aux artefacts didactiques et pédagogiques. Dans cette étape, les élèves explorent la technologie dans le cadre de certaines tâches se rapportant aux savoirs disciplinaires étudiés.

La troisième étape, *le renforcement instrumental* est celle durant laquelle, les enseignants apprennent aux élèves en proie à des difficulté d'appropriation de l'outil, à utiliser correctement et efficacement la fonction adéquate pour accomplir la tâche demandée.

Enfin, la quatrième étape est *la symbiose instrumentale*, qui permet aux élèves d'utiliser la technologie comme un outil d'apprentissage efficace, de la même manière qu'ils utiliseraient des outils analogiques (non numériques) pour déclencher les actions nécessaires (Assude *et al.,* 2006).

Or, du point de vue de l'artefact technique, ce travail d'intégration instrumentale porte rarement sur l'interface de l'EIAH. L'enseignant vise plus à expliquer le fonctionnement attendu, supposé stable, de l'EIAH en omettant souvent de traiter des situations pouvant s'avérer problématiques mais qui permettraient toutefois d'aborder la question de l'adaptabilité avec les élèves.

Par exemple, sur un logiciel, l'enseignant présente en générale les fonctions susceptibles d'être déclenchées depuis l'appel d'une icône, d'un article de menu ou d'un item de ruban. En revanche, il ne présente que très rarement, comment personnaliser l'interface graphique de l'environnement avec d'autres thèmes graphiques, des raccourcis claviers ou l'affichage voire le masquage de certaines barres d'outils.

En outre, il est rare qu'il rappelle les principes élémentaires de fonctionnement du fenêtrage ou multifenêtrage. Jusqu'à l'université et y compris dans les sphères professionnelles, de nombreux utilisateurs ne comprennent pas le principe des doubles croix, encore très présents sur les interfaces de type bureau, à savoir la différence entre la fermeture d'un fichier, et la fermeture de l'application, depuis l'icône croix en haut à droite de l'écran (sur Windows). On ne compte plus le nombre de travaux perdus, non enregistrés par les élèves et étudiants en classe (*Figure* 13).

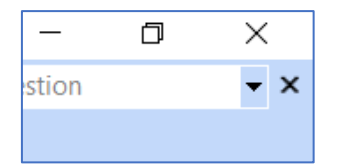

*Figure 13 - Illustration sur l'interface graphique Windows La double croix de fermeture du fichier et de* 

#### *fermeture de l'application.*

Mais plus encore, il est peu fréquent que l'enseignant, par souci de ménager la charge cognitive de l'apprenant, lui explique le double fonctionnement de l'EIAH : le fonctionnement de la situation pédagogique informatisée (SPI) (Tchounikine, 2009) et celui de la partie système, propre au fonctionnement intrinsèque du système qui, en permanence et durant l'activité, analyse le fonctionnement des périphériques de stockage, d'entrées-sorties et des protections voire mises à jour du système. Ainsi l'apprenant n'est pour ainsi dire pas formé à la manière de traiter certaines situations problématiques comme l'apparition à l'écran de notifications système inattendues qui viennent perturber le cours de l'action.

Ce niveau de fonctionnement est pourtant un fonctionnement dit de *bas niveau* susceptible de perturber l'activité d'apprentissage sur l'EIAH par un redémarrage intempestif de l'environnement, le blocage de fenêtres, l'interdiction de lancement d'applications logicielles non signées numériquement ou encore l'interdiction de téléchargement sur le disque dur de l'ordinateur ou de l'enregistrement de fichiers à des endroits spécifiques de l'ordinateur.

L'intégration instrumentale est donc très loin d'être réalisée sur un EIAH, en raison des multiples conflits liés à l'artefact technique mais qui impactent le fonctionnement des artefacts didactiques et pédagogiques.

#### 1.3.5 – TMS, TPACK et adaptation instrumentale – le processus d'internalisation

Du point de vue des politiques publiques en matière d'éducation, les artefacts techniques comme le numérique, sont depuis leur introduction à l'école, considérés comme des ressources susceptibles de supporter les enseignements et les apprentissages. Les

nombreuses recherches effectuées dans l'ingénierie de l'EIAH sont par ailleurs souvent situées, du point de vue de l'élève ou de l'enseignant.

Si la genèse instrumentale permet d'analyser la transformation de l'artefact en instrument aux termes des processus d'instrumentalisation - fonctions et des propriétés attribuées à l'artefact - et d'instrumentation - émergence et évolution des schèmes d'usage et des schèmes d'action instrumentée, elle ne permet cependant pas de rendre compte, du point de vue de l'utilisateur, de la construction de nouveaux *signifiés*. La genèse instrumentale s'inscrit dans une approche essentiellement centrée sur le rapport personnel entre le sujet et l'artefact, approche qui n'explicite pas les processus par lesquels ce rapport se construit et évolue dans et depuis le déroulement de l'activité, et/ou à partir des représentations qui naissent depuis la transformation des objets, leurs mises en scène et leur mobilisation, dans l'activité.

Or et nous l'avons déjà mentionné, des auteurs suggèrent de ne pas seulement, considérer les objets et systèmes du simple point de vue technique (Chatoney et Laisney, 2019).

La théorie de la médiation sémiotique (TMS) (Bussi et Mariotti, 2008) qui s'appuie sur les travaux de Vygotski (1978), vise à décrire et modéliser les processus d'enseignement apprentissage reposant sur l'utilisation d'un artefact spécifique. Elle étudie la transformation de l'artefact en instrument de médiation sémiotique par l'enseignant depuis les schèmes d'utilisation. S'inscrivant initialement en didactique des mathématiques, elle permet d'une part, de mettre en lumière les étapes aboutissant à l'appropriation de l'artefact par l'élève, ici le signe, et d'autre part et parallèlement, de modéliser l'utilisation de l'artefact par l'enseignant pour accomplir ses tâches didactiques, par analyse du rôle de l'artefact en tant que ressource pour le professeur.

Cette théorie qui s'inscrit dans le cadre de l'approche instrumentale, introduit l'idée de processus de genèse d'un signe, aussi appelé processus d'internalisation (Vygotski, 1978) de la part du sujet. Si du point de vue de Rabardel et avant la genèse instrumentale, un outil est orienté vers l'extérieur et conduit à modifier des objets, en revanche dans la TMS, le signe, est orienté vers l'intérieur, permettant à la personne de s'autoréguler. C'est au terme de la genèse du signe par le sujet, à savoir une « *reconstruction interne de l'opération externe » et par la « transformation d'un processus interpersonnel en un processus intra-personnel* » que la fonction du signe est créée.

L'interface graphique d'un EIAH, interface qui s'appuie sur des icônes pouvant être, au terme d'une genèse instrumentale, appréhendés comme des signes, est proche des questions posées par l'enseignement apprentissage de disciplines comme la musique ou les

mathématiques. S'agissant de la musique, les signes créés vont dans l'EIAH, vont au-delà du codage du rythme et de hauteur de son pour représenter des glissements, des transitions ou des respirations. Il est encore très difficile pour un musicien non averti de comprendre qu'un la dièse, produisant la même note qu'un si bémol sur un piano, ne correspond pas à la même hauteur sur un instrument non tempéré comme un instrument à vent, même si un logiciel d'écriture de partition confond toujours ce type de représentation de hauteur de note lors de l'enregistrement de données MIDI en temps réel avant d'être automatiquement transcrites en partition.

Pour les mathématiques, des opérateurs de fonctions représentent des informations, du point de vue des relations, de l'appartenance, et globalement des opérations sur les ressources qui y sont implémentées, un des symboles de la division peut toujours être confondu avec une barre oblique (Slash) indiquant l'adresse (le chemin) de stockage d'un fichier ou d'un dossier sur un périphérique de stockage.

La difficulté supplémentaire s'agissant de l'apprentissage de l'utilisation d'une interface graphique étant que, n'étant que peu ou pas enseignée, elle fonctionne pour l'apprenant, à l'usage, selon des principes souvent inconnus et intuitifs, et majoritairement par essai-erreur.

Ces exemples illustrent l'intérêt à considérer le potentiel sémiotique de l'interface graphique qui en tant qu'artefact, et donnant lieu aux mêmes genèses qu'un autre artefact matériel, se distingue, en raison de l'absence de mode d'emploi utilisateur de l'outil, par les croyances et les représentations qu'il génère chez l'apprenant-utilisateur, à l'usage.

Les théories récentes s'inscrivant dans le creuset de la genèse instrumentale, comme la TPACK (Koehler et Mishra, 2009) ou l'adaptation instrumentale (Denami, 2016) n'ont contribué que partiellement à éclaircir ce processus, d'internalisation.

Cette théorie appliquée à une situation d'apprentissage informatisée où des élèves reçoivent un enseignement depuis un EIAH et en présence d'un professeur, permet de considérer que :

- Du côté de l'élève, l'environnement est utilisé comme un outil technique pour accomplir une tâche.
- Du côté de l'enseignant, le même outil est impliqué dans une stratégie didactique pour construire de la connaissance. L'objectif didactique est alors celui d'obtenir « l'internalisation » de cet « outil technique » en un « outil psychologique » ou signe, permettant de renvoyer à un signifié disciplinaire précis.

- Du côté de l'environnement, l'interface graphique permet à la machine d'interagir avec l'être humain en tentant de mettre en résonnance et en relation, des signes, des icônes et du texte, avec des objets pédagogiques sur et avec lesquels, des actions doivent être réalisées. Cette tentative de mise en relation de l'artefact avec le savoir aux côtés de l'enseignant, fait référence au savoir évoqué (Hoyles ,1993), depuis des potentialités repérées comme susceptibles de favoriser, implicitement, les processus d'apprentissage.

Des auteurs suggèrent donc une nouvelle interprétation de l'enseignement et de l'apprentissage en « *reconnaissant le rôle central des signes, à la fois comme produits et comme moyens de construction du savoir* » (Mariotti et Maracci, 2010), avec ce postulat que « *les significations proviennent d'interactions complexes entre des signes* ». C'est la raison pour laquelle et en nous référant aux travaux de Winsløw (2003, p. 275), nous considérons l'interface graphique comme un artefact doté d'un potentiel sémiotique, avec une partie outil et une partie espace dynamique de représentations, toutes deux supportant l'apprentissage, car dotées d'un *potentiel sémiotique*, caractérisé par un double lien :

- un premier lien entre l'interface artefact et l'artefact didactique, pédagogique ou technique, de l'environnement en considérant les significations personnelles émergeant de son utilisation une fois la genèse instrumentale réalisée ;

- un second lien entre l'interface artefact et les significations disciplinaires de l'artefact didactique, évoquées par son usage, et reconnaissables comme relevant de la discipline par l'enseignant.

### 1.3.6 – La médiation instrumentale

Dans l'approche instrumentale, Rabardel (1995) pose le caractère central des médiations à l'objet, dans l'activité par les instruments, l'activité, de surcroît médiatisée par les instruments, étant toujours dirigée par un objet. Dans sa thèse, Bourmaud (2006) rappelle les deux composantes des médiations à l'objet, en les complétant, dans le champ social et sociocognitif, par les médiations interpersonnelles et les médiations réflexives, pour obtenir la différenciation suivante :

− les médiations *épistémiques* qui ont pour objet la prise de connaissance par le sujet, de l'objet, comme ses propriétés, ses fonctionnalités et son comportement dans l'usage. Dans un logiciel de traitement de textes, la fonction de création automatique de table des matières permet à l'utilisateur d'analyser le résultat produit le logiciel, depuis l'activation de la fonction de traitement sur l'interface et ainsi de conserver ou non, voire de modifier les paramètres saisis avant le déclenchement du traitement ;

− les médiations *pragmatiques* qui caractérisent les médiations visant l'action sur l'objet (transformation, gestion, régulation, etc.), à savoir l'ensemble des icônes et des fonctions qui y sont associées, permettant de réaliser les traitements ;

- les médiations *interpersonnelles* qui rendent compte de l'activité du sujet, dirigée vers les autres, comme l'étudiant en musicologie qui déclenche des fonctions de traitement sur un logiciel d'écriture de partitions et l'enseignant qui lui fait des retours, depuis la partition numérique réalisée ;

- les médiations *réflexives* qui portent sur le rapport intra-personnel du sujet a avec luimême, par l'intermédiaire de l'instrument.

Par ailleurs, les travaux de Peraya (2008) autour de l'instrumentation de la communication humaine, qui prolongent ceux de Rabardel, proposent une définition de l'objet technique entendu comme « *outil cognitif » inhérent à l'action de l'homme sur son environnement extérieur et social* ». Charlier et Peraya (2003) suggèrent de différencier le processus de *médiatisation* au cours duquel des dispositifs techno-sémio pragmatiques (TSP) et des environnements techno-pédagogiques les plus adaptés sont retenus comme support à l'ingénierie de formation, à partir du processus de *médiatisation* relevant des perceptions cognitives et depuis lequel 4 formes de médiation peuvent être distinguées : (1) la médiation technologique, (2) la médiation sensori-motrice, (3) la médiation sociale et (4) la médiation sémiotique ou sémio-cognitive. C'est à partir de ces 4 dimensions médiatisées par le dispositif de formation numérique, que Peraya (2008) différencie 8 fonctions génériques :

1. *l'information* en donnant aux apprenants des ressources pédagogiques, donc des connaissances déjà constituées ;

2. *l'interaction sociale* depuis la communication et la collaboration ;

3. *la production* visant à transformer des ressources en connaissances au cours d'un processus matériel, symbolique et cognitif instrumenté ;

4. *la gestion* des apprenants, des groupes, des dossiers scolaires, etc. et la *planification* des acteurs, des ressources, des activités ;

5. *le soutien et l'accompagnement* comme la pratique tutorale relative aux domaines technique, cognitif, organisationnel et méthodologique, socio-affectif et rationnel ;

6*. l'émergence et systématisation de l'activité méta-réflexive*, considérée comme une aide à l'apprentissage ;

7. *l'auto et l'hétéro-évaluation* ;

8. *l'awareness* de chaque intervenant dans l'environnement.

Dans l'autre processus de *médiation* et selon l'auteur, « *Il n'est aucune action, aucune conduite humaine qui échappe au processus d'instrumentation à travers la médiation d'artefacts techniques* » (Peraya, 2008). Dans cette approche, l'instrument, dans un processus de médiation technologique, détermine et modèle les actions et les contenus qu'il médiatise selon 5 registres ou catégories d'effet de ces formes de médiatisation sur les comportements humains : (1) le registre sémio-cognitif, (2) le registre sensorimoteur, (3) le registre praxéologique, (4) le registre relationnel et (5) le registre réflexif.

De ce fait, chercher à analyser le fonctionnement d'une interface graphique en tant qu'instrument de médiation et de médiatisation, nécessite de recourir à l'analyse de l'activité médiatisée, à partir de l'action, afin d'observer en les différenciant : (1) les artefacts utilisés par les apprenants ; (2) les classes de situations dans lesquelles sont utilisés ces artefacts ; (3) les organisations invariantes de l'activité, pour en inférer les schèmes sous-jacents ; (4) les fonctions attribuées aux artefacts par les apprenants ; (5) l'objet sur lequel l'artefact permet d'effectuer des modifications.

# 1.4 – Synthèse– Apports du chapitre

Au terme de ce chapitre, nous posons que pour notre recherche, les théories de l'activité fournissent le cadre théorique le plus compréhensif de la connaissance de l'activité humaine. Ces théories posent que l'activité existe dans un environnement matériel et le transforme. Quand cet environnement matériel s'appuie sur le numérique, les relations au sein de l'activité sont soumises à une médiation culturelle. Quand ces théories de l'activité sont associées aux théories développementales de la psychologie de l'intelligence qu'elles soient d'orientation structuraliste-constructiviste ou socio-culturelle et interactionniste, elles fournissent le cadre théorique le plus compréhensif de la connaissance et de l'apprentissage humain avec le numérique. En effet, ces théories posent l'action et l'interaction entre sujets, et l'interaction entre sujets et environnement, comme moteurs essentiels des processus psychiques.

L'approche instrumentale permet de conceptualiser le double mouvement du sujet vers l'objet lors des processus d'instrumentalisation et d'instrumentation lors de la genèse instrumentale.

L'ingénierie technico-pédagogique initialement implémentée et support à la réalisation de l'activité, bien que visant le développement du pouvoir d'agir de l'apprenant par la construction de ses connaissances depuis l'environnement capacitant, relève encore dans une certaine mesure, de l'utopie numérique. En effet, si la médiation de l'activité humaine par les artefacts s'inscrit comme fait central dans les théories de l'activité (Kuutti, 1991), dans le numérique, les artefacts à l'œuvre dans la médiation tels que les instruments, les signes, le langage, les machines technologiques, qui sont créés par les individus pour contrôler leur comportement, sont aussi porteurs d'une histoire et d'une culture spécifique. Dès lors, la relation que le sujet créé et entretient avec son environnement n'est pas immédiate (Leontiev, 1984), malgré les approches d'intégration ou l'adaptation instrumentale. Le sujet apprenant utilise des moyens artificiels ou matériels, construits par l'homme et à partir desquels il va tout à la fois tenter de contrôler son environnement, le transformer, mais également se transformer lui-même. Ainsi considérée, l'activité s'établit selon une structure tripartite, au sein de laquelle un élément médiateur s'intègre. L'artefact médiatise la relation du sujet à l'objet, qui lui- même, oriente l'activité du sujet. D'où l'opportunité de d'observer l'activité depuis le cours de l'action. Pour ce faire, le modèle Hélices (Linard, 2001) dans sa version 1, propose un cadre d'analyse de l'action qui mérite d'être questionné, notamment dans le cadre de l'ingénierie des EIAH que nous allons maintenant aborder.

## **Chapitre 2 – EIAH, Interfaces graphiques et Apprentissage**

« *Le visible ouvre nos regards sur l'invisible*. » Anaxagore (500- 428 av. J.-C.).

Dans ce chapitre, nous revenons sur les approches retenues visant à surmonter les difficultés à concevoir des EIAH, dotés d'interfaces graphiques, adaptés aux apprentissages.

Nous allons donc dans un premier temps, revenir sur les finalités et les espoirs placés dans le numérique éducatif ayant permis, depuis initialement l'enseignement assisté par l'ordinateur (EAO), de parvenir aujourd'hui au concept d'environnement informatique pour l'apprentissage humain (EIAH), concept que nous allons caractériser afin de poser les fondements théoriques de l'ingénierie des EIAH que nous allons mobiliser pour parvenir à notre modèle de recherche et à la conduite de nos études.

Dans un second temps, nous expliciterons l'interface humain-machine, l'interaction dans un environnement d'apprentissage revêtant un caractère essentiel dès lors qu'elle permet à l'utilisateur de dialoguer avec la machine. Pour certains auteurs, c'est d'ailleurs l'interface du système qui est facteur de qualité du système ou d'utilisabilité, concept sur lequel nous reviendrons également.

Aussi et dans un troisième temps, nous présenterons quelques-uns des patrons qui ont été définis (Alter, 2010 ; Rogers *et al.,* 2004 ; 2011) pour concevoir des interfaces Humain-Machine (IHM) utiles et utilisables dans les EIAH, en répondant à certains problèmes informatiques et ergonomiques (Morandini *et al.,* 2011).

Enfin et dans un quatrième temps, nous reviendrons sur l'ensemble des enjeux qui fondent le glissement, timidement amorcé, d'une interface *utilisateur* à celui d'une interface *apprenant-utilisateur*.

Notre objectif est d'élargir les problématiques d'ingénierie des EIAH à celles des interfaces graphiques qui y sont implémentées mais initialement conçus depuis des patterns relevant de la communauté IHM et qui de ce fait, interrogent la configuration puis la réalisation de la tâche, par un utilisateur, devenu apprenant-utilisateur.

## 2.1 - Le numérique éducatif : support et mirage de l'apprentissage

La littérature révèle un flou sémantique derrière l'appellation « numérique » tantôt employé pour désigner des outils numériques, des activités d'apprentissage utilisant les technologies numériques, ou des contenus d'apprentissage. L'étymologie latine du terme, numerus, qui signifie « représentation par nombres » est reprise en informatique comme

agent producteur de son et d'image depuis des données binaires, permettant ainsi la différenciation avec l'analogique. Cette définition est pour le moins éloignée des représentations positives ou négatives qui lui sont aujourd'hui associées et qui reposent encore aujourd'hui sur des mythes (Amadieu et Tricot, 2014), en l'absence de consensus sur la possibilité d'établir des corrélations entre gains d'apprentissage et usage de technologies numériques. Pour autant, le numérique et l'École, ont ceci en commun d'être accusés d'être à l'origine des maux de notre société actuelle (Devauchelle, 2019), l'échec des politiques massives publiques en matière d'éducation, de *l'informatique pour tous* à *l'école numérique* se traduisant par des plans successifs d'équipements informatiques dans les établissements scolaires, plans qui ont d'abord bénéficié aux équipementiers (Devauchelle, 2019).

Le numérique s'appuie d'abord sur des objets techniques et symboliques, des supports audiovisuels statiques ou dynamiques mais aussi sur le corps, la voix et le regard qui les perçoivent et les animent. Ces instruments renvoient donc eux-mêmes à d'autres techniques informationnelles, communicationnelles, voire corporelles et au-delà, émotionnelles. Le numérique pose de ce fait un nouveau rapport aux temporalités, aux espaces, aux représentations et aux savoirs.

Bien que l'on puisse parler de révolution numérique (Kosmopoulos et Pumain, 2008 ; Rieffel, 2014), son entrée dans la formation s'inscrit dans l'histoire des révolutions techniques (Vial, 2013) qui nous invitent à revoir notre perception du monde et notamment en éducation depuis l'analyse des pratiques pédagogiques utilisées. A cet égard, Linard (2001) pose l'importance de la connaissance technique comme un enjeu d'éducation nécessitant le développement de compétences. En d'autres termes, l'usage de techniques pédagogiques supposerait la maîtrise préalable d'autres techniques, non pédagogiques. Ce paradoxe mérite d'être relevé puisque, initialement, l'usage du numérique visait justement l'économie d'efforts en permettant à des apprenants l'accès à des *« savoir complexes et coûteux sur le plan cognitif* » (Simonian et Audran, 2019). Désormais, le numérique semble d'abord aujourd'hui permettre une représentation du monde (Linard, 2000) par ce qu'il donne à percevoir, agir et échanger.

Il faut peut-être y voir l'effet de la médiation et de la médiatisation (Linard, 1989) comme deux processus fondamentaux en matière de formation, la médiatisation et la médiation, la médiatisation s'entendant comme la traduction d'un message par le recours à un artefact, la médiation comme la mise en œuvre par l'apprenant de stratégies contraires à son intuition, où l'utilisation, sans discernement, de toutes les ressources numériques à sa portée, peut être observée. Or l'apprentissage avec le numérique suppose que l'environnement support favorise à la fois une médiation centrée sur les besoins d'apprentissage des apprenants et une interaction soutenue entre les pairs et avec les enseignants.

L'introduction des Technologies de l'information et de la Communication (TIC) à l'école a rendu nécessaire de conceptualiser puis mobiliser de nouveaux principes en matière d'ingénierie pédagogique, d'ingénierie éducative ou de design pédagogique devant la nécessité de repenser les situations d'apprentissage médiatisées.

Ainsi, dans une approche behavioriste encore très présente dans les patterns de conception retenus, le numérique incite d'abord à l'action, voire l'action réponse, appelée interaction en ergonomie cognitive, et à la répétition comme diodes témoins de fonctionnement, avant même la réflexion. D'où à présent, un inventaire très large de choix possibles de techniques pédagogiques entendues dans le sens de *procédés* qui occupent l'espace de la réflexion pédagogique, avec des ouvrages se présentant essentiellement comme des modes d'emploi ou des boîtes à outils (Betton, 2013) et avec ce risque selon Marcel Lesne (1994) d'une « autonomisation mutilante de la pédagogie ».

L'enjeu du numérique et des technologies qu'il recouvre ne porte donc pas sur son utilisation en classe mais sur la manière dont il s'intègre aux apprentissages (Peraya *et al.,* 2002 p. 253) avec le scénario pédagogique et l'interface comme moyens pour y parvenir.

# 2.2 - Les Environnements Informatiques pour l'Apprentissage Humain (EIAH)

Les environnements informatiques pour l'apprentissage humain (EIAH) font l'objet de nombreuses recherches (Guin, 2022), notamment en matière d'ingénierie (Tchounikine, 2009).

La définition de l'acronyme EIAH renvoie à plusieurs objets (Tchounikine, 2009). Il peut s'agir d'un champ scientifique ou d'un Environnement Informatique pour l'Apprentissage Humain. Dans notre recherche nous retenons ce deuxième objet défini par Tchounikine (2002) comme étant un environnement informatique conçu dans le but de favoriser l'apprentissage humain, c'est-à-dire la construction de connaissances chez un apprenant. Cet environnement peut être (1) un composant logiciel unique qui embarque une intention pédagogique, (2) un environnement constitué de plusieurs composants dont certains embarquent une intention pédagogique ou (3) un environnement constitué de plusieurs composants, qui ne sont pas eux-mêmes conçus en fonction des considérations pédagogiques, mais qui sont agencés (articulés, inter-opérés) de façon à dénoter une intention pédagogique.

L'EIAH peut être utilisé dans une situation pédagogique informatisée (SPI) ou une situation d'apprentissage informatique (SAI).

- La situation pédagogique informatisée (SPI) est une situation pédagogique intégrant un ou plusieurs logiciels. À ce titre, elle peut être rapprochée des technologies de l'information et de la communication (TIC) utilisées dans un contexte pédagogique.

- La situation d'apprentissage informatisé (SAI) est une situation d'apprentissage qui elle aussi intègre un ou plusieurs logiciels qui ont cependant été spécifiquement conçus pour un apprentissage précis, qu'il s'agisse du point de vue de leur interface, ou des ressources pédagogiques qu'ils proposent ou auxquelles ils permettent d'accéder.

Tchounikine (2009, p. 35) voit dans cette différenciation de ces deux situations, un rôle ou un effet possible du logiciel dans une situation d'apprentissage qui implique un « *enjeu de connaissances* ».

Les logiciels supports à la gestion des situations pédagogiques informatisées peuvent être des environnements numériques, des applications autonomes ou des composants. À titre d'exemple, des environnements de conception de ressources pédagogiques ou des outils d'analyse des situations pédagogiques informatisées permettant l'analyse des traces de l'activité des apprenants sont des EIAH, à condition toutefois d'avoir été conçus depuis des caractéristiques liées à l'apprentissage ou à l'enseignement.

Tchounikine (2009, p. 41) précise que l'ingénierie des EIAH vise à « *étudier les questions scientifiques liées au concept, méthode, théories, techniques et technologies utiles à la conception des EIAH et des logiciels supports à la gestion des SPI* ». Elle s'intéresse de ce fait aux différentes dimensions et procédés techniques et pédagogiques mobilisées dans le cadre de l'ingénierie telles que les concepts, les principes, les processus, les préceptes, les méthodes, les techniques, les technologies et les expériences mobilisées à cet effet.

# 2.2.1 – Propriétés de l'EIAH : entre représentation de la connaissance et utopie numérique

De l''ensemble des travaux conduits sur la représentation de la connaissance susceptible d'être implémentée dans les EIAH, se dégage sinon une typologie, tout du moins un consensus sur les quatre propriétés que devraient posséder ces environnements (Bransford et al., 2004), à savoir (1) être centré connaissances (*knowledge-centered*), (2) être centré apprenant (*student-centered*), (3) être centré évaluation (*assessment-centered*) et (4) être centré communauté (*community-centered*) (Guin, 2022).

Le centrage sur la connaissance suppose que ces environnements d'apprentissage devraient être capables de centrer leurs scénarios pédagogiques à partir des connaissances disciplinaires et les raisonnements qui en découlent. Dans cette approche, la priorité en matière de design pédagogique devrait porter sur l'implémentation de contenus importants

plutôt que sur le design de pages non structurées, afin de concevoir des opportunités d'apprentissage pour les étudiants, basées sur la compréhension, et sur la réutilisation, à la fin de leur apprentissage.

Le centrage sur l'étudiant, suppose que ces environnements, dans une approche andragogique, puissent reconnaître et s'appuyer sur les connaissances antérieures et évolutives de l'apprenant puisqu'il n'est pas une « *ardoise vierge* » (Guin, 2022). Il s'agit de comprendre le regard porté par les étudiants sur la discipline, leur niveau de connaissance acquis et visé, en tenant compte de leurs représentations, de leurs besoins et de leurs intérêts.

Le centrage sur l'évaluation, suppose pour l'environnement de rendre visible la réflexion des élèves en leur permettant de réviser leur propre apprentissage. Cette caractéristique va au-delà de l'implémentation de tests d'évaluations. Il s'agit non seulement, de renvoyer un retour d'information aux élèves, mais aussi des données empiriques aux enseignants, leur permettant d'évaluer l'efficacité du matériel et de modifier éventuellement leur stratégie d'enseignement.

Le centrage sur la communauté, suppose de mettre à disposition des espaces collaboratifs afin d'aider les élèves à se sentir soutenus pour collaborer avec leurs pairs, poser des questions et recevoir de l'aide, sans craindre de se tromper devant les autres, comme cela peut être le cas en classe.

Malgré l'implémentation de tout ou partie de ces propriétés dans ces environnements, les recherches en EIAH ont relevé le problème récurrent d'appropriation de l'outil numérique chez les élèves (Bernard *et al.,* 2013), par ce qu'il entraîne en matière de distraction (Fiévez, 2017) et interroge par là-même ce que Gilliot *et al.* (2019) nomment du point de vue de la temporalité, leur pouvoir d'agir. Conçus pour donner une plus grande liberté, les environnements numériques d'apprentissage visent pourtant à développer l'autonomie des élèves par *« l'auto-direction (capacité à choisir une direction et la suivre), l'autorégulation (capacité à gérer son temps), l'autodidaxie collaborative (savoir solliciter d'autres personnes), l'estime de soi et la métacognition* » (Canguilhem, 2002).

Pour Devauchelle (2019) le numérique tient un rôle décisif dans la vie personnelle et scolaire de l'élève en étant conçu pour donner une plus grande liberté. L'apprenant est en effet libre de travailler dans un temps et un espace choisi, et d'accéder à des ressources *via* les plateformes, les réseaux et les communautés virtuelles. Mais sa liberté reste relative aux parcours imposés, à l'ergonomie des interfaces, aux facilités de navigation et aux conditions d'accès aux ressources. Ainsi les résultats de nombreuses recherches montrent que le numérique et ses technologies support engendrent autant d'illusions que de désillusions

(Bruillard, 2011), les résultats empiriques obtenus ne semblant pas correspondre aux promesses du numérique, ce que Pondaven (2019) désigne comme « l'utopie numérique ». Si les ministères en charge de l'éducation et de l'enseignement supérieur tentent, à des fins professionnalisantes, d'imposer le numérique éducatif dans l'espace scolaire et universitaire, ils se heurtent toutefois à l'incompréhension de la communauté éducative, enseignants, parents et apprenants dans ce qu'ils ne perçoivent ou ne comprennent que partiellement, les implications culturelles du numérique. En effet, si le numérique est porteur de multiples points d'accès aux savoirs, il est aussi porteur d'inégalités dans la communauté éducative en termes de moyens, de perceptions et de ce fait, de moyen d'agir dans l'usage.

D'autre part, les usages personnels (réseaux sociaux) concurrencent directement les usages institués modifiant ainsi l'organisation espace-temps scolaire et le rôle de chacun des acteurs dans l'apprentissage. Si le numérique revisite, tout du moins, du point de vue des espaces, la relation parents-apprenants-enseignants, il est aussi porteur de multiples contraintes, par la nécessité d'équipement qu'il induit pour ses utilisateurs, par le temps d'appropriation qu'il requiert aux fins de pouvoir l'utiliser, par la pression accrue qu'il exerce sur les apprenants en raison de la communication accélérée des résultats rendue possible depuis des modules de gestion de notes, et par l'intrusion possible qu'il permet sur le suivi des activités, permettant parfois à chacune des parties prenantes, de s'exprimer sur ce qui se passe, dans et autour de la classe. Ce décloisonnement de l'espace scolaire et universitaire bien que pouvant susciter le renforcement des pédagogies traditionnelles, peut aussi renvoyer l'enseignant à ses faiblesses posturales malgré l'endossement du rôle complémentaire parfois chronophage, de celui d'ingénieur pédagogique parfois et paradoxalement limité dans sa créativité pédagogique par l'institution prescripteur qui vise d'abord au bon fonctionnement de l'école en normalisant les innovations parfois trop originales.

## 2.2.2 – Illustration avec le cas de la tablette numérique

L'étude de l'un des types de terminaux numériques aujourd'hui utilisés comme support à la réalisation des activités d'apprentissage, la tablette, permet d'exemplifier les constats posés précédemment. Dans le monde universitaire, l'utilisation des terminaux personnels mobiles connectés (TPMC) a modifié l'espace d'apprentissage, les activités comme la recherche d'information, celle-ci n'étant plus cloisonnées à un lieu précis. Mais c'est probablement à l'école que l'implémentation du numérique a été, du point de vue de la recherche appliquée, la plus marquée par ce type d'outils. Les terminaux de type tablettes numériques ont pris place comme support des activités d'enseignement suite aux injonctions institutionnelles dont les enseignants ont fait l'objet (Assude *et al.,* 2010), où depuis une

dizaine d'années des activités d'apprentissage supposées innovantes se réalisent dans les classes. Si les recherches ont questionné l'intérêt des interfaces tactiles des tablettes pour l'enseignement (Karsenti et Fiévez, 2013 ; Karsenti et Collin, 2013), c'est d'abord du point de vue de l'enseignant et d'un point de vue fonctionnel, par la facilitation supposée de la mise en œuvre de l'activité qui redonne à l'apprenant de la prise sur sa réalisation, que réside l'intérêt de son utilisation. Les avantages des nouvelles situations pédagogiques possibles avec ce terminal numérique se révèlent progressivement aux enseignants dans l'usage, par l'expérience d'utilisation (Karsenti et Fievez, 2013) et à la suite, cependant, de nombreux défis à relever, défis qui soutiennent toutefois la motivation et la réussite des élèves (Giroux *et al.,* 2013 ; Villemonteix et Khaneboubi, 2012).

Les résultats obtenus en termes de gains, demandent à être appréhendés avec beaucoup de précaution puisque selon Amadieu et Tricot (2014), les études supports sur ce type de terminal numérique présentent des défauts de méthodologie et une absence de rigueur. En effet, avant même l'étude des résultats obtenus depuis ces environnements, un certain nombre de difficultés potentielles telles que l'appropriation de l'instrument par l'enseignant (Karsenti *et al.,* 2001 ; Poyet et Genevois, 2012) ou par l'élève (Liu *et al.,* 2019), nécessitent d'être surmontées afin de permettre l'usage de la tablette dans une situation d'apprentissage et notamment une classe mobile (Nogry *et al.,* 2013).

Du point de vue de l'élève, si une étude a pu montrer la plus-value pédagogique de la tablette dans l'apprentissage de l'activité collective de coopération et d'opposition et la possibilité d'intégrer les pratiques extrascolaires à la formation des élèves aboutissant ainsi à la continuité de l'apprentissage (Liu *et al.,* 2019), cette étude montre aussi que « *les difficultés sensori-motrices se combinent aux obstacles logiques propres aux exercices ».*

Du point de vue de l'enseignant, une étude sur l'introduction de tablettes numériques dans un contexte scolaire (Ferrière *et al.,* 2013) a montré que certains pouvaient être dans une attitude de rejet, d'autres dans une disposition d'adoption par un processus de transformation, ou encore dans une attitude intermédiaire. Par ailleurs, la tablette numérique impose à l'enseignant des contraintes (Villemonteix et Nogry, 2016) de format qui influencent les choix et l'activité elle-même. De ce fait, le bénéfice réel de cet outil semble encore utopique et reste encore sujet à controverse scientifique.

Si des avantages sur l'utilisation de la tablette en classe peuvent être identifiés, c'est à partir des défis posés par leur usage (Karsenti et Fievez, 2013), certains d'entre eux trouvant des avantages à la tablette tactile (Villemonteix *et al.,* 2015) comme outil d'entraînement et d'autoévaluation et d'autres, comme outil complémentaire pour enseigner (Fievez, 2017). Leur adoption peut ainsi être motivée par un gain de temps supposé par rapport au travail

sans l'outil numérique et conditionnée par le développement de nouvelles compétences techno-pédagogiques de la part de l'enseignant et de l'élève.

### 2.2.3 – L'EIAH comme environnement capacitant

L'approche par les capabilités, adoptée par Sen (1999) différencie les fonctionnements, ce que fait effectivement un individu en termes d'états et d'actions, des libertés réelles de se comporter – les capabilités (Bonvin et Farvarque, 2007). Ainsi appréhendées, les capabilités peuvent être définies comme un *« ensemble de fonctionnements possibles pour un individu* » ou encore « *un champ de possibles et la latitude effectivement dont dispose un individu* » (Villemain et Lémonie, 2014).

La notion de capabilité peut être rapprochée de la notion de capacité. Dès lors si les capacités renvoient à des savoir-faire, les capabilités sont les possibilités effectives de les mettre en œuvre. La présence d'un environnement porteur de conditions techniques et organisationnelles dans lequel se trouve l'individu libre (Zimmerman, 2008 ; p. 116) et la présence en lui de capacités sont les conditions de leur actualisation et transformation en capabilités. Ces facteurs de transformation ont été définis (Bonvin et Farvarque, 2007 ; Falzon, 2013) et classés selon trois grands types :

- *les facteurs individuels* qui se rapportent aux capacités, compétences et caractéristiques individuelles ;

- *les facteurs sociaux* qui portent sur les contextes socio-politiques, socio-organisationnels et socioculturels ;

- et *les facteurs environnementaux* à propos des matériaux et biens de l'environnement.

Ainsi la notion « d'environnement capacitant » opérationnalise le concept de capabilité (Falzon, 2005) comme « *environnements qui fournissent aux individus l'occasion de développer de nouveaux savoir-faire et de nouvelles compétences, d'élargir leurs possibilités d'action, leur degré de contrôle sur leur tâche et leurs modes opératoires, c'est-à-dire leur autonomie* ».

L'environnement capacitant, aussi appelé « enabling environment » (Sen, 1999) s'avère nécessaire pour que l'individu puisse activer ses potentialités et développer des capabilités. Cette notion et la finalité qu'elle poursuit, la conception d'environnements dynamiques miroirs des individus et des activités qui s'y exercent, s'inscrit dans le courant de l'ergonomie constructive (Pavageau *et al.,* 2007). Initialement appréhendé à un niveau sociétal, l'environnement capacitant a été transposé à l'échelle de l'organisation (Falzon, 2005). Dans

le champ de l'ergonomie, il est défini selon trois points de vue (Ibid., 2013 ; Falzon et Mollo, 2009 ; Pavageau *et al.,* 2007) qui peuvent s'avérer être complémentaires :

- *L'universalité :* un environnement permettant par inclusion, de gérer et d'intégrer les déficiences individuelles et interindividuelles (sexe, âge, culture) des utilisateurs.

- *La prévention :* un environnement sans effets néfastes sur l'individu dans et hors l'usage puisque préservant les capacités d'agir de l'utilisateur, en référence aux finalités de l'ergonomie.

- *Le développement :* un environnement plaçant l'individu dans des situations de réussite (Falzon, 2013), par la mobilisation efficace et efficiente de capacités permettant le développement de nouveaux savoir-faire et de nouvelles connaissances, et visant à élargir chez l'utilisateur son autonomie depuis les possibilités d'action, le degré de contrôle sur les tâches et la façon dont ils les réalisent.

Ces perspectives rejoignent notre cadre de la recherche dans lequel nous appréhendons l'interface graphique comme un instrument pivot de l'environnement capacitant, l'EIAH, luimême constitué par un système d'instruments : l'interface clavier, l'interface souris, l'écran et l'interface graphique.

## 2.3 - Définition d'une Interface Humain-Machine (IHM)

L'avènement de l'informatique dans l'activité humaine a conduit des chercheurs comme Norman et Draper (1986) ou Schneiderman (1982), à se pencher sur les interactions humainordinateur (IHO) et sur leurs influences. Quand en 1962, Engelbart conçoit la première souris pour ordinateur, il imagine l'ordinateur comme un prolongement de l'être humain lui permettant de résoudre des problèmes complexes. Moggridge (2007) souligne qu'Engelbart envisageait alors l'interaction entre l'homme et l'ordinateur comme une symbiose, une harmonie.

Suchman (1987) dans son approche symbiotique de l'interaction en tant que phénomène anthropologique considère que l'interaction entre humains et machines procède d'une « intelligibilité partagée », les buts de l'interaction étant à la fois définis par la finalité prescriptive et fonctionnelle de la machine et par l'intelligibilité dynamique situationnelle. Dans cette approche conceptuelle, la structure de l'interaction relève d'un paradigme procédural où cette entité est constituée par une série d'actions séquencées, exécutées successivement, permettant la réalisation de la tâche. Ce type d'approche relève d'une forme
d'esthésie où le sujet a le sentiment d'être partenaire de l'interaction à laquelle il accorde de l'importance.

Dans la littérature, une interface homme-machine est un moyen par lequel des humains et les machines communiquent entre eux (Bonsiepe, 1990). L'interface utilisateur (UI) est le point d'interaction entre l'utilisateur et le logiciel informatique et l'interface graphique est un affichage visuel du système d'exploitation que le moniteur présente à l'opérateur de l'ordinateur (Harding, 1989). Les interfaces graphiques s'appuient généralement sur le paradigme WIMP (Windows, Icon, Menu, Pointer) et affichent à l'écran des fenêtres, des icônes, des menus et des boutons de commande (WIMP). Collectivement, les WIMP sont des images qui font apparaître une certaine action ou un espace d'action. L'utilisateur envoie des commandes aux applications informatiques *via* l'interface graphique qui déclenche les ordres de traitement de ces actions.

L'interface graphique comporte généralement trois composants principaux. Ces trois composants selon Hayes et Baran (1989) sont : (1) un système de fenêtrage, (2) un modèle d'imagerie et (3) une interface de programme d'application (API). Le système de fenêtrage crée les fenêtres, les menus et les boîtes de dialogue qui apparaissent à l'écran. Le modèle d'imagerie définit les polices et les graphiques qui apparaissent à l'écran. Les WIMP sont des produits à la fois du système de fenêtrage et du modèle d'imagerie, et l'API est le moyen par lequel l'utilisateur spécifie comment et quels fenêtres et graphiques apparaissent à l'écran.

L'interface graphique résout le problème de « l'écran vide » auquel étaient confrontés les premiers utilisateurs d'ordinateurs (Norman, 1988). Ces premiers utilisateurs s'asseyaient devant un ordinateur et faisaient face à un écran vide, souvent sur fond noir, avec seulement une invite, à savoir l'attente d'une instruction dactylographiée et validée depuis l'appui de la touche *entrée* du clavier. L'ordinateur ne donnait à l'utilisateur aucune indication sur ce qu'il devait faire ensuite. Les interfaces graphiques constituent une tentative de résoudre ce problème d'écran vide, les travaux en ergonomie de Nielsen (1993), de Norman (1992) et de Brangier *et al.,* (2009) ayant montré qu'une interaction réussie entre l'être humain et la machine, permet d'augmenter les capacités humaines et que cette interaction est rendue possible par l'interface Humain-machine.

En Sciences de l'éducation et de la formation, la notion d'interface recouvre à la fois des pratiques interactionnelles entre un humain et une machine, des compagnons virtuels (Delozanne *et al.,* 2007 ; Ounassa, 2012) ou encore des espaces de médiation (Zinna, 2016). Par ailleurs Coutaz, (Coutaz, 1990) considère que les logiciels servant d'interface entre les humains et les autres logiciels sont des agents que Ferber (1997), appelle aussi systèmes réactifs.

Dans une situation d'apprentissage et selon les auteurs, l'interface est considérée comme un dispositif ou encore un espace normé à l'intérieur duquel coexistent, (1) l'univers cognitif de la représentation de la tâche par le concepteur, (2) l'univers cognitif des représentations graphiques et symboliques des activités et des actions par le concepteur et (3) les représentations mentales de l'utilisateur (Linard, 2001).

Nous l'avons vu, la particularité des interfaces graphiques est de s'appuyer sur des graphiques pour favoriser l'interaction Humain-Machine. Ces graphiques peuvent être représentationnels, s'appuyant sur la visualisation et la spatialisation, ou figuratifs et souvent métaphoriques, selon la nature même de la représentation (Bétrancourt, 2001). Ils sont propres à des représentations et à des cultures où des correspondances s'établissent entre les espaces réels et les espaces mentaux (Bétrancourt, 2001).

Des recherches ont montré que les nombreuses caractéristiques des interfaces utilisateurs et notamment les interfaces graphiques, sont destinées à améliorer la convivialité (Davis, 1989 ; Parikh et Verma, 2002) et l'utilisabilité d'un environnement (Daubias, 2004 ; Georget, 2009 ; Brangier *et al.,* 2010 ; Debue *et al.,* 2013), sans nécessairement y parvenir (Chalmers, 2003). Cette question de l'effet, de l'impact, des conséquences de l'utilisation de ces environnements comme éléments supports aux apprentissages continuent de susciter de nombreuses recherches, notamment dans la communauté EIAH du point de vue de l'ingénierie, qu'il s'agisse d'évaluer l'utilité, l'utilisabilité ou l'acceptabilité des systèmes (Tricot *et al.,* 2003 ; Tchounikine *et al.,* 2004 ; Saadé et Otrakji, 2007) et des ressources éducatives produites qui y sont implémentées (Tessier *et al.,* 2021).

# 2.4 - Utilisabilité d'une Interface

L'utilisabilité fait référence à un ensemble de concepts multiples, tels que le temps d'exécution, les performances, la satisfaction de l'utilisateur et la facilité d'apprentissage (learnability), considérés comme un ensemble hétérogène mais interdépendant.

L'ISO ([https://www.iso.org/fr/standards.html\)](https://www.iso.org/fr/standards.html) a élaboré différentes normes sur l'utilisabilité, où deux catégories principales peuvent être distinguées, les normes orientées vers le produit - ISO 9126, 2001 ; ISO 14598, 2001- et les normes orientées processus - ISO 9241, 1992/2001 ; ISO 13407, 1999. Ces normes approchent l'utilisabilité par (1) l'effet du produit (rendement, efficacité et satisfaction au moment de l'utilisation du produit) ; (2) les attributs du produit (interface et interaction) ; (3) le ou les processus utilisés pour développer le produit ; (4) les capacités de l'organisation développant le produit. La norme ISO 9126-1 (2000) relative à la qualité des logiciels et reconnue comme norme de référence en matière d'utilisabilité (Bevan, 2001 ; Bevan et Macleod, 1994 ; Folmer et Bosch, 2003) définit l'utilisabilité comme « *un ensemble d'attributs du logiciel, qui découle de l'effort imposé par son utilisation, ainsi que de l'évaluation personnelle d'une telle utilisation par un ensemble donné d'utilisateurs* ». Du point de vue de l'ingénierie, la norme ISO 9241-11 définit l'utilisabilité comme « *le niveau auquel un produit peut être utilisé par des utilisateurs donnés pour accomplir des buts précis avec efficacité, efficience et satisfaction dans un contexte d'utilisation particulier* ».

L'étude de l'utilisabilité s'inscrit dans la lignée des travaux en ergonomie en visant à analyser l'adéquation d'une Interface Homme Machine avec les capacités perceptivo-motrices (Welsh *et al.,* 2007), cognitives, conatives (Fogg, 2003) et émotionnelles des utilisateurs (Brave et Clifford, 2003). Le critère d'utilisabilité d'un système (Shackel, 1991) est au cœur de l'ingénierie des Interfaces Humain Machine (IHM) en tant que composant visant à le rendre facile à apprendre à utiliser, puis à utiliser. Cette approche évoluera rapidement, au moment de l'ingénierie du système, vers une conception centrée utilisateur depuis ses caractéristiques et ses besoins (Norman et Draper, 1986 ; Karat et Bennett, 1991), afin de permettre la réalisation de tâches normées dans des contextes spécifiques.

Dans la littérature, les nombreux apports théoriques et méthodologiques autour de ce concept lui confèrent de multiples acceptions (Bevan *et al.,* 1991 ; Brangier et Barcenilla, 2003). Nielsen (1993), s'il ne donne pas de définition théorique de l'utilisabilité, suggère cependant que cette notion intervient tant dans l'exécution d'une tâche donnée, que lors de son préquel à savoir sa phase d'initialisation ou de maintenance. Il propose une opérationnalisation de cette notion selon 5 dimensions, reprises et explicitées par Keinonen (1998) :

- 1. *L'apprenabilité*, comme critère essentiel de l'utilisabilité : la possibilité pour l'utilisateur novice d'acquérir rapidement un niveau de performance raisonnable sur l'environnement, après un apprentissage préalable.
- 2. *La prévention des erreurs* : le nombre d'erreurs que commet l'utilisateur sur l'environnement, selon leur nature et leur criticité comme une faute d'orthographe sur un mot ou au contraire, la perte d'un document non sauvegardé.
- 3. *L'efficience* : l'évaluation quantitative et qualitative du résultat produit par l'environnement, une fois celui-ci maîtrisé par l'utilisateur.
- 4. *La mémorisation* : la capacité de l'environnement à laisser une trace mnésique chez l'utilisateur, après une période d'inutilisation.
- 5. *La satisfaction* : le plaisir que l'utilisateur retire de l'usage de l'environnement.

Shackel (2000), Dillon (2001), Folmer et Bosch (2003) posent la nécessité de considérer la différenciation socioculturelle de l'utilisateur, jusque-là absente des recherches effectuées en informatique et ergonomie cognitives. L'utilisabilité dans cette approche est définie comme *« la possibilité en termes de capacités humaines, d'être utilisé facilement, efficacement par un échantillon spécifique d'utilisateurs, dans un environnement donné, en fonction d'un entraînement particulier et des aides disponibles, et d'accomplir un certain nombre de tâches selon un certain nombre de scénarii* » (Shackel, 1991). L'utilisabilité dans cette approche s'apprécie autant par la mesure subjective de la facilité d'utilisation perçue que par des mesures objectives de performance et d'efficacité.

Aujourd'hui et par l'adoption de la norme ISO 134076, le concept d'utilisabilité est devenu celui d'expérience utilisateur (Norman, 1998), où il s'agit pour le concepteur de saisir puis d'optimiser l'expérience globale de l'interaction produit – utilisateur (Barcenilla et Bastien, 2009).

S'agissant des enseignants et des pédagogues non avertis, Tricot et Tricot (2000) ont observé de leur part, une certaine confusion autour de ces concepts, ceux-ci confondant parfois utilité et utilisabilité d'un environnement lors de l'évaluation de son interface et par là-même de son acceptabilité.

Des auteurs (Tricot et Tricot 2000 ; Tricot *et al.,* 2003) opèrent cependant une différenciation marquée entre ces concepts :

- *L'Utilité* est le niveau de congruence, la concordance entre ce qu'un environnement permet de faire et ce que veut faire son utilisateur.
- *L'Utilisabilité* définit la possibilité d'utilisation d'un dispositif, sa maniabilité.
- *L'Acceptabilité* établit l'intention d'usage suscitée par le dispositif.

Dans le cas d'un environnement d'apprentissage, Davis (1989) conçoit l'utilité perçue comme, du point de vue de l'utilisateur potentiel, la probabilité subjective à ce qu'il considère que l'utilisation d'un système spécifique d'apprentissage en ligne, utilisé à son propre rythme, augmente ses performances d'apprentissage.

En résumé, la notion d'utilisabilité donne lieu à de nombreuses approches, parfois très différentes l'une de l'autre mais qui cependant la conçoivent comme un attribut possible et mesurable des IHM implémentées notamment dans les EIAH, même si toutes ces approches ne la considèrent pas comme relevant des mêmes facteurs ou des mêmes mesures.

Au-delà du premier niveau d'utilisabilité d'une interface graphique comme celui visant à éviter les erreurs aux conséquences parfois désastreuses, perte ou destruction d'un travail en cours de réalisation ayant pour effet de détruire les efforts engagés par l'apprenant -utilisateur pour y parvenir, le second niveau s'apprécie par la mise en correspondance de la finalité initiale poursuivie par l'outil, au regard de la tâche prescrite et réalisée depuis celui-ci.

Par exemple si l'on évalue les propriétés de montage vidéo d'une application d'un téléphone portable en excluant son utilité (à savoir, qu'*a priori*, la finalité du smartphone est d'abord communicationnelle voir conversationnelle), le résultat de l'évaluation sera probablement faible, avec une interrogation sur la pertinence de ce type de test d'une évaluation sur le terminal choisi. Pour autant dans un contexte d'usage, ces fonctionnalités peuvent être recherchées en tant qu'utilité potentielle ou secondaire.

# 2.5 - Ingénierie des interfaces graphiques

L'avènement du numérique a permis la mise sur le marché de nombreux types de terminaux numériques : ordinateurs, tablettes, tableau interactif, smartphones, casques virtuels. Avec ces technologies informatiques, les étudiants disposent désormais de nombreuses possibilités pour accomplir leurs tâches reposant sur de nombreux traitement de l'information. En revanche, la diversité de l'offre pose de nouveaux défis à la communauté IHM du point de vue de la conception des interfaces.

Ces défis, au-delà d'un design multi-ciblage ou multimodal, comme une première réponse technologique possible en raison des caractéristiques différentes des terminaux (taille, processeur), nécessitent d'abord, de prendre en compte l'adaptation au *contexte* d'utilisation (Calvary *et al.,* 2003).

Ici, le terme contexte renvoie à 3 classes d'entités :

- *Les utilisateurs du système* qui sont censés utiliser (et/ou qui utilisent effectivement) le système interactif ;
- *L'environnement informatique*, comprenant les dispositifs de calcul et d'interaction permettant d'interagir avec le système ;
- *L'environnement physique* où l'interaction se déroule.

L'environnement désigne dans ces classes d'entités désigne « *l'ensemble des objets, des personnes et des événements qui sont périphériques à l'activité en cours mais qui peuvent avoir un impact sur le comportement du système et/ou des utilisateurs, maintenant ou dans le futur* » (Coutaz et Rey, 2002). Ainsi, les conditions d'éclairage peuvent se révéler problématiques

lorsqu'elles peuvent influencer l'utilisabilité d'un système appréciée par le niveau d'interaction entre l'utilisateur et la machine depuis l'interface graphique. Les trois classes que nous venons de rappeler, prennent tout leur sens si l'on pose que la notion de contexte définit ou redéfinit un but, voire une finalité, dans un contexte d'usage pour l'utilisateur, ici apprenant, représenté selon le modèle du processeur humain (Card *et al.,* 1986), et pouvant être décrit par un ensemble de valeurs caractérisant ses capacités perceptuelles, cognitives et d'action. Les différentes architectures cognitives qui ont été retenues pour modéliser les interfaces graphiques méritent d'être rappelées par ce qu'elles permettent d'illustrer : le croisement des champs disciplinaires tels que l'informatique, la psychologie et l'ergonomie cognitive dont certains principes ont été retenus lors de l'implémentation d'interfaces graphiques dans les EIAH.

## 2.5.1 – Interfaces graphiques et architectures cognitives

Dans la littérature, les modèles d'ingénierie des interfaces s'appuient sur la notion *d'architectures cognitives* (Gray, *et al.,* 1997 ; Ritter et Young, 2001). Ces auteurs définissent l'architecture cognitive comme « *a scientific hypothesis about those aspects of human cognition that are relatively constant over time and relatively independent of task* », la concrétisation d'une hypothèse scientifique sur les aspects de la cognition humaine qui sont relativement constants dans le temps et relativement indépendants de la tâche (notre traduction). Newell (1994) en posant que les « *architectures cognitives sont conçues pour simuler l'intelligence humaine d'une manière qui lui ressemble* », soutient la nécessité pour la psychologie cognitive de définir un modèle d'unification théorique sous forme de modèles de simulation informatique. Les architectures cognitives sont des tentatives en ce sens.

Les architectures cognitives diffèrent de la recherche traditionnelle en psychologie en ce sens où les travaux sur l'architecture cognitive sont intégratifs, c'est-à-dire que les architectures, dans leurs modèles respectifs, intègrent des mécanismes qui soutiennent l'attention, la mémoire, la résolution de problèmes, la prise de décision et l'apprentissage. Les modèles informatiques basés sur des architectures cognitives « *ont le potentiel de fournir des réponses quantitatives détaillées, et ce pour bien plus que les simples temps d'exécution.* » (Byrne, 2007). Les taux d'erreurs et d'autres types de mesures de performance sont des paramètres qui peuvent être fournis par des modèles basés sur ces architectures. Les modèles que nous allons présenter, parfois assez éloignés les uns des autres, ont en commun de ne pas proposer d'éléments pour représenter l'apprentissage.

Le modèle du processeur humain (Model Human Processor MHP) (Card *et al.,* 1986) représente une synthèse des recherches sur la performance humaine en psychologie cognitive et a largement été utilisé pour concevoir des interfaces graphiques (*Figure* 14, page suivante).

Dans cette approche, la cognition est représentée un système doté de plusieurs mémoires et de plusieurs processeurs. Les auteurs ont spécifié des interconnexions des processeurs et un certain nombre de principes généraux de fonctionnement. Dans certains cas, le système se comporte essentiellement de manière sérielle. Par exemple, pour que le système appuie sur un bouton affiché sur l'interface graphique de l'ordinateur en réponse à une boite de dialogue, le processeur perceptif doit détecter l'apparition du bouton à l'écran et transmettre cette information au processeur cognitif.

Le travail du processeur cognitif est de décider de la réponse appropriée, puis de la transmettre au processeur moteur, qui est responsable de l'exécution de la commande motrice appropriée. Dans cette situation, les processeurs agissent en série, l'un après l'autre ; cependant, dans des tâches plus complexes, comme la saisie d'un texte, les trois processeurs travaillent souvent en parallèle.

Le principe de l'espace des problèmes, stipule que l'activité rationnelle dans laquelle les gens s'engagent pour résoudre un problème peut être décrite en termes (1) d'un ensemble d'états de connaissance, (2) d'opérateurs pour changer un état en un autre, (3) de contraintes sur l'application des opérateurs, et (4) de connaissances de contrôle pour décider quel opérateur appliquer ensuite.

En plus de la spécification de la synchronisation de chaque processeur et de la connectivité des processeurs, Card, Moran et Newell (1986) ont nommé certains principes généraux de fonctionnement comme la loi de Fitts qui indique que le temps *Tpos* pour déplacer la main vers une cible de taille *S* qui se trouve à une distance *D*. Ce principe décrit quantitativement le comportement du mouvement de la main, nécessaire par exemple, pour pointer un objet sur l'interface graphique avec une souris ou un trackpad. Ce système est doté de trois processeurs : (a) un processeur cognitif, (b) un processeur perceptuel, et (c) un processeur moteur.

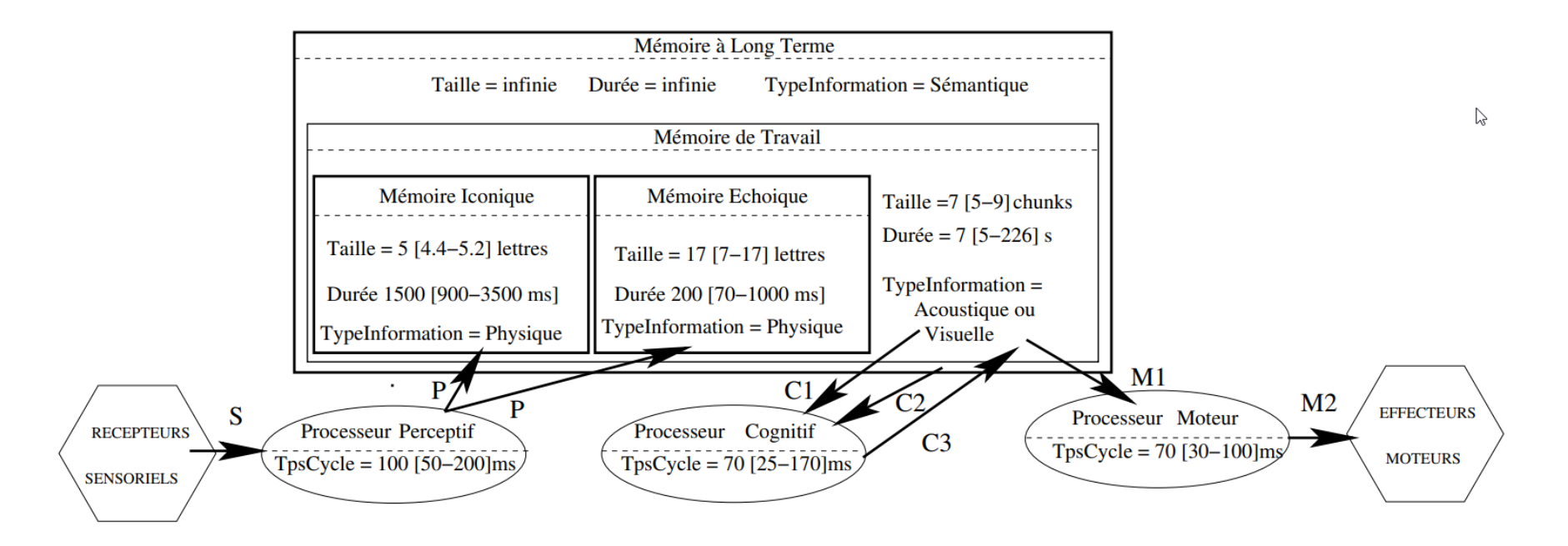

*Figure 14 - Le modèle du processeur humain (Card et al., 1986)*

Les spécifications de ce modèle définissent les bases d'une architecture cognitive capable d'accomplir une grande variété de tâches depuis l'interface graphique du terminal numérique. Toutefois, Card *et al.,*(1986) n'ont pas implémenté ce modèle en tant qu'architecture cognitive fonctionnelle, préférant définir, à partir de celui-ci un nouveau modèle, le modèle GOMS et ses dérivés (CMN-GOMS, NGOMSL, CPM-GOMS et SGOMS).

Le modèle GOMS (Goals, Operators, Methods, and Selection rules) (Card *et al.,* 1986), permet de décrire le comportement de l'être humain, en prenant comme hypothèse, son caractère adaptatif et par l'étude du comportement du sujet, à différents niveaux d'abstraction, depuis la tâche jusqu'aux actions physiques (*Figure* 15). L'analyse d'une tâche depuis ce modèle, décrit les connaissances procédurales hiérarchiques requises par l'utilisateur pour exécuter la tâche et obtenir le résultat attendu. Les compétences cognitives de routine sont celles pour lesquelles l'utilisateur sait en quoi consiste la tâche et comment la réaliser sans avoir à résoudre de problème. L'édition de texte à l'aide d'un logiciel standard de traitement de textes en est une illustration possible. A partir de GOMS et sur la base de ces connaissances et de la séquence des opérateurs à exécuter, il est possible de faire des prédictions quantitatives sur le temps d'exécution d'une tâche particulière.

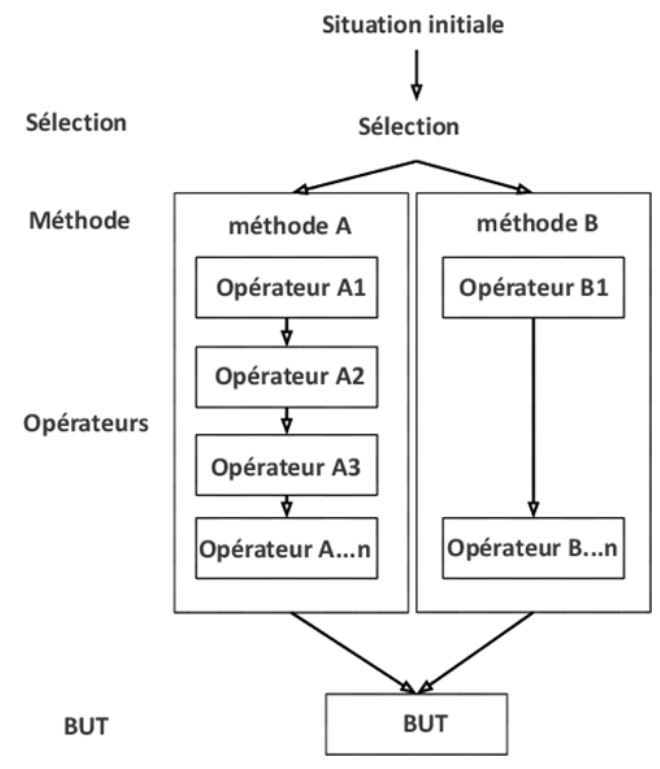

*Figure 15 - le modèle GOMS (Card et al., 1986), notre traduction)*

D'autres analyses, telles que les prédictions d'erreur, la découverte de fonctionnalité ou encore, le temps d'apprentissage, sont aussi possibles. L'applicabilité de GOMS est assez large, compte-tenu du nombre d'articles rédigés et des domaines couverts, de l'environnement d'apprentissage avec le Space Administration Task Load Index (NASA-TLX). Depuis la

formulation originale présentée dans Card *et al.,* (1986), un certain nombre de formes différentes d'analyse GOMS ont été développées, chacune avec des forces et des faiblesses légèrement différentes (John et Kieras, 1996).

Le modèle Keystroke Level Model (Card *et al.,* 1980) est quelque peu différent puisqu'il s'agit d'un outil d'analyse quantitative permettant de modéliser les aspects syntaxiques et lexicaux de l'interaction et s'appuyant sur des actions physiques que l'utilisateur doit effectuer pour spécifier une commande. Ce modèle est intéressant en ce sens où l'interaction qui met en jeu des actions physiques permet à l'utilisateur de dialoguer avec l'interface graphique à savoir, obtenir une réponse à l'écran du résultat de l'action effectuée physiquement sur l'objet représenté. La finalité poursuivie par ce modèle est l'absence d'erreur utilisateur, comme le modèle précédent. En revanche, il ne calcule que le temps *d'exécution* d'une action permettant de réaliser la tâche, pas le temps *d'accomplissement* d'une tâche calculé comme la somme du temps d'acquisition et du temps d'exécution. Dans ce modèle, le temps d'acquisition et temps d'exécution sont donc considérés comme indépendants. Pendant l'acquisition, l'utilisateur construit une représentation mentale de la tâche avant son exécution, à savoir sa réalisation effective physique. Le modèle « permet de comparer ou de prédire les performances de l'utilisateur en fonction d'une syntaxe donnée. Par exemple, Card *et al.,*(1980) confirment que les éditeurs pleine-page permettent d'accomplir plus rapidement les tâches usuelles d'édition de texte que les éditeurs à lignes ; ils démontrent que la sélection de texte s'effectue plus vite avec la souris qu'avec le manche à balai ou les touches du clavier.

Nous allons maintenant rapidement revenir sur trois modèles d'ingénierie des interfaces tels que LICAI (Kitajima et Polson, 1997), EPIC (Kieras et Meyer, 1996), ou ACT-R 5.0 (Anderson *et al.,* 2004). Ces modèles permettent de représenter le fonctionnement des mémoires et des processeurs cognitifs dans le cours de l'action à partir de tâches à réaliser et de buts à atteindre à l'aide d'une interface graphique.

#### 2.5.2 - Le modèle LICAI / Colides

Le modèle LICAI (The LInked model of Comprehension-based Action planning and Instruction taking) est un modèle d'ingénierie qui simule l'exécution de tâches par exploration dans lequel les tâches sont données à l'utilisateur sous forme d'exercices écrits qui ne contiennent aucune information sur les séquences d'action correctes (Kitajima et Polson, 1997). Les processus de compréhension du LICAI (*Figure* 16, page suivante) et les processus de planification d'action présents dans ce modèle sont basés sur la théorie de constructionintégration de Kintsch (1988) pour la compréhension de textes. Le modèle comprend les instructions et génère des objectifs qui sont ensuite stockés dans la mémoire épisodique.

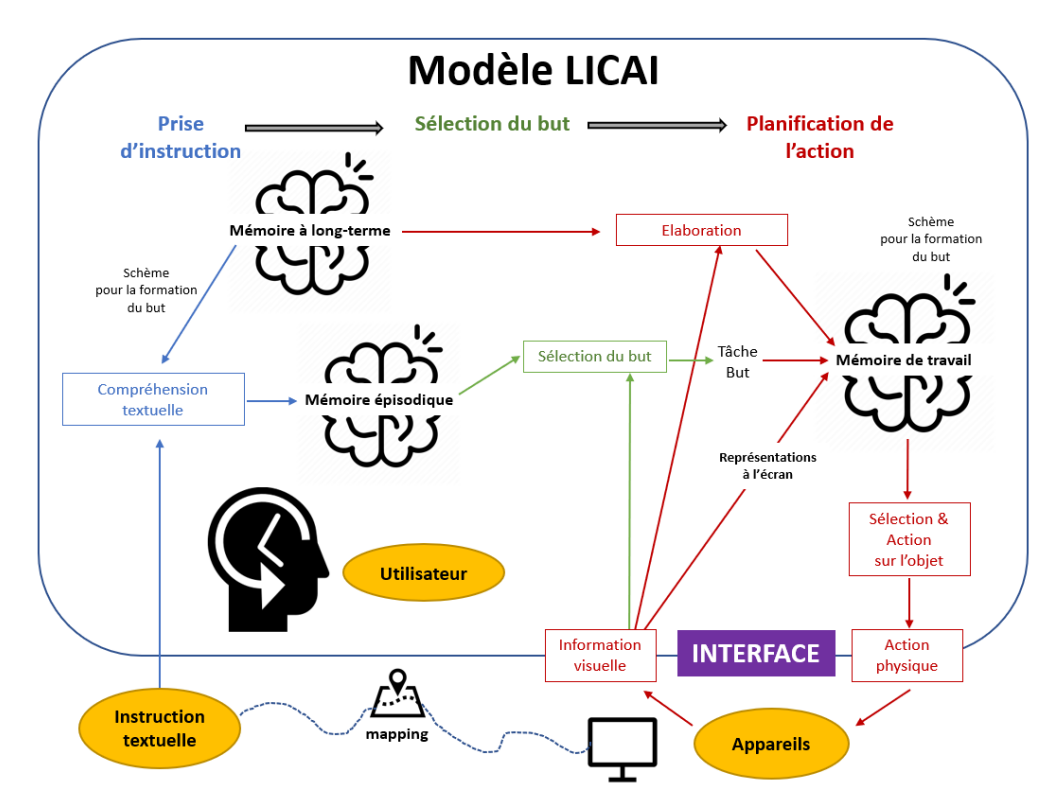

*Figure 16 - Structure du Modèle LICAI d'après Kitajima et Polson (1997), notre traduction.*

Le processus de planification de l'action est contrôlé par des objectifs extraits de la mémoire et guidés par des affichages générés par l'application. L'auteur du modèle conçoit la compréhension de l'instruction comme un processus stratégique ; les textes d'instruction doivent être élaborés à l'aide de stratégies spécialisées qui guident la génération de buts.

Les représentations des buts qui mènent à des actions correctes sont limitées par l'architecture de construction-intégration. Le modèle prédit qu'une exploration réussie nécessite une correspondance parfaite entre la représentation du but et l'étiquette de l'objet correct. Ce modèle a été depuis été actualisé avec le modèle ColiDes (Kitajima et Polson, 1997) (Comprehension-based Linked model of Deliberate Search) qui dans sa version de 2001, intègre les spécificités de la navigation web.

## 2.5.3 - Le modèle EPIC

Le modèle EPIC (Kieras et Meyer, 1996) est un modèle centré processeurs cognitifs (*Figure* 17, page suivante). Il a été conçu pour associer des modèles haute-fidélités de la perception et des mécanismes moteurs à un système de production à l'aide d'une interface graphique. Les processeurs perceptivo-moteurs représentent une nouvelle synthèse de la littérature scientifique sur les facteurs de la performance humaine.

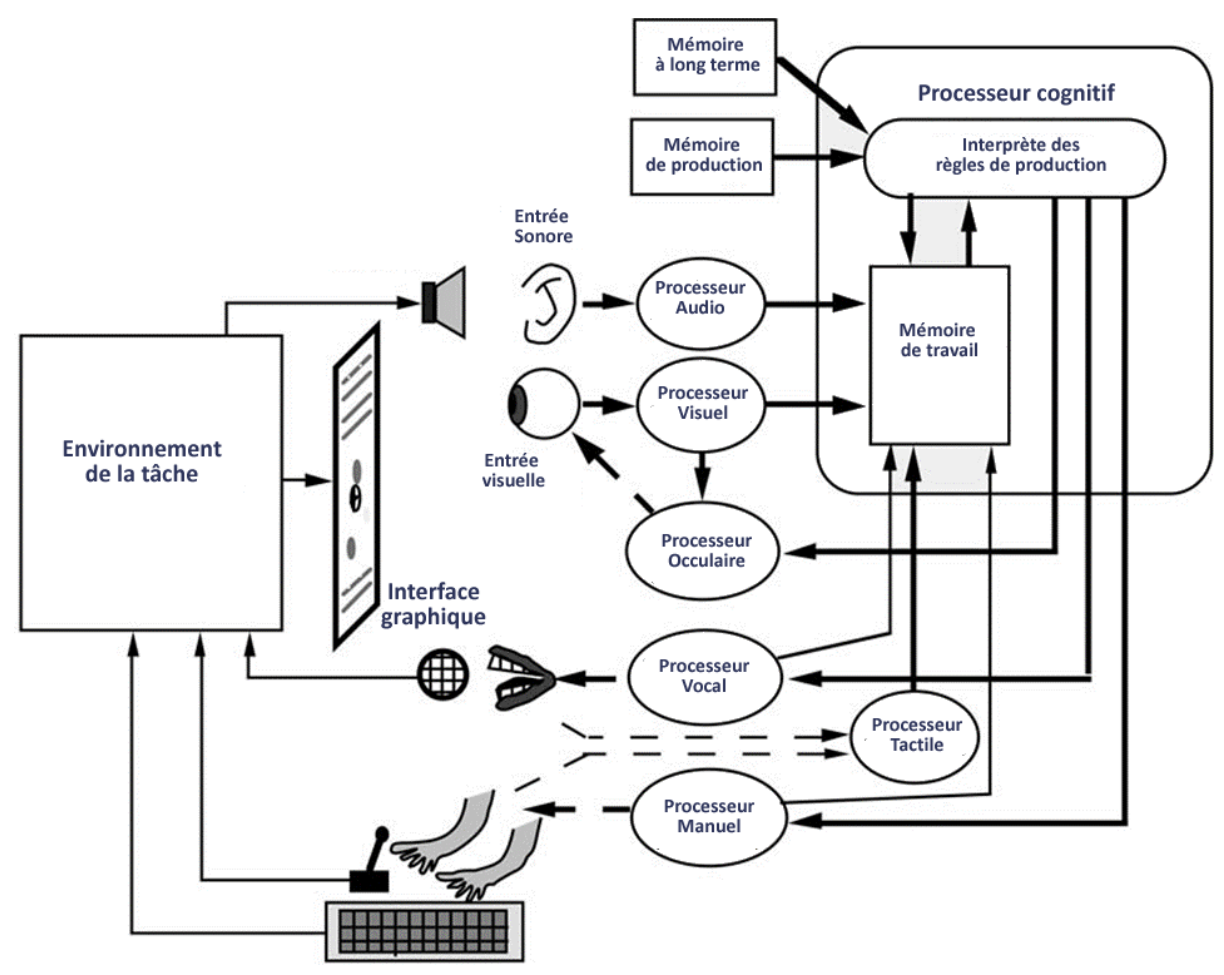

*Figure 17 – Structure générale de l'architecture EPIC (Kieras et Meyer, 1996), notre traduction*

Tous les processeurs EPIC fonctionnent en parallèle les uns avec les autres. Par conséquent, pendant que le processeur visuel reconnaît un objet à l'écran, le processeur cognitif peut décider du mot à prononcer en réponse à une autre entrée, tandis qu'au même moment, le processeur de motricité manuelle appuie sur une touche. Le flux d'informations est typique des modèles psychologiques traditionnels, les informations entrant par les yeux et les oreilles et les sorties par la bouche et les mains. Plus précisément, ce qui est modélisé dans chacun des processeurs est principalement le déroulement temporel.

EPIC a été utilisé pour modéliser plusieurs tâches dans le cadre de l'Interaction Humaincomme la sélection de menus et d'articles de menus déroulants depuis l'interface graphique (Hornof et Kieras, 1997 ; Kieras et Meyer, 1996). Ce modèle, toujours utilisé est questionné par l'apparition du ruban en remplacement ou conjointement au maintien des menus déroulants sur les EIAH de types logiciels. Les plateformes et environnements personnels d'apprentissage qui reposent désormais sur des technologies WEB n'utilisent plus pour ainsi dire les menus déroulants et s'appuient sur des boutons implémentés sur des onglets ou des panneaux. Le modèle EPIC est intéressant par l'environnement de la tâche qu'il suggère (Kieras *et al.,* 2001) à savoir, la mesure possible de la performance réalisée pour accomplir la tâche depuis la mesure du temps pris pour répondre aux événements tels que l'apparition d'un nouvel objet ou le changement d'état d'un objet, sur l'affichage tactique.

## 2.5.4 - Le modèle ACT-R 5.0 – Arbitrage et résolution de conflit

Le modèle ACT-R 5.0 (Anderson *et al.,* 2004) représente une autre approche d'une architecture cognitive totalement unifiée, combinant un modèle de cognition très large avec de riches capacités perceptivo-motrices (*Figure* 18, page suivante).

Ce modèle relevant de la psychologie cognitive est issu des théories ACT visant à modéliser les résultats d'expériences psychologiques, ACT-R 5.0 en étant l'itération la plus récente (Anderson *et al.,* 2004). ACT-R est, comme EPIC, un système de production dont l'activité est centrée sur le cycle de production, dont la durée est également fixée à 50 ms. Il existe une différence majeure entre ACT-R et les autres architectures comme EPIC.

En effet, ACT-R, ne peut lancer qu'une seule règle de production par cycle. Lorsque plusieurs règles de production correspondent sur un cycle, une procédure d'arbitrage appelée *résolution de conflit* entre en jeu. Pour parvenir à cette résolution de conflit, chaque production dans ACT-R est associée à plusieurs paramètres numériques, y compris des nombres qui représentent la probabilité que si la production est lancée alors le but sera atteint, et le coût en temps, qui sera encouru, si la production est lancée.

Ces valeurs sont combinées selon une formule qui met en balance, la probabilité de réussite et le coût, en produisant un « gain attendu » pour chaque production. La production qui présente le gain attendu le plus élevé est celle qui est déclenchée lorsque la résolution du conflit est invoquée (Byrne, 2007).

Une comparaison exhaustive et détaillée des principales architectures cognitives dépasse le cadre de notre recherche. Le lecteur pourra trouver une mise en comparaison exhaustive dans la littérature (Pew et Mavor, 1998). Poursuivant initialement des objectifs différents, ces modèles développés à l'origine pour modéliser des aspects légèrement différents de la cognition humaine tendent aujourd'hui à converger.

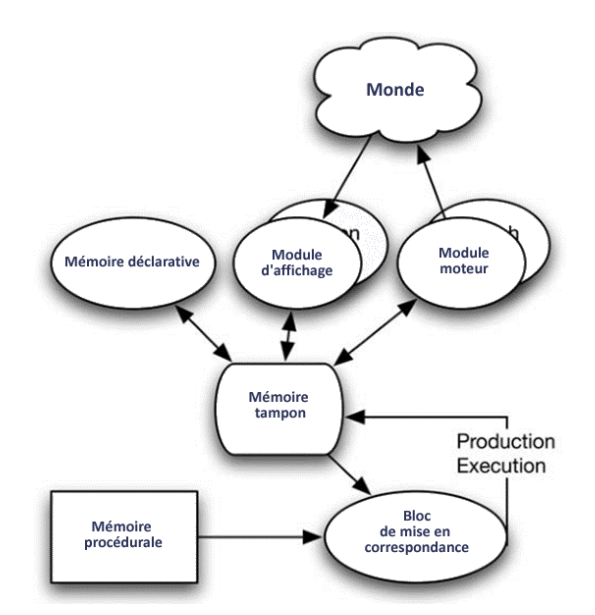

*Figure 18 - structure globale du modèle ACT-R 5.0 (Anderson et al., 2004), notre traduction*

Le tableau 1 que nous avons traduit (Byrne, 2007), permet d'avoir une mise en comparaison globale de ces 3 modèles d'architectures pour l'ingénierie d'interfaces graphiques.

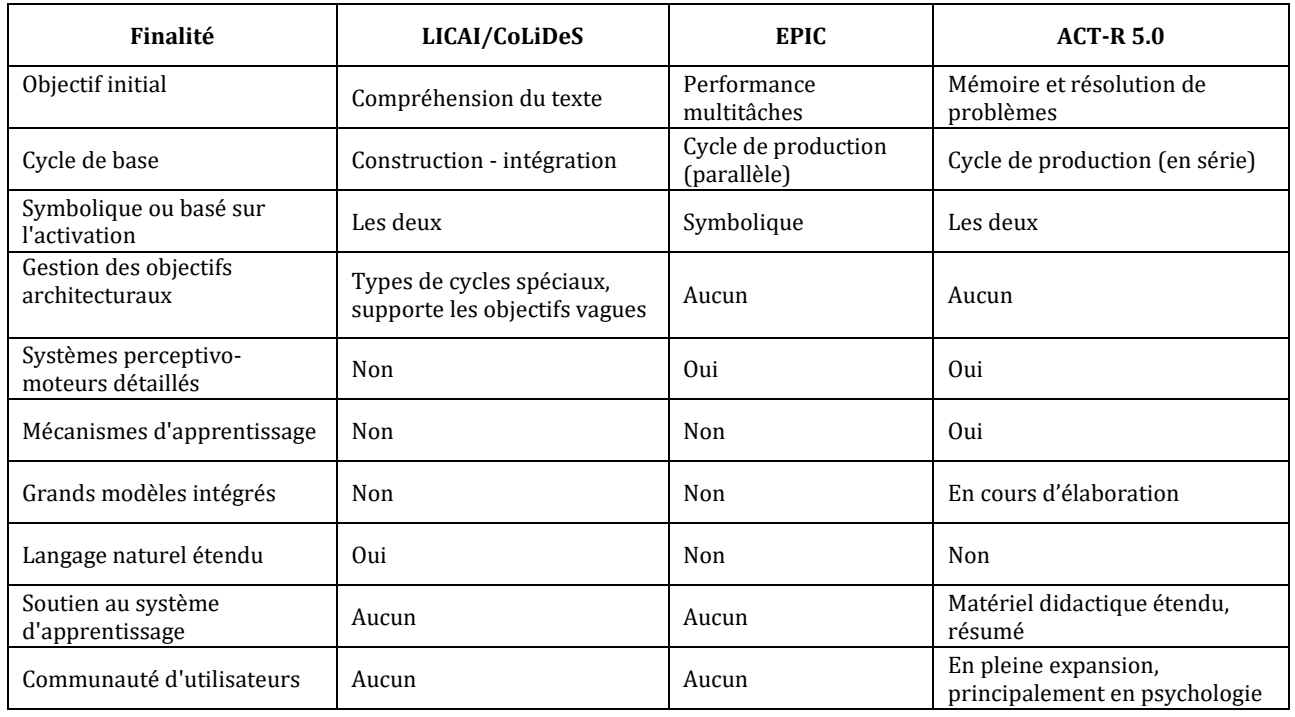

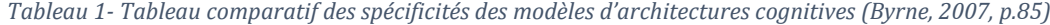

## 2.5.5 – Limite des architectures cognitives

L'une des critiques de longue date des architectures cognitives pour concevoir des interfaces graphiques adaptés, est qu'il s'agit d'outils théoriques conçus pour soutenir la recherche, souvent trop difficile à utiliser dans un contexte plus large. En effet, ils supposent de la part des concepteurs, ingénieurs et pédagogues, des connaissances poussées en informatique, en psychologie et en ergonomie cognitive. Par ailleurs, le langage des actions disponibles sur lesquelles elles s'appuient est basé sur le modèle KLM (keystroke-level model) (Card *et al.,* 1986) qui ne fournit pas de modèle pour toute forme de cognition plus complexe, au-delà de choix simples concernant l'endroit où l'on pointe le curseur de la souris sur un objet de l'interface graphique affiché à l'écran. Par exemple, si l'on voulait modéliser l'utilisation d'un logiciel d'apprentissage du solfège et particulièrement de la lecture de notes, si les processus de positionnement de notes sur une portée vierge et de suivi oculaires pouvaient être captés, le modèle ne rendrait pas compte du processus de l'utilisateur visant à traduire une hauteur de son en note ou le contraire.

# 2.6 – De l'interface utilisateur à l'interface apprenant

Le champ de la recherche sur les TICE en Sciences de l'éducation et de la formation s'est progressivement enrichi d'approches plurielles en termes de technologies, de disciplines et de méthodologies. L'omniprésence du numérique comme *espace de représentation dynamique* depuis les interfaces, conduit à l'émergence de nouvelles problématiques d'études d'usages. Considérer l'interface graphique comme un objet de recherche dans notre domaine, implique de regarder cet artefact comme un objet multi-facette, et ce bien au-delà d'une simple surcouche technique et graphique de l'EIAH.

De nombreuses recherches ont été conduites sur l'histoire des TICE au service de l'éducation (Drot-Delange et Bruillard, 2012). Si certaines ont permis d'établir les paradigmes et les modèles d'apprentissage ayant conduit à différencier les familles d'objets audiovisuels, depuis les machines à enseigner jusqu'aux EIAH, elles ont aussi rendu compte, dans l'usage, des tensions relatives aux interrelations dans les systèmes éducatifs avec ces technologies (Wallet, 2001). Parmi ces tensions ont été retenues « la volatilité des objets et normes techniques » ou encore la durabilité « des idées pédagogiques » (Wallet, 2001). Les phénomènes de catachrèse dans les EIAH (Da Costa et Schneider, 2015) que Rabardel (1995) définit comme détournement fréquent des technologies, illustrent l'écart entre ce qui est prévu lors de la conception, et le réel observé, dans l'utilisation du numérique pour l'apprentissage. Si ces catachrèses peuvent être appréhendées comme des contributions de l'apprenant à la conception des usages de ces artefacts, voire à l'attribution de nouvelles fonctions, elles témoignent aussi de ses réelles difficultés à s'approprier ces systèmes depuis

leurs interfaces, interfaces pourtant supposées permettre de commander et de contrôler ces environnements.

Les travaux de Barolli *et al.* (2006) et Chen (1998) ont cependant montré que le recours à une interface graphique, attractive, interactive et ou ludique permet le soutien à la motivation. Ce soutient s'obtient aussi par la personnalisation des contenus ou des approches (Tseng *et al.,* 2008). Les résultats obtenus depuis les interfaces graphiques sont donc assez contrastés alors que par ailleurs, le travail d'ingénierie technique et pédagogique nécessaire à la modélisation des processus mis en jeux, s'avère coûteux.

Il reste malgré tout à résoudre la problématique du changement de paradigme de conception d'une interface Utilisateur à celle d'interface *Apprenant*. L'adaptation des interfaces sur laquelle nous reviendrons au chapitre 3, ne permet pas de parvenir véritablement au glissement recherché, les modèles de l'apprenant ou de l'activité s'avérant encore aujourd'hui, incomplets et incapables de permettre une véritable adaptation de l'environnement d'apprentissage à la variété de situations pédagogiques informatisées auxquelles l'apprenant peut être confronté.

#### 2.6.1 - Interaction et apprentissage

Nous l'avons vu précédemment, les interfaces graphiques visent à faciliter et soutenir de l'interaction entre l'être humain et la machine. Du point de vue de l'apprentissage, trois types d'interaction qui façonnent le processus d'apprentissage (Moore, 1989) ont été identifiées : (1) l'interaction apprenant-contenu, (2) l'interaction apprenant-instructeur et (3) l'interaction apprenant-apprenant. D'autres auteurs (Hillman *et al.,* 1994) ont défini un autre type d'interaction : l'interaction apprenant-interface, qui décrit l'interaction entre l'apprenant et les outils nécessaires à l'exécution de la tâche requise.

Initialement, l'interactivité est appréhendée comme une « personnalisation » du système d'apprentissage (Hannafin *et al.,* 1996), pour faciliter l'engagement de l'apprenant. Dans cette approche, l'interactivité soutient la motivation de l'apprenant dans l'activité, par l'action en venant soutenir les activités d'apprentissage de rodage, par l'intégration des expériences d'apprentissage antérieures sur le même ou d'autres environnements, permettant ainsi, l'organisation et la restructuration des informations. Elle est aussi censée réduire, depuis des options de personnalisation ou de préférences utilisateurs, la demande cognitive en vue du traitement de l'information par l'autoréférence et la personnalisation des informations affichées sur l'interface. Ces informations peuvent être l'affichage de fonctionnalités accessibles depuis les menus ou le ruban, le déclenchement des messages, les formats de représentation retenus, leurs fréquences d'apparition, leur durée et leur débit, l'accessibilité

et le contrôle de l'information, la navigation et en retour, l'engagement suscité ou attendu de la part de l'apprenant.

Ce contrôle de l'information par l'apprenant, ou plus exactement par sa médiation, permet la construction des connaissances selon un mode additif plutôt que substitutif (Norman, 1992) et contribue ainsi à maintenir un lien entre les connaissances antérieures de l'apprenant et la connaissance, voire la compétence à acquérir.

Le soutien, quand il est mécanisé par le système lui-même à l'aide d'une classe d'algorithmes implémentée par des concepteurs, permet au système d'apprentissage, de connaître les connaissances antérieures de l'apprenant et d'adapter son système d'apprentissage, dans le cadre de l'ingénierie d'EIAH adaptatifs où la recherche de plus d'interactivité entre apprenants et agents informatiques est appréhendée comme une voie d'exploration possible (Hietala et Niemirepo, 1998). Ces fonctionnalités permettent de connaître le modèle mental de l'apprenant et de renforcer les liens d'adaptation avec les connaissances, les attitudes ou les compétences à acquérir.

Dans cette approche, les fonctions d'aide proposées par l'environnement d'apprentissage et le type de dialogue qui s'engage avec l'apprenant et la machine peuvent donner l'illusion, un court instant, d'une interaction personne-personne. Cependant, plus l'interactivité sera grande, plus le système d'apprentissage peut s'avérer complexe, s'agissant au moment de l'ingénierie, de la structuration intrinsèque des contenus d'apprentissage et des contenus connexes (mode d'emploi, aide contextuelle, système expert ou système conseiller) voire des attributs de programmation. A ce premier niveau de complexité s'ajoute celui des instruments de communication utilisés : clavier, souris, écran tactile, manette de jeu, système de reconnaissance vocale, numérisation, voire gants et combinaisons de données.

Cette première approche, très orientée IHM s'est parfois révélée coûteuse d'un point de vue cognitif pour l'apprenant en raison du traitement trop lourd à effectuer depuis les informations et messages affichés à l'écran d'où une autre approche visant à considérer l'interface comme un possible agent régulateur, point sur lequel nous reviendrons au paragraphe 3.1.2.

#### 2.6.2 - Information et connaissance : espace tâche – espace problème

Historiquement, les interfaces graphiques ont été conçues afin de permettre l'affichage à l'écran d'informations depuis lesquelles des actions sur les conteneurs de ces informations ou les informations elles-mêmes sont rendues possibles. Or des auteurs comme Linard (2003) ont souligné le double fossé entre information et connaissance et entre espace-tâche et espaceproblème.

Sur le premier point, l'information et la connaissance relèvent de deux approches différentes. L'information se rapporte à un traitement de données sous différentes formes objectives, matérielles et symboliques, alors que la connaissance est, chez un individu, l'état subjectif interne de ces données produit par assimilation et auto-transformassions. Linard précise d'ailleurs que « *entre information et connaissance se situent les savoirs ou connaissances-objets, systématisés et organisés par l'usage social* » (Linard, 2003). Et c'est justement le passage de données et de leurs traitements constitutifs de l'information, à l'état subjectif de connaissances et de savoirs, qui constitue l'objet même de l'apprentissage. Or dans la littérature, nous n'avons pas trouvé de théories ou de modèles concevant l'interface graphique comme un agent transformateur d'informations, en connaissances.

Par ailleurs et s'agissant du second point, l'ingénierie des EIAH et celle des IHM se heurtent à deux approches discordantes : « l'espace-tâche » de l'ingénieur pédagogique et « l'espace-problème » (Linard, 2003) de l'apprenant. Si l'espace-tâche renvoie à des artefacts didactiques et des procédures à effectuer sur des artefacts pédagogiques qui en sont la représentation (Marquet, 2005) et en fonction de buts définis, l'espace-problème est quant à lui « *la configuration subjective interne des représentations mentales et des actions* » (Linard, 2003) que respectivement et souvent différemment, l'ingénieur pédagogique et l'apprenant conçoivent de mobiliser pour réaliser la tâche.

Or l'état de connaissance d'un apprenant est personnel, sans description, comparaison, échange ou stockage possible. Selon Linard (2003), il ne peut que « *se modifier et se tester par ses conséquences observables* ». Cette conception s'appuie sur la théorie de la construction des connaissances (Lawler, 1985) et notamment des *micro-vues* comme les résultats de premières expériences proches des schèmes piagétiens mais contrairement à ceux-ci se caractérisant par des éléments sensori-moteurs et perceptifs très hétérogènes, en quelque sorte pas ou peu organisés. Ces micro-vues peuvent être assimilées à des particules libres, constitutives de la connaissance au terme d'une genèse cognitive. Or l'informatique et plus spécifiquement l'interface graphique dont le fonctionnement repose sur de l'algorithmie binaire, ne sont pas dotés de procédés techniques ou pédagogiques permettant de réaliser cette genèse cognitive. Dès lors comment permettre à l'apprenant d'établir ce lien entre information et intériorisation subjective pour parvenir à la construction de connaissances à l'aide d'une interface graphique d'un EIAH ? Comme nous allons le voir ci-après, une des premières approches retenues s'est appuyée sur le développement de l'interactivité, censée renforcer le modèle mental de l'apprenant, visant plusieurs finalités.

#### 2.6.3 - L'interface, dispositif d'action et de représentation

Le triplet ordinateur-tablette-smartphone, utilisé dans l'enseignement supérieur à des fins d'apprentissage, a introduit le concept de multimodalité qui désormais interroge. En effet,

si d'apparence, l'ensemble de ces terminaux numériques permettent du point de vue de l'interface, d'accéder aux mêmes ressources, les applications supports aux actions et interactions qu'elles hébergent, s'appuient sur des métaphores parfois très différentes pour représenter l'activité sur chacun de ces types d'appareils. Le bureau, longtemps retenu comme représentation métaphorique des interfaces graphiques de l'ordinateur, avec affichage au premier plan d'icônes illustrant le disque, la corbeille, les dossiers et les fichiers, a été relégué à un niveau d'arborescence très inférieur, voire a parfois complètement disparu pour finalement revenir, mais en arrière-plan sur les tablettes et les smartphones qui n'affichent désormais sur l'écran principal que des icônes représentant des applications. Si à l'usage, le lancement d'un logiciel s'en trouve simplifié et accéléré, l'accès aux fichiers de données et d'une manière générale, à l'arborescence, s'est complexifié par des représentations graphiques et iconographiques des actions possibles et du stockage, spécifiques, d'une plateforme à l'autre.

Les ressources éducatives circulent rapidement entre les différents types de terminaux numériques grâce aux réseaux numériques, mais leur accès et leur utilisation, depuis leurs interfaces spécifiques, sont difficiles et parfois complexes pour l'enseignant et l'apprenant, ce qui peut rendre les situations d'enseignement-apprentissage instables et faire obstacle à l'acquisition de connaissances. Par exemple, le passage d'une application de type traitement de texte (Word) n'est pas immédiat et transparent selon qu'elle est utilisée sous Windows, OSX ou Android et selon son format : native ou web.

Cette instabilité nécessite donc que soit réalisée une intégration réussie entre les différentes applications numériques supports au déroulement du scénario pédagogique, intégration pouvant contraindre les objectifs pédagogiques initialement retenus. Mais plus encore, elle rend nécessaire l'adaptation du déroulement de la situation d'enseignementapprentissage en fonction de l'écart observable entre l'usage prescrit de la ressource éducative sur le terminal numérique et son usage réel par l'utilisateur, depuis son interaction avec les objets.

Or, « *les utilisateurs développent un modèle mental d'un système en interagissant avec lui* » (Drot-Delange et Bruillard, 2012) et « *les problèmes sont liés aux écarts possibles entre ce modèle mental et le modèle conceptuel sous-jacent au système ou à son modèle de fonctionnement* » (Drot-Delange et Bruillard, 2012).

### 2.6.4 - L'interface comme agent de développement du pouvoir d'agir

Dans ses travaux, Rabardel (1995) approche la notion de pouvoir d'agir par ce que les instruments *« permettent ou rendent possible de faire pour le sujet individuel ou collectif* » et par l'inscription des genèses instrumentales dans le développement de ces processus. Il établit des relations de dépendance externes et interne entre les artefacts disponibles, l'état fonctionnel du sujet, à un moment particulier, dans un rapport personnel de l'être humain au monde réel. Il définit le *pouvoir d'agir* comme le pouvoir de faire des actions répondant à la diversité des critères auxquels le sujet entend explicitement ou non que ses actions répondent.

L'interface graphique de l'EIAH par ce qu'il prétend permettre - d'une part, une mise en relation plus aisée et plus accessible de l'apprenant avec des ressources et des communautés éducatives et d'autre part, élargir l'offre des ressources qui lui sont mises à disposition, lui permettrait donc de gagner en pouvoir d'agir.

Cette notion de pouvoir d'agir a été traitée dans d'autres champs disciplinaires et notamment du point de vue de l'ergonomie (Clot, 2010 ; p.18). Dans la clinique de l'activité (Clot, 1999, 2008), le pouvoir d'agir est d'abord rapproché de la souffrance qui apparaît lorsque le sujet est menacé par-delà le physique ou le mental, car ne pouvant plus agir sur son environnement. Ainsi dans la continuité des travaux de Ricoeur (1990), Clot parle d'abord de « pouvoirs de l'action » (1995) avant de définir le «pouvoir d'agir » (1999 ; 2008) qu'il relie à des questions de santé (2010) du point de vue de la finalité et en référence à la définition de la santé donnée par Canguilhem (2002, p. 68) « *je me porte bien dans la mesure où je me sens capable de porter la responsabilité de mes actes, de porter des choses à l'existence, et de créer entre les choses des rapports qui ne leur viendraient pas sans moi* ».

Trois dimensions sont suggérées comme permettant d'accroître le pouvoir d'agir des apprenants : (1) l'ouverture et la personnalisation du dispositif de formation, (2) l'autonomie de l'apprenant et (3) la dimension sociale, afin de permettre le développement de l'autonomie dans des espaces personnels et sociaux interactifs.

Mais la recherche d'autonomie de l'élève se heurte dans ce cadre au pouvoir des émotions et s'agissant des interfaces graphiques, au pouvoir des affordances telles que la crainte, la fascination, ou l'idéalisation par et depuis ce qui s'affiche. Stéphane Vial (2013) dénonce ce qu'il nomme « *un fétichisme de la technique […] » dans la tendance à croire que la technique est une chose en soi, dotée d'une volonté abstraite qui dirige le cours des événements humains en poursuivant ses propres fins, comme un processus sans sujet.* ».

Or, si des auteurs (Benson, 2001 ; Candy, 1989) considèrent l'autonomie comme une capacité naturelle d'un être humain, Benson (2001) suggère le concept d'autodirection comme un apprentissage autodidacte s'appuyant sur les choix personnels de l'apprenant de ce qu'il va étudier, des moyens mis en œuvre pour y parvenir, par l'auto-évaluation de ses acquis et de l'efficacité des choix et des méthodes utilisés.

Ce phénomène d'autodirection est une des illustrations possibles de ce qui peut être observé de la part d'un professionnel habitué à un système d'exploitation, qui va devoir connecter avant d'utiliser, un ordinateur doté d'un autre type de système d'exploitation, à un vidéoprojecteur. Le phénomène est courant et récurrent. Malgré les consignes souvent répétées d'un utilisateur averti, un enseignant se retrouve facilement perdu devant la même situation problématique déjà vécue et malgré les conseils, consignes ou apprentissages reçus pour la résoudre.

Dans notre recherche, nous appréhendons, à ce stade, l'interface graphique comme un artefact technique cependant porteur d'une dimension pédagogique, depuis lequel l'apprenant par la navigation et le choix de ses actions, autodirige ses activités d'apprentissage depuis l'environnement, car c'est lui qui, *in fine*, clique ou ne clique pas, le clic ne signifiant pas automatiquement un choix réfléchi et conscientisé.

# 2.8 – Synthèse - Apports du chapitre

Dans ce chapitre, nous avons vu que le numérique éducatif est porteur d'enjeux qui dépassent la question de l'usage en questionnant, l'intégration aux apprentissages, En effet, les environnements informatiques pour l'apprentissage humains supposés être centrés connaissance, centrés apprenant, centrés évaluation et centrés communauté, parviennent encore difficilement à intégrer l'ensemble de ces propriétés d'où un problème récurrent d'appropriation de l'environnement par les apprenants, réduisant ainsi leur pouvoir d'agir. Nous avons aussi relevé quelques illustrations possibles de ces problèmes d'appropriation dans l'usage d'une tablette numérique à l'école et ce, malgré l'ensemble des recherches conduites dans l'ingénierie des interfaces graphiques à partir des architectures cognitives. En effet, du point de vue du traitement de l'information, de nombreux problèmes de modélisation des processeurs cognitifs, utilisés parallèlement dans le traitement d'une tâche, comme l'écriture musicale sur ordinateur qui mobilise simultanément des processus de mémorisation de hauteurs de sons, d'encodage de ces hauteurs en symboles graphiques, et de saisie de ces graphiques sur l'interface graphique depuis un périphérique de type souris ou clavier numérique, sont tout simplement hors de portée des architectures cognitives actuellement modélisées. Dès lors, l'évaluation des environnements d'apprentissage et de leurs interfaces graphiques, depuis leur utilité, leur utilisabilité et leur acceptabilité, permet certes partiellement, d'anticiper la probabilité subjective que l'environnement supporte, voire, augmente les performances d'apprentissage de l'apprenant.

Nous avons aussi noté que certaines des recherches conduites dans la communauté EIAH relèvent que les environnements ou architectures qui s'appuient sur ces interfaces graphiques n'ont généralement pas été appliquées à des situations d'apprentissage et plus largement à des situations sociales à l'intérieur desquelles les situations pédagogiques informatisées se déroulent. Dès lors, comment implémenter dans des environnements d'apprentissage, des objets didactiques et pédagogiques parfois faiblement intégrés, depuis un modèle d'interaction universel adapté, l'interface utilisateur, pourtant censé permettre la compatibilité voire l'adaptation à des usages et des situations sociales parfois très différentes l'une de l'autre ? Comment rendre compatible l'interface graphique de l'EIAH avec les spécificités des apprenants, des situations d'apprentissage, des institutions qui les formalisent, des objets didactiques qui y sont prescrits et des choix de formalisme de représentations retenus sur l'interface graphique par les ingénieurs pédagogiques et les enseignants ? Autrement dit, comment passer d'une interface utilisateur à une interface apprenant-utilisateur ? Dans le chapitre qui suit, l'étude de l'adaptation de l'interface graphique d'un EIAH à l'action instrumentée, nous semble pouvoir commencer à mettre en lumière ce questionnement.

# **Chapitre 3 – Adaptation de l'interface graphique d'un EIAH à l'action instrumentée**

Sur la base des théories présentées dans le premier chapitre, et des modèles conçus à partir des architectures cognitives que nous avons présentées au second chapitre, plusieurs approches ont été développés par les chercheurs, les informaticiens et les pédagogues, afin d'étudier la possibilité d'adapter l'apprentissage avec une machine, à l'apprenant-utilisateur, et ainsi de comprendre et d'expliquer les effets et les résultats obtenus dans l'apprentissage, par l'implémentation de certains modèles d'ingénierie, dans les EIAH.

A travers une revue de la littérature effectuée à la confluence des communautés IHM et EIAH, l'objectif de ce chapitre est de présenter, les approches suggérées pour adapter l'apprentissage par la machine à l'humain depuis l'interface graphique. Nous revenons donc dans un premier temps, sur l'adaptation des interfaces graphiques puis les modèles d'adaptativité qui ont été proposés pour soutenir l'interaction humain-apprenant.

Puis considérant que quelle que soit l'approche retenue et le mode d'enseignement considéré, présentiel, distanciel ou hybride, les recherches en EIAH relèvent un problème récurrent, celui de l'appropriation de l'outil numérique chez les élèves (Bernard *et al.,* 2013) et notamment des raisons de distraction (Fiévez, 2017), nous revenons brièvement sur les modèles de l'appropriation pour opérer un glissement, du concept d'erreur, à la notion de conflit.

Enfin, nous caractérisons certains conflits pouvant notamment résulter, dans et hors usage, du différentiel entre les représentations de l'apprenant, et les patterns d'ingénierie retenus par les concepteurs d'interface graphique à finalités éducatives, ou encore entre les intentions de l'apprenant et les prescriptions du pédagogue, voire le comportement et les réponses de l'environnement d'apprentissage, dans le cadre d'une situation pédagogique informatisée.

# 3.1 – Adaptativité et adaptation de l'apprentissage dans les EIAH

Le concept d'un système capable de s'adapter à l'apprenant en fonction d'exigences ou de critères plus spécifiques à celui de l'utilisateur, fait l'objet de nombreuses recherches, devant l'impossibilité de mettre un enseignant à disposition de chaque élève alors que l'apprentissage peut être plus efficace dans ce cas (Bloom, 1968). Par ailleurs, des études (Vassileva, 2008 ; cité par Laroussi et Caron, 2011) rappellent l'importance de la prise en compte du contexte social de l'apprentissage, dans la mise en œuvre de technologies éducatives. Cette prise en compte permet de proposer trois rôles principaux pour les environnements d'apprentissage

de demain : (1) accompagner l'apprenant dans sa recherche du contenu adéquat (en accord avec le contexte, en tenant compte de la spécificité de l'apprenant et de ses besoins, le tout pédagogiquement), (2) accompagner l'apprenant dans sa mise en relation avec les personnes appropriées (…) et (3) le motiver, l'inciter dans ses apprentissages.

Le processus d'adaptation devant être créé, pour en quelque sorte suppléer l'absence de plus de ressources humaines pédagogiques et par ailleurs répondre aux nouveaux enjeux que nous venons d'évoquer, peut être appréhendé comme un processus d'intégration visant l'implémentation d'une aide individualisée ou personnalisée au sein de l'environnement. La fonctionnalité d'aide dans un logiciel d'apprentissage, est une des illustrations possibles de l'implémentation possible de ce processus d'adaptation (Delozanne *et al.,* 2007 ; Duthoit, 2012).

Expliciter les enjeux posés par l'intégration de fonctionnalités adaptatives à l'apprenant ou à la situation pédagogique informatisée, nous conduit à revenir sur le triplet interface adaptée / interface adaptative / interface adaptable, afin de cerner les différents cadres théoriques et concepts qu'il recouvre. Nous sommes obligés, ponctuellement, de convoquer les résultats des travaux de la communauté Interaction Humain-Machine pour inscrire notre réflexion dans un continuum historique qui mettre de comprendre l'ensemble du cheminement ayant permis d'arriver à cette différenciation. Cette mise en perspective revient à d'abord les premiers types d'interfaces utilisateurs implémentés sur les ordinateurs et terminaux numériques : les interfaces *adaptées*, initialement conçues comme pouvant répondre à un modèle utilisateur universel.

#### 3.1.1 - Les interfaces adaptées

Le point de départ des recherches sur les Interfaces Homme machine est à visée applicative : permettre la meilleure interaction possible entre l'individu et l'environnement. Une première incarnation en est le Memex (Bush, 1945), un environnement de type bibliothèque permettant d'accéder à des ressources multimédia (livres et films) mais plus encore, de créer automatiquement des références entre elles en implémentant l'idée d'une navigation fonctionnelle. Mais la première interface graphique est implémentée dans le Sketchpad par Sutherland (1964). L'invention de la souris comme périphérique de contrôle supplémentaire au clavier (Engelbart, 1962) permet d'interagir avec celui-ci. L'ordinateur STAR de Xerox suivi des 8010 Information System en 1981, suivi du Macintosh de Apple en 1984, puis peu après des systèmes d'exploitation graphiques comme notamment GEM de Digital Research, AmigaOS et enfin Windows de Microsoft, implémenteront ces technologies qui fondamentalement, visent la mécanisation des tâches de bureau d'où graphiquement, la

métaphore DESKTOP, textuelle, graphique et iconique toujours implémentée depuis ce jour sur les ordinateurs de bureau.

Les différents modèles d'architectures cognitives que nous avons présenté au paragraphe 2.5 montrent que les premières interfaces sont supposées *universelles* car adaptées à l'être humain, à partir des résultats de recherche en psychologie cognitive et de la finalité à l'époque recherchée, éviter toute surcharge cognitive de l'utilisateur due à une surutilisation de l'ordinateur. Si l'ensemble de ces modèles a permis que soient définies des modèles d'ingénierie des interfaces graphiques, ils se heurtent tous à ce problème d*'universalité* possible, dans le cas de l'apprentissage, d'un modèle de l'apprenant, qui n'a pas été défini et qui même à contrario, a vu l'émergence de modèles fondé sur par exemple, les styles d'apprentissage, approche aujourd'hui largement remise en cause, non pas que ces styles n'existent pas, mais que les résultats des recherches en psychologie n'ont encore pas permis « de les trouver » (Riener et Willingham, 2010).

Pour répondre à ce besoin d'adaptation de la machine à l'humain depuis l'interface, graphique, de nouveaux modèles d'ingénierie adaptatives ont été définies depuis de nouvelles approches : les interfaces adaptatives.

Dans la littérature, l'adaptativité d'un système, est définie comme un système *« able to change its own characteristics automatically according to the users' needs* » (Oppermann, 1994, p. 456) ou fait référence à un niveau de convivialité d'un outil sur un environnement d'apprentissage (Kareal et Klema, 2006). D'autres auteurs (Graf et List, 2005 ; cité par Laroussi et Caron, 2011), effectuent une différenciation des environnements en tant qu'outils de communication ou objets pédagogiques, ou du point de vue de la gestion des données utilisateur, de l'utilisabilité, de l'adaptation, des aspects techniques, de l'administration, ou encore de la gestion de cours.

Ils distinguent 4 catégories dans l'adaptation :

- 1. *L'adaptabilité* (possibilité d'adapter la plate-forme aux besoins de l'institution) ;
- 2. La *personnalisation* (possibilité pour l'apprenant de personnaliser son interface) ;
- 3. *L'extensibilité* (possibilité dans le cas de plate-forme open source de modifier ou d'étendre le code par des plug-in) ;
- 4. *L'adaptativité* (adaptation automatique de la plate-forme aux besoins individuels des apprenants).

Un système peut être défini comme *adaptatif* quand il est capable de réagir selon le contexte, et selon les besoins et préférences des utilisateurs (Thevenin et Coutaz, 2002 ; Calvary et Coutaz, 2007), et *adaptable* quand il permet à l'utilisateur de le paramétrer à partir de deux sous-critères, la flexibilité et l'adaptativité, à savoir la prise en compte de l'expérience utilisateur pour agir sur le paramétrage de l'environnement. Au-delà de ces différenciations, la question principale qui reste posée est celle de la *finalité de l'adaptation*.

Pour tenter d'y répondre, des auteurs (Brusilovsky, 1996 ; Dietrich *et al.,* 1993) ont proposé une modélisation possible de l'adaptation de l'hypermédia adaptatif. La notion d'hypermédia peut, en Sciences de l'éducation et de la formation, sembler renvoyer à un terme très daté, portant sur l'internet et les environnements voire les plateformes d'enseignement à distance. C'est peut-être oublier que le fondement même de l'hypermédia est l'hyperlien comme objet de navigation *cliquable* et agissant en surcouche de l'objet représenté sur l'interface graphique que nous étudions. Les interfaces graphiques ont dès le début, reposé sur le concept de navigation et de liens, simplement la nature de ces liens, d'abord iconographiques, les boutons, les articles de menus, étaient internes car du point de vue réseau et communicationnel et de l'information traitée, ne pouvant être extérieurs au logiciel et au système de l'ordinateur. Dans sa classification, Brusilovsky (1998) propose 4 dimensions permettant de problématiser l'implémentation ou non, d'un système d'adaptation dans un environnement informatique (*Figure* 19).

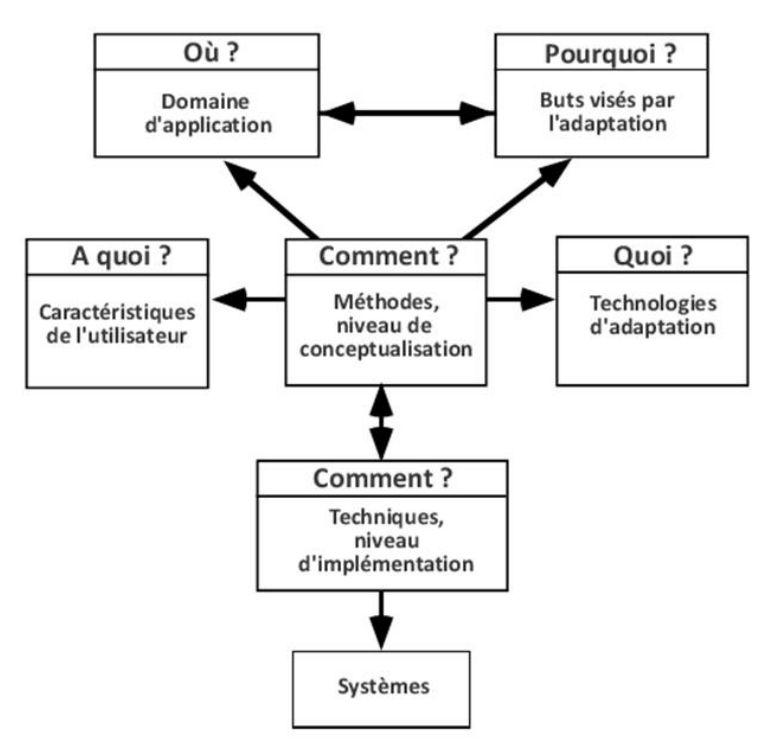

*Figure 19 - Classification possible des méthodes et techniques d'adaptation (Brusilovsky, 1998). Une flèche établit une relation de 1 à N*

- La première dimension considérée est celle de *l'utilité*. Plusieurs domaines d'application sont concernés comme les environnements d'apprentissage, l'accès à l'information, l'aide, la recherche d'information, la personnalisation de l'affichage.
- La deuxième dimension est celle du *modèle utilisateur* pour repérer quelles caractéristiques de l'utilisateur sont utilisées comme source de l'adaptation.
- La troisième dimension est celle de *ce qui peut être adapté* par une technique particulière. Dans cette optique, l'étude identifie sept façons d'adapter les systèmes. Elles peuvent être divisées en deux groupes essentiellement différents : l'adaptation du contenu et l'adaptation de la navigation.
- La quatrième dimension de la classification concerne *les objectifs d'adaptation atteints* par les différentes méthodes et techniques. Dans cette dimension, les objectifs d'adaptation dépendent des domaines d'application. L'auteur retient l'assistance globale, l'assistance locale, l'aide à l'orientation locale, l'aide à l'orientation globale, locale, la gestion de l'affichage personnalisé, comme objectifs possibles.

Dans la communauté EIAH et dans une approche située apprenant (Jameson, 2003 ; Simonin et Carbonell, 2007), les auteurs différencient le type d'adaptation « selon le but et la finalité poursuivis », à savoir à l'environnement dans lequel se situe l'interaction et l'adaptation au profil de l'apprenant (appelée aussi personnalisation de l'interface). Dans ce cas et pour ces auteurs, l'adaptation peut s'effectuer selon deux procédés distincts : (1) par la possibilité donnée à l'apprenant d'adapter l'interaction à ses préférences personnelles, l'interface étant dans ce cas définie comme *adaptable* ; (2) ou par la possibilité implémentée dans l'interface, d'adapter, au cours de l'interaction, son comportement aux attentes, besoins et capacités de l'apprenant, l'interface étant dans ce cas définie comme *adaptative*.

Les possibilités d'adaptation suggérées peuvent porter sur de nombreux aspects de l'environnement d'apprentissage (Lefèvre et Daubias, 2009 ; Mandin *et al.,* 2015) génériques ou à des fins de développement de la pensée informatique (Kurilovas et Dagiene, 2016), qui permet « *la formation générale de l'esprit, et notamment le rapport à l'abstraction, à la structuration des faits, à la représentation des objets de la pensée* » (Denning, 2003 ; cité par Drot-Delange *et al.,* 2019).

Ces aspects concernent :

Les activités proposées, avec la génération possible par l'EIAH, de nouvelles activités ou d'un choix parmi celles contenues dans le logiciel ;

- Le séquençage des activités qui porte sur le nombre d'activités et de l'ordre dans lequel elles sont proposées ;
- Les fonctionnalités proposées dans l'environnement, qu'il s'agisse des formats de contenus proposés ou de la manière d'y accéder et de les utiliser comme supports aux activités implémentées ;
- La disponibilité de l'environnement, en autorisant l'accès à l'aide, au diagnostic, aux compagnons, aux outils rédactionnels, de dessins ou de calculs ;
- Les temporalités, avec le temps, la fréquence et la durée durant lesquels certains accès peuvent être autorisés, certaines ressources consultées, certaines activités, réalisées ;
- L'interface graphique avec le choix de la langue, de la police, des couleurs, des menus, des rubans, des onglets, des boites de dialogue, des zones d'édition, de l'iconographie ;
- Les rétroactions, avec le changement du contenu des messages utilisateurs, le niveau de vocabulaire utilisée, la présentation retenue ;
- L'étude des actions et interactions, depuis les actions de personnalisation, de saisie, de sélection, d'édition, de consultation, d'annulation ou de validation.

Pour parvenir à implémenter des possibilités d'adaptation dans les environnements, des auteurs distinguent 3 types de modélisation (Lefèvre et Daubias, 2009 ; Mandin *et al.,* 2015) : (1) la modélisation *à partir de l'apprenant* avec mise en place de gestion des contraintes par profils, la modélisation *des processus* pour adapter les activités (modèle gePETTO) ; (3) la modélisation de *la personnalisation unifiée des activités en contexte d'utilisation* (PERSUA 2).

## 3.1.2 - Les interfaces adaptatives

Nous avons vu précédemment que les interfaces graphiques étaient parfois considérées dans la littérature, comme des agents, des dispositifs ou des systèmes. Benyon (1993) cité par Zniber et Cauvet, (2005) définit les systèmes adaptatifs comme des systèmes capables de modifier certains aspects de leur structure ou de leurs fonctionnalités afin de répondre aux besoins des différents utilisateurs et à leur évolution dans le temps.

Les interfaces utilisateur adaptatives (AUI) sont définies comme des systèmes qui adaptent leurs affichages et les actions disponibles aux objectifs et aux capacités actuels de l'utilisateur en surveillant le statut de l'utilisateur, l'état du système et la situation actuelle (Rothrock *et al.,* 2002). L'utilisation d'AUI est censée contribuer à améliorer l'interaction de l'utilisateur avec les systèmes en facilitant ses performances, en minimisant le besoin de demander de l'aide, en facilitant l'utilisation du système, en aidant les utilisateurs à faire face à des systèmes complexes et en évitant les problèmes de surcharge cognitive (Browne *et al.,* 1990 ; Edmonds, 1993 ; Hook, 1998, 1999 ; Trumbly *et al.,* 1994). En revanche, les effets de ces interfaces ne sont pas durables, les avantages pouvant être réduits ou disparaître, soit en raison du non-respect de principes de conception visant l'utilisabilité, soit en raison de reconfigurations des tâches qui n'ont pas été prévues par les concepteurs. De ce fait, les temporalités dans lesquelles s'inscrivent les interfaces, celle de l'apprenant, celle de l'enseignant, celle de la communauté d'apprentissage et celle du concepteur, posent un problème d'alignement, nécessitant souvent, des ajustements pédagogiques de part et d'autre.

Les interfaces adaptatives reposent sur le principe que le système doit être capable d'identifier les circonstances qui nécessitent une adaptation de l'interface par le système qui choisit d'appliquer un plan d'action approprié. Dans cette approche, les interfaces utilisateur sont capables d'ajuster automatiquement leurs affichages et les actions disponibles aux objectifs et aux capacités actuels de l'utilisateur en surveillant l'état de l'utilisateur, l'état du système et la situation actuelle, au moment de l'exécution, conformément à une stratégie d'adaptation (Rothrock *et al.,* 2002).

#### 3.1.3 - Les interfaces adaptables (adaptatives intermédiaires)

Les systèmes adaptables permettent aux utilisateurs de sélectionner ou de choisir manuellement entre différentes caractéristiques de présentation et d'interaction, parmi celles qui sont intégrées au système. Les interfaces utilisateur adaptables (AdUI) peuvent donc être définies comme des systèmes dans lesquels l'activation et la sélection de l'interaction utilisateur-ordinateur sont effectuées par l'utilisateur final, soit par le biais de la sélection d'un profil utilisateur spécifique à partir d'une liste prédéfinie, soit sans profil spécifique déterminé, et avec une possibilité de changement de paramétrage sur l'environnement au cours de l'activité.

Cette approche a été définie par des auteurs (Dieterich *et al.,* 1993 ; Kuhme, 1993) qui soutiennent que les AUI ne devraient pas être considérées comme possédant ou non des caractéristiques adaptatives, mais différents niveaux d'adaptabilité susceptibles d'être actionnés par les utilisateurs, selon les tâches et les contextes, pour ainsi devenir des interfaces utilisateur adaptables (AdUI). Une autre approche retenue est d'ailleurs « l'interaction à initiative mixte » (Schiaffino et Amandi, 2004 ; Bunt *et al.,* 2004 ; Curry, 1998) qui pose une forme de dialogue et de collaboration possible entre l'environnement et l'utilisateur depuis des modèles de calcul de la manière dont l'initiative est ou devrait être contrôlée par chacune des deux parties (Curry, 1998). Ainsi, certaines études indiquent qu'un niveau intermédiaire d'adaptabilité devrait être considéré comme un bon compromis, car il peut contribuer à maintenir les utilisateurs impliqués dans la tâche et les aider à devenir plus compétents pour effectuer des tâches routinières et non routinières (Bunt *et al.,* 2004). Des recherches ont par exemple souligné l'importance du contrôle et de l'implication de l'utilisateur pour influencer l'interaction (Rouse et Morris, 1986 ; Sherman *et al.,* 2003).

C'est l'automaticité ou non des fonctions d'adaptabilité de l'environnement qui permet de différencier les interfaces adaptatives des interfaces adaptables, ces deux approches ayant respectivement leurs avantages et leurs inconvénients.

L'avantage le plus important des interfaces utilisateur adaptatives est semble-t-il, l'amélioration possible de l'interaction de l'utilisateur avec l'environnement se traduisant par une facilitation de ses performances, du point de vue de l'exécution de tâches sur le système, en minimisant le besoin d'aide, tout en évitant les problèmes de surcharge cognitive (Hook, 1998 ; Trumbly *et al.,* 1994). Ces interfaces sont intéressantes pour les chercheurs, par ce qu'elles sont potentiellement capables de permettre à l'utilisateur de fournir plus d'efforts tout en réduisant la charge cognitive, par leur finalité à prédire le comportement humain depuis l'apprentissage du profil et des préférences de l'utilisateur. Mais elles sont aussi considérées comme invasives, car pouvant détourner l'utilisateur de sa tâche principale et envahissante en termes de respect de la vie privée.

S'agissant des interfaces utilisateur *adaptables*, aussi appelées *systèmes adaptatifs intermédiaires*, leur avantage est qu'elles donnent aux utilisateurs, un contrôle total sur l'apparence et l'interface individuelle. Mais, cet avantage est paradoxalement, le principal défaut des interfaces utilisateur adaptables : par exemple, les utilisateurs handicapés et ceux qui ont un faible niveau de connaissances en TIC bénéficieraient le plus d'interfaces utilisateur personnalisées, car ils ont souvent de graves problèmes avec les configurations standard. En effet, les fenêtres contenant des options de personnalisation constituent souvent un obstacle important, même pour les utilisateurs aguerris.

#### 3.1.4 - Représentations et interactions depuis l'interface graphique

Apprendre avec un objet technique nécessite que celui-ci, ait initialement été conçu depuis « la rencontre entre l'idée et de la façon de faire » pour qu'il devienne « *un objet pourvu d'une finalité d'usage* » (Audran, 2019). Or le modèle de la machine à enseigner comme répétiteur semble désormais bien éloigné des instruments de communication en réseau utilisés aujourd'hui et depuis lesquels s'agrègent des représentations de contenus de savoirs partagés, destinés à l'apprentissage, représentations parfois complexes nécessitant la prise en compte d'au moins quatre aspects : (1) l'adaptabilité de la machine, (2) le rôle de la machine, (3) la modélisation de l'apprenant et (4)le statut de la connaissance (Baron et Vivet, 1995). La mise en correspondance entre l'intentionnalité d'un apprenant, ses représentations d'actions et les modalités de réponse de la machine, s'opère à travers un ajustement qui instaure une relation en double par laquelle se produit un appareillage entre l'appareil psychique et l'appareil virtuel-numérique. Au terme de ce processus d'hybridation, l'individu apprenant s'approprie et intègre les modalités d'utilisation de l'appareil à travers une illusion en trouvé/créé (Winnicott, 1971). Il fait l'expérience d'immersion que Leroux (Leroux, 2008) définit comme « *un processus de participation active impliquant la vie psychique inconsciente de l'utilisateur* ».

Ainsi à l'usage et indépendamment de ce à quoi il permet d'accéder ou de manipuler, le numérique médié produit des effets sur l'être humain, la neutralité et la transparence du numérique, relevant encore aujourd'hui, d'une utopie ou d'une finalité à atteindre. Ces effets sont abondamment documentés en psychologie cognitive, en informatique, en ergonomie ou encore en sciences de l'éducation et de la formation, depuis des études réalisées à des fins de recherche fondamentale, de conception ou d'analyse fonctionnelle.

#### 3.1.5 - Personnalisation de l'apprentissage par l'interface

La personnalisation de l'enseignement et la personnalisation des apprentissages sont des notions parfois associées et qui se confondent du point de vue des politiques publiques, la première étant la condition de mise en œuvre réussie, de la seconde.

Usuellement, la personnalisation est définie comme « *une configuration, l'adaptation d'un produit, d'un service, d'un logement, à la personnalité de celui à qui il est destiné »* (Larousse). Le deuxième sens qui lui est conféré est celui de l'action d'identifier, le pouvoir à la personne qui l'exerce, avec en exemple, la personnalisation du pouvoir politique. La recherche renvoie généralement le concept de personnalisation aux domaines de la psychologie cognitive, la psychologie sociale et les sciences de l'éducation et de la formation. Piaget pose l'idée de la création d'une œuvre par le sujet comme instrument de dépassement, à la fois par l'adaptation d'un comportement de base à une situation dynamique, mais aussi par l'émergence d'une capacité de distanciation permettant la mise en suspens de réactions réflexes, génératrices de conflit. Cependant Malrieu (1995) pose le risque possible de dispersion comme effet de la personnalisation des situations.

Certaines de ces situations peuvent viser l'acquisition d'information ou des processus de construction actifs de savoirs par l'individu. Bouzeghoub et Kostadinov (2005) définissent la personnalisation de l'information par *« un ensemble de préférences individuelles représentées par des couples (attribut, valeur), par des ordonnancements de critères ou par des règles sémantiques spécifiques à chaque utilisateur ou communauté d'utilisateurs ».* Les processus de compréhension mobilisés par l'individu dans ce cadre sont parfois contrariés par d'autres processus d'accès à l'information, qu'il s'agisse de la présentation de données textuelles, visuelles ou sonores ou de leur représentation, rendant ainsi incomplet ou improbable le transfert de connaissances, à des situations nouvelles dans le cadre d'un processus d'apprentissage. Retenons la notion, *d'information*, comme élément clé à partir duquel les interfaces graphiques ont été créés, visant à faciliter leur représentation et les interactions qui en découlent dans des systèmes d'information.

La notion de personnalisation de l'apprentissage englobe celle de l'individualisation de l'enseignement, où l'étudiant peut progresser à son rythme, et celle de la différentiation de l'apprentissage, où il peut choisir entre diverses méthodes d'apprentissage selon ses préférences ou ses caractéristiques propres. La notion de personnalisation porte les processus visant à une implication plus forte et optimisée de la personne dans ses apprentissages. A l'école, la personnalisation des apprentissages vise à articuler de manière équilibrée les trois approches suivantes : (1) l'approche didactique basée sur une logique de construction des connaissances ; (2) une approche pédagogique basée sur la prise en compte de la situation pédagogique et les relations qui permettent de définir un environnement propice à l'apprentissage ; (3) et une approche technique reposant sur le choix et l'usage d'instruments susceptibles de mettre en œuvre ou supporter l'apprentissage.

Il s'agit de permettre à l'apprenant de mobiliser ses compétences et ses ressources dans des situations d'apprentissages. L'appui, proposé ou contraint, constitue une aide dans le suivi de la progression, des acquisitions et paradoxalement d'accès à l'autonomie. La relation avec l'enseignant, le formateur, le tuteur ou les autres apprenants est au cœur du processus en ce qu'elle permet de réguler les activités de chaque apprenant dans les séquences d'apprentissage.

Ainsi, dans le processus d'individualisation, l'apprenant s'adapte là, où dans le processus de personnalisation, l'adaptation est réciproque, car le système est dynamique, évoluant par effet de rétroaction.

La personnalisation l'enseignement vise à permettre à l'enseignant d'apporter une réponse à l'hétérogénéité des élèves, en adaptant sa pédagogie. Cette personnalisation vise d'une part, à permettre à un élève d'avancer selon son propre rythme propre, et à situer les connaissances et compétences acquises au regard des attentes de l'enseignant, et à d'autre part, lui permettre de mobiliser des capacités particulières peu ou pas du tout exploitées dans les situations d'apprentissage habituelles, mais qui peuvent conduire à l'acquisition des compétences visées. Cette personnalisation peut donc porter sur l'acquisition des apprentissages, le suivi des élèves, l'évaluation, le choix et la mise à disposition des supports, ou encore la collaboration.

Selon Connac (2018), la personnalisation de l'apprentissage, « *c'est permettre à l'apprenant d'apprendre pour lui et pour les autres et d'apprendre par lui et avec les autres* ». C'est aussi de permettre à chaque apprenant d'être mis au contact de ses handicaps physiques et/ou intellectuels (Walcot-Gayda, 2004) pour les dépasser.

Mais c'est en tant que système pédagogique *organisé* reconnaissant à l'élève sa qualité de personne, « *c'est-à-dire qui reconnaissent à la fois sa dimension d'individu et le caractère politique de sa condition humaine* » (Connac, 2012) que la personnalisation révèle ses enjeux. En effet, comment arriver à faire coïncider le style et le rythme d'apprentissage de l'apprenant, ses préférences, ses aptitudes, son niveau de motivation avec une situation prescrite, normée et contextualisée visant sinon l'égalité, du moins l'équité de l'accès à la connaissance ? Dumazedier (1995) définit la personnalisation comme « espace intermédiaire » entre l'école et l'apprenant dans des contextes pluriformes. Un de ces enjeux porte sur la rétroaction et le suivi des apprentissages (Dennis *et al.,* 2006 ; Chang, 2010) qui s'inscrivent tout au long de la vie dans des contextes sociaux d'apprentissage formel, non formel ou informel (Sauvé et Wright, 2008) et qui favorisent la motivation.

La prise en compte des stratégies d'apprentissage cognitives et d'autorégulation de chaque apprenant, acquises ou à développer, est un autre enjeu qui doit lui permettre de gérer sa concentration, sa mémoire, son attention, sa motivation et ses émotions (Sauvé et Wright, 2008). Enfin et seulement, le développement et la mise à disposition de modèles d'outils et d'environnements de travail normés mais modulables visent à lui permettre de réorganiser son environnement d'apprentissage et ses outils de communication.

Une recherche par synonyme autour du vocable *personnaliser* renvoie les verbes individualiser, singulariser, particulariser, distinguer, caractériser et spécifier. Nous rapprochons ces verbes de six caractéristiques pouvant être associées à la personnalisation :

- 1. *Individualiser* : la notion d'utilisateur considéré comme *individu*.
- 2. *Singulariser* : la notion d'utilisateur considéré comme une *personne* unique.
- 3. *Particulariser* : la notion d'éléments, de particules systèmes devant être appréhendés à la fois comme unités simples mais aussi comme composants d'un environnement cohérent.
- 4. *Distinguer* : la notion d'usages et de situations auxquels l'utilisateur (individu et personne) est confronté.
- 5. *Caractériser* : la notion de fonctions et de processus à l'œuvre dans l'environnement ou le système considéré.
- 6. *Spécifier* : la notion d'ingénierie se rapportant à un environnement cadre ou un système donné.

Aujourd'hui, l'intégration de fonctionnalités toujours plus nombreuses permettant en théorie de réaliser une liste de tâches toujours plus exhaustive, ne garantit pas que l'objet produit devienne une interface à finalité éducative, c'est-à-dire et en premier lieu, personnalisé automatiquement par le système ou manuellement par l'utilisateur, selon les caractéristiques et les besoins de l'apprenant. En effet si des recherches en EIAH portant sur la modélisation de contraintes, par profil de l'apprenant, par adaptation de l'activité ou par personnalisation unifiée (Lefèvre, 2009 ; Mandin *et al.,* 2015) ont permis de définir des modèles permettant une meilleure adaptation de l'environnement à l'apprenant depuis ce qui s'affiche et se déroule sur l'interface, les résultats obtenus ne garantissent pas que l'apprentissage puisse effectivement s'effectuer sans effet sur le déroulement prescrit de l'activité, en raison des tentatives d'adaptation de l'environnement. En effet, avant même le démarrage des activités prévues sur l'EIAH, l'interface est manipulée pour lancer et initialiser l'environnement d'apprentissage.

De ce fait, à ne seulement considérer que « *l'interface est le produit* » (Raskin, 2000) le risque est important est que les problèmes d'intégration entre l'ensemble des composants, induisent des efforts d'apprentissage élevés, une utilisation incomplète ou inappropriée de de l'ensemble des outils et ressources proposés, une perte de confiance de l'apprenant et le rejet pur et simple de l'environnement.

Dès lors éluder la question de l'interface graphique dans l'EIAH, ou ne la considérer que sous l'angle de l'interactivité entendue comme la capacité donnée à l'apprenant d'interagir avec l'environnement (Linard, 2000), réduit la compréhension de ce dispositif comme agent permettant *l'interaction*, à savoir la propriété « *d'interdépendance et d'influence réciproque d'individus intentionnels au sein de groupes sociaux* » (Linard, 2000 ; cité par Peraya, 2019 : p. 213).

C'est pourquoi, nous considérons ici l'interface graphique d'un EIAH comme un instrument qui, à défaut de faciliter ou d'accélérer l'appropriation de l'environnement numérique d'apprentissage, permet d'accéder aux ressources disponibles et de réaliser les activités proposées à partir du scénario pédagogique qui y a été implémenté. Le déroulement de ce scénario s'appuie conjointement depuis l'interface graphique, sur des fonctionnalités visant l'adaptation des trajectoires d'usages, contrariées par les conflits instrumentaux (Marquet, 2011) et ce malgré le développement de tuteurs intelligents ou de procédés adaptatifs au sein d'un même logiciel (Balacheff, 1994 ; Tchounikine, 2002 ; Desmarais et Baker, 2012 ; Aleven *et al.,* 2008).

#### 3.1.6 - Enjeux liés à la personnalisation d'une interface graphique d'un EIAH

Des recherches ont montré que les interfaces utilisateur des EIAH, parfois difficiles à utiliser, peuvent nuire à la valeur pédagogique du logiciel (Frye et Soloway, 1987), voire interférer avec la valeur pédagogique du logiciel. De surcroît, une conception inadaptée de l'interface graphique peut avoir pour effet que les étudiants réalisent leurs activités plus lentement sur ces environnements avec des grandes difficultés à terminer les leçons (Szabo, 2000). De même, la motivation des étudiants peut être fortement éprouvée, devant des interfaces complexes ou confus (Vonderwell et Zachariah, 2005). En revanche l'affichage par l'interface d'objectifs clairs et de récompenses fréquentes (Prensky, 2003) permet de soutenir et d'améliorer la motivation des élèves.

Comme nous l'avons vu précédemment, la personnalisation d'un environnement d'apprentissage, va au-delà de la simple possibilité donnée à un apprenant d'adapter son environnement de travail pour réaliser une tâche de la manière la plus efficiente possible, pour lui permettre de l'adapter dans toutes ses dimensions, celle de la personnalité, celle des représentations et des motivations, mais aussi celle de l'adaptation au contexte de l'action et aux dimensions sociales des interactions. Des recherches montrent toutefois que les interfaces personnalisées nécessitent « *l'accès à un modèle usager plus riche et à l'intégration de stratégies d'adaptation appropriées* » (Dufresne et PromTep, 2006).

Pour y parvenir, des auteurs proposent, à partir de l'exemple d'ExploraGraph (Dufresne et PromTep, 2006), un environnement d'apprentissage utilisant des graphes conceptuels pour représenter non seulement les activités, mais aussi les connaissances et les ressources. Il s'agit, dans cet environnement, d'intégrer quatre dimensions à prendre en compte pour par exemple améliorer le suivi et le soutien de l'apprenant dans la réalisation de ses activités avec le numérique :

- La dimension *cognitive* où conjointement et comme retour au développement des connaissances de l'apprenant, l'interface ajuste les contenus du point de vue de la représentation ou de la navigation pour une meilleure adaptation.
- La dimension *de la personnalité* où à partir d'un système de traces implémenté dans l'environnement et effectuant des analyses en temps réel, l'interface s'adapte au niveau de l'apprenant, tant dans l'utilisation de l'interface, que dans l'utilisation des ressources implémentée, pour proposer un type d'aide adapté au développement de ses connaissances, là encore, contenus du point de vue de la représentation ou de la navigation.
- La dimension *émotionnelle* qui rend compte de la nécessité de s'adresser à l'usager en prenant en compte la dimension affective, à savoir ce qu'il ressent, ce qu'il vit, comme le suggère d'ailleurs le concept d'expérience utilisateur dans la communauté IHM. Les agents pédagogiques et avatars sont quelques exemples d'ingénierie visant à soutenir l'interaction entre apprenant et l'environnement à partir toutefois de modalités qui restent encore à développer.
- La dimension *sociale* où l'interaction et l'échange avec les pairs par intérêt et approbation mutuelle permet de soutenir la motivation des étudiants et de coconstruire leurs connaissances respectives, dans un environnement devenu signifiant.

Sans la nommer explicitement, certains auteurs suggèrent une dimension *contextuelle*, transversale aux autres dimensions, où le lieu et le moment choisi de l'adaptation permettent un véritable soutien *ad hoc* (*Figure* 20, page suivante). A ce titre, l'analyse du feed-back ou de la rétroaction de l'apprenant permet l'évaluation et l'ajustement du type d'adaptation proposée.

D'autres auteurs (Daubigney *et al.,* 2011) suggèrent des possibilités d'amélioration en termes d'adaptation au profil et aux performances des apprenants, depuis leurs attentes, leurs besoins et leurs capacités, par le biais de de l'apprentissage par renforcement en utilisant notamment du *machine learning*, faute de pouvoir mettre à disposition un enseignant pour chaque élève. Dans leur approche, l'adaptation du comportement de l'interface à l'apprenant est représentée comme « *un problème d'optimisation de prise de décisions séquentielles* », la séquence résultant de « *l'alternance de phases d'enseignement et d'évaluation* » (Daubigney *et al.,* 2011).
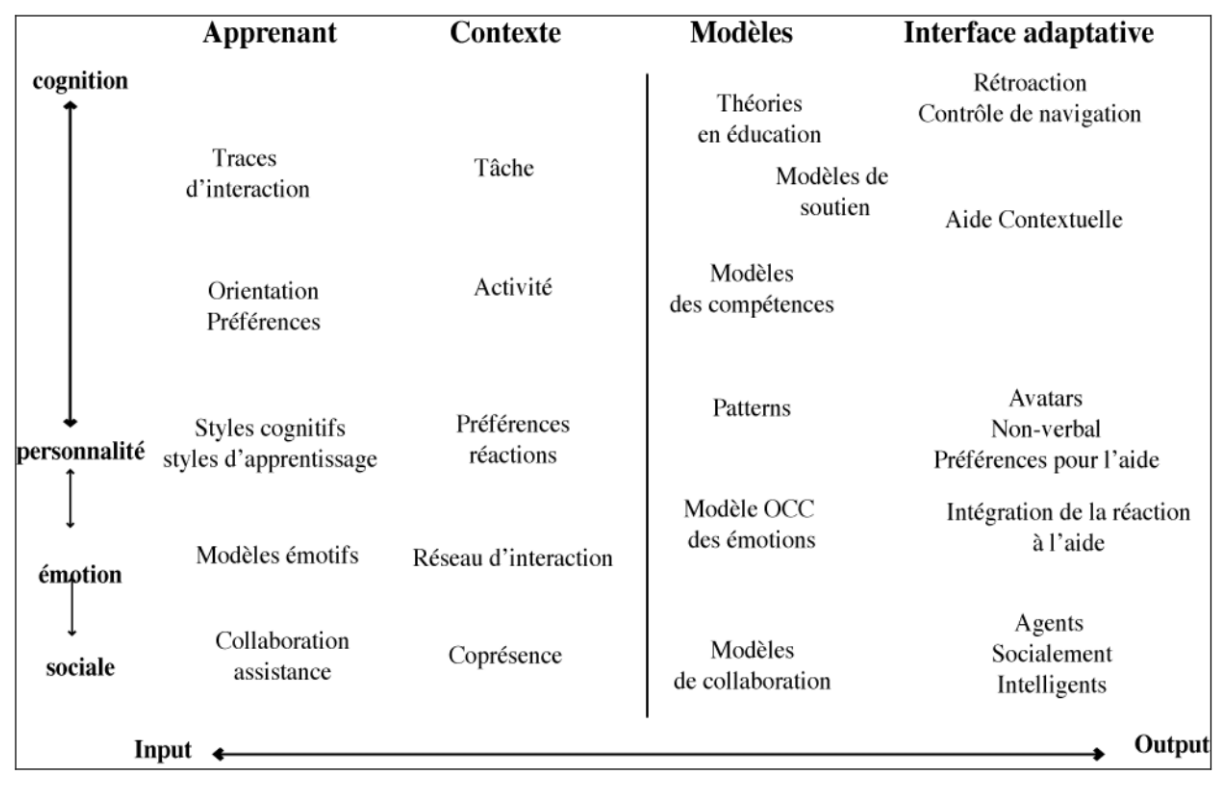

*Figure 20 - Dimensions de la personnalisation du soutien dans les interactions pour l'apprentissage (Dufresne,* 

*2006)*

Qu'elles que soient les approches retenues pour l'adaptation de l'environnement à l'apprenant où à la situation pédagogique informatisée, la question de *l'appropriation* mérite d'être soulevée.

# 3.2 - Appropriation du numérique

L'appropriation des outils numériques a été théorisée par plusieurs auteurs et a donné lieu à plusieurs modèles : le modèle ACOT (Lin *et al.,* 2012), les modèles basés sur le Concerns-Based Adoption Model (Hall et Hord, 2006), le modèle LoTI de Moersch (1995), le modèle systémique de l'innovation de Depover et Strebelle (1997), le modèle de la Motivation Intrinsèque - Motivation Extrinsèque (MiMe) de Karsenti *et al.,* (2001) et le modèle d'intégration des TIC de Raby (2005).

L'appropriation de l'environnement porte généralement sur deux axes, un axe *technique* et un axe *pédagogique*. Du point de vue *technique*, l'appropriation de l'objet réalisée depuis son interface clavier, son interface souris ou même son interface écran, et l'appropriation des applications installées et qui disposent elles-mêmes d'une interface graphique hébergée dans l'interface graphique principale de la tablette, présentent des difficultés d'un point de vue sensori-moteur (Liu *et al.,* 2019). En outre, les enseignants rencontrent parfois des problèmes

liés au paramétrage global des tablettes et d'autres sur l'utilisation des applications supports de l'activité, complexifiant ainsi la gestion simultanée de la classe et le suivi pédagogique.

Du point de vue *pédagogique*, les utilisations individuelles ou collectives de terminaux numériques telles que la tablette, révèlent de fortes disparités situationnelles, la tablette dans ce cas étant *a priori* destinée à un usage individuel et en contradiction avec le travail de groupe en classe. Son appropriation peut donc nécessiter un temps important pour être pédagogiquement bien intégré à la situation d'apprentissage (Karsenti et Larose, 2001).

Mais Poyet et Genevois (2012) ont posé que, plus encore que l'appropriation elle-même, c'est le *rythme* d'appropriation des technologies pour l'éducation - irrégulier et soutenu – qui s'avère porteur de complexité et par là-même de conflits sur lesquels nous allons revenir.

# 3.3 – De l'erreur au conflit

Dans la littérature, l'erreur humaine est définie comme un écart entre l'activité réelle de l'opérateur humain et la tâche attendue. Cette approche se heurte à deux problèmes épistémologiques, s'agissant de l'existence et du statut, de l'erreur humaine. Tout d'abord, l'identification d'une erreur dite humaine s'apprécie depuis la comparaison au prescrit, aux procédures ou à la norme qui ne sont pas toujours définies ou formalisées. De surcroît, les concepteurs modifient ou créent les procédures existantes en raison d'erreurs de conception (Rizzo *et al.,* 1987) pour en proposer de nouvelles parfois plus sûres et plus efficaces (Dekker, 2003) mais qui ne rendent pas automatiquement inexact, l'usage de procédures précédentes, du point de vue des résultats obtenus. En revanche, l'occurrence des erreurs joue un rôle positif dans l'auto-évaluation de la performance de l'utilisateur.

C'est à ce moment qu'intervient le concept de *conflit*, notion permettant d'évaluer la performance des environnements conçus pour les humains. Ce concept nous semble plus intéressant que le concept d'erreur humaine dans la mesure où il ne se rapporte plus au respect ou non d'une procédure ou d'une norme, et qu'il peut être formalisé (Dehais *et al.,* 2011a) depuis « *la contradiction, la différence entre deux points de vue* » (Castelfranchi, 2000).

Selon cette perspective, le conflit est considéré comme l'impossibilité pour un agent ou un groupe d'agents d'atteindre un but qui compte (Castelfranchi, 2000 ; Easterbrook, 1991). L'impossibilité d'atteindre le but visé peut provenir d'indices incohérents dans l'interface utilisateur (Orasanu et al., 1998), de modèles mentaux inadaptés (Woods et Sarter, 2000), de ressources physiques limitées, d'une action d'un autre agent (Castelfranchi, 2000), ou d'une contrainte environnementale (par exemple, le format de la ressource de contenu, chargée dans l'environnement).

## 3.3.1 – Conflit cognitif et action

La notion de *conflit* apparaît, dans la théorie piagétienne, comme un des éléments essentiels dans étude des mécanismes du développement cognitif. Ainsi, dans l'apprentissage, le recours à des tâches comportant des obstacles, contraignant l'apprenant pour les surmonter, à utiliser des ressources et des connaissances à acquérir, renvoie à la notion de conflit, et puisqu'il est question dans ce cadre, des objectifs poursuivis il s'agit spécifiquement du conflit cognitif.

Dans la littérature, le conflit cognitif est appréhendé comme catalyseur, comme central aux processus qui mènent au changement des représentations mentales (Andriessen *et al.*, 2003). Pour certains auteurs (Astolfi *et al., 2008*), *« un conflit cognitif se développe lorsqu'apparaît, chez un individu, une contradiction ou une incompatibilité entre ses idées, ses représentations, ses actions »*.

Le concept de conflit cognitif est aussi rattaché à la notion de plaisir, « plaisir qui ne peut être obtenu que lorsqu'il y a un certain conflit entre ce que vous savez et ce que vous voulez savoir » (Bringuier, 1980 ; Gagné, 1985). Selon ces auteurs, le conflit cognitif développe le désir de savoir et de faire plus de la part des apprenants, par une confrontation entre leurs connaissances actuelles et leurs attentes ou leurs ambitions.

En psychologie aéronautique, l'analyse des rapports de sécurité aérienne (Holbrook et al., 2003) ont montré que l'apparition d'un conflit cognitif est un précurseur remarquable de la dégradation de la performance des opérateurs humains, provoquant une erreur de poursuite de plan (Orasanu *et al*., 2001). Des expérimentations menées dans des simulateurs de vol, pouvant être considérés comme des EIAH, ont révélé que, le conflit cognitif pouvait conduire à des schémas de comportements qui indiquent de la persévérance (Dehais *et al*., 2003 ; Dehais *et al*., 2010a). Les théories psychosociologiques classiques (Beauvois *et al*., 1995 ; Milgram, 1974) stipulent que plus l'engagement à atteindre un but est élevé et long, plus il est difficile d'abandonner ce but, même s'il n'est plus pertinent. Ces problèmes attentionnels ont largement été décrits dans le cadre de conflit entre équipage et automatisation (Sarter et Woods, 1995 ; Sarter et *al*., 1997) par lesquels le pilote automatique ne se comporte pas comme attendu par l'équipage. Cette rupture de coopération entre l'équipage persistant à résoudre un conflit mineur (Billings, 1996) au lieu de passer à un autre moyen ou à un moyen plus direct pour accomplir ses objectifs de navigation (Woods et Sarter,

2000 ; p. 347), a provoqué de graves accidents, malgré l'apparition d'alarmes depuis l'instrumentation de l'interface du poste de pilotage.

## 3.3.2 - Conflit et contradiction

Les théories de l'activité, qui nous l'avons vu précédemment, trouvent leur origine dans les théories marxistes, sont aussi empreintes d'une forme de contradiction, résultat d'une forme de dynamique conflictuelle du système socio-économique à l'intérieur duquel elles s'organisent. Engeström (2009 ; 1987) conceptualise cette notion de contradiction comme un processus qui s'actualise dans le déroulement des activités humaines, par les relations que les individus entretiennent entre eux, avec les outils dont ils disposent. Chaque individu du point de vue psycho-social et psycho-cognitif possède une vision très personnelle de l'objet de l'activité, notamment du fait de l'objectif poursuivi ou de ses expériences personnelles et professionnelle. Miettinen et Hasu, (2002) proposent d'appréhender ces théories comme un cadre général d'analyse visant à expliciter les perturbations et les modèles de l'activité qui y sont définis, dans un continuum socio-historique. Les médiations sous-tendues par les activités individuelles et collectives qui s'y déroulent créent des contradictions, sources de tensions (Bonneau, 2012), que nous suggérons d'assimiler à des conflits, au sein de chaque élément et entre les éléments du système (Virkunnen, 2007).

Selon Engeström (1987), le concept de cycle d'apprentissage encore appelé « expansive learning », fonctionne depuis une boucle – émergence / identification / résolution des contradictions et permet ainsi le développement de l'activité.

L'auteur y distingue quatre niveaux de contradiction :

- La contradiction *primaire* : latente, indestructible et propre à chaque système d'activité, elle s'exprime dans chaque composante du système.
- La contradiction *secondaire* : relative aux tensions concrètes qui s'établissent entre les composantes du système. Contrairement aux contradictions primaires, les contradictions secondaires peuvent être résolues, notamment par les innovations et créations, qui vont permettre aux individus de reconfigurer l'activité du système d'activité à l'état initial.
- La contradiction *tertiaire* : ayant pour origine la résolution des contradictions secondaires, elle incarne les nouvelles tensions entre les éléments du système par l'introduction d'un nouvel élément externe dans le système d'activité initial.

- La contradiction *quaternaire* : elle représente les contradictions entre un système d'activités reconfiguré à l'état initial avec d'autres systèmes d'activités qui l'entourent et qui concourent à sa reconfiguration.

# 3.4 - Interface graphiques et conflit : quand l'introduction de l'artefact technique fait obstacle à la connaissance

Nous avons vu au chapitre 3 que l'ingénierie des interfaces qui repose sur des suggestions de modèles d'architectures cognitives avaient permis que soient définis des principes d'ingénierie permettant de concevoir des interfaces supposées adaptées à l'interaction humain-machine. Or malgré l'implémentation de tout ou partie de ces règles de conception sur les interfaces IHM présentes dans les EIAH, les chercheurs ont relevé, à l'usage, la persistance de conflits, de différentes natures, que nous allons maintenant aborder.

## 3.4.1 - Conflits dans les IHM

En matière d'IHM, la notion de conflit permet de prédire dans l'usage, la dégradation des interactions homme-système (Steinfeld *et al.*, 2006). Dans l'approche IHM, les principes de conception des interfaces utilisateurs, visent justement à éviter les conflits entre l'humain et la machine afin de faciliter les interactions. Les interfaces graphiques conçues, doivent être *apprises* rapidement, tirant ainsi leurs fondements des théorie cognitivistes de l'apprentissage, comme la psychologie gestaltiste qui met l'accent sur l'importance des processus organisationnels dans la perception, l'apprentissage et la résolution de problème, avec le postulat que l'être humain porte en lui une prédisposition à organiser l'information d'une manière particulière.

Les quatre postulats principaux établis dans cette approche sont : (1) « la perception est souvent différente de la réalité ; (2) le tout est plus grand que la somme de ses parties ; (3) l'individu structure et organise ses connaissances ; (4) l'individu est prédisposé à organiser ses expériences d'une certaine manière » (Rocheleau, 2009).

Certains de ces principes sont devenus des lignes directrices pour la conception d'interaction Humain-machine (Heim, 2007) :

- Le principe de *proximité*, selon lequel les individus ont tendance à percevoir des éléments regroupés étroitement dans l'espace comme étant une seule unité.
- Le principe de *similarité*, qui stipule que les individus ont tendance à reconnaître une unité par une ressemblance avec une autre unité.

- Le principe de *Prägnanz* (aussi appeler principe de *closure*), selon lequel les individus ont tendance à compléter simplement les images qu'ils voient dont certains éléments pourraient être manquants afin de reformer un ensemble signifiant.

Ces résultats ont depuis été complétés par les travaux de Heim (2007), avec la notion de *satisfaction* qui combine chez l'utilisateur utilisant une interface utilisateur, les besoins contradictoires de trouver la solution optimale qui satisfait à toutes les exigences et paradoxalement, « la nécessité de se contenter d'une solution qui sera suffisante pour poursuivre la conception », ou encore la tendance à « percevoir les choses en fonction de l'interprétation la plus simple et la plus stable ou la plus complète » (Heim, 2007).

S'agissant des interfaces graphiques, Jones (1998, p. 208) note que *« une juxtaposition ou un conflit occasionnel dans l'interface utilisateur peut maintenir les gens en mouvement et engagés* ». Le recours à la résolution d'une situation-problème peut parfois nécessiter l'usage d'un EIAH. Or ces environnements peuvent générer de la charge cognitive voire des conflits cognitifs directement liés à l'interface graphique, qui se superposent à la situation d'apprentissage et qui nécessitent d'être dépassés par l'apprenant.

Dans l'enseignement supérieur, l'argumentation est largement mobilisée comme méthode d'apprentissage, notamment dans l'enseignement la veille, comme outil permettant à l'apprenant d'analyser, d'évaluer, de modifier et de justifier ses propres connaissances et ses croyances (Kuhn, 2001) depuis l'analyse des données collectées. Cet apprentissage s'effectue avec des plateformes de veille et des EIAH comme Moodle. Or Limon (2001) rappelle la difficulté pour un apprenant d'être conscient du conflit cognitif entre les informations reçues et les buts poursuivis, pour ensuite, ressentir le besoin de résoudre le conflit provoqué, l'ensemble des processus mobilisés étant influencés par ses capacités d'autorégulation et d'engagement dans la réflexion métacognitive pour mobiliser les stratégies appropriées selon les objectifs qu'il a consciemment défini (Dole et Sinatra, 1998). Plus globalement et dans le cadre de l'argumentation comme méthode d'apprentissage et utilisée depuis un EIAH, Schneider et Kalliopi Benetos (2004) suggèrent que « *la charge cognitive liées aux processus et au produit peuvent être diminués en étant attentif aux conditions qui favorisent la résolution du conflit cognitif et en étayant le processus de rédaction de textes argumentatif* ».

Or certains de ces EIAH proposent une aide contextuelle pour l'utilisation de l'environnement qui vient se superposer aux informations reçues en rapport avec l'activité en cours et qui perturbent l'introduction de contre-arguments pour favoriser le conflit cognitif de premier niveau, mais aussi pour favoriser sa résolution depuis la réflexion, la construction de réfutations, ou l'approfondissement des connaissances.

De ce fait, le recours au conflit cognitif utilisé à des fins d'apprentissage est contrarié par un conflit cognitif de deuxième niveau induit lors de l'interaction de l'apprenant avec l'environnement lié à la superposition d'informations, relevant de l'état du système et de l'accomplissement de la tâche.

Trois types de conflits y ont été étudiés et différenciés :

- (1) conflit entre les hypothèses émises par l'individu et les observables ou les constatations qui les infirment et qui créent une insatisfaction intellectuelle (Lefebvre et Pinard, 1972) ;
- (2) le conflit opératoire, où des schèmes de différente nature sont conjointement sollicités et entrent en contradiction (Inhelder *et al.,* 1974) ;
- (3) et conflit socio-cognitif Gilly, 1988 ; Winnykamen, 1991), où la contradiction à la stratégie d'un individu trouve explicitement sa source dans la stratégie d'un autrui.

La notion de conflit *cognitif*, établit un état déséquilibre du sujet, face à de l'inconnu, alors que dans le conflit *socio-cognitif*, la confrontation des représentations dans une situation d'interactions sociales provoque leur modification et améliore la compétence de chacun. Ce dernier type de conflit est un des piliers des théories de la construction sociale des intelligences.

### 3.4.2 - Conflits entre acceptabilité et identifiabilité

Des chercheurs ont analysé les processus visuels impliqués dans la lecture et les effets de la typographie, de la disposition spatiale et des couleurs du texte sur la lisibilité. Sur une interface adaptée, certaines informations ont été données à partir de graphiques, en tant qu'alternative au texte et en tant que principal élément constitutif des interfaces utilisateur graphiques. Les résultats ont révélé que les interfaces mettent en jeu des conflits entre l'acceptabilité et l'identifiabilité (Kemp *et al.,* 1993) du point de vue de la lisibilité.

La lisibilité fait référence aux propriétés visuelles d'un texte (Tinker, 1929) et se distingue de la lisibilité d'un texte, qui elle se réfère à ses propriétés linguistiques et détermine la compréhension d'un texte après sa reconnaissance visuelle (Klare, 1974).

#### 3.4.3 - Conflits d'objectifs

Une étude associant interface graphique et véhicule a été conduite (Dehais *et al.,* 2012) afin de vérifier si l'apparition d'un conflit pendant la gestion de la mission est un précurseur de la dégradation des interactions homme-opérateur-automatisation. Il s'agit dans ce cadre d'étudier l'adaptation, par apprentissage, de l'humain à l'utilisation d'un véhicule autonome. Un véhicule terrestre sans pilote (UGV) avec une interface adaptée à l'ordinateur a été utilisé. Les résultats ont montré qu'une majorité de sujets (9 sur 13) ont persévéré pour réaliser la tâche d'identification non pertinente, malgré les trois informations différentes affichées sur l'interface graphique dédiée à les alerter. Seuls quatre participants (soit 30,8 %) ont perçu et compris l'origine du conflit et ont ensuite décidé rapidement de laisser le robot retourner à la base. Les résultats à toutefois relativiser (n = 13) témoignent de la robustesse du comportement de persévération, et souligne l'importance de comprendre les raisons pour lesquelles les conflits conduisent l'opérateur humain à persévérer, et les facteurs qui contribuent à l'adoption du comportement approprié face à un conflit.

Ces résultats rejoignent l'idée selon laquelle (Dehais *et al.,* 2003), le conflit peut être appréhendé comme « comme l'impossibilité pour un agent ou un groupe d'agents d'atteindre un objectif important » [...] "Par conséquent, la résolution du conflit exige que l'agent ou les agents concernés révisent partiellement (c'est ce qu'on appelle le "compromis") ou abandonnent finalement leur objectif initial (Castelfranchi, 2000, cité dans Dehais *et al.,* 2012).

Une autre étude portant sur l'utilisation d'un système de guidage (Active Advice-giving System - QEAP) avec une interface adaptée, a révélé qu'il « existe un conflit entre l'apprentissage et le travail qui pousse les nouveaux utilisateurs à essayer de sauter la formation, ou d'en sauter certaines parties, avec parfois des conséquences désastreuses .[...] Pour la même raison, les utilisateurs expérimentés sont susceptibles d'utiliser les procédures qu'ils connaissent déjà, quelle que soit leur efficacité » (Mikulecky, 1993 ; p.215).

## 3.4.4 - Conflits de valeurs

Les interfaces sont aussi utilisées afin de permettre l'expression de la créativité des utilisateurs. La problématique revient dans ce cadre à implémenter un ensemble de fonctions, objets et méthodes permettant de créer au sein de l'environnement avec, comme le souligne Schneiderman (2000), le risque que l'interface soit inefficace, voire qu'il limite la créativité par justement, la facilitation de l'accès aux travaux antérieurs pouvant être plagiés ou que des idées originales exotiques soient par erreur ou volontairement supprimées. L'auteur questionne aussi l'usage des outils de composition qui risque de limiter l'imagination de ce qu'il est possible de réaliser avec ces outils.

## 3.4.5 – Conflits entre système d'exploitation et réalisation de la tâche

Des études ont montré que la gestion de la sécurité par le système qui vise à proposer à l'apprenant un environnement stable, sécurisé et performant, au moins du point de vue technique, créé des conflits sur l'interface utilisateur (Masip *et al*., 2012 ; Palanque *et al*., 2007), en le détournant de l'objet principal de son activité et en lui recommandant parfois, d'effectuer une mise à jour et de redémarrer l'environnement, au moment même d'une étape importante dans la réalisation de l'activité d'apprentissage. De ce fait, si la résolution des conflits entre les propriétés de l'interface graphiques, les contenus implémentés et l'apprenant utilisateur nécessite de procéder à des compromis associés aux choix de conception techniques, ces compromis s'avèrent insuffisants dès lors que le système informatique relève des mêmes fondations que l'EIAH et que son autogestion par le système d'exploitation, a priorité sur toutes les couches supérieures implémentées sur l'environnement d'apprentissage.

# 3.5 – Synthèse - Apports du chapitre

Ce chapitre a été consacré à l'analyse à l'adaptation de l'apprentissage avec le numérique, depuis l'interface graphique.

Dans la première section, nous avons passé en revue l'ensemble des patrons d'ingénieries retenus pour concevoir des interfaces graphiques favorisant l'adaptation de l'environnement, au profil de l'utilisateur, aux spécificités de la situation ou de la tâche à réaliser. Nous avons vu que dans une situation d'apprentissage, la personnalisation pouvait produire des bénéfices sans que cette personnalisation puisse être automatiquement associée à la flexibilité de l'interface (Bastien et Scapin, 1993). Nous avons aussi relevé que les interfaces adaptatives visent à supplanter les actions d'adaptation de l'environnement des opérateurs humains, lorsque ces derniers sont concentrés sur la réalisation de la tâche, en relevant, à l'instar des effets de l'automation observée dans le pilotage d'un environnement aéronautique depuis une instrumentation s'appuyant désormais sur des interfaces graphiques, qu'une telle approche ne produit pas du sens, tant que l'opérateur humain est hors de la boucle et ne comprend pas le comportement de l'automatisation (Sarter et Woods, 1995 ; Woods et Sarter, 2000). Dès lors la question des interfaces *adaptables*, personnalisables par l'utilisateur, qui n'ont pas été largement implémentées, par crainte de générer de la surcharge cognitive détournant l'apprenant utilisateur de la réalisation de sa tâche principale, mérite d'être reconsidérée.

Nous avons ensuite procédé à un rappel des modèles de l'appropriation, nous conduisant à relever que l'innovation, susceptible d'apporter du progrès dans le fonctionnement des outils, était aussi paradoxalement, problématique en raison du *rythme* soutenu d'appropriation nécessaire de ces outils qu'il induit de la part des utilisateurs et donc de leur difficulté à être intégrés dans des situations pédagogiques informatisées.

Ensuite, nous sommes revenus sur la notion de conflit en présentant certains d'entre eux qui ont pu être observés entre l'apprenant et l'environnement d'apprentissage. La caractérisation de ces conflits suggère que « l'interface peut être considérée d'entrée, comme un modèle de la pensée, puisqu'il met en évidence une façon d'agir et de penser » (Muñoz, 2017 p. 584). Or, ce modèle n'est pas toujours compatible ou s'intègre parfois difficilement, avec l'ingénierie technico-pédagogique initialement conçue et intégrée dans l'EIAH qui repose sur un système d'exploitation dont l'autogestion a priorité sur toutes les actions effectuées sur l'environnement et qui renvoie, depuis l'interface graphiques, des messages ou des notifications déconnectées de la réalisation de la tâche d'apprentissage, en cours.

# **Chapitre 4 – Affordance et conflit instrumental**

L'observation des actions et interactions de l'apprenant depuis l'interface graphique d'un environnement numérique dédié à l'apprentissage permet d'identifier des schémas actionnels à l'œuvre dans la réalisation de l'activité, par observation des actions et notamment la différenciation entre la tâche prescrite et réelle. Elle permet de mettre en lumière, certaines difficultés entre le perçu et le réel, tant du point de vue du pédagogue qui a implémenté le scénario pédagogique, que du point de vue de l'apprenant qui chemine sur le parcours de formation numérisé.

Dans ce chapitre, nous présentons les approches relevées dans la littérature sur le concept d'affordance, certains auteurs (Kavanagh *et al.,* 2016) positionnant la perception de l'affordance dans le cadre des théories de l'activité et des théories de l'action, et établissant un lien direct entre la perception et le passage à l'action.

Puis nous revenons sur la notion de conflit évoquée aux paragraphes 3.3 et 3.4, pour l'opérationnaliser dans le cadre de l'approche instrumentale et de l'activité instrumentée, dans le cadre de l'action, lors de la configuration puis de la réalisation de la tâche. Nous suggérons l'intérêt de mobiliser le concept de *conflit instrumental* (Marquet, 2005) afin d'étudier les situations parfois complexes auxquelles sont confrontées les apprenants, lors de l'usage d'un EIAH qui mettent en jeu des artefacts didactiques, des artefacts pédagogiques et des artefacts techniques.

La mobilisation des théories de l'action nous conduit à revenir sur le modèle HELICES initial (Linard, 2001), qui a déjà fait l'objet d'une suggestion de révision en 2019 (HELICES 2), et depuis lequel nous proposons d'extraire une vue de l'axe actanciel horizontal, auquel nous intégrons deux construits : la capacité de faire et la capacité d'agir (Rabardel, 2005).

Il en résulte une présentation de notre modèle théorique établi, à partir de construits comportant parfois deux dimensions, d'hypothèses, de variables et d'indices permettant de les tester.

# 4.1 - Approche de l'affordance

En psychologie, le concept d'affordance définit par Gibson (1979), d'abord appliqué à un environnement écologique, est repris par Norman (1988) qui l'introduit dans la communauté IHM. Notre état de l'Art nous permet de discerner de nombreux concepts, parfois proches, parfois éloignés, liés aux affordances.

1. *Les affordances en tant que relations ou propriétés de relations*. Selon Gibson (1979), les affordances sont des propriétés écologiques, intrinsèques à la relation entre un agent et son environnement (Gibson, 1979 ; p. 143). De nombreux chercheurs s'appuient sur cette définition, avec un accent mis sur les affordances *pour* l'action. Kirlik (2004) définit une affordance comme une relation entre les propriétés de l'environnement et les propriétés des capacités d'action d'un organisme. Dans cette approche, les relatons dynamiques entre un agent et son environnement, tel que marcher ou s'asseoir (Mark *et al.,* 1990) et le comportement actif qu'il génère, prévalent sur les relations statiques comme le confinement.

2. *Les affordances considérées en tant qu'actions*. Mark *et al.,* (1990, p. 325), définit les affordances comme « *les actions que la disposition particulière des substances et des surfaces de l'environnement permettra* ». Depuis cette même approche, Gaver (1991, p. 79) les décrit comme des « potentiels d'action ». Si le potentiel d'action n'est pas l'action elle-même, on distingue malgré tout une sorte de flou entre l'affordance et l'action elle-même.

3. *Les affordances en tant que propriétés perçues*. Selon Baecker *et al.,* (1995, p. 1), les affordances sont « *les propriétés perçues d'un artefact qui indiquent comment il peut être utilisé.* » Cette approche est l'approche centrale retenue en conception d'IHM (Norman, 1988). Dans cette approche, les affordances conçues et perceptibles peuvent influencer directement l'utilisabilité. Cette approche fait cependant l'objet de critique (Flach, 1995 ; p. 6), pour qui les affordances ne doivent pas être confondues avec les informations qui les spécifient.

4. *Les affordances comme constructions mentales*. Newell et Simon (1972, p. 789) avaient posé que « *les dispositifs adaptatifs se façonnent eux-mêmes en fonction de l'environnement dans lequel ils sont intégrés* ». Dans cette quatrième approche et pour Vera et Simon, (1993, p. 41), les affordances sont de nature *subjective* relevant de « *représentations internes de configurations complexes d'objets externes* », sans que l'existence d'affordances externes ne soit remise en cause. Ces auteurs conçoivent comme nécessaire, un changement dans la représentation mentale de l'être humain dans un environnement, afin que les caractéristiques de ses objets deviennent perceptibles. D'après eux, ces affordances mentales sont les encodages internes de symboles dénotant des relations, plutôt que les situations externes qui évoquent les symboles. Dans cette approche, l'affordance se rapporte à la structure mentale modifiée.

On retrouve aussi le concept d'affordance dans le concept, d'affordances technologiques de Gaver (1991). L'auteur distingue 4 types d'affordances (*Figure* 21, page suivante) en fonction de leurs disponibilités et des informations perceptuelles, à savoir :

- (1) les affordances *perceptibles*, contenant des informations perceptives disponibles pour l'affordance existante ;
- (2) les affordances *cachées*, si aucune information n'est disponible pour une affordance existante ;
- (3) les *fausses* affordances, si l'information suggère une affordance inexistante, sur laquelle les gens peuvent essayer d'agir par erreur ;
- (4) le *refus* ou *rejet correct*, quand les utilisateurs ne pensent pas à une action donnée, en l'absence d'affordance ou d'information perceptive la suggérant.

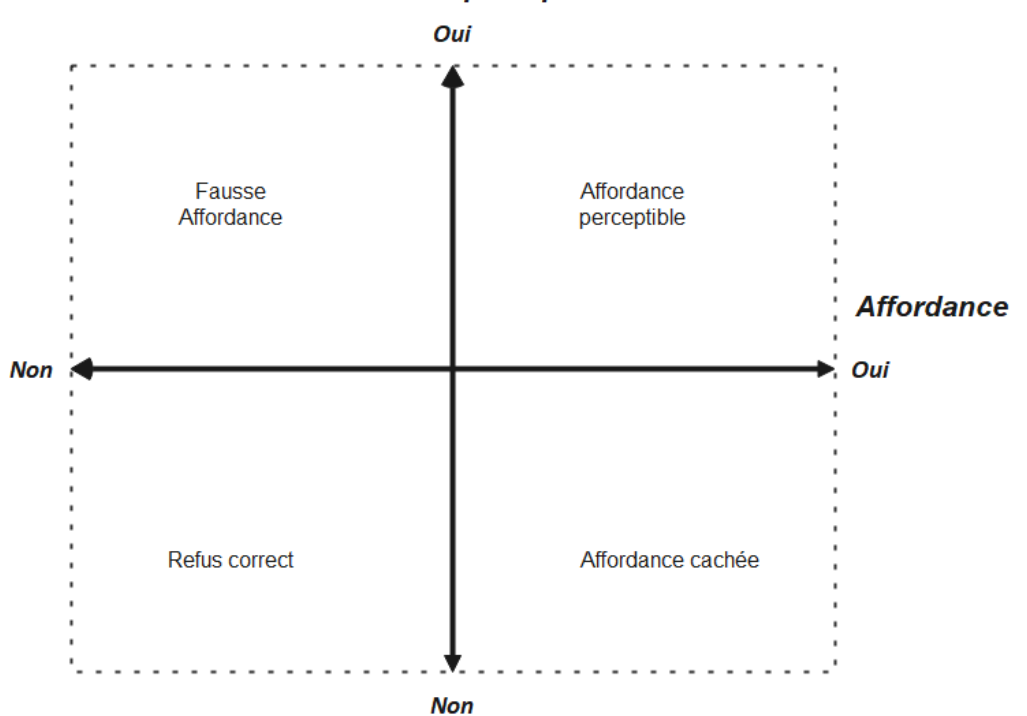

#### **Information perceptive**

*Figure 21 - Cadre séparant l'affordance de ses informations perceptives, adapté de gaver (1991) notre traduction*

Gaver introduit par ailleurs la notion d'affordance *séquentielle* (Gaver, 1991 ; p. 82), situation dans laquelle *« agir sur une affordance perceptible conduit à des informations indiquant de nouvelles affordances* ».

Norman (2002) en différenciant sa position de celle de Gibson, et s'appuyant sur les travaux de Gaver (1991), différencie les affordances *perçues*, des affordances *invisibles,* qui deviennent *réelles* (Norman, 2008) du point de vue de l'apprenant, car perçues dans l'usage, en précisant que ces dernières jouent des rôles très différents selon le type de produits, physiques ou sur écran, où dans ce cas, les conventions culturelles prédominent devant la perception directe, caractéristique initiale de l'affordance. Ainsi, il différencie l'affordance

cognitive de l'affordance physique, de l'affordance sensorielle et de l'affordance fonctionnelle (*tableau 2*).

| <b>Type d'affordance</b> | <b>Description</b>                                                                                                    | <b>Exemple</b>                                                                                                    |
|--------------------------|----------------------------------------------------------------------------------------------------|----------------------------------------------------------------------------------------------------|
| Affordance cognitive     | Caractéristique de conception<br>qui aide les utilisateurs à<br>savoir quelque chose                                                               | Libellé d'un bouton qui aide les<br>utilisateurs à savoir ce qu'il<br>arrivera s'ils cliquent dessus                                |
| Affordance physique      | Caractéristique de conception<br>qui aide les utilisateurs à<br>réaliser une action physique<br>sur l'interface                                    | Un bouton suffisamment large<br>pour que les utilisateurs<br>arrivent à cliquer dessus avec<br>précision                            |
| Affordance sensorielle   | Caractéristique de conception<br>qui aide les utilisateurs à<br>ressentir quelque chose<br>(surtout les affordances<br>physiques et cognitives)    | Libellé d'une taille de police de<br>caractère suffisamment grand<br>pour être lu facilement                                        |
| Affordance fonctionnelle | Caractéristique de conception<br>qui aide les utilisateurs à<br>réaliser leur travail (ex :<br>utilisabilité d'une<br>fonctionnalité d'un système) | Capacité d'un système interne<br>à trier une série de nombres<br>(déclenché par les utilisateurs<br>qui cliquent sur le bouton Tri) |

*Tableau 2 - Type d'affordances (Norman, 1999) – notre traduction*

En posant que l'affordance est avant tout un lien *relationnel* et non une propriété *intrinsèque* à l'objet, Norman affine sa définition de l'affordance comme la « relation entre les propriétés d'un objet et les capacités d'un agent qui détermine comment cet objet peut potentiellement être utilisé » (Norman, 2013).

En résumé, nous proposons dans le tableau 3 page suivante, une mise en comparaison de l'ensemble des approches majeures de l'affordance, selon les auteurs.

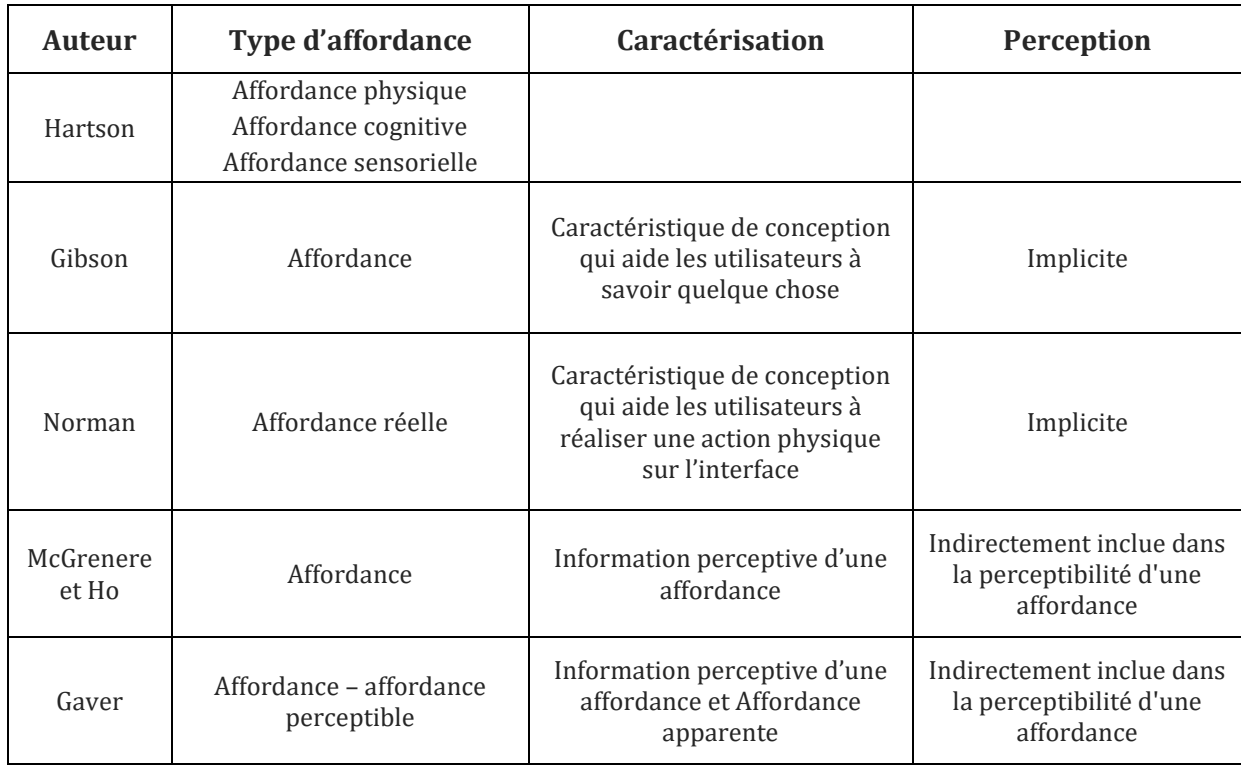

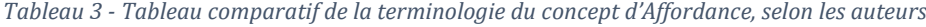

Pour Simonian (2020), trois processus relationnels doivent être mis en œuvre pour observer les affordances :

1. L'appréhension de l'artefact dans la perspective du possible ou de l'impossible, avant même toute action (donc indépendamment de la réalisation de l'action elle-même) ;

2. L'appréhension du possible (ou non), dans un contexte réel, alors considéré comme l'actualisation de ce possible ;

3. L'appréhension des processus de transformation à partir de la modification de propriétés de l'environnement jusqu'au sujet lui-même.

Simonian (2020) suggère la présence de plusieurs affordances pour que le sujet arrive à atteindre son but, depuis la réalisation d'actions, et selon deux niveaux : le niveau 1 de *l'affordance intentionnelle* (0,1). Le sujet perçoit (1) ou pas (0) le but que lui permet de réaliser un artefact, et le niveau 2 de *l'affordance réelle* (0, 1) où le sujet perçoit la potentialité de l'artefact qui lui permet, en situation réelle, de réaliser (1) ou pas (0) son but. Il y a même la possibilité pour le sujet, de percevoir en situation réelle, une autre possibilité que celle perçue en amont, et la possibilité de ne plus percevoir la potentialité de l'artefact en situation réelle, malgré une affordance intentionnelle préalable.

## 4.1.1 - Perception des affordances textuelles dans les IHM

Le concept d'affordance est présent dans la littérature sur l'interaction homme-machine, qu'il s'agisse de design technologique ou de design communicationnel (Kaptelilin et Nardi, 2012 ; Norman, 2002). Les résultats de nombreuses études ont permis que soient définies, depuis l'affordance, des principes d'ingénieries en matière d'interaction et d'expérience utilisateur (Erlhoff et Marshall, 2007 ; Lidwell, *et al.,* 2003, 2015 ; Weinschenk, 2011).

Aujourd'hui, les concepteurs d'interfaces sont encouragés à fournir des indices dans leurs environnements qui indiquent comment les objets peuvent être utilisés et manipulés, afin d'améliorer la facilité d'utilisation, de réduire le besoin d'instructions et de renforcer la familiarité avec l'environnement. Cependant, les explications actuelles des affordances de l'interface utilisateur sont incomplètes. La plupart s'appuient presque exclusivement sur des exemples ou des symboles, en faisant appel aux intuitions du sujet sur les artefacts. Le modèle de Still et Dark (2013), dans la continuité des travaux de Niveleau (2006), qui suggérait que la perception de signifiants est insuffisante tant que le sujet n'a pas fait l'expérience vécue de la possibilité, vient relativiser ces approches en définissant comme affordances perçues, des notions déjà apprises et reconnues par nos perceptions, depuis nos interactions avec l'environnement (*Figure* 22).

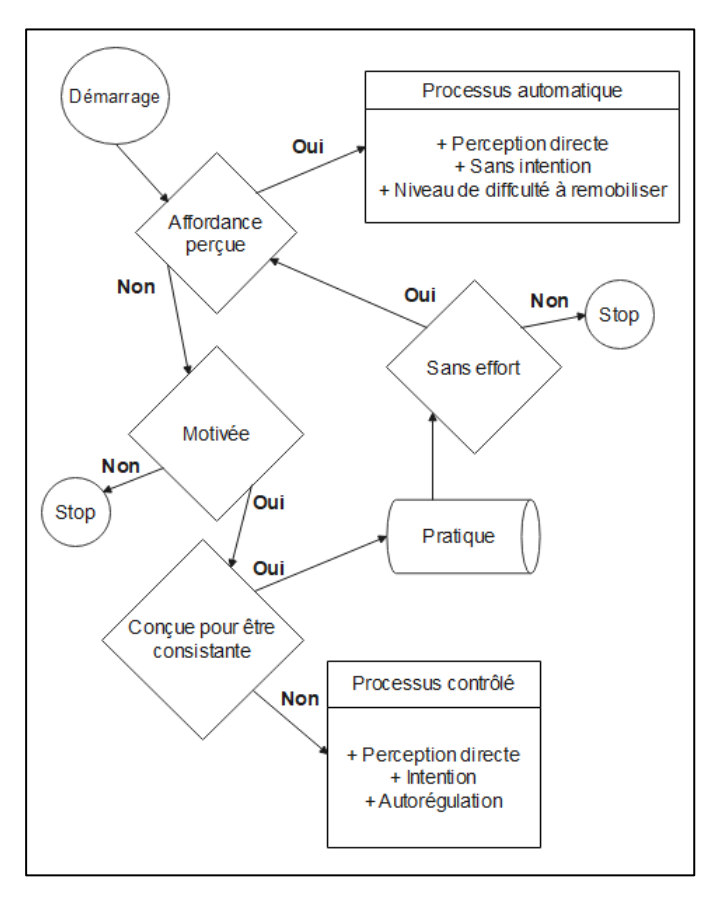

*Figure 22 - modèle de Still et Dark (2013), notre traduction*

Dans ce modèle l'affordance peut être approchée du point de vue sémiotique (Morgagni, 2011 ; Morineau, 2010 ; Niveleau, 2006 ; Donald Norman, 1988 ; Simonian, 2019b, 2020), la perception du sujet n'étant possible que par son expérience de l'objet, dans le réel et en acte.

D'autres auteurs (Zhao *et al.*, 2013) proposent un cadre d'analyse de l'affordance perçue (*Figure* 23), pour le design d'interactions dans les médias sociaux, en suggérant que les concepteurs devraient garder à l'esprit les besoins affectifs et cognitifs des utilisateurs en leur proposant des affordances permettant la perception de l'utilisabilité, de la facilité d'utilisation, de la qualité perçue ou encore du sentiment d'appropriation. Beatty (2013) suggère de considérer les affordances dans les environnements numériques, comme les fonctionnalités pouvant être utilisées et effectivement utilisées par les utilisateurs apprenants dans le cadre de l'interaction humain-machine.

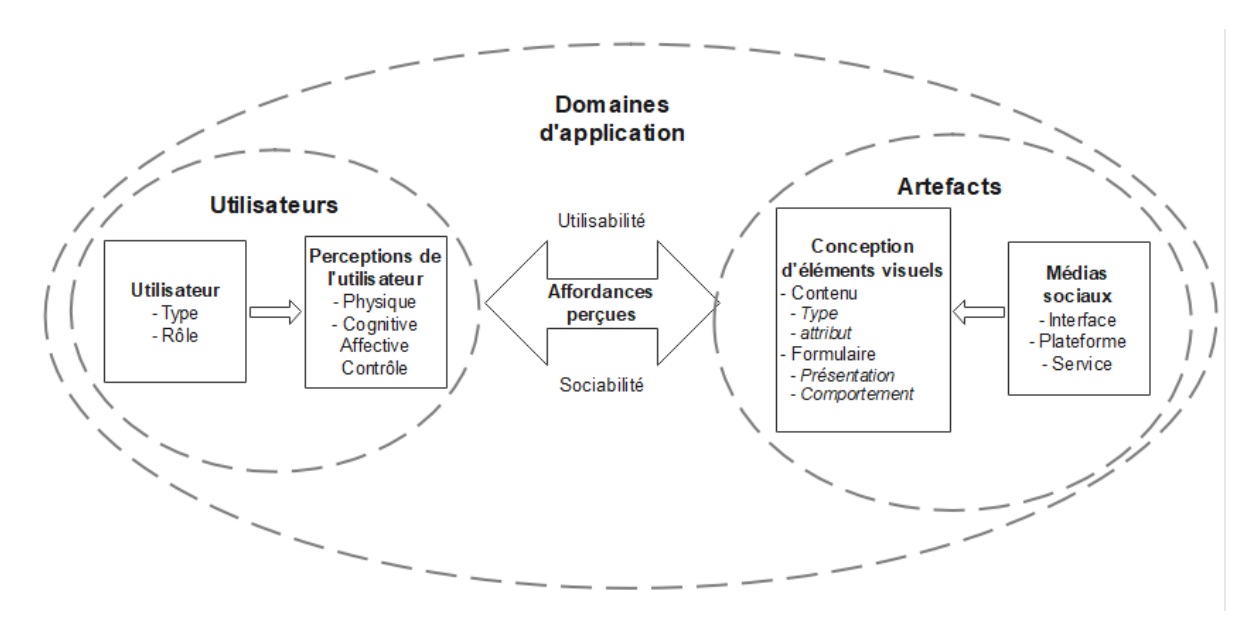

*Figure 23 - cadre d'analyse de l'affordance perçue (Zhao et al., 2013), notre traduction*

Pour notre recherche, nous retenons la définition de Jézégou (2020), qui pose que « *L'affordance renvoie aux propriétés des artefacts telles que pensées et élaborées par leurs concepteurs* », l'artefact se définissant comme « *objet matériel fabriqué par l'être humain* ». Il en résulte pour les apprenants des graphiques qui « *ne sont pas toujours pertinents, ou dit différemment, tous les graphiques ne sont pas pertinents dans toutes les situations* » (Bétrancourt, 2001).

### 4.1.2 - Perception des affordances textuelles dans les EIAH

L'industrialisation au sens large et notamment de l'apprentissage par le numérique a conduit à ce que des patterns de conception d'interfaces graphiques homme-machine soit définis (Kolski, 1989). Les interfaces graphiques implémentés dans les EIAH utilisent le texte et les représentations iconiques comme métaphore du monde réel et des activités qui s'y déroulent. L'affordance dans ce champ renvoie aux propriétés des artefacts implémentés tels que le design, l'ergonomie, la navigation, ou l'interactivité.

Le point de vue didactologique (Galisson, 2002) qui approche l'éducation par les languescultures, considère, à tous les moments de l'interaction, le texte au-delà du seul matériau linguistique constitué, comme un objet du monde avec lequel interagit un humain-utilisateur. Cette perception est perçue comme un processus à deux niveaux, celui du traitement de l'information et celui de la volonté qui d'un point de vue cognitif, qui tous deux effectuent parallèlement, des traitements sur le même objet. Ainsi, la nature des affordances constituées varie selon l'acteur, concepteur ou utilisateur.

Par exemple, en visualisant sur une interface graphique un bouton avec une icône de marteau et une tenaille, le *designer* percevra un objet actanciel permettant d'accéder à une fenêtre de définition des préférences, tandis qu'un apprenant dans un traitement de texte, percevra l'objet comme un déclencheur d'actions possibles sur le texte sélectionné.

Kavanagh *et al.,* (2016) identifient six types d'affordances caractérisant les documents textuels physiques ou numériques :

1. *Les affordances gibsoniennes* où le texte représenté sous différentes formes ou aspects, renvoie à un objet réel et depuis lequel l'interaction par la souris, un clavier ou un écran fait partie du processus de lecture au sens large.

2. *Les affordances de lisibilité fondamentale* qui concernent l'objet conteneur de texte mais ne concernent pas le texte en lui-même. À ce niveau, l'objet est porteur d'indices susceptibles d'informer l'être humain d'une potentialité d'action/interaction très précise, sans accès au sens lexical ou à la compréhension partielle ou globale d'un artefact didactique.

3. *Les affordances linguistiques fondamentales* où l'être humain doté d'une compétence minimale en lecture peuvent percevoir que l'objet lisible permet ou non sa lecture à l'écran, selon une certaine modalité scriptovisuelle (en occident, de gauche à droite et de haut en bas) et dans une langue partiellement ou totalement connue.

4. *Les affordances du genre* où le texte n'est accessible que depuis les caractéristiques matérielles, graphiques et linguistiques de l'interface et où l'utilisateur repère les zones de contenu pertinentes et évite les zones parasites.

#### **Chapitre 4 – Affordance et conflit instrumental**

5. *Les affordances de zones informationnelles*, où l'utilisateur expérimenté ou non, selon ses objectifs et ses attentes, associe automatiquement par balayage oculaire, des fonctions particulières à différentes zones.

6. *Les affordances micro structurelles* comme la longueur de la phrase, la ponctuation, la mise en forme du texte, l'emploi de noms propres ou de majuscules, ou encore la mise en forme du document. Ces objets peuvent contenir des affordances qui permettent des actions et des comportements de bifurcation, de rupture, de raccourcissement, d'arrêt ou de suspension de la lecture.

Pour cet auteur et du point de vue de l'apprentissage, ces affordances aident le lecteur à programmer sa lecture, de façon consciente et inconsciente, et le guident en ce sens tout au long de son parcours perceptuel du document physique ou numérique et du texte.

Nous relevons un rapprochement possible entre les affordances textuelles contenues dans un document et l'ensemble des indications textuelles présentes dans l'interface graphique d'un EIAH. A titre d'exemple et du point de vue de *l'affordance gibsonienne*, l'icône représentant une lettre « i » inclinée renvoie à l'objet texte pouvant être mis en italique. Du point de vue de *l'affordance de lisibilité fondamentale*, l'icône avec le texte « enregistrer sous » renvoie à la potentialité d'action de sauvegarder le document sous un autre nom de fichier, sans rapport automatique, avec le texte contenu. Selon l'affordance *linguistique fondamentale*, l'icône avec le texte « montrer / cacher » ou encore « zoom » renvoie à la potentialité d'action de modifier les propriétés de lisibilité d'un texte. Pour *l'affordance du genre,* la zone centrale d'édition d'un traitement de texte permet à l'utilisateur de repérer les zones de contenu éditables pertinentes. Selon *l'affordance de zones informationnelles*, le ruban d'une interface graphique ou le système de menu d'un traitement de texte, aujourd'hui systématiquement placé en haut d'une interface graphique, permet à l'utilisateur par balayage oculaire, de différencier les zones de traitement du contenu, avec la zone principale d'édition textuelle du même contenu. Et du point de vue de *l'affordance micro structurelle*, les boites de dialogue ou d'alerte qui informent l'utilisateur sur le risque de quitter un document sans que celui-ci ne soit sauvegardé par l'usage du point d'exclamation ou du point d'interrogation, permettent des actions et des comportements de bifurcation, de rupture, de raccourcissement, d'arrêt ou de suspension de l'action initialement déclenchée.

Ces affordances dont les objets et les outils sont intrinsèquement porteurs, s'appuient sur les croyances, les représentations, l'expérience et l'interprétation du sujet. Nous avons vu au paragraphe 3.5, l'intérêt mais aussi les problèmes posés par la confrontation du sujet à des conflits, dans des situations d'apprentissages, et de surcroît depuis l'interface graphique d'un EIAH. D'où maintenant l'intérêt d'évoquer la notion de conflit instrumental, dans le cadre de l'activité instrumentée.

# 4.2 – Intérêt du conflit instrumental

Dans l'approche instrumentale et selon Marquet (2010), le fond et la forme des contenus d'enseignement, à savoir les artefacts didactiques et les artefacts pédagogiques, sont étroitement liés lors de l'apprentissage, nécessitant de la part de l'apprenant, d'arriver à imbriquer la dimension pédagogique de la connaissance représentée avec la dimension didactique, la connaissance en elle-même. Or et selon Marquet (2005), l'e-learning, par l'introduction du numérique (logiciels, plateformes d'apprentissages, EIAH) dans l'activité d'apprentissage, ajoute un niveau d'appropriation supplémentaire aux artefacts didactiques et pédagogiques : l'artefact technique. Le recours au concept de conflit instrumental tire sa pertinence de la généralisation de l'utilisation du numérique comme technologies supports aux apprentissage (Marquet, 2017). En effet, dans le cas d'une situation pédagogique informatisée, les écrans des ordinateurs depuis leurs interfaces graphiques, tentent de représenter, d'adapter et de rendre accessible, des objets didactiques initialement représentés sur des supports papiers.

Marquet (2017) a par ailleurs rappelé les notions de double référence et de pseudotransparence, soulignées par les enseignants de mathématiques qui ont constaté les difficultés des élèves lors des genèses instrumentales des artefacts didactiques comme les opérateurs de calcul, avec les genèses instrumentales des artefacts techniques, l'écran. Les représentations inadaptées, depuis l'interface graphique de l'EIAH, de systèmes sémiotiques différents mais complémentaires, comme la soustraction, posée ou non, utilisant la technique traditionnelle la technique par cassage ou la technique par compléments, donnent une illustration de la notion de conflit instrumental. Ces inadéquations relevées dans la combinaison des artefacts didactiques avec les artefacts pédagogiques en tant que formalismes de représentation, sont mis en lumière, dans un contexte d'usage, par l'artefact technique, qui ajoute un troisième niveau de complexité par le fonctionnement technique qui le caractérise, souvent intégré avec des couches d'ingénierie logicielle de niveau inférieur telles que le système d'exploitation, qui, *in fine*, gardent toujours la priorité, sur tous les traitement effectués sur l'environnement par l'utilisateur, en cas de conflit technique.

Ce problème d'intégration des artefacts didactiques et pédagogiques avec le numérique continue d'alimenter de nombreuses recherches dans le champ de l'ingénierie des EIAH, depuis la proposition de nouveaux modèles d'ingénierie ou de nouvelles normes visant une meilleure interopérabilité entre les environnements et les données utilisées en tant que

ressources pédagogiques. Il s'agit de pouvoir permettre aux dispositifs instrumenter d'accueillir et de faire cohabiter entre eux des objets didactiques et pédagogiques, parfois très différents et de surcroît, souvent indifférenciés par les informaticiens. Marquet (2017) relève ce double processus bijectif où à la fois, l'enseignant de mathématique peine à informatiser des objets didactiques par l'absence de différenciation entre l'artefact didactique et pédagogique, et paradoxalement, où l'informaticien ne parvient pas à intégrer des objets pédagogiques avec l'artefact technique, pour la même raison : la confusion entre artefact didactique et pédagogique. Il en ressort deux noms différents donnés aux mêmes objets par des communautés de recherches distinctes, voire le recours à d'autres objets pour rendre compte des difficultés posées par leurs nomenclatures respectives (*Figure* 24).

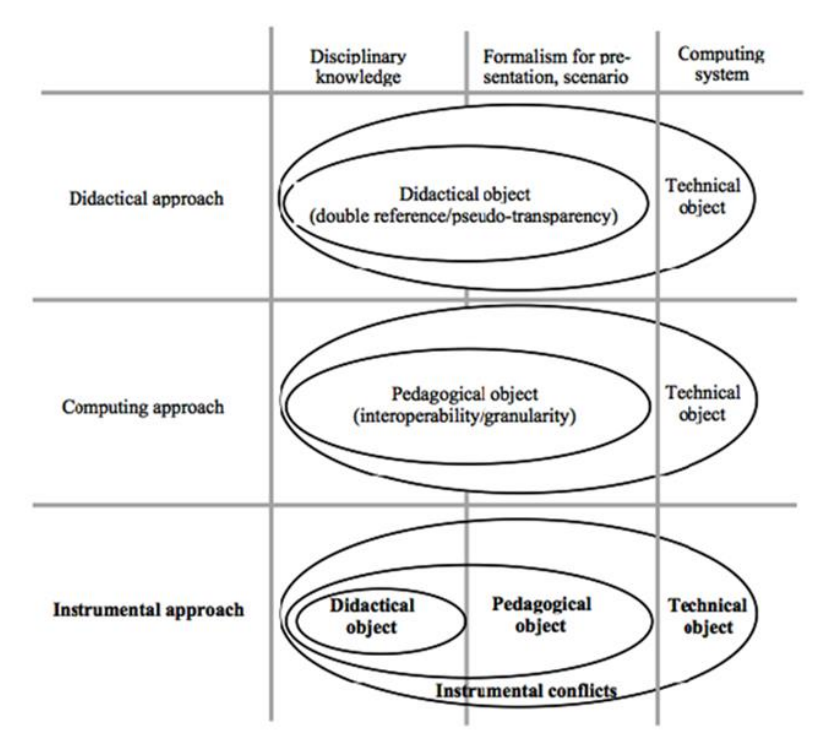

*Figure 24 - Distinction entre les objets didactiques, pédagogiques et techniques selon les différentes approches (Marquet, 2017)*

Ainsi, la distinction entre artefacts didactiques, artefacts pédagogiques et artefacts techniques, artefacts qui deviennent des instruments en interaction avec un sujet, au terme de genèses instrumentales, permet d'inscrire le concept de conflit instrumental dans le cadre de l'approche instrumentale par ce qu'il énonce : la difficulté de l'apprenant à effectuer la genèse instrumentale simultanée (*Figure* 25, page suivante), des artefacts didactiques, des artefacts pédagogiques et des artefacts techniques.

Le conflit instrumental se rapporte donc, non seulement à l'incompatibilité de l'artefact technique avec la situation d'apprentissage, mais plus encore, dans la genèse instrumentale,

aux incompatibilités relevées entre les artefacts didactiques, les artefacts pédagogiques et les artefacts techniques, lors de la réalisation d'activités avec le numérique.

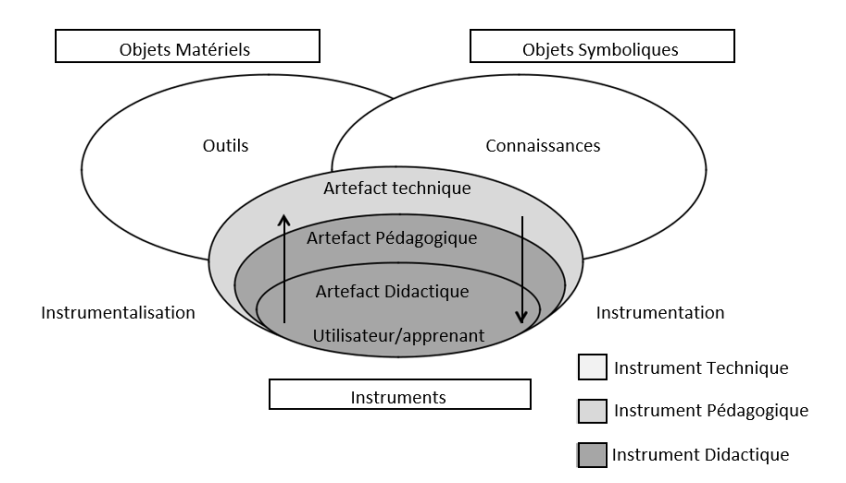

*Figure 25 - représentation de la genèse instrumentale d'après Marquet (2003)*

Afin d'éviter ce conflit, il est nécessaire de procéder à une transposition didactique interne puis externe, entre l'environnement d'apprentissage et l'objet d'enseignement (Chevallard 1985 ; Balacheff 1994). Les situations doivent en outre être conçues de façon que les trois artefacts puissent être associés de façon optimale. L'analyse et le choix préalable des objets didactiques, du scénario pédagogique et des fonctionnalités des EIAH s'avèrent indispensables. D'autres auteurs, sans explicitement nommer le conflit instrumental (Fluckiger, 2014), parlent de *discontinuités instrumentales* ou de discontinuités de pratiques : « ce que nous nommons ici discontinuité instrumentale ne tient pas uniquement à ce que ce seraient des outils différents qui seraient utilisés, mais au fait que leur usage est construit et reconstruit (ou non) par les étudiants en fonction des différentes situations » (Fluckiger, 2014 ; p.199). Cette modification de l'outil – matériel ou cognitif (Roland, 2013) du sujet, par construction, déconstruction et reconstruction dans l'usage, est le résultat des processus de genèses instrumentales qui placent les apprenants dans des classes de situation (Vergnaud, 1991), constitués d'invariants organisateurs de l'activité, où leurs schèmes les amènent à construire depuis les mêmes artefacts, des instruments spécifiés dans des contextes ou des classes de situations différentes, en réponse aux conflits instrumentaux auxquels ils sont confrontés : « Les étudiants utilisent de manière croissante des outils numériques du quotidien dans le cadre de leurs activités universitaires » (Fluckiger, 2014, p. 186). « Pour autant, cet usage ne va pas de soi, certains transferts semblent ne pas se faire et le constat d'un hiatus entre usages académiques et privés demeure » (Bruillard, 2008 ; Fluckiger, 2011a ; Guichon, 2012 ; cités dans Fluckiger, 2014). Nous, présentons page suivante, un tableau récapitulatif (*Tableau 4*) permettant d'approcher le concept de conflit instrumental.

*Tableau 4 - Origine, définition et spécificités du concept de Conflit instrumental (Marquet, 2005)*

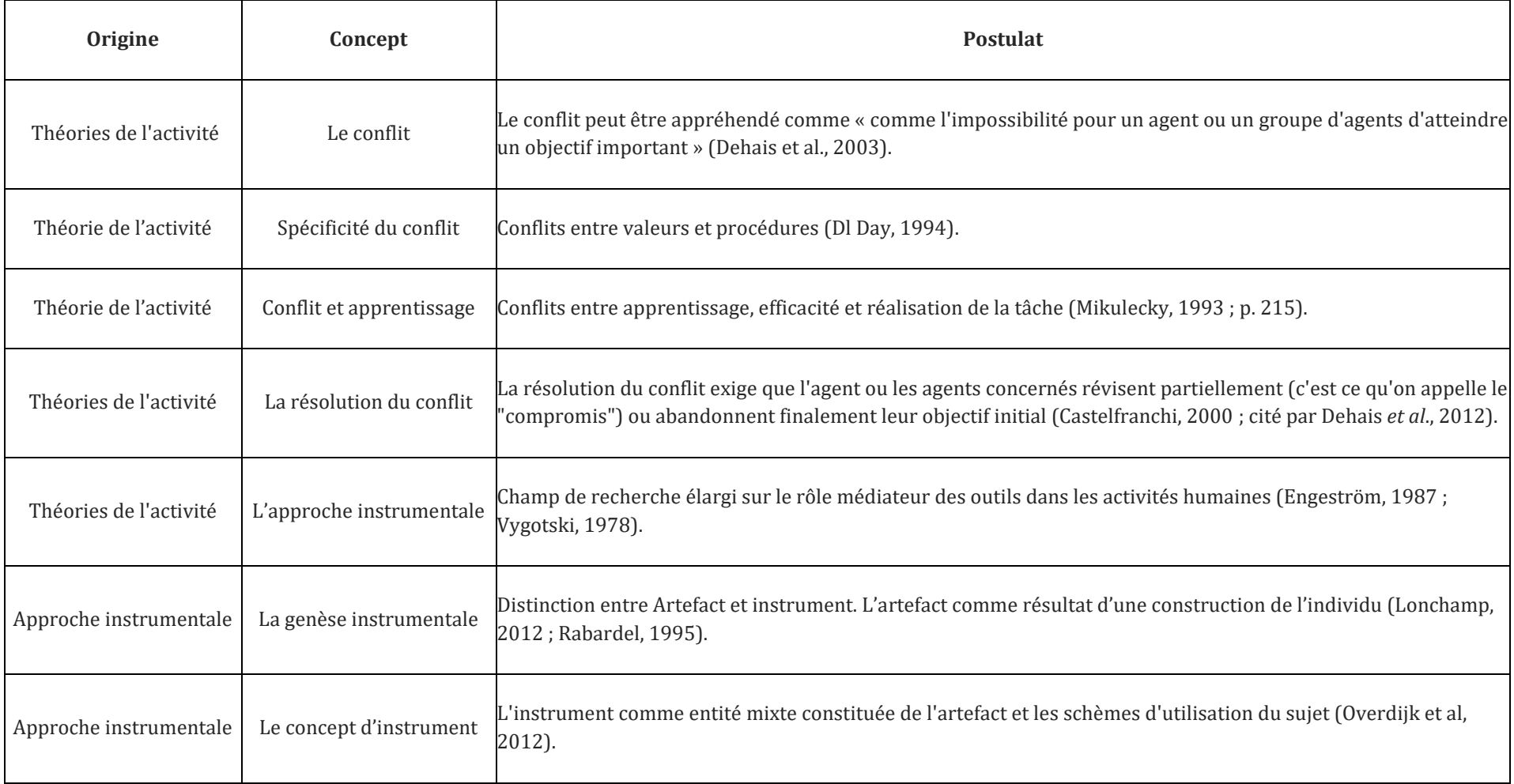

 $\mathbf{r}$ 

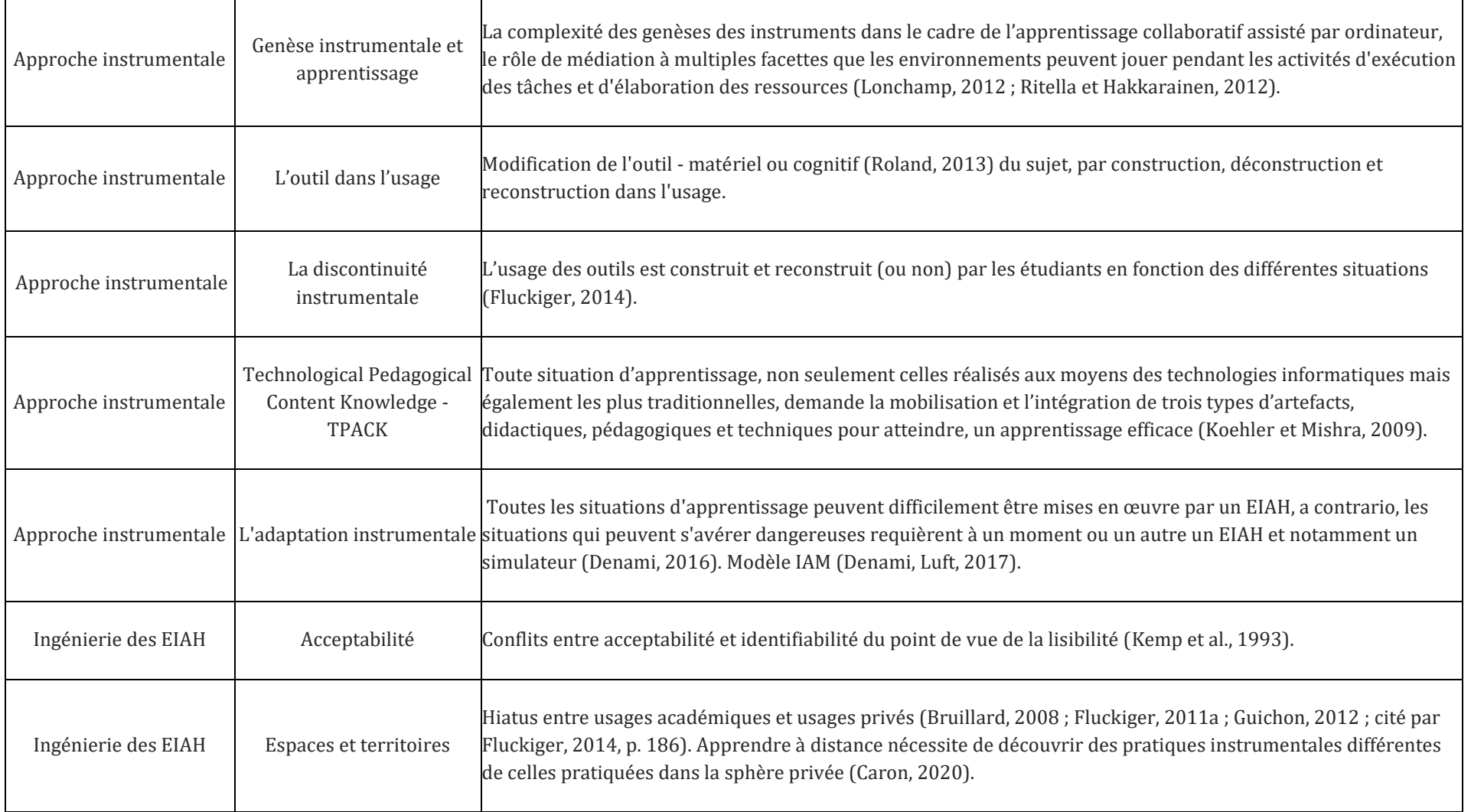

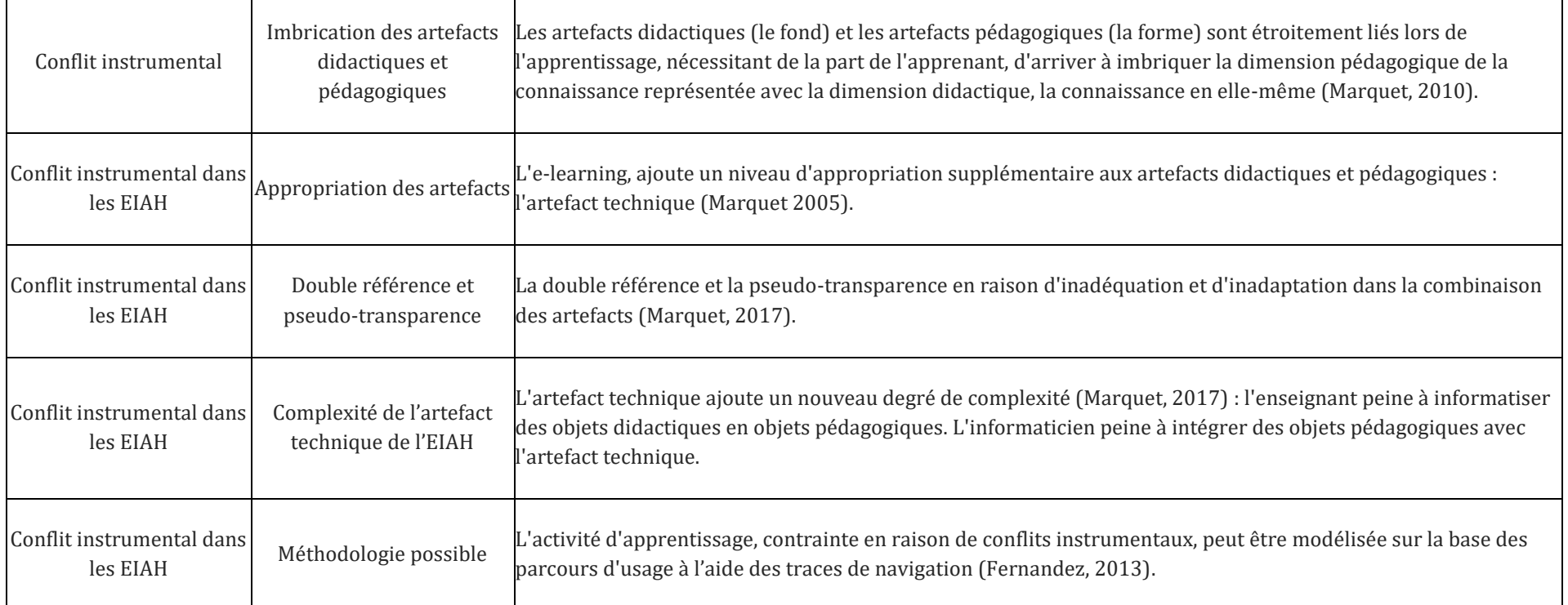

Les processus d'instrumentation et d'instrumentalisation que l'apprenant effectue depuis l'interface graphique de l'EIAH, dans le cadre de la réalisation de l'activité et depuis le déclenchement d'actions, nous amène à caractériser **le conflit instrumental comme un objet aux propriétés dynamiques**, qui évoluent au cours de l'activité. En effet l'accès aux objets didactiques peut, être facilité par l'utilisation soutenue de l'interface graphique de l'EIAH par l'apprenant, et paradoxalement, complexifié, en raison des résultats de l'action qui peuvent parfois être très éloignés de ses intentions initiales. Cette caractérisation de ce concept nous permet d'unifier des conceptions de l'intégration des TIC dans l'enseignement, parfois différentes entre communautés de recherche distinctes (Sciences de l'éducation et de la formation, ergonomie, informatique, interaction-humain-machine) mais représentées au sein de la communauté EIAH.

# 4.3 - Positionnement épistémologique : observer l'affordance et le conflit instrumental

L'enjeu de la définition de notre objet d'étude est d'arriver à appréhender non pas et de manière illusoire, dans toutes ses formes, mais dans un cadre d'étude adapté à ses manifestations et effets observables par le chercheur, l'effet des affordances et du conflit instrumental présents dans une situation pédagogique informatisée puisque nous pensons que ces deux objets de recherche occupent une place importante, dans le rapport de l'humain à l'activité d'apprentissage instrumentée, de telle sorte que « *L'homme pour les Sciences humaines, ce n'est pas ce vivant qui a une forme assez spéciale ; c'est ce vivant qui de l'intérieur de la vie à laquelle il appartient de fond en comble et par laquelle il est traversé de tout son être, constitue des représentations grâce auxquelles il vit, et à partir desquelles il détient cette étrange capacité de pouvoir se représenter justement la vie* » (Foucault, 1966 ; p. 363). Dès lors, comment réussir à appréhender ces deux objets dans l'EIAH, dans toute leur étendue et leur complexité, sans les réduire, ni les dénaturer ? L'absence de reproductibilité des phénomènes humains et des processus d'apprentissage à l'échelle de l'individu est souvent rappelé dans la littérature (Weisser, 2005) et bien que nous recourons aux analyses quantitatives pour étudier les traces d'activité instrumentée, nous sommes conscients de leurs limites puisqu'elles « ne trouvent pas en elles-mêmes la garantie de leur pertinence et la vigilance épistémologique se doit de s'exercer en amont, dans la phase de construction d'une problématique » (Weisser, 2005).

Pour tenter de répondre à cette question nous nous appuyons sur le paradigme herméneutique (*Figure* 26) et notamment l'arc herméneutique (Ricoeur, 1986 ; p. 167). Dans ce cadre, « Expliquer et Comprendre sont conçus comme des phases relevant d'un même processus global d'Interprétation » puisque « *L'arc herméneutique nous fait passer progressivement de la compréhension naïve d'une situation à son explication armée, puis finalement à une compréhension (plus) savante* » (Weisser, 2005). Nous effectuons notre recherche en Sciences de l'éducation et de la formation.

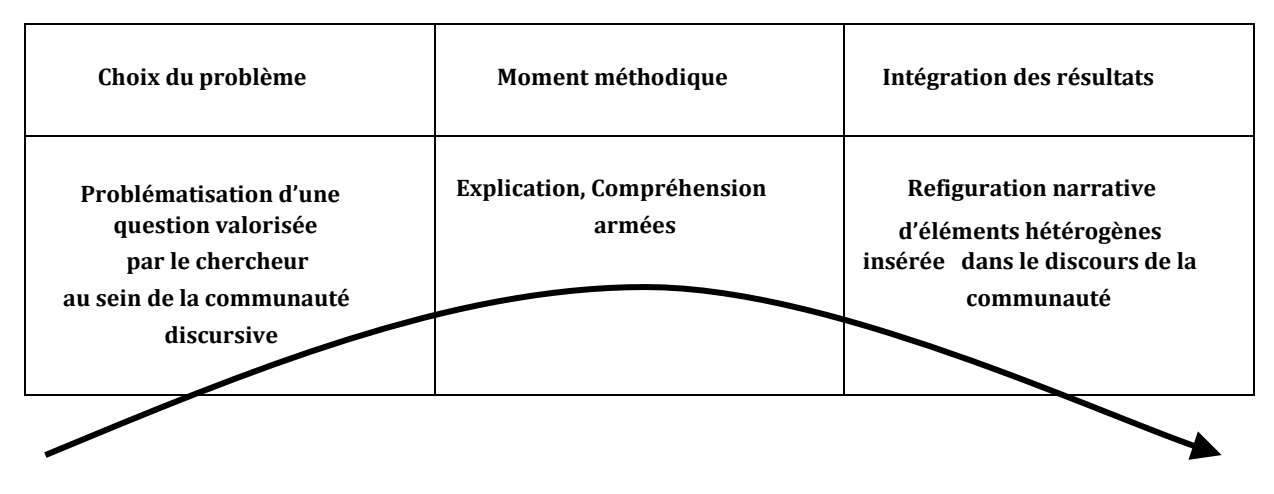

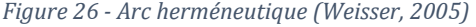

**134**

A ce titre, nous adhérons à la démarche visant à mener non pas des recherches *sur* l'éducation, mais *pour* l'éducation (Van der Maren 1996, cité dans Weisser, 2005) en parcourant l'arc herméneutique dans son ensemble et en articulant les résultats obtenus avec les concepts développés sur le même objet par des disciplines voisines, en proposant ainsi à la communauté éducative, une nouvelle appréhension de certaines situations pédagogiques avec l'interface graphique d'un EIAH.

# 4.4 - Problématique

Le recours aux technologies numériques ont permis d'augmenter le nombre de connaissances mises à disposition de l'apprenant. Toutefois la question de la possibilité cognitive d'en tirer profit est toujours posée (Brotcorne *et al.*, 2010). A ce titre, les travaux de recherche en Sciences humaines et sociales sont de nature à notamment expliciter les obstacles techniques, sociaux et culturels auxquels se heurtent les choix des sujets (Alain, 2005).

L'adaptation de l'interface graphique vise à modifier la représentation des connaissances médiatisées qui sont proposées à un apprenant, pour les rendre plus accessibles, avant leur mise en intelligibilité, visant à optimiser les interactions de l'élève avec l'environnement dans une situation pédagogique définie, à des fins d'apprentissage. Cette adaptation vise donc parallèlement à gérer l'hétérogénéité d'un groupe, qui cependant travaille simultanément sur un environnement de même type, ou en même temps, sur le même environnement.

Le retour réflexif de l'apprenant sur son propre parcours échappe par définition à la conception de systèmes. La médiatisation technique de l'apprentissage doit être reprise par une médiation humaine qui l'explicite et la structure.

Nous avons vu précédemment que l'interface graphique était susceptible de générer des conflits instrumentaux, ne serait-ce que depuis l'affichage de notifications de la partie système de l'environnement (notifications de mises-à-jour possibles, de messages reçus, etc.) et c'est dans ses manifestations que se révèle la mise en place de processus de négociation, de créativité et d'ajustement obligeant ainsi les apprenants à changer leur perception de l'environnement d'apprentissage mais aussi des connaissances qui y sont implémentées.

Or si dans les apprentissages le chercheur observe une certaine prévalence des savoirs disciplinaires, abordés tant du point de vue didactique que du point de vue pédagogique, il est rarement fait mention de l'EIAH comme, s'agissant de son interface graphique, d'un objet de recherche à étudier au-delà de son aspect interactionnel et plus encore des objets et stratégies d'apprentissage qu'il sous-tend.

Nous insistons donc sur la place déterminante de l'interface comme objet dynamique dans l'EIAH, au carrefour de la partie système de l'environnement et des situations pédagogiques ou d'apprentissages informatisées définies.

Nous considérons donc que personnaliser l'apprentissage sur un EIAH du point de vue de l'adaptation de l'interface, va au-delà, de la question de la personnalisation de l'environnement, pour l'adapter à l'action. Et nous reprenons la suggestion de Albero et al., (2019), à savoir qu'il serait « *pertinent de questionner empiriquement l'activité en formation orientée vers un apprentissage prédéfini, non seulement en fonction de l'atteinte du résultat visé, mais aussi en termes de « disposition à agir » relatives à cette activité spécifique* ». Cette suggestion requiert que soit explicitée et différenciée les notions de *capacité de faire* et *capacité d'agir*, explicitation que nous conduirons aux paragraphes 4.6.4 et 4.6.5, lors de la construction de notre modèle.

# 4.5 - Question de recherche

**Notre question de recherche est la suivante : quel est le rôle, la place et l'effet d'une interface graphique d'un EIAH, dans le cours de l'action instrumentée permettant la réalisation d'une activité d'apprentissage ?**

Le traitement de cette question suppose que des réponses soient apportées à l'ensemble des points suivants :

- Quel peut être, l'impact de l'implémentation d'une fonctionnalité de personnalisation de l'interface graphique sur la capacité d'agir, lors de la qualification de l'action ?
- De quelle manière et dans quelle mesure, les effets des conflits instrumentaux observables depuis l'interface graphique, agissent-ils, lors de la qualification, puis de la réalisation par transformation, de l'action ?
- De quelle manière et dans quelle mesure, les affordances impactent-elles la capacité de faire, puis la capacité d'agir, lors de la qualification, puis de la réalisation par transformation, de l'action ?
- Enfin, dans quelle mesure les conflits instrumentaux permet-ils à un apprenant d'ajuster le cours de son action, à un EIAH ?

# 4.6 - Présentation du modèle retenu : axe horizontal du modèle **HELICES**

Dans la littérature, le modèle *objet* et le modèle *théorique*, qui chacun répondent à des besoins différents, représentent les deux grands cadres à l'intérieur ou à partir desquels, d'autres modèles de l'activité instrumentée, ont été proposés (Legendre, 1993). Le modèle *objet*tente de concrétiser l'élément étudié, à partir de certaines propriétés, caractéristiques ou fonctions de l'objet et des lois auxquelles il est soumis, depuis l'observation et l'analyse de données expérimentales, tandis que le *modèle théorique* permet de théoriser un phénomène plus général depuis l'expérience et les variations, parfois successives, du modèle de l'objet (Harvey et Loiselle, 2009), cité par Trestini (2016). Certains de ces modèles permettent la conception ou l'analyse de dispositifs, et des modèles plus spécifiques permettent la modélisation à des fins de conception, d'analyse ou d'évaluation, d'un environnement numérique d'apprentissage, voire l'anticipation de comportements nouveaux de la part des enseignants et des apprenants. Nous ne nous étendrons pas sur ces modèles, largement explicités et analysés dans les travaux de Trestini (2016) qui portent sur la modélisation d'environnements numériques d'apprentissage de nouvelle génération. Nous portons notre attention sur un modèle théorique de l'activité proposé par Monique Linard (2001) dont nous exposons sa genèse.

## 4.6.1 – Le modèle actanciel de Greimas

Dans les années soixante, Greimas (1966) a proposé le modèle actantiel (*Figure* 27, page suivante), inspiré des théories de Propp et al., (1970), permettant de déchiffrer la nature sémiolinguistique des catégories du récit, s'appliquant aussi bien au récit oral que littéraire. Il regroupe les trente et une fonctions définies par Propp en sphère d'actions, autour des personnages qui les effectuent dans des récits, avec des actions réelles ou imaginaires, permettant de procéder à *l'analyse actancielle*, celle-ci n'étant pas limitée à l'analyse exclusive de ces récits et étant utilisée en sciences sociales (Tochon, 2014).

Dans ce modèle, une action est analysée en six composantes, les actants et les éléments d'une action sont décrits dans l'une des classes actantielles. Les actants sont les « personnages » considérés du point de vue de leurs rôles narratifs (leurs fonctions) et des relations qu'ils entretiennent entre eux. Selon Desmesdt et al.,(2000), les rôles des actants peuvent être réduit au nombre de six et les relations se nouent selon trois axes :

a) L'axe de désir : Tout récit rapporte la quête d'un sujet qui cherche à obtenir un objet.

b) L'axe de communication : L'objet se situe également sur l'axe de la communication, il est communiqué par le destinateur au destinataire.

c) L'axe de pouvoir : L'adjuvant aide le sujet à atteindre son objet, tandis que l'opposant fait obstacle à cette quête. (Desmesdt et al., 2000).

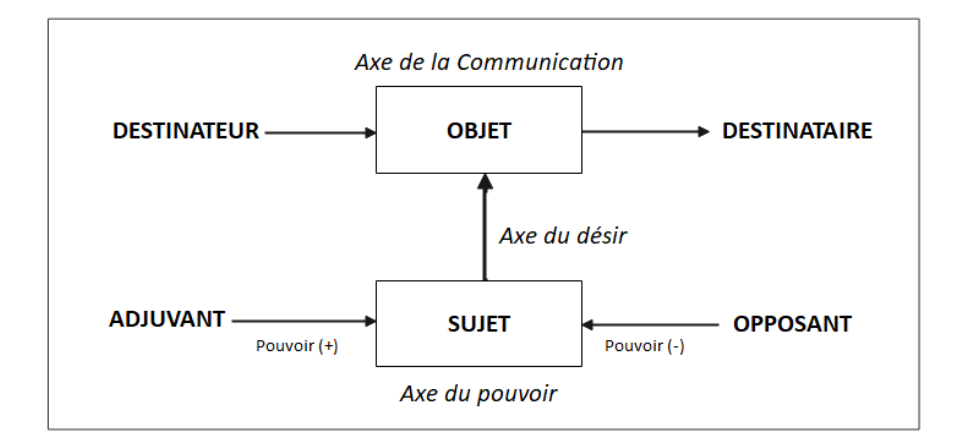

*Figure 27 – Modèle actanciel (Greimas, 1966, Desmesdt, 2000)*

A l'image du conte doté d'éléments stables et pouvant être défini comme : « une structure narrative, des motifs et des enchaînements d'épisodes spécifiques. » (Popet et Roques, 2000), nous considérons l'EIAH, dans une situation pédagogique informatisée, comme un environnement constitué d'actants (*Figure* 28). Dans cet environnement, un scénario pédagogique a été implémenté par des destinateurs en direction de sujets, pour la réalisation d'un objet au profit d'un destinataire, afin de réaliser une activité d'apprentissage. Le sujet apprenant bénéfice d'aides lui permettant de faire face à des opposants, pour malgré les contraintes, réaliser l'objet prescrit.

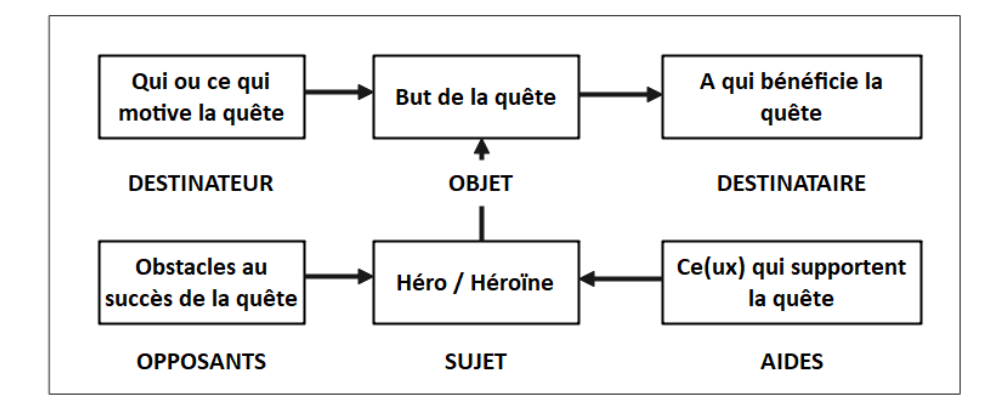

*Figure 28 – Actants du récit chez Greimas (Tochon, 2014)*

Nous reprenons en ce sens, la suggestion de Tchounikine (2009, p.80) qui considère que « La *SPI et plus largement le dispositif d'enseignement définissent le contexte au sein duquel est introduit l'EIAH, contexte qui est formé de différents éléments comme les acteurs de la SPI et leurs rôles, le scénario pédagogique, la tâche proposée à l'apprenant, la place et le rôle de l'EIAH, le contexte organisationnel, les caractéristiques individuelles des acteurs, etc.* ». Nous proposons ci-dessous, un exemple du modèle actanciel, appliqué à l'apprentissage de la veille avec un EIAH (*Figure* 29, page suivante).

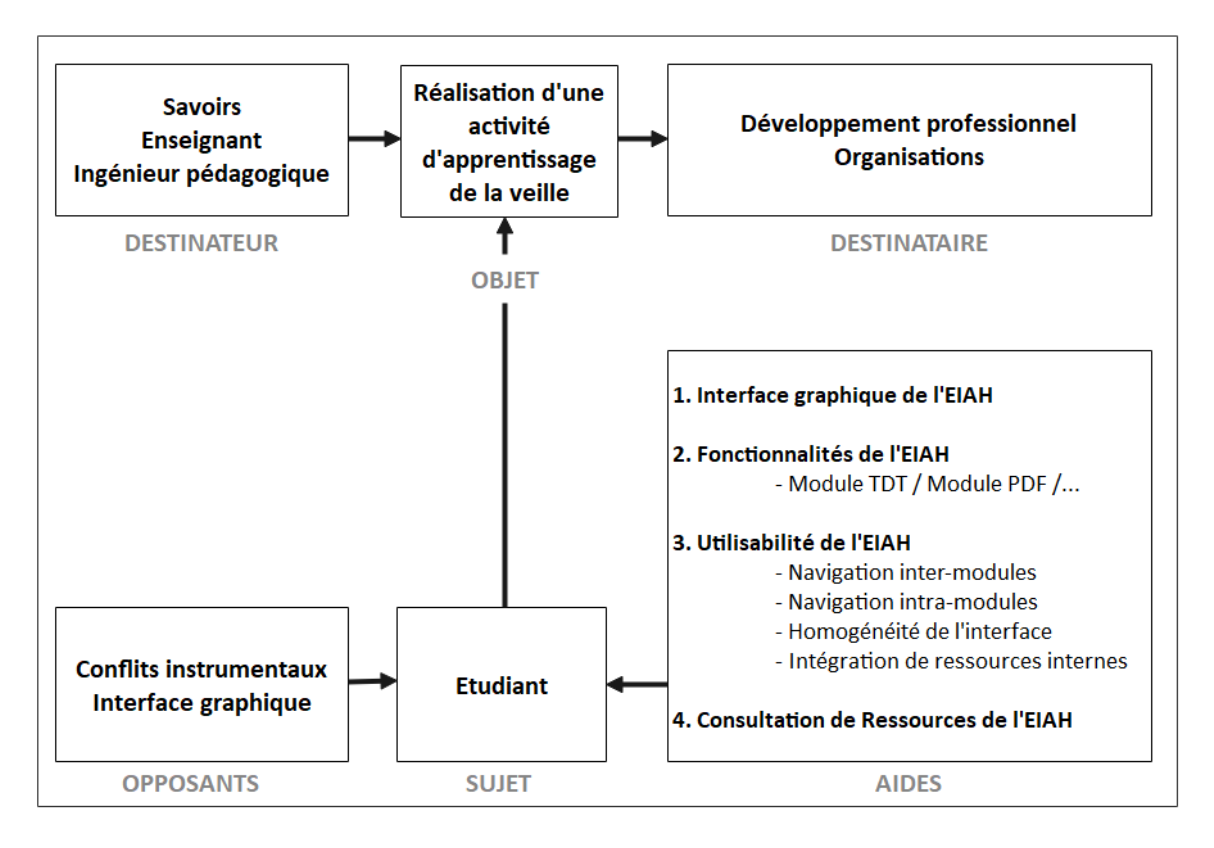

*Figure 29 – Exemple du modèle actanciel de Greimas, appliqué à l'apprentissage de la veille avec un EIAH*

Le modèle actanciel de Greimas « fournit une analyse théorique élémentaire mais robuste qui complète utilement les descriptions hiérarchique et séquentielle de l'activité » (Linard, 2001).

## 4.6.2 – Le Modèle HELICES – version 1 - de Linard

Notre modèle de recherche s'appuie sur le modèle HELICES (Linard, 2001), version 1, que nous avons présenté au chapitre 1 (1.2.3), qui repart du modèle actanciel de Greimas et qui pose la structure de l'activité comme un cycle évolutif intégralement autopiloté par des sujets qui interagissent avec des objets et qui se transforment à partir de leurs propres résultats. Il schématise les phases et opérations essentielles pour le débutant aux prises avec le risque d'incohérence ou d'échec, l'expérience permettant, à l'individu confirmé, de compacter certaines des phases et opérations prévues. Appliqué à l'apprentissage, appréhendé en tant qu'activité, apprendre revient à ce que des sujets intentionnels, plus ou moins motivés, réalisent un parcours doté d'objets de connaissance (symboliques et culturels), leur permettant de se transformer sur les plans cognitif et affectif, selon les résultats obtenus.

Le modèle est représenté par deux axes (hélices), un axe vertical et un axe horizontal. Le croisement des axes forme un système dynamique dont toutes les composantes interagissent : les rôles, motifs, intentions et dispositions des acteurs, les buts – rationnels ou non – et les conditions effectives de l'action, les contraintes de la tâche et de la situation.

Les deux axes constituant le modèle ont aussi attiré l'attention de Watteau (2019, p.166), celui-ci suggérant de dissocier « *la tâche prescrite de l'activité effectuée et en considérant celle-ci comme le passage d'un état de préparation à un autre, c'est-à-dire d'un engagement d'un type d'activité à un autre* ».

Nous portons notre attention sur l'axe horizontal séquentiel (*Figure* 30) qui représente l'ensemble du pilotage de l'action et se compose des quatre phases **du modèle actantiel** conçu à partir du modèle de Greimas (1966) : (1). L'orientation initiale de l'attention et de l'intention, (2). La qualification dans les domaines prérequis, (3). La réalisation effective par transformation, (4). L'évaluation en cours et finale (Linard, 2001).

Dans cet axe, le pilotage de l'action s'organise par la mise en comparaison itérative de l'effet attendu avec l'effet obtenu (EO).

**Puisque notre recherche s'appuie sur l'effet des interface graphiques sur la réalisation d'une activité d'apprentissage, nous repartons de l'hélice horizontale du modèle HELICES qui de notre point de vue, ne fait pas de différenciation, entre les types d'interfaces (haptiques, graphiques, tactiles) utilisés par l'apprenant. Nous appliquons ce modèle à l'utilisation de l'interface graphique de l'EIAH pour la réalisation d'actions instrumentées.**

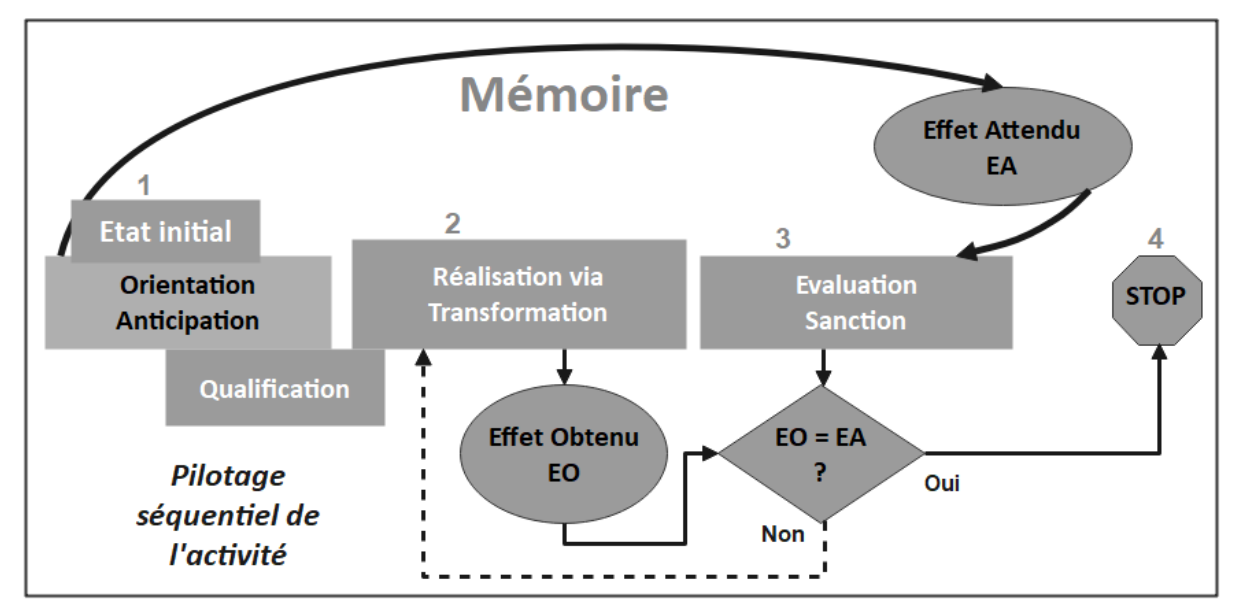

*Figure 30 - Hélice horizontale – Modèle HELICES (Linard, 2001) – version 1*

Notre point de départ est de considérer, à l'instar de Rabardel (2005), l'activité médiatisée comme une « unité d'analyse et d'action » dans laquelle se déroule des processus d'instrumentation et d'instrumentalisation avec et depuis les interfaces graphiques des EIAH, avec prise en compte des propriétés et caractéristiques des individus, des rapports entre eux, des

situations, des contextes et des outils, et plus spécifiquement, des technologies, qu'ils utilisent. En ce sens et en reprenant l'analyse de Moisdon, (2002), cité par Rabardel, (2005) le point d'entrée de l'analyse de l'activité dépasse l'intention des concepteurs et des prescripteurs en visant à comprendre et expliquer l'usage de ces outils numériques et des effets qu'ils produisent (Moisdon, 2002).

Par ailleurs nous retenons la suggestion de Rabardel (2005) selon laquelle « *Les ensembles d'instruments liés entre eux et articulés aux différents niveaux de structuration des situations, sont organisés en systèmes d'instruments et plus généralement de ressources qui correspondent, dans le champ du travail, aux domaines d'activités ou d'intervention* ». Un EIAH est constitué de plusieurs interfaces, interface clavier, interface souris et ou trackpad et interface graphique, qui à eux seuls constituent, des artefacts appelés à devenir des instruments. Ils s'articulent entre eux, dans l'usage, permettant par exemple à un apprenant d'agir et d'interagir, dans une situation pédagogique informatisée, depuis l'interface graphique qui y est implémentée, sur la représentation d'un savoir ou d'une activité médiatisée, considérés comme ressources pédagogiques. De ce fait, « *les systèmes d'instruments et de ressources développés par les opérateurs peuvent organiser des ensembles d'artefacts et d'instruments de nature hétérogène* » (Minguy, 1997 ; Trouche, 2004 ; Vidal-Gomel, 2002 ; Folcher et Léal, 2004 ; cités par Rabardel, 2005). Enfin, certains instruments peuvent jouer un rôle de pivot au sein du système d'instruments « *permettant de relier entre eux une multiplicité d'autres instruments* » (Minguy, 1997 ; Minguy et Rabardel, 1993 ; Rabardel et Bourmaud, 2003 ; cités par Rabardel, 2005).

**De notre point de vue, il n'y a pas d'EIAH sans interface, et la plupart sont dotés d'une interface graphique. L'interface graphique y occupe un rôle de pivot entre l'humain et les autres types d'interfaces comme l'interface clavier, l'interface souris ou trackpad, l'interface écran dans le cas d'une tablette, et la machine.**

Nous considérons donc que c'est par les possibilités d'actions de l'apprenant, du point de vue de la navigation ou de l'édition, sur les objets représentés et affichés par l'interface graphique, que l'activité, ici d'apprentissage, se réalise, dans l'action, avec l'environnement informatique. Pour enrichir l'hélice horizontale du modèle HELICES que nous avons retenu en raison de son modèle actanciel provenant des travaux de Greimas, il nous faut caractériser notre objet de recherche en tant que concept : la réalisation d'une activité d'apprentissage avec une interface graphique. Nous inscrivons donc ce concept systémique, dans le cadre du paradigme de l'activité instrumentée et cherchons à identifier ses dimensions constitutives.

## 4.6.3 - Construction de notre modèle hypothétique de recherche

Notre modèle de recherche (*Figure* 31), est composé de deux parties, la partie 1 qui se rapporte à **la qualification dans les domaines prérequis de l'action,** et la partie 2 qui porte sur **la réalisation par transformation, de l'action**.

Ces parties s'appuient sur le modèle HELICES (Linard, 2001) et les différentes phases de l'action que nous avons rappelé précédemment. Nous pensons que la qualification dans les domaines prérequis de l'action, et la réalisation par transformation, peuvent être rapprochées de l'action différenciation qu'opère Rabardel, entre la *capacité de faire* et la *capacité d'agir*. *La capacité de faire* (CF) est « liée aux compétences, aux instruments développés comme moyens potentiellement opératifs dans le monde où ils peuvent être mobilisés et mis en œuvre » (Rabardel, 2005), tandis *que la capacité d'Agir* (CA) est le moyen par lequel le « pouvoir de faire » se constitue à un niveau supérieur en tant que « pouvoir d'agir », c'est-à-dire de produire des actions répondant à la diversité des critères auxquels le sujet entend explicitement ou non que ses actions répondent. (Rabardel, 2005). Nous reviendrons sur ces dimensions dans les paragraphes qui suivent.

**Dans notre modèle, la phase 1, phase de qualification dans les domaines prérequis de l'action,** le construit « Capacité de Faire » (CF) est la variable dépendante à expliquer. Deux variables intermédiaires agissent sur cette variables dépendante, le Conflit instrumental perçu (CiP) et l'Affordance Intentionnelle (AiT).

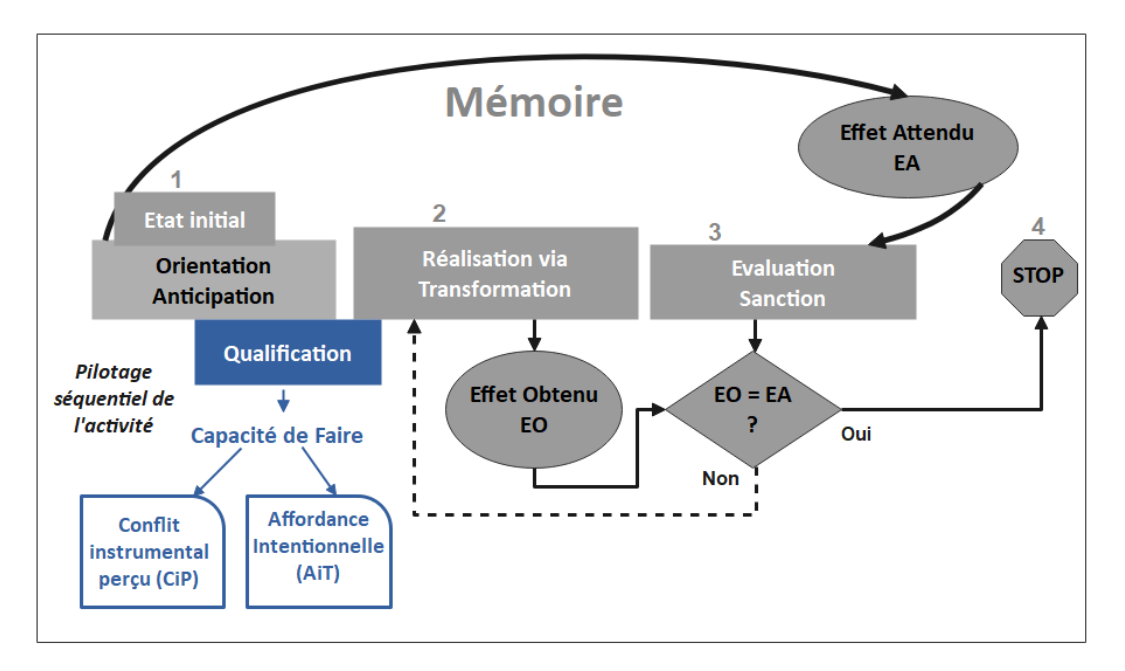

*Figure 31 – La capacité de faire - Hélice horizontale – Modèle HELICES (Linard, 2001) – version1*

**Dans la phase 2, phase de réalisation par transformation,** le construit « Capacité d'agir » (CA) est la variable dépendante à expliquer (*Figure* 32, page suivante). Deux variables intermédiaires agissent sur cette variables dépendante, l'Affordance réelle (AR) et le Conflit instrumental réel (CIR).

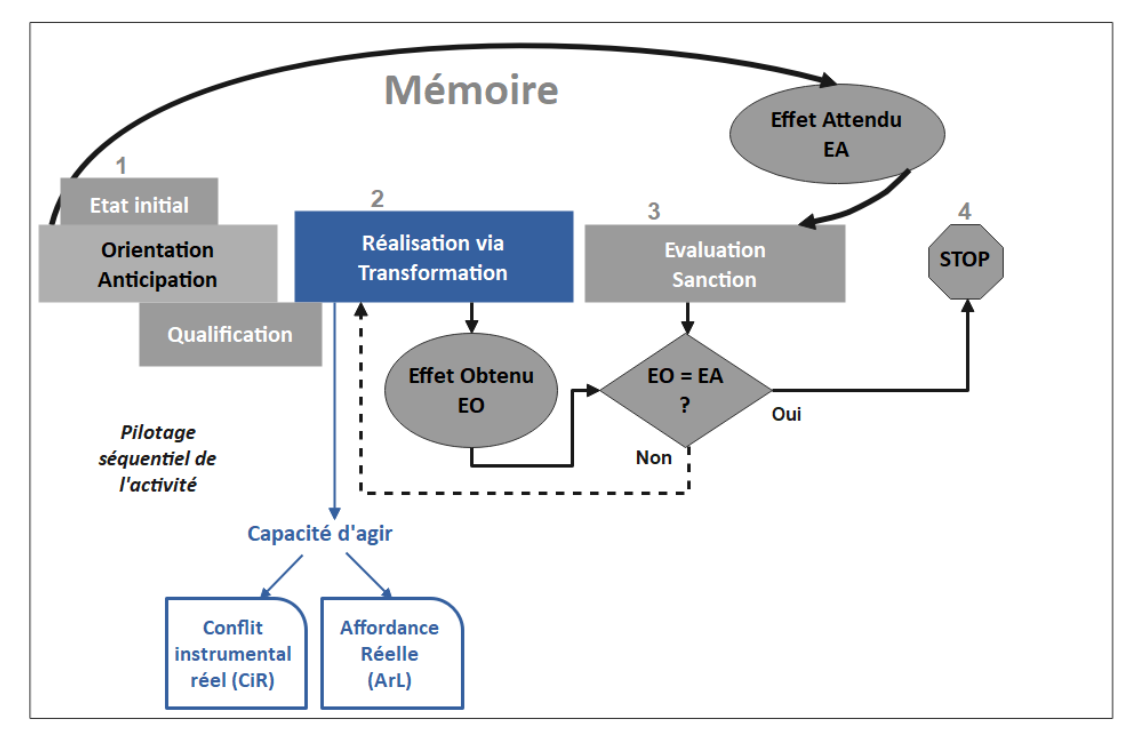

*Figure 32 - La capacité d'agir - Hélice horizontale – Modèle HELICES (Linard, 2001) – version 1*

Nous présentons page suivante (*Figure* 33), notre modèle hypothétique, depuis le modèle HELICES (Linard, 2001).

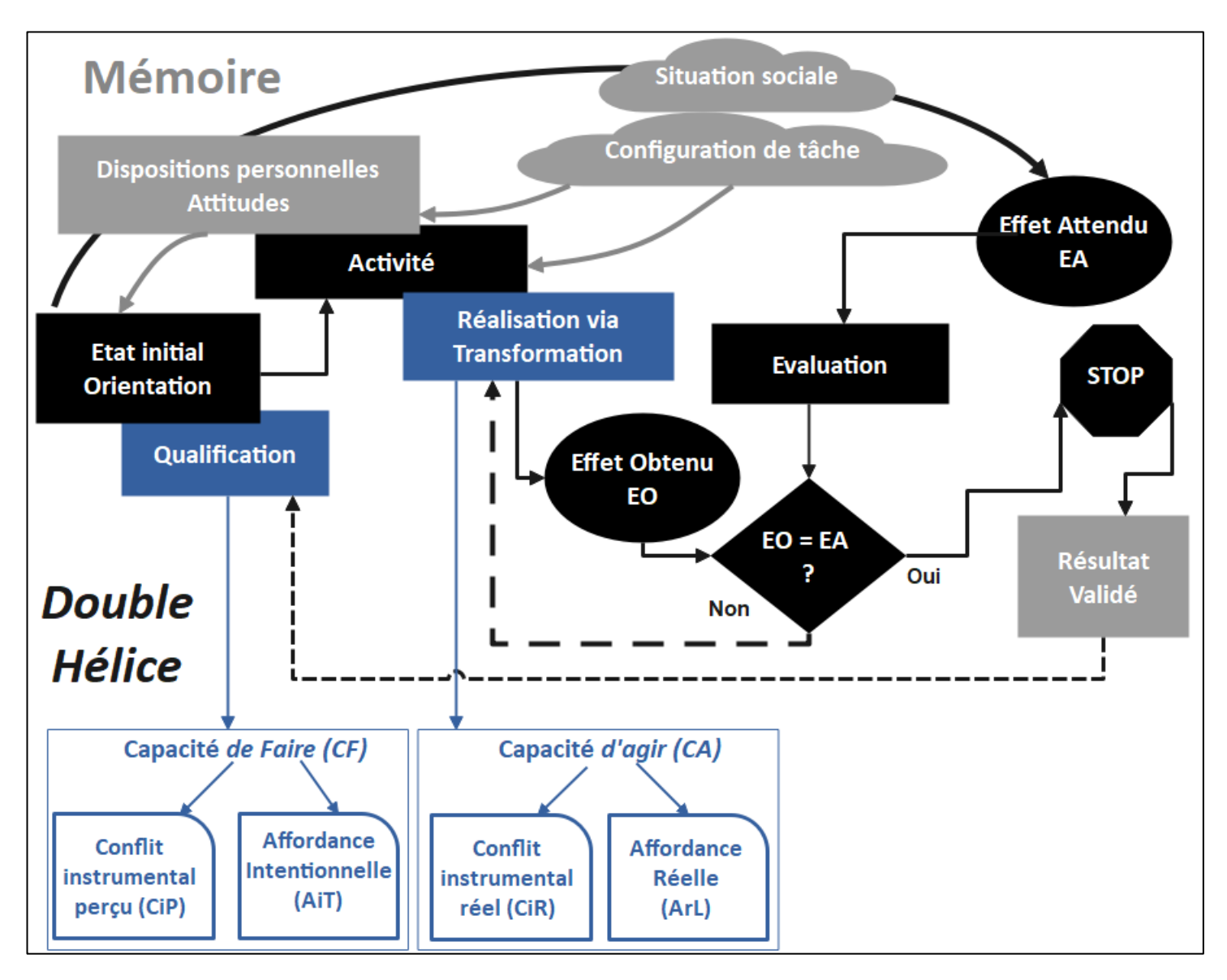

*Figure 33 – Modèle hypothétique de recherche d'après le modèle HELICES (Linard, 2001) – version 1*

**144**
Nous présentons dans la suite de cette section, l'analyse des différentes variables (explicatives, intermédiaires et dépendantes), ainsi que leurs construits respectifs, traitant leurs définitions, les références, les hypothèses et éventuellement sous hypothèses qui en résultent. Un tableau synthétique illustrera, pour chaque dimension, sa référence, la ou les sous-dimensions ou construits concernés, les hypothèses qui en découlent, et les variables permettant de les tester.

### 4.6.4 – Qualification dans les domaines prérequis de l'action : la Capacité de Faire

Selon Rabardel (2005), *la capacité de faire* s'inscrit « s'inscrit dans un rapport générique au réel ». Il s'agit d'une capacité précise, celle de faire quelque chose, *« de faire advenir quelque chose dans l'espace des situations et des classes de situations correspondant à un ensemble significatif pour le sujet, par exemple un domaine d'activité professionnelle, un monde partagé* ».

Le tableau 5 présente la définition de la variable dépendante à expliquer la Capacité de faire (VD\_CF), l'hypothèse centrale (HC1) qui en découle ainsi que les 2 dimensions qu'elle contient.

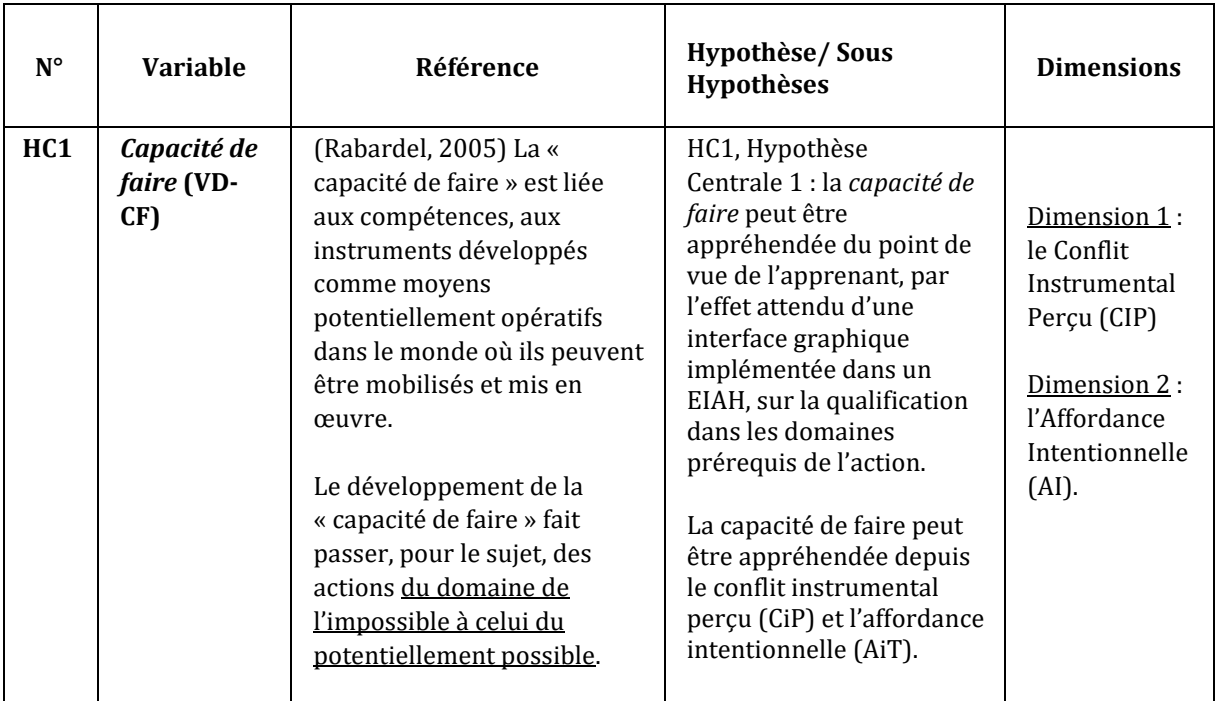

*Tableau 5 - Capacité de faire (CF), références, hypothèse et dimensions*

Cette capacité dépend des régularités du domaine d'activité auquel elle correspond. Rabardel appréhende cette capacité comme « une potentialité dont dispose le sujet ». Cette potentialité quand elle est mise en action, permet d'agir sur l'objet de l'activité et dans les situations. Elle se mesure par les résultats qu'elle permet au sujet de produire comme les actions, les transformations et les événements que le sujet est capable de provoquer. Les instruments, les compétences, les

capacités fonctionnelles du corps propre constituent les fonctionnalités de cette capacité qui est à la fois moyen d'agir sur l'objet et conditions dans lesquelles cet objet existe.

Rabardel (2005) précise que « Les « capacités de faire », dans leurs dimensions durables, s'inscrivent dans des rapports stabilisés entre les objets et les instruments (classes de situations, domaines d'activité etc.) ». **Nous relevons deux dimensions dans la capacité de faire : le conflit Instrumental Perçu (CiP) et l'Affordance Intentionnelle (AiT).**

### 4.6.4.1 - Le conflit instrumental perçu.

**Nous suggérons de désigner par** *conflit instrumental perçu,* **les conflits instrumentaux se rapportant aux formes de complexités perçues et incompatibilités supposées, lors de la première prise de contact de l'apprenant avec l'environnement, en phase de qualification dans les domaines prérequis de l'action.**

Le tableau 6 présente la définition de la dimension *Conflit instrumental perçu*, l'hypothèse intermédiaire (Hi1) qui en découle, ainsi que la sous-dimension contenue : *l'affordance catachrétique*.

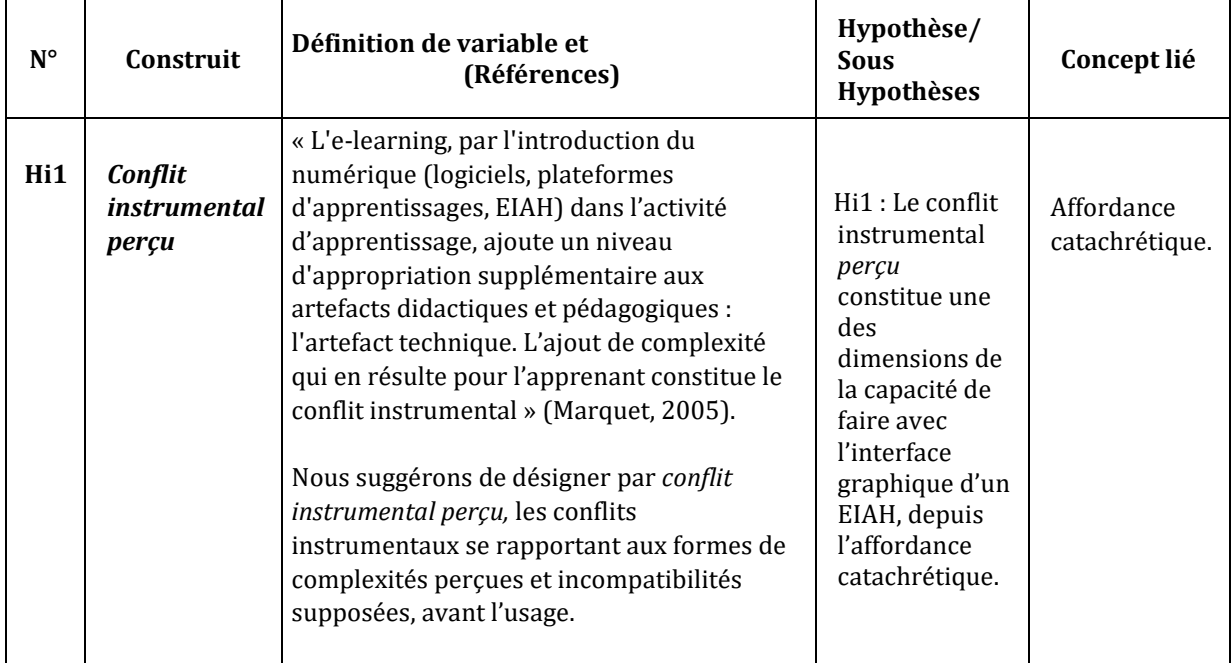

*Tableau 6 - Conflit instrumental perçu, références, hypothèse et dimension*

Le tableau 7, page suivante, présente la définition de la sous-dimension Affordance catachrétique, l'hypothèse intermédiaire (Hi1a) qui en découle, et les dimensions qui la constitue à savoir, les conditions complexifiantes et les conditions facilitantes.

| $N^{\circ}$     | Concept                                                                                                    | Définition de<br>variable et<br>(Références)                                                                                                    | Hypothèse/<br><b>Sous</b><br>Hypothèses                                                                                                    | Sous-dimensions                                                                         |
|-----------------|----------------------------------------------------------------------------------------------------|----------------------------------------------------------------------------------------------------|----------------------------------------------------------------------------------------------------|-----------------------------------------------------------------------------------------|
| SD <sub>1</sub> | <b>Affordance</b><br>catachrétique<br>Lors de la<br>qualification<br>dans les<br>domaines<br>prérequis de<br>l'action | L'affordance<br>catachrétique de<br>l'instrument :<br>« Mobilisation de<br>l'instrument pour une<br>fonction connexe à sa<br>conception pour<br>l'adapter à la situation,<br>ce que nous<br>appellerons affordance<br>catachrétique »<br>(Simonian, et al.,<br>2019). | Hi1a: l'affordance<br>catachrétique, par<br>la mobilisation de<br>l'instrument pour<br>sa fonction<br>extrinsèque,<br>permet à<br>l'apprenant de<br>gérer le conflit<br>instrumental<br>perçu. | 1. Conditions complexifiantes<br>de l'EIAH.<br>2. Conditions facilitantes de<br>l'EIAH. |

*Tableau 7 – Affordance catachrétique, références, hypothèse, variable et indice*

Le tableau 8 reprend les sous-dimensions *Conditions complexifiantes (SD1a)* ainsi que l'hypothèse E1\_H1 qui en découle, de même que les indices permettant de la tester.

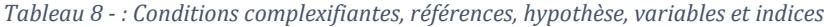

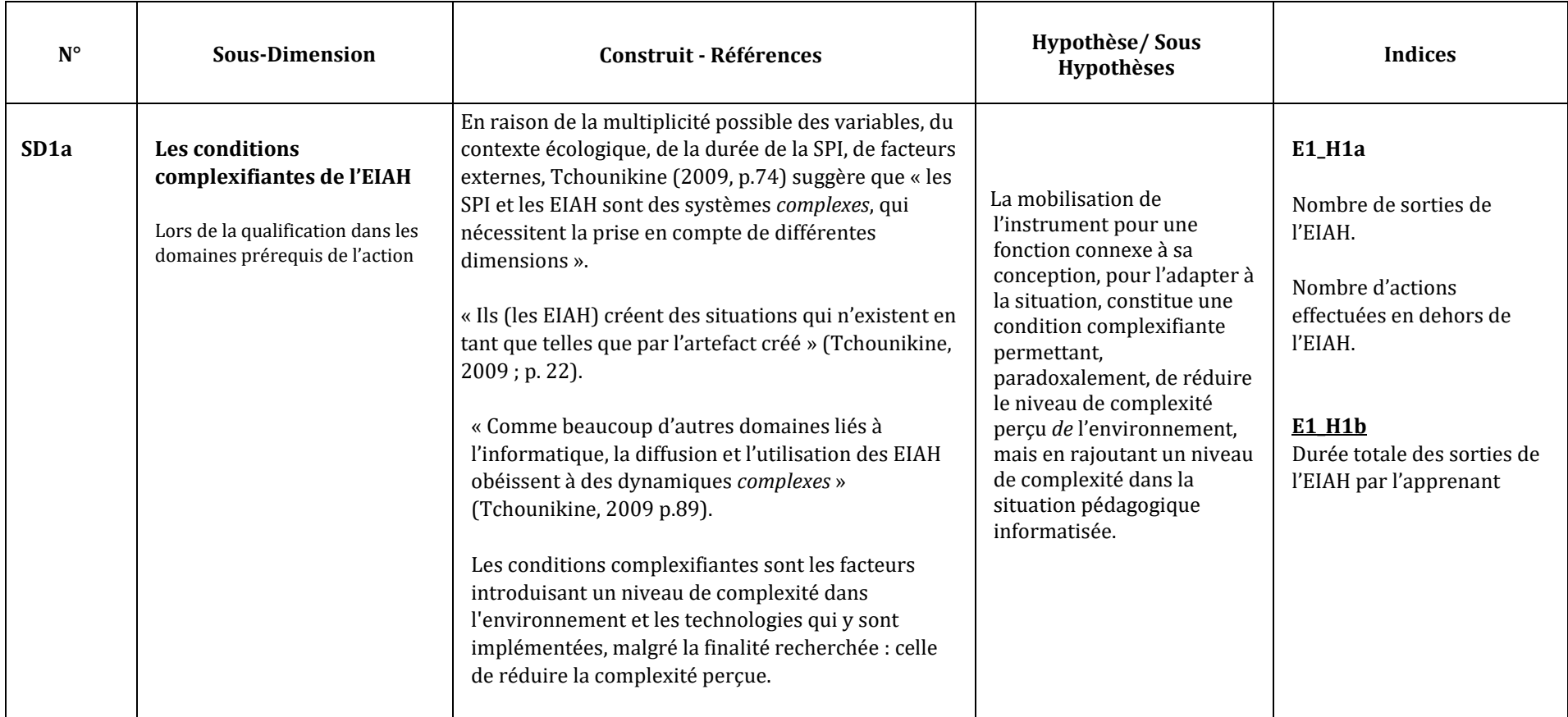

### 4.6.4.2 - Indice permettant de mesurer le conflit instrumental perçu

Nous retenons comme indice permettant d'observer l'affordance catachrétique, la durée de sortie de l'EAIH par l'apprenant. En effet, les environnements d'apprentissage sont supposés être des environnements proposant des activités et des ressources permettant, en un même espace et sur un même territoire, de réaliser seul ou à plusieurs, des activités permettant d'apprendre.

La sortie de l'environnement par l'apprenant n'est pas l'objectif recherché par les enseignants et ingénieurs pédagogiques. Celle-ci peut toutefois survenir pour différentes raisons.

Une étude (Wilkinson *et al*., 2012) suggère que lorsque les apprenants doivent lire plusieurs textes électroniques dans un temps contraint, avant de rédiger un court résumé, ils consacrent de préférence leur temps aux textes qui, selon des arguments a priori, sont susceptibles d'être plus utiles pour eux, compte tenu du temps dont ils disposent et des objectifs qui leurs sont fixés. L'étude fait une différenciation entre les textes réputés faciles ou difficiles, sans pour autant spécifier les critères de difficulté. Or nous avons vu dans le chapitre 3, que les significations proviennent d'interactions complexes entre des signes et que ceux-ci, du point de vue sémiotique, évoquent ou non, du savoir. Par ailleurs, de nombreuses recherches portant sur l'engagement des apprenants suggèrent que le temps passé à la réalisation de la tâche constitue un marqueur permettant d'observer le niveau de motivation de l'apprenant. Mais nous n'avons pas trouvé d'études qui se sont intéressées à la durée de la tâche effectuée, en dehors de l'environnement initialement conçu pour la réaliser, et si cette tâche n'est pas réalisée, au temps passé par l'apprenant en dehors de l'environnement, d'apprentissage, avant d'y revenir.

Ces allées et venues du sujet entre plusieurs environnements, certains d'apprentissage, d'autres non, et pour y effectuer des actions parfois très différentes, les unes des autres, nous semblent être un marqueur de l'affordance catachrétique, en tant que mobilisation de l'instrument, pour une fonction connexe à sa conception, pour l'adapter à la situation.

L'instrument EIAH devient un contenant réceptacle de données, extérieures, dont certaines d'entre elles, peuvent être réutilisées par action de copier-coller. Ainsi l'utilisation d'autres ressources ou le retour de l'apprenant, dans l'environnement, traduit la possibilité que l'EIAH renvoi à l'apprenant, un niveau de complexité trop important, l'amenant, soit à rechercher d'autres artefacts pédagogiques porteurs de moins de complexité, soit à réaliser d'autres actions en raison d'une possible surcharge cognitive.

Ce que nous étudions dans la variable durée de sortie de l'EIAH, et à ce stade de l'ingénierie de l'EIAH utilisé, Docyrus, c'est le temps passé en dehors de l'environnement en tant qu'indice permettant de mesurer l'affordance catachrétique comme dimension principale du conflit instrumental perçu.

### 4.6.4.3 - Affordance intentionnelle, affordance fonctionnelle et affordance catachrétique

Nous avons vu précédemment que en posant l'affordance comme avant tout un lien *relationnel* et non une propriété *intrinsèque* à l'objet, Norman (2013) définit l'affordance comme la « relation entre les propriétés d'un objet et les capacités d'un agent qui détermine comment cet objet peut potentiellement être utilisé ». Il différencie les affordances *perçues*, des affordances *invisibles,* qui sont susceptibles de devenir *réelles* (Norman, 2008), car perçues dans l'usage, en précisant que ces dernières jouent des rôles très différents selon le type de produits, physiques ou sur écran où les conventions culturelles prédominent devant la perception directe, caractéristique initiale de l'affordance.

D'autres auteurs (Simonian et *al.*, 2019) suggèrent d'étudier l'affordance écologique comme ce qui permet aux étudiants « de s'adapter à l'activité d'apprentissage », à partir de ce qu'ils perçoivent, lors de la qualification dans les domaines prérequis de l'action, pour ensuite agir, et où la compréhension du scénario d'apprentissage leur permet de se projeter dans l'activité à réaliser, du point de vue des possibles et de l'accepté. Il s'agit donc d'étudier les instruments mobilisés par les apprenants, pour développer et adapter leur propre environnement d'apprentissage. Dans cette approche que nous retenons, « un environnement ne fait qu'offrir des potentialités d'action (affordance intentionnelle) qu'il appartient aux sujets de se saisir (affordance réelle) » (Simonian et *al.,* 2019). Le tableau 9 présente la définition du construit *Affordance Intentionnelle*, l'hypothèse intermédiaire (Hi2) qui en découle ainsi que les 2 sous-dimensions qui la constituent.

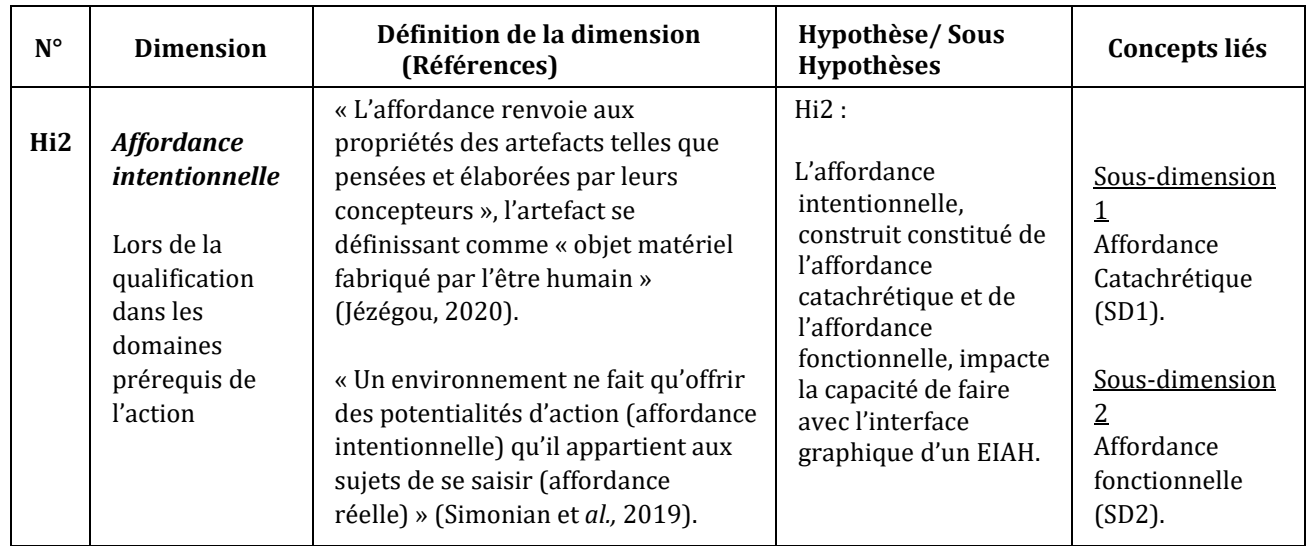

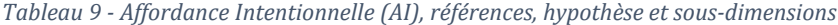

Nous suggérons que c'est au moment de la qualification dans les domaines prérequis de l'action et lors de son premier contact avec l'environnement que l'apprenant va mobiliser l'instrument pour sa fonction *intrinsèque*, à savoir ce qu'il permet d'effectuer et qui contribue totalement ou partiellement à la réalisation par transformation de l'action. Il développe dans ce cadre ce que Simonian (2019) appelle une affordance fonctionnelle.

Nous pensons que c'est aussi lors de cette phase de configuration et à partir des résultats obtenus que l'apprenant va détourner l'usage prescrit de l'instrument en développant une fonction *extrinsèque* à sa conception et en développant une affordance catachrétique (Simonian, 2019). Nous suggérons que c'est deux affordances contribuent au développement de l'affordance intentionnelle en phase de configuration de tâche, l'apprenant développant *une intention de faire* ; à partir des potentialités, implémentées et détournées, de l'environnement instrumenté.

Les tableaux 10 et 11 qui suivent reprennent les sous-dimensions *Affordance Catachrétique* et *Affordance fonctionnelle*, ainsi que les sous-dimensions qui en découlent : les conditions facilitantes (SD2a) et les conditions facilitatrices (SD3a), lors de la qualification dans les domaines prérequis de l'action.

| $N^{\circ}$     | Sous-dimension                                                                                                    | Définition de la sous-<br>dimension (Références)                                                                                                    | <b>Hypothèse/Sous</b><br>Hypothèses                                                                                                    | Sous-<br>dimension                                       |
|-----------------|----------------------------------------------------------------------------------------------------|----------------------------------------------------------------------------------------------------|----------------------------------------------------------------------------------------------------|----------------------------------------------------------|
| SD <sub>1</sub> | <b>Affordance</b><br>catachrétique<br>Lors de la<br>qualification dans<br>les domaines<br>prérequis de<br>l'action. | L'affordance catachrétique de<br>l'instrument :<br>« Mobilisation de l'instrument pour<br>une fonction connexe à sa<br>conception pour l'adapter à la<br>situation, ce que nous appellerons<br>affordance catachrétique »<br>(Simonian, et al., 2019). | Hi2a: l'affordance<br>catachrétique, par<br>la mobilisation de<br>l'instrument pour sa<br>fonction extrinsèque,<br>participe au<br>développement de<br>l'affordance<br>intentionnelle de l'EIAH. | 1. Conditions<br>facilitantes<br>de l'EIAH<br>$(SD1b)$ . |

*Tableau 10 – Affordance catachrétique - Références, Hypothèse et sous-dimension*

*Tableau 11 - Affordance fonctionnelle - Références, hypothèse et sous-dimension*

.

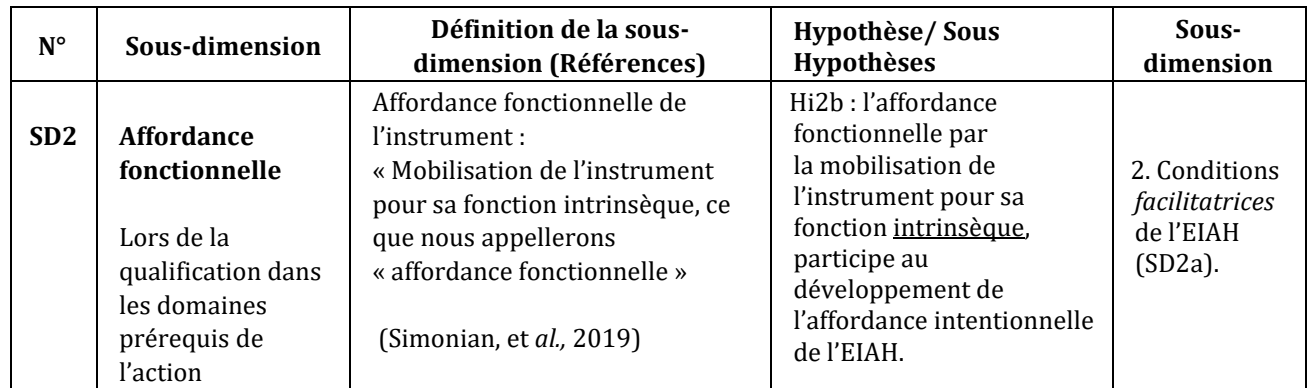

Le tableau 12 reprend les sous-dimensions *Conditions facilitantes (SD1b)* ainsi que les hypothèses E0\_H1 et E1\_H2 qui en découlent, de même que les indices permettant de les tester.

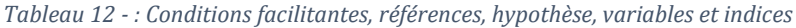

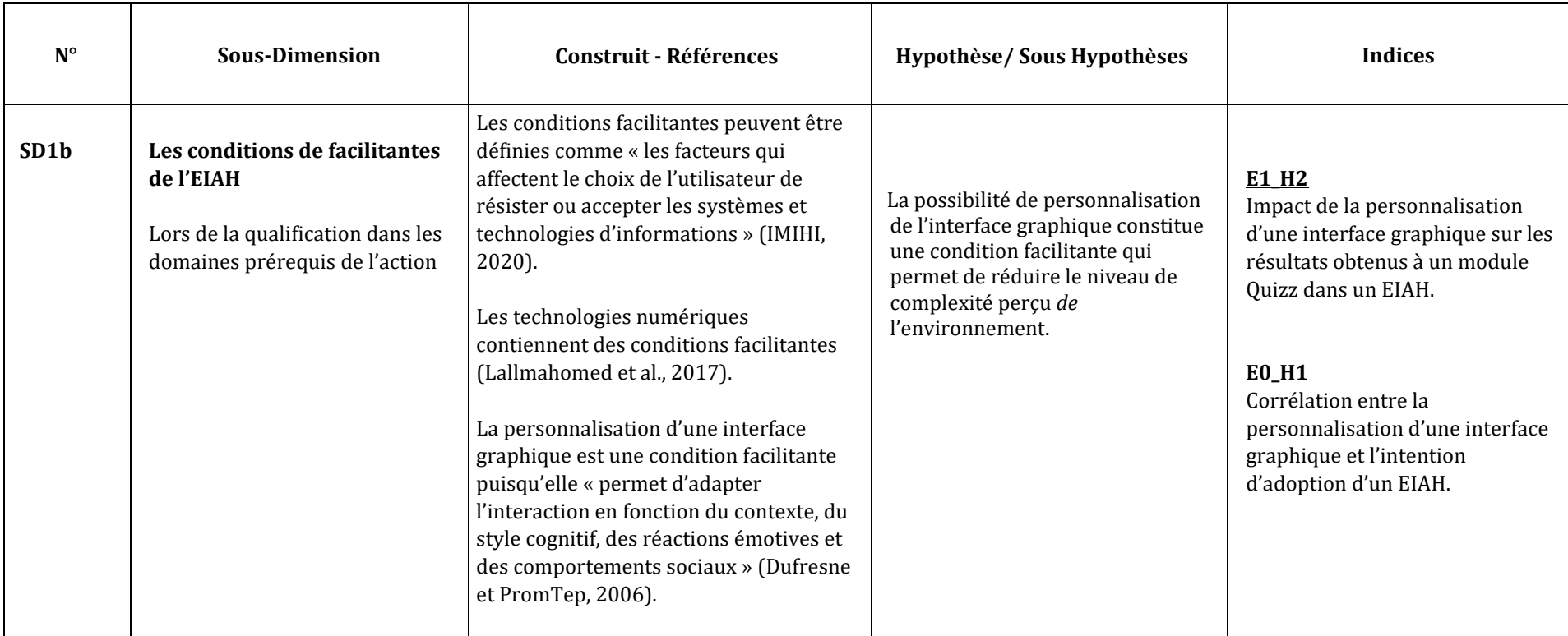

#### 4.6.4.4 - Indices permettant de mesurer les conditions facilitantes

Nous présentons dans les paragraphes qui suivent, les indices permettant de mesurer les conditions *facilitantes* de l'EIAH, dans la phase de qualification, de l'action.

### *4.6.4.4.1 – La personnalisation de l'interface comme condition facilitante de l'intention d'adoption*

L'intention d'adoption qui influence et rend prédictible le comportement individuel (Venkatesh *et al.,* 2003 ; Venkatesh et Zhang 2010) est un préalable au comportement d'usage en référence à la théorie unifiée de l'acceptation des technologies (UTAUT) de Venkatesh *et al.,* (2016).

Malgré le nombre importants d'études consacrées à l'ingénierie des EIAH permettant de proposer de nombreux modèles de Design, les concepteurs et utilisateurs prescripteur de ces environnements numériques sont toujours confrontés à des risques d'abandon en raison d'une faible utilité perçue, d'un changement d'habitudes dans des pratiques usuelles, des caractéristiques du nouvel environnement ou des représentations et valeurs associées à ces environnements (Peraya et Bonfils, 2012), d'où l'intérêt, pour le nouvel EIAH que nous concevons, de tenter de mesurer son intention d'adoption.

L'intention d'adoption peut être rapprochée de la question de la personnalisation de l'apprentissage, un des sujets toujours au cœur des recherches conduites sur les EIAH. Si les environnements numériques supports sont aujourd'hui, du point de vue du système, devenus de plus en plus fonctionnels, la question de leur adoption par les apprenants reste posée malgré les efforts et les moyens d'ingénierie pédagogique consentis. A défaut de facilité et de rapidité de leur prise en main, l'accroissement des fonctionnalités généralement implémentées permet d'adapter des trajectoires d'usages qui se trouvent souvent contrariées par l'émergence de conflits instrumentaux (Marquet, 2011). Le développement de systèmes - adaptatifs - et de tuteurs intelligents (Balacheff, 1994 ; Tchounikine, 2002 ; Desmarais et Baker, 2012), voire de représentations graphiques multiples (Rau *et al.,* 2015) ne dispensent pas les apprenants des efforts requis par la genèse instrumentale (Rabardel, 1995), processus dans lequel nous pensons que l'interface de l'EIAH occupe une place décisive.

Le recours à ce modèle théorique peut poser question, si l'on observe les comportements des apprenants lors de la COVID 19, contraints d'adopter des environnements d'apprentissage et des outils auxquels ils pouvaient être réfractaires. Nous pensons toutefois que ce modèle demeure d'actualités pour plusieurs raisons :

D'une part, l'intérêt de la communauté scientifique demeure pour ce modèle théorique explicatif demeure, celui-ci faisant l'objet de proposition d'élargissement à d'autres variables tel que le modèle UTAUT-3 (Gunasinghe *et al.,* 2020) afin de prédire l'utilisation et l'acceptation de l'apprentissage électronique pour l'apprentissage académique et technologique, en particulier dans le contexte de COVID-19 qui comprend huit facteurs déterminants pour l'acceptation de la technologie : l'attente de

performance, l'attente d'effort, l'influence sociale, les conditions facilitantes, l'habitude, la motivation hédonique, le rapport coût/prix, et l'innovation numérique.

D'autre part, les recherches récentes effectuées à partir de ce modèle et conduites durant la COVID 19, insistent sur l'impact de l'isolement social (Raza *et al.,* 2021) comme facteur de poursuite ou non de l'utilisation de l'outil à distance ou sur l'intérêt pour les universités de se concentrer sur l'amélioration de la réussite des étudiants, en améliorant l'interface et les fonctionnalités du système de gestion de l'apprentissage qu'ils introduisent.

Des études ont relevé que les étudiants recherchent désormais des expériences d'apprentissage s'appuyant sur des environnements interactifs, personnalisables, et des présentations riches. Ces environnements s'appuyant sur des principes connectivistes, intègrent des innovations techniques permettant par exemple aux apprenants d'agréger des ressources. La présentation de contenus riches renvoie à l'interface graphique et aux composants et palettes d'outils proposés pour enrichir le contenu affiché à l'écran.

Les possibilités de présentation proposées à l'utilisateur, dans le cadre de la conception d'un EIAH prototype, permettent de mesurer l'intention d'adoption depuis une étude d'usage des fonctionnalités implémentées, telles que la possibilité pour l'apprenant de paramétrer et choisir les éléments affichés à l'écran et leurs propriétés d'affichage, possibilité supposée accroître l'utilisabilité de l'environnement, du point de vue de sa flexibilité.

Nous questionnons donc la possibilité de personnalisation de l'interface graphique comme une condition facilitante qui permet de réduire le niveau de complexité perçu de l'environnement.

#### *4.6.4.4.2 - Les résultats obtenus à un Quizz*

Les quizz font partie des nombreuses ressources mises à disposition des étudiants pour réaliser des activités d'apprentissage, permettant notamment la mise en œuvre d'évaluation formatives à partir des feedbacks renvoyés par l'environnement à l'apprenant, durant l'activité ou terme de son achèvement.

Ce type de ressource permet aussi, dans le cadre d'études expérimentales, de mesurer les performances de l'apprenant du point de vue du niveau de réussite obtenu, par comparaison avec ceux obtenus au pré-test puis au post-test. Ces résultats ne présument pas du niveau d'ancrage de l'apprentissage auquel l'apprenant est parvenu à la fin d'une manipulation mais du score obtenu, à la suite de la réalisation d'un exercice dans l'environnement d'apprentissage, depuis son interface graphique. Toutefois, le score obtenu, observé sous forme de variable dépendante, permet de parvenir à expliquer voire prédire l'impact de variables explicatives comme les effets directs des buts d'approche, sur les performances (Huang, 2011 ; Huang ; 2012).

Le tableau 13 reprend les sous-dimensions *Conditions facilitatrices (SD2a)* ainsi que les hypothèses E1\_H3, E1\_H4 et E1\_H5 qui en découlent, de même que les indices permettant de les tester.

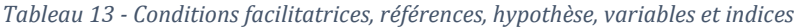

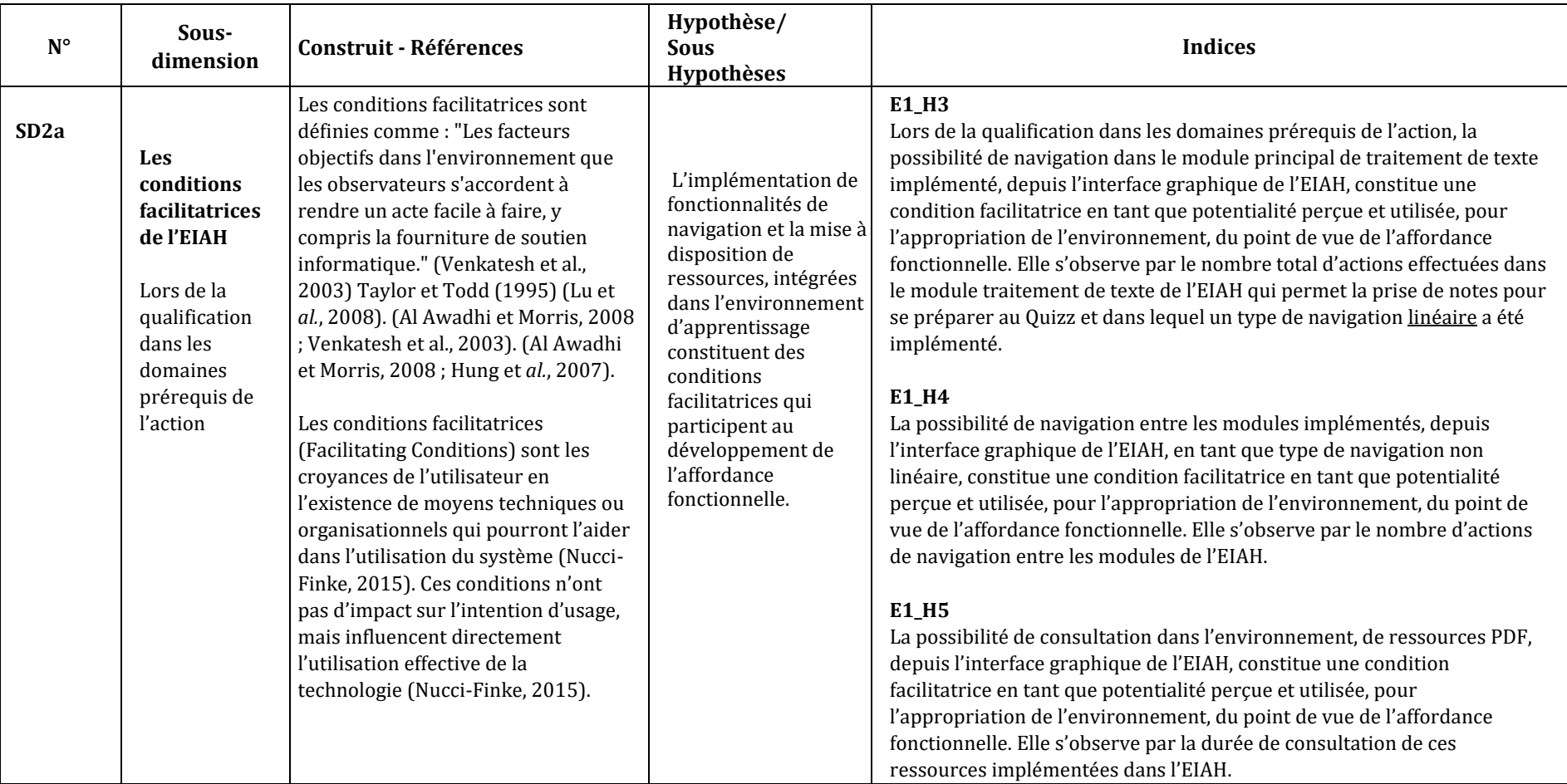

#### 4.6.4.5 - Indices permettant de mesurer les conditions facilitatrices

Nous présentons dans les paragraphes qui suivent, les indices permettant de mesurer les conditions *facilitatrices* de l'EIAH, dans la phase de qualification, de l'action.

### *4.6.4.5.1 – La navigation dans les EIAH*

Le premier indice que nous suggérons pour observer les conditions facilitatrices de l'EIAH : la navigation.

Des auteurs suggèrent de distinguer deux types de navigation (*Figures* 34, 35 et 36) dans les EIAH (Hsu et al., 2009) : la navigation *linéaire* et la navigation *non linéaire*. Dans un EIAH disposant d'un type de navigation linéaire, les étudiants suivent les boutons affichés à l'écran (par exemple, suivant et précédent) pour naviguer dans l'artefact pédagogique, le contenu d'apprentissage médiatisé. Bien qu'elle crée un parcours d'apprentissage qui aide les étudiants à se repérer dans le parcours, la navigation linéaire limite le contrôle de l'étudiant sur le contenu.

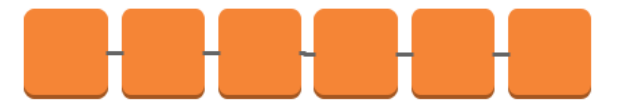

*Figure 34 – Modèle de navigation linéaire - séquentiel*

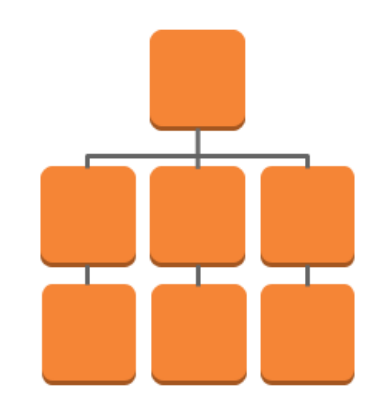

*Figure 35 – Modèle de navigation linéaire – hiérarchique*

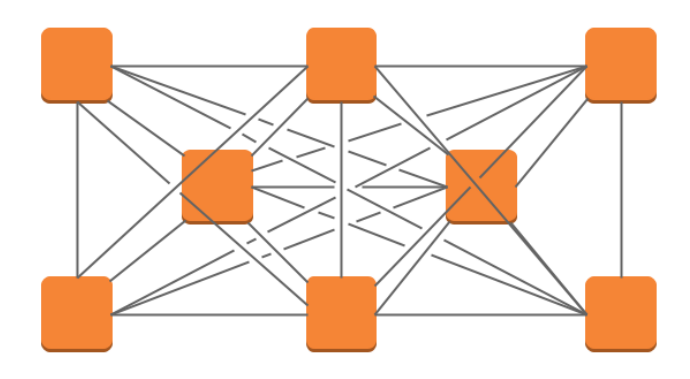

*Figure 36 – Modèle de navigation non linéaire*

Comme alternative, la navigation non linéaire a été largement utilisée dans les EIAH, lors de leur déploiement massif, en ligne. Ce type de navigation donne aux étudiants un plus grand contrôle sur le contenu recherché en leur permettant d'y accéder directement en fonction de leurs besoins d'apprentissage. En revanche, certains étudiants ne parviennent pas ou difficilement à gérer le haut niveau de contrôle offert par ce type de navigation, ce qui peut les amener à perdre le fil de leur apprentissage (Chen *et al*., 2006).

Par exemple, une recherche (n = 146) a été conduite auprès d'étudiants anglais inscrits dans un cours de poésie (Farrell et Moore, 2000). Ces étudiants ont été répartis en différents niveaux de compétences. Pour l'ensemble des groupes constitués, 3 types d'outils de navigation différents leurs ont été proposés pour naviguer dans un contenu stocké sur un cd-rom :

- le bouton, pour une navigation linéaire d'un écran à l'autre ;
- le menu pour permettre au sujet de faire un choix de navigation plus précis ;
- une zone de saisie- recherche pour que le sujet puisse effectuer une recherche plus large.

Les résultats montrent que les élèves, quel que soit leur niveau d'aptitude, ont les résultats les plus faibles lorsqu'ils utilisent le bouton pour naviguer. Le menu de navigation n'a pas permis aux étudiants d'améliorer leurs résultats de manière significative mais un niveau d'interactivité accru a pu être observé, les étudiants pensant de manière significative, qu'ils avaient le plus grand contrôle et la plus grande interactivité avec l'environnement.

La zone de saisie-recherche a donné le plus de contrôle à l'apprenant et le plus haut niveau d'interactivité permettant aux étudiants répartis dans le groupe avec le niveau le plus élevé, d'obtenir des résultats significatifs en utilisant cet outil par rapport aux deux autres. Cependant, l'ensemble des étudiants ont indiqué dans un questionnaire passé à la suite de cette étude, qu'ils ne pensaient pas que ce type de composant de navigation, offrait le plus de contrôle à l'apprenant ou permettait plus d'interactivité.

Une autre étude (Cress *et al*., 2013) a suggéré que dans une situation de recherche et de classement d'information par les apprenants, la mémoire sémantique affecte la navigation, l'apprentissage et le traitement de l'information. Plus spécifiquement, dans le cadre d'un travail collaboratif basé sur les associations de contenus, les sujets apprennent implicitement à partir des associations effectuées par les autres apprenants, au cours du processus de navigation.

Par ailleurs, les résultats (n =39) d'une troisième étude (Katuk et Zakaria, 2015) suggèrent que les étudiants qui préfèrent la navigation non linéaire ont le sentiment d'avoir plus de contrôle sur l'environnement d'apprentissage et notamment sur les contenus.

En revanche ce type de navigation entraîne de la désorientation de la part des étudiants qui peut toutefois être atténuée par le recours à une navigation de type adaptative, linéaire ou non, entraînant une meilleure utilisabilité de l'environnement.

L'étude suggère toutefois que le type de navigation implémenté dans les plateformes d'apprentissage en ligne, n'impacte pas de manière significative le niveau d'attention, la curiosité et l'intérêt des étudiants, pour l'enseignement.

A partir de ces résultats qui nous semblent être contrastés, nous questionnons la navigation observée dans un EIAH en tant que condition supposée *facilitatrice*, selon les croyances de l'apprenant en l'existence de moyens techniques ou organisationnels qui pourront l'aider dans l'utilisation du système. Nous questionnons le type de navigation, linaire, et non linéaire, en tant que condition supposée facilitatrice et potentialité perçue entraînant la mobilisation de l'instrument pour sa fonction intrinsèque.

#### *4.6.4.5.2 – La consultation de ressources présentes dans l'EIAH*

Le deuxième indice que nous proposons pour observer les conditions facilitatrices de l'EIAH est la durée de consultation de ressources.

Le terme générique *ressources* renvoi aux ressources didactiques numériques, telles que les applications (apps), les logiciels, les programmes ou les sites web qui engagent les étudiants dans des activités d'apprentissage pour soutenir les objectifs d'apprentissage des élèves. Trois grandes catégories de ressources numériques sont aujourd'hui à la disposition des enseignants : les outils de contenu académique numérique, les outils de productivité numérique et les outils de communication numérique.

- Les outils de contenu académique renvoient aux activités d'apprentissage proposée au terme d'un processus d'ingénierie pédagogique, aux références et ressources documentaires et aux outils de recherche spécialisés.
- Les outils de productivité numérique renvoient aux outils de présentation de contenus, aux logiciels de traitement de texte, aux outils de traitement et d'analyse des données et aux outils d'organisation de l'information.
- Les outils de communication numérique renvoient aux forums, wiki, blogs, outils de vidéo-conférence et outils collaboratifs de gestion de projet.

Ces outils sont chacun, susceptibles ou non, d'inclure le matériel ou l'infrastructure nécessaire à leur utilisation.

Des auteurs (Benta *et al*., 2014) ont observé que le recours à des ressources numériques comparativement à l'utilisation de ressources papier améliorait la communication entre le professeur et l'étudiant et augmentait la satisfaction des étudiants à l'égard des cours. Les étudiants qui ont utilisé les ressources en ligne ont également modifié leur perception de certains résultats d'apprentissage obtenus à partir des devoirs et plus globalement, le processus pédagogique soustendu (Benta et al., 2014).

Dans une autre étude, des auteurs (Stone et Springer, 2019) ont souligné que les problèmes d'accessibilité aux ressources numériques peuvent constituer un obstacle à l'interconnexion entre les étudiants. Ils suggèrent que pour qu'une ressource numérique soit efficace, elle doit être utilisable, à savoir, accessible à tous les étudiants, et facile à utiliser.

Dans notre modèle, nous entendons par ressources, les ressources de contenu académique qui engagent les élèves dans des activités d'apprentissage de contenu ou de compétences académiques, y compris, mais sans s'y limiter, le contenu ou les compétences en matière de langue et de littératie. Ces ressources peuvent se présenter sous les formes de documents écrits ou audio-visuels. Il peut s'agir de supports de cours, de glossaires, de schémas de processus, de données formatées, ou de tableaux de bord. Pour nos études, nous avons privilégié l'usage de ressources enregistrées dans le Portable Document Format (PDF) d'Adobe, format de fichier qui est aujourd'hui un des formats majoritairement, quand l'accessibilité et l'interopérabilité de la ressource documentaire, est recherchée.

A l'instar de l'observation du conflit instrumental perçu dans lequel nous avons retenu la variable durée comme pouvant traduire un niveau de complexité perçue, nous suggérons que la durée d'utilisation de la ressource permet de mesurer les croyances de l'utilisateur en l'existence de moyens techniques ou organisationnels susceptibles de l'aider dans l'utilisation du système, ces ressources pouvant se rapporter au fonctionnement de l'environnement sous forme d'aide.

**Il en résulte notre modèle de Qualification de l'action, présenté à la page suivante (***Figure 37***)**.

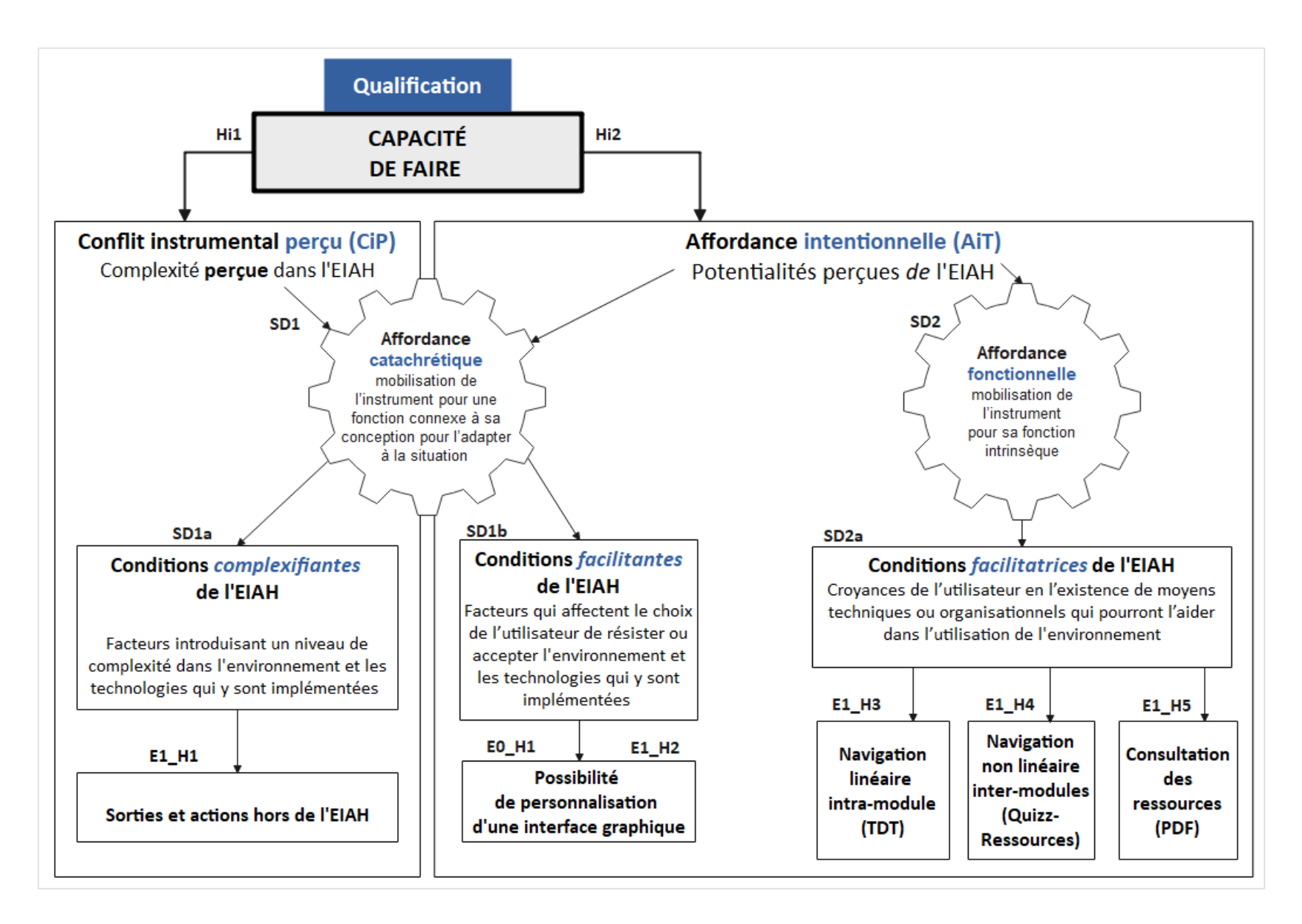

*Figure 37 - Hypothèses en phase 1 – Qualification dans les domaines prérequis - d'après l'axe horizontal du modèle HELICES (Linard, 2001) – version 1*

**160**

## 4.6.5 - Réalisation par transformation : la Capacité d'Agir

Selon Rabardel (2005), « le développement de la capacité de faire fait passer, pour le sujet, des actions du domaine de l'impossible à celui du potentiellement possible. Tandis que l'augmentation du pouvoir de faire fait passer du potentiellement possible au réellement ou effectivement possible ». L'auteur précise que « Le pouvoir de faire se constitue à un niveau supérieur en tant que pouvoir d'agir, c'est-à-dire de produire des actions répondant à la diversité des critères auxquels le sujet entend explicitement ou non que ses actions répondent ».

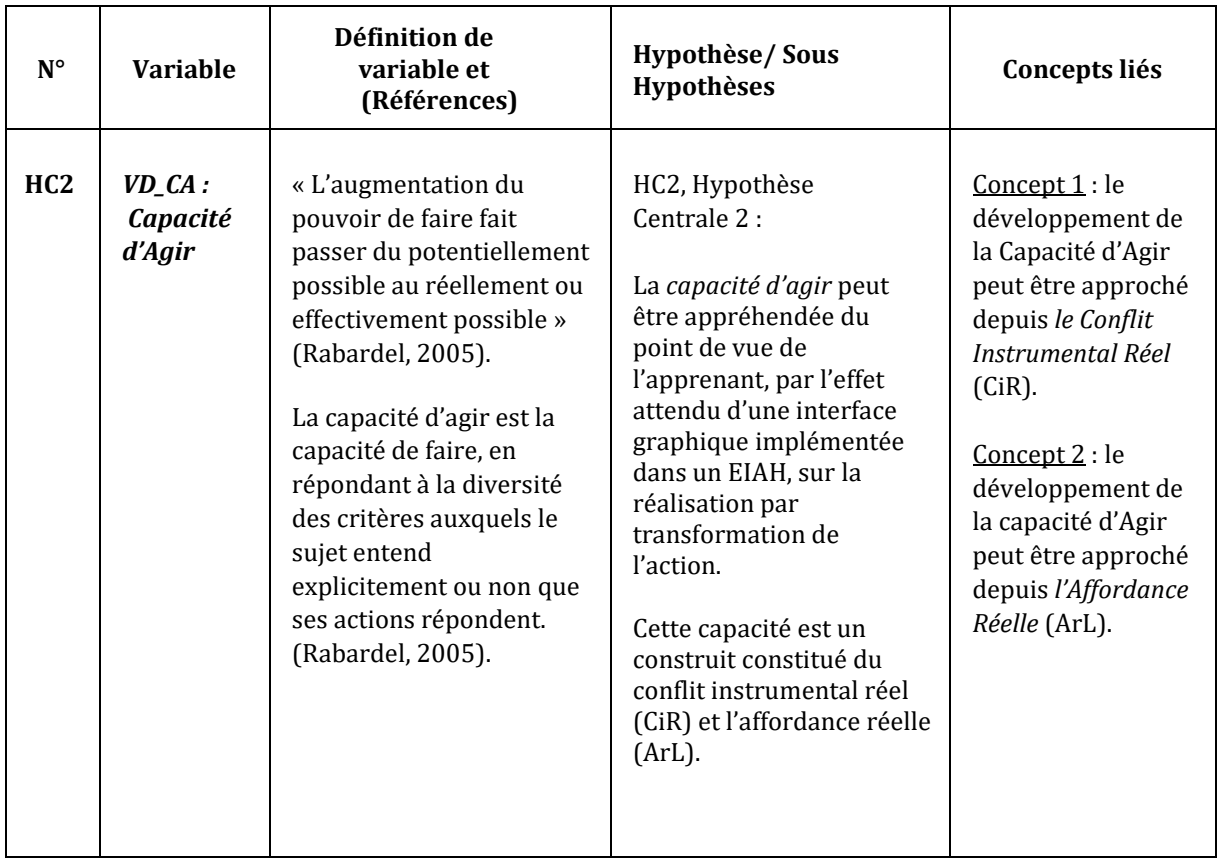

#### *Tableau 14 - Capacité d'Agir (CA), références, hypothèse et dimensions*

Le *pouvoir d'agir* est le pouvoir de faire des actions répondant à la diversité des critères auxquels le sujet entend explicitement ou non que ses actions répondent.

La *capacité d'agir*, se définit structurellement par ce dont elle est constituée, instruments, compétences, capacités fonctionnelles du corps propre et s'observe par l'action réalisée et adaptée en réponse aux critères retenus par le sujet. Les composantes structurelles de l'agir doivent donc aussi être corrélées à l'ensemble des dimensions de l'action sensée et normée jugées pertinentes par le sujet. La *capacité d'agir* s'inscrit dans un contexte de réalisation par transformation de l'action tandis que la *capacité de faire* s'inscrit dans la configuration des prérequis de l'action.

Le tableau 14, page précédente, présente la définition de la variable dépendante à expliquer la Capacité d'Agir (VD\_CA), l'hypothèse centrale (HC2) qui en découle ainsi que les 2 dimensions qu'elle contient.

### 4.6.5.1 - Le conflit instrumental réel

Nous l'avons vu au paragraphe 3.5, le conflit instrumental (Marquet, 2010) peut être défini par le niveau d'incompatibilité entre les artefacts didactique, pédagogique et technique et par un niveau de complexité supplémentaire qui naît de l'introduction de l'artefact technique dans des objets d'apprentissages numériques. Ce niveau de complexité est appréhendé et traité dans la mesure du possible au moment de l'ingénierie de l'EIAH. Mais de nouvelles formes et niveaux d'incompatibilités entre les artefacts peuvent se révéler, dans l'action, selon la complexité *éprouvée* par l'apprenant, dans l'EIAH : il s'agit du conflit instrumental *réel.*

Le tableau 15 ci-dessous présente la dimension Conflit instrumental réel et l'hypothèse 3 (Hi3) qui en découle ainsi que la sous-dimension qu'elle contient.

| $N^{\circ}$     | <b>Dimension</b>                             | Définition de variable et<br>(Références)                                                                                                    | Hypothèse/<br><b>Sous</b><br>Hypothèses                                                                                                    | Sous-dimension                                        |
|-----------------|----------------------------------------------|----------------------------------------------------------------------------------------------------|----------------------------------------------------------------------------------------------------|-------------------------------------------------------|
| H <sub>i3</sub> | Conflit<br><i>instrumental</i><br>réel (CiR) | L'e-learning, par l'introduction du<br>numérique (logiciels, plateformes<br>d'apprentissages, EIAH) dans<br>l'activité d'apprentissage, ajoute un<br>niveau d'appropriation<br>supplémentaire aux artefacts<br>didactiques et pédagogiques :<br>l'artefact technique. L'ajout de<br>complexité qui en résulte pour<br>l'apprenant constitue le conflit<br>instrumental (Marquet, 2005).<br>A l'usage, des niveaux<br>d'incompatibilités peuvent être<br>relevés entre les artefacts<br>didactiques, pédagogiques et<br>techniques lors de la réalisation<br>d'activités avec le numérique,<br>(Marquet, 2010).<br>Nous suggérons de définir ces<br>niveaux d'incompatibilités relevés,<br>dans l'usage, comme des conflits<br>instrumentaux réels. | Hi3 : Le conflit<br>instrumental réel,<br>construit<br>comprenant<br>l'affordance<br>catachrétique est<br>une des<br>dimensions de la<br>capacité d'agir avec<br>l'interface<br>graphique d'un<br>EIAH depuis<br>l'affordance<br>catachrétique | Sous-dimension 1<br>Affordance<br>Catachrétique (SD1) |

*Tableau 15 - Conflit instrumental réel (CiR), références, hypothèse et sous-dimension*

Le tableau 16 présente la définition de la sous dimension *Affordance catachrétique*, l'hypothèse intermédiaire (Hi3a1) et les variables et indices qui en découlent.

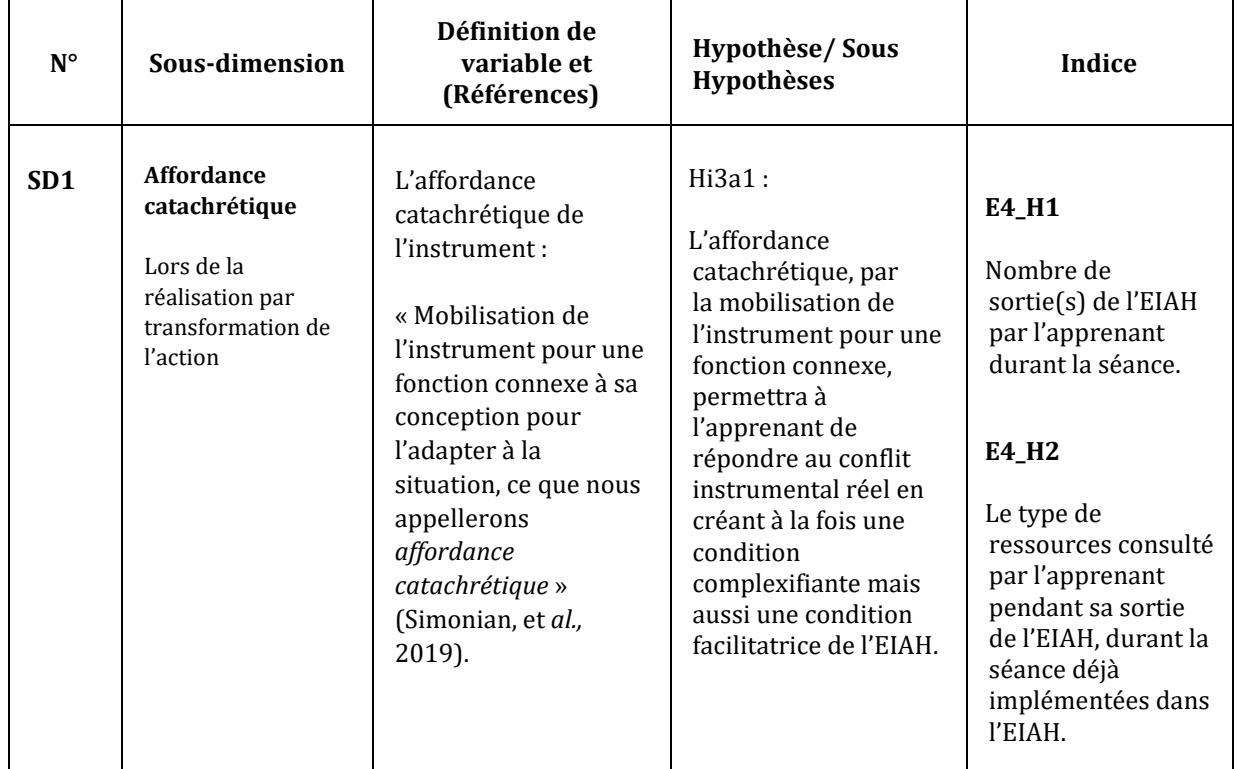

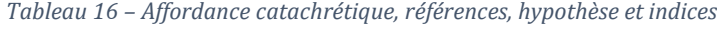

### 4.6.5.2 - Indice permettant de mesurer le conflit instrumental réel

Afin de pouvoir observer les effets du conflit instrumental perçu, à partir de l'affordance catachrétique de l'environnement d'apprentissage, nous retenons comme premier indice, la durée de sortie de l'environnement par l'apprenant, comme nous l'avons fait pour le conflit instrumental perçu. Mais alors que dans la phase de qualification de l'action, nous suggérons que l'apprenant quand il sort de l'environnement, peut effectuer des tâches et des actions avec ou sans lien direct avec le travail effectué dans l'environnement, nous pensons que dans la phase de réalisation par transformation de l'action, l'apprenant, après avoir éprouvé les fonctionnalités et propriétés des artefacts utilisés, aux termes de genèses instrumentales incomplètes, va de nouveau mobiliser de manière plus systématique, l'instrument pour une fonction extrinsèque ou connexe à sa conception, pour l'adapter à la situation pédagogique informatisée. Cette adaptation peut s'observer par des va et vient entre l'EIAH et d'autres outils depuis lesquels, des données et des contenus peuvent être partagés, repris, importés, exportés ou repris par des copier-coller.

Nous suggérons d'observer cet usage depuis, deuxième indice, le type de ressources utilisées, en dehors de l'EIAH et reprises, totalement ou partiellement, dans l'EIAH.

#### 4.6.5.3 - L'affordance réelle

Selon Norman (1998) « l'existence d'une affordance réelle est indépendante de sa perception ou de son interprétation ; elle existe en soi comme la propriété intrinsèque d'un objet, elle peut ne pas être signalée ». Nous avons vu précédemment que dans le cours de l'action instrumentée, les apprenants sont confrontés aux effets des propriétés intrinsèques de l'EIAH, propriétés pouvant s'avérer différentes de celles initialement perçues, lors de la qualification dans les domaines prérequis de l'action et depuis l'affordance intentionnelle. Nous suggérons que l'affordance réelle d'un EIAH est un déterminant majeur des processus d'instrumentation (Rabardel, 1985) mis en œuvre par le sujet, depuis l'émergence et l'évolution des schèmes d'utilisation et d'action instrumentée par accommodation, coordination, et assimilation réciproque, voire l'assimilation d'un nouvel artefact à des schèmes déjà constitués : l'interface graphique de l'EIAH.

Nous considérons l'affordance réelle comme les potentialités d'actions, devenues à la suite d'actions itératives, possibilités éprouvées *de* l'EIAH, depuis des fonctionnalités visibles ou invisibles pour l'apprenant. Le tableau 17 présente la définition de la variable intermédiaire Affordance Réelle (*V\_AR*), l'hypothèse 4 (Hi4) qui en découle ainsi que les sous-dimensions contenues : l'affordance catachrétique et l'affordance fonctionnelle, toutes deux lors de la réalisation par transformation de l'action.

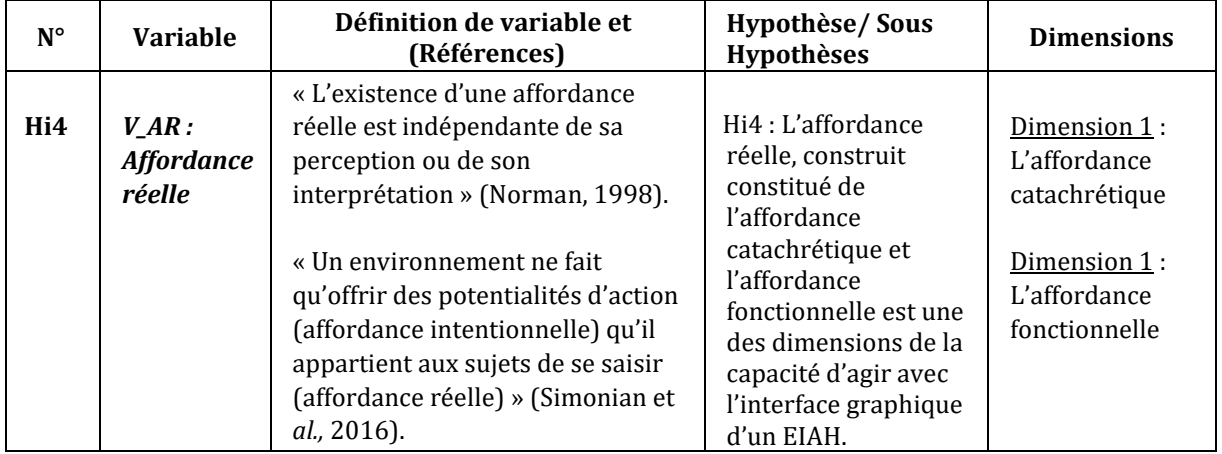

#### *Tableau 17 - Affordance réelle (AR), références et dimensions*

Le tableau 18, page suivante, présente la définition de la dimension 1 *Affordance catachrétique*, lors de la réalisation par transformation de l'action, l'hypothèse Hi4a qui en découle ainsi que la sous-dimension contenue : les conditions facilitatrices de l'EIAH.

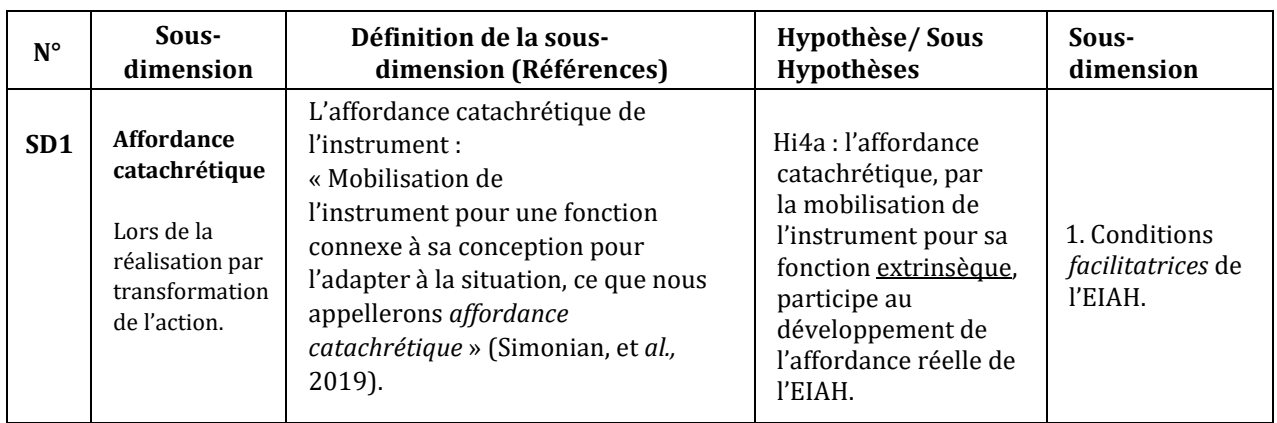

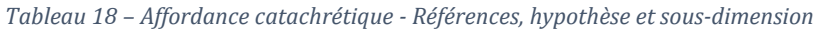

Le tableau 19 présente la définition de la sous-dimension *Conditions facilitatrices*, l'hypothèse E4\_H2 qui en découle, ainsi que l'indice permettant de la mesurer.

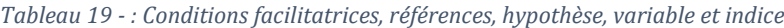

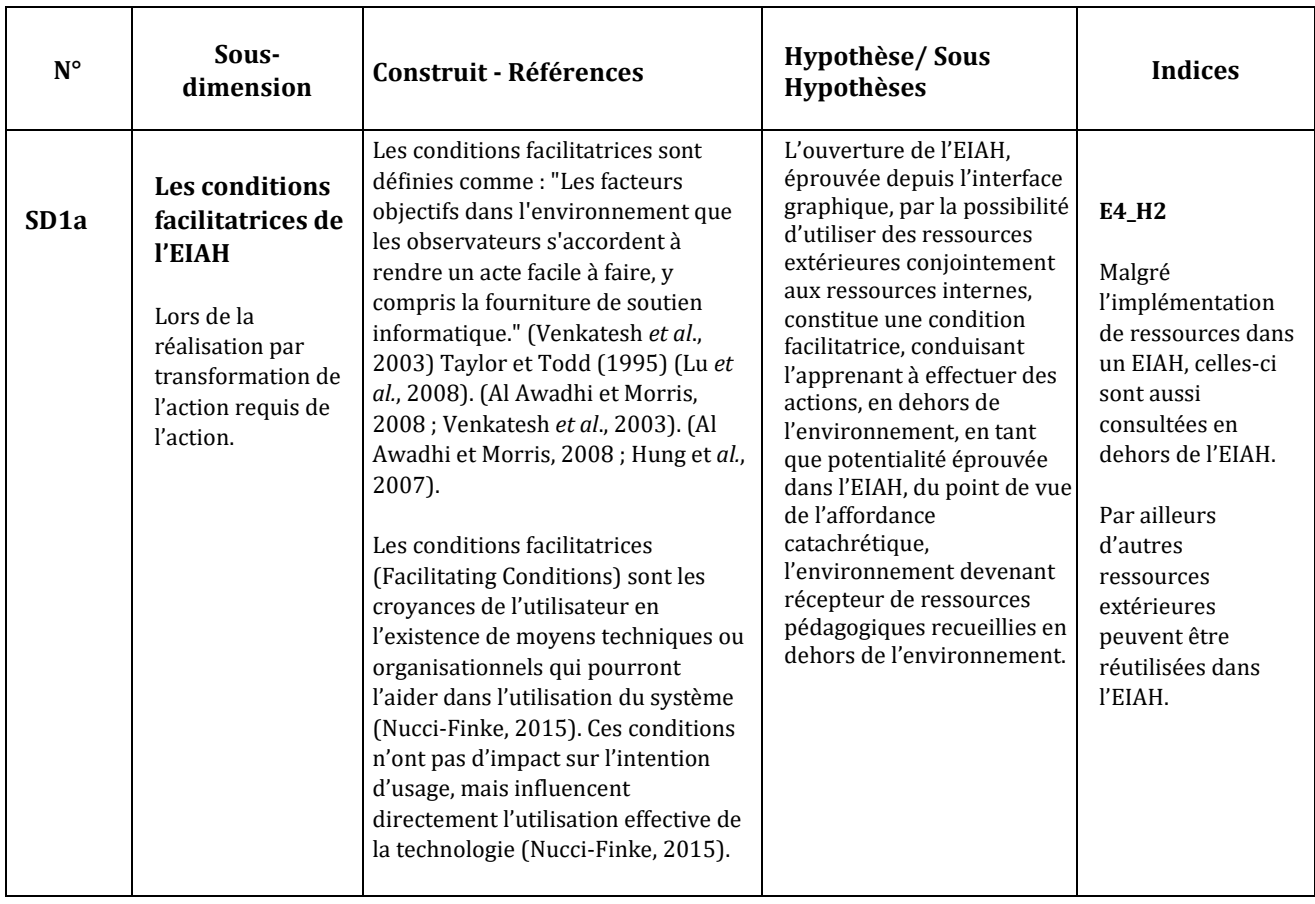

Le tableau 20, page suivante, présente la définition de la dimension *Affordance fonctionnelle*, l'hypothèse Hi2b qui en découle ainsi que la sous-dimension contenue : les conditions facilitantes.

| $N^{\circ}$ | Sous-                                                                                                    | Définition de la sous-dimension                                                                                                    | <b>Hypothèse/Sous</b>                                                                                                    | Sous-                                       |
|-------------|----------------------------------------------------------------------------------------------------|----------------------------------------------------------------------------------------------------|----------------------------------------------------------------------------------------------------|---------------------------------------------|
|             | dimension                                                                                                    | (Références)                                                                                                    | Hypothèses                                                                                                    | dimension                                   |
| SD2         | <b>Affordance</b><br>fonctionnelle<br>Lors de la<br>qualification<br>dans les<br>domaines<br>prérequis de<br>l'action. | Affordance fonctionnelle de<br>l'instrument :<br>« mobilisation de l'instrument pour<br>sa fonction intrinsèque, ce que nous<br>appellerons « affordance<br>fonctionnelle » (Simonian, et al.,<br>2019). | Hi2b: l'affordance<br>fonctionnelle par<br>la mobilisation de<br>l'instrument pour sa<br>fonction intrinsèque,<br>participe au<br>développement de<br>l'affordance intentionnelle<br>de l'EIAH. | 1. Conditions<br>facilitantes<br>de l'EIAH. |

*Tableau 20 - Affordance fonctionnelle - Références, hypothèse et sous-dimension*

Le tableau 21 présente la sous-dimension *Conditions facilitantes d'un EIAH*, lors de la réalisation par transformation de l'action requis de l'action, l'hypothèse H4b qui en découle, ainsi que les deux variables constitutives permettant de la tester.

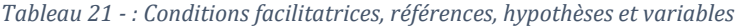

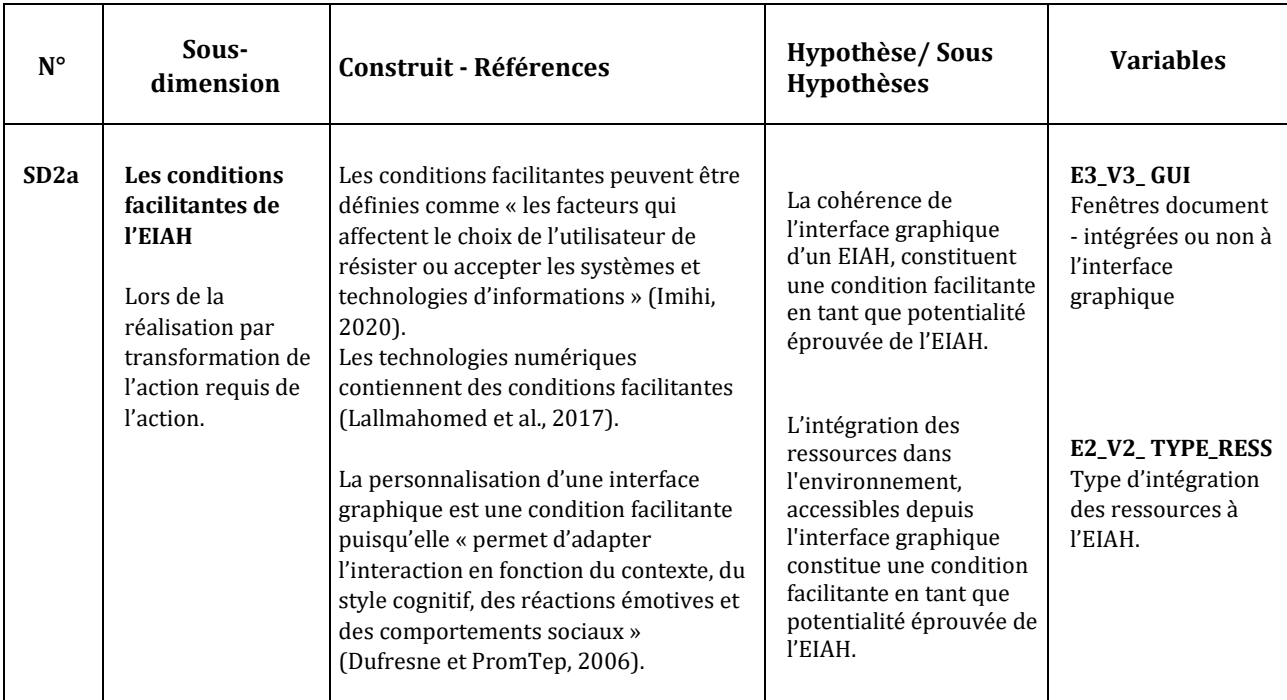

#### 4.6.5.4 - Indices permettant de mesurer les conditions facilitatrices

Dans la littérature, des études montrent que le type de ressource utilisée par les étudiants génère des effets différents chez les étudiants, du développement des compétences numériques (Esteban, 2017) avec l'usage de la vidéo, au développement de la pensée informatique (Castro et al., 2018) avec les robots éducatifs, ou encore l'acquisition de connaissances plus importantes avec l'usage de la réalité virtuelle (Radianti *et al*., 2020). Nous pensons que l'observation des types de

ressources numériques utilisées par l'apprenant, en dehors de l'environnement, peut nous permettre de mieux comprendre de quelle manière l'EIAH est mobilisé du point de vue son affordance catachrétique : devient-il un simple conteneur de ressources pour celles importées, un outil de traitement pour les ressources extérieures collectées, où le réceptacle de contenus ayant été traité extérieurement ? C'est pour répondre à ces questions que nous utilisons la variable *type de ressources utilisées, extérieures à l'environnement d'apprentissage*, en suggérant cette variable est susceptible d'impacter la durée de la séance dans l'EIAH en raison d'une meilleure utilisabilité de l'environnement, par effet de détournement qui devient une condition facilitatrice de l'EIAH.

#### 4.6.5.5 - Indices permettant de mesurer les conditions facilitantes

Nous présentons dans les paragraphes qui suivent, les indices permettant de mesurer les conditions *facilitantes* de l'EIAH, dans la phase de réalisation par transformation, de l'action.

### *4.6.5.5.1 – Cohérence de la fenêtre document de l'interface graphique*

Dans la théorie cognitive de l'apprentissage multimédia, Mayer et Moreno (2003) proposent plusieurs moyens de réduire la charge cognitive dans le cadre de l'apprentissage avec le multimédia, en différenciant la mémoire sensorielle de la mémoire de travail et de la mémoire à long-terme, à l'intérieur desquelles, 5 processus cognitifs sont à l'œuvre.

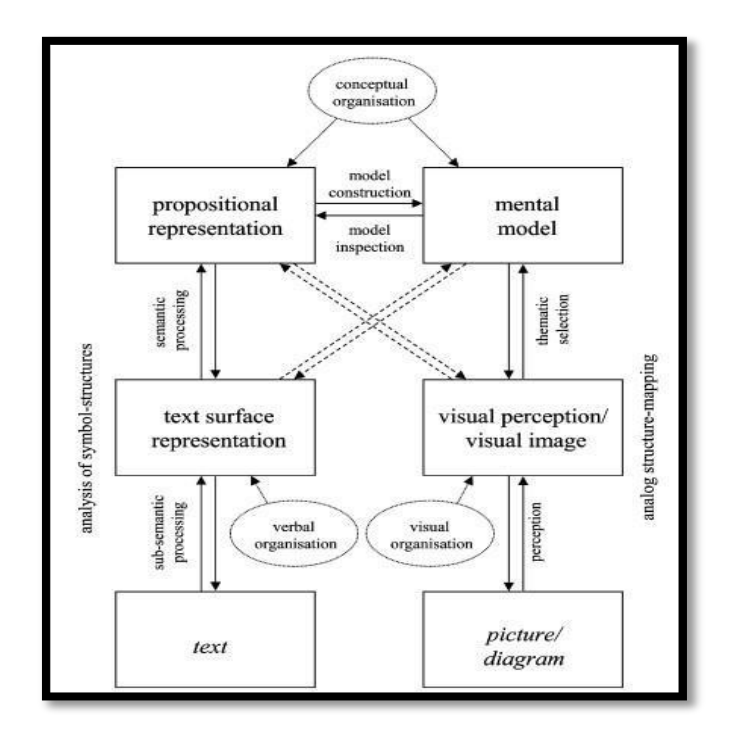

*Figure 38 – Modèle de compréhension texte image (Schnotz et Bannert, 2003)*

Ces processus se rapportent à la sélection, l'organisation ou l'intégration de mots ou d'images (Mayer, 1990), d'où l'importance d'une représentation cognitive *cohérente*, le principe de *cohérence* renvoyant à l'idée que l'apprentissage multimédia serait plus efficace lorsque les

informations affichées à l'écran, sont sémantiquement organisées et que les informations non pertinentes en sont exclues (Mayer, 2001).

Certains auteurs (Schnotz et Bannert, 2003) ont proposé un modèle de compréhension texteimage correspondant à l'analyse de deux structures symboliques, l'une basée sur la représentation du texte, l'autre sur la perception visuelle/la perception de l'image (*Figure* 38, page précédente). Ils suggèrent que la transition entre la représentation descriptive et la représentation dépictive, permet la construction d'un modèle mental verbal ou imagé à partir duquel, les informations extraites des contenus affichés à l'écran, peuvent être recodées par le sujet, sous forme de représentations interactives propositionnelles. Cette théorie et les modèles proposés qui en découlent portent sur le contenu multimédia éducatif, à savoir l'objet ou les objets médiatisés à des fins d'apprentissage - dans la fenêtre de l'interface graphique.

Or dans notre modèle, c'est *la* fenêtre de l'interface graphique elle-même, en tant que conteneur, que nous interrogeons, depuis son type d'affichage, intégré à l'environnement ou non et ses effets sur la réalisation de l'activité d'apprentissage. Historiquement Douglas Engelbart conçoit la *fenêtre document* comme le cœur de l'interface graphique où sont mis en scène des représentations métaphoriques tandis qu'Alan Kay la conceptualise comme objet permettant de soutenir et matérialiser un processus de pensée. Ces approches sont toujours au cœur des interfaces graphiques implémentées dans les ordinateurs de bureau, fixes ou portables, où à partir du concept de *spatialité,* la fenêtre est à la fois *objet* et *lieu mental* qui représente, puis renvoie l'information.

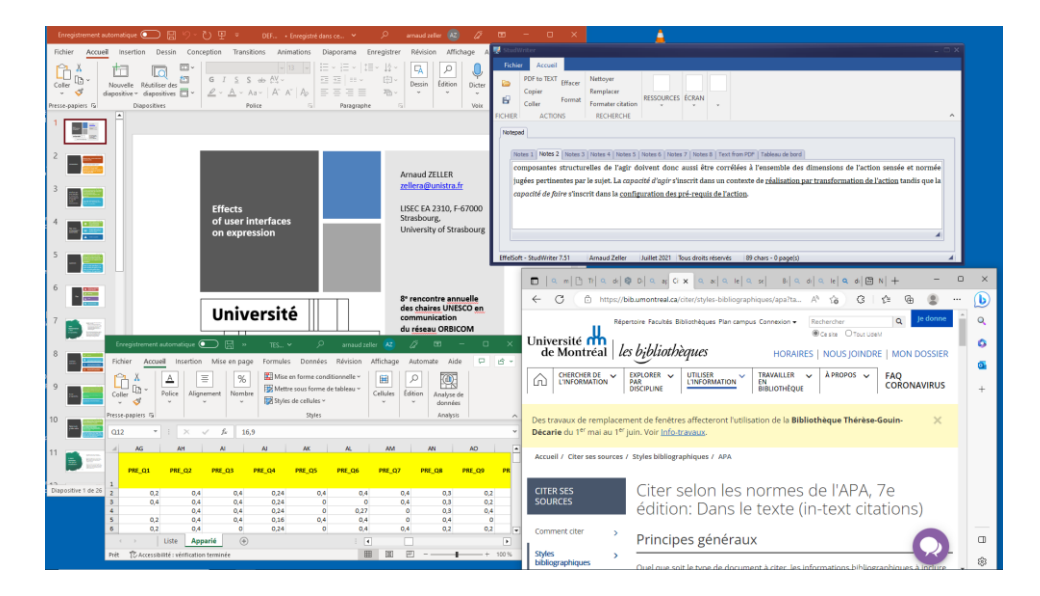

*Figure 39 – Exemple de multifenêtrage sous Windows 10*

Une partie de cette approche a été remise en question par les constructeurs avec l'avènement des terminaux numériques mobiles comme les tablettes et les smartphones, où la gestion des

fenêtres a disparue, même si elle semble progressivement revenir sur les dernières versions de iOS pour l'iPad d'Apple. Ainsi le multifenêtrage (*Figure* 39, page précédente) est absent ou difficile à activer et l'affichage de l'iconographie permettant la gestion des fenêtres, a disparu de la fenêtre principale sur les smartphones. Si la raison invoquée par les constructeurs tient à la taille et à la résolution de l'écran pour les smartphones, elle semble difficilement compréhensible pour les tablettes dotées d'écrans avec des surfaces d'affichage beaucoup plus importantes.

Or, les apprenants utilisent conjointement l'ensemble de ces technologies numériques dans leurs apprentissages. La variable cohérence de l'interface se réfère donc à « la façon avec laquelle les choix de conception de l'interface (codes, dénominations, formats, procédures, etc.) sont conservés pour des contextes identiques, et sont différents pour des contextes différents. » (Bastien et Scapin 1993). Dans une application logicielle de bureau, une fenêtre surgissante, est utilisée en tant que boite de dialogue, souvent modale, c'est-à-dire bloquant le fonctionnement de l'application tant qu'un choix par l'utilisateur n'a pas été effectué, permettant à l'utilisateur d'effectuer un choix d'action. Cependant, dans un LMS comme Moodle, une fenêtre surgissante (*Figure* 40) peut être utilisée pour afficher le contenu d'une ressource de type PDF. Il en résulte deux types d'affichages différents dans un usage hybride d'applications de bureau et d'application web, dans une situation pédagogique informatisée (ex : usage du logiciel de traitement de texte Word conjointement à l'affichage d'un fichier PDF sur Moodle).

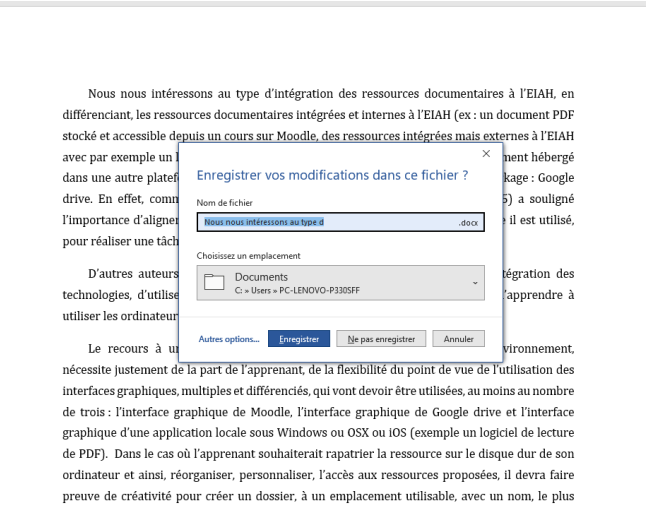

*Figure 40 – Exemple de fenêtre surgissante*

Nous souhaitons donc questionner ce type d'affichage, en tant que condition facilitante du point de vue de l'affordance fonctionnelle de l'environnement, pour l'apprenant.

### *4.6.5.5.2 – Type d'intégration des ressources dans l'EIAH*

La question de l'intégration des technologies éducatives dans l'apprentissage a donné lieu à de nombreuses recherches. Les articles que nous avons retenu dans notre état de l'art, montrent souvent un glissement dans les questionnements, initialement techno-centrés et donc portant sur l'intégration des technologies, vers un questionnement anthropocentré, sur l'usage qu'en font les sujets. Ce glissement invite l'enseignant, le chercheur à questionner les manières de concevoir et d'organiser des situations pédagogiques informatisées, avec des outils numériques supposés complémentaires mais dont le temps et le niveau d'appropriation est différent selon les apprenants, les contenus enseignés, et les disciplines dont elles relèvent. Puisque des auteurs suggèrent l'importance de ne pas « dissocier les effets des outils, de leur mise en œuvre » (Bétrancourt, 2001), c'est cette intégration des ressources, que nous questionnons, du point de vue techno-centré, pour observer les usages qu'ils provoquent chez les étudiants, du point de vue ethno-centré.

Nous nous intéressons au type d'intégration des ressources documentaires à l'EIAH, en différenciant, les ressources documentaires intégrées et internes à l'EIAH (ex : un document PDF stocké et accessible depuis un cours sur Moodle, des ressources intégrées mais externes à l'EIAH avec par exemple un lien affiché sur un cours de Moodle, qui renvoie vers un document hébergé dans une autre plateforme collaborative faisant ici question de plateforme de stockage : Google drive. En effet, comme nous l'avons rappelé au paragraphe 1.3, Rabardel (1995) a souligné l'importance d'aligner les caractéristiques de l'outil, avec la situation dans laquelle il est utilisé, pour réaliser une tâche qui comporte des exigences.

D'autres auteurs (Keengwe *et al*., 2008) suggèrent, pour une meilleure intégration des technologies, d'utiliser des applications logicielles permettant aux apprenants d'apprendre à utiliser les ordinateurs de manière flexible, ciblée et créative.

Le recours à une ressource documentaire stockée à l'extérieure de l'environnement, nécessite justement de la part de l'apprenant, de la flexibilité du point de vue de l'utilisation des interfaces graphiques, multiples et différenciés, qui vont devoir être utilisées, au moins au nombre de trois : l'interface graphique de Moodle, l'interface graphique de Google drive et l'interface graphique d'une application locale sous Windows ou OSX ou iOS (exemple un logiciel de lecture de PDF). Dans le cas où l'apprenant souhaiterait rapatrier la ressource sur le disque dur de son ordinateur et ainsi, réorganiser, personnaliser, l'accès aux ressources proposées, il devra faire preuve de créativité pour créer un dossier, à un emplacement utilisable, avec un nom, le plus explicite possible au regard des contenus hébergés.

Le schéma (*Figure* 41), que nous proposons page suivante, permet de représenter et organiser nos hypothèses depuis nos construits et l'ensemble des variables que nous avons défini pour la phase réalisation par transformation de l'action, en référence au modèle HELICES que nous avons augmenté (*Figure* 42, page 172).

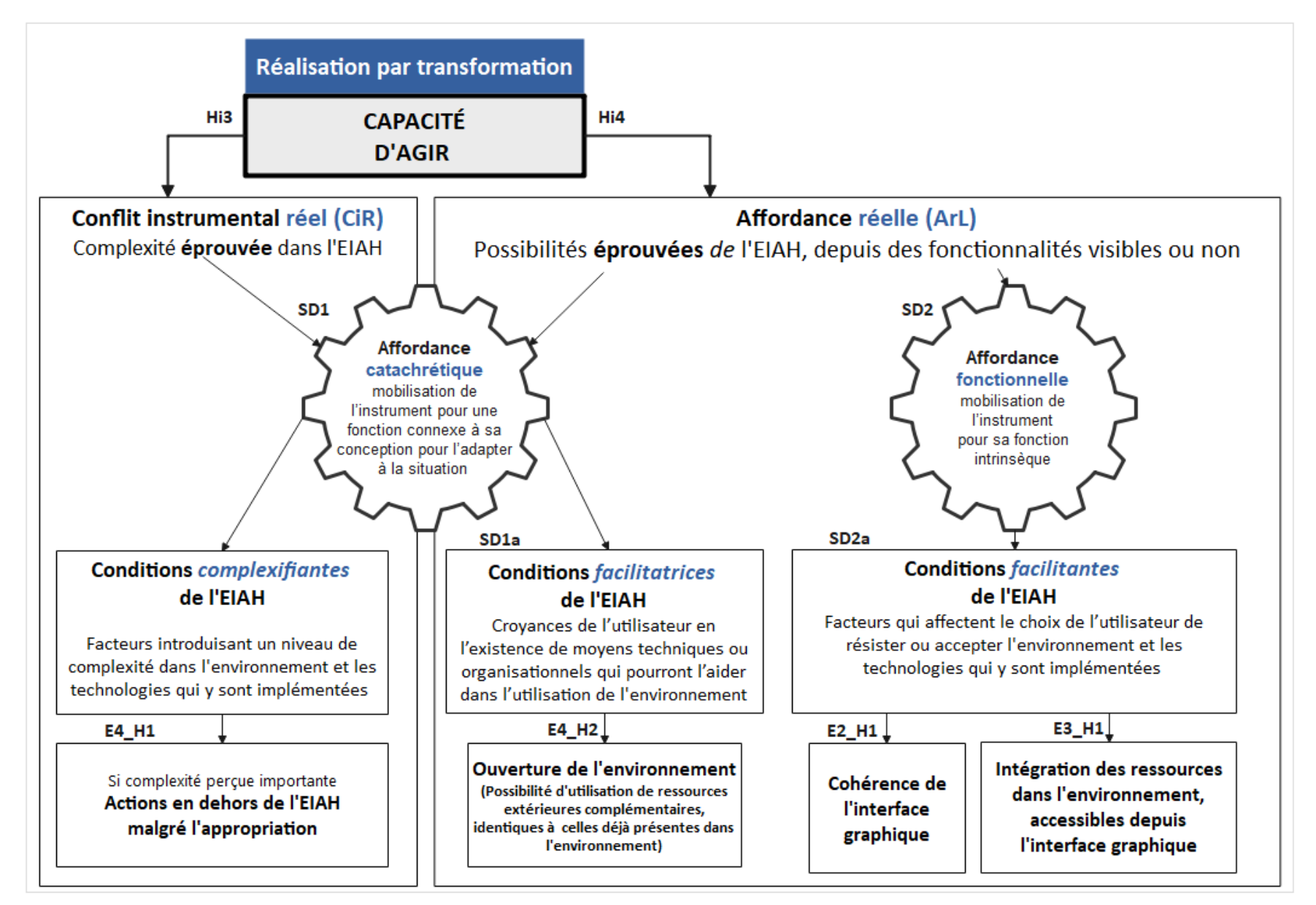

*Figure 41 - Hypothèses en phase 2 – Réalisation par transformation - d'après l'axe horizontal du modèle HELICES (Linard, 2001)*

**171**

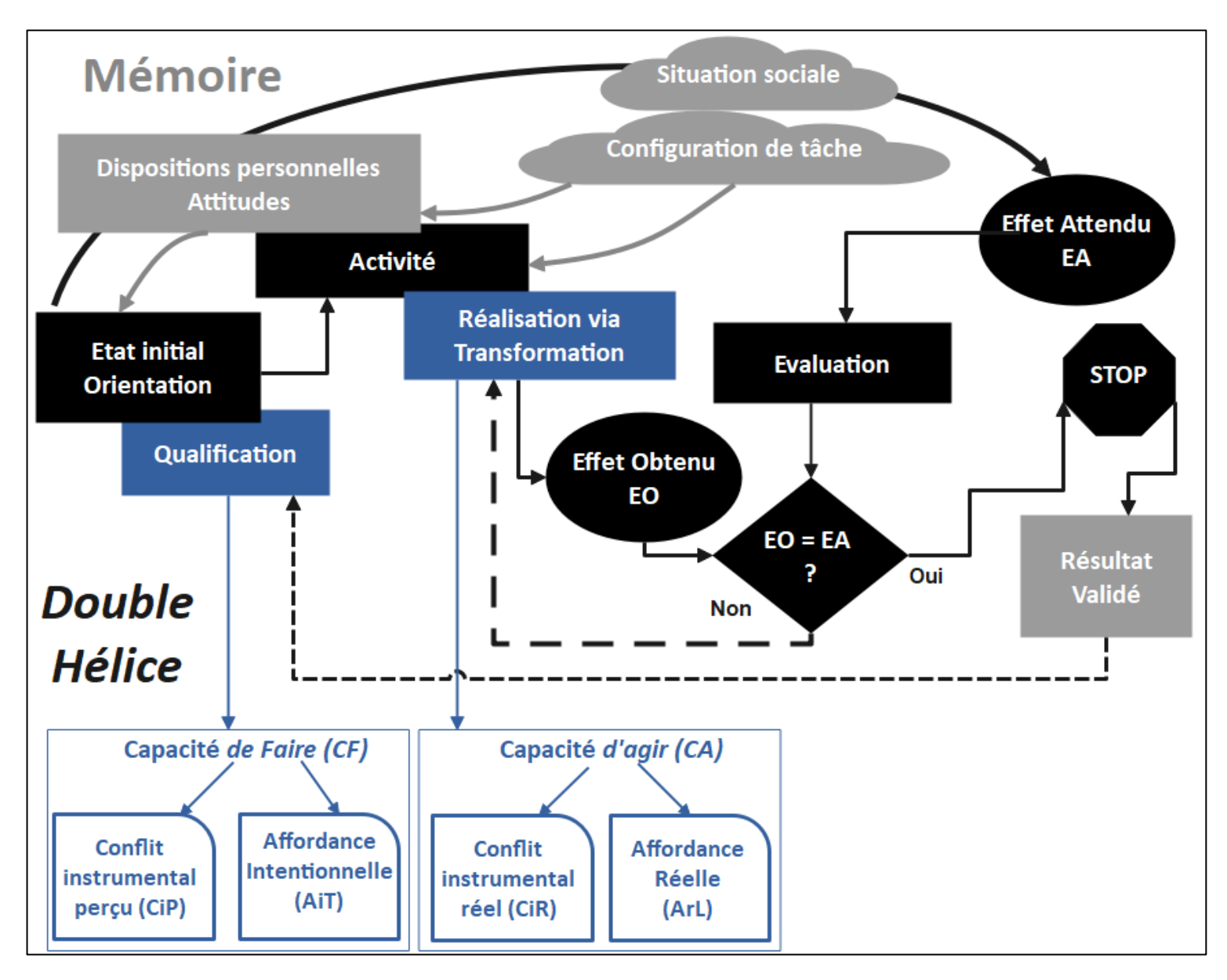

*Figure 42 – Modèle hypothétique de recherche d'après le modèle HELICES (Linard, 2001)*

**172**

# 4.7 - Liste récapitulative des hypothèses

## 4.7.1 - Phase 1 – Qualification dans les domaines prérequis de l'action

### **HC1, Hypothèse centrale 1**

La *capacité de faire* peut être appréhendée du point de vue de l'apprenant, par l'effet perçu d'une interface graphique implémentée dans un EIAH, sur la qualification dans les domaines prérequis de l'action.

La capacité de faire peut être approchée depuis le Conflit Instrumental Perçu (CiP) et l'Affordance Intentionnelle (AiT).

**Hi1 : Le conflit instrumental perçu permet le développement de la capacité de faire avec l'interface graphique d'un EIAH depuis l'affordance catachrétique.**

**Hi1a : L'affordance catachrétique, par la mobilisation de l'instrument pour une fonction connexe, permettra à l'apprenant de répondre au conflit instrumental perçu.**

**E1\_H1** - Lors de la qualification dans les domaines prérequis de l'action, la complexité perçue dans l'EIAH, depuis l'interface graphique, en raison d'un niveau d'intégration insuffisant entre les artefacts didactiques, pédagogiques et techniques de l'EIAH, constitue un conflit instrumental perçu, conduisant l'apprenant à effectuer des actions en dehors de l'environnement, en tant que potentialité perçue, utilisée ou non, du point de vue de l'affordance catachrétique, l'EIAH devenant récepteur des informations recueillies en dehors de l'environnement. Les actions effectuées en dehors de l'environnement peuvent toutefois créer des conditions complexifiantes en raison de l'introduction de nouvelles technologies autour de l'EIAH.

Nous étudions les effets du conflit instrumental perçu d'une part, en comparant le nombre d'actions effectuées en dehors de Docyrus entre les deux groupes, et d'autre part, en examinant (1) le nombre de sorties de Docyrus, (2) le nombre d'actions effectuées en dehors de Docyrus, et (3) la durée totale des sorties, ces trois variables pouvant être corrélées à la durée d'utilisation d'un des modules principaux de Docyrus, le traitement de Texte ou le Quizz. **(Etude 1)**

**Hi2 - L'affordance intentionnelle, construit constitué de** *l'affordance catachrétique*  **et** *de l'affordance fonctionnelle***, impacte la capacité de faire avec l'interface graphique d'un EIAH.**

**Hi2a - L'affordance catachrétique, par la mobilisation de l'instrument pour sa fonction extrinsèque, participe au développement de l'affordance intentionnelle de l'EIAH, depuis les conditions facilitantes de l'EIAH.**

**E0\_H1** - Lors de la qualification de l'action, la possibilité de personnalisation d'une interface graphique d'un logiciel éducatif, constitue une condition facilitante pour l'adoption de l'environnement, du point de vue de l'affordance catachrétique. **(Etude exploratoire)**

**E1\_H2** - Lors de la qualification de l'action, la possibilité de personnalisation d'une interface graphique d'un EIAH, constitue une condition facilitatrice en tant que potentialité perçue, et utilisée, pour l'appropriation de l'environnement, du point de vue de l'affordance catachrétique. Elle s'observe depuis les résultats obtenus à un Quizz implémenté dans l'EIAH. **(Etude 1)**

**Hi2 - L'affordance fonctionnelle par la mobilisation de l'instrument pour sa fonction intrinsèque, participe au développement de l'affordance intentionnelle de l'EIAH.**

**E1\_H3 -** Lors de la qualification dans les domaines prérequis de l'action, la possibilité de navigation dans le module principal de traitement de texte implémenté, depuis l'interface graphique de l'EIAH, constitue une condition facilitatrice en tant que potentialité perçue, utilisée ou non, pour l'appropriation de l'environnement, du point de vue de l'affordance fonctionnelle. Elle s'observe par le nombre total d'actions effectuées dans le module traitement de texte de l'EIAH qui permet la prise de notes pour se préparer au Quizz et dans lequel, un type de navigation linéaire a été implémenté. **(Etude 1)**

**E1\_H4 -** Lors de la qualification de l'action, la possibilité de navigation entre les modules implémentés, depuis l'interface graphique de l'EIAH, en tant que type de navigation non linéaire, constitue une condition facilitatrice en tant que potentialité perçue, utilisée ou non, pour l'appropriation de l'environnement, du point de vue de l'affordance fonctionnelle. Elle s'observe par le nombre d'actions de navigation entre les modules de l'EIAH. **(Etude 1)**

**E1\_H5 -** Lors de la qualification de l'action, la possibilité de consultation dans l'environnement, de ressources, depuis l'interface graphique de l'EIAH, constitue une condition facilitatrice en tant que potentialité perçue, utilisée ou non, pour l'appropriation de l'environnement, du point de vue de l'affordance fonctionnelle. Elle s'observe par la durée de consultation de ces ressources PDF implémentées dans l'EIAH. **(Etude 1)**

### 4.7.2 - Phase 2 - Réalisation par transformation

### **HC2, Hypothèse centrale 2**

La capacité *d'agir* peut être appréhendée du point de vue de l'apprenant, par l'effet éprouvé d'une interface graphique implémentée dans un EIAH, sur la réalisation par transformation de l'action.

Le développement de la capacité d'Agir peut être approché depuis le *Conflit Instrumental Réel* (CIR) et *l'Affordance Réelle* (ArL).

**Hi3 - Le conflit instrumental réel permet le développement de la capacité d'agir avec l'interface graphique d'un EIAH depuis l'affordance catachrétique.**

**H3a - La mise à disposition de ressources intégrées dans l'environnement d'apprentissage dont le niveau d'intégration n'est pas optimal, constitue une condition complexifiante en raison du niveau de complexité éprouvé.** 

**E4\_H1 -** Lors de la réalisation par transformation de l'action, la complexité dans l'EIAH, éprouvée depuis l'interface graphique, en raison d'un niveau d'intégration insuffisant entre les artefacts didactiques, pédagogiques et techniques de l'EIAH, constitue un conflit instrumental réel, conduisant l'apprenant à effectuer des actions, en dehors de l'environnement, en tant que potentialité éprouvée dans l'EIAH, du point de vue de l'affordance catachrétique. Elle s'observe par (1) le nombre de sorties de l'EIAH (E4\_H1), et (2) le type de ressources consultées en dehors de l'EIAH, qui ne sont pas déjà implémentées dans l'EIAH. **(Etude 4)**

**Hi4 : L'affordance réelle, construit constitué de l'affordance catachrétique et l'affordance fonctionnelle, impacte la capacité d'agir avec l'interface graphique d'un EIAH.**

**Hi4a : L'affordance réelle exercera une influence significative sur la capacité d'agir avec l'interface graphique d'un EIAH.**

**E2\_H1 -** Lors de la réalisation par transformation, de l'action, la cohérence de l'interface graphique d'un EIAH, à savoir l'affichage de ressources internes dans une fenêtre surgissante de l'interface graphique, constitue une condition facilitante en tant que potentialité éprouvée de l'EIAH, permettant à l'apprenant d'obtenir l'effet attendu, l'amélioration de ses résultats. Elle s'observe notamment par les scores obtenus à un Quizz implémenté dans l'EIAH, par la durée de l'activité et le nombre de consultation de ressources. **(Etude 2)**

**E3\_H1 -** Lors de la réalisation par transformation, de l'action, l'intégration de ressources internes dans l'EIAH, constitue une condition facilitante en tant que potentialité éprouvée de l'EIAH, du point de vue de l'affordance fonctionnelle, permettant à l'apprenant d'obtenir l'effet attendu, l'amélioration de ses résultats. Elle s'observe notamment par les scores obtenus à un Quizz implémenté dans l'EIAH, par la durée de l'activité et le nombre d'erreurs ou d'absences de réponses à un quizz. **(Etude 3)**

### **Hi4b : L'affordance catachrétique, par la mobilisation de l'instrument pour sa fonction extrinsèque, participe au développement de l'affordance réelle de l'EIAH.**

**E4\_H2 -** Lors de la réalisation par transformation de l'action, l'ouverture de l'EIAH, éprouvée depuis l'interface graphique, par la possibilité d'utiliser des ressources extérieures conjointement aux ressources internes, constitue une condition facilitatrice, conduisant l'apprenant à effectuer des actions, en dehors de l'environnement, en tant que potentialité éprouvée dans l'EIAH, du point de vue de l'affordance catachrétique, l'environnement devenant récepteur de ressources pédagogiques recueillies en dehors de l'environnement. Elle s'observe par le type de ressources consultées en dehors de l'EIAH, déjà implémentées dans l'EIAH (E4\_H2). **(Etude 4)**

### 4.7.3 - Opérationnalisation

Pour tester ces variables et vérifier les hypothèses, nous avons réalisé quatre études successives que nous allons présenter dans la partie suivante.

### 4.8 - Synthèse – Apports du chapitre

Ce chapitre a été consacré à l'approche des affordances des interfaces graphiques, contextualisées aux EIAH et à l'explicitation de la notion de conflit instrumental, nous permettant de parvenir, depuis une extraction et un enrichissement de l'axe horizontal du modèle HELICES, à la proposition d'un modèle hypothétique de recherche.

Dans un premier temps, approcher le concept d'affordance nous permet de comprendre la relation de l'utilisateur à l'objet, en retenant que la perception des propriétés, fonctionnalités et usages perçus ou réels, participe de ce qui fait « environnement » pour le sujet, et que l'observation de l'utilisation ou non d'un composant d'un EIAH demande à être élargi et contextualisé à la situation pédagogique informatisée dans laquelle l'observation s'effectue.

L'explicitation de la notion de conflit instrumental (Marquet, 2005) nous permet dans un deuxième temps, d'introduire la notion de *complexité* dans une situation pédagogique informatisée, en raison de la difficulté d'intégration des artefacts didactiques, pédagogiques et techniques, entre eux et au cycle évolutif de l'action, qui génère pour l'apprenant des difficultés supplémentaires d'apprentissage, dans le recours au numérique.

Dans un troisième temps, le modèle HELICES (Linard, 2001) sur lequel nous revenons comme modèle théorique, avec une proposition d'extraction enrichie de l'axe actanciel, nous permet de proposer une illustration possible du couplage entre les dimensions cognitives du sujet tant du point de vue du traitement de l'information que de son système de perceptions, en lien avec la configuration puis la réalisation par transformation de l'action, avec l'interface graphique d'un EIAH. Dans ce modèle hypothétique de recherche, la structure de l'activité est toujours représentée comme un cycle évolutif intégralement autopiloté par des sujets qui interagissent avec des objets et qui se transforment à partir de leurs propres résultats, mais qui développent ou non des capacités de *faire* (Rabardel, 2005), à partir de l'affordance intentionnelle et du conflit instrumental perçu, puis des capacités *d'agir* (Rabardel, 2005), à partir de l'affordance réelle et du conflit instrumental réel.

Nous présentons ensuite la liste récapitulative de nos hypothèses, à partir de notre question de recherche portant sur le rôle, la place et l'effet possibles, d'une interface graphique d'un EIAH, dans la réalisation d'une activité d'apprentissage instrumentée.

## 4.9 - Synthèse générale – Apports de l'état de l'art

Au chapitre 1, nous avons vu que la théorie de l'activité et les théories de l'action, sont empreintes d'une forme de contradiction entre activité *intentionnelle*, action *planifiée* et *opérations* et qu'elles portent aussi en elles, la notion de *conflit* par ce qu'elles induisent de la part de l'apprenant, en termes d'appropriation nécessaire des objets, pour réaliser les actions inscrites dans ce cadre. L'organisation de l'action est entendue comme un système émergeant *in situ* de la dynamique des interactions » (Conein et Jacopin, 1994; p. 476), notamment depuis et avec des instruments dont le rôle est d'agir comme instruments interfaces, d'abord avec soimême puis avec le monde extérieur (Vygotski, 1985). D'où l'intérêt du modèle HELICES (Linard, 2001), permettant d'analyser les situations d'apprentissage humain, en définissant un cadre organisateur général à la compréhension de l'activité, à partir d'un axe vertical hiérarchique représentant les différents niveaux de l'activité et un axe horizontal séquentiel représentant l'ensemble du pilotage de l'action.

Au chapitre 2, nous avons relevé que le numérique éducatif était porteur de beaucoup d'espoir, notamment de la part des politiques publiques en matière d'éducation, mais que l'analyse des résultats obtenus posait la double question de son efficacité et de son efficience du point de vue de l'apprentissage où des situations « technologiquement denses » (Bruni et Gherardi, 2007), dont certaines peuvent être qualifiés de situations d'apprentissage informatisées (SPI) (Tchounikine, 2009), méritent encore d'être appréhendées dans toute leur complexité, et depuis l'interface graphique, en tant que agent susceptible de développer le *pouvoir d'agir*.

En nous basant sur des données expérimentales issues de la littérature, nous avons vu au chapitre 3, qu'il est possible de différencier les différents principes et méthodes retenus pour gérer l'adaptation des interfaces utilisateurs des terminaux numériques à l'apprentissage, et ainsi obtenir une classification des différents interfaces utilisateurs adaptatives. Pour notre recherche, nous retenons l'interface *adaptable* où c'est l'apprenant-utilisateur qui gère le processus de personnalisation de l'environnement graphique et effectue toutes les actions d'adaptation. Nous avons aussi noté que l'adaptation d'un environnement ne permet pas d'éviter des *conflits* de plusieurs natures entre l'apprenant et l'environnement et notamment depuis l'interface graphique.

Dans le chapitre 4, nous sommes revenus sur le concept d'affordance comme la « relation entre les propriétés d'un objet et les capacités d'un agent qui détermine comment cet objet peut potentiellement être utilisé » (Norman, 2013). Nous avons vu que bien les approches de ce concept soient plurielles, et que la question de leur effet sur la capacité *d'agir* et la capacité de *faire* (Rabardel, 2005) depuis l'interface graphique d'un EIAH, ne saurait être éludée, en

différenciant l'observation de l'affordance *intentionnelle*, lors de la qualification dans les domaines prérequis de l'action, de l'affordance *réelle*, lors de la réalisation par transformation de l'action. Nous sommes aussi revenus sur le concept de conflit que nous spécifions, dans le cadre de l'activité instrumentée, au conflit *instrumental* (Marquet, 2005), puisque cette approche permet de rendre compte, de manière plus fine, du cadre actanciel de l'activité et des problèmes de complexité posés par les différentes genèses instrumentales effectuées par l'apprenant sur l'EIAH, depuis l'interface graphique de l'environnement.

Ces concepts nous ont permis de proposer un modèle hypothétique de recherche s'appuyant sur une extraction enrichie de l'axe horizontal du modèle HELICES (Linard, 2001).

Dans la partie 2, nous allons présenter le contexte et la méthodologie retenue dans le cadre de notre recherche, ainsi que les résultats que nous avons obtenus, nous permettant de mettre en analyse l'ensemble des construits retenus et le modèle lui-même.

# **PARTIE 2 - CONTEXTE ET MÉTHODOLOGIE DE LA RECHERCHE**

### **Introduction de la Deuxième Partie**

La première partie de la thèse a exposé les fondements théoriques de l'activité théorique de l'activité et de l'action, les patrons d'ingénierie technique et pédagogique retenus pour implémenter des interfaces graphiques dans les EIAH, la portée théorique du modèle HELICES pour observer l'action instrumentée, ses hypothèses ainsi que ses extensions. Une revue de littérature effectuée sur l'affordance et la notion de conflit instrumental dans les EIAH, nous a conduit vers la proposition d'un modèle hypothétique complété du modèle initial HELICES, à partir d'une vue extraite de l'axe horizontal, qui cherche à expliquer l'utilisation de l'interface graphique dans la configuration puis la réalisation par transformation de l'action depuis un EIAH. L'objet de la deuxième partie est de présenter plus précisément le contexte de notre recherche et de tester les hypothèses qui découlent de notre modèle conceptuel.

Pour ce faire, l'objectif du cinquième chapitre est de revenir sur nos choix épistémologiques, méthodologiques et théoriques pour ensuite, les contextualiser dans le cadre de l'apprentissage de la veille par des étudiants à l'IUT Robert Schuman. A ce titre, nous présentons d'abord les enjeux posés par l'apprentissage de la veille avec le numérique. Nous revenons ensuite sur les apprentissages effectués depuis des *Management System* (LMS) tels que Moodle, puis sur l'intérêt mais aussi les problèmes posés par l'utilisation du traitement de texte comme outil complémentaire d'apprentissage de la veille, Nous caractérisons ensuite le traçage de l'activité à l'aide des Learning Analytics avant de présenter l'EIAH Docyrus que nous avons conçu pour réaliser notre première étude. Il s'agit pour nous dans ce chapitre, de définir les outils méthodologiques auxquels nous recourons, et qui s'adaptent aussi bien avec la nature des données à collecter au fil des étapes de l'étude, qu'avec la spécificité de notre recherche.

Le sixième chapitre est consacré à la présentation des résultats des quatre études quantitatives, une fois la présentation initiale du design méthodologique retenu pour chacune d'entre elle, effectué.

Enfin, nous discutons les résultats auxquels nous sommes parvenus permettant d'expliquer et de prédire la configuration puis la réalisation par transformation de l'action instrumentée effectuée sur un EIAH, depuis une interface graphique.
# **Chapitre 5 – Contexte de la recherche : apprendre la veille avec l'interface graphique d'un EIAH**

Sur la base du modèle hypothétique présenté dans le chapitre 4 et des conclusions auxquelles nous sommes parvenus dans la première partie, nous allons, dans ce chapitre, présenter les objectifs de notre recherche puis les choix épistémologiques, méthodologiques et théoriques sur lesquels elle s'appuie.

Nous présenterons ensuite le cadre général de notre recherche, à savoir l'enseignement de la veille dans l'enseignement supérieur et spécifiquement en direction d'étudiants inscrits en inscrits en 1ère année de DUT Infocom –devenu depuis BUT) ou en licence professionnelle Infocom ou licence professionnelle Chimie analytique à l'IUT Robert Schuman de Illkirch Graffenstaden. Nous mettrons au jour l'ensemble des problèmes didactiques, pédagogiques et techniques, posés par l'enseignement de l'intelligence économique et de la veille stratégique.

Nous reviendrons ensuite sur l'usage des LMS à des fins de formation, puis spécifiquement sur l'utilisation de Moodle, dans l'enseignement supérieur, afin de supporter la formation et la professionnalisation des étudiants.

L'apprentissage de la veille nécessitant l'usage en parallèle de la recherche de données, la prise de notes, puis à l'issue de leur traitement, la rédaction d'une analyse, nous exposerons les enjeux posés par le recours au traitement de textes dans une situation pédagogique informatisées.

Enfin, nous présenterons les différentes versions de l'EIAH Docyrus que nous avons conçu et développé afin de pouvoir conduire notre première étude.

# 5.1 – Rappel de l'objectif de la recherche

L'objectif de notre recherche est de valider une proposition de vue éclatée de l'axe horizontal du modèle HELICES permettant de modéliser la qualification dans les domaines prérequis puis la réalisation par transformation, de l'action instrumentée, effectuée par les apprenants depuis l'interface graphique d'un EIAH.

Il s'agit de comprendre et d'expliquer la place de l'interface graphique en tant qu'interface apprenant, dans la réalisation de l'activité instrumentée avec le numérique. Cette explicitation doit nous permettre de proposer un repositionnement de l'interface graphique dans l'EIAH depuis l'analyse et la discussion de nos résultats qui pourraient nous amener à suggérer à reconsidérer la nature de cet objet, aujourd'hui généralement appréhendé comme un artefact technique mais que nous pressentons comme pouvant être doté d'un double artefact, un artefact technique et un artefact pédagogique.

# 5.2 - Choix épistémologiques

Notre point de départ est l'identification d'une discipline enseignée à l'université, où le recours au TIC est central à l'activité d'apprentissage elle-même. En effet, les EIAH ne sont pas systématiquement utilisés par les enseignants et les étudiants, selon les disciplines concernées, certaines ne permettant pas une encapsulation pédagogique des savoirs recourant à des sens tels que l'olfactif ou le toucher.

Nous avons retenu l'apprentissage de la veille, enseignée à l'université dans les formations de DUT, BUT et Licence Professionnelle dans le domaine de l'Information et la Communication et en Chimie, dispensées à l'IUT Robert Schumann d'Illkirch-Graffenstaden. L'apprentissage de la veille dans ces formations, nécessite que soient utilisées conjointement des objets et méthodes d'enseignements s'appuyant à la fois sur les technologies Web mais aussi sur l'activité rédactionnelle, à partir de l'analyse de contenus effectuée sur des logiciels de traitement de texte et par le recours à l'activité documentaire pour stocker et référencer des données depuis des tableurs puis des bases de données. Nous avons donc soumis certains de ces objets et méthodes à une observation systématique du point de vue critique et scientifique. Le recours au numérique et plus spécifiquement aux EIAH, nous permet d'observer l'activité depuis l'approche par la tâche (Demaizière et Grosbois, 2014) approche entendue « *au sens de l'agir avec, et qui s'apparente donc le plus possible à des pratiques sociales* », en soulignant que *« la tâche peut aussi être un projet réflexif, c'est-à-dire ne pas être limitée à une vision étroitement actionnelle activiste* ».

Du point de vue de la posture de chercheur retenue (Ardoino, 1990), quelques précisions méritent d'être apportées. Notre étude a nécessité le recours à deux postures : celle *d'expert* en tant que développeur de méthode et praticien pédagogue de la discipline, et celle de *chercheur,* en nous plaçant « à distance, s'appuie sur des références théoriques qu'il applique sur une réalité observée » (Ardoino, 1990). De ce fait, la mise en œuvre de nos protocoles de recherche a été longue.

Nous avons systématiquement et délibérément refusé d'occuper ces deux postures simultanément. Nous avons délibérément recherché extériorité et décentration par rapport à l'analyse de nos données issues de nos terrains de recherche. Ces choix méthodologiques, nécessaires du point de vue de la rigueur scientifique, nous ont conduit à organiser notre recherche de la manière suivante : durant les vacances estivales et la première année de notre recherche, développement de l'EIAH. Puis durant les périodes estivales des années suivantes, consultation et analyse des résultats obtenus, avec ensuite, reprise, amélioration et adaptation de l'EIAH dans un second temps, aux objectifs et phases de recherche définies. Durant les années universitaires, et dès la 2ème année de notre recherche, enseignement universitaire et utilisation des EIAH conçus, sans consultation intermédiaire des résultats obtenus. Nous avons d'ailleurs été parfois très surpris des résultats obtenus au regard des hypothèses initialement posées. Ainsi nous avons inscrit notre travail dans une temporalité longue, en décalage avec le temps de l'action, et ne coïncidant qu'imparfaitement « *avec celles des situations, des pratiques, de l'action, sur lesquelles portent l'investigation* » (Ardoino, 1990).

A titre personnel et en tant qu'apprenti « expert » (Ardoino, 1990) en matière de développement informatique et concepteur d'EIAH, nous connaissons certaines de leurs limites et sommes extrêmes méfiants au regard du différentiel entre ce qu'ils prétendent être et en mesure d'accomplir, avec ce qu'ils permettent réellement et effectivement d'effectuer, en termes de d'activité d'apprentissage pour l'étudiant, et de collecte de données pour le chercheur.

Notre approche est bien celle d'un chercheur et ce fait nous pensons également que « Le fait de construire un EIAH dans le cadre d'un projet de recherche est différent d'un travail d'ingénierie au sens classique, comme construire une solution, puisque « *Du point de vue de la recherche, la conception d'un EIAH est un moyen pour étudier des problématiques scientifiques. La réalisation de l'EIAH n'est pas une fin en soi.* » (Tchounikine, 2009 ; p. 23). Nous considérons donc ces instruments comme des prototypes imparfaits et *datés*.

L'ingénierie pédagogique est régulièrement questionnée et remise en cause dans ses fondements, ses modèles et ses méthodes (Peraya, 2020) par les résultats de la recherche, les évolutions technologiques et sociétales, mais aussi en raison de l'innovation pédagogique. Certains auteurs parlent d'ailleurs d'un passage d'une scénarisation médiatique focalisée sur l'information et le loisir, à une scénarisation pédagogique destinée à faire apprendre avec l'écran (Peraya, 2020). Nous posons le rôle central de l'interface graphique de l'EIAH comme le véritable *metteur en scène* de la scénarisation médiatique retenue, celui qui permet et contraint l'ingénieur pédagogique et le pédagogue dans les options de représentation et de scénarisation de la connaissance, proposées par l'environnement d'apprentissage.

La complexité des interfaces graphiques qui agissent à la fois techniquement et pédagogiquement sur le dispositif de formation, nous conduit à devoir mobiliser une réflexion pédagogique qui intègre des apports conceptuels divers en matière de Sciences de l'éducation et de la Formation, de psychologie cognitive, d'informatique, de sémiotique et de didactique de l'intelligence économique qui englobe la veille stratégique, en intégrant des aspects didactiques, techniques et fonctionnels afin d'élaborer une modélisation des solutions pédagogiques adaptées et retenues pour cette recherche.

Notre recherche s'inscrit d'abord dans le domaine des sciences de l'éducation et de la Formation, à partir des théories et méthodes pédagogiques, et de l'étude des usages en formation et en éducation. Nous cherchons à comprendre la réalisation des activités d'apprentissage avec l'interface graphique d'un EIAH, réalisation impactée par les affordances et les conflits instrumentaux.

Nous recourons à la psychologie cognitive puisqu'elle propose des modèles théoriques centrés sur la cognition, portant sur l'apprentissage chez le sujet humain et sur l'évaluation des acquisitions.

La didactique des disciplines, ici l'intelligence économique dont la veille stratégique fait partie, nous permet d'appréhender l'étude du contenu à enseigner et les difficultés liées à l'apprentissage de ce contenu, avec un EIAH.

L'informatique est appréhendée comme champ de recherche à caractère technologique support permettant d'étudier l'évolution des systèmes disponibles, la modélisation possible des connaissances, des raisonnements et des scénarios et les méthodes de conception, s'agissant de l'ergonomie des interfaces.

Nous appréhendons l'informatique au sens large des TIC puisque les réseaux de télécommunication à base de l'internet et les données traitées constituant l'information forment la base des environnements d'apprentissage étudiés. Ces environnements relèvent aussi des Sciences de l'information et de la communication puisque les technologies support à la mise en lien entre connaissances et médias, permettent d'appréhender l'étude de l'apprentissage comme fait d'information et de communication. Le recours à l'informatique nous conduit à devoir construire un logiciel de traitement de texte doté d'un lecteur PDF et d'un Quizz et permettant de collecter des traces d'interactions entre l'apprenant et l'environnement.

Nous nous appuyons aussi sur des principes de sémiotique pouvant régir des systèmes de signes (Eco, 1978) pour poser que significations proviennent d'interactions complexes entre des signes (Bussi et Mariotti, 2008) et que la relation entre un artefact, ici l'interface graphique et le savoir, peut être appréhendée comme savoir *évoqué* (Mariotti et Maracci., 2010).

De ce fait, nous relevons le potentiel sémiotique de l'interface graphique où celui-ci est d'abord est un artefact technique en tant que logiciel graphique agissant comme surcouche de présentation de l'EIAH, mais aussi pressentons qu'il est aussi un artefact pédagogique, caractérisé par son formalisme de représentation de l'artefact didactique (le savoir) et son formalisme de représentation de l'artefact technique (l'activité au bureau).

Ces différentes approches nous permettent d'avancer des interprétations scientifiques à visées pédagogiques et didactiques, dans le champ des Sciences de l'éducation et de la Formation, portant sur l'usage réel des dispositifs prescrits, à partir de l'analyse de l'activité réelle des étudiants, sur ces environnements d'apprentissage informatisés.

A ce titre, Nous retenons la notion de « situation pédagogique informatisée » (SPI) (Tchounikine, 2009) qui appréhende l'activité d'apprentissage, dans le sens de sa nature intentionnelle, à partir d'un mouvement vers un objectif défini socialement, « objectifs pédagogiques précis », vers une relation orientée positive, entre l'enseignement, la connaissance et l'apprentissage.

# 5.3 - Choix méthodologique

En tant que type de recherche, nous avons d'abord considéré la recherche-action qui vise à identifier, reconnaître et résoudre les problèmes spécifiques dans un contexte universitaire en comblant le fossé entre la théorie et la pratique. La plupart des auteurs qui utilisent la recherche-action s'accordent à dire qu'il s'agit d'un "processus cyclique" plutôt que d'un événement ponctuel (Nunan et Bailey, 2009).

La recherche-action, parmi les autres méthodes de recherche, s'avère être un moyen efficace d'examiner comment le traitement de texte fonctionne réellement avec des apprenants, en distanciel, par l'observation des actions effectuées sur l'interface graphique, sous certaines conditions. Elle est généralement orientée vers la réalisation de changements impliquant certains phénomènes, situations, cas ou programmes et a été mobilisée par des éducateurs (Carr et Kemmis, 2003) qui l'ont décrite en ces termes : « *La recherche-action est simplement une forme d'enquête autoréflexive entreprise par les participants afin d'améliorer la rationalité et la justice de leurs propres pratiques, leur compréhension de ces pratiques et les situations dans lesquelles les pratiques sont réalisées* ». Ce type de recherche qui a évolué depuis son émergence dans les années 40 a comme finalité l'amélioration des pratiques éducatives (Mohib, 2022), en se présentant aujourd'hui comme des outils d'intervention *andragogiques* ou *psychopédagogiques* permettant l'adaptation de structures internes (Van Der Maren, 2003, cité par Mohib, 2022).

Dans son opérationnalisation, elle nécessite comme conditions, que l'ensemble des parties prenantes, institution, enseignant, étudiants partagent des objectifs, des enjeux sinon identiques en tous cas très proches. Nous présentons le cycle de recherche-action de Nunan (1992) dans le tableau 22, page suivante.

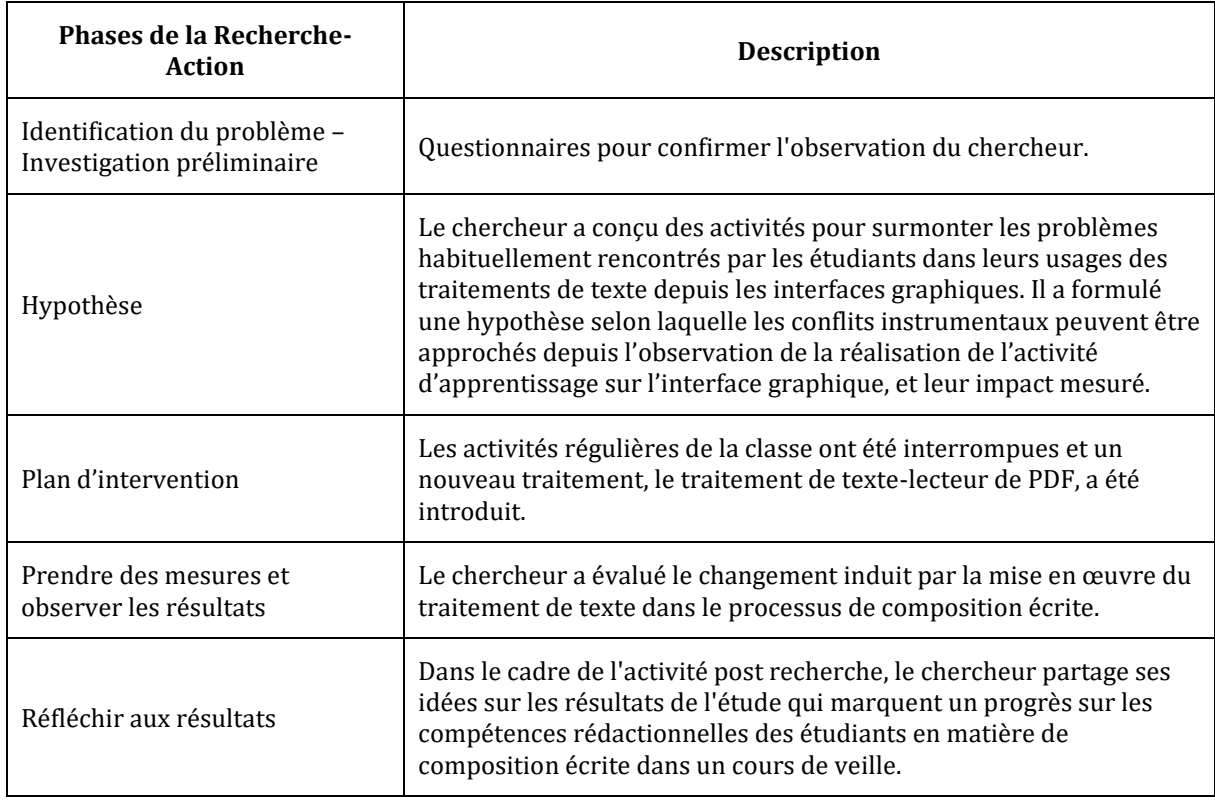

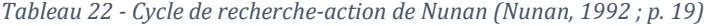

A la réflexion, nous avons considéré dans le cadre de notre recherche, que les conditions nécessaires à la mise en œuvre d'une recherche-action étaient partiellement réunies, les étudiants ne poursuivant pas complètement les mêmes objectifs (Carr et Kemmis, 2003), *la transformation de l'action d'apprendre*, que ceux des enseignants*, la transformation de l'action d'enseigner*. Par ailleurs ces deux parties prenantes ne sont pas soumises aux mêmes enjeux, le type de réussite, même si certains de ces objectifs peuvent se rejoindre ponctuellement dans le cadre de la réalisation de travaux non évalués, mais permettant à l'établissement et aux étudiants de se distinguer, comme le Challenge national de la veille, concours durant lequel, les travaux des équipes représentant les différents IUT participants, sont évalués par des professionnels ne relevant pas du champ académique ou universitaire.

Dès lors et puisque notre recherche s'adresse à un groupe de sujets ayant comme caractéristiques communes de suivre un enseignement de veille à l'Université, nous considérons notre recherche comme expérimentale voire quasi-expérimentale et à des fins d'ingénierie, celle des EIAH. Celle-ci s'inscrit dans l'approche et la méthodologie des *Learning Analytics* (*LA*) aussi appelés *Analytique des apprentissages numériques* (Labarthe, Luengo, 2016), *Traces des activités* (Vrillon, 2017), *Analytique des activités d'apprentissage instrumentées* (Djoudi, 2018) ou encore *Analyse des traces d'apprentissages médiatisées* (Romero, 2019), auteurs cités par Mohib (2022). Cette approche, aux côtés des deux autres, le *scholarship of teaching and learning* (*SoTL*) et la *design-based research* (*DBR*), constituent des

approches méthodologiques récentes largement utilisées dans les recherches en Sciences de l'éducation et de la Formation (Mohib, 2022). Nous avons donc retenue l'approche *LA* que nous avons implémenté dans nos quatre études.

## 5.4 - Choix théoriques

Cette recherche qui se situe à la croisée des champs disciplinaires relevant de l'informatique, de la psychologie, de l'ergonomie cognitive, des Sciences de l'information et de la communication, est conduite en Sciences de l'éducation et de la formation. Pour ce faire, nous avons identifié dans la littérature deux axes de recherche sur lesquels nous nous appuierons : l'action instrumentée et l'ingénierie des EIAH.

### 5.4.1 – Axe 1 – Les théories de l'action - le modèle HELICES

A partir des théories de l'activité, nous portons notre attention sur les théories de l'action en retenant le modèle HELICES de Monique Linard (2001) dans sa version 1, qui met en relation le double pilotage hiérarchique et séquentiel du cours d'action. Ce modèle pose d'une part, le rôle central de l'image anticipée du but et des tests d'évaluation qui jouent le rôle de boussole dans l'autocontrôle de l'action, par comparaison entre effets attendus et obtenus, et d'autre part, les critères multiples du pilotage intentionnel :

1 - critères cognitifs tels que les perceptions, les buts, les stratégies, les plans ;

2 - critères psycho-socioaffectifs tels que les dispositions, les attitudes, les normes, les valeurs, les conflits ;

3 - et les critères temporels comme l'interaction entre mémoire du passé et anticipations de l'avenir.

Lors des phases de design pédagogique qui s'appuient souvent des méthodes *Agile* associant concepteurs pédagogiques et utilisateurs, la mise en place d'une analyse de dispositif de formation médiatisé se heurte souvent à la multiplicité des facteurs potentiellement pertinents, tant sur le plan humain que sur les plans des ingénieries et des logiciels (Bourdet et Leroux, 2009). Ainsi, *« l'analyse scientifique de faits éducatifs en relation avec les technologies informatiques ne va pas de soi* » (Audran, 2000), pour les raisons suivantes :

- sur le plan *humain*, il est souvent complexe d'identifier les représentations et les pratiques réelles des différents acteurs, parties prenantes des phases d'implémentation, à partir de leur statut et des expériences antérieures, déclarées.

- sur le plan de *l'ingénierie*, la structuration de l'activité depuis la définition d'un scénario pédagogique central et des données nécessaires à sa mise en œuvre fait rarement consensus, en raison des multiples approches possibles s'agissant des transpositions didactiques à effectuer, avant de permettre au savoir-savant, de devenir un objet d'apprentissage.

- sur le plan *logiciel*, il n'est pas aisé de faire coïncider le modèle des règles métiers à caractère pédagogique retenu, avec la vue (l'interface graphique) et le contrôleur implémenté (modèle MVC) permettant de concrétiser la rencontre des deux premiers objets, en offrant aux apprenants des fonctionnalités et un environnement susceptible de répondre aux attentes et besoins d'apprentissage, en cohérence avec les objectifs pédagogiques retenus et le scénario défini permettant de les atteindre.

## 5.4.2– Axe 2 – L'ingénierie des EIAH

Nous avons donc recouru à l'ingénierie des EIAH depuis les travaux de Tchounikine (2009), travaux qui nous permettent de différencier les situations d'apprentissage informatisées, les SAI, des situations pédagogiques informatisées, les SPI. Nous retenons l'idée que l'environnement informatique pour l'apprentissage humain est un dispositif support à notre recherche, que là encore, nous différencions du logiciel d'apprentissage ou didacticiel. En effet, l'EIAH y est caractérisé par ses entrées à savoir l'expression des intentions qui l'ont fait naître, l'analyse de modèles, l'analyse d'articles scientifiques, et ses sorties comme l'expression de son usage à partir de traces, d'entretiens, ou son comportement perçu depuis l'observation, l'analyse ergonomique et l'interprétation. En Sciences de l'éducation et de la Formation, l'interface graphique est d'abord considérée comme un composant interactionnel, relevant de la partie système de l'EIAH. Dans notre recherche, nous avons déplacé ce composant pour le placer au cœur de la situation pédagogique informatisée et en étudier ses effets sur la réalisation de l'activité depuis l'observation du cours de l'action.

# 5.5 – Apprentissage de l'intelligence économique et de la veille stratégique

Dans la littérature, les termes Intelligence Économique et Veille stratégique sont souvent associés bien que recouvrant pour certains auteurs des domaines différents. Ainsi, pour certains, l'intelligence économique et la veille stratégique sont des mécanismes d'analyse qui permettent aux entreprises de prendre des décisions automatisées grâce à l'analyse de grandes bases de données, ainsi qu'à des méthodes mathématiques, statistiques, d'intelligence artificielle et d'exploration de données (Berson et Smith, 1997). D'autres auteurs considèrent que l'activité de veille est effectuée à partir de systèmes qui génèrent des analyses et des rapports sur les tendances de l'environnement commercial et sur les questions organisationnelles internes (Jalonen et Lönnqvist, 2009). Moinet (2011) souligne la complexité et l'importance d'une définition claire, où la *donnée*, comme matériau de base, se situe au cœur d'une dynamique dans laquelle se joue le passage de l'information stratégique au savoir, du « *savoir pour agir* » au « *connaître est agir* » (Moinet, 2011).

Le concept d'intelligence économique est le résultat d'un groupe de travail du commissariat général du plan, groupe présidé par Henri Martre en 1994. Ainsi l'intelligence économique peut être définie comme *« l'ensemble des actions coordonnées de recherche, de traitement, de distribution et de protection de l'information obtenue légalement, utile aux acteurs économiques en vue de la mise en œuvre de leurs stratégies individuelles et collectives.* » (Martre, 1994). Cette activité désormais placée au cœur des entreprises, est née des conclusions du rapport Carayon (2003) et de la circulaire du Premier ministre du gouvernement français du 15 septembre 2011, qui définit l'intelligence économique « *comme consistant à collecter, analyser, valoriser, diffuser et protéger l'information économique stratégique, afin de renforcer la compétitivité d'un État, d'une entreprise ou d'un établissement de recherche* ».

La veille stratégique est une composante de l'intelligence économique, qui elle-même recouvre plusieurs autres formes de veille (*Figure* 43). Dans la littérature, l'intelligence économique est appréhendée comme un « *nouveau mode de pensée permettant d'interpréter l'information pour agir, et un mode d'action pour partager l'information au profit de la performance. [...] Elle permet de passer de l'adaptation à l'anticipation et de donner aux dirigeants non plus des scénarios possibles, mais des décodages et des schémas mentaux pour mieux gérer l'incertitude et la complexité.* » (Rouach, 2010).

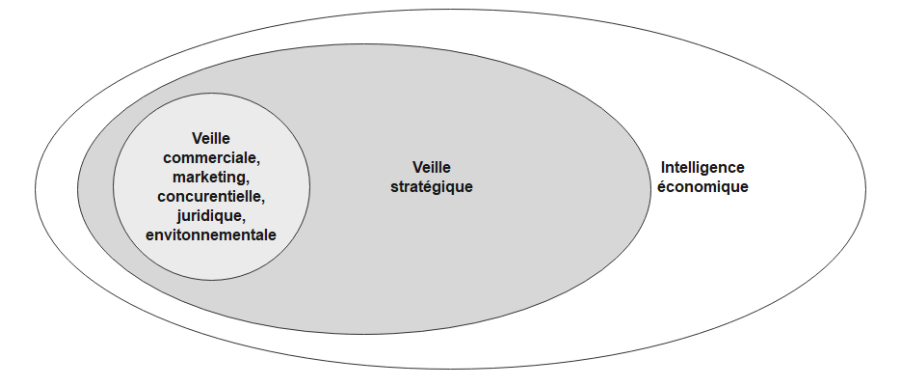

*Figure 43 - Relation entre veille stratégique et intelligence économique (Lesca, 1994 ; p .9)*

Depuis une approche managériale, des auteurs définissent aussi l'intelligence économique comme un système qui aide les organisations à gérer et à transférer les données en informations commerciales afin de prendre des décisions commerciales plus efficaces (Ghoshal et Kim, 1986), tandis que d'autres auteurs préfèrent la considérer comme un terme générique qui désigne une combinaison d'outils informatiques, de bases de données et de fournisseurs qui fournit une solution initiale en fonction des problèmes de l'entreprise et permet aux entreprises d'évoluer avec l'entreprise et le marché actuel (Sahay et Ranjan, 2008), ou qui combine architecture, outils, bases de données, outils analytiques, applications et méthodologies (Turban et *al.*, 2011).

Quelles que soient les définitions proposées, cette activité vise pour les organisations, à connaître les évolutions de l'environnement de l'activité, à comprendre la stratégie et les capacités des autres acteurs présents installés ou nouveaux entrants, ou encore à détecter les opportunités et les meilleurs moyens de les exploiter, en construisant des scénarios intelligents en conduisant, aspect souvent oublié de la part des étudiants ou négligés par les organisations, une analyse des risques potentiels portant notamment sur la protection des informations ou des données sensibles.

| Degré<br>d'élaboration       | <b>Information brute</b>                                                                  |                                                                                                    | <b>Information</b><br>organisée                                                                              | <b>Information</b><br>traitée                                                                                                    | <b>Information</b><br>avancée                                                                                                    | Conseil                                                                                    |
|------------------------------|-------------------------------------------------------------------------------------------|----------------------------------------------------------------------------------------------------|----------------------------------------------------------------------------------------------------|----------------------------------------------------------------------------------------------------|----------------------------------------------------------------------------------------------------|--------------------------------------------------------------------------------------------|
| Résultat                     | <b>Information</b><br><b>Primaire</b>                                                     | <b>Information</b><br>secondaire                                                                                                 | <b>Produits</b><br><b>Intermédiaires</b>                                                                     | <b>Produits</b><br>finaux                                                                                                    | <b>Produits</b><br>d'information                                                                                                    | <b>Conseil</b>                                                                             |
| Exemple                      | Information<br>technique<br>brevets.<br>statistiques<br>collectées<br>par<br>l'entreprise | Classification<br>de<br>l'information<br>dans la<br>bibliothèque<br>et indexation<br>dans les<br>bases de<br>données<br>externes | Circulation<br>dans<br>l'entreprise<br>d'un journal<br>interne<br>contenant les<br>nouvelles<br>informations | Rapport<br>interne<br>synthétique<br>des<br>tendances et<br>résultats<br>relatifs aux<br>nouveaux<br>matériaux<br>intéressant<br>l'entreprise | Rapport<br>montrant la<br>position des<br>sociétés<br>concurrentes par<br>rapport à ces<br>nouveaux<br>matériaux<br>(investissements,<br>acquisition de<br>brevets) | Argumentaires<br>décisionnels.<br>recommandations                                          |
|                              |                                                                                           |                                                                                                    |                                                                                                    |                                                                                                    |                                                                                                    |                                                                                            |
| <b>Apport des</b><br>experts | Experts internes (Ex:<br>information des<br>représentants<br>commerciaux)                 |                                                                                                    | Experts internes (Ex: au sein<br>des services techniques)                                                    |                                                                                                    | <b>Experts internes</b><br>(Ex: information)<br>issue des<br>services<br>Commerce et<br>marketing)                                                                  | <b>Experts internes</b><br>(Ex: information<br>issue d'un comité<br>de conseil<br>externe) |

*Figure 44 - la chaîne de valeur de l'information (Degoul, 2001)*

## 5.5.1 – Des données brutes à l'intelligence économique

Dans le domaine de l'intelligence économique, des notions clés sont souvent confondues par les étudiants comme les données brutes (le data), l'information, la connaissance et l'intelligence. Ces notions clés se réfèrent pourtant, et dans ce domaine spécifique, (*Figure* 44, page précédente) aux différentes étapes de traitement d'un matériau de base pour la création de valeur (Degoul, 2001).

Nous insistons de nouveau sur le fait que la différenciation nécessaire de ces termes dans le domaine de la veille, et partagée par l'ensemble des acteurs majeurs de ce secteur, ne vaut que pour celui-ci.

- 1. *Données brutes* : nombres, mots, événements existants en dehors d'un cadre conceptuel de référence ; en absence de contexte, les données prises individuellement n'ont pas une grande signification. Accumulation de données n'est donc pas information.
- 2. *Information* : ensemble de données, validées et confrontées, qui commencent à avoir un sens. Accumulation d'informations n'est pas connaissance.
- 3. *Connaissance* : ensemble d'informations interprétées par l'entreprise et lui permettant de prendre des décisions. Accumulation de connaissance n'est pas sagesse (intelligence).
- 4. *Intelligence* : elle apparaît lorsque les principes fondamentaux qui ont fondé la connaissance sont compris. Accumulation de sagesse (intelligence) n'est pas vérité.

## 5.5.2 – Approche didactique de la veille

L'apprentissage de la veille et des prestations de veille font partie des enseignements qui se développent à l'université dans de nombreuses formations, en raison de ce à quoi ils contribuent : l'innovation.

A partir de constats s'appliquant aux organisations et à l'activité humaine tels que « il faut pour innover savoir ce que font les autres » (Jakobiak, 1992), des grandes lignes directrices ont été définies dans les nouveaux programmes du Brevet Universitaire Technologique (BUT) Infocom, mention Information Numérique dans les Organisations (INO), comme la recherche, la qualification et la caractérisation de sources pertinentes au niveau 1, la conception et l'implémentation d'un processus de veille au niveau 2 et la contribution au pilotage stratégique de l'organisation au niveau 3.

Mais cet apprentissage, soulève une question fondamentale d'ordre didactique. En effet, si Moinet (2011, cité par Devillet, 2012, p. 190) pose que « *l'intelligence économique, est bien un champ disciplinaire nouveau au croisement du monde de la concurrence économique et de la société de l'information et de la communication* », les recherches conduites dans ce cadre n'ont pas véritablement donné lieu à des transpositions didactiques internes puis externes. Dès lors, l'inscription scientifique par Moinet (2011) de la discipline dans les Sciences humaines et sociales et spécifiquement au croisement des Sciences de gestion et des Sciences de l'information et de la communication ne résout pas la dualité des deux activités mises en jeux et qui peinent à être véritablement transposées didactiquement, Serres (2012, p.2), les caractérisant comme, d'un côté, « *une surveillance régulière de l'environnement en vue d'une anticipation*, de l'autre côté, « *une évaluation ponctuelle des sources et des informations en réponse à des besoins également ponctuels : les objectifs des deux activités restent bien spécifiques* ». Cette difficulté tient à ce que ces deux pratiques ne poursuivent pas les mêmes objectifs, « *leurs enjeux sont de nature et d'acuité différentes et il importe de les distinguer clairement* » Serres (2012, p.2).

Selon l'auteur, plusieurs notions communes sont en jeu dans les deux activités, dont l'explicitation et l'enseignement, peuvent constituer des objectifs didactiques dans le cadre d'un apprentissage portant sur l'évaluation de l'information depuis son explicitation, sa distinction, ses typologies et les problématiques qu'elle recouvre.

Toutefois comme le soulignent certains auteurs (Bulinge et Moinet, 2013), l'intelligence économique mobilise d'autres notions plus spécifiques en mobilisant les concepts de guerre économique, sécurité économique compétitivité et diplomatie économique, à base de processus de cycle du renseignement.

Serres (2012, p. 6), sur le plan didactique, pose que « *l'évaluation de l'information doit être appréhendée comme un préalable, un prérequis indispensable pour la veille* » en ajoutant cependant que « *l'ampleur, la complexité de la formation à l'évaluation de l'information […] tranchent avec la spécificité d'un enseignement de la veille* ».

Pinelli (2010) suggère une approche didactique basée sur la phénoménologique de l'imprévu, mais celle-ci, d'abord centrée sur les évènements artistiques, peine à être étendue aux champs disciplinaires de la gestion et des Sciences de l'information et de la communication.

En tout état de cause, l'enseignant dispensant des cours de veille informationnelle et des cours d'intelligence économique et de veille stratégique, se trouve confronté à la mise en parallèle du cycle du renseignement et de la boucle OODA (observation – orientation –

décision – action), au cœur de l'enseignement de l'intelligence économique (Moinet, 2011), avec le cycle de la veille de Martinet (2014) et l'application de la norme AFNOR XP50R-053 aujourd'hui complétée par la norme ISO 14001. Ces sont deux dernières approches qui ont été retenues dans les cours dispensés.

Cependant, ce choix ne résout pas la difficulté de mettre en œuvre une didactique de la veille devant prendre garde aux « dérives technicistes » (Serres, 2012, p. 6), l'auteur ajoutant que « *Si former aux outils de veille n'est guère compliqué, former à la démarche de la veille l'est déjà un peu plus ; quant à former à l'analyse et à la synthèse de l'information, cela devient très complexe* ».

### 5.5.3 – Apprentissage de la veille informationnelle

L'apprentissage de la veille informationnelle et des prestations de veille retenues dans ce cadre, a pour objectif d'apprendre aux étudiants à conceptualiser et appliquer, sous des conditions spécifiques, une méthode d'intervention sous forme de connaissances actionnables et situées (Argyris, 1996) et à déclencher en eux, l'amorçage d'une attention permanente et durable, à l'environnement de l'activité humaine et aux organisations.

Cet apprentissage requiert de la part des étudiants, un niveau important d'attention et de concentration, par la variété et le degré de compétences informationnelles et communicationnelles devant être acquises. Les compétences visées par l'enseignement de la veille informationnelle sont les suivantes :

- 1. Comprendre le rôle des données dans la prise de décision d'une organisation.
- 2. Comprendre les principes fondamentaux des technologies de recherche et de collecte de données, quel que soit le domaine concerné.
- 3. Être capable de sélectionner et utiliser les outils et techniques d'exploration de données appropriés selon les types de veille.
- 4. Appliquer les techniques d'exploration de données aux spécificités des organisations.
- 5. Appliquer des techniques d'entreposage de données aux données collectées Comprendre les différents modèles d'entreposage de données.
- 6. Savoir appliquer différents traitements sur tout ou une partie d'un entrepôt de données.
- 7. Produire manuellement ou par automatisme des analyses par rapprochement de données quantitatives ou textuelles : Data-Mining, lexicométrie.
- 8. Rédiger une note ou un rapport de veille à l'intention d'une organisation lui permettant de choisir une orientation stratégique à partir des préconisations émises.

Les compétences visées s'inscrivent dans le respect de la méthodologie de veille (Martinet et *al.*, 1989) - (*Figure* 45), et dans un mouvement de va-et-vient qui amène les étudiants à devoir de passer d'un logiciel à un autre (ex : lecteur PDF, navigateur internet, tableur, logiciel de traitement de texte). Les méthodes d'enseignement utilisées dans le cours reposent sur des processus de découverte des connaissances, des exposés ou encore, la participation au Challenge national de la veille, que les étudiants concernés ont remporté en 2019 (1<sup>er</sup>), 2019(2<sup>ème</sup>) et 2021 (1<sup>er</sup>). L'ingénierie pédagogique utilisée doit permettre aux étudiants d'être placés dans des situations les conduisant à devoir effectuer les opérations suivantes :

- La recherche de contenus depuis des moteurs de recherche ou des flux RSS ;
- La lecture rapide et l'analyse de documents depuis des logiciels de lecteur PDF, des logiciels de traitement de texte ou de présentation assistée par ordinateur ;
- Le stockage méthodique de données dans un système d'information documentaire, avant d'être traitées, le tableur étant souvent le premier outil utilisé.
- Le processus de curation des données à partir de requêtes et de traitements depuis un tableur ou une base de données relationnelle ;
- La dissertation depuis un traitement de texte.

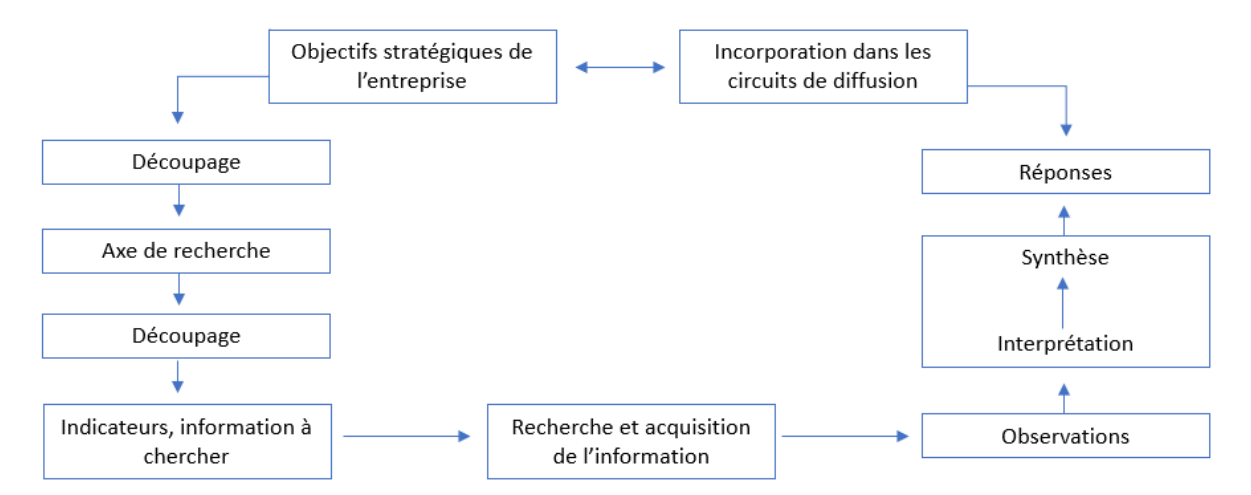

*Figure 45 - Méthodologie de veille (Martinet et al., 1989)*

**194**

#### 5.5.4 - Tâches à réaliser par les étudiants

Dans le cours d'apprentissage de l'intelligence économique, les étudiants sont tenus d'utiliser plusieurs techniques de veille puis de traitement des données comme le Data-Mining, pour réaliser les travaux d'apprentissage qui leurs sont proposés à partir de cas concrets. Plusieurs exemples de stratégies de recherche sont présentés lors des séances de travaux dirigés, et font l'objet d'échanges approfondis avec les étudiants. A l'issue de chaque séance de travaux dirigés, les étudiants répartis par groupe de 4, doivent soumettre une proposition de note de veille d'une à deux pages présentant une problématique, une analyse stratégique et une sitographie comportant les sources utilisées pour traiter le sujet collectivement.

Le document permet à l'enseignant de renvoyer un feedback rapide aux étudiants sur d'une part la méthodologie employée, les sources utilisées et, dans certains cas, de découvrir des défauts majeurs dans la stratégie de veille mise en œuvre. Outre le rapport final du projet, les étudiants sont tenus de faire des présentations en classe. Ces présentations sont suivies d'une discussion entre les étudiants et l'enseignant.

Lors du processus de collecte de contenu ou de « Raw data » (données brutes), les étudiants doivent :

- (1) définir les sources de données qui seront utilisées ;
- (2) procéder aux choix de mots clés et outils à utiliser selon les types de veille utilisées ;
- (3) procéder à la collecte de data ;
- (4) extraire et prétraiter le data collecté ;
- (5) évaluer la cohérence, la pertinence, le niveau d'obsolescence des données ;
- (6) sélectionner les techniques d'exploration de données ;
- (7) effectuer le travail d'exploration et de curation des données ;
- (8) interpréter les résultats ;
- (9) interpréter et traduire les résultats en stratégies possibles exploitables.

Pour y parvenir, les séances programmées sont conçues pour aider les étudiants à acquérir des compétences pratiques dans l'utilisation d'une variété d'outils de veille. Mais, en raison du nombre d'outils de veille présents sur le marché, de la complexité de certains outils et du risque de leur obsolescence rapide, nombre d'entre eux ne peuvent être abordés en

cours. C'est pourquoi des tutoriels détaillés sont mis à disposition des étudiants avec notamment la remise d'un kit de survie où l'ensemble de la méthodologie est repris et détaillé, étape par étape.

## 5.5.5 – Problématique pour les étudiants

L'objectif premier de l'intelligence économique consiste à fournir, le plus rapidement possible, la bonne information, à l'entreprise, dans la perspective de lui donner un pouvoir d'anticipation vecteur de l'adaptation et/ou de l'innovation et lui permettant de rester en compétition. De ce fait, les étudiants sont confrontés à de nombreux problèmes depuis le facteur maître de temporalité :

- La recherche d'information est une activité intellectuelle qui, pour donner des résultats intéressants, demande beaucoup de temps et d'entraînement. Or l'enseignement dispensé a une durée totale de 24h, sous forme de 12 séances de 2h.
- Un travail de veille, qu'elle que soit le type de veille, nécessite l'appropriation par les étudiants d'un processus documentaire afin de ne pas être impacté par l'obsolescence. Ce processus parallèle, détourne souvent l'étudiant de sa tâche principale, la collecte ou le traitement de contenus.
- Un travail de veille, quel que soit le type de veille, s'appuie sur des outils différents qui, par leur conception, depuis des actions identiques, produisent des résultats différents mais complémentaires, par exemple, les moteurs de recherche qui renvoient des liens différents depuis des requêtes similaires. Ce processus implique un travail d'appropriation important et continu de la part des étudiants. La veille est en effet un des secteurs où les produits informatiques ont des cycles de vie les plus courts avec l'apparition incessante et la disparition de nombreuses start-up à 3 ans. De ce fait, l'apprentissage de certains outils informatiques est souvent perçu comme inutile ou décourageant par les étudiants.

Ceux-ci doivent donc rapidement, d'abord en groupe, puis individuellement, apprendre à définir et développer une méthodologie particulière selon le type de veille opéré, à partir de données qui doivent être organisées, indexées et stockées, en tant que matériau brut, avant d'être traitées aux fins de produire une analyse pertinente et diffusable, depuis des informations vérifiées, contextualisées et mises en perspective.

Mais les étudiants doivent aussi apprendre à devenir attentifs à leur environnement et à décoder en permanence, les signes/signaux depuis des flux RSS, signaux qui peuvent à

première vue paraître de faible utilité. Cet apprentissage est subtil et déconcerte une grande majorité d'entre eux, pourtant et paradoxalement, consommateurs de réseaux sociaux et de ce fait de notifications. Une partie importante des cours de veille est donc consacrée, lors des séances de travaux pratiques, à la création de sens, depuis les cas traités. L'exercice de création de sens vise à faire naître en eux, à travers la confrontation des connaissances à la fois tacites et implicites, de nouveaux besoins informationnels qui relancent le processus de collecte d'information. Ainsi, un étudiant peut, lors du traitement de cas pratique, utiliser les forums (en tant qu'outil) pour synthétiser des données brutes et intégrer (en tant qu'opérations effectuées) les informations créées, à partir de différentes sources d'information afin de développer une perspective critique (en tant que produit d'apprentissage) sur un cas d'étude.

Cette approche a pour fondement le modèle d'apprentissage autorégulé (Winne et Hadwin, 1998) qui s'appuie sur les conditions, les opérations, les produits, l'évaluation et les normes que les apprenants adoptent afin d'expliquer comment ils construisent les connaissances. En substance, les apprenants construisent des connaissances en utilisant des outils (cognitifs, numériques et physiques) pour effectuer des opérations sur des informations brutes afin de créer des produits d'apprentissage.

### 5.5.6 – Apprentissage de la veille sur un EIAH

Nous l'avons vu précédemment, l'apprentissage de la veille s'appuie sur le respect de normes, l'apprentissage d'une méthodologie, et l'utilisation de nombreuses ressources documentaires. Ces ressources sont aujourd'hui et pour la plupart, toutes numériques, pour plusieurs raisons : le cycle de vie de l'information est très court, ce qui induit une obsolescence omniprésente ; sa très large diffusion s'appuie sur l'internet qui par la numérisation, fait baisser les coûts de reprographie. Par ailleurs, les possibilités de l'internet mettent en concurrence les organisations et l'ensemble des acteurs producteurs de données et d'informations. L'enseignement de cette matière, à défaut de pouvoir parler de discipline en raison de l'absence d'une véritable didactique qui reste à construire, se prête, *a priori*, à l'utilisation d'EIAH. En effet, elle met en jeu des activités de recherche depuis un logiciel de navigation internet, des activités de lecture et d'analyse, depuis des logiciels lecteurs de PDF, des logiciels de traitements de texte, des navigateurs internet ou des plateforme d'apprentissage, et des activités rédactionnelles, de création de graphiques et de mise en page depuis des logiciels de traitement de texte, des tableurs, des logiciels de dessin ou de retouche d'images et des logiciels de publication assistée par ordinateur.

# 5.6 - Apprendre avec le numérique

L'apprentissage électronique repose sur des concepts tels que l'apprentissage indépendant, l'apprentissage actif, l'apprentissage autodirigé, ou encore l'éducation basée sur les problèmes, à partir de laquelle par exemple, la motivation intrinsèque de l'utilisateur sur la réalisation de tâches computationnelles, peut être observée (Martens, 2004). La plupart de ces modèles sont basés sur le constructivisme dans lequel, selon Reiser (2001), les apprenants deviennent responsables de la régulation de leur propre processus d'apprentissage. Les apprenants autorégulés sont des apprenants motivés, indépendants et actifs sur le plan métacognitif dans leur propre apprentissage (Bastiaens et Martens 2000 ; Dalgarno 2001 ; Duffy *et al.,* 1993 ; Wolters et Pintrich, 1998).

Ces apprentissages s'effectuent aujourd'hui depuis des Learning Management System (LMS) dont Moodle fait partie et que nous allons détailler.

### 5.6.1 - Apprendre avec les LMS

L'apprentissage en ligne est un domaine qui a connu une croissance considérable notamment depuis 2020 en raison de la pandémie de COVID-19 (Dias *et al.*, 2020 ; Raza *et al,* 2021). Il est aujourd'hui utilisé dans le monde par de nombreux établissements d'enseignement, en mode hybride, complétant l'enseignement en face à face.

Des études récentes axées sur l'enseignement avec des LMS suggèrent que ces plateformes et les outils associés qu'elles contiennent, augmentent l'engagement, la motivation, la collaboration (Araya et Collanqui, 2021 ; Campbell *et al.,* 2020 ; Hwang, 2020 ; Jones *et al.,* 2021), la performance, la rétention et la pensée critique des étudiants (Alkholy *et al.*, 2015 ; Ardianti *et al.*, 2020 ; Bernacki *et al.*, 2020 ; Cadaret et Yates, 2018 ; Hempel *et al.*, 2020 ; Oguguo *et al.*, 2021).

Si l'offre de plateformes d'enseignement à distance est importante avec, selon Capterra (2023), plus de 440 solutions disponibles dans le monde entier à des fins éducatives ou académiques, Moodle, Edmodo, MOOC et Google Classroom ont été les plus utilisées au cours de la période 2015-2020 (Setiadi *et al.*, 2021). Une étude récente qui a déterminé l'effet des LMS sur les performances des étudiants dans l'apprentissage de l'évaluation de l'éducation, recommande que les LMS tels que Moodle soient appris et utilisés par les enseignants (Oguguo *et al.*, 2021).

### 5.6.2 – Apprendre avec Moodle

Selon une récente revue systématique sur les tendances dans l'utilisation des LMS (Altinpulluk et Kesim, 2021), Moodle est le LMS open-source le plus populaire dans l'enseignement supérieur, en tant que principal système de gestion des connaissances opensource, disposant d'une grande variété de cours actifs proposés dans de nombreuses langues (Al-Ajlan et Zedan, 2008 ; Sergis *et al.*, 2017).

À ce jour (juin 2022), Moodle compte 2016 plug-ins disponibles conçus par 1115 développeurs, qui peuvent ajouter de nouvelles fonctions améliorant l'administration, l'évaluation, la collaboration, la communication, le contenu et l'interface (https://moodle.org/plugins/?q=project). Moodle est hébergé sur 174 000 sites qui proposent 41 millions de cours auxquels accèdent 326 000 utilisateurs correspondant à près de 2 millions d'inscriptions. Les cours proposés s'appuient sur 357 millions de ressources réparties dans 244 pays et depuis lesquelles, les étudiants peuvent répondre à près de 7 milliards de questions proposées dans des Quizz (Moodle projet statistics, 2022).

Parmi les développements en cours ou aboutis, en rapport avec notre recherche, nous avons relevé UVLEQoC, un environnement virtuel qui pourrait fournir les adaptations au contexte des utilisateurs (Nunes *et al.*, 2015), un logiciel d'adaptation en temps réel des contenus d'apprentissage (Gutiérrez *et al.*, 2016), la conception d'un outil analytique pour l'évaluation des interfaces utilisateurs (Fenu *et al.*, 2017), un outil d'évaluation automatique des arguments qui après identification, fournit des recommandations pour améliorer l'écriture des étudiants, l'évaluation de résumés rédigés par les étudiants à l'aide des informations disponibles sur les sites Web et les référentiels en ligne (Ramírez-Noriega *et al.*, 2018), ou encore le développement de logiciels visant à développer la capacité de diriger les étudiants vers des contenus et des évaluations pertinents après une analyse automatique de leurs comportements (Finogeev *et al.*, 2020).

Nous avons ainsi relevé parmi les articles parcourus, des recherches visant l'amélioration des compétences d'apprentissage où dans certaines études, l'aspect innovant et collaboratif de la plateforme Moodle, constitue un domaine clé de développement (Chootongchai et Songkram, 2018 ; Finogeev *et* al., 2020 ; García López et García Mazarío, 2016), domaine qui passe aussi par l'amélioration de l'évaluation de l'interface utilisateur (Fenu *et al.*, 2017).

Selon des auteurs (Gamage *et al.*, 2022), qui ont analysé 155 articles sur les LMS de 2015 à 2020, les études montrent que « Moodle est un outil puissant utilisé pour soutenir l'apprentissage de diverses manières », les auteurs suggérant « qu'il existe des preuves solides que Moodle augmente l'engagement, la performance et la satisfaction des étudiants, tout en améliorant la flexibilité de leurs environnements d'apprentissage ». Les études qui ont étudié le point de vue des étudiants indiquent que ces derniers s'accordent sur la facilité d'utilisation de Moodle, qui complète l'enseignement. Cependant, une étude n'a trouvé aucune relation directe entre les préférences des étudiants et les performances académiques (Çakıroğlu *et al.*, 2017).

# 5.6.3 - Évaluer avec Moodle

Moodle propose de nombreuses activités et outils permettant de les réaliser. Parmi les outils les plus utilisés figurent les Quizz. Ces Quizz conçus à partir de questions dont les formats de réponse peuvent être définis (ouvert, fermé, choix multiple, libre, à trou) peuvent aussi être générés de manière aléatoire. Les systèmes de notation sont automatisés, ainsi que le retour d'information renvoyé à l'étudiant après chaque soumission ou en fin de test, supposé positif et motivant, tant au niveau formatif que sommatif. Ce retour peut évidemment être complété par un retour manuel individuel, en temps différé.

Moodle peut créer des Quizz à partir de différents types de questions, comme des questions à choix multiples, des réponses ouvertes, des questions génératives et des tâches complexes (Conejo *et al*., 2016). Des recherches ont été conduites sur l'évaluation sommative à partir de ces Quizz en étudiant les opinions des enseignants et des étudiants lors de la mise en œuvre de questions à choix multiples (Babo et Suhonen, 2018 ; Çakıroğlu *et al.*, 2017 ; Shdaifat et Obeidallah, 2019). A partir des résultats obtenus, les auteurs suggèrent que le facteur « chance » associé aux questions à choix multiples, peut être retenu (Babo *et al.*, 2020), ce qui, en partie, peut expliquer que la plupart des étudiants préfèrent encore les techniques d'évaluation classiques (Çakıroğlu *et al.*, 2017 ; Popovic *et al.*, 2018).

#### 5.6.5 – Perspectives de recherche depuis Moodle

Selon des auteurs (Gamage *et al.*, 2022) qui ont conduit une revue systématique de littérature sur Moodle, il est nécessaire de continuer à étudier au plus près, l'effet de l'utilisation de ces environnements sur l'apprentissage, puisque *« seulement 5% des études ont pris en compte les théories de l'éducation, les recherches futures doivent renforcer le fondement théorique des études ».* Des recherches pourraient être conduites depuis les outils de collecte de données et les outils statistiques intégrés aux LMS, *« examinant les statistiques d'utilisation de Moodle plutôt que les articles publiés ».*

#### 5.6.6 – Utilisation de Moodle à l'Université de Strasbourg

L'université de Strasbourg s'appuie largement sur Moodle 3 en tant que LMS mis à disposition des enseignants et des étudiants. Moodle possède par défaut, de nombreux modules d'activités parmi lesquels, un Forum, un Chat (module de clavardage), un module de conception et de mise à disposition de leçons, de livres, d'exercices, de sondages, de ressources textuelles et audiovisuelles. A ces modules standard s'ajoute un module de *Learning Analytics* depuis lequel des recherches sont conduites pour notamment mesurer l'engagement des étudiants (Mwalumbwe et Mtebe, 2017). Ces études s'appuient sur la collecte et le comptage d'évènements entrée-sortie (login / log-out) qui ne disent pas les actions réellement effectuées sur l'environnement entre ces deux bornes, et qui de ce fait s'avèrent parfois

incomplets, *« l'engagement (des étudiants) ne peut être mesuré uniquement en comptant le nombre de connexions des étudiants. Il convient donc d'adopter une approche plus globale. »* (Tsoni *et al*., 2019).

Constatant les fonctionnalités assez limitées du module de Learning Analytics implémenté, des initiatives telles que le *Project Inspire ou Analytics* (Dondorf *et al.,* 2019) ont été conduites pour doter Moodle d'un module de *Learning Analytics* beaucoup plus complet. On dénombre aujourd'hui plus de 40 plug-ins optionnels de rapportage pouvant être implémentés dans la plateforme. Mais l'ensemble des logiciels ou composants disponibles, souvent inachevés ou encore incomplets, ne permettent toujours pas, ou difficilement en 2023, la collecte, l'analyse et la visualisation de traces – en millisecondes, depuis chaque action effectuée en temps réel sur l'EIAH. En tout état de cause la version de Moodle installée à l'Université de Strasbourg ne le permet pas. Quelques extensions pour navigateurs ont été développées afin de suivre, après consentement de l'utilisateur par l'installation manuelle de l'extension, les activités réalisées dans la navigateur, qu'il s'agisse du suivi du temps (Webtime tracker, TimeCamp, Cocher, Toggle, Clockify, Time Your Web, Tmetric, …), ou l'effet de ces activités tels que l'impact de la consultation de vidéo (Youtube tracking exposed, extension développée dans le cadre du projet ALEX au département d'études des médias et à l'école de recherche en communication d'Amsterdam). En retour de nouvelles extensions telles que TRACE (https://absolutedouble.co.uk/trace/) ont été développées pour bloquer le Web-Tracking (Ermakova et al., 2018) à l'aide de modules de suivi, soient directement implémentés dans les pages HTML des sites internet ou à l'aide d'extensions. Ces modules permettent à l'utilisateur de se protéger contre les techniques de tracking suivantes : le Canvas Fingerprinting, l'Audio Fingerprinting le WebRTC Leaks User-Agent, les extensions et plug-ins de Tracking, les requêtes de fingerprinting Beacon, le Bad Top Level Domains, le Hyperlink Auditing, le HTTP Referrer Headers, le Chrome Header Tracking, le E-Tag Tracking, le JavaScript Crypto Mining, le URL Tracking Cleaner ou encore le Trace Page.

Globalement, la mise en œuvre d'un traçage détaillé de l'activité réalisée dans Moodle s'avère ardu. Pour autant, le module de *Learning Analytics* implémenté par défaut, permet de récupérer sous forme de logs, des rapports qui montrent l'activité à l'intérieur d'un cours. Ils permettent aux enseignants de voir quand et à quel moment les ressources sont consultées et les activités effectivement réalisées par les étudiants avec les résultats obtenus. Ces fichiers de logs sont exportables dans des différents formats (CSV, Excel) afin d'être finement analysés.

**C'est sur ce type de fichiers que nous allons nous appuyer pour conduire l'étude 2 et l'étude 3.**

# 5.7 - Apprendre avec un logiciel de traitement de texte

Si parler est souvent considéré comme un processus communicationnel relativement simple à mobiliser par l'être humain, une fois acquis durant l'enfance et ce de manière durable, sauf en cas de forme de handicap, écrire est un processus plus délicat à mobiliser (Hayes et Flower, 1980). L'écriture constitue le fondement de l'éducation et les exigences de base pour toutes les disciplines universitaires (Heffernan *et al.*, 2001). Cependant et alors même qu'elle a déjà été utilisée dès l'école primaire, les praticiens et pédagogues ont observé qu'il est souvent difficile pour les élèves et les étudiants de commencer à écrire. La modélisation du processus d'écriture (Hayes et Flower, 1980) a permis d'appréhender les difficultés qui peuvent être rencontrées dans ce cadre, en brisant la représentation linéaire persistante de l'écriture. En effet, les deux chercheurs ont montré que l'écriture ne se déroule pas par phases immuables : elle résulte plutôt du déploiement itératif de processus cognitifs à tout moment pendant l'exécution de la tâche d'écriture (Flower et Hayes, 1981), où l'interaction constante entre le contexte de production, les processus cognitifs et la mémoire à long terme de l'individu, permet à l'individu de rédiger efficacement (Hayes et Flower, 1980).

Dans notre recherche, nous conserverons le vocable *traitement de texte*, même si certains auteurs parlent de *système de traitement de texte* ou de *progiciel de traitement de texte* (André, 2006). Le traitement de texte est une application logicielle informatique utilisée pour saisir, éditer et formater des documents basés sur du texte. C'est le type le plus utile de tous les programmes informatiques. Il se caractérise par sa, supposée, facilité d'utilisation et rapidité de déploiement, rendant possible un puissant partage d'informations et soutenant les activités d'écriture collaborative et améliorant l'interaction entre les étudiants.

Alors que l'utilisation du traitement de texte dans l'écriture des professionnels et des apprenants est devenue une pratique communicationnelle courante, le besoin de comprendre son impact sur les processus d'apprentissage reste toujours d'actualité, ne serait-ce qu'en raison des modifications régulières des interfaces graphiques qui sont implémentés dans les logiciels de traitement de texte utilisés par les apprenants ou les enseignants, ces derniers pouvant « *utiliser de nombreuses stratégies, y compris le progrès technologique, pour améliorer la capacité d'écriture des élèves* » (Vendityaningtyas *et al.*, 2020).

Si le numérique ajoute un nouveau type d'alphabétisation que l'on appelle la maîtrise de l'informatique (Huffaker, 2004), des auteurs comme Robinson *et al.*, (1994) suggèrent l'élargissement du concept d'alphabétisation verbale pour y inclure la technologie électronique, les ordinateurs permettant de créer et réviser des textes, d'envoyer et recevoir du courrier électronique, présenter des textes pédagogiques sur écran au lieu de livres imprimés et accéder à de grandes bases de données de textes. Ils affirment (Robinson *et al.*,

1994) que les éducateurs devraient inclure l'écriture dans leurs définitions de la littératie ainsi que dans leur approche pour aider les élèves à devenir littéraires.

Dans cette approche, le recours au traitement de texte, notamment dans un cours de veille, permet de définir de nouvelles approches pour la conception de cours d'écriture et fournit de nouvelles applications qui encouragent l'expression individuelle et le développement cohérent de la communauté (Liou, 1997), depuis le constat que le contrôle de la publication des mots est l'une des façons dont l'écriture électronique modifie le processus d'écriture et d'analyse.

### 5.7.1 - Le traitement de texte comme outil pédagogique

Le traitement de texte peut-il servir d'outil pédagogique ? En d'autres termes, les élèves acquièrent-ils de nouvelles compétences avec ce dispositif d'écriture spécialisé ? Si de nombreuses études ont montré l'importance de l'utilisation du traitement de texte pour faciliter, voire améliorer les résultats des élèves en matière d'écriture, les résultats de ces recherches sont parfois ambigus et souvent contradictoires (Owston *et al.*,1992), Bangert-Drowns (1993).

Des auteurs ont montré que le traitement de texte facilite l'activité rédactionnelle (Bernhardt *et al.*, 1988 ; Collier, 1983 ; Engberg, 1983 ; Fisher, 1983 ; Rodrigues, 1985), du point de vue de l'écriture et de la révision, la réécriture à la main pouvant être un sérieux obstacle à la révision (Daiute, 1986) contrairement à la saisie de texte sur traitement de texte qui permet une modification beaucoup plus facile du texte, encourageant un style d'écriture plus fluide et récursif (Collier, 1983 ; Dickenson, 1986 ; Hooper, 1987 ; MacArthur, 1988). Par ailleurs, le traitement de texte améliore l'attitude des élèves à l'égard de l'écriture assistée par ordinateur (AbuSeileek, 2006 ; Smith, 1991) et renforce leur motivation à écrire lors de l'apprentissage des langues (Cunningham, 2000 ; Wepner, 1987). S'agissant de l'impact du traitement de texte sur les pratiques d'édition et de révision des élèves, les résultats de plusieurs études suggèrent que les niveaux préexistants de compétences en matière d'édition et de révision de la part des élèves, peuvent être un facteur déterminant de la mesure dans laquelle leur écriture peut bénéficier de l'utilisation du traitement de texte (Cochran-Smith, 1991).

L'amélioration de la qualité des textes a été le plus souvent constatée chez les collégiens (Bernhardt *et al.*, 1988 ; Sommers, 1980 ; Teichman et Poris, 1989), et dans plusieurs expériences menées dans plusieurs classes d'écoles primaires, les écrits des élèves réalisés avec traitement de texte ont été mieux notées que les documents écrits à la main (Dalton et Hannafin, 1987 ; Moore, 1987 ; Owston, *et al.*, 1991). A l'université, certaines de ces études ont révélé que le traitement de texte améliorait les performances d'écriture des étudiants dans l'apprentissage des langues (Robinson *et al.*, 1994, Cunningham, 2000 ; Li et Cumming, 2009).

Cependant, les effets réels du traitement de texte sur les pratiques de révision et sur la qualité de l'écriture des élèves, voire les résultats obtenus, sont encore aujourd'hui équivoques. En effet, d'autres études ont montré que le traitement de texte n'avait aucun effet sur les capacités d'écriture des étudiants (Jackson, 1984 ; Fitch, 1985 ; Hulot, 1985), « *le traitement de texte, en soi, n'améliore pas la qualité globale de l'écriture des étudiants* » (Cochran-Smith, 1991 ; p. 114). Cependant, des auteurs (Flinn, 1985 ; Kahn, 1988 ; Cochran-Smith, 1991) ont constaté que le traitement de texte peut améliorer la qualité de la révision par rapport à celle des travaux manuscrits, mais que la nature des révisions entreprises reflète les types de pratiques d'édition et de révision enseignées dans le cadre de l'enseignement continu de l'écriture.

### 5.7.2 - Effets de l'interface graphique sur l'usage du traitement de texte

Devant les problèmes auxquels les élèves sont confrontés dans leur utilisation du traitement de texte, le rôle de l'interface graphique a été avancé comme explication partielle possible (André, 2006 ; Normand et Bruillard, 2001) et notamment, « *la grande dépendance de nombreux utilisateurs à ce qu'ils perçoivent à l'écran* ».

Ainsi André (2005) note qu'au « niveau de l'interface graphique, plusieurs signes représentaient le même objet. Par exemple, la marque de paragraphe est signifiée par le pied de mouche *¶* dans la fenêtre réservée à l'utilisateur – à la condition que les caractères non imprimables soient visibles. Pour retrouver cette marque à l'aide de la fonction *Rechercher* du menu *Édition* il est possible de passer par les caractères spéciaux où d'écrire dans la zone *Rechercher* : ^p ou ^013. Ce qui représente trois façons de désigner la marque de paragraphe ». Au-delà de l'aspect sémiotique, l'auteur note aussi que *« le vocabulaire spécifique à la présentation du texte semble incompris* » et de ce fait, « *sources de difficultés* » (André, 2006).

Une étude de Haas (1989) avait révélé que les écrivains utilisant des postes de travail avancés avec des traitements de texte dotés d'interfaces graphiques et des souris, produisaient des textes plus longs que ceux travaillant avec des éditeurs de texte dotés d'interface de commande de type caractère sur des PC ordinaires, et que la qualité de l'écriture était nettement supérieure. En classe, la complexité des procédures d'édition de niveau supérieur permettant de déplacer et de modifier des blocs de texte depuis l'interface graphique, peut, même avec les interfaces graphiques, décourager les élèves d'entreprendre des révisions complètes, les conduisant à n'effectuer que des opérations simples d'édition,

comme l'orthographe et la substitution de mots, beaucoup plus facile à réaliser (Joram *et al.,* 1990).

Une autre étude (Cochran-Smith *et al.*, 1991) a révélé que si les étudiants ne sont pas compétents et n'ont pas l'habitude des diverses procédures d'édition prises en charge par le logiciel, les exigences cognitives liées à la gestion de l'interface peuvent empêcher une révision efficace en détournant l'attention et les ressources de la substance de l'écriture. Ainsi les opérations de mise en forme du texte et de sa mise en page devraient selon certains auteurs, (Graves, 1983 ; Sullivan, 1991) être laissées de côté jusqu'à la révision finale. Pour autant et même en délaissant les opérations de mise en forme du texte ou de mise en page du document, l'interface graphique génère de la confusion dans certains libellés retenus ou options proposées tels que dans l'onglet *Affichage* où les vues *brouillon* et *Page* sont trompeuses, l'écriture sur ordinateur s'inscrivant dans « un processus continu et interactif de révision du matériel déjà écrit » et une « vision récursive de l'écriture » (André, 2006). De ce fait, tout texte en cours d'élaboration, affiché en mode page, demeure longtemps un brouillon du document final, tant il peut faire l'objet de révisions et d'éditions avant sa finalisation.

Par ailleurs, le recours à la mise en forme du texte peut parfois refléter de la part des élèves, un « affichage procédural » (Bloome, 1989), ceux-ci essayant de donner l'impression qu'ils sont engagés dans un travail productif. En effet, pendant qu'ils expérimentent les polices, les couleurs, les styles de forme ou l'interlignage, ils donnent l'impression aux autres élèves de rédiger et leurs actions sont observables comme celles des autres apprenants. Il est donc possible pour l'auteur, que certains élèves adoptent ce comportement pour retarder la tâche d'écriture. Pour ces raisons et malgré « *l'évolution des logiciels de traitement de texte, certaines difficultés sont toujours présentes* » (André, 2006) et *« Deux questions sont posées, celle de la conception des interfaces et celle de la formation.* » (*Ibid.*).

L'évolution des interfaces graphiques *« ne supprime pas les difficultés éprouvées par les utilisateurs ou que d'autres difficultés ont remplacées les premières* » (André, 2006). Ainsi, certaines de ces difficultés peuvent être à l'origine d'une sous-utilisation des fonctionnalités proposées, visant pourtant à faciliter le processus rédactionnel du point de vue de l'organisation du texte, de sa mise en forme et de sa mise en page. Dès lors, *« la sous-utilisation des traitements de texte est un phénomène bien antérieur à l'augmentation récente du nombre de commandes. Depuis, leur apparition, on constate que les utilisateurs n'exploitent qu'une petite partie des ressources qui leur sont offertes, ce qui les conduit à faire de nombreux détours pour effectuer des opérations correspondant à une commande mais qui leur est inconnue. »* (Marquet, 1994 ; p. 86).

Nous approchons ce phénomène de *sous-utilisation* comme un des effets possibles des conflits instrumentaux auxquels l'apprenant est confronté lors de la réalisation de son activité instrumentée depuis l'interface graphique du traitement de texte.

### 5.7.3 - Du traitement de texte à l'EIAH

Le nombre extrêmement important d'études consacrées à l'usage du traitement de texte comme outil support à la réalisation d'activités d'apprentissage allant au-delà de l'apprentissage de l'écriture dactylographiée, comme l'apprentissage des langues, la mise en page numérique ou encore l'analyse et le résumé de texte, nous conduit à considérer ce type de logiciel comme un logiciel permettant de créer ou d'être support à des situations pédagogiques informatisées (SPI), sans pour autant, à ce stade, pouvoir se prévaloir d'être un EIAH, *« un outil de communication standard ou une plateforme de mise à disposition de contenus (etc.) qui n'ont pas été conçus pour présenter des caractéristiques liées à l'apprentissage ou à l'enseignement ne sont pas des EIAH : ce sont des logiciels qui peuvent, incidemment (et, éventuellement, de façon parfaitement satisfaisante), être utilisés pour créer des SPI*  » (Tchounikine, 2009 ; p. 37).

Nous verrons au chapitre 6, comment nous avons conçu Docyrus pour transformer un traitement de texte, en environnement informatique pour l'apprentissage humain (EIAH) puisque permettant, en plus des capacités d'écriture et de mise en forme du texte et du contenu, d'accéder à des ressources pédagogiques support préparées par l'enseignant, comme d'autres textes, des images, des PDF, tout en permettant à l'apprenant d'avoir un retour en temps réel sur les actions effectuées depuis l'interface graphique de l'EIAH, afin de conscientiser la réalisation de son activité d'apprentissage et du point de vue du chercheur, de pouvoir collecter toutes les traces de l'activité laissées par l'apprenant sur l'EIAH.

# 5.8 – Tracer l'activité de veille sur un EIAH

### 5.8.1 - Les *Learning Analytics*

La notion de trace sur laquelle nous nous appuyons, peut, dans l'ingénierie des EIAH, signifier : « (1) *l'histoire interactionnelle d'un apprenant utilisant un EIAH* » ou (2) « *les productions qu'il a laissées lors de son apprentissage* » (Djouad *et al.*, 2010). L'analytique de l'apprentissage, aussi appelé Learning Analytics (LA) s'appuie largement sur ces traces, désormais largement utilisées dans la recherche. Ce domaine, qui est fortement influencé par d'autres domaines tels que la psychologie, les Sciences de l'éducation et de la formation, constitue un domaine de recherche interdisciplinaire en lien avec l'informatique et les statistiques (Johnson *et al.*, 2013). L'analytique des traces est généralement définie comme « *la mesure, la collecte, l'analyse et la communication de données sur les apprenants et leurs contextes, dans le but de comprendre et d'optimiser l'apprentissage et les environnements dans* 

*lesquels il se produit* » (Long *et al.*, 2011). Le but est d'améliorer la qualité de l'enseignement et de l'apprentissage, d'identifier les étudiants à risques et de soutenir les processus d'enseignement et d'apprentissage fondés sur des données probantes, c'est-à-dire d'éclairer les décisions liées à l'enseignement et à l'apprentissage en se basant sur les données relatives aux caractéristiques, aux performances et aux interactions des étudiants avec le matériel de cours, les pairs et l'environnement d'apprentissage (Syed *et al.*, 2019). Cet analytique peut s'appuyer ou non sur la modélisation des données (Bonnin et Boyer, 2015), ces données pouvant porter sur les apprenants eux-mêmes, sur les traces de leurs activités, ou sur les contextes dans lesquels l'apprentissage a lieu. La finalité visée est celle « *d'amplifier le rôle décisionnel des acteurs de l'apprentissage en leur donnant les moyens d'explorer les données d'apprentissage, sans les noyer, pour améliorer l'expérience d'apprentissage* » (Lefèvre, 2017).

En raison de leurs liens avec l'enseignement et l'apprentissage numérique, les données disponibles sont collectées, analysées et les connaissances acquises sont utilisées pour comprendre le comportement des élèves afin de leur apporter un soutien supplémentaire (Gašević *et al.*, 2015). Dans la littérature, de nombreux auteurs ont souligné l'intérêt de ces traces d'apprentissage (Gašević *et al.*, 2015 ; Peraya, 2019) qui possèdent un important potentiel d'usage, en termes de prédiction ou de visualisation des activités d'apprentissage (Romero, 2019).

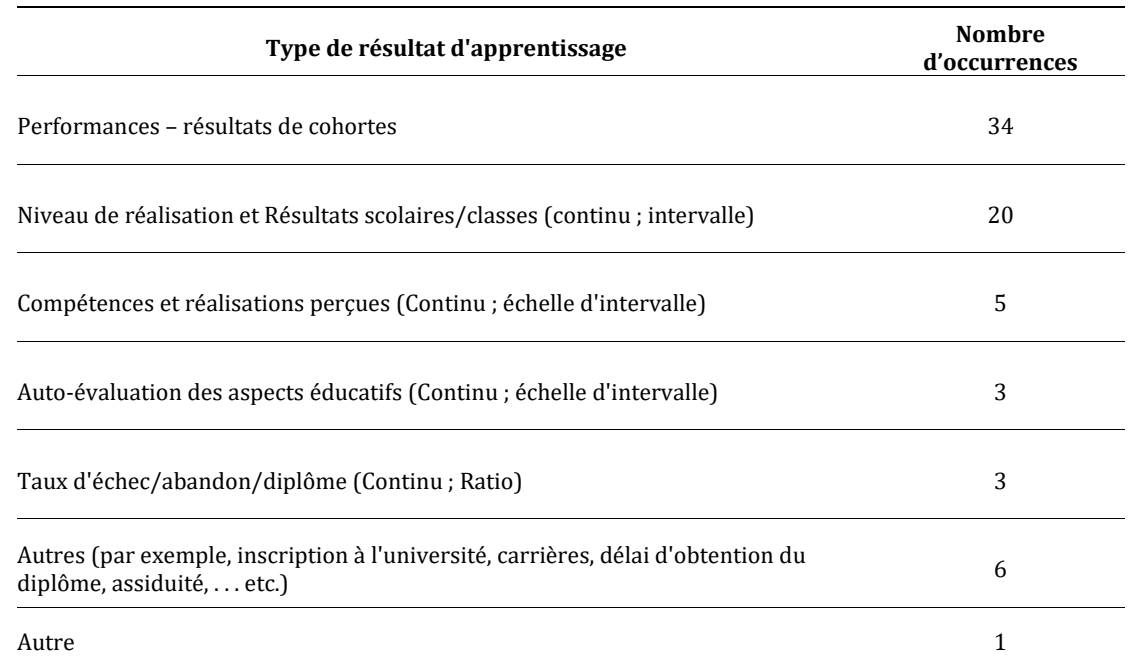

*Tableau 23 - Répartition des études à base de Learning Analytics en fonction du type de résultats*

Romero et Ventura (2020) considèrent les données, l'analyse et l'action comme trois éléments essentiels de l'analytique de l'apprentissage, éléments depuis lesquels il est possible

de recueillir, de mesurer et d'analyser des traces laissées par les apprenants dans des situations pédagogiques informatisées. Les études conduites dans ce cadre portent, essentiellement, sur les l'étude des résultats d'apprentissages par l'observation des performances réalisées, par cohortes, ou du point de vue du niveau de réalisation effectué par l'apprenant et des résultats auxquels il parvient (*Tableau 23*).

Ainsi de nombreuses études qui mettent en jeu des parties prenantes aux objectifs parfois divergents, portent sur des initiatives visant à améliorer les performances des étudiants dans les écoles et les universités, à partir de la collecte de données s'appuyant sur des techniques d'exploration de données et d'analyse de l'apprentissage. On pourra à ce sujet, se référer à des travaux récents conduits dans ce domaine (Namoun et Alshanaiti, 2021). Les résultats de ces recherches visent notamment à fournir un meilleur soutien et à permettre un suivi personnalisé de l'étudiant.

Ces traces ont non seulement un intérêt pour les chercheurs, mais aussi pour les institutions et bien évidemment les apprenants et les enseignants.

> 1. Pour le chercheur, il s'agit d'analyser des résultats d'apprentissage à partir de certaines conditions ou situations utilisées. Ces résultats sont souvent considérés comme des indicateurs de performance, la performance des étudiants faisant référence à la mesure dans laquelle ils atteignent leurs objectifs à court et à long termes dans l'éducation (Zohair, 2019). Mais plus encore, c'est aussi un moyen pour essayer de comprendre ou d'expliquer, les processus par lesquels passent les apprenants pour obtenir ces résultats. En effet, les résultats de nombreuses recherches montrent que le retour d'information est plus efficace lorsque les informations sont fournies « au niveau du processus » (Hattie et Timperley, 2007). C'est l'approche que nous avons retenue pour notre recherche.

2. Pour les institutions comme l'enseignement supérieur, il s'agit de se préparer à un avenir fait d'incertitudes et de changements en raison de la baisse des subventions publiques et l'encouragement à l'autofinancement et au développement de nouvelles activités et de nouveaux partenariats. En plus de la forte concurrence, les universités doivent par ailleurs, faire face à l'évolution rapide des technologies qui sont apparues avec l'entrée dans l'ère numérique. L'université doit donc assimiler des charges financières importantes en étant dans le même temps, contrainte de développer ses investissements, de redéfinir sa politique tarifaire et paradoxalement, de renforcer par ailleurs son attractivité auprès de son public étudiant qui représente à la fois le contributeur mais aussi le bénéficiaire de ce système.

Ainsi et pour répondre à ces enjeux, de plus en plus d'universités utilisent des méthodes de Learning Analytics afin d'obtenir des informations sur les performances académiques des étudiants et ainsi lutter contre l'échec universitaire, l'augmentation des taux d'abandon, les retards dans l'obtention des diplômes, qui représentent encore aujourd'hui des « défis tenaces » (Daniel, 2015).

A un autre niveau, les établissements scolaires et centres de formation mesurent la réussite des étudiants à partir d'autres indicateurs, allant des notes finales obtenues, à la moyenne générale, à l'examen ou la certification obtenue ou encore, à la position dans l'emploi ou aux futures perspectives d'emploi. Il s'agit de pouvoir obtenir un retour aux étudiants sur leurs activités d'apprentissage, leurs progrès et leurs performances.

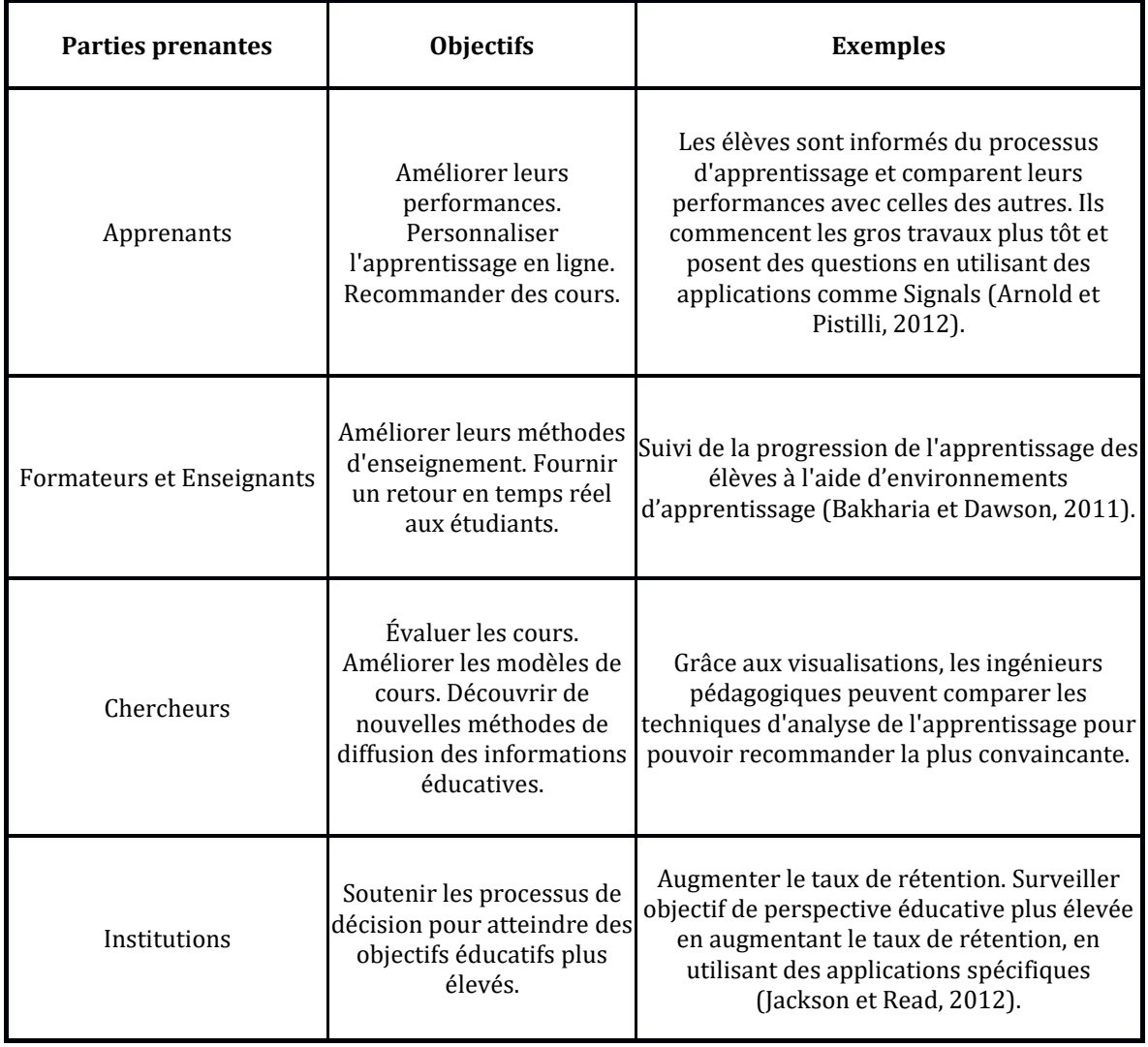

*Tableau 24 - Parties prenantes des Learning Analytics (Khalil, 2015) - Notre traduction*

Des auteurs (Schumacher et Ifenthaler, 2018) suggèrent qu'un retour précis de la part de l'enseignant, sur le résultat de la tâche effectuée par l'élève, peut soutenir le développement chez ce dernier, de compétences d'autorégulation par le développement d'activités et de compétences métacognitives consistant à adapter des stratégies d'autocontrôle et des stratégies spécifiques aux tâches.

Pour l'ensemble des parties prenantes qui poursuivent des objectifs différents (*Tableau 24,* page précédente), il est difficile de s'accorder sur la signification d'une trace d'interaction, certains considérant la trace comme la rétroaction envoyée par l'environnement depuis son interface, d'autres considérant qu'il s'agit d'une empreinte de l'action de l'apprenant sur l'environnement. D'où la proposition d'un méta-modèle (Champin *et al*., 2013) d'un système à base de traces exploitant les connaissances présentes dans les traces d'interaction, centré sur le concept de *m-trace*, la trace représentant une activité composée de m-traces et la m-trace étant une liste d'éléments observés, les obsels pour *Observed Elements* (Casado *et al*., 2017). Dans ce modèle, chaque m-trace possède un modèle pouvant être partagé avec d'autres traces, et spécifiant les types d'obsels contenus et les attributs de chaque type d'obsels.

En résumé, le recours aux Learning Analytics permet malgré tout aux enseignants, de disposer d'informations sur les progrès de leurs élèves (Dollinger *et al.*, 2019) et d'améliorer leurs méthodes d'enseignement.

### 5.8.2 - Modèles de collecte et d'analyse de traces

Les Learning Analytics dont nous venons de parler doivent être différenciées de l'Educational Data-Mining (EDM).

En effet, nous avons vu que les Learning Analytics portent sur la « mesure, la collecte, l'analyse et le rapport de données sur les apprenants et leurs contextes dans le but de comprendre et d'optimiser l'apprentissage et les environnements dans lesquels il se produit » (Elias, 2011). L'objectif des Learning Analytics est donc d'observer le comportement de l'apprenant puis de l'analyser et de l'interpréter pour obtenir de nouvelles perspectives et fournir aux parties prenantes, enseignant, apprenant, institution, de nouveaux modèles pour améliorer l'enseignement, l'apprentissage, l'organisation efficace et la prise de décision.

L'Educational Data Mining quant à lui, vise à révéler des modèles enfouis, dans les données d'apprentissage. L'extraction de données éducatives qui en découle, implique l'extraction d'informations à partir de systèmes d'apprentissage en ligne, l'analyse et la détection de modèles d'apprentissage, de comportements et de relations (Yildiz et Yuzer, 2016) en s'appuyant sur des analyses statistiques, des modèles prévisionnels, des agents ou du machine learning.

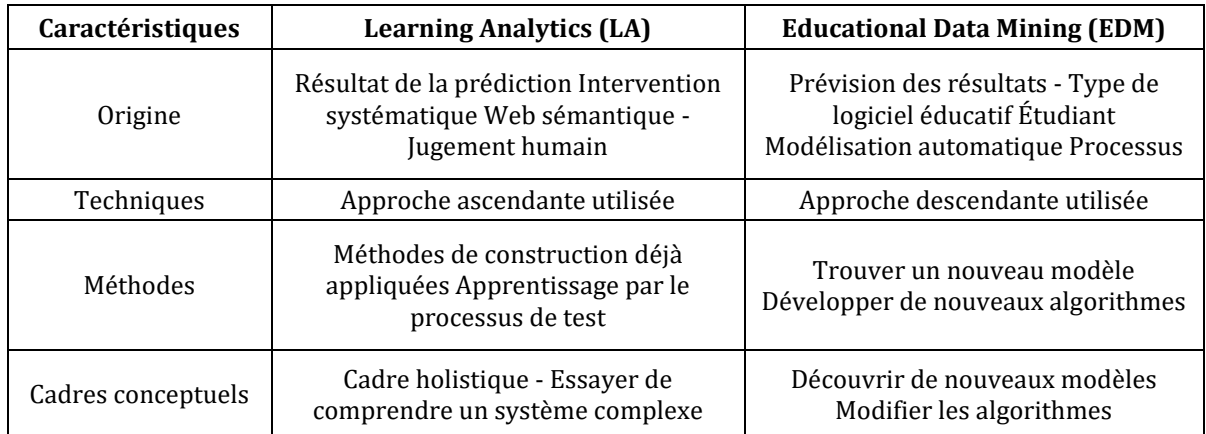

*Tableau 25 - Aperçu de l'analyse de l'apprentissage et de l'exploration des données éducatives (Yildiz et Yuzer, 2016) - Notre traduction*

Ces données exploitables issues de l'*Educational Data Mining* (EDM) soutiennent l'enseignement et l'apprentissage et fournissent des idées de personnalisation, de tutorat et d'intervention dans l'environnement d'apprentissage. Si pour ces deux approches, la situation pédagogique est considérée comme un ensemble, les *Learning Analytics* visent la compréhension d'une sorte de système complexe sous-jacent en se concentrant spécifiquement sur le processus d'apprentissage (Siemens et Long, 2011), tandis que l'*Educational Data Mining* visent à révéler des modèles pouvant permettant de comprendre ou d'expliquer son fonctionnement (*Tableau* 25, page précédente).

### 5.8.3 - Processus d'analyse de traces

Selon Khalil and Ebner (2015) le cycle de vie, comporte cinq grandes phases (*Figure* 46, page suivante) :

1. *La collecte de données* ou celles-ci sont capturées et collectées en temps réel à partir de différentes sources comme les EIAH, EPA, logiciels, portails web, forums, chats ou salles informatiques, et combinées avec les informations sur les étudiants.

2. *Le reporting*, phase durant laquelle les données collectées sont utilisées pour générer des modèles précis permettant d'identifier et de mesurer les progrès de l'élève. La visualisation est souvent utilisée dans les tableaux de bord de *Learning Analytics* pour une meilleure compréhension des données.

3. *La prédiction*, où les données sont utilisées pour, par exemple, identifier les prédicteurs de la réussite ou non des élèves, en termes de résultats et/ou de comportements. Ces données peuvent être utilisées par les institutions pour la prise de décisions concernant l'allocation de ressources ou l'orientation.

4. *L'action*, étape au cours de laquelle les informations obtenues à partir du processus d'analyse des données sont utilisées pour définir des interventions appropriées, comme l'accompagnement, le soutien ou la personnalisation.

5. *L'ajustement* où les informations recueillies sont utilisées dans un processus cyclique pour améliorer continuellement le modèle utilisé dans l'enseignement et l'apprentissage.

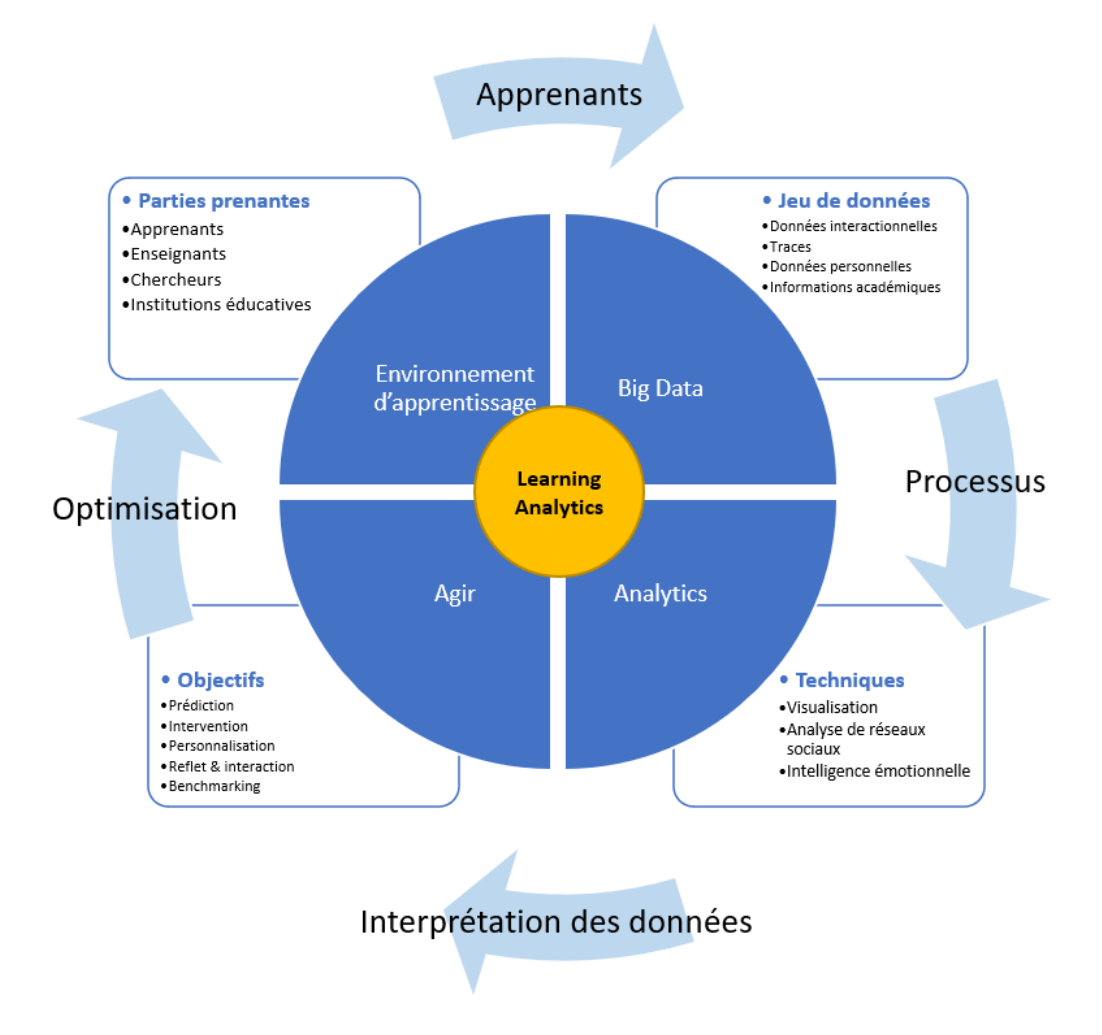

*Figure 46 - Cycle de vie des Learning Analytics (Khalil et Ebner, 2015) – Notre traduction*

D'autres auteurs comme Khalil et Ebner (2015) proposent une approche spécifique aux Learning Analytics, qui décrit un cycle de vie, comprenant quatre étapes principales :

- 1. *La génération de données* : ce processus commence à partir des environnements d'apprentissage où résident les différentes parties prenantes.
- 2. *Le Stockage des données* : les apprenants laissent derrière eux un grand nombre de données traçables. Les apprenants ne sont pas seulement des consommateurs mais aussi des producteurs de données.
- 3. *L'Analyse* : les méthodes d'analyse cherchent à découvrir des modèles cachés dans les ensembles de données éducatives. Les techniques d'analyse sont diverses. Les auteurs les ont définies principalement en méthodes d'analyse quantitative et qualitative.
- 4. *Agir* : les résultats de l'analyse doivent être interprétés en actions. À ce stade, l'action est considérée comme une prédiction, une intervention, une recommandation, une personnalisation et une réflexion.

À la fin, la boucle du cycle de vie est fermée en introduisant le processus *d'optimisation*.

Certains EIAH sont doté d'un système à base de traces (SBT) (Settouti *et al.*, 2007), disposant de mécanismes de manipulation destinés à faciliter leur utilisation par les modules directement implémentés (*Figure* 47). A ce titre et du point de vue informatique, cette fonctionnalité peut être considéré comme une API de communication réalisant des traitements sur les traces comme la collecte, la transformation, le stockage, la manipulation, et la représentation. D'autres systèmes autonomes tels que kTBS (*kernel for Trace Based Systems*) permettent de collecter ces traces pour ensuite en proposer des indicateurs pouvant être mesurés et interprétés (Brahim et Lofti, 2020), le kTBS4LA, proposant un module de visualisation de ces traces, module ne nécessitant pas de la part de l'utilisateur, de posséder des compétences élevées en informatique pour l'utiliser (Casado *et al*., 2017).

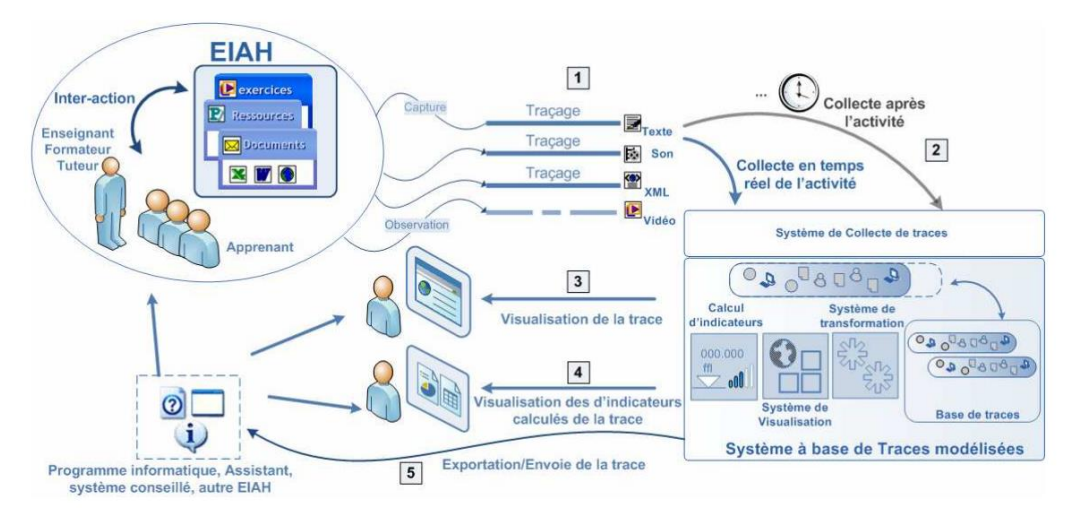

*Figure 47 - Système à base de trace (Settouti et al., 2007)*

Plus d'une trentaines d'autres outils permettant l'analyse et ou la visualisation de traces voire leur partage et leur interopérabilité, ont été recensés (Lefèvre *et al*., 2018) dont ceux déjà présentés ci-dessus. Malgré l'intention initiale des auteurs, la plupart d'entre eux ne sont pas immédiatement utilisables par l'apprenant ou l'enseignant ou sont aujourd'hui devenus inaccessibles.

### 5.8.4 - Limites de la trace

Nous avons vu que dans le contexte de l'enseignement supérieur, l'analytique de l'apprentissage est un outil approprié pour refléter le comportement d'apprentissage des étudiants et fournir une assistance appropriée de la part des enseignants ou des tuteurs. Ce soutien individuel ou collectif offre de nouvelles méthodes d'enseignement et permet de réfléchir au comportement d'apprentissage de l'étudiant.

En revanche, s'il est aujourd'hui possible d'analyser l'activité de l'apprenant depuis les actions qu'il effectue dans l'EIAH depuis l'interface graphique, le système de collecte et d'analyse de traces ne permets toujours pas de collecter et d'analyser son activité cognitive. En effet, quand des erreurs d'utilisation de l'environnement ou de réalisation de tâches sont collectées, il n'est pas encore possible de faire un lien entre l'activité tracée et l'activité cognitive de l'apprenant. En d'autres termes, de quel(s)s artefact(s) l'information et/ou le comportement à l'origine de l'erreur de l'apprenant provient-t-elle : artefact didactique, pédagogique ou technique ? S'agit-il d'un problème d'intégration entre 2 ou 3 de ces artefacts ou d'un problème spécifique à un artefact en particulier ?

Par ailleurs, les questions éthiques et juridiques liées à la collecte et au traitement des données des étudiants, sont encore considérées comme des obstacles (Sclater et al., 2014).

Plus encore, la finalité de l'usage de ces traces, celle notamment de servir l'apprenant, mérite d'être posée, du point de vue de l'analyse de données temporelles sur la réalisation de l'activité qui peuvent être « utilisées dans un but qui pourrait nuire à l'image de l'apprenant » (Westgate *et al.*, 2017 ; cité dans Romero, 2019). Des chercheurs considèrent désormais le débat sur les traces, comme des enjeux éthiques (Peraya, 2019) mais aussi scientifiques (Romero, 2019). Éthique, car l'ensemble de la communauté d'apprentissage peut trouver des intérêts et des finalités différenciées pour connaître et comprendre les apprenants et leurs activités d'apprentissage. Il n'est pas sûr que ces informations bénéficient aux étudiants pour notamment des raisons que nous avons évoquées précédemment : la concurrence et l'analyse de la performance s'inscrivant dans des temporalités réduites. Par ailleurs, la question du « consentement éclairé de l'étudiant » (Romero, 2019) préalable à la collecte et à l'exploitation de données est un problème difficile à résoudre : comment en effet concilier, prise de conscience d'un processus permettant de garantir le libre arbitre de l'étudiant, et observation, si possible, transparente, à savoir la moins sujette à modification du comportement du sujet se sachant observé ?

Cette question, tranchée du point de vue réglementaire à partir du règlement général sur la protection des données (RGPD) (https://www.cnil.fr/fr/rgpd-de-quoi-parle-t-on), mais toujours sans réponse à ce jour du point de vue de la conciliation entre la nécessaire déontologie du chercheur et la nécessité pour lui de récupérer des données de terrain, nous permet une transition vers les questions scientifiques posées par l'analytique de l'apprentissage, notamment du point de vue de l'évaluation de l'étudiant. En effet, l'évaluation d'une performance depuis des résultats à un Quizz ne participe pas de la même approche que celle d'évaluer les processus et les actions mobilisés et avec lesquels, l'apprenant a pu parvenir au résultat final. Or à l'entrée en master, les résultats de l'étudiant sont autant évalués que son potentiel à pouvoir apprendre la recherche tout en compétant ses connaissances.

Par ailleurs, les institutions s'appuient désormais sur des environnements et plateformes d'apprentissage en ligne, pour mettre en relation des fréquences de consultation ou d'interactions, des parcours et des résultats. Or, les recherches empiriques limitées menées à ce jour ont révélé que les outils d'analyse de l'apprentissage ne sont généralement pas développés à partir de stratégies pédagogiques théoriquement établies, en particulier celles liées à la fourniture d'un feedback aux étudiants (Gašević *et al.*, 2015). L'interprétation de leurs résultats est aussi sujette à controverse, du point de vue de l'autorégulation et à partir du temps consacré à la tâche selon que l'enseignant y voit une forme de procrastination de la part de l'étudiant ou au contraire une stratégie visant « à optimiser le temps consacré à la tâche » (Romero, 2019).

Nous avons cependant considéré que l'observation de l'activité d'apprentissage instrumentée depuis l'interface d'un EIAH avec des Learning Analytics pouvait nous permettre, sinon de reconstruire l'activité, tout du moins de connaître une partie de sa réalisation et de comprendre la place et l'impact du concept de conflit instrumental (Marquet, 2005) depuis l'analyse d'empreintes laissées par l'apprenant lors de son parcours sur l'EIAH et dans l'activité, depuis celui-ci.

#### 5.8.5 - Tracer l'activité depuis Moodle

De nombreuses recherches suggèrent que LMS en ligne facilitent la collecte et l'analyse des données des étudiants. Dans leur revue systématique de littérature, les auteurs (Gamage *et al.*, 2022) ont relevé que les outils d'exploration de données et de statistiques implémentés dans Moodle permettent de mesurer et d'analyser l'engagement des étudiants, leur satisfaction et les performances des cours en ligne. Un tiers des articles qu'ils ont examinés portent sur l'évaluation, notamment l'évaluation sommative et formative, les examens en ligne, la notation et la rétroaction (Adesemowo *et al.*, 2016 ; Albano et Dello Iacono, 2019 ; Basol et Balgalmis, 2016 ; George-Williams *et al.*, 2019).

L'analyse des outils disponibles dans Moodle serait bénéfique pour, (1) le suivi des taux de rétention des étudiants (Monllao Olive *et al.*, 2020) ; (2) l'identification des étudiants peu performants (Saqr *et al.*, 2017) ; (3) la prédiction des tendances et des attitudes des étudiants ; (4) l'accréditation (El Tantawi *et al.*, 2015 ; Saleh et Salama, 2018 ; Strang, 2016). Par ailleurs, des outils de données et d'analyse pourraient également être utilisés pour automatiser les évaluations de la personnalité et créer des plateformes d'apprentissage adaptatives (Tlili *et al.*, 2023) ou encore évaluer et améliorer le processus d'évaluation de la qualité (Çakıroğlu *et al.*, 2017 ; Gamage *et al.*, 2019 ; Hussain et Jaeger, 2018).

## 5.8.6 – Tracer l'activité dans un traitement de texte

Nous avons aussi cherché des logiciels de traitement de texte dotés d'un module de collecte de traces pouvant être support à la discipline support depuis laquelle nous avons prévu d'effectuer notre empirie, la veille stratégique, comprenant notamment la veille informationnelle. Parmi les offres présentes sur le marché, la suite Google drive est largement utilisée à l'université pour que les étudiants, dans une approche socioconstructiviste, puissent collaborer. Google Doc permet de suivre l'historique de l'ensemble des éditions et révisions apportées par chaque contributeur sur un même document, lors d'un travail de groupe, le travail pouvant aussi être conduit individuellement.

En revanche, les traces ne sont pas exportables et demeurent succinctes puisque ne mentionnant que la date, l'heure, les minutes et le nom du compte utilisateur depuis lesquelles, les modifications ont été effectuées. Libre office de même que Microsoft Word permettent eux aussi de garder l'historique des révisions d'un document. Mais parmi les extensions proposées par la communauté LibreOffice ou dans l'offre commerciale d'extensions pour Word, nous n'en pas n'avons pas trouvé permettant de collecter des traces.

Nous avons surtout trouvé des logiciels de traitement de texte et des logiciels d'analyse de texte à base de *Text Analytics* et de *Text mining* qui sont d'ailleurs beaucoup utilisés dans le cadre de l'apprentissage de la veille. L'analyse de texte permet aux utilisateurs d'obtenir des informations à partir de données structurées et non structurées. La possibilité d'importer du texte est l'une des caractéristiques les plus importantes des logiciels d'analyse de texte, car les utilisateurs cherchent à récupérer des données textuelles à partir de différentes sources dans différents formats de données. Les logiciels d'analyse de texte utilisent des algorithmes de traitement du langage naturel (NLP) pour détecter la langue, traiter le texte, classer les sujets et effectuer des évaluations de lisibilité. Ils proposent généralement l'analyse syntaxique, la tokenisation, la segmentation des phrases, l'extraction d'entités nommées et le marquage de la partie de la parole.

Une autre caractéristique importante des logiciels d'analyse de texte est la possibilité de visualiser le texte traité. Le logiciel exploite le langage machine et le traitement automatique des langues pour aider les utilisateurs à visualiser les données de différentes manières afin de faciliter leur interprétation. Les utilisateurs du logiciel peuvent explorer les relations entre les
termes et utiliser des diagrammes interactifs pour afficher les résultats. Certains de ces logiciels sont dotés d'une interface utilisateur conviviale et flexible qui permet aux utilisateurs de générer et gérer des diagrammes de flux de processus depuis des tableaux de données et obtenir des réseaux sémantiques.

Citons quelques-uns de ces outils (Zong *et al.,* 2021 ; Aggarwahl et Zhai, 2012) comme Apache OpenNLP, Google Cloud Natural Language API, General Architecture for Text Engineering- GATE, Datumbox, KH Coder, QDA Miner Lite, RapidMiner Text Mining Extension, VisualText, TAMS, Natural Language Toolkit, Carrot2, Apache Mahout, KNIME Text Processing, Textable, Apache UIMA, tm- Text Mining Package, Pattern, Gensim, Aika, Distributed Machine Learning Toolkit, LPU, Apache Stanbol, LingPipe ou encore Text Analytics Toolbox développé par Mathworks [\(https://www.mathworks.com/products/text-analytics.html\)](https://www.mathworks.com/products/text-analytics.html) qui dispose d'algorithmes et de fonctions avancées, de visualisations pour le prétraitement, l'analyse et la modélisation des données textuelles.

Au terme de notre investigation, l'ensemble de ces applications logicielles que nous avons recensé et pour certaines testées, ont comme caractéristiques communes :

- 1. De ne pas intégrer des fonctions propres aux EIAH (Tchounikine, 2009) ;
- 2. D'être dépourvues d'un module de traitement de texte permettant d'enrichir le texte ou la mise en page ;
- 3. D'être dépourvue d'un module de collecte de traces en temps réel.

## 5.9 - Synthèse - Apports du chapitre

Ce chapitre a été consacré à la présentation du cadre de notre recherche, l'enseignement de la veille à des étudiants de DUT (aujourd'hui BUT) et de licence professionnelle en Infocom, à l'explicitation de nos choix épistémologiques, méthodologiques et théoriques, ainsi que leur mise en application.

Dans un premier temps, nous sommes revenus sur les caractéristiques et les spécificités de notre recherche quasi-expérimentale – l'approche de l'activité instrumentées depuis l'interface graphique d'un EIAH à l'aide de Learning Analytics dans un cours de veille à l'Université de Strasbourg, dispensé à l'IUT Robert Schuman.

Nous avons explicité nos choix théoriques, à savoir en axe 1 le modèle HELICES de Monique Linard (2001), modèle constructiviste interactionniste de l'activité permettant de faciliter la conception d'environnements d'apprentissage, et axe 2, l'ingénierie des EIAH Tchounikine (2009) pour caractériser les situations d'apprentissage informatisées (SAI) ou les situations pédagogiques informatisées (SPI), qui s'appuient sur l'usage du numérique.

Puis nous sommes revenus sur les enjeux posés par l'apprentissage de la veille stratégique à l'université et le recours à la plateforme Moodle pour former et professionnaliser les étudiants. Nous avons noté que peu de recherches avaient été conduites sur la place et le rôle de l'interface graphique depuis laquelle, les apprenants accèdent à l'environnement d'apprentissage pour réaliser leurs activités. Nous avons aussi relevé l'opportunité de conduire des recherches depuis cet EIAH pour tracer les activités effectuées depuis les différents modules et les différentes ressources qui y sont hébergées.

Dans un troisième temps, nous avons soulevé la question de l'apprentissage de compétences rédactionnelles en veille, à partir d'un traitement de texte, en questionnant la place que pouvait occuper l'interface graphique, dans la réalisation des activités.

Enfin nous avons soulevé la question du traçage de l'activité à partir de Learning Analytics, en posant que et quel que soit le type et le format des données recueillies, sous formes d'obsels, celles-ci ne représentent que des particules, des instants désagrégés d'une partie de résultats produits par l'environnement en tant que système, depuis une partie des actions effectuées par l'apprenant sur celui-ci, conscientisées ou non.

# **SOUS-PARTIE PRAGMATIQUE – INGÉNIERIE DE L'EIAH**

## **Chapitre 6 – Conception et finalisation de Docyrus**

Nous avons vu au paragraphe 5.7, que les traitements de texte sont utilisés depuis longtemps pour soutenir de nombreuses activités d'apprentissage telles que l'écriture l'apprentissage de l'écriture d'une seconde langue (Li et Cumming, 2009), la vérification orthographique (Warschauer, 1998), l'édition (Phinney et Khouri, 1993), le stockage (Daiute, 1983). Ce type de logiciel est encore l'application majeure utilisée dans l'apprentissage de la veille, permettant la réalisation de mémos ou de rapports, à l'issue d'une activité de veille stratégique. Dans notre recherche, nous avons retenu le traitement de texte comme environnement d'apprentissage, aux côtés des LMS comme Moodle, en raison de son *ouverture* (Piolat et Roussey, 1995) entendue comme absence supposée de contraintes quant à la forme et au contenu du texte que l'apprenant souhaite rédiger dans le cadre de la rédaction d'un dossier de veille et parce que *« un traitement de texte est bien davantage qu'une machine à écrire* » (Marquet, 2005). Aussi, nous considérons le traitement de texte, par détournement au profit de l'apprentissage de la veille, comme un EIAH, support à la réalisation d'activités d'apprentissage, mobilisant lecture, prise de notes, gestion et planification d'idées (Flower et Hayes, 1980), analyse, synthèse, écriture et révision, et à l'intérieur duquel, l'approche de l'activité instrumentée qui s'y déroule est observable depuis l'analyse de traces depuis l'interface graphique.

Dans ce chapitre, nous recueillons dans un premier temps, les besoins en compétences formulés par les étudiants de l'Université de Strasbourg inscrits à un cours de veille. L'analyse de ces besoins confirme la nécessité pour eux de recourir à un traitement de texte pour apprendre à réaliser leurs activités rédactionnelles et à un LMS. Nous présentons dans un deuxième temps les fonctionnalités que nous avons retenues et implémentées dans la version 1 de Docyrus, à savoir un module de traitement de texte, un module de personnalisation de l'interface graphique et un module de collecte de traces.

L'utilisabilité du prototype de Docyrus est ensuite éprouvée dans un troisième temps dans le cadre d'une recherche exploratoire visant à vérifier le bon fonctionnement, individuel puis couplé, de chacun de ces modules, à partir de l'hypothèse selon laquelle, la fonction de personnalisation d'une interface graphique constitue une des conditions facilitantes de l'intention d'utilisation et d'adoption. Finalement et à partir de l'analyse des résultats que nous obtenons, nous reprenons Docyrus que nous améliorons en le dotons dans sa version 2, d'un module de lecteur PDF et d'un module de Quizz.

### 6.1 – Besoin des étudiants

Pour connaître de manière plus précise, les besoins des étudiants inscrits à un cours de veille, nous leur avons proposés de compléter un questionnaire anonyme à l'issue du 2ème cours de veille, une fois le plan de cours présenté, les modalités d'évaluation explicitées – la réalisation individuelle d'un dossier de veille - et les premières notions abordées.

Dans ce questionnaire (*Tableau 26*), une seule question leur a été posée - *Pour améliorer et acquérir de nouvelles compétences en veille, quels sont tes besoins ?* - avec la possibilité d'y répondre en cochant une ou plusieurs des choix suggérés, s'appuyant sur les programmes officiels de ces enseignements, définis par le ministère de l'enseignement supérieur :

*Tableau 26 – Questionnaire – Besoin des étudiants en veille*

| Pour améliorer et acquérir de nouvelles compétences en veille, quels sont tes besoins ? |
|-----------------------------------------------------------------------------------------|
| 1. Acquérir de nouvelles notions théoriques                                             |
| 2. Acquérir du vocabulaire professionnel                                                |
| 3. M'entraîner à rédiger des analyses                                                   |
| 4. M'entraîner à concevoir la partie ANALYSE d'un dossier                               |
| 5. M'entraîner à concevoir la partie CHIFFRAGE d'une préconisation                      |
| 6. M'entraîner à concevoir la partie CONTEXTE d'un dossier                              |
| 7. M'entraîner à concevoir la partie PRECONISATIONS d'un dossier                        |
| 8. M'entraîner à concevoir un Plan                                                      |
| 9. M'entraîner à rédiger une introduction                                               |
| 10. M'entraîner à effectuer des recherches                                              |
| 11. M'entraîner à la résolution de cas pratiques                                        |
| 12. Tester de nouveaux outils logiciels de veille                                       |

97 étudiants inscrits à l'IUT Robert Schuman en première (49) ou deuxième année de veille (22) en Communication option Information Numérique dans les Organisation, ou inscrits en licence professionnelle Stratégies de la communication et de l'information numériques (26), ont répondu au questionnaire à choix multiples.

Nous présentons page suivante, dans les tableaux 27 et 28, une partie des résultats qui nous semble le mieux illustrer l'attente des étudiants, à partir de l'exploitation des 97 réponses ayant permis d'identifier 476 choix effectués, parmi les 12 besoins suggérés conformément aux référentiels de compétences en veille stratégique et veille informationnelle des trois diplômes concernés (DUT / BUT INO / LPSCIN) , cette recherche ayant été effectuée durant la période du passage du DUT en 2 ans, au BUT en 3 ans.

#### **Chapitre 6 – Conception et finalisation de l'EIAH Docyrus**

*Tableau 27 - Présentation des besoins en compétences des étudiants, en veille*

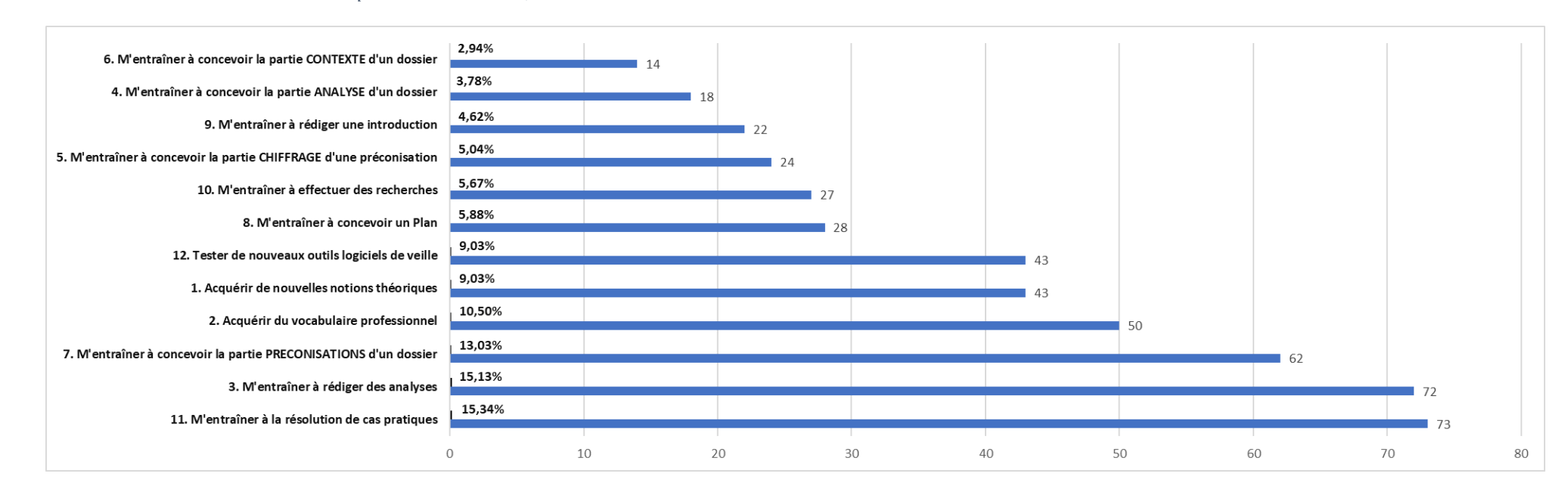

#### *Tableau 28 - Compétences en veille des étudiants pouvant être acquises par, notamment, l'utilisation d'un traitement de texte*

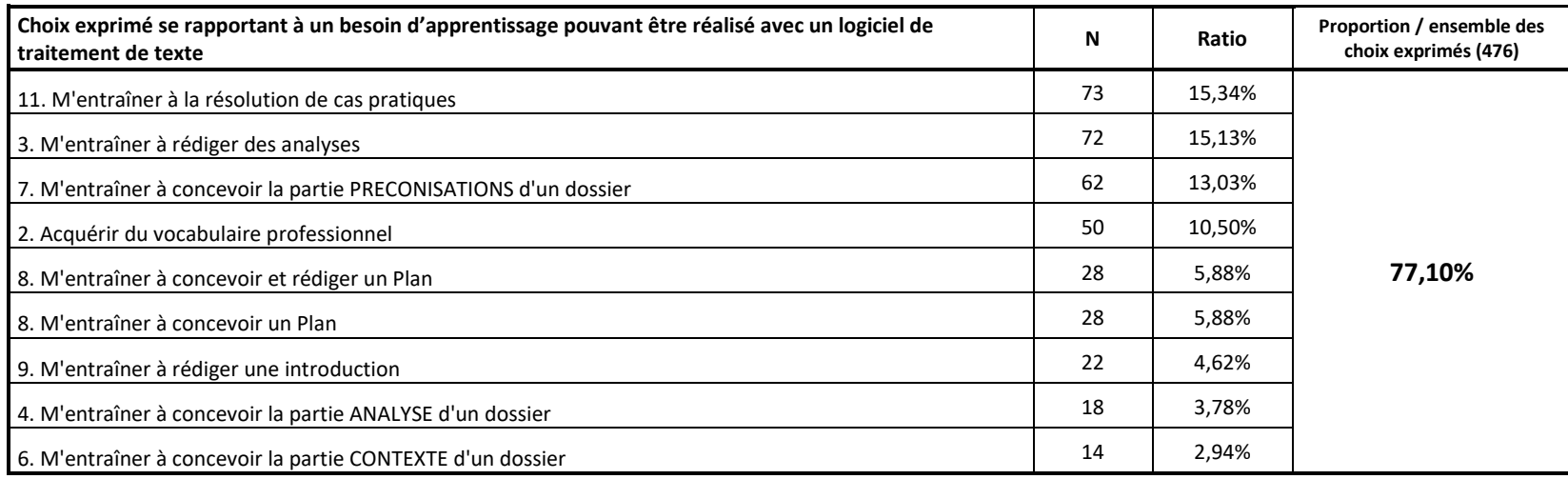

Les étudiants, à leur premier contact avec l'apprentissage de la veille, sont partagés entre le sentiment d'un cours à l'utilité discutable, partant du constat qu'ils utilisent quotidiennement un moteur de recherche et qu'ils pensent savoir rechercher une information sur Google, ou au contraire un sentiment de crainte, devant l'apprentissage nécessaire d'une méthodologie disciplinaire rigoureuse et dont les contours leurs semblent difficiles à appréhender.

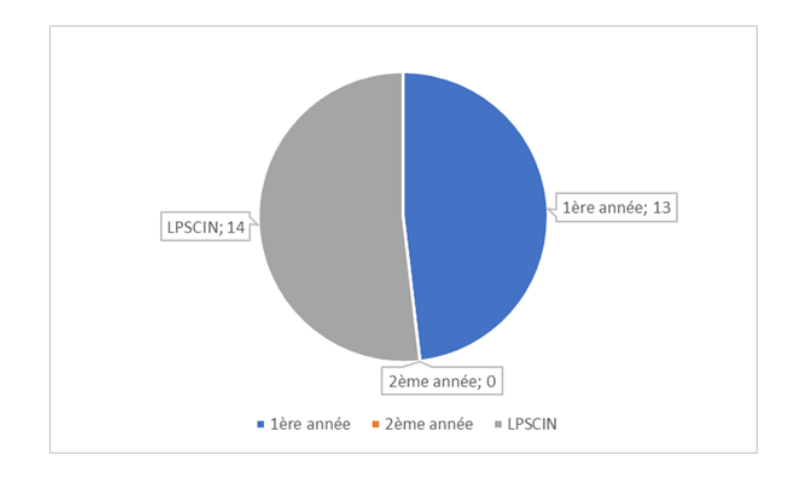

*Figure 48 – Besoin des étudiants à l'entraînement à effectuer des recherches (sur un moteur de recherche) – par année universitaire*

D'où le faible besoin en compétence exprimé pour l'entraînement à effectuer des recherches, en première et troisième année, exprimé 27 fois, ce besoin n'étant pas du tout exprimé par les étudiants de deuxième année (*Figure 48*).

Paradoxalement, l'ensemble des étudiants (*Figure 49*) ressentent à des degrés différents, le besoin de s'entraîner à la résolution de cas pratiques permettant de mettre en pratique la méthodologie et les techniques de veilles présentées en cours avec notamment des techniques de recherche. Ce besoin, le plus important, est exprimé 73 fois par les étudiants.

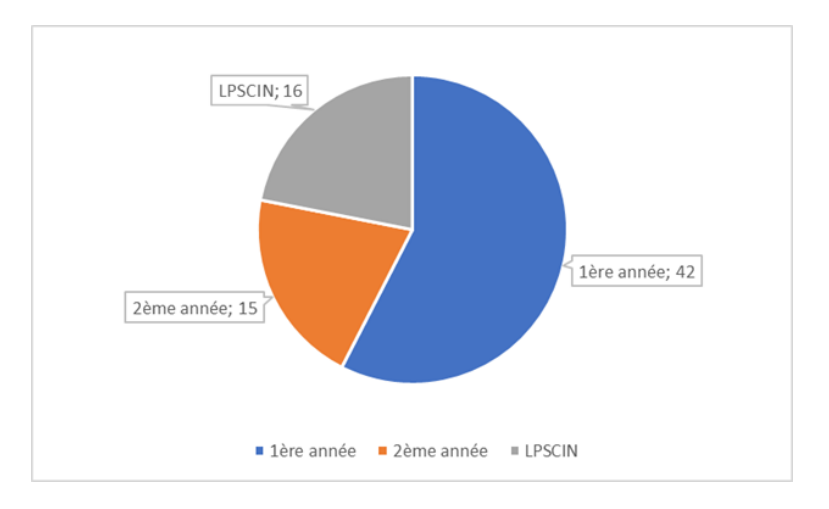

*Figure 49 – Besoin des étudiants à l'entraînement de résolution de cas pratiques – par année universitaire*

Ce paradoxe pouvant être exprimé dans des termes tels que *« je sais déjà effectuer des recherches, activité supposée centrale de la veille mais je ne sais pas vraiment comment faire de la veille* » fait d'ailleurs souvent l'objet de remarques ou questions en cours de la part des étudiants. Il peut être résumé avec la question suivante : Comment réussir un enseignement constitué d'un ensemble d'activités à réaliser, nécessitant d'être capable de, rechercher des données, pour ensuite les nettoyer, les classer, les analyser et les corréler, de manière pertinente, l'échec à l'une de ces tâches pouvant compromettre les tâches suivantes et plus particulièrement, la tâche finale de rédaction du livrable ?

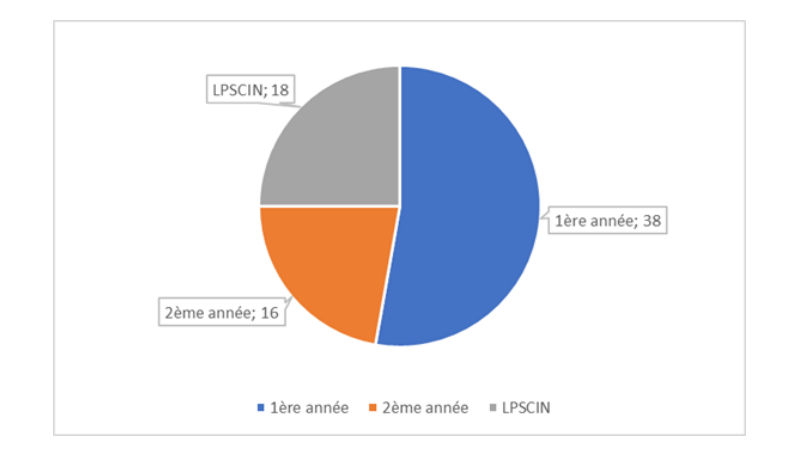

*Figure 50 – Besoin des étudiants de s'entraîner à la rédaction d'analyses – par année universitaire*

Ce paradoxe est illustré par la figure 50 qui montre que le besoin de s'entraîner à la rédaction d'analyse arrive en deuxième position (exprimé 72 fois), suivi du besoin d'entraînement à la conception de la partie Préconisation, en classe, illustré par la figure 51, exprimé 62 fois. A ce sujet, il convient de noter que la partie préconisation d'un dossier de veille, partie la plus attendue de la part des décideurs et des organisations, contient dans la dernière des sous-parties qu'elle contient, des éléments conclusifs, d'où l'absence dans les choix proposés aux étudiants, de s'entraîner à la rédaction d'une conclusion, puisque déjà sous-tendus dans le choix proposé.

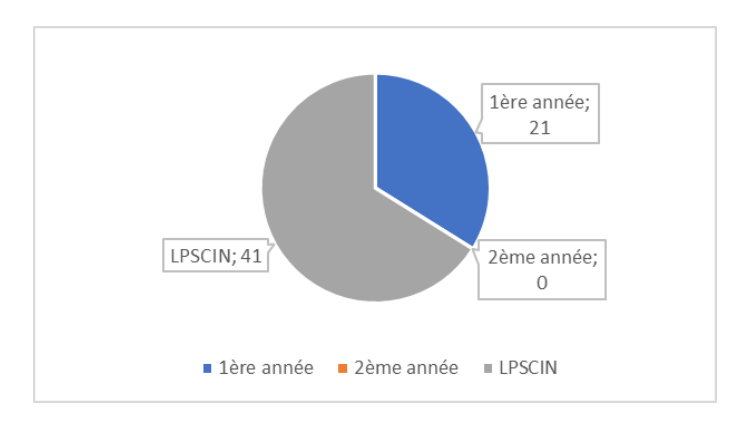

*Figure 51 – Besoin des étudiants de s'entraîner à la conception de la partie PRECONISATIONS du dossier de veille – par année universitaire*

L'ensemble de ces résultats illustre une première tendance : la constance des besoins de formation pour les étudiants inscrits en première année et troisième année universitaire. En effet, les étudiants concernés n'ont, pour la plupart d'entre eux, jamais été formé à la veille. Nous soulignons que la plupart des étudiants inscrits en licence professionnelle, proviennent d'autres cursus de formation et que le choix du diplôme LP SCIN s'inscrit dans une démarche de reprise d'étude, ou de réorientation. Nous relevons aussi dans le tableau 27 présenté précédemment, que beaucoup des besoins en compétences exprimés, peuvent être traités par le recours à un logiciel de type traitement de texte. Pour autant l'usage de cet outil ne dispense cependant pas de devoir recourir à un Learning Management System (LMS) en appui en cours dispensés, permettant aux étudiants d'acquérir le vocabulaire professionnel nécessaire et l'acquisition de nouvelles notions théoriques.

Il ressort de ce diagnostic la nécessité pour les étudiants d'une part, de s'appuyer sur une plateforme d'enseignement à distance pouvant agréger des contenus et des exercices reprenant et/ou complétant le cours dispensé en présentiel, et d'autre part, de recourir à l'usage intensif d'un traitement de texte pour réaliser l'ensemble des tâches rédactionnelles attendues, comme illustré dans le tableau 28 présenté précédemment : saisie de données et/ou d'idées sous forme de texte, mise en forme du texte, mise en page des contenus, agencement ou réagencement des parties entre elles.

**Nous faisons le choix de nous appuyer à la fois sur un LMS de type Moodle, et sur un EIAH de type logiciel de traitement de texte doté d'un module de collecte de trace et d'un module PDF, car « Même s'ils ne sont pas à proprement parler des EIAH, dans le sens d'environnements conçus pour l'apprentissage humain, des logiciels peuvent le devenir par détournement » (Bruillard, 2019).** 

# 6.2 – Développement d'un EIAH doté d'une interface graphique Adaptable -Docyrus – au service d'une partie des observations

### 6.2.1 - Présentation générale de Docyrus

Le projet Docyrus vise à fournir aux apprenants un EIAH intégré doté d'un module de traitement de texte, d'un module lecteur PDF et d'un module de conception de QUIZZ, utilisable du collège à l'université. Son interface graphique est adaptable : il peut être personnalisé à tout moment de l'activité, manuellement par l'apprenant. La principale caractéristique de cet environnement est le couplage du module de traitements de texte, du module de lecteur de fichiers PDF et du module personnalisation de l'interface graphique, à un système à base de traces (SBT) (Settouti *et al.,* 2007). Pour concevoir cet EIAH expérimental, un premier prototype de Docyrus, sur lequel nous allons revenir, a été conçu et testé avec le grand public, dans le cadre de notre participation à la Fête de la Science à Strasbourg en 2018. Les tests réalisés ont porté sur la vérification du bon fonctionnement des options de personnalisation de l'interface graphique proposées à l'utilisateur et sur la fiabilité et la transparence de fonctionnement du module de collecte de traces, en situation. Nous n'avons pas souhaité associer les utilisateurs visés (étudiants de l'université) à cette phase, de crainte d'introduire des biais dans l'utilisation finale de l'outil conçu, notamment du point de vue de l'appréhension et de la confiance placée dans l'outil support à la réalisation d'une activité dans le cadre d'un enseignement. Nous avons ensuite, dans sa version 2, amélioré le produit à partir des résultats obtenus en le dotant d'un module de lecture PDF et d'un module de passation de Quizz.

Techniquement, Docyrus a été développé à la fois en Pascal objet avec recours à des librairies en C et des instructions en assembleur et une librairie tierce commercialisée par DevExpress, afin d'optimiser le temps de codage et en utilisant la bibliothèque de composants graphiques (Visual Component Library – VCL) et la portabilité par la possibilité d'implémenter la bibliothèque visuelle Firemonkey sur les systèmes d'exploitation iOS, Android et OS X. Le passage de la firme Apple à une architecture ARM pour les processeurs utilisés dans ses ordinateurs, nous conduit à revoir tout le développement déjà commencé pour cette plateforme. Associé à des instructions écrites en assembleur, pour combler certaines lacunes et optimiser par des instructions, le traitement des threads, l'objet pascal permet sur certaines instructions, d'obtenir des temps d'exécution très proches du langage c, bien qu'il nécessite moins de temps d'écriture et d'implémentation pour y parvenir (Feuer *et al.,* 1982).

Docyrus comporte une fonctionnalité de traitement en temps réel des Learning Analytics. Les learning Analytics tendent souvent à être conçus pour des utilisateurs experts ou avertis en technologie, et requièrent également de leur part, des compétences en statistiques pour depuis des données numériques, générer des graphes comme des représentations d'analyse, compétences relevant d'un autre domaine que celui de l'activité éditoriale. Docyrus, est de ce fait constitué de deux parties : une partie modulaire dans laquelle figurent le module de traitement de texte, le module de lecture de PDF, et le module collecte de traces ; et un deuxième module d'agrégation et d'export de ces traces et de données, pour les utilisateurs autorisés tels que les enseignants et les chercheurs, une fois l'activité terminée.

2 versions ont été développées : une version française et une version anglaise afin de toucher le plus d'utilisateurs potentiels possibles. L'architecture de Docyrus dans sa version 1 est présentée dans la figure 52, page suivante.

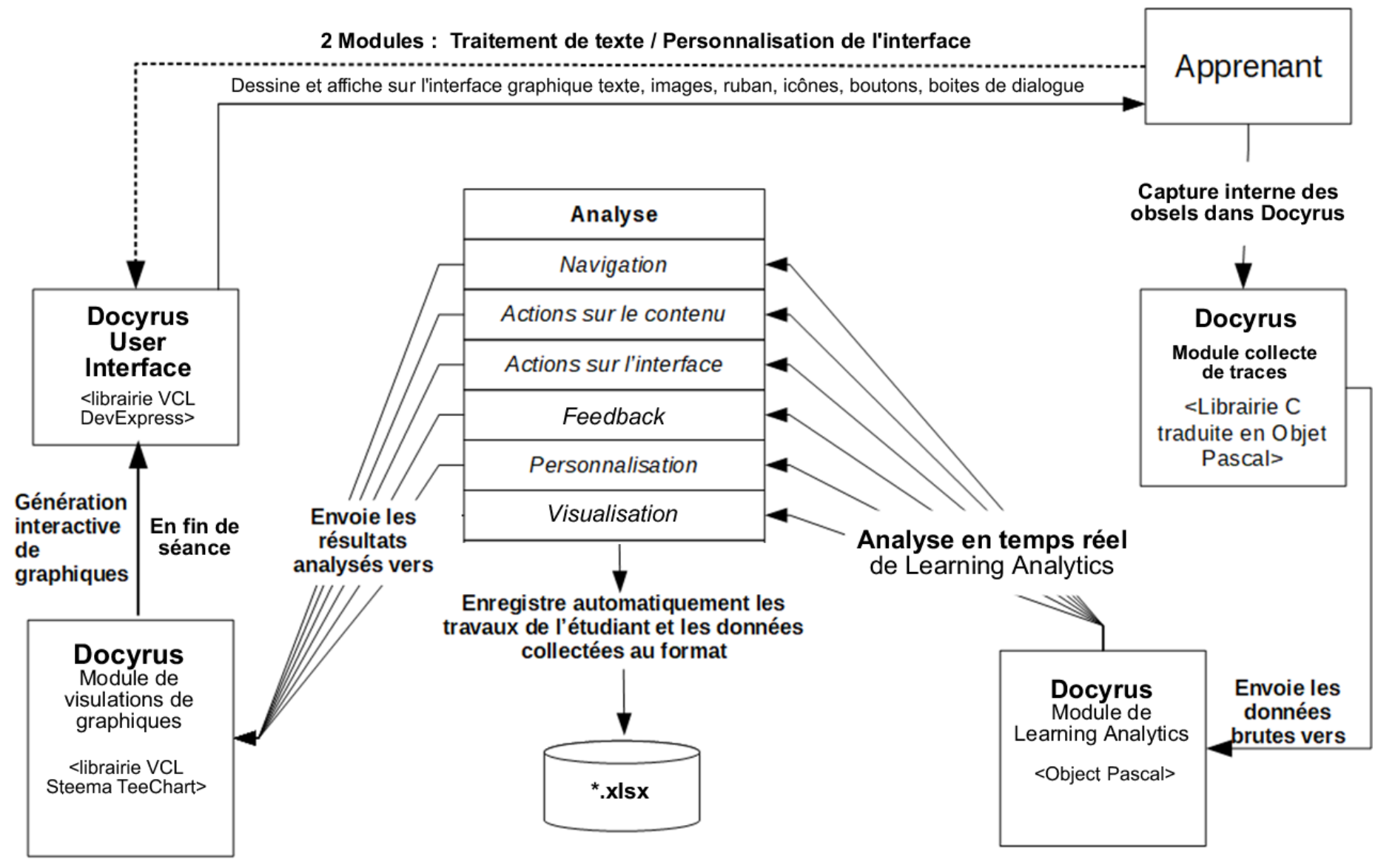

*Figure 52 – Docyrus v1 : architecture générale*

### 6.2.2 – Présentation de la version 1 – Rédiger avec Docyrus

Docyrus est donc un outil logiciel conçu à des fins pédagogiques et de recherche. Il présente une interface supposée conviviale et hautement personnalisable qui vise à soutenir le développement des compétences rédactionnelles. Il contient une zone de texte enrichi de type RichEdit (*Figure* 53, page suivante) comme module principal permettant de créer, d'ouvrir, d'éditer et de sauvegarder des documents de type traitement texte au format Word, depuis une interface adaptable (*Figure* 54, page suivante). A ce module principal s'ajoute un module de collecte et d'analyse des actions effectuées sur l'environnement.

Afin de réduire tout risque de surcharge cognitive en raison d'un nombre trop important d'informations présentes à l'écran, la personnalisation de l'interface peut être modifiée à tout moment de la session de travail par l'apprenant. Dans la version utilisée dans notre étude 1, les onglets du ruban de l'interface graphique peuvent être renommés, cachés, affichés ou réorganisés. Nous avons ainsi thématisé l'interface qui comprend désormais une douzaine de thèmes graphiques. Dans Docyrus, une bibliothèque écrite en langage c a été adaptée afin d'implémenter le *hook* interne qui capture les Learning Analytics. Sa rapidité d'exécution permet de rendre le processus transparent et fluide pour l'utilisateur.

Le développement de Docyrus qui a débuté en 2017, a dû intégrer de nombreuses contraintes et répondre à de nombreux défis dont une question centrale d'éthique. La communauté éducative a pleinement intégré l'une des problématiques majeures à laquelle l'enseignant est confronté avec les élèves lorsqu'ils réalisent une activité sur un ordinateur où elle est désormais souvent entrecoupée, par la consultation régulière d'un smartphone ou par le démarrage d'une ou plusieurs activités périphériques, totalement déconnectées de l'activité principale d'apprentissage (ex : consultation de mails, forums, etc.). Comment alors implémenter dans le logiciel un moteur d'analyse de l'action suffisamment puissant pour lui permettre de capter en temps réel tous les événements émis par l'apprenant sur l'EIAH, tout en interdisant au logiciel de capter des informations confidentielles liées à la vie privée ? La solution retenue a été, après analyse en temps réel, d'empêcher Docyrus de rendre invisible et inintelligible l'information temporairement capturée et relevant de la vie privée.

Le processus de collecte et d'analyse de traces est transparent pour l'apprenant car il est invisible à l'écran, et il ne ralentit pas l'exécution des traitements dans l'EIAH, tout en restant compatible avec l'ensemble des fonctionnalités proposées dans la version dépourvue de personnalisation de l'interface graphique.

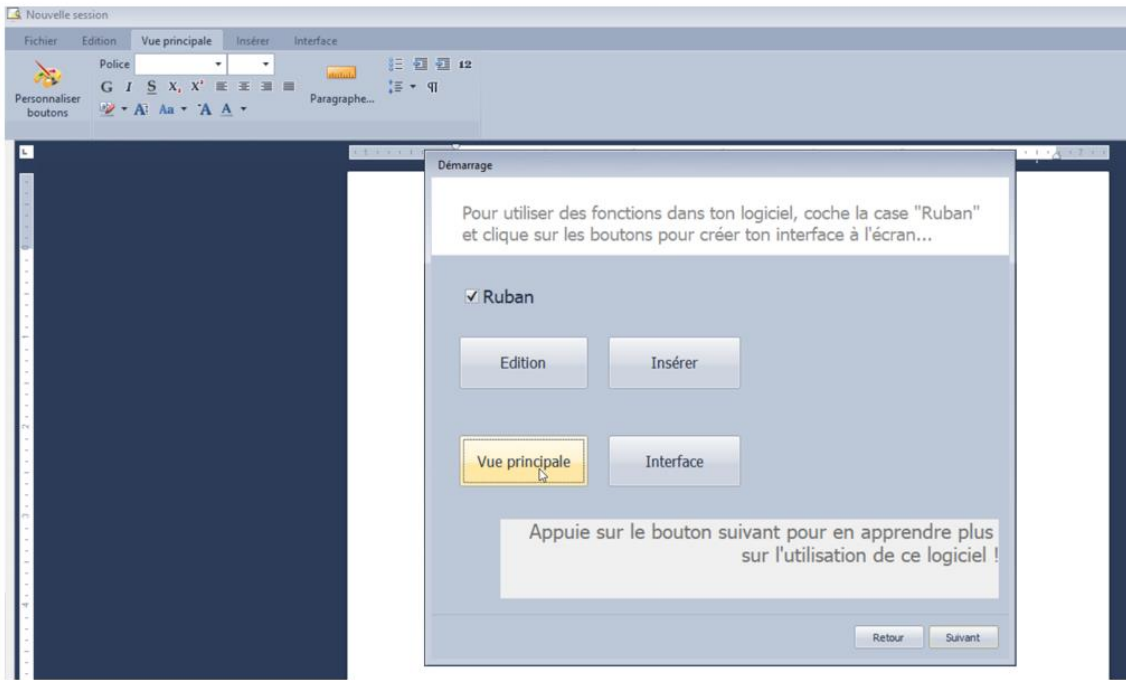

*Figure 53 - Docyrus : Zone RichEdit avec interface personnalisable*

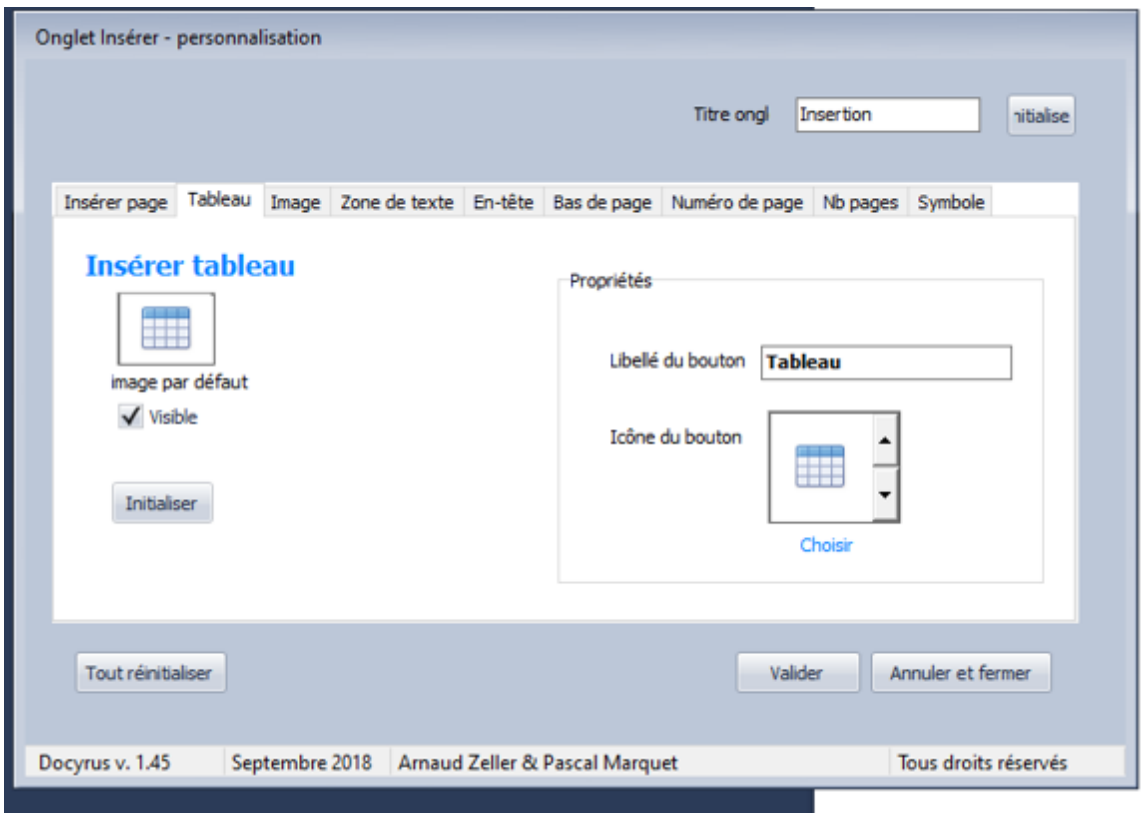

*Figure 54 - Docyrus : boite de dialogue de personnalisation des boutons (thème graphique VS 2010)*

### 6.2.3 – Scénario pédagogique de la version 1 de Docyrus

Dans la version 1 de Docyrus, les utilisateurs étaient invités à implémenter une interface graphique composée d'un ruban et d'onglets de leur choix pour ensuite pouvoir utiliser le logiciel. Nous pouvons considérer qu'il s'agissait d'un scénario pédagogique *a minima,* en 2 temps, le scénario pédagogique pouvant être considéré comme l'ensemble des parcours proposés à l'apprenant pouvant être suivis par l'utilisation de ressources et la réalisation d'activités harmonisées entre elles et permettant la compréhension puis l'acquisition de compétences. Le faible niveau de scénarisation implémenté dans le logiciel, malgré le nombre important de fonctionnalités implémentées du point de vue de la personnalisation de l'interface et de la collecte et l'analyse de traces, nous a conduit à considérer la version 1 de Docyrus comme un prototype de logiciel éducatif, sans pouvoir encore prétendre à ce stade, à être qualifié d'EIAH.

### 6.3 – Réglages de Docyrus - présentation de l'étude exploratoire

Pour tester le premier prototype de Docyrus, nous avons conduit une étude exploratoire, en nous intéressant à l'impact des interfaces graphiques d'un EIAH – adaptable -, sur l'intention d'adoption de Docyrus, à travers l'analyse des traces d'usage des apprenants. En effet l'acceptation d'une technologie, de nouvelles fonctionnalités implémentées dans un nouvel environnement sont des enjeux de premier ordre en matière d'ingénierie d'IHM et d'ingénierie des EIAH. Notre travail reposait sur l'idée que, dans un logiciel de type traitement de texte, les caractéristiques des objets métaphoriques, déclencheurs d'actions et dépendants de l'interface graphique, pouvait constituer, du point de vue de l'utilisabilité, des *conditions facilitantes* d'utilisation de l'EIAH, et ce fait des facteurs d'acceptation de l'environnement numérique, se traduisant l'intention d'adoption. Pour ce faire nous nous sommes appuyés sur la théorie unifiée de l'acceptation des technologies (Venkatesh *et al.,* 2016) et le modèle UTAUT permettant de mesurer l'intention d'adoption d'un environnement.

#### 6.3.1 - Le modèle UTAUT

Nous avons vu que de nombreux travaux ont été menés sur l'adoption d'un produit ou d'une technologie notamment dans la communauté IHM (Interfaces Homme Machine). Cependant, la plupart des études restent focalisées sur l'évaluation de spécifications fonctionnelles d'un produit, laissant de côté l'évaluation des aspects cognitifs et psychologiques. A cet égard, les notions d'acceptabilité, d'acceptation, d'appropriation et d'intention d'usages viennent compléter l'évaluation purement fonctionnelle.

Barcenilla et Bastien (2009) définissent le terme d'acceptabilité comme le degré d'intégration et d'appropriation d'un objet dans un contexte d'usage. L'acceptation d'un système se définit quant à elle par l'évaluation de l'usage pour les tâches pour lesquelles il a été conçu (Dillon et Morris, 1996). L'appropriation renvoie à la façon dont l'individu investit personnellement l'objet ou le système selon l'adéquation qu'il y trouve avec ses valeurs personnelles et culturelles, cette adéquation lui donnant envie d'agir au-delà de subir l'usage (Barcenilla et Bastien, 2009).

Le modèle TAM et ses évolutions postulent que l'acceptabilité dépend de deux éléments subjectifs principaux : l'utilité perçue et la facilité d'usage perçue. A elles seules, ces deux dimensions du TAM expliqueraient 40% de la variance relative à l'intention qu'un individu peut avoir pour utiliser le dispositif technologique (Legris, Ingham, et Collerette, 2003 ; Venkatesh, et Bala, 2008). Ce taux atteint les 70% lorsque l'on utilise le modèle UTAUT, évolution du TAM auquel deux variables (influence sociale et conditions facilitantes) et quatre facteurs modérateurs (genre, âge, expérience et volonté d'usage) ont été ajoutés. Selon les auteurs, ces dimensions influencent les attitudes des individus. Dès lors, c'est leur intention d'utiliser – ou non – le dispositif technologique qui est impactée.

Ainsi considérées, les caractéristiques des technologies ont des effets sur les perceptions individuelles (en termes de croyances, d'attitudes), ce qui a pour effet de déterminer les comportements d'usage. Les approches de l'acceptabilité tendent à définir les relations humain – technologie selon un certain déterminisme technologique (Vendramin et Valenduc, 2005 ; Vinck, 1995).

D'après le modèle de Venkatesh (*Figure* 55, page suivante), quatre facteurs peuvent expliquer l'intention d'adoption et d'utilisation des technologies :

1) les attentes en termes de performances associées au degré selon lequel un individu croit que l'utilisation du système l'aidera à atteindre un but ;

2) les attentes en termes d'effort associées au degré de facilité associé à l'usage du système ;

3) les influences sociales associées au degré selon lequel un individu perçoit que les personnes qui lui sont importantes croient qu'il ou elle devrait utiliser le nouveau système ;

4) et les conditions facilitations associées au degré selon lequel un individu perçoit qu'une organisation ou une aide existent pour l'aider dans l'utilisation du système.

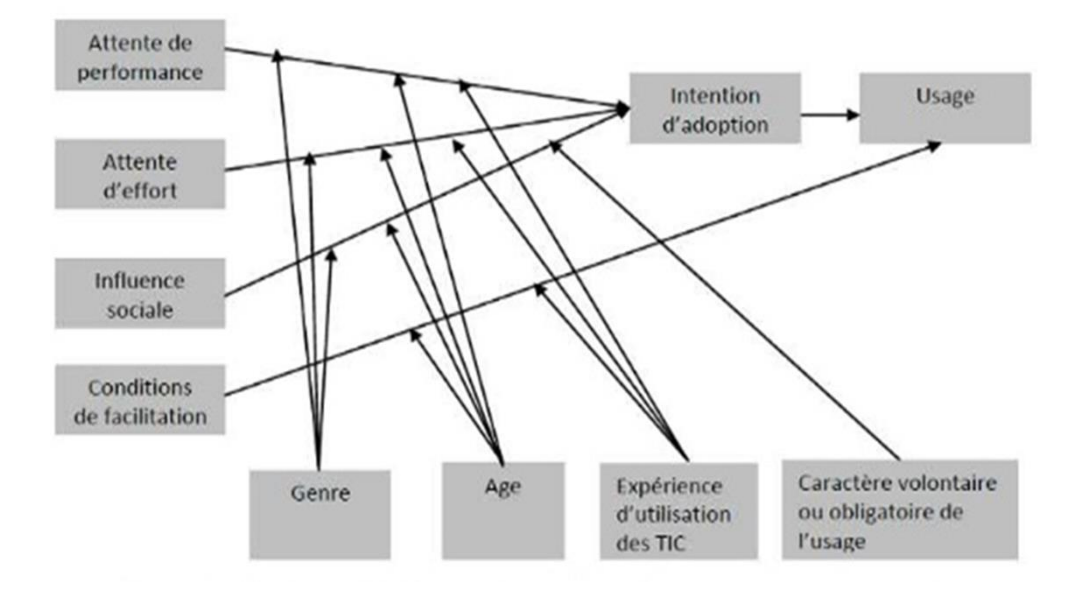

*Figure 55 - Représentation du modèle UTAUT (Venkatesh et al., 2003)*

A ces facteurs, s'ajoutent quatre autres variables modératrices (l'âge, le genre, l'expérience et le volontarisme « d'utilisation ») qui influenceraient également l'intention d'usage.

Ce modèle nous semble adapté du point de vue de la variable conditions de facilitation, que nous avons différenciée en 2 variables dans notre modèle, les conditions facilitantes et les conditions facilitatrices, pour éprouver la question de la personnalisation d'une interface graphique en tant que condition facilitante, supportant *la capacité de faire*, lors de la qualification dans les domaines prérequis de l'action.

#### 6.3.3 - Problématique et objectifs

Cette étude exploratoire a d'abord eu pour objectif principal, d'éprouver le bon fonctionnement de Docyrus, que nous avons mis un an à développer, seul, pour aboutir à cette première version. Il s'agissait de vérifier si le module principal de traitement de textes qui avait été implémenté et le module de personnalisation de l'interface graphique, fonctionnaient parfaitement, à savoir sans bugs. Il s'agissait aussi de vérifier que le module de collecte en temps réel de traces, capture bien l'ensemble des actions réalisées par l'apprenant sur l'environnement, conformément au modèle de trace que nous avons retenu. C'était enfin la possibilité de se pencher sur la question de la possibilité de personnalisation de l'interface graphique d'un EIAH, en tant que condition supposée facilitante.

**Le but de cette étude exploratoire était donc d'éprouver le module de traitement de texte et le module de collecte de traces de Docyrus, afin d'analyser l'impact de l'activité de personnalisation de l'interface graphique, en tant condition facilitante, sur l'intention d'adoption des utilisateurs de ce logiciel éducatif – doté d'une interface graphique adaptable.**

**« Même s'ils ne sont pas à proprement parler des EIAH, dans le sens d'environnements conçus pour l'apprentissage humain, des logiciels peuvent le devenir par détournement » (Bruillard, 2020).**

Nous poursuivions par ailleurs un autre objectif, technique, s'inscrivant dans une conception centrée utilisateur (Bétrancourt, 2007). Celui-ci visait à calibrer notre EIAH Docyrus, sur la fonctionnalité – personnalisation de l'interface graphique - depuis les résultats obtenus par cette étude, pour que l'environnement puisse être utilisé de manière intensive par des étudiants de l'université, sans que ceux-ci soient confrontés à des dysfonctionnements (bugs), pénalisant la réalisation de leurs activités d'apprentissage. En d'autres termes, il s'agissait de vérifier que l'ensemble des modules implémentés soient *utilisables* par les apprenants, du niveau de scolarisation le plus faible (CM1) au niveau universitaire.

#### 6.3.4 – Rappel de l'hypothèse

Dans cette étude exploratoire, le fait, l'action de personnalisation, représente un sujet d'analyse, la personnalisation de l'interface graphique de l'environnement de l'élève, caractérisé par une ou plusieurs mesures, des *obsels*, (Observed éléments) qui ne sont que des indicateurs décrivant le sujet d'analyse. Les axes d'observation constituent selon l'appairage des couples, des caractéristiques d'une dimension précise et forment les descripteurs à partir desquels le fait est analysable. Nous avons souhaité éprouver la possibilité de vérifier une première hypothèse en lien avec notre modèle hypothétique de recherche, qui suggère que la personnalisation de l'interface graphique de Docyrus, constitue une condition facilitante.

Pour ce faire, nous avons mobilisé le modèle UTAUT pour étudier l'impact d'une interface graphique adaptable, sur l'intention d'adoption d'un EIAH par des apprenants.

**Nous avons posé l'hypothèse que la variable Actions de personnalisation d'une interface graphique, peut être corrélée avec la variable** *Conditions facilitantes***, du modèle UTAUT.**

En effet, de nombreuses études conduites à partir de ce questionnaire ont déjà éprouvé le pouvoir explicatif du modèle UTAUT pour l'intention d'adoption (Legris, Ingham, et Collerette, 2003 ; Venkatesh, et Bala, 2008).

A partir du modèle existant, nous avons suggéré que la personnalisation de l'interface graphique du point de vue de ce qu'elle permet en termes d'adaptabilité (Bastien et Scapin, 1993) du point de vue de la flexibilité, permet une meilleure appropriation des artefacts. Il en résulte (*Figure* 56) une vue éclatée du modèle UTAUT avec l'action de personnalisation de l'interface graphique (Variable 1 de notre modèle), représentée comme condition facilitante de l'intention d'adoption.

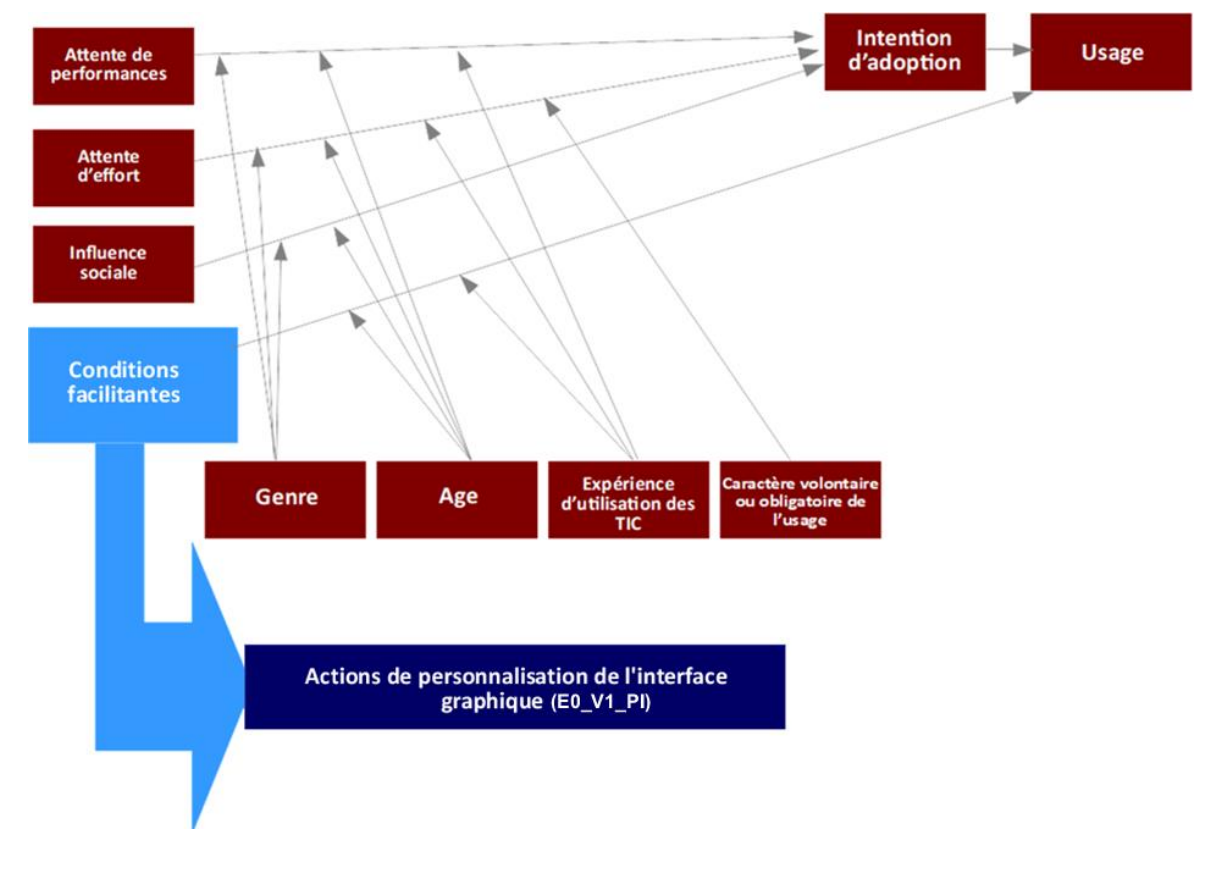

*Figure 56 - Représentation du modèle UTAUT avec l'action de personnalisation de l'interface (E0\_V1\_PI) comme condition facilitante*

### 6.3.5 – Activité proposée

Comme nous l'avons explicité au paragraphe 5.9.3, nous avons utilisé un prototype de Docyrus, doté d'un module de traitement de texte, un module de collecte de traces présent par ailleurs dans d'autres environnements, tels que le logiciel Input-log (Leijten *et al.,* 2015), et un ensemble de fonctions avancées de personnalisations (*Figure* 57, page suivante) en nous inspirant du projet AMBRE-Add (Guin *et al.,* 2011) qui vise l'automatisation de la personnalisation d'un l'EIAH par les enseignants à partir des profils d'élèves.

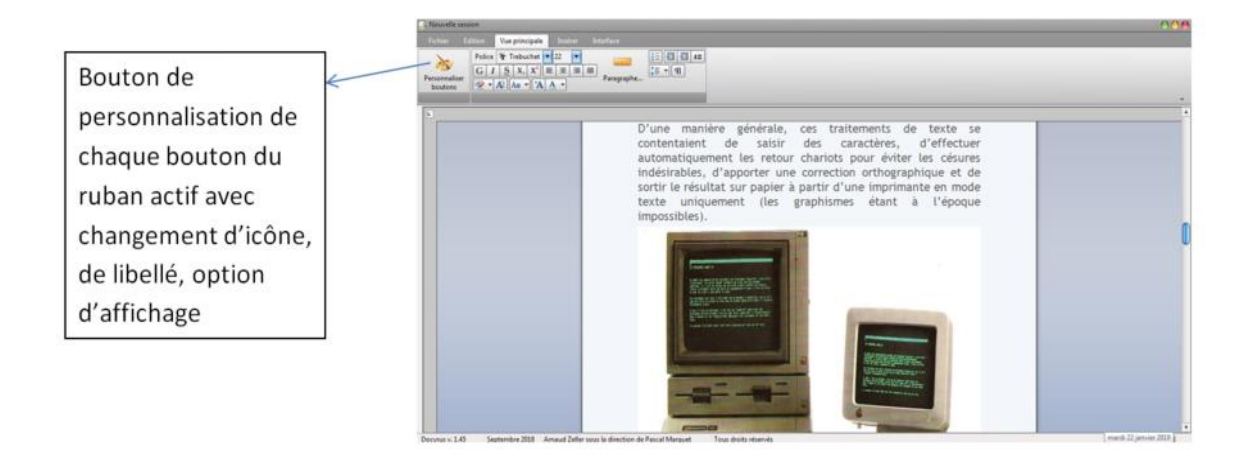

*Figure 57 - Docyrus : interface simplifiée*

A la différence du projet AMBRE, dans Docyrus, la personnalisation de l'interface graphique est manuelle : elle est effectuée par l'utilisateur. Nous avons ainsi renforcé les capacités de personnalisation de l'interface du logiciel en permettant, et ce à tout moment du déroulement de l'activité, de changer de thème graphique, de libellés des boutons ou des icônes voire de réinitialiser tout ou partie de l'interface graphique personnalisée. Placés en situation d'usage, les participants devaient répondre, seuls, par essai-erreur, à la consigne suivante : « vous allez créer et personnaliser votre traitement de texte. Des connaissances en informatique ne sont pas nécessaires ». La durée de l'atelier était de 30 minutes. Chaque atelier pouvait accueillir un maximum de 8 participants en simultané. L'atelier s'est déroulé dans une salle dédiée à cet effet et a été encadré par trois doctorants du LISEC. Nous avons choisi de ne pas fournir de ressources documentaires pouvant aider les participants à utiliser le logiciel mis à leur disposition.

L'activité proposée s'est déroulée en trois temps. Un premier temps d'implémentation et de configuration de l'interface graphique de Docyrus. Un deuxième temps d'utilisation de Docyrus. Un troisième temps de complétude du questionnaire de Venkatesh.

Les participants ont d'abord accepté que leurs données anonymes, soient utilisées à des fins de recherche. Le refus mettant immédiatement fin à l'activité. Puis ils ont saisi des informations personnelles les concernant, niveau scolaire, sexe, raison de leur présence : contrainte ou libre. Ils ont, ensuite, réalisé l'activité proprement dite, organisée en deux phases.

La première phase était consacrée à l'implémentation de l'interface et des blocs fonctionnels du traitement de texte sur Docyrus. La deuxième phase était dédiée à l'adaptation de l'interface et à la saisie et l'édition du texte. Il s'agissait pour les utilisateurs de modifier la

mise en forme d'un document riche comportant du texte et des images et de type Word, après l'avoir ouvert dans Docyrus, afin de s'approprier les fonctions du logiciel.

Une fois l'activité réalisée, les apprenants ont été invités à compléter le questionnaire sur Docyrus, avant de pouvoir visualiser sous forme graphique, les traces de bas et de haut-niveau liées aux opérations qu'ils ont effectuées en utilisant le logiciel de traitement de texte. Le but de ce questionnaire, anonyme, était d'abord, de mesurer l'intention d'adoption de Docyrus. La deuxième finalité du questionnaire implémenté dans Docyrus était de s'assurer que le logiciel continuait à effectuer la capture des traces de manière transparente, dans l'activité et sans bugs.

#### 6.3.6 – Déroulement de l'étude

A l'occasion de la Fête de la science de Strasbourg, nous avons organisé, un atelier pédagogique de découverte et d'appropriation du logiciel Docyrus dans un centre de culture scientifique et technique destiné au grand public. Le choix de ce public peut surprendre compte-tenu du public visé pour l'utilisation finale de Docyrus, une fois celui-ci stabilisé : les étudiants inscrits dans un cours de veille à l'université.

Toutefois, les logiciels de traitement de texte sont utilisés dès l'école primaire, (BO N° 11 du 26 novembre 2015 - Les spécificités du cycle des apprentissages fondamentaux - cycle 2), et certains d'entre eux comme LibreOffice, dans sa version standard, sont utilisés par l'apprenant dès le cycle 3 des apprentissages et au moins jusqu'à l'université. Leurs interfaces et les fonctionnalités proposées demeurent, hormis quelques adaptations pédagogiques pour des élèves de cycle 1 ou cycle 2 [\(http://ash.dsden02.ac-amiens.fr/109-logiciels-de](http://ash.dsden02.ac-amiens.fr/109-logiciels-de-traitement-de-texte.html)[traitement-de-texte.html\)](http://ash.dsden02.ac-amiens.fr/109-logiciels-de-traitement-de-texte.html).

**Nous avons posé que les interfaces graphiques – proposés par défaut – dans Word, libre office ou Google doc, ne tiennent pas compte du niveau des apprenants utilisateurs ou des tâches rédactionnelles à effectuer. Ces interfaces graphiques ne font pas de distinction entre** *élèves* **(à partir du cycle 3) et** *étudiants***.**

**Le test du prototype de Docyrus avec le public participant à l'atelier organisé lors de la Fête de la Science, nous semble donc pertinent. L'interface graphique basique qui a été implémenté est très proche de celle de Word en s'appuyant sur un ruban (version Windows).**

### 6.3.6.1 - Choix de l'échantillon

Partant de la nécessité que les utilisateurs sachent lire et écrire/dactylographier, nous avons ouvert cet atelier au grand public mais n'avons **conservé que les traces des**  **observations des participants ayant déclarés être, a minima scolarisés à partir de la première année du cycle 3 (CM1) jusqu'à l'université,** puisque les logiciels de traitement de texte sont utilisés par l'apprenant dès le cycle 3 des apprentissages et au moins jusqu'à l'université et que par ailleurs le questionnaire UTAUT est lisible et compréhensible pour les élèves scolarisés dans ce niveau.

#### 6.3.6.2 – Absence de pré-test

L'organisation d'un pré-test ne nous a pas semblé utile, pour plusieurs raisons. D'une part, nous avons considéré que les utilisateurs n'allaient venir qu'une seule fois à la fête de la Science et participer à cet atelier d'où la difficulté d'organiser un pré et un post-test. Ensuite, nous avons cherché à mesurer le niveau d'utilisabilité immédiate de l'environnement, sans formation, ou aide préalable. Par ailleurs cette étude exploratoire n'a pas vocation à mesurer les performances des participants après un apprentissage dans des conditions spécifiques, les utilisateurs étant toutefois amené à effectuer un apprentissage pouvant être qualifié d'expérientiel (Dewey, 1938 ; Kolb, 1984), mais non académique et sans lien avec la veille.

#### 6.3.6.3. Méthode d'observation et de recueil des données

L'ensemble des données, (obsels) et des résultats du questionnaire UTAUT, ont été collectés à l'aide de Docyrus dans un fichier de logs, systématiquement et automatiquement créé à chaque fin d'utilisation du logiciel au moment de quitter le logiciel, sans intervention de l'utilisateur. Les personnels encadrants l'atelier – 3 personnes - ont veillé à ce qu'à chaque fin d'utilisation de Docyrus, l'utilisateur quitte le logiciel et que celui-ci soit ensuite relancé pour être réinitialisé. Nous n'avons pas constaté d'anomalies à ce sujet.

#### 6.3.6.4. Codage des données

Nous avons utilisé le questionnaire de Venkatesh *et al*., (2003), constitué d'une échelle de Likert à 7 points et avons retenu 17 items, sur les 27 qu'il comporte, en lien avec les variables de notre étude (*Tableau 29*, page suivante).

Nous avons défini 4 variables globales liées à l'activité des apprenants depuis l'interface graphique de l'EIAH Docyrus, à savoir :

E0\_V1\_PI : actions de personnalisation de l'interface (nombre d'actions effectuées) E0\_V2\_ST : actions de saisie de texte (nombre d'actions effectuées) E0\_V3\_FT : actions d'édition et de mise en forme du texte (nombre d'actions effectuées) E0\_V4\_NA : actions de navigation (nombre d'actions effectuées)

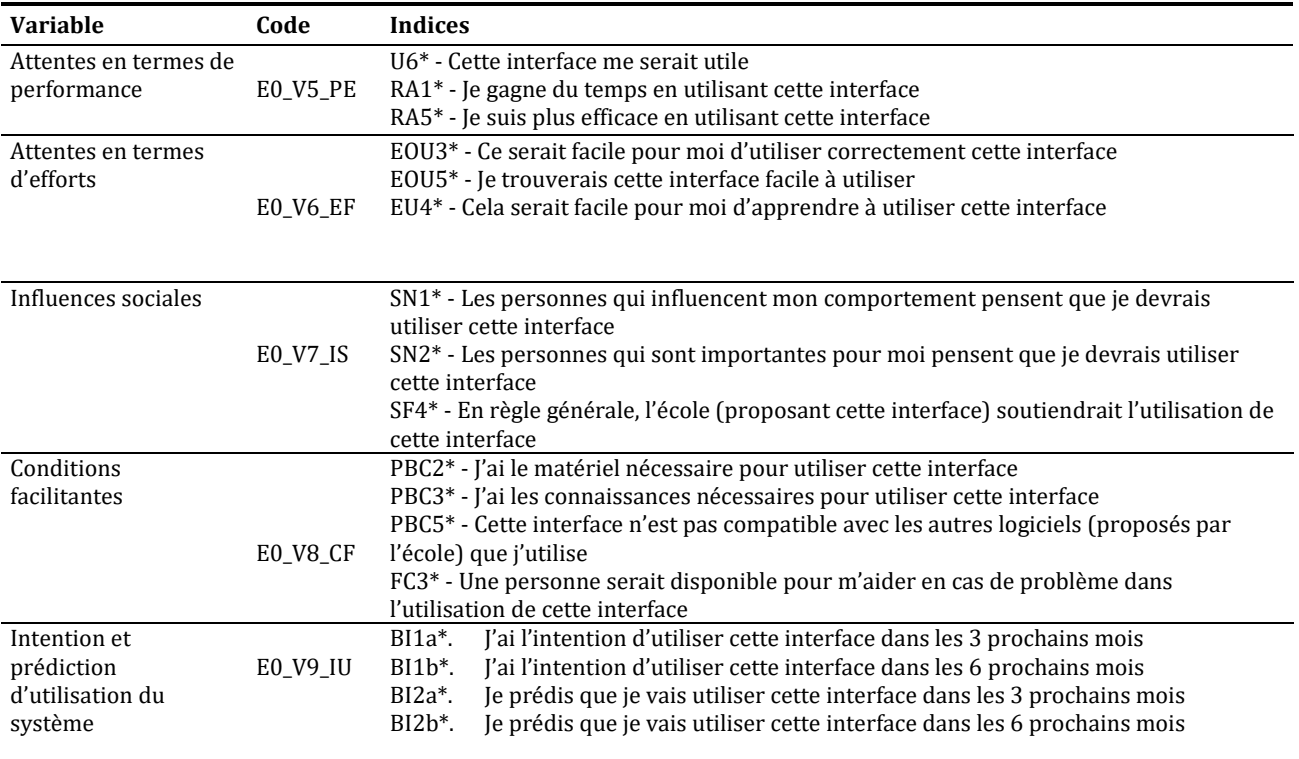

*Tableau 29 - Présentation des variables liées au modèle UTAUT (Venkatesh et al., 2003)*

Par ailleurs, nous avons défini cinq variables déterminantes significatives du modèle UTAUT (57), calculées à partir des indices présents dans le questionnaire, à savoir :

- les attentes en termes de performance (E0\_V5\_PE),
- les attentes en termes d'effort (E0\_V6\_EF),
- les influences sociales (E0\_V7\_IS),
- les conditions facilitantes (E0\_V8\_CF),
- et l'intention et prédiction d'utilisation du système (E0\_V9\_IU).

Nous avons recueilli les réponses saisies au questionnaire UTAUT à l'aide du module de collecte de traces de Docyrus à partir de notre modèle de collecte de trace présenté page suivante (*Tableau 30*). Afin de tester notre hypothèse, nous avons croisé la variable liée au processus d'appropriation de l'interface et plus spécifiquement la variable Actions de personnalisation de l'interface E0\_V1\_PI, avec la variable Conditions facilitantes (E0\_V8\_CF), et la variable Attentes en termes d'effort (E0\_V6\_EF), pour tenter d'établir des liens de corrélations.

#### 6.3.6.5. Analyse des données

Toutes les données recueillies ont été traitées avec le logiciel d'analyse des données SPSS (*Statistical Package for the Social Sciences*) produit par IBM, dans sa version 25.

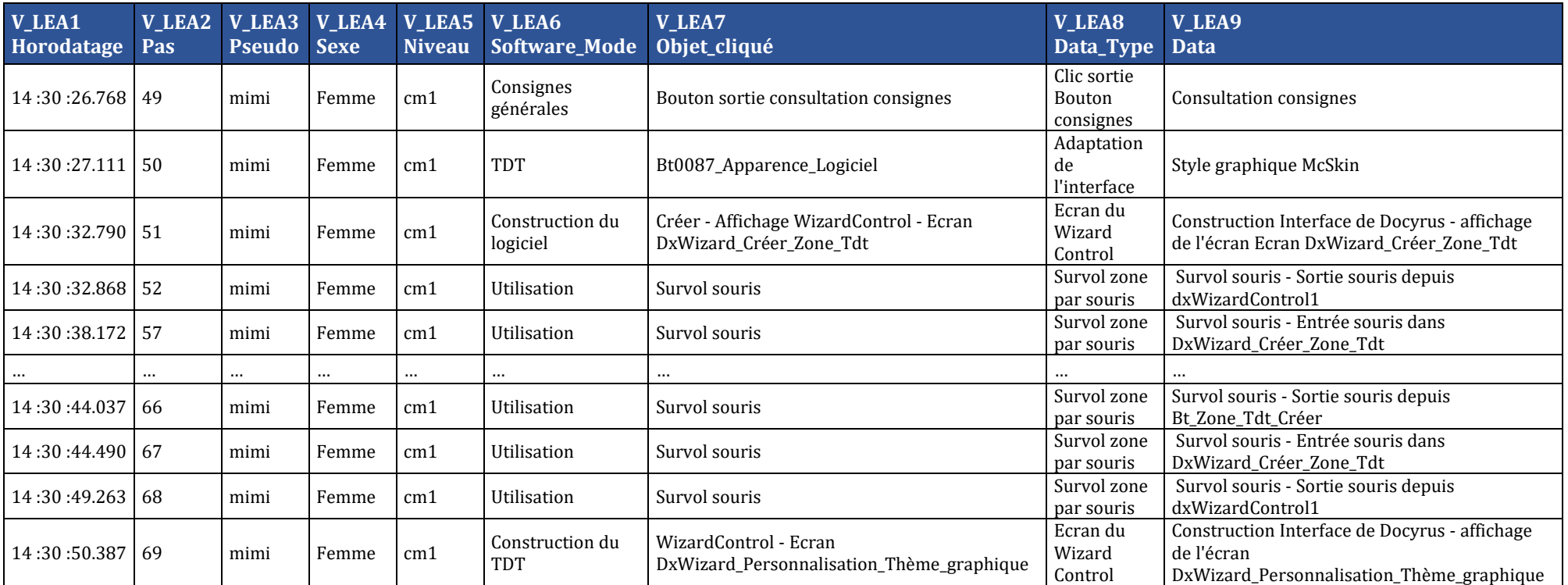

*Tableau 30 - Étude exploratoire : modèle de collecte de données. Exemples d'obsels collectés par Docyrus*

Les variables V\_LEA1 à V\_LEA7 sont des variables internes de Docyrus permettant la collecte d'obsels. C'est à partir du comptage des évènements recensés par la variable V\_LEA7 que les 4 variables suivantes ont été calculées :

- E0\_V1\_PI : somme des actions de personnalisation de l'interface (nombre d'actions effectuées),
- E0\_V2\_ST : somme des actions de saisie de texte (nombre d'actions effectuées),
- E0\_V3\_FT : somme des actions de d'édition et de mise en forme du texte (nombre d'actions effectuées),
- E0\_V4\_NA : somme des actions de de navigation (nombre d'actions effectuées).

### 6.3.7 – Résultats de l'étude exploratoire

124 personnes, principalement des jeunes scolarisés à l'école élémentaire et au collège, ont participé à l'expérience. Parmi ceux-ci, nous n'avons pu récupérer et n'exploiter que 51 passations et questionnaires complets, mais avons décidé de n'en retenir que 40 (N = 40), en raison du niveau du scolarisation requis, qui pouvait laisser supposer une difficulté de lecture et/ou de compréhension des items du questionnaire. **Seules les traces des observations des participants, a minima scolarisés à partir de la première année du cycle 3 (CM1) jusqu'à l'université, sont présentés dans cette étude**.

Nous avons exploité les obsels d'action et de navigation, issues de l'activité, qui proviennent des évènements contrôleurs déclenchés par les apprenants : survols, sélections et clics des objets de l'interface (ruban, zones, boutons, boîtes de dialogue) depuis la souris et le clavier auquel s'ajoute la saisie de texte.

Nous observons que l'échantillon est composé de 37 % de femmes - soit 15 participantes – et 63 % d'hommes - soit 25 participants – (*Figure* 58). Nous avons ainsi comptabilité 9257 obsels résultant de leurs actions sur l'interface graphique de Docyrus, enregistrés séquentiellement par horodatage, et que nous avons agrégés en traces.

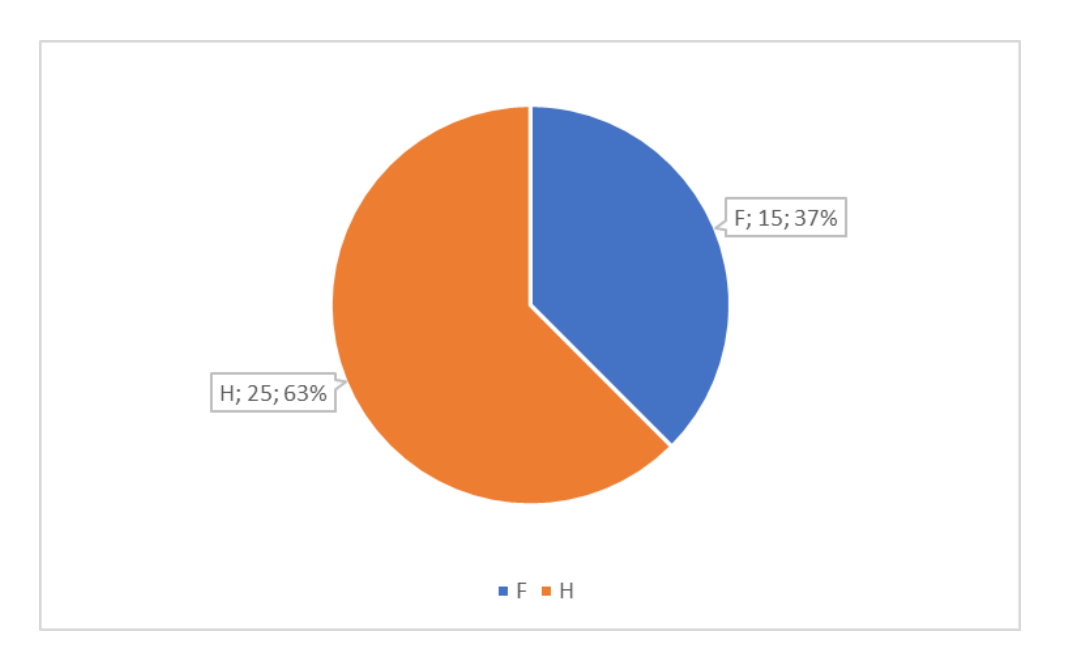

*Figure 58 - Etude exploratoire : graphique de répartition des participants – par sexe des sujets*

Dans le tableau 31 présenté page suivante, nous fournissons les informations concernant la répartition par niveau d'étude, dans l'échantillon.

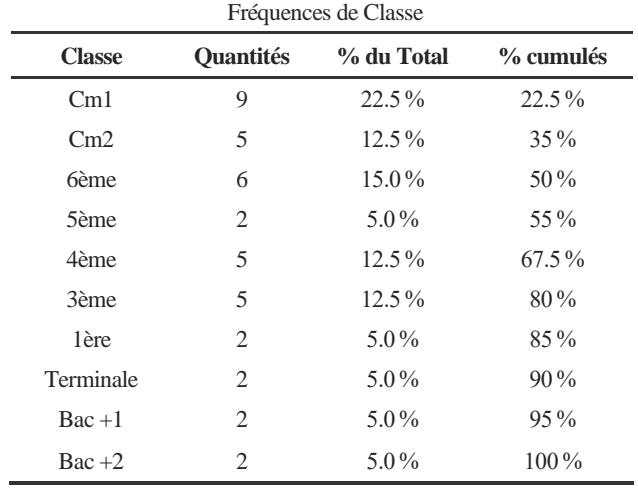

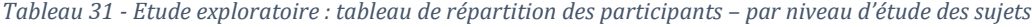

Il apparaît (*Figure* 59) que les participants ayant un niveau d'étude égal ou supérieur au niveau secondaire, représentent 65% de la taille de l'échantillon.

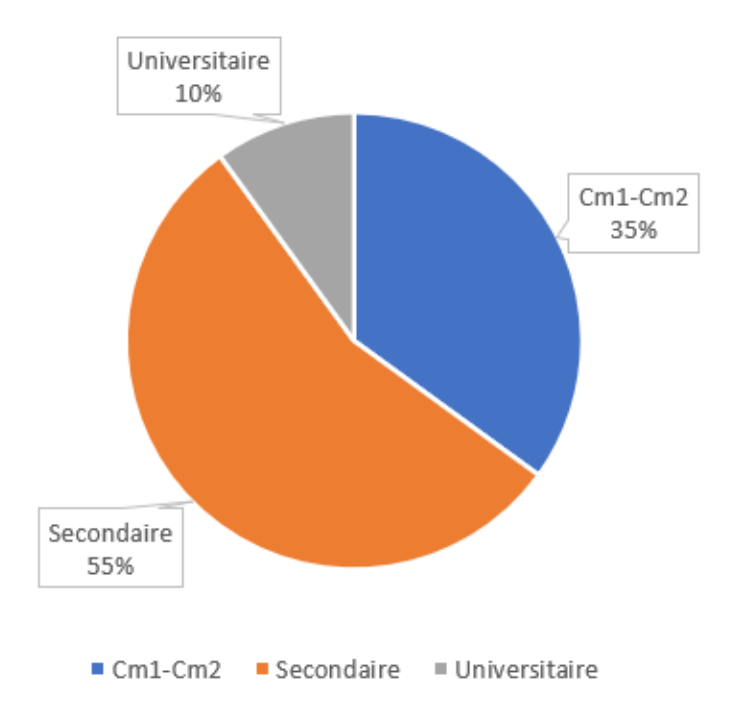

*Figure 59 - Etude exploratoire : graphique de répartition des participants – par niveau d'étude des sujets*

Par ailleurs, comme présenté dans le tableau 32 page suivante, 90 % de l'échantillon soit 36 sujets, ont participé volontairement à cet atelier contre 10 % - 4 sujets. Parmi les 4 sujets, non volontaires, figurent 3 hommes et une femme.

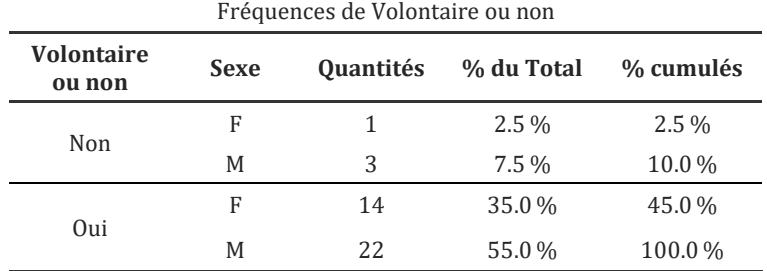

*Tableau 32 - Etude exploratoire : tableau de répartition des participants – par niveau d'étude des sujets*

### 6.3.7.1 – Actions sur l'interface graphique - Statistiques descriptives

Nous présentons dans le tableau 33, le nombre d'actions, différenciés selon les 4 variables d'action sur l'interface graphique.

*Tableau 33 - Etude exploratoire : Statistiques descriptives – Variables d'actions sur l'interface graphique*

| N  |       |      |       |                 |          | <b>Maximum</b>          |
|----|-------|------|-------|-----------------|----------|-------------------------|
| 40 | 27.2  | 19.5 | 19.00 | 21.9            |          | 96                      |
| 40 | 159.5 | 78.0 | 0.00  | 227.8           | $\Omega$ | 1116                    |
| 40 | 17.7  | 11.0 | 1.00  | 19.8            |          | 99                      |
| 40 | 27.0  | 21.0 | 16.00 | 14.2            | 12       | 60                      |
|    |       |      |       | Movenne Médiane |          | Mode Écart-type Minimum |

Nous observons que l'activité de saisie de texte possède la moyenne la plus élevée (E0\_V2\_ST m = 159,5). La valeur de l'écart-type pour cette variable, est cependant très élevée (E0\_V2\_ST σ = 227,8) avec un mode égal à zéro et la présence d'une valeur aberrante (*Figure*  60).

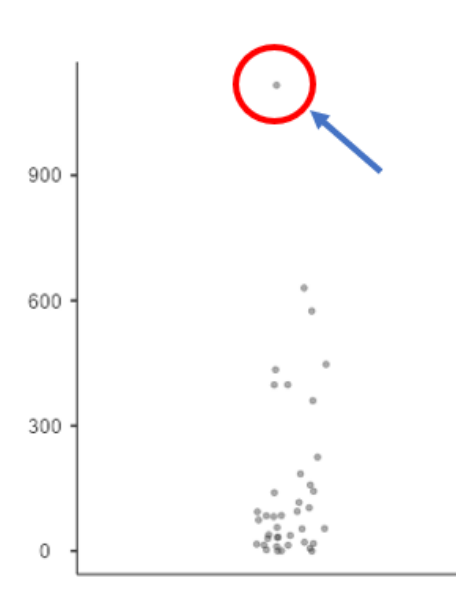

*Figure 60 - Étude exploratoire : variable E0\_V2\_ST – valeur aberrante*

**241**

Arrive ensuite l'activité de personnalisation de l'interface qui possède une moyenne plus faible (E0\_V1\_PI m = 27,2), suivie de l'activité de navigation (E0\_V4\_NA m = 27) et enfin de l'activité de mise en forme du texte (E0\_V3\_FT m = 17,7).

#### 6.3.7.2 – Questionnaire Venkatesh - statistiques descriptives

Nous présentons maintenant dans le tableau 34, les résultats obtenus depuis le questionnaire de Venkatesh, codés dans les 5 variables que nous rappelons :

- E0\_V5\_PE : Attentes en termes d'efforts et de performances,
- E0\_V6\_EF : Attente en termes d'efforts,
- E0\_V7\_IS : Influences sociales,
- E0\_V8\_CF : Conditions facilitantes,
- E0\_V9\_IU : Intention et prédiction d'utilisation du système.

| <b>Variable</b> | N  | <b>Movenne</b> | <b>Écart-type</b><br><b>Minimum</b> |               | <b>Maximum</b> |
|-----------------|----|----------------|-------------------------------------|---------------|----------------|
| <b>EO V5 PE</b> | 40 | 15.1           | 4.73                                | 3             | 21             |
| EO V6 EF        | 40 | 17.1           | 4.58                                | 3             | 21             |
| E0 V7 IS        | 40 | 15.5           | 5.09                                | 3             | 21             |
| EO V8 CF        | 40 | 19.3           | 6.14                                | 4             | 28             |
| <b>EO V9 IU</b> | 40 | 13.9           | 7.71                                | $\mathcal{L}$ | 28             |

*Tableau 34 - Étude exploratoire : Statistiques descriptives – Variables UTAUT*

Nous observons que la variable Conditions facilitantes, possède la moyenne la plus élevée (E0\_V8\_CF m = 19,3), suivie de la variable Attente en termes d'efforts (E0\_V6\_EF m = 17,1). Nous observons que la variable Intention et prédiction d'utilisation du système recueille la moyenne la plus faible comparativement aux autres moyennes des variables de ce modèle  $(E0_V9_UU m = 13.9)$ .

#### 6.3.7.3 - Effets de la personnalisation sur l'intention d'adoption

Rappel de notre hypothèse : la variable Actions de personnalisation d'une interface graphique (E0\_V1\_PI), peut être corrélée avec la variable Conditions facilitantes du modèle UTAUT (E0\_V8\_CF).

La vérification de la normalité de ces deux variables avec un test de Shapiro-Wilk renvoyant une p-value inférieure à 0.01, nous conduit à utiliser un test de corrélation non paramétrique. A partir d'une corrélation de Spearman et conformément à notre hypothèse, nous relevons un lien de corrélation entre variable Actions de personnalisation de l'interface

par les apprenants (E0\_V1\_PI) et la variable Conditions facilitantes (E0\_V8\_CF) nécessaires à l'appropriation du logiciel ( $\rho$  = 0,362 ; P < .05).

Nous relevons aussi (*Tableau 35*) un lien de corrélation entre variable Actions de personnalisation de l'interface par les apprenants (E0\_V1\_PI) et la variable Attente en termes d'efforts (E0 V6 EF ;  $\rho = 0.474$  ; P < .01).

*Tableau 35 – Étude exploratoire : corrélations non paramétriques entre les variables d'actions et les variables UTAUT*

| <b>Variable</b> |                    | V1 PI     | V <sub>2</sub> ST | V3 FT | V4 NA |
|-----------------|--------------------|-----------|-------------------|-------|-------|
| EO V6 EF        | Rho de<br>Spearman | $0.474**$ | 0.393             | 0.309 | 0.260 |
|                 | valeur de p        | 0.002     | 0.012             | 0.052 | 0.106 |
| EO V8 CF        | Rho de<br>Spearman | $0.362*$  | 0.195             | 0.374 | 0.371 |
|                 | valeur de p        | 0.022     | 0.227             | 0.018 | 0.018 |

Pour mieux appréhender la variable Action de personnalisation l'interface (E0\_V1\_PI) nous avons souhaité vérifier l'existence de liens de corrélations possibles entre cette variable et les autres variables d'actions sur l'interface graphique.

*Tableau 36 – Étude exploratoire : corrélations non paramétriques entre variable d'action de Personnalisation de l'interface graphique et les autres variables d'actions*

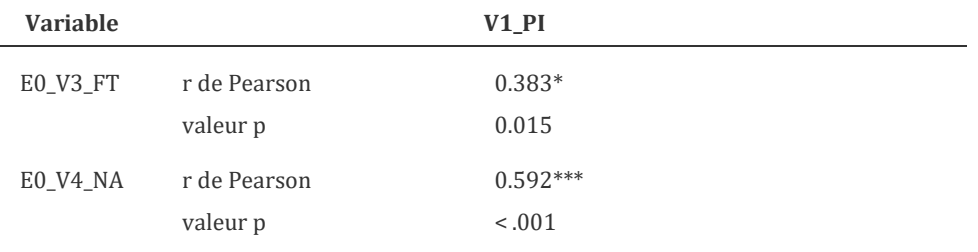

Nous observons (*Tableau 36*) des corrélations significatives entre les actions de personnalisation de l'interface (E0\_V1\_PI) avec :

- la variable E0\_V3\_FT portant sur les actions d'édition et mise en forme de texte ( $\rho = 0.383$  ; P < .05) ; - et la variable E0\_V4\_NA relative aux actions de navigation (V4\_NA) ( $\rho$  = 0,592 ; P < .001).

#### 6.3.7.4 - Discussion

Pour rappel la consigne donnée aux participants était dans un premier temps, de construire et de personnaliser une interface graphique d'un traitement de texte, pour ensuite, dans un deuxième temps, ouvrir et modifier un document existant. Dans le tableau 33 présenté précédemment, nous observons que l'intervalle supérieur de variable personnalisation de l'interface (E0\_V1\_PI max = 96) est proche de la variable édition et la mise en forme de texte (E0\_V3\_FT max = 99). Par ailleurs, la moyenne de la variable personnalisation de l'interface (E0\_V1\_PI m = 27,2) est proche de la variable navigation (E0\_V4\_NA m = 27).

Nous pouvons donc en déduire que l'activité proposée a été globalement réalisée par les participants avec toutefois un nombre d'actions de saisie de texte très inégal d'un utilisateur à l'autre d'où une variance très importante (E0\_V2\_ST σ2 = 51913).

Ces premiers résultats montrent que les utilisateurs n'accordent pas de propriétés fonctionnelles à la personnalisation du thème graphique du logiciel, si ce n'est sa capacité à modifier l'aspect « cosmétique » général du logiciel alors qu'ils attribuent des propriétés appropriatives à la personnalisation des boutons, opérations qu'ils amplifient en T2 par effet dynamique d'aller et de retour avec les activités de navigation, d'édition et de mise en forme de texte, puisque les actions de personnalisation étaient possibles à tout moment de l'activité.

Cet effet d'aller-retour entre la personnalisation de l'interface et les actions de navigation et de mise en forme du texte, peut être observé depuis des corrélations significatives entre la variable Action de personnalisation l'interface et la variable Mise en forme et édition de texte, ou encore entre la variable Action de personnalisation l'interface et la variable Actions de navigation, sans toutefois qu'il soit possible à ce stade d'établir des liens de causalité.

Pour rappel, cette étude exploratoire, du point de vie de l'ingénierie des EIAH, poursuivait plusieurs objectifs :

- 1. *Vérifier le bon fonctionnement, sans bugs, du module de personnalisation de l'interface graphique et du module de traitement de textes*. Nous n'avons pas relevé de bugs sur ce point.
- 2. *Vérifier le bon fonctionnement, sans bugs, du module de collecte de traces.* Là encore, nous n'avons pas relevé ou observé lors des passations réparties sur 2 jours, de dysfonctionnements ou de bugs pouvant ralentir ou faire cesser l'activité ou encore ne permettant pas la capture et la sauvegarde automatique des obsels en tant que particules des traces d'utilisation laissées par les utilisateurs.
- 3. *Vérifier la transparence du processus de collecte de traces, pendant la réalisation de l'activité sur Docyrus.* Présents sur le stand en qualité d'observateur, nous pouvons établir, après échange avec les 2 autres observateurs-encadrants, qu'aucun des participants n'a détecté la présence d'un module de collecte de traces durant l'activité. Ils ont découvert l'existence et les fonctionnalités de ce

module, après avoir rempli le questionnaire UTAUT et observé les graphiques automatiquement générés et affichés dans Docyrus, graphiques liés à la représentation statistique de leurs actions sur l'interface graphique de l'environnement.

4. *Enfin, il nous fallait vérifier l'utilisabilité de Docyrus depuis la mesure de l'intention d'adoption renvoyée par les utilisateurs.*Nous avons réussi à produire des résultats depuis les données capturées nous permettant de mesurer une intention d'adoption et par ailleurs, vérifier l'utilisabilité de l'environnement avec des utilisateurs de niveau CM1 à Bac plus 2 qui n'a pas émis de remarques sur des difficultés à utiliser le logiciel.

Nous avons par ailleurs observé (*Tableau 37*) une intention d'utilisation, graduée de 1 à 7 sur une échelle de Likert, supérieure à 50% et ce qu'elle que soit la temporalité considérée (m =3,63 à 3 mois ; m= 3,75 à 6 mois) avec un même taux de certitude d'utiliser le logiciel à moyen terme (m = 3,75), ce taux étant cependant inférieur à court terme (M = 3 ,02). Nous pensons que les utilisateurs ont anticipé ou compris le délai nécessaire à la mise en production permettant au logiciel d'être accessible en téléchargement après des derniers tests de vérification d'anomalies.

|            | N  | Movenne | Médiane | Écart-type Minimum | <b>Maximum</b> |
|------------|----|---------|---------|--------------------|----------------|
| E0 V9 IU1  | 40 | 3.63    | 3.50    | 2.29               |                |
| E0 V14 IU2 | 40 | 3.75    | 4.00    | 2.17               |                |
| E0 V15 PU1 | 40 | 3.02    | 3.00    | 1.99               |                |
| E0 V16 PU2 | 40 | 3.75    | 4.00    | 2.39               |                |
|            |    |         |         |                    |                |

*Tableau 37 – Étude exploratoire : statistiques descriptives relatives à l'intention d'adoption*

Nous validons l'hypothèse E0\_H1, à savoir que la personnalisation d'une interface graphique constitue une condition facilitante pour l'intention d'adoption d'un EIAH. Mais ces premiers résultats, encourageants, ont surtout révélé la nécessité de reprendre la version 1 de Docyrus sur plusieurs points et de l'améliorer aux fins de l'adapter à l'apprentissage de la veille, pour aboutir à la réalisation sur un EIAH d'une activité de veille. Nous présentons ce travail ce travail de reprise au paragraphe suivant.

## 6.4 – Finalisation de Docyrus : présentation de la version 2 - apprendre avec Docyrus

Dans la version 1 de Docyrus, les utilisateurs étaient invités à implémenter une interface graphique composée d'un ruban et d'onglets de leur choix pour ensuite pouvoir utiliser le logiciel. Nous avons donc considéré cette version comme un prototype de logiciel éducatif.

### 6.4.1 – Conception de l'EIAH

Pour faire passer Docyrus d'un logiciel éducatif à un environnement informatique pour l'apprentissage humain (EIAH), nous avons dans un premier temps repéré l'ensemble des connaissances à acquérir dans le cours de veille et depuis l'environnement, par la définition de buts d'apprentissage à atteindre, par séance. Pour ce faire nous nous sommes appuyés sur les référentiel officiels des programmes définis par le ministère de l'enseignement supérieur pour l'enseignement de la veille en DUT, BUT et Licence professionnelle en Infocom.

Puis, nous avons ensuite défini les tâches d'apprentissage devant être réalisées par les apprenants. D'après notre recensement des besoins en compétences effectué auprès des étudiants de l'Université de Strasbourg inscrits dans un cours de veille, nous avons vu que les activités d'entraînement à la résolution de cas pratique ou à la rédaction d'analyse, suivies de l'acquisition de vocabulaire théorique et de nouvelles notions théoriques, revenaient parmi les besoins les plus exprimés. Pour y parvenir, ces besoins nécessitent la mise en place d'activités où des tâches de lecture et d'analyse et des tâches rédactionnelles puissent être définies.

Nous avons ensuite considéré que les personnes devant être impliquées par l'EIAH étaient d'abord les étudiants puis la responsable des diplômes DUT et BUT concernés à l'IUT Robert Schuman.

Nous avons considéré que la préparation des étudiants de l'IUT au Challenge national de la veille, organisé tous les ans depuis 2000 et auquel participe systématiquement l'IUT puisqu'il en est le créateur, pouvait être un contexte d'apprentissage adapté pour l'utilisation de l'environnement proposé.

### 6.4.2 – Implémentation d'un module lecteur de PDF

Dans les LMS, l'acquisition de notions théoriques ou de vocabulaire s'effectue de différentes manières, selon les phases d'acquisition : ressources textuelles, ressources audiovisuelles, exercices sous différentes formes, quizz, travaux individuels ou de groupe à réaliser et à soumettre sur la plateforme. Nous avons toutefois relevé que dans la majorité des scénarios pédagogiques implémentés, la présence de ressources textuelles et visuelles sous

formes de fichiers PDF est récurrente, que celles-ci soient utilisées avant, pendant et parallèlement ou après des exercices ou des travaux pratiques.

Celles-ci constituent en quelque sorte, des artefacts pédagogiques s'inscrivant dans la continuité des manuels scolaires longtemps utilisés dans les classes.

- 1. D'abord en raison de leur, absence d'émission sonore. En effet, lors de leurs recours en classe, les étudiants n'ont pas à être dotés de casques individuels pour les consulter, ce qui n'entraîne aucune perturbation chez les autres élèves.
- 2. Puis en raison de leur taille. La taille de fichier PDF est très inférieure à celle d'un fichier vidéo dont la taille de fichier dépend du nombre de pixels par image multiplié par le nombre d'images par seconde exprimé en FPS (Frames per second ou trames par secondes), multiplié par la durée de la vidéo. Les standards web ont un FPS de 24 ou 30. Ainsi, avec un débit de 30 mégabytes par seconde, un fichier vidéo non compressé ayant une profondeur de codage de 24 bits d'une durée de 1minute, aura une taille de 1,8 giga-octets, comparativement à un fichier PDF composé d'une dizaine de pages dont le temps de lecture en cours, peut être estimé entre 10 et 15 minutes pour une taille n'excédant pas au maximum 10 mégabytes dans le cas de recours à des images haute résolution non compressées.
- 3. Enfin en raison de leur interopérabilité. Le format PDF (Portable Document Format) créé en 1991 par John Warnock, co-fondateur de l'entreprise Adobe, et désormais ouvert et géré par la norme ISO, peut être lu nativement, sous différents environnements : Windows, OSX, distributions de Linux. On retrouve difficilement cette interopérabilité entre les différents formats de fichiers vidéo, comme Quicktime (.mov) sous mac OSX ou encore Windows media (.wma, .wmf) qui s'exécutent parfois difficilement, dans les autres environnements.

Pour l'ensemble de ces raisons, nous avons décidé de doter la version 2 de Docyrus d'un module de lecteur PDF, à plusieurs onglets (*Figure* 61, page suivante). La raison de la présence des onglets tient à ce que ceux-ci sont présents dans de nombreux lecteurs PDF tels que celui proposé par Adobe, Acrobat Reader. Mais aussi parce que d'après l'analyse des résultats que nous avons obtenu dans notre étude exploratoire présentée au paragraphe 6.3.6.5, nous avons noté des corrélations significatives entre les actions de personnalisation de l'interface (V1\_PI) avec les actions de navigation (V4\_NA). Il nous semblait intéressant de pouvoir observer les actions de navigation des apprenants entre les différents onglets. Le module PDF permet ainsi aux apprenants de consulter l'ensemble des ressources mises à disposition dans 7 onglets distincts :

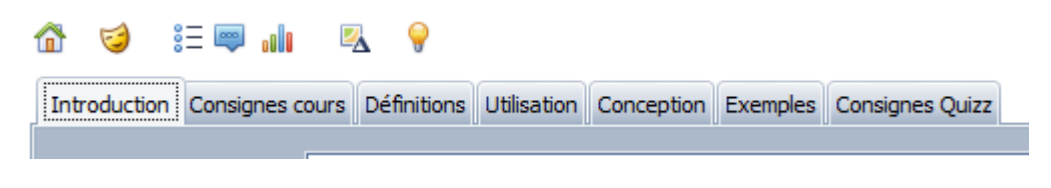

*Figure 61 - Docyrus \_ Onglets du module PDF*

- 1. L'onglet **Introduction** affiche l'ensemble des consignes de la séance.
- 2. L'onglet **Consignes cours** affiche les consignes données par l'enseignant pour réaliser le travail demandé.
- 3. L'onglet **Définitions** affiche les définitions des concepts et notions étudiées dans la séance.
- 4. L'onglet **Utilisation** affiche une mise en pratique des concepts et notions étudiées.
- 5. L'onglet **Conception** affiche une méthodologie d'aide à la conception de processus de veille.
- 6. L'onglet **Exemples** affiche un ou plusieurs exemples de mise en pratique des concepts et notions étudiés.
- 7. L'onglet **Évaluation Instruction** affiche des consignes et de l'aide pour la réalisation du Quizz.

Nous n'avons pas, dans cette version, laissée la possibilité aux apprenants de pouvoir utiliser d'autres ressources PDF que celles mises à disposition par l'enseignant de manière à ne pas modifier le scénario pédagogique implémenté, sur lequel nous revenons au paragraphe 6.4.3.

### 6.4.3 – Implémentation d'un module de Quizz

Il nous a semblé pertinent d'implémenter un module de passation de Quizz de manière à pouvoir évaluer l'effet de l'utilisation de Docyrus dans une situation pédagogique informatisée, sur le score obtenu en fin de séance, mesurant les bonnes réponses obtenues aux questions posées et dont ces réponses figurent dans les ressources mises à disposition. Le travail demandé aux étudiants portait plus sur la mobilisation de compétences de navigation, des compétences de recherche des informations présentes dans les ressources mises à disposition, et des compétences rédactionnelles pour rédiger les réponses attendues, que sur la mobilisation de connaissances précédemment mémorisées.

Chaque Quizz était composé de 5 questions ouvertes, par exemple : *Comment réaliser un processus de veille ? Quels sont les actions à réaliser pour conduire travail de veille ? Quelle méthodologie utiliser pour démarrer un travail de veille ? Quels peuvent être les intérêts de travailler sur la segmentation d'un marché ?*

#### 6.4.4 – Algorithme de score du module de Quizz

Chaque question parmi les 5 question du Quizz, était notée sur 4 points. Nous avons implémenté un algorithme d'analyse sémantique chargé d'évaluer la réponse rédigée par l'apprenant dans une zone de saisie de Texte (Tmemo). Ce moteur recherchait dans le texte saisi par l'utilisateur 6 mots clés devant être présents dans la réponse donnée. A chaque mot clé trouvé dans la réponse apportée à une question, l'apprenant obtenait un score de 0,6666667 points. Nous n'avons pas paramétré de points négatifs pour absence de mot-clé trouvés ou absence de réponse à la question.

### 6.4.5 - Scénario pédagogique de la version 2 de Docyrus

Dans la version 2 de Docyrus, nous avons donc développé le scénario pédagogique en permettant à l'apprenant de pouvoir consulter à tout moment depuis les fichiers PDF mis à disposition :

- 1. les consignes données par l'enseignant pour chaque séance ;
- 2. une ressource introductive au cours et au programme de la séance ;
- 3. une ressource dédiée à l'ensemble des notions théoriques étudiées ;
- 4. une ressource dédiée à la caractérisation, au fonctionnement et à l'utilisation possible d'un processus étudié ;
- 5. une ressource dédiée aux méthodes de conception du processus étudié ;
- 6. une ressource dédiée à la présentation d'exemples professionnels du processus étudié ;
- 7. les consignes données par l'enseignant pour la passation du Quizz, en fin de séance ;

La consigne donnée à l'apprenant utilisateur était de s'approprier l'ensemble des ressources mises à disposition pour ensuite réaliser le Quizz implémenté. Il nous a semblé judicieux de laisser la possibilité à l'apprenant volontaire, de pouvoir continuer à utiliser les ressources mises à disposition pendant le Quizz, de manière à pouvoir étudier toutes les actions de navigation inter et intra-modules.

### 6.4.6 – Séquence de lancement

A l'ouverture du logiciel, dans la version 2 définitive de Docyrus, l'utilisateur doit ouvrir un fichier global contenant l'ensemble des séances implémentées, jusqu'à 999 séances par fichier global, (*Figure* 62).

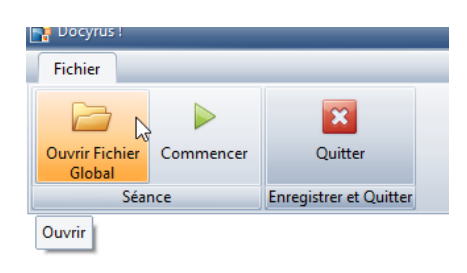

*Figure 62 – Ouverture du fichier global*

Une fois le fichier global chargé, l'utilisateur peut commencer la séance en appuyant sur le bouton Commencer. Un formulaire de saisie d'informations s'ouvre alors dans une fenêtre externe, lui permettant de saisir son nom, son prénom, son niveau scolaire, son sexe, sa motricité, son âge et le n° de séance choisie (*Figure* 63). Une fois les informations saisies et le bouton « continuer » cliqué, Docyrus code immédiatement le nom et le prénom de l'utilisateur en un numéro d'identification unique.

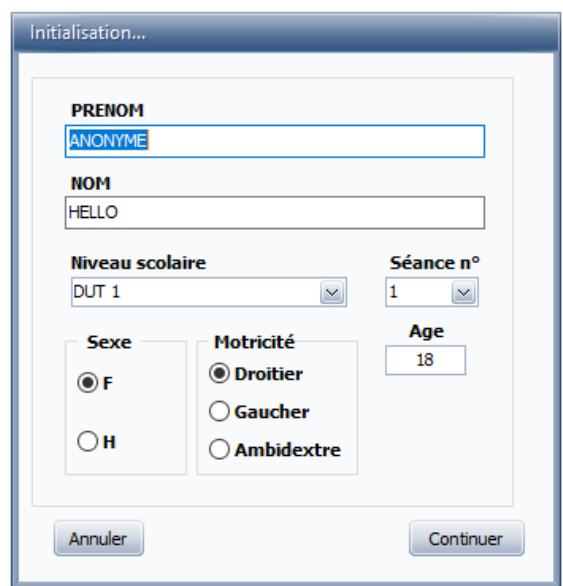

*Figure 63 – Formulaire de saisie des informations de l'apprenant* 

Une fois les informations saisies et le bouton « continuer » cliqué, Docyrus code immédiatement le Nom et le Prénom de l'apprenant en un numéro d'identification unique. S'ouvre alors automatiquement un formulaire de consentement invitant l'apprenant à refuser ou approuver la réutilisation des traces collectées à des fins de recherche en Sciences de l'Éducation (*Figure* 64, page suivante). En cas d'accord de sa part, c'est à l'apprenant que

revient manuellement, la tâche d'envoyer par mail à l'enseignant responsable, le fichier de traces créé automatiquement. Il conserve à tout moment la possibilité de ne pas le faire. Une boite de dialogue bloque l'activité et invite obligatoirement l'apprenant à faire un choix à ce sujet avant le démarrage de l'activité sur l'EIAH (*Figure* 65).

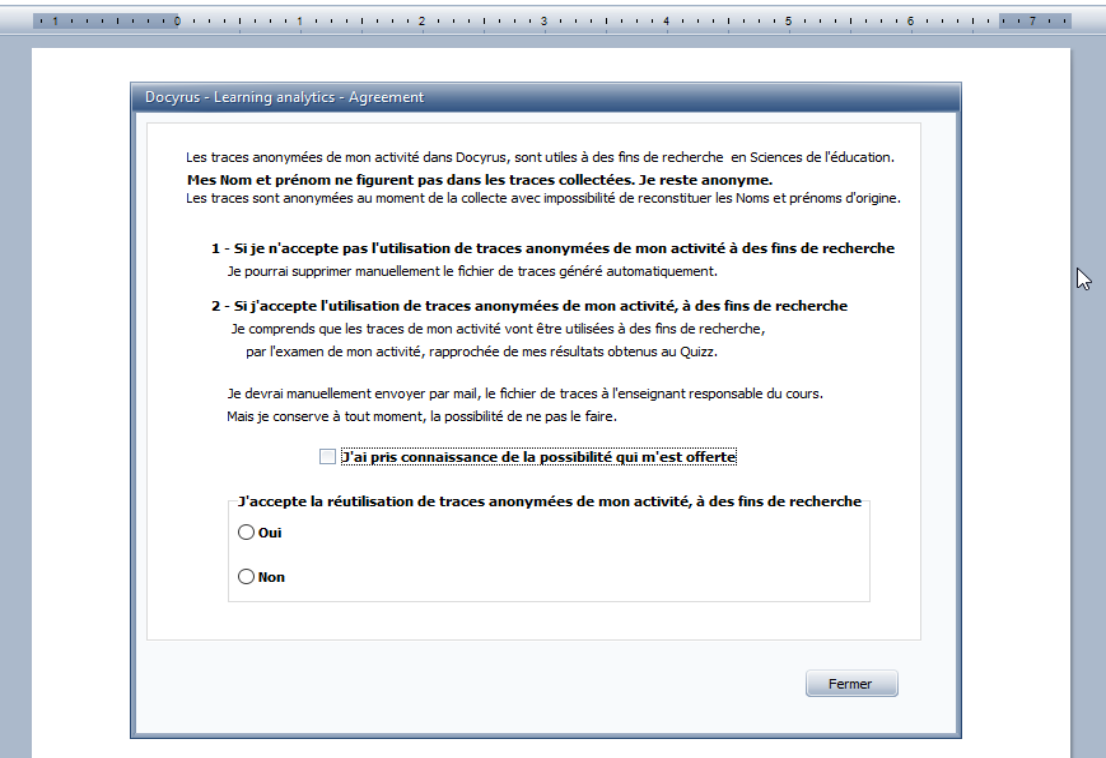

*Figure 64 – Formulaire de consentement de l'apprenant* 

r.

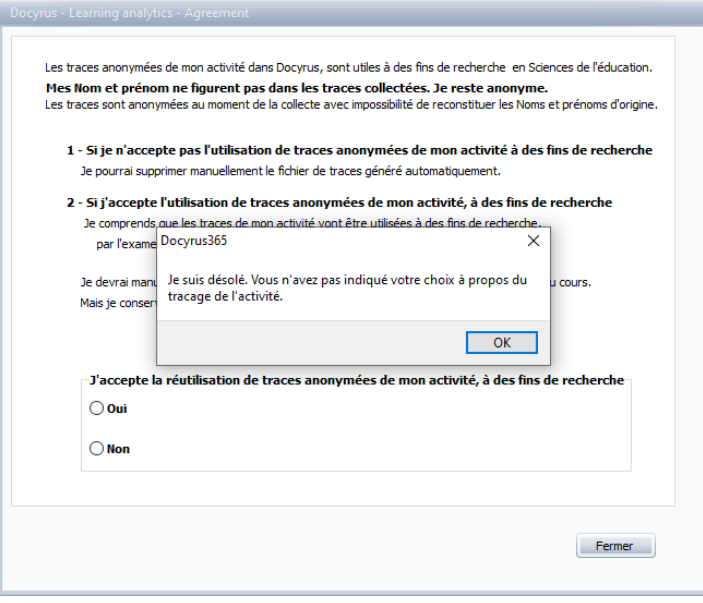

*Figure 65 – Boite d'alerte pour que l'apprenant renseigne son choix sur le traçage de l'activité*

Une fois les informations saisies et le bouton « continuer » cliqué, Docyrus code immédiatement le Nom et le prénom de l'apprenant en un numéro d'identification unique. Nous présentons dans les pages qui suivent, les fenêtres principales du logiciel, la fenêtre de traitement de texte sujet (*Figure* 67), la fenêtre de lecture des ressources PDF sujet (*Figure*  68), la fenêtre de passation du Quizz sujet (*Figure* 69).

### 6.4.7 – Représentation graphique des traces de Docyrus

Dans la version 2 définitive de Docyrus, et contrairement à la version 1, nous n'avons pas rendu accessible aux utilisateurs, la fonctionnalité de visualisation de l'activité en temps réel depuis des graphiques, considérant que l'effet de la visualisation ou du monitoring, dans le processus d'autorégulation de l'apprenant sur un EIAH, recouvre à lui seul, un objet de recherche spécifique. En revanche, cette fonctionnalité est toujours fonctionnelle, après saisie par l'administrateur d'un mot de passe (*Figure* 66).

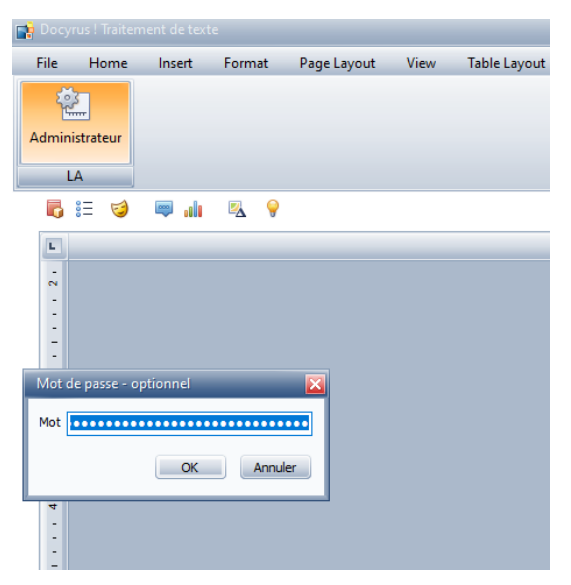

*Figure 66 - Accès par mot de passe au Learning Analytics*

#### 6.4.8 – Fichier type d'une séance dans de la version 2 de Docyrus

Après action de l'utilisateur, Docyrus créé de manière invisible pour l'utilisateur, un dossier comprenant 8 fichiers PDF se rapportant aux ressources (jusqu'à 999) mises à disposition et un fichier Excel, dans lequel figurent les questions, les réponses et le système de comptage du Quizz. Le nommage du ficher de séance commence à 101, suivi de la lettre F puis du numéro de la ressource (de 101 à 999). A titre d'exemple, la séance 101F, 9 fichiers sont automatiquement extraits du fichier global, portant les noms 101F101.pdf, 101F102.pdf, … 101F108.pdf, 101F109.xlsx. Le chargement de la séance se faisait à la demande de l'apprenant depuis l'interface graphique de Docyrus.
#### **Chapitre 6 – Conception et finalisation de l'EIAH Docyrus**

| Docyrus!                                                                                                    |                                                                |                                                                        | $\square\square$         |
|----------------------------------------------------------------------------------------------------|----------------------------------------------------------------|------------------------------------------------------------------------|--------------------------|
| Fichier<br>Accueil<br>Insérer<br>Format<br>Mise en page                                                                                                    | Vues<br>Tableau<br>Références En-tête et Bas-de-page Outils    |                                                                        |                          |
| ÷.<br><b>&amp; Couper</b><br>$\frac{8}{6}$<br>The Calibri<br>u≡i<br>L P                                                                                                    | $\sim$ 11 $\sim$ $\mid$ A $\mid$ A $\mid$ Aa $\sim$<br>第三章 章 回 | $\mathbb{Z}$<br>≝<br><b>60 Rechercher</b>                              | 7                        |
| $\Box$ Copier<br>Ressources Quizz<br>Coller                                                                                                    |                                                                | thèmes<br>$\backsim$<br>Personnaliser<br>A B Remplacer Annuler Refaire | Astuces                  |
| <b>■ Tout sélectionner</b><br>Activités<br>Presse-papiers                                                                                                    | Polices<br>Paragraphe                                          | Interface<br>Interface<br>Edition                                      | Aide<br>$\blacktriangle$ |
| <b>BED</b><br>Z 9<br>alla                                                                                                    |                                                                |                                                                        |                          |
|                                                                                                    |                                                                |                                                                        | $\sim$                   |
|                                                                                                    |                                                                |                                                                        |                          |
|                                                                                                    |                                                                |                                                                        |                          |
|                                                                                                    |                                                                |                                                                        |                          |
|                                                                                                    |                                                                |                                                                        |                          |
|                                                                                                    |                                                                |                                                                        |                          |
|                                                                                                    |                                                                |                                                                        |                          |
|                                                                                                    |                                                                |                                                                        |                          |
|                                                                                                    |                                                                |                                                                        |                          |
|                                                                                                    |                                                                |                                                                        |                          |
|                                                                                                    |                                                                |                                                                        | 开                        |
|                                                                                                    |                                                                |                                                                        |                          |
|                                                                                                    |                                                                |                                                                        |                          |
|                                                                                                    |                                                                |                                                                        |                          |
|                                                                                                    |                                                                |                                                                        |                          |
|                                                                                                    |                                                                |                                                                        |                          |
|                                                                                                    |                                                                |                                                                        |                          |
|                                                                                                    |                                                                |                                                                        |                          |
|                                                                                                    |                                                                |                                                                        |                          |
|                                                                                                    |                                                                |                                                                        |                          |
|                                                                                                    |                                                                |                                                                        |                          |
|                                                                                                    |                                                                |                                                                        |                          |
|                                                                                                    |                                                                |                                                                        |                          |
|                                                                                                    |                                                                |                                                                        |                          |
| $\mathbf{1}$ , $\mathbf{2}$ , $\mathbf{3}$ , $\mathbf{4}$ , $\mathbf{5}$ , $\mathbf{5}$ , $\mathbf{6}$ , $\mathbf{6}$ , $\mathbf{6}$ , $\mathbf{5}$ , $\mathbf{6}$ , $\mathbf{6}$ , $\mathbf{6}$ , $\mathbf{6}$ , $\mathbf{6}$ , $\mathbf{6}$ , $\mathbf{6}$ , $\mathbf{6}$ , $\mathbf{6}$ , $\mathbf{6}$ , |                                                                |                                                                        |                          |
|                                                                                                    |                                                                |                                                                        |                          |
|                                                                                                    |                                                                |                                                                        |                          |
|                                                                                                    |                                                                |                                                                        |                          |
|                                                                                                    |                                                                |                                                                        |                          |
| Docyrus ! 2.53 Développé par Arnaud Zeller - Sous la direction de Pascal Marquet   Octobre 2019   Tous droits réservés                                                                                                    |                                                                |                                                                        |                          |

*Figure 67 – Fenêtre de traitement de texte – Module Traitement de Texte*

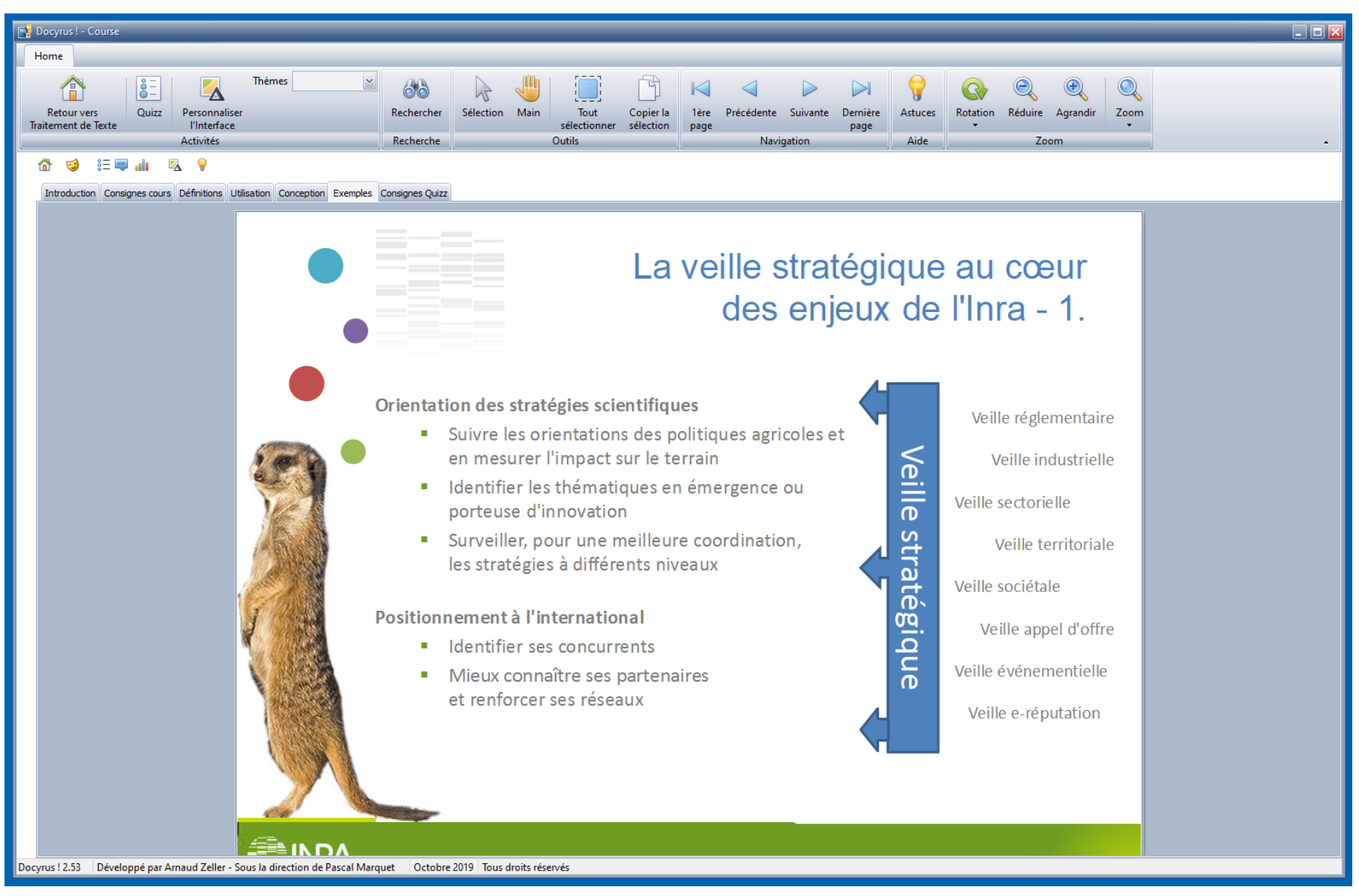

*Figure 68 – Fenêtre des ressources PDF dans le module de Cours*

#### **Chapitre 6 – Conception et finalisation de l'EIAH Docyrus**

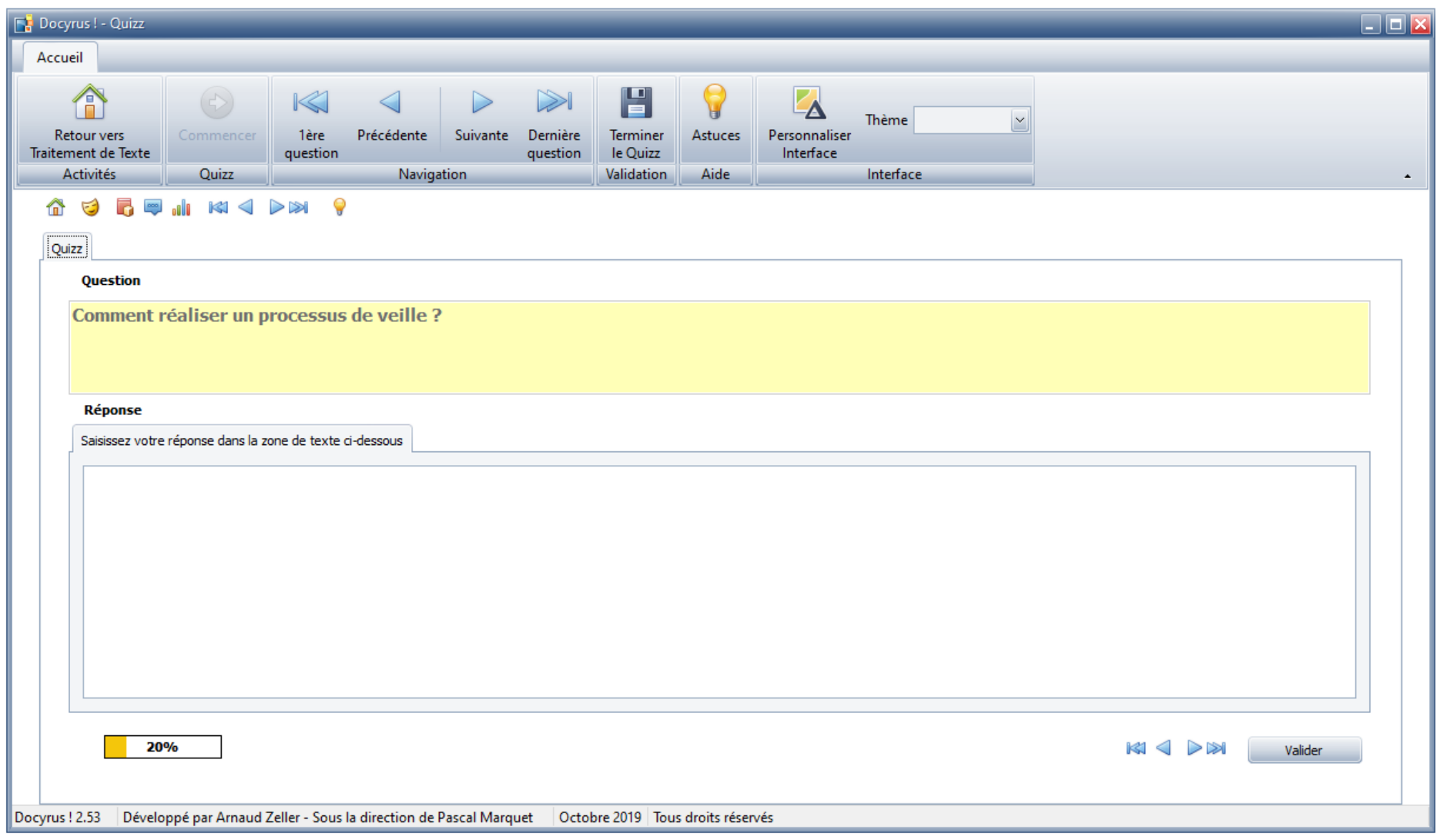

*Figure 69 – Formulaire de passation du Quizz*

#### **Chapitre 6 – Conception et finalisation de l'EIAH Docyrus**

Nous avons aussi donné la possibilité à l'apprenant de réduire le ruban dans lequel se trouvent l'ensemble des onglets et des boutons de l'interface graphique. Une fois réduit, la navigation vers les modules principaux reste possible avec des mini-icônes (*Figures* 70 et 71). Le ruban pouvait être rétabli à tout moment. Nous présentons à la page suivante, l'architecture générale de Docyrus dans sa version 2 (*Figure* 72).

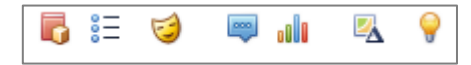

*Figure 70 – Mini-icônes de l'interface graphique réduite* 

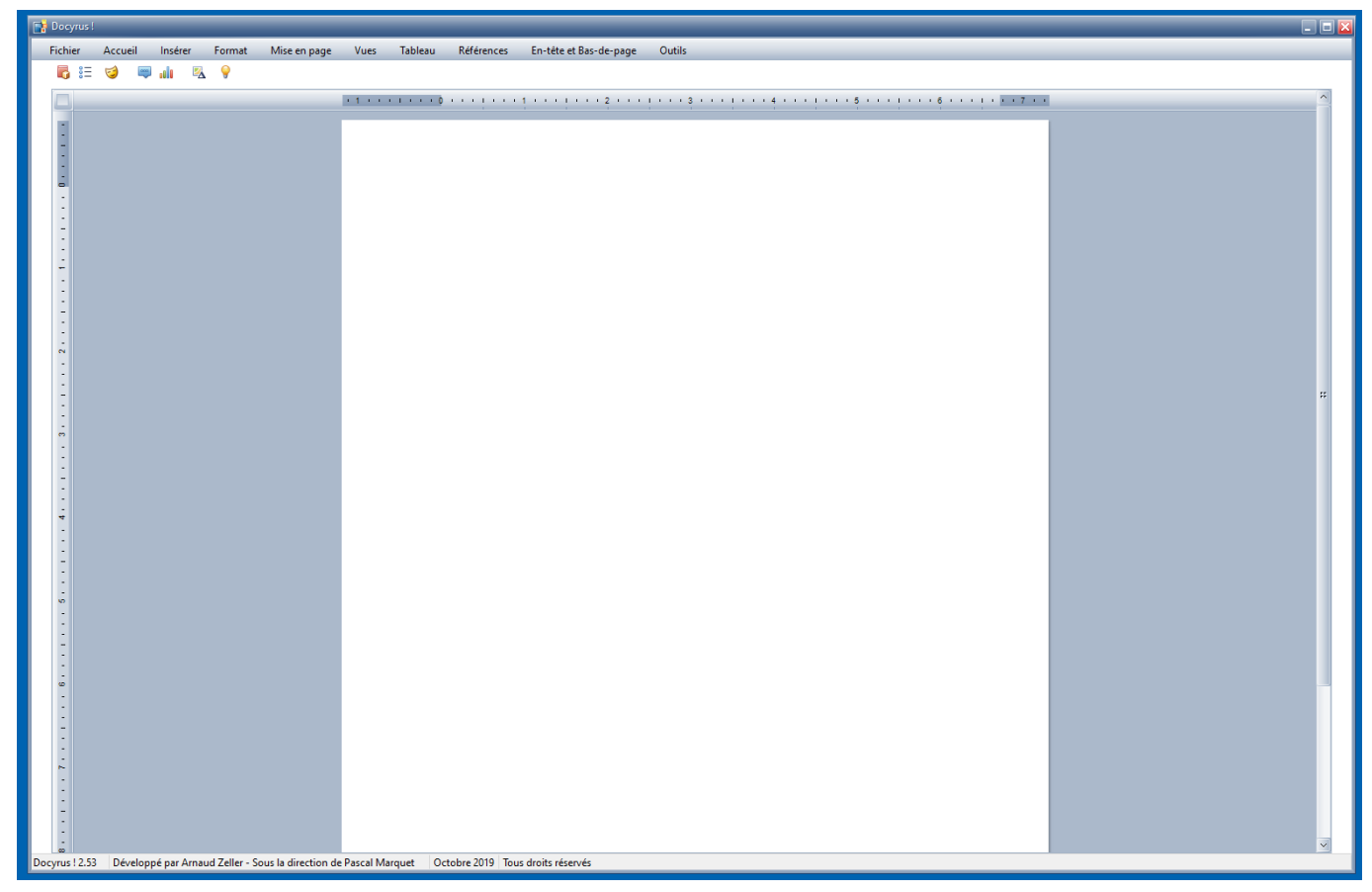

*Figure 71 – Fenêtre de traitement de texte avec interface graphique réduite*

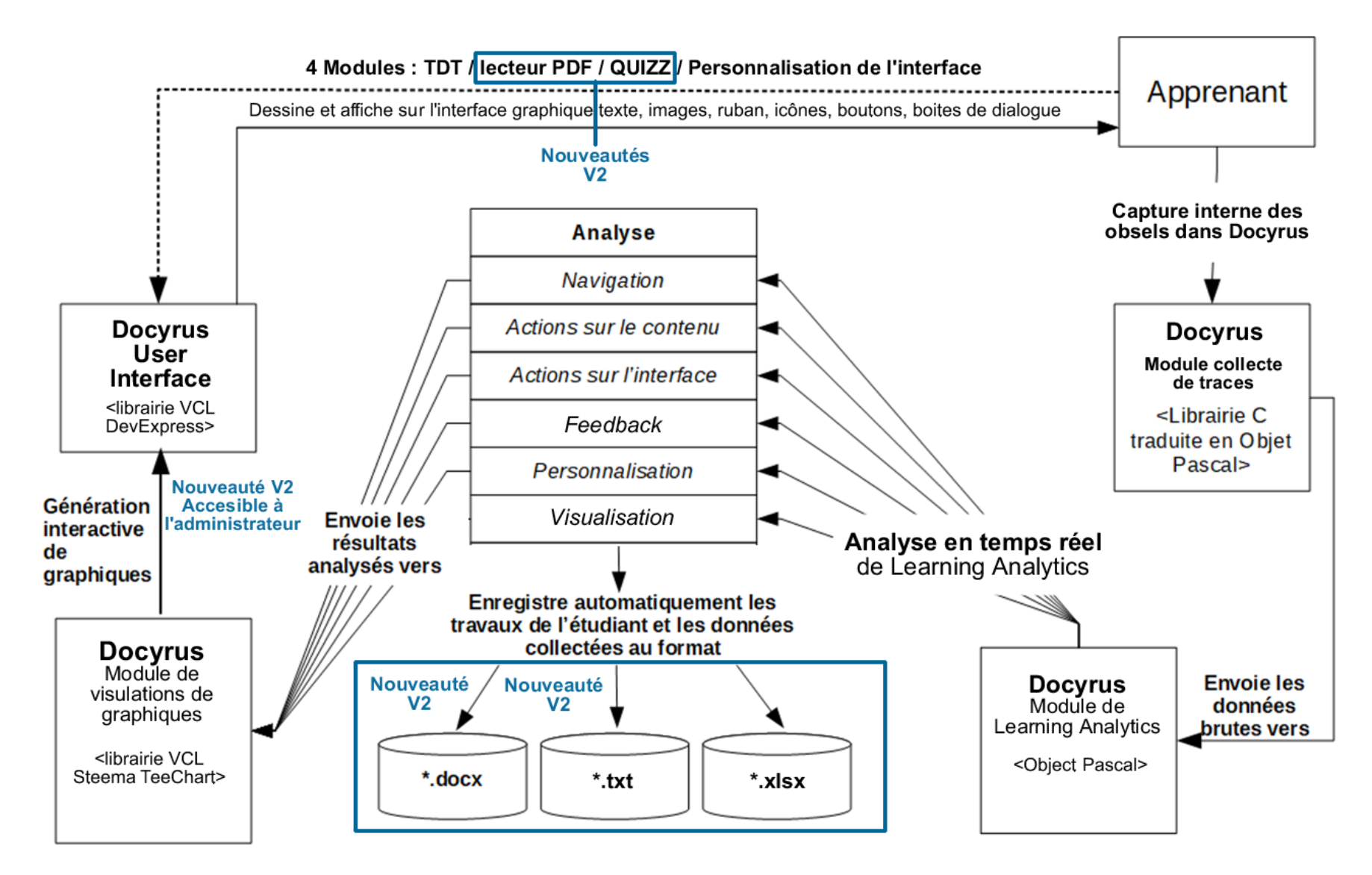

*Figure 72 – Docyrus v2 : architecture générale*

### 6.5 - Synthèse - Apports du chapitre

Ce chapitre a été consacré à la présentation de la conception et la finalisation de Docyrus, environnement informatique pour l'apprentissage humain que nous avons développé spécifiquement pour notre recherche.

Dans un premier temps, nous sommes revenus les besoins des étudiants inscrits dans un cours de veille à l'Université de Strasbourg, dispensé à l'IUT Robert Schuman. Nous avons relevé que ces besoins portaient d'une part, sur l'entraînement visant l'acquisition de compétences rédactionnelles leur permettant de traiter des études de cas ou rédiger des analyses, et d'autre part sur le besoin d'acquérir du vocabulaire professionnel et de nouvelles compétences théoriques.

Ces constats ont confirmé notre choix de nous appuyer pour conduire notre recherche, sur deux artefacts complémentaires : un LMS de type Moodle pour l'acquisition de savoirs professionnels et un logiciel de type traitement de texte pour le développement de nouvelles compétences rédactionnelles.

Nous avons donc, dans un deuxième temps, présenté les fonctionnalités et caractéristiques du logiciel Docyrus dans sa version 1, logiciel doté d'un module de traitement de texte ainsi que d'un module de personnalisation manuelle de l'interface graphique et d'un module de collecte de trace. Nous avons mis à l'épreuve ce prototype lors d'une recherche exploratoire afin de vérifier son utilisabilité. Pour ce faire, nous avons souhaité vérifier l'hypothèse selon laquelle l'implémentation d'un module de personnalisation d'une interface graphique constitue une condition facilitante, du point de vue de l'intention d'adoption d'une technologie numérique implémentée dans un logiciel support aux apprentissages. Ce que cette recherche exploratoire a permis de confirmer.

Enfin, nous avons enfin présenté dans un troisième temps, le travail de reprise et de finalisation de Docyrus, pour le faire passer d'un logiciel éducatif, à un EIAH, dans sa version 2. Pour ce faire nous sommes revenus sur des principes d'ingénierie pédagogique, puis nous avons présenté l'implémentation d'un nouveau module lecteur de PDF, permettant à l'apprenant de réaliser un travail de consultation de ressources et de rédaction de livrable dans un environnement intégré. Nous avons aussi introduit le module de Quizz ajouté à l'environnement, afin de pouvoir observer l'effet de l'utilisation par les apprenants de cet environnement, depuis les scores qu'ils obtiennent au Quizz. Nous avons explicité notre choix de ne plus permettre la visualisation graphique des traces en temps réel, pour ne pas introduire une activité de monitoring relevant d'un autre objet de recherche. Et nous avons finalement présenté la nouvelle architecture générale de l'environnement.

## **PARTIE 3 – ETUDE DE L'ACTION INSTRUMENTÉE**

### Présentation des 4 études

Dans cette partie, nous présentons les résultats obtenus à la suite de 4 études que nous avons conduites avec des étudiants de l'Université de Strasbourg inscrits à un cours de veille à l'IUT Robert Schuman.

Dans la première étude, nous avons cherché à observer dans quelle mesure des conditions complexifiantes, facilitatrices ou facilitantes, sont susceptible d'impacter la capacité de faire de l'apprenant, lors d'une activité d'apprentissage de la veille dans la phase de qualification dans les domaines prérequis de l'action. Cette étude a été conduite avec des étudiants inscrits en première année à partir de l'EIAH Docyrus que nous avons développé à cet effet.

Dans la deuxième étude, nous avons tenté de comprendre dans quelle mesure la cohérence de l'interface graphique de Moodle, en tant que condition facilitante, peut impacter la capacité d'agir des étudiants, lors d'une activité d'apprentissage de la veille. La cohérence de cette interface graphique a été observée depuis l'affichage des fenêtres de Moodle dans lesquelles sont encapsulées les ressources, affichage intégré à la page de cours de Moodle, ou dans une fenêtre surgissante, externe à Moodle. Cette étude a été conduite avec des étudiants inscrits en licence professionnelle Chimie Analytique, à partir de l'EIAH Moodle.

Dans la troisième étude, nous avons observé dans quelle mesure l'accès à des ressources intégrées ou non à l'environnement, en tant que condition facilitante, peut impacter la capacité d'agir des étudiants, lors d'une activité d'apprentissage de la veille. Le niveau d'intégration a été observé à partir d'une implémentation différente des ressources, selon le groupe concerné, à savoir des ressources intégrées à l'environnement pour le groupe contrôle, et des ressources externes ou à l'environnement pour le groupe expérimental. Cette étude a été conduite avec des étudiants inscrits en première et deuxième année de BUT Infocom, à partir de l'EIAH Moodle et de la suite intégrée Google Docs, en utilisant l'application en ligne en ligne Google drive pour hébergées les ressources externes.

Dans la quatrième étude, nous avons tenté d'observer l'action instrumentée des apprenants, lors de sa réalisation dans le même temps, *dans* et *en dehors* de l'EIAH, pour tenter d'élargir notre vision de l'ensemble des effets des conflits instrumentaux résultant de problèmes d'intégration entre les trois artefacts, didactiques, pédagogiques et techniques, dans un même environnement. Cette étude a été conduite avec des étudiants inscrits en première et deuxième de BUT, à partir de l'EIAH Docyrus que nous avons repris et transformé en un nouvel EIAH : Study.

# **Chapitre 7 – Étude 1. Conditions facilitantes, facilitatrices et complexifiantes d'une interface graphique d'un EIAH**

### 7.1 – Introduction

En nous référant aux travaux de Rabardel (1995) et de Marquet (2005 ; 2019), nous avons vu, au chapitre 3, que les étudiants sont confrontés aux effets des conflits instrumentaux provenant de l'introduction d'un niveau de complexité supplémentaire dans l'utilisation de ressources supports aux apprentissages : l'encapsulation de ces ressources dans des environnements informatiques pour l'apprentissage humain depuis lesquels, des artefacts techniques viennent s'ajouter aux artefacts didactiques et aux artefacts pédagogiques déjà présents. Malgré la mise en œuvre de standards de développement plaçant au cœur de l'ingénierie logicielle, des processus de conception centrés utilisateurs qui visent une intégration optimale des artefacts entre eux pour un maximum d'utilisabilité perçue, ces environnements sont toujours basés sur des principes d'ingénierie technique et pédagogique, certes modélisés, mais qui ne parviennent toujours pas à réduire ou à circonscrire, les effets des conflits instrumentaux auxquels les apprenants sont confrontés dans leur apprentissage, notamment en raison de multiplication et de juxtaposition de situations pédagogiques informatisées qui précèdent ou suivent la situation cadre dans laquelle ils sont utilisés.

En effet, les patterns de conception mobilisés s'appuient sur des tests utilisateurs, on pourrait d'ailleurs ici parler de tests apprenants, souvent décontextualisés, de ce qui se passe réellement, en classe. Nous entendons par décontextualisés, le fait que la conception d'une situation pédagogique informatisée (SPI) définie en tant que telle, n'élude pas le problème des effets résultants de sa programmation, en termes d'agencement, dans le temps, dans la journée de l'apprenant. Autrement dit, ni les concepteurs, ni les utilisateurs apprenants associés aux processus de conception, ne peuvent prévoir les effets d'une SPI précédant celle, sur laquelle ils portent leurs efforts et leur attention. L'utilisation d'un logiciel de traitement de texte dans un cours de 8h15 à10h par des étudiants qui ne parviennent pas à en obtenir les résultats attendus ou qui y parviennent, au prix d'efforts considérables, est de nature à impacter l'utilisation de ce même logiciel lors du cours suivant.

Certains auteurs suggèrent d'ailleurs que « l'optimisation de la charge cognitive doit être prise en compte dans la conception des logiciels utilisés par les apprenants » (Hollender *et al.,* 2010). Or la mesure et la prise en compte de cette charge cognitive par l'EIAH, qui précéderait son usage n'est pas encore implémentée et s'avère difficile à mesurer. D'où l'intérêt de considérer d'autres approches pour opérationnaliser le conflit instrumental perçu et l'affordance intentionnelle.

## 7.1.1 – Le conflit instrumental perçu comme une condition complexifiante de l'EIAH

Selon Monteiro et al., (2016), l'un des plus grands revers concernant l'e-learning est celui lié aux taux élevés d'attrition qui conduit à la frustration (Wu *et al*., 2006 ; Arbaugh et Duray, 2002 ; Thurmond et al., 2002) et au décrochage. Dans la littérature, l'attrition peut être définie comme une baisse du nombre d'étudiants du début à la fin d'un cours ou d'un programme en ligne (Wang, 2003).

Les taux d'abandon avec le recours au e-learning sont de 15 à 20 % supérieurs à ceux des cours traditionnels en face à face (Angelino et al., 2007), avec des taux d'abandon pouvant aller jusqu'à 95 % (Yang et al., 2013 ; Gütl et al. 2014), ce qui soulève une profonde inquiétude de la part de la communauté éducative.

Une recherche de Lee et Choi (2011) suggère que l'attrition chez les apprenants adultes en ligne peut être classée en deux grandes catégories : (1) les facteurs liés à l'apprenant et à son contexte, et (2) les facteurs liés à la conception du cours. Plus récemment, une Meta analyse (Luis *et al*., 2022) a été conduite sur l'amélioration de l'expérience des apprenants et la diminution des taux d'abandon dans les scénarios basés sur l'apprentissage en ligne à partir de plus de 140 références. Les résultats suggèrent que les contenus ennuyeux, la démotivation des étudiants, le manque de temps, les mauvaises expériences et des conflits entre activités et horaires programmés, sont les principales raisons conduisant à sortir temporairement ou définitivement d'un environnement basé sur l'apprentissage en ligne. Parmi les principales recommandations suggérées pour lutter contre ces sorties (Luis *et al*., 2017) figurent, (1) l'adaptation des tâches et les horaires, (2) l'amélioration du contenu, (3) l'implémentation d'un soutien supplémentaire en ligne et hors ligne, (4) des contenus faisant référence à des activités extrascolaire à partir de compétences linguistiques et/ou numériques, (5) des alertes envoyées à l'enseignant, et des notifications/feedback de motivation ».

De leurs côtés les informaticiens et ingénieurs pédagogiques ont implémenté des fonctionnalités d'anticipation et de détection de l'attrition dans les LMS. Par exemple, la solution Dropout Detective qui peut s'intégrer à des LMS comme Moodle, examine les notes, les devoirs manquants, la dernière date de présence et de nombreux autres facteurs liés à chaque apprenant. Les informations récupérées selon des fréquences paramétrées par l'enseignant administrateur du cours, sont analysées puis affichées sur un tableau de bord. Les apprenants reçoivent de leur côté des notifications de la part de Moodle, avec un indice de risque de couleur vert-jaune-rouge, pour attirer leur attention sur le niveau de risque de décrochage.

Or, des auteurs (Leclercq et Denis, 1998) suggèrent que les humains apprennent simplement par imprégnation souvent inconscientes, par intériorisation de perceptions de diverses natures, ce qui les amène ces auteurs à considérer cet apprentissage comme latent. L'apprentissage de la veille suppose de la part des étudiants, l'apprentissage de procédures et d'automatismes, à partir de la mobilisation de process (routines). Pour y parvenir, les étudiants s'exercent systématiquement en cours à partir de différents outils informatiques qui finissent par être utilisés conjointement, après avoir été étudiés séparément.

Notre état de l'art suggère de porter notre attention sur ce que nous appellerons les *micro-attritions*, à savoir des sorties temporaires durant la situation pédagogique informatisée de l'EIAH au cours desquelles, des discontinuités instrumentales (Fluckiger, 2014) peuvent être observées, l'usage des outils étant construit et reconstruit (ou non) par les étudiants en fonction des différentes situations-problèmes rencontrées, dès le début de leur contact avec l'EIAH, puis au cours de son utilisation pour réaliser la tâche prescrite.

Nous suggérons de considérer ces micro-attritions comme des conditions complexifiantes dues à des phénomènes de double référence ou de pseudo-transparence Marquet (2017) qui placent les apprenants face à des difficultés lors des genèses instrumentales des artefacts didactiques comme les opérateurs de recherche de documents électroniques, avec les genèses instrumentales des artefacts techniques, l'écran ou le clavier avec par exemple, la difficulté à saisir des caractères sur des touches du clavier comportant plus de deux symboles, et nécessitant pour y parvenir d'appuyer d'abord sur la touche Alt ou la touche contrôle pour voir le caractère s'afficher à l'écran qui d'ailleurs peut ne pas s'afficher à l'écran si la police de caractère utilisée ne comporte pas la représentation typographique du symbole dans sa table des caractères.

### 7.1.2 – La personnalisation de l'interface comme potentialité et condition facilitante de l'EIAH

Nous avons aussi vu dans notre état de l'art que différents patterns de conception peuvent être mobilisées pour concevoir des interfaces graphiques (Lefèvre et Daubias, 2009 ; Mandin *et al.,* 2015), celles-ci pouvant être (1) adaptées - conçues pour être uniformes, sans possibilité d'adaptation à la situation ou à l'utilisateur, (2) adaptatives -conçues pour s'adapter automatiquement à des modèles centrés, tâches, utilisateurs ou situations, (3) ou adaptables - pouvant être modifiées par l'utilisateur.

Des recherches ont permis d'établir une différence entre les interfaces intermédiaires adaptables et les interfaces adaptatives, du point de vue de la nature de la tâche (Lavie et Meyer, 2010). Tout d'abord, le type d'interface préféré dépend d'un certain nombre de

facteurs, tels que la fréquence à laquelle les tâches sont effectuées, l'âge de l'utilisateur, le niveau de difficulté de la tâche et le niveau d'implication de l'utilisateur dans la tâche. Ainsi, les niveaux intermédiaires d'adaptabilité sont moins utilisés dans les EIAH, pour les utilisateurs plus âgés que pour les plus jeunes. Par ailleurs, les auteurs observent que dans les situations non routinières, la performance est généralement moins bonne avec les interfaces totalement adaptatives qu'avec les interfaces intermédiaires adaptables. Puisque les utilisateurs des deux systèmes ont effectué la même tâche non routinière, une explication proposée des résultats obtenus tient au niveau d'implication de l'utilisateur dans les tâches routinières. L'utilisateur, plus impliqué avec le système dans le système adaptatif intermédiaire, est plus à même d'effectuer une nouvelle tâche avec le système. En revanche, un utilisateur qui est peu ou pas du tout impliqué dans la tâche, comme dans le cas du système totalement adaptatif, est moins capable d'effectuer une nouvelle tâche.

Les auteurs suggèrent qu'il peut donc être bénéfique d'envisager des niveaux intermédiaires d'adaptabilité, comme les interfaces adaptables, plutôt que de considérer des interfaces adaptées ou adaptatives. En effet ces interfaces maintiennent les utilisateurs impliqués dans la tâche et les aident à devenir plus efficients lors de l'exécution de tâches routinières et non routinières. De surcroît, les utilisateurs doivent souvent investir plus d'efforts pour effectuer des tâches plus complexes, donc des niveaux d'adaptabilité plus élevés de l'interface peuvent être plus bénéfiques pour ces tâches. En revanche ces interfaces semblent incapables de procurer des bénéfices à l'apprenant lors de l'exécution de tâches dans les EIAH.

En somme, les interfaces adaptées, aussi appelées semi-adaptatives avec contrôle de l'utilisateur, peuvent être considérées comme un bon compromis entre les interfaces adaptatives et les interfaces adaptable : dans ce cas, le système gère le processus d'adaptation sous la supervision de l'utilisateur. Mais avec cependant le risque de le détourner de la réalisation de sa tâche principale.

D'où notre questionnement : une fonctionnalité de personnalisation d'une interface graphique peut être perçue en tant que potentialité, puis être dans un second temps, utilisée ou non, en tant que condition facilitante de l'EIAH. A quel moment les actions de personnalisations vont-elles être déclenchées ? Au début du cours de l'action ? En réponse à des besoins, des situations-problèmes ou des surcharges cognitives ? Quelle va être la nature de ces actions de personnalisation ? Réagencement de l'interface graphique, renommage de certains libellés de boutons, choix d'autres icônes ? La fonctionnalité va-t-elle être utilisée, *a minima* ou au maximum de ses possibilités ?

Pour cette étude, nous avons choisi d'implémenter une interface adaptable dans Docyrus, lui permettant d'être personnalisée manuellement par l'apprenant pendant l'activité. Ce choix suscite néanmoins un questionnement de notre part : Dans notre revue de littérature, nous n'avons pas trouvé d'études similaires complètes à ce sujet. Ce qui nous laisse perplexe : pourquoi ce glissement des interfaces adaptées vers directement des interfaces adaptatives ? Nous questionnons donc l'usage possible d'une fonctionnalité pouvant potentiellement être une condition facilitante, car leur permettant de gérer une situation complexe, en réponse à des problèmes d'intégration des artefacts didactiques et pédagogiques auxquels apprenants utilisateurs se trouvent confrontés, mais en considérant que l'introduction de cette fonctionnalité dans l'artefact technique, est susceptible de générer des problèmes de surcharge cognitive alors même que l'objectif rechercher est de les éviter (Browne *et al.,* 1990 ; Edmonds, 1993 ; Hook, 1998, 1999 ; Trumbly *et al.,* 1994).

## 7.1.3 – La navigation linéaire ou non-linéaire comme conditions facilitatrices de l'EIAH

La navigation occupe dans l'ingénierie des EIAH occupe une place centrale, notamment en psychologie cognitive. Des auteurs conçoivent la navigation dans les systèmes comme « générant » souvent des difficultés que l'ergonomie tente de comprendre et de résoudre » (Tricot et Rouet, 2004). Or il est important d'étudier et de comprendre les aspects qui déterminent l'autonomie des apprenants dans un EIAH ou peuvent la contrarier comme ce que Linard (2003) appelle « la navigation en haute mer » en rappelant que « S'orienter et se repérer en milieu instable agité, trier des données pléthoriques et disparates, les assimiler de façon critique à ses connaissances antérieures, les compacter en routines efficaces et adaptables, en tirer rapidement les décisions adéquates pour s'adapter à des urgences permanentes : toutes ces capacités cognitives de haut niveau sont indispensables à l'autopilotage de l'action en situation incertaine ».

Aujourd'hui de nombreux LMS s'appuient sur le web afin de permettre aux étudiants en présentiel ou à distance de travailler de manière collaborative et d'accéder à de nombreux contenus. Pour Alomyan, (2004), la non-linéarité du web sur lequel un nombre de plus en plus important de ces EIAH sont implémentés et/ou connectés, offre de grandes possibilités pour l'apprentissage puisqu'elle permet aux étudiants de contrôler leurs propres trajectoires leur permettant ainsi de réaliser les activités supports proposées dans ce cadre telles que la consultation de ressources, selon des modèles de navigation qui ont été définis et qui sont rappelés dans l'étude de Hsu et al., (2019).

Toutefois, Tricot (1993) identifie cinq dimensions principales liées au problème de la navigation dans les hypermédias : (1) les objectifs du concepteur, (2) le champ traité, (3) le temps nécessaire à l'adaptation de l'utilisateur au système, - (4) les connaissances et les capacités de traitement de l'utilisateur, (5) la structure et la logique du système.

De ces difficultés naissent, notamment, des problèmes de désorientation (Conklin, 1987). En réponse, des auteurs (Olson et al, 2000 ; Bernstein, 1993) ont suggéré l'implémentation de fonctionnalités permettant à l'utilisateur d'être aidé, au moyen de retours en arrière, de visites guidées ou encore d'historique séquentiels de navigation (pas-à-pas), permettant de revenir dans le pas de son choix. Des modèles de navigation s'appuyant sur les styles cognitifs des apprenants, leurs connaissances antérieures, leurs motivations ou encore leur expertise en informatique leurs sont aussi automatiquement proposés dans le cadre des interfaces adaptatives.

Globalement, la navigation proposée dans des environnements informatiques et sur le web peut être linéaire et/ou non linéaire (Hsu et al., 2009). En navigation linéaire, le système contrôle le suivi du parcours prédéfini à partir de chemins (Martin, 2008). Le chemin d'accès au contenu a été prédéterminé au moment de la conception et de l'ingénierie de l'environnement soit statiquement, soit dynamiquement, dans ce deuxième cas, celui-ci s'adaptant à l'utilisateur. Les étudiants n'ont dans ce cas, aucune possibilité de réagencer la séquence ou le cheminement du contenu d'apprentissage. Ils appuient simplement sur des boutons de navigation leur permettant d'avancer ou de reculer. Dans la navigation de type non-linéaire, les étudiants ont un plus grand contrôle sur le déroulement du scénario pédagogique. Martin (2008) a défini la navigation non linéaire comme un type de navigation qui permet aux étudiants de naviguer librement dans le contenu et de suivre leur propre chemin. Aucun chemin spécifique n'est déterminé par le système, ce qui a entraîné une plus grande flexibilité pour parcourir le contenu que la navigation linéaire.

Cette apparente liberté génère toutefois des problèmes pour l'apprenant utilisateur. La navigation dans les systèmes d'information génère souvent des difficultés que l'ingénierie des EIAH ne parvient encore pas complètement à comprendre et à résoudre. En effet, des études antérieures sur la navigation linéaire et non linéaire ont montré des résultats parfois contradictoires. Si des chercheurs comme Hahnel *et al*., (2016) ont constaté une forme de médiation entre la lecture linéaire, le comportement de navigation et la lecture numérique, d'autres auteurs (Gauss et Urbas, 2003) ont observé de la désorientation quel que soit le type de navigation, et notamment chez les étudiants ayant de faibles compétences ou expérience en TICE. D'autres auteurs voient comme avantage dans la navigation non linéaire (1) une plus grande interactivité (Dahlman *et al*., 2005), (2) une conception facile et (3) une navigation

attrayante (Bol et Garner, 2011) par rapport à la navigation linéaire. Toutefois Al-Hajri *et al*., (2011) ont souligné que l'apprentissage non linéaire peut ne pas convenir à tous les apprenants.

Dans Docyrus, nous avons fait le choix d'implémenter un système de navigation non linéaire dans le module de traitement de texte. En effet, les étudiants en première année à l'Université ne maîtrisent pas encore les fonctions avancées d'un traitement de texte leur permettant de naviguer depuis des liens hypertextes ou d'aller directement à un numéro de page, cette fonctionnalité dans Word intitulée « atteindre » faisant partie d'une boite de dialogue à trois onglets dont les deux premiers proposent des fonctions de recherche et notamment de recherche-remplacement de texte, pour cette dernière, sans rapport avec la navigation dans le document. Si Tricot (1993) rappelle le problème général de la *désorientation* des étudiants dans un environnement d'apprentissage informatisé, et le risque d'une charge cognitive "double" dans le cadre de l'usage d'une structure non-linéaire, entre le niveau de la lecture des contenus et le niveau de leur mise en relation (Mandiwala, *et al*., 1991 ; Moulthrop, 1991, cités par Tricot, 1993), il rappelle l'intérêt de certains auteurs pour un modèle mixte (Jones et Shneiderman, 1990, cités par Tricot ; 1993). Aussi avons-nous, a contrario, implémenté un système de navigation linéaire pour le module de ressources PDF et le module QUIZZ, considérant que le fait de pouvoir déterminer ce que l'on apprend et comment on l'apprend, par notamment des choix de navigation, donne également du sens à l'expérience d'apprentissage pour les apprenants individuels (Laurillard, 1993).

### 7.1.4 - Problématique et objectifs

Les acteurs majeurs de l'informatique qui ont conçu les systèmes d'exploitation, Windows (Microsoft) et OSX (Apple) ont longtemps mis en avant leurs produits depuis des fonctionnalités des interfaces graphiques, procurant des différenciations ergonomiques, supposées offrir plus de convivialité, d'utilisabilité et de contrôle et donc de prévisibilité, invitant même les utilisateurs à penser différemment, le slogan *Think different* de Apple.

Toutefois, l'un des défis majeurs auxquels les apprenants sont aujourd'hui confrontés dans leurs activités d'apprentissage est celui de pouvoir réaliser une tâche familière sur une interface de manière fiable (Gajos et Chauncey, 2017). Or, les contextes et situations d'apprentissage sont multiples et complexes, contrairement aux interfaces qui ont été initialement standardisées pour une meilleure adoption des environnements dans lesquels elles étaient implémentées (Zeller et Mohib, 2019) et dans le but d'une utilisabilité toujours plus grande (Fleck et Massou, 2021).

Malgré une standardisation de ces interfaces graphiques, elles reposent toujours sur des architectures informatiques où le système d'exploitation, règne, et *in fine*, gère véritablement l'environnement, malgré les interventions, tardives, de l'utilisateur pour tenter par exemple, d'annuler un redémarrage ou encore une mise à jour, ou l'affichage d'une notification, ou d'une boite d'alerte. L'apprenant est donc toujours confronté à une forme *d'imprévisibilité* de l'environnement.

Cette imprévisibilité de l'interaction homme-machine rend parfois les EIAH complexes à utiliser, notamment du point de vue de la navigation (Saadé et Otrakji, 2007), introduisant, en référence à la théorie de la charge cognitive (Chandler et Sweller, 1991) et à la théorie cognitive de l'apprentissage multimédia (Mayer, 2005), de la surcharge cognitive (Chalmers, 2003 ; Amadieu *et al.,* 2009) et de la désorientation du point de vue de la navigation (Demirbilek, 2004 ; Xiong, 2017 ; Bayazit *et al.,* 2018 ; Bhatti *et al.,* 2020).

Nous avons aussi vu que dans la littérature, les conditions *facilitatrices* (*facilitating conditions*) sont les croyances de l'utilisateur en l'existence de moyens techniques ou organisationnels qui pourront l'aider dans l'utilisation du système (Nucci-Finke, 2015). Ces conditions n'ont pas d'impact sur l'intention d'usage, mais influencent directement l'utilisation effective de la technologie (Nucci-Finke, 2015).

Dans cette étude, nous suggérons que si la personnalisation d'une interface graphique peut être considérée comme une condition facilitatrice pour les apprenants, du point de vue de l'affordance intentionnelle, puisque permettant « d'adapter l'interaction en fonction du contexte, du style cognitif, des réactions émotives et des comportements sociaux » (Dufresne et PromTep, 2006), elle ne permet cependant pas de résoudre *les conflits instrumentaux perçus* par l'apprenant, dans l'environnement, en impactant sa navigation dans l'EIAH, ou le conduisant à effectuer des actions complémentaires en dehors de celui-ci, du point de vue de l'affordance catachrétique.

L'objectif principal poursuivi dans cette étude est donc d'observer si une potentialité perçue, comme l'implémentation d'une fonctionnalité de personnalisation d'une interface graphique, est susceptible de constituer un facteur affectant le choix de l'utilisateur d'accepter l'environnement et les technologies qui y sont implémentées, sans en sortir. Notre deuxième objectif est d'observer si cette potentialité, utilisée ou non, peut créer une condition complexifiante et d'observer la forme prise un des facteurs créant un niveau de complexité supplémentaire dans l'EIAH. Notre troisième objectif est d'étudier la présence de conditions facilitatrices dans l'EIAH pour, à un premier niveau, permettre d'obtenir de meilleurs résultats au quizz devant être réalisé, et à un deuxième niveau, faciliter l'appropriation de l'EIAH.

### 7.1.5 - Rappel des hypothèses

Notre hypothèse centrale est que, **dans la phase de qualification dans les domaines prérequis de l'action**, *la capacité de faire* peut être approchée depuis le Conflit Instrumental Perçu (CiP) et l'Affordance Intentionnelle (AI). Le conflit instrumental perçu résulte du niveau de complexité perçu, en raison de problèmes d'intégration entre les artefacts didactiques, pédagogiques et techniques tandis que l'affordance intentionnelle, relève d'un construit constitué de l'affordance fonctionnelle et l'affordance catachrétique.

#### Notre travail repose sur deux hypothèses :

-(Hi1) Le conflit instrumental perçu permet le développement de la capacité de faire avec l'interface graphique d'un EIAH depuis l'affordance catachrétique.

-(Hi2) L'affordance intentionnelle, construit constitué de l'affordance catachrétique et de l'affordance fonctionnelle, impacte la capacité de faire avec l'interface graphique d'un EIAH.

1. Nous pensons que la découverte et la prise en main d'un EIAH génère un ou des conflits instrumentaux perçus de la part de l'apprenant qui perçoit de la complexité de la part de l'environnement, en raison d'un problème d'intégration entre l'artefact didactique, l'artefact pédagogique et l'artefact technique. Cette complexité le conduit à mobiliser l'instrument pour une fonction connexe à sa conception pour l'adapter à la situation, lors de la genèse instrumentale et dans le processus d'instrumentalisation.

2. Nous questionnons aussi la fonctionnalité de personnalisation d'une interface graphique, en suggérant qu'elle pourrait constituer une des conditions facilitantes de l'EIAH, en ne mettant en scène sur l'interface graphique de l'EIAH, que des éléments textuels et iconographiques immédiatement utilisables pour la réalisation de l'activité proposée.

Ces deux premiers questionnements relèvent de la place de l'affordance catachrétique dans le développement de la capacité de faire.

3. Nous étudions par ailleurs les actions de navigation dans les modules implémentés, entre les modules et la possibilité de consultation de ressources intégrées à l'environnement en tant que conditions susceptibles d'être facilitatrices pour l'utilisation de l'environnement.

Il s'agit d'actions de va-et-vient entre les modules (le module PDF, le traitement de texte et le module de Quizz) implémentés dans Docyrus qui s'accompagne d'un processus d'appropriation de l'interface affichant forme contextuelle, ruban, icônes et boutons, processus au terme duquel l'apprenant peut reconnaître à l'environnement des conditions

facilitatrices et par la même mobiliser l'instrument pour sa fonction intrinsèque en tant qu'affordance fonctionnelle : celle de réaliser une activité d'apprentissage.

Il en résulte cinq nouvelles hypothèses :

#### **E1\_H1**

Lors de la qualification dans les domaines prérequis de l'action, la complexité perçue dans l'EIAH, depuis l'interface graphique, en raison d'un niveau d'intégration insuffisant entre les artefacts didactiques, pédagogiques et techniques de l'EIAH, constitue un conflit instrumental perçu, conduisant l'apprenant à effectuer des actions en dehors de l'environnement, en tant que potentialité perçue, utilisée ou non, du point de vue de l'affordance catachrétique, l'EIAH devenant récepteur des informations recueillies en dehors de l'environnement. Les actions effectuées en dehors de l'environnement peuvent toutefois créer des conditions complexifiantes en raison de l'introduction de nouvelles technologies autour de l'EIAH.

Nous étudions les effets du conflit instrumental perçu d'une part, en comparant le nombre d'actions effectuées en dehors de Docyrus entre les deux groupes, et d'autre part, en examinant (1) le nombre de sorties de Docyrus, (2) le nombre d'actions effectuées en dehors de Docyrus, et (3) la durée totale des sorties, ces trois variables pouvant être corrélées à la durée d'utilisation d'un des modules principaux de Docyrus, le traitement de Texte ou le Quizz.

#### **E1\_H2**

Lors de la qualification dans les domaines prérequis de l'action, la possibilité de personnalisation d'une interface graphique d'un EIAH, constitue une condition facilitante en tant que potentialité perçue, et utilisée, pour l'appropriation de l'environnement, du point de vue de l'affordance catachrétique. Ce facteur est susceptible d'affecter le choix de l'apprenant de résister ou d'accepter l'environnement et les technologies qui y sont implémentées.

Cette condition facilitatrice s'observe depuis la comparaison des résultats obtenus à un Quizz implémenté dans l'EIAH, entre le groupe contrôle et le groupe expérimental, ce dernier pouvant utiliser une fonctionnalité de personnalisation de l'interface graphique de l'EIAH.

#### **E1\_H3**

Lors de la qualification dans les domaines prérequis de l'action, la possibilité de navigation dans le module principal de traitement de texte implémenté, depuis l'interface graphique de l'EIAH, constitue une condition facilitatrice en tant que potentialité perçue, utilisée ou non, pour l'appropriation de l'environnement, du point de vue de l'affordance fonctionnelle. Elle s'observe par le nombre total d'actions effectuées dans le module traitement de texte de l'EIAH qui permet la prise de notes pour se préparer au Quizz et dans lequel, un type de navigation linéaire a été implémenté.

#### **E1\_H4**

Lors de la qualification dans les domaines prérequis de l'action, la possibilité de navigation *entre* les modules implémentés, depuis l'interface graphique de l'EIAH, constitue une condition facilitatrice en tant que potentialité perçue, utilisée ou non, pour l'appropriation de l'environnement, du point de vue de l'affordance fonctionnelle. Elle s'observe par le nombre d'actions de navigation entre les modules de l'EIAH.

#### **E1\_H5**

Lors de la qualification dans les domaines prérequis de l'action, la possibilité de consultation dans l'environnement, de ressources, depuis l'interface graphique de l'EIAH, constitue une condition facilitatrice en tant que potentialité perçue, utilisée ou non, pour l'appropriation de l'environnement, du point de vue de l'affordance fonctionnelle. Elle s'observe par la durée de consultation de ces ressources implémentées dans l'EIAH.

### 7.2 Méthode

### 7.2.1 - Participants

Notre étude a été menée sur des étudiants inscrits en première année dans un cours d'intelligence économique et de veille stratégique à l'Université de Strasbourg. Nous avons demandé aux étudiants volontaires, de réaliser un travail, à la maison, en utilisant le logiciel Docyrus. La raison majeure en tient à la période concernée, lors de la première épidémie de COVID 19 en 2020, durant le confinement. Les étudiants volontaires devaient répondre à un Quizz, après avoir étudié les ressources mises à disposition, le tout hébergé sur l'EIAH Docyrus. Ce travail devait leur permettre d'anticiper l'ensemble des compétences requises pour participer l'année suivante, au Challenge national de la veille inter-IUT. L'activité proposée aux étudiants était de lire 7 ressources sous forme de documents PDF, ressources différentes à chaque séance, puis répondre à un Quizz à la fin de l'activité en rapport avec le contenu étudié, Quizz lui aussi différent à chaque séance.

L'activité a été proposée à 28 étudiants inscrits en première année de DUT Infocom dans un cours de veille, étudiants répartis de manière aléatoire, en un groupe témoin et un groupe expérimental. Le groupe expérimental utilisait une version de Docyrus permettant la personnalisation de l'interface graphique, à tout moment de l'activité, durant toutes les séances proposées, y compris lors de la première séance (pré-test). Une longue démonstration de cette fonctionnalité a été effectuée, auprès de ce groupe, avant le démarrage de l'étude. Le groupe contrôle utilisait une version de Docyrus standard, ne permettant pas la personnalisation de l'interface graphique. La fiche et le formulaire de consentement sont

présentés dans les annexes 5 et 6. L'écran d'accueil de Docyrus nécessitant le consentement de l'étudiant est présenté dans l'annexe 7.

### 7.2.2 – Matériel expérimental

### 7.2.2.1 - Pré-test

Pour élaborer les questions implémentées dans le quizz, nous sommes repartis du référentiel de compétences en chimie pour choisir les connaissances devant être étudiées. Dans la littérature, la difficulté du contenu de la question s'appréhende d'abord par le processus de compréhension. Roth *et al*., (2020) rappellent que ce processus peut être caractérisé par trois niveaux : 1) le niveau de surface, visant à ce que l'apprenant comprenne les mots et les phrases ; 2) le niveau de base, visant à ce que l'apprenant comprenne les propositions de manière individuelle mais aussi les liens entre elles dans le texte et en interaction avec ses connaissances préalables ; 3) le modèle de situation où l'apprenant devrait apprendre du texte grâce à une représentation de celui-ci qui est intégrée avec d'autres connaissances acquises antérieurement.

Nous nous sommes donc appuyés sur les résultats des travaux de Eason *et al*., (2012) qui montrent que apprenants réussissent mieux à répondre aux questions littérales plutôt qu'aux questions d'interprétation dans les textes narratifs, alors que, *a contrario*, ils réussissent mieux à répondre aux questions d'interprétation dans les textes expositifs.

Les ressources implémentées dans Docyrus étant expositives, nous avons retenu 5 questions d'interprétation au pré-test et au post-test.

- 1. Comment réaliser un processus de veille ?
- 2. Quelles sont les actions à réaliser pour conduire travail de veille ?
- 3. Quelle méthodologie utiliser pour démarrer un travail de veille ?
- 4. Quels peuvent être les intérêts de travailler sur la segmentation d'un marché ?
- 5. Quelles sont les compétences attendues de la part d'un veilleur ?

Pour notre étude qui s'intéresse à la capacité de faire de l'apprenant, en phase de qualification dans les domaines prérequis de l'action, **nous avons d'abord porté notre attention sur le pré- test**. En effet, c'est le temps, pour les étudiants, de la découverte de l'environnement. C'est le moment clé, où les affordances sont mises à l'épreuve du réel. Nous avons souhaité pouvoir observer un ou plusieurs effets des conflits instrumentaux perçus par l'apprenant, résultant de cette première utilisation de l'EIAH, **en phase de qualification dans**  les domaines prérequis de l'action, malgré la présence de conditions supposées facilitatrices et facilitantes.

### 7.2.2.2 - La personnalisation de l'interface

Dans la version 2 de Docyrus, la personnalisation de l'interface graphique (*Figure* 73) étant possible à tout moment de l'activité et dans chaque module.

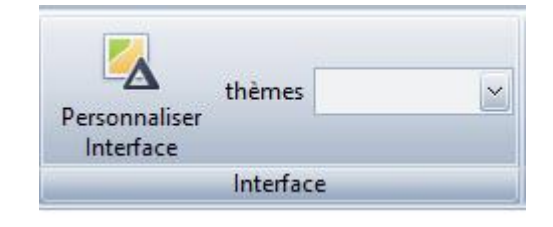

*Figure 73 – Fonctionnalité de personnalisation de l'interface*

L'apprenant utilisateur pouvait choisir un thème graphique (*Figure* 74) dans une liste comportant 41 thèmes graphiques (ex : Office 2010, Office 2013, Office 2016, Office 2019, Visual Studio 2013, Mac OS, Windows 7, …).

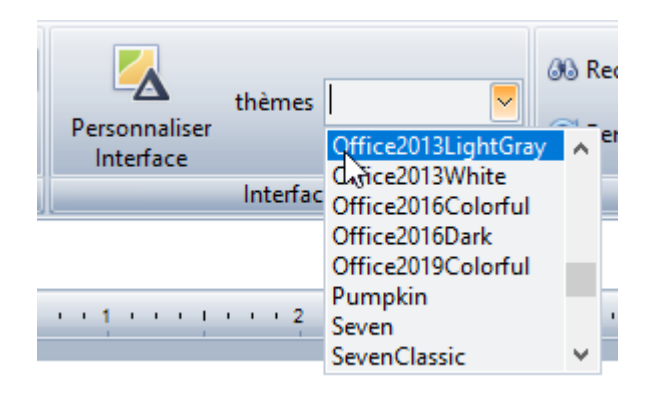

*Figure 74 - Sélection d'un thème graphique*

En cliquant (*Figure* 73) sur le bouton « Personnaliser interface », l'apprenant pouvait effectuer les opérations suivantes :

- Personnaliser l'affichage des onglets dans le ruban, en cochant les onglets devant être visibles (*Figure* 75, page suivante).

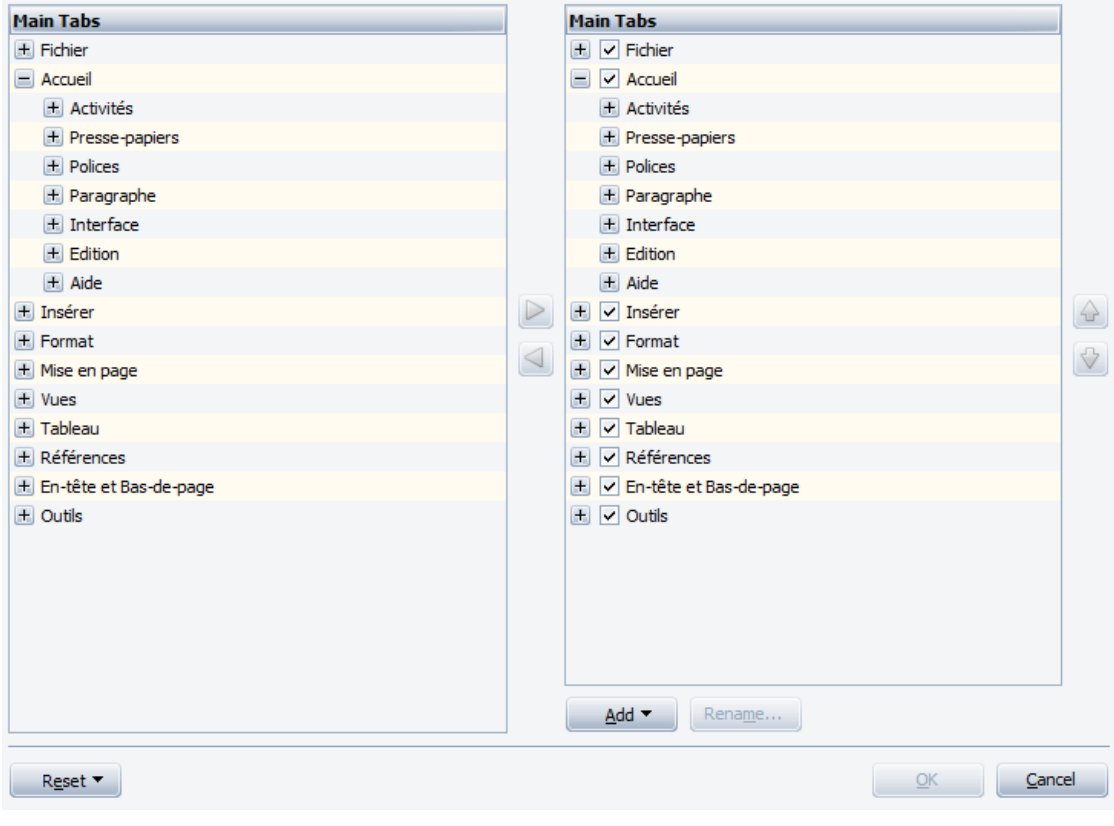

*Figure 75 – Personnalisation du Ruban*

- Renommer le libellé d'un bouton (*Figure* 76).

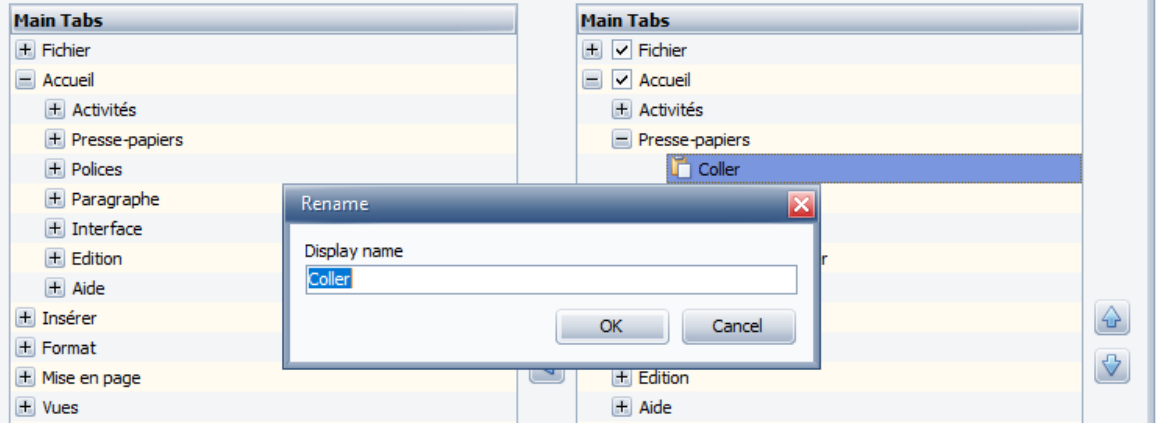

*Figure 76 – Renommage du libellé d'une icône*

- Renommer le libellé d'un onglet (*Figure* 77, page suivante).

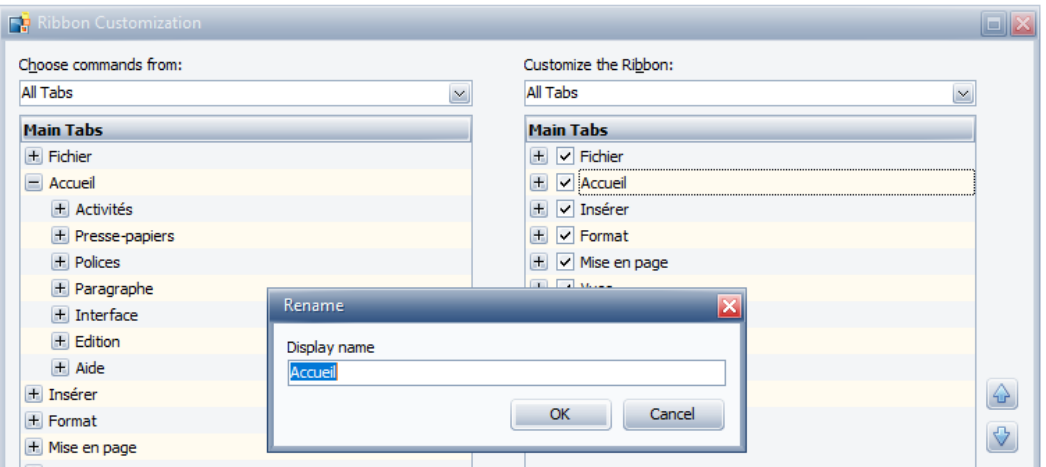

*Figure 77 – Renommage d'un onglet du ruban*

- Réorganiser l'agencement des onglets du ruban (*Figure* 78).

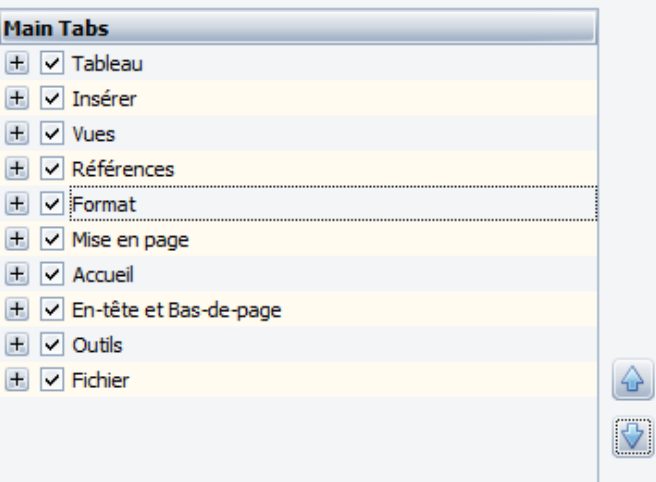

*Figure 78 – Renommage d'un onglet du ruban*

- Réinitialiser toutes les opérations de personnalisation pour retrouver l'interface graphique par défaut (*Figure* 79)

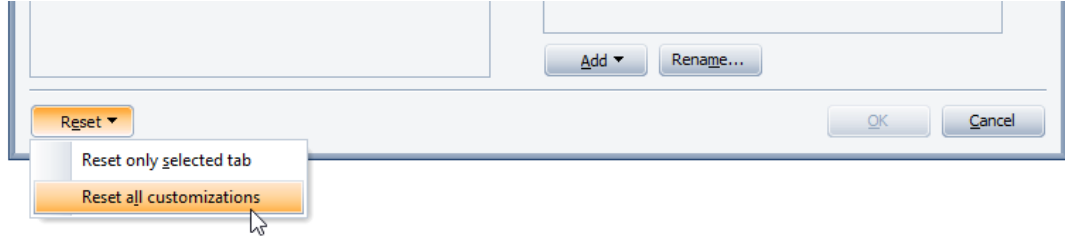

*Figure 79 – Réinitialisation par défaut de l'interface graphique*

**274**

#### 7.2.2.3 – Matériel d'apprentissage

Le matériel d'apprentissage proposé aux étudiants était constitué de ressources au format PDF qui leurs étaient mises à disposition dans Docyrus :

- 1. **Ressource 1** : un fichier PDF comportant des contenus didactiques introductifs aux concepts et notions en veille stratégique, étudiées durant la séance ;
- 2. **Ressource 2** : un fichier PDF comportant les définitions des principaux concepts et notions étudiés durant la séance ;
- 3. **Ressource 3** : un fichier PDF comportant une étude de cas illustrant les concepts et les notions étudiés durant la séance ;
- 4. **Ressource 4** : un fichier PDF comportant une méthodologie permettant de mettre en application le concept ou les notions étudiées ;
- 5. **Ressource 5** : un fichier PDF comportant des exemples de mise en application du concept et des notions étudiées ;
- 6. **Ressource 6** : un fichier PDF comportant une aide à l'utilisation du Quizz.

Par ailleurs, un fichier de consignes lui aussi au format PDF, comportant l'ensemble des instructions relative à la séance et au travail à réaliser pouvait être consulté à tout moment. Tous ces fichiers étaient systématiquement et automatiquement chargés et ouverts dans Docyrus et accessibles à tout moment depuis le module de Cours.

Nous avons soigneusement conçu et sélectionné ces ressources puisque des auteurs ont relevé l'importance du choix des textes utilisés pour évaluer les performances des apprenants (Lafontaine, 2003 ; Mesmer et al., 2012). Nous avons donc veillé à ce que le niveau d'abstraction des termes employés ne soit pas trop élevé et dans le cas où il serait trop « technique » ou relevant du jargon du domaine concerné, avons veillé à ce qu'un glossaire soit joint à la fin de la ressource PDF. Nous avons songé à utiliser l'outil logiciel, aujourd'hui en cours de redéveloppement, Jlisi de (Mesnager et Bres, 2008) et servant à évaluer la difficulté des textes et les questions en compréhension de l'écrit (Abchi et al., 2022). Il est composé de trois indices de difficulté, un pour le matériel langagier et deux pour les questions posées, mais il nous a semblé difficilement utilisable puisque la grammaire du texte n'est pas évaluée, et que justement dans la veille, l'un des apprentissages porte justement sur la juxtaposition de textes ou corpus parfois très différents les uns des autres par leurs niveaux et/ou registres de langage ou leur contenu, mais qui nécessitent toutefois d'être rapprochés, analysés et si nécessaires, mis en perspective après un travail de curation.

#### 7.2.2.3 – Post-test

Il s'agissait de réaliser le même travail que celui proposé au pré-test, avec des questions reformulées dans le quizz.

Le post-test devait nous permettre d'observer, l'impact de la phase de qualification dans les domaines prérequis de l'action, sur la phase de réalisation par transformation de l'action. Il s'agissait de vérifier si les fonctionnalités telles que la possibilité de navigation dans les modules, la possibilité de navigation d'un module à l'autre et le temps passé à pouvoir consulter des ressources intégrées à l'environnement, pouvaient toujours être considérées comme des conditions facilitatrices par les deux groupes et donc utilisées de manière identique. Le post-test devait aussi nous permettre de mesurer l'impact que peut avoir la fonctionnalité de personnalisation de l'interface graphique en tant qu'autre condition facilitatrice de l'EIAH, sur le score obtenu et sur les autres fonctionnalités rappelées précédemment.

### 7.2.3 - Procédure

Huit séances de travail à la maison ont été proposées aux étudiants, ceux-ci s'étant engagés à au moins réaliser 2 séances sur les 8 demandées. La durée prévisionnelle de chaque séance était libre mais avait été annoncée comme étant de l'ordre de 60 minutes. La durée fixée pour la consultation des ressources et pour la passation du Quizz étaient libres et à l'appréciation des étudiants.

Le pré-test et le post-test s'appuyaient sur la réalisation d'un Quizz, dans Docyrus. Dans ce quizz, il leurs était demandé de répondre à 5 questions ouvertes. La réponse à ces questions supposait qu'ils aient rédigé, pour chaque question, un paragraphe entre 10 et 20 lignes, dont le contenu était ensuite analysé sémantiquement par le logiciel. Le score final obtenu était affiché à l'écran, une fois le Quizz terminé. Les étudiants avaient le droit d'utiliser les notes prises dans le traitement de texte ou les ressources mises à disposition dans Docyrus lors de la passation du Quizz. Nous avons observé de la part d'une partie des étudiants, des effectifs à chaque fois différent selon les séances concernées, en raison de départs mais aussi de retours, durant la période difficile de la première COVID 19.

Notre étude s'est appuyée sur la collecte et l'analyse de traces laissées par l'apprenant utilisateur de l'interface graphique de Docyrus dans sa version 2. Les transmissions de ces fichiers de traces, cryptés, à l'enseignant responsable, ont été régulièrement effectuées par les étudiants volontaires, durant les 4 séances. Chaque travail réalisé par un étudiant se présentait sous la forme d'un fichier compressé et crypté, qui devait être déposé par l'étudiant lui-même

sur un espace de stockage en ligne. Nous avons été contraints de recourir à cet espace de stockage en raison, à l'époque, des problèmes de portance de Moodle rencontrés lors de la première COVID 19, la plateforme sur le site de Strasbourg ayant été plusieurs jours, inaccessible, comme dans d'autres régions du territoire, en raison du nombre très élevé d'étudiants connectés en simultané.

### 7.2.4 – Analyse des données

Nous avons réalisé des Test t pour analyser nos données. L'appartenance au groupe contrôle doté de Docyrus sans fonctionnalité de personnalisation de l'interface graphique, ou au groupe expérimental – Docyrus avec une fonctionnalité de personnalisation de l'interface constituait un facteur intergroupe. Pour toutes les analyses, nous avons utilisé p < .05 comme critère de significativité.

Pour les besoins de cette étude, nous avons défini 18 variables dépendantes :

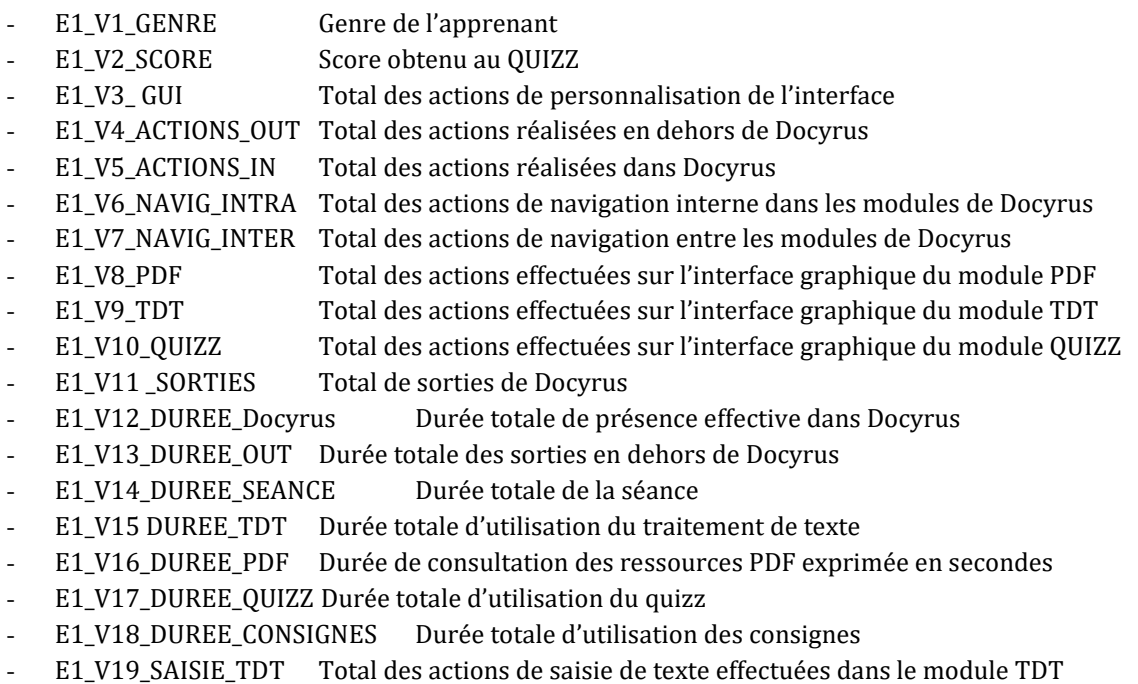

E1\_V20\_COPY\_TDT Total des actions de couper&copier-coller effectuées dans le module TDT

Les variables ont été calculées automatiquement par Docyrus, à partir des obsels collectés avec le module de Learning Analytics de Docyrus, selon le modèle présenté dans le tableau 38, page suivante.

| <b>Données</b>         | <b>Exemple (données réelles)</b>                                                                                                    |  |  |  |  |
|------------------------|----------------------------------------------------------------------------------------------------|--|--|--|--|
| n° groupe              | G <sub>1</sub>                                                                                                    |  |  |  |  |
| Date                   | 03/06/2020                                                                                                    |  |  |  |  |
| Horodatage             | 17:47:38.113                                                                                                    |  |  |  |  |
| n° séance              | $\mathbf{1}$                                                                                                    |  |  |  |  |
| Apprenant              | 225U8h24hU7a                                                                                                    |  |  |  |  |
| Évènement              | 8                                                                                                    |  |  |  |  |
| Classe                 | DUT <sub>1</sub>                                                                                                    |  |  |  |  |
| Sexe                   | F                                                                                                    |  |  |  |  |
| Age                    | 23                                                                                                    |  |  |  |  |
| Type action            | Action sur contenu                                                                                                    |  |  |  |  |
| Objet cliqué           | Bouton                                                                                                    |  |  |  |  |
| Ecran                  | QUIZZ - question 1                                                                                                    |  |  |  |  |
| Onglet contenu         | No Content Tabs (signifie qu'aucune ressource n'est affichée à l'écran)                                                                                                    |  |  |  |  |
| Onglet GUI             | Home                                                                                                    |  |  |  |  |
| Clavier ou souris      | Touche clavier [0x1003F] V                                                                                                    |  |  |  |  |
| Zone de saisie         | TcxCustomInnerMemo                                                                                                    |  |  |  |  |
| Réponse de l'apprenant | "Il y 4 phases dans un processus de veille. Il faut analyser les besoins collecter<br>l'information analyser et traiter l'information puis la diffuser et la partager. Chaque<br>étape dépend de la précédente dans le processus de veille." |  |  |  |  |
| Processus actif        | (C\Users\HoldM\Documents\Docyrus 64\Docyrus365.exe)                                                                                                    |  |  |  |  |
| Commentaire            | OBJET - ASPECT - MOTIF - ÉVALUATION - COMMENTAIRE - Message pour le<br>développeur                                                                                                    |  |  |  |  |

*Tableau 38 - Étude 1 – Tableau de variables de données unitaires*

### 7.3 - Résultats

Nous présentons d'abord les scores obtenus au Quizz au pré-test, en analysant l'effet de la personnalisation comme condition potentiellement facilitante. Nous présentons aussi les résultats obtenus au post-test, bien que dans cette étude qui porte sur l'observation de la capacité de faire, nous considérons que les résultats obtenus au pré-test, temps du premier contact entre l'apprenant et l'EIAH, permettent de mieux rendre compte des effets produits par la complexité perçue dans l'EIAH et les potentialités perçues de l'EIAH en phase de qualification dans les domaines prérequis de l'action. De ce fait, nous ne nous attendons pas à obtenir des différences significatives entre les deux groupes, au post-test. Nous présentons ensuite les résultats de corrélations pouvant être établies entre les variables se rapportant à la navigation et à la consultation de ressources, supposées être des conditions facilitatrices de l'EIAH. Les statistiques descriptives de cette étude et des résultats complémentaires sont présentées dans l'annexe 1.

### 7.3.1- Normalité des variables dépendantes

Afin de vérifier les conditions de normalités des variables dépendantes étudiées, nous avons étudié les distributions à partir de leur symétrie (Kurtosis) et leur aplatissement (Skewness), complétées par des tests de Shapiro-Wilk et des diagrammes qq plot (quantilequantile). Les résultats montrent que la population d'où provient l'échantillon n'a pas une distribution normale pour les nombreuses variables étudiées. Par ailleurs, la taille de notre échantillon est modeste (n = 16). Nous avons donc utilisé des tests non paramétriques en vérifiant systématiquement les autres présupposés comme l'égalité ou l'homogénéité des variances selon le test utilisé (Test t ou ANOVA).

### 7.3.2 - Statistiques descriptives GC-GE

Ce test s'étant déroulé lors de la première COVID-19, période nous avons observé des cas de décrochage ou d'abandon, d'où une remise des travaux, très irrégulière à partir de la séance 5, avec un effectif à chaque fois différent selon les séances suivantes, en raison de départs mais aussi de retours. Sur les 28 étudiants ciblés et à partir des résultats complets que nous avons obtenu, nous avons pu constituer un échantillon de 16 participants ( $n = 16$ ), ayant tous participés aux 4 premières séances de travail. Nous avons utilisé comme pré-test la séance 1, et comme post-test la séance 4. L'échantillon final était constitué de 6 femmes et 10 hommes, 7 sujets pour le groupe contrôle et 9 sujets pour le groupe expérimental (*Tableau 39*).

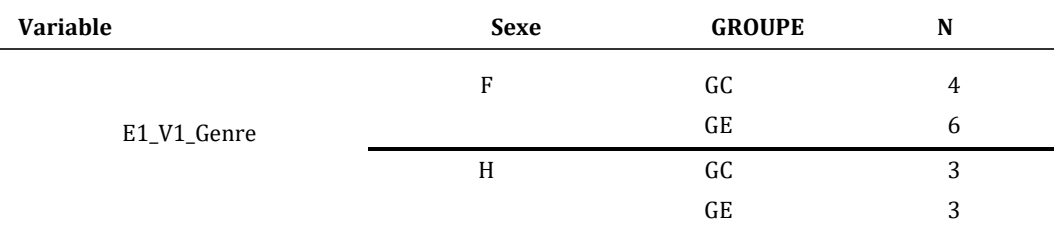

*Tableau 39 - Etude 1 - Répartition par sexe – par groupe*

Les étudiants concernés étaient inscrits en formation initiale en DUT Information et Communication d'où une moyenne âge de 19,7 ans, allant de 18 à 23 ans (*Figure* 80).

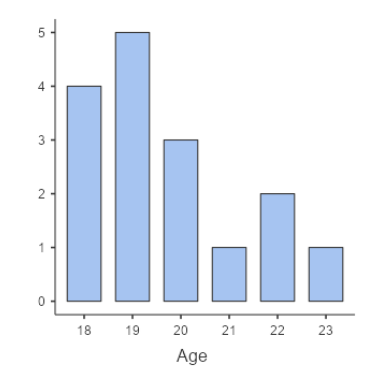

*Figure 80 – Distribution des âges (V1\_Age)* 

**279**

### 7.3.3 – Conditions facilitantes de l'EIAH

Dans notre état de l'art nous avons relevé que les conditions facilitantes sont les facteurs qui affectent le choix de l'utilisateur de résister ou accepter l'environnement et les technologies qui y sont implémentées (Lallmahomed *et al*., 2017). Et nous questionnons la personnalisation de l'interface graphique comme un de ces facteurs.

Nous avons étudié l'effet de la personnalisation de l'interface graphique sur l'ensemble des apprenants des 2 groupes, depuis la variable E1\_V3\_ GUI. L'examen de la variable E1\_V3\_GUI montre que sa valeur minimale et sa valeur maximale sont égales à zéro aux prétest et post-test (*Tableau 40*). Aucune action de personnalisation de l'interface graphique n'a donc été effectuée par le groupe expérimental à la fois aux pré-test et post-test (M = 0). Cette fonctionnalité a pourtant fait l'objet d'une démonstration par l'enseignant aux étudiants de ce groupe.

En nous référant à l'affordance intentionnelle en tant que potentialités perçues d'un objet sans qu'elle soit pour autant mise en œuvre, nous avons, dans un premier temps, continué à examiner nos résultats en comparant le groupe expérimental avec le groupe contrôle. Nous suggérons que les apprenants du groupe expérimental ont mobilisé l'instrument pour sa fonction intrinsèque, celle de pouvoir mettre à disposition des ressources et des fonctionnalités permettant de se préparer à un Quizz, avant de le réaliser, mais que pour autant, en référence à l'affordance fonctionnelle, ils avaient gardé à l'esprit la potentialité de personnalisation de l'environnement proposée.

| <b>Variable</b>       | <b>GROUPE</b> | <b>Minimum</b> | <b>Maximum</b> |
|-----------------------|---------------|----------------|----------------|
| E1 V3 GUI - Pré-test  | GE            |                |                |
| E1_V3_GUI - Post-test | GE            |                |                |

*Tableau 40 -Actions de personnalisation de l'interface graphique (E1\_V3\_GUI)*

### 7.3.3.1 – Score obtenus au Quizz dans Docyrus

Les scores respectifs obtenus par les étudiants, notés sur 20, apparaissent comme très faibles (*Tableau 41*, page suivante). Au pré-test le groupe contrôle obtient en moyenne, un score de 0,76/20 (E1\_V2\_SCORE m = 0,76), comparativement au groupe expérimental qui obtient un score moyen de 1,18/20 (V2\_SCORE m = 1,18/20). Si au post-test, la moyenne augmente pour le groupe contrôle (E1\_V2\_SCORE m = 3,90) et pour le groupe expérimental (E1\_V2\_SCORE m= 5,63), les notes maximales obtenus par les étudiants de ces ceux groupes restent inférieures à  $10/20$  (E1\_V2\_SCORE max = 7,33) et (E1\_V2\_SCORE max = 9,34).

| <b>Variable</b>   | <b>GROUPE</b> | N | <b>Moyenne</b> | <b>Médiane</b> | Écart-<br>type | <b>Minimum</b> | <b>Maximum</b> |
|-------------------|---------------|---|----------------|----------------|----------------|----------------|----------------|
| Pré-test<br>E1 V2 | GC            |   | 0.76           |                | 1.30           | 0              | 2.67           |
| <b>SCORE</b>      | GE            | 9 | 1.18           | 0.67           | 1.41           | $\Omega$       | 4.00           |
| Post-test         | GC            |   | 3.90           | 3.34           | 2.05           | 1.34           | 7.33           |
| E1 V2<br>SCORE    | GE            | 9 | 5.63           | 6.00           | 3.027          | 0              | 9.34           |

*Tableau 41 - Étude 1 – Score obtenus aux pré-tests et post-test*

La figure 81 illustre la différence de distribution des scores obtenus, entre le groupe contrôle et le groupe expérimental. Au pré-test, les distributions des scores sont assez proches entre les deux groupes, avec cependant une nette différence, au post-test, pour le groupe expérimental en raison de la valeur du Mode pour le groupe contrôle (E1\_V**2**\_SCORE Mod = 3,34) comparativement à celle obtenue par le groupe expérimental  $(E1_V2_SCORE Mod = 8,67)$ .

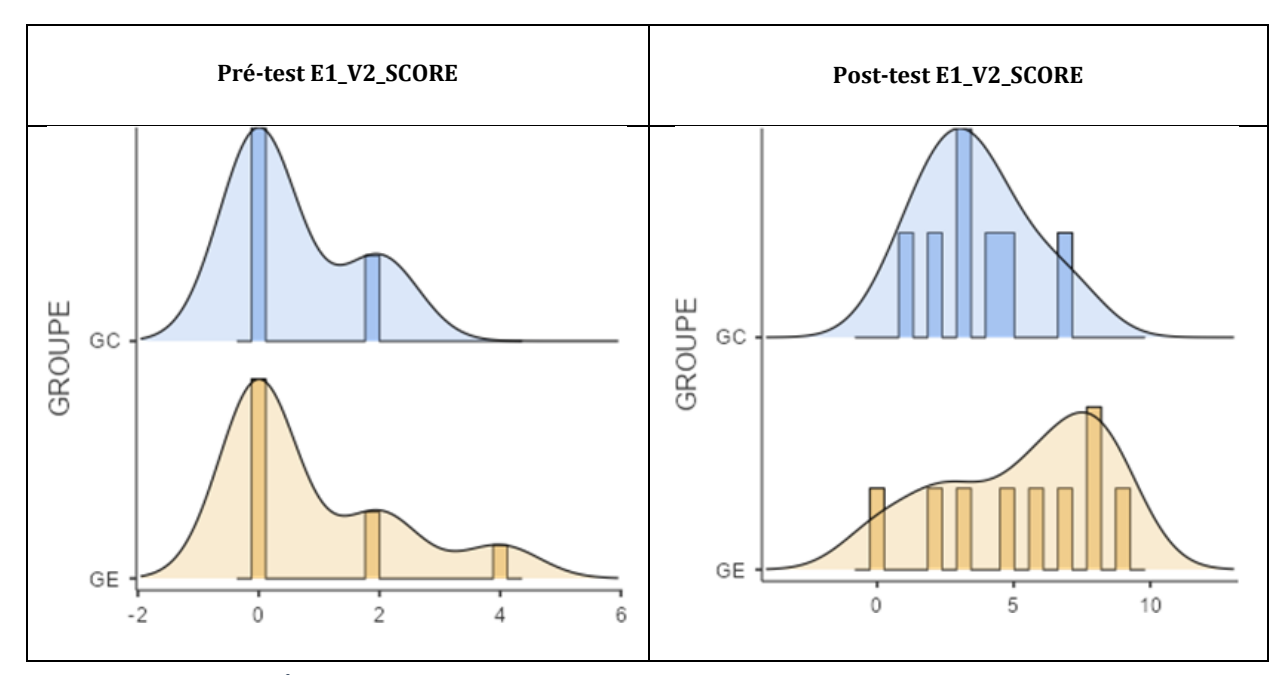

*Figure 81 – Étude 1 – Distribution des scores obtenus (E1\_V2\_SCORE) aux pré-tests et post-test*

Toutefois, au pré-test, un test de Mann-Whitney (*Tableau 41*) montre que l'implémentation d'une fonctionnalité de personnalisation de l'interface graphique de l'EIAH, qui rappelons-le, n'a pas été utilisée, ne produit pas de différence significative dans les résultats obtenus au Quizz au pré-test, entre le groupe expérimental et le groupe contrôle (W = 22,50 ; ns). Au post-test, le même test ne permet pas non plus d'établir une différence significative dans les résultats obtenus au Quizz entre le groupe expérimental et le groupe contrôle ( $W = 20$ ; ns).

### 7.3.4 – Conditions complexifiantes de l'EIAH

A partir de notre état de l'art, nous avons suggéré de considérer les conditions complexifiantes de l'EIAH comme les facteurs introduisant un niveau de complexité dans l'environnement et les technologies qui y sont implémentées. Nous questionnons la fonctionnalité de personnalisation de l'interface graphique en tant qu'affordance intentionnelle, c'est-à-dire en tant que potentialité perçue, comme fonction cette fois-ci, complexifiante de l'EIAH. Autrement dit, le fait de connaître la possibilité de pouvoir personnaliser l'interface graphique de l'EIAH, sans pour autant utiliser cette possibilité, introduit-il un niveau de complexité supplémentaire dans l'EIAH, se traduisant par des différences entre les deux groupes d'étudiants, dans l'utilisation de Docyrus ?

#### 7.3.4.1 – Statistiques descriptives

Nous avons collecté dans la variable E1\_V4\_OUT (*Tableau 42*), le nombre d'actions réalisées en dehors de l'EIAH pour chaque sujet, dans la variable E1\_V5\_IN, le nombre d'actions réalisées dans l'EIAH pour chaque sujet durant la séance, dans la variable E1\_V11\_IN, la nombre de sorties de Docyrus, dans la variable E1\_V12\_DUREE\_DOCYRUS, la durée de présence dans Docyrus en minutes, dans la variable E1\_V13\_DUREE\_OUT , la durée de sortie de Docyrus en minutes et dans la variable E1\_V14\_DUREE\_SEANCE, la durée totale de la séance.

Au pré-test, tous les étudiants sont sortis de l'EIAH, le nombre total de sorties allant de 2 jusqu'à 166 sorties avec toutefois une valeur médiane ramenée à 15,50 (Md = 15,50). Au total, 95 878 obsels représentant le nombre total d'actions effectuées par les sujets ont pu être collectés, 62 057 ce qui correspond au nombre d'actions effectuées en dehors de Docyrus et 33 821 au nombre d'actions effectuées dans Docyrus. En moyenne, 64,72 % des actions  $(M = 3878, 56)$  ont été effectuées en dehors de Docyrus contre 35,28 %  $(M = 2113, 81)$  dans l'EIAH (*Figure* 82, page suivante).

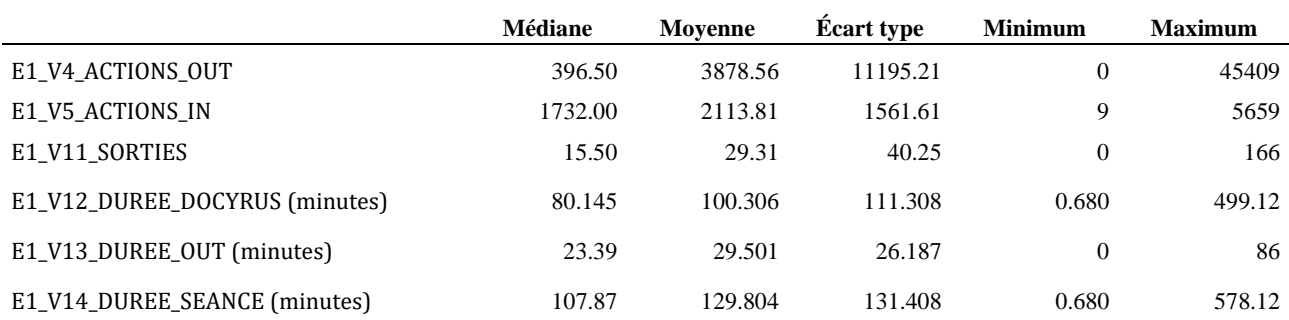

*Tableau 42 - Étude 1 - Sorties et actions effectuées dans et en dehors de Docyrus au pré-test*

Par ailleurs, toujours au pré-test, la durée moyenne d'une séance exprimée en minutes, était supérieure à 70 minutes (M = 129,80), se répartissant en un temps discontinu d'une durée moyenne supérieure à 90 minutes (M = 100,30) correspondant à la durée de présence effective de l'apprenant dans Docyrus, et un autre temps discontinu de près de 30 minutes (M = 29,50) correspondant à la durée moyenne de sortie de Docyrus (*Figure* 83).

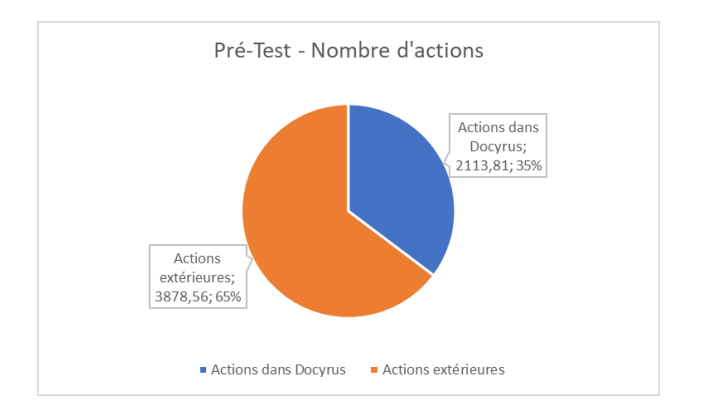

*Figure 82 – Répartition des actions effectuées dans ou en dehors de Docyrus au pré-test* 

Nous relevons une valeur aberrante d'une durée maximale de séance de 578,12 minutes et une durée maximale de présence dans Docyrus de 499,12 minutes que nous confirmons en rappelant que cette étude a été conduite durant la première COVID-19 et que le travail a été effectué par les apprenants en période de confinement. L'étudiant concerné a mis son ordinateur en veille directement en sortant directement de Docyrus sans effectuer une autre action dans un autre logiciel ou sur le Web. Docyrus a donc considéré que l'étudiant était resté dans l'EIAH.

En résumé, 77,27 % du temps a été consacré à une présence de l'apprenant dans l'EIAH, présence qui ne génère toutefois en moyenne que 35,28 % des actions observées alors que 22,72% du temps moyen de la séance en dehors de Docyrus, a généré 64,72 % des actions observées.

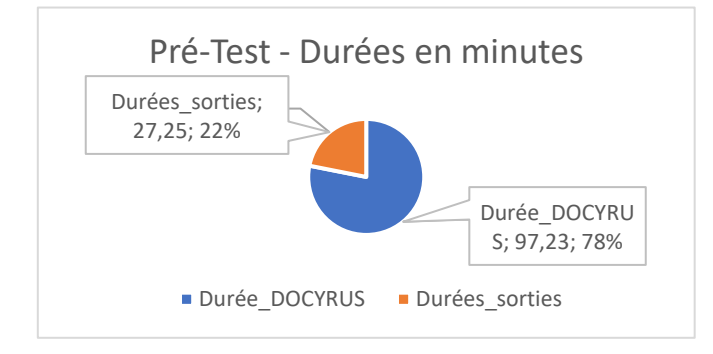

*Figure 83 – Répartition des durées de présence dans ou en dehors de Docyrus au pré-test*

### 7.3.4.2 – Actions réalisées en dehors et dans l'environnement Docyrus

Nous présentons le nombre d'actions différenciées par groupe, réalisées en dehors de l'EIAH, et dans la variable E1\_V5\_IN, le nombre d'actions réalisées dans l'EIAH, durant la séance (*Tableau 43*).

| Variable                         | <b>GROUPE</b> | <b>Movenne</b> | Médiane | Ecart-<br>type | <b>Minimum</b> | <b>Maximum</b> |
|----------------------------------|---------------|----------------|---------|----------------|----------------|----------------|
| E1 V4 ACTIONS OUT<br>Pré-test    | GC            | 277.28         | 236     | 341            | 0              | 1005           |
|                                  | GE            | 6679,55        | 870     | 14654          | 38             | 45409          |
| E1_V4_ACTIONS_OUT<br>- Post-test | GC.           | 556.71         | 488     | 484            | 38             | 1533           |
|                                  | GE            | 1615.88        | 425     | 2961           | 82             | 8920           |

*Tableau 43 -Actions effectuées en dehors de Docyrus*

Au pré-test, le groupe contrôle réalise moins d'actions, en dehors de Docyrus (E1\_V4\_ACTIONS\_OUT : m = 277,28), comparativement au groupe expérimental qui en réalisent jusqu'à vingt fois plus (E1\_V4\_ACTIONS\_OUT : m = 6679,55).

Un test de Mann-Whitney (*Tableau 44*) montre que l'implémentation d'une fonctionnalité de personnalisation de l'interface graphique de l'EIAH, quoique non utilisée, produit une différence significative, entre le nombre d'actions réalisées en dehors de Docyrus, par le groupe expérimental, comparativement au nombre d'actions effectuées par le groupe contrôle  $(W = 10, p < .05)$ .

#### *Tableau 44 - Étude 1 – Test t non paramétrique - E1\_V4\_OUT au pré-test*

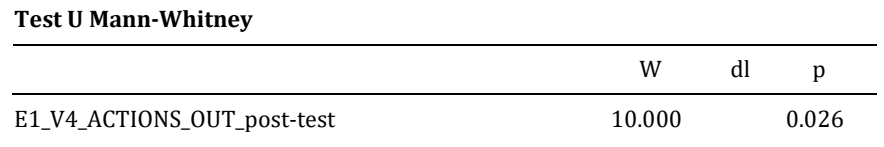

Au post-test le nombre d'actions réalisées en dehors de l'environnement par le groupe contrôle double comparativement au pré-test (E1\_V4\_ACTIONS\_OUT : m = 556,71), tandis que pour le groupe contrôle, la moyenne baisse de manière de très importante (V4\_ACTIONS\_OUT : m = 1615,88). Cette comparaison doit toutefois être relativisée en raison de la valeur de l'écart-type, pour le groupe expérimental qui est très élevée au pré-test (σ = 14654), avec la présence d'une valeur aberrante, et au post-test (σ = 2961), avec la présence de deux valeurs aberrantes, que nous avons vérifié ces valeurs et confirmons.

Un test de Mann-Whitney ne permet pas d'établir une différence significative, entre le nombre d'actions réalisées en dehors de Docyrus, par le groupe expérimental, comparativement au nombre d'actions effectuées par le groupe contrôle (W = 34 ; ns).

#### **Actions effectuées dans Docyrus**

Nous avons ensuite étudié le nombre total d'actions effectuées dans Docyrus (E1\_V5\_ACTIONS\_IN) que nous présentons dans le tableau 45.

| <b>Variable</b>               | <b>GROUPE</b> | Movenne | Médiane | Ecart-<br>type | Minimum | <b>Maximum</b> |
|-------------------------------|---------------|---------|---------|----------------|---------|----------------|
| E1 V5 ACTIONS IN<br>Pré-test  | GC            | 1993.42 | 1504    | 1897.61        | 9       | 5659           |
|                               | GE            | 2207.44 | 2276    | 1359.83        | 416     | 4023           |
| E1 V5 ACTIONS IN<br>Post-test | GC            | 1604.42 | 799     | 1554.78        | 101     | 4570           |
|                               | GE            | 1504.33 | 849     | 1749.43        | 183     | 5846           |

*Tableau 45 -Actions effectuées dans Docyrus*

Au pré-test, le groupe contrôle réalise moins d'actions, dans Docyrus (E1\_V5\_ACTIONS\_IN : m = 1993,42), comparativement au nombre d'actions effectuées par le groupe expérimental (E1\_V5\_ACTIONS\_IN : m = 2207,44).

Un test de Mann-Whitney ne montre pas de différence significative, entre le nombre d'actions réalisées dans Docyrus, par le groupe expérimental, comparativement au groupe contrôle ( $W = 26$ ; ns).

Au post-test le nombre d'actions réalisées dans Docyrus par le groupe contrôle baisse comparativement au pré-test  $[ELV5_LN: m = 1604,42]$ , de même que pour le groupe expérimental  $[ELV5]$ IN : m = 1504,33). Un test de Mann-Whitney ne permet pas non plus d'établir une différence significative, entre le nombre d'actions réalisées dans Docyrus, par le groupe expérimental, comparativement au nombre d'actions effectuées par le groupe contrôle  $(W = 33; ns)$ .

#### 7.3.4.3 – Nombre de sorties -micro-attritions - de Docyrus et score obtenu au Quizz

Les raisons pour lesquelles un apprenant sort de l'environnement peuvent être nombreuses et parfois sans lien avec l'EIAH utilisé (ex : notification de réception de message sur les réseaux sociaux, consultation de la messagerie, chat, consultation d'horaires de transports, restauration, jeux…). Nous avons cherché à savoir, pour l'ensemble des apprenants

des deux groupes, si un lien de corrélation pouvait être établi entre le nombre de sorties de l'EIAH de l'apprenant et le score obtenu au Quizz au pré-test. La relation entre le score des apprenants (E1\_V2-SCORE) et le nombre de sorties de l'EIAH (E1\_V11\_SORTIES) a été évalué. Un test de corrélation de Spearman a montré une absence de relation entre ces deux variables :  $(rho = 0.217 ; p = .420 ; ns).$ 

#### 7.3.4.4 – Nombre de sorties de Docyrus et durée d'utilisation des modules

Nous avons par ailleurs cherché si un lien de corrélation pouvait être établi entre le nombre de sorties de l'EIAH (E1\_V11\_SORTIES) et la durée d'utilisation du module de traitement de texte (E1\_V15\_DUREE\_TDT), du module de ressources PDF (E1\_V16\_DUREE\_PDF) et du module de Quizz (E1\_V17\_DUREE\_QUIZZ).

La relation entre la durée d'utilisation du module traitement de texte exprimée en secondes (E1\_V15\_DUREE\_TDT), et le nombre de sorties de l'EIAH (E1\_V11\_SORTIES) a été évaluée. Un test de corrélation de Spearman a montré une relation positive significative entre ces deux variables : rho = 0,565, p < .05. La durée d'utilisation du module traitement de texte représente 31,92% de la variance du nombre de sorties de l'EIAH (*Figure* 84).

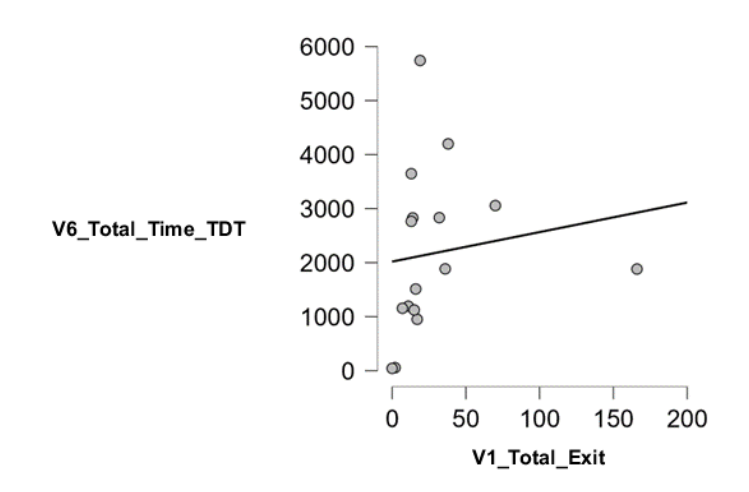

*Figure 84 – Corrélation de Spearman entre la durée d'utilisation du module traitement de texte et le nombre de sorties de Docyrus au pré-test*

Nous avons aussi étudié la relation entre durée d'utilisation du module Quizz exprimée en secondes (E1\_V17\_DUREE\_QUIZZ) et le nombre de sorties de l'EIAH (E1\_V11\_SORTIES). Le test de corrélation a montré une relation positive significative entre ces deux variables : rho = 0,549, p < .05. La durée d'utilisation du module Quizz représente 30,14 % de la variance du nombre de sorties de l'EIAH (*Figure* 85).

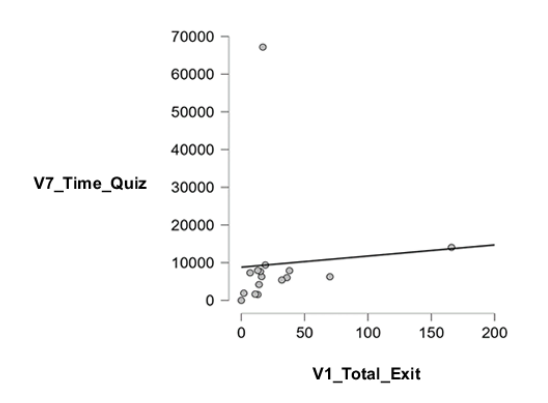

*Figure 85 – Corrélation de Spearman entre la durée d'utilisation du module quizz et le nombre de sorties de Docyrus au pré-test* 

En revanche, un autre test de corrélation a montré une absence de relation entre la durée d'utilisation du module de ressources PDF (E1\_V16\_DUREE\_PDF) et le nombre de sorties de l'EIAH (E1\_V11\_SORTIES) (rho = 0,430 ; p = 0,097 ; ns).

### 7.3.4.5 - Nombre d'actions effectuées lors des sorties et durée d'utilisation des modules de Docyrus

Nous avons vu précédemment que le nombre de sorties de Docyrus pouvait être corrélé avec la durée d'utilisation du traitement et la durée d'utilisation du Quizz. Or la sortie de l'EIAH Docyrus par l'apprenant ne signifie pas qu'il effectue des actions en dehors de celui-ci, pouvant être corrélées avec les actions effectuées - antérieurement ou postérieurement - dans Docyrus. Nous avons donc cherché à observer si un lien de corrélation pouvait être établi entre le nombre d'actions effectuées en dehors de Docyrus (E1\_V4\_ACTIONS\_OUT) et la durée d'utilisation de chaque module de Docyrus, le module de traitement de texte, le module de Quizz, et le module de ressources PDF, de même que les consignes de la séance.

La relation entre la durée d'utilisation du module de traitement de texte exprimée en secondes (E1\_V15\_DUREE\_TDT) et le nombre d'actions effectuées en dehors de Docyrus (E1\_V4\_ACTIONS\_OUT) a été évalué. Un test de corrélation de Spearman a montré une absence de relation (rho = 0,085 ; p = .753 ; ns). De même, l'évaluation de la relation entre la durée d'utilisation du module de ressources PDF (E1\_V16\_DUREE\_PDF) et le nombre d'actions effectuées en dehors de Docyrus (E1\_V4\_ACTIONS\_OUT) avec un test de corrélation de Spearman non significatif (rho =  $0,428$ ; p =  $.098$ ; ns).

En revanche, la relation entre le nombre d'actions effectuées en dehors de Docyrus (E1\_V4\_ACTIONS\_OUT) et la durée d'utilisation du module quizz (E1\_V17\_DUREE\_QUIZZ) exprimée en secondes, présente une corrélation positive significative (rho = 0,677 ; p < .01). Le nombre d'actions effectuées en dehors de Docyrus représente 45,83 % de la variance de la durée d'utilisation du module Quizz (*Figure* 86).

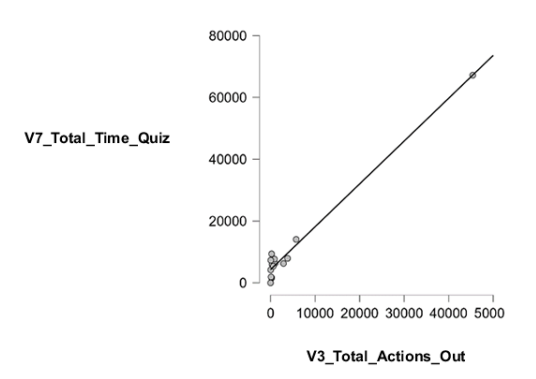

*Figure 86 – Corrélation de Spearman entre la durée d'utilisation du quizz et le nombre d'actions effectuées en dehors de Docyrus au pré-test* 

### 7.3.4.6 – Durée totale des sorties de Docyrus et durée d'utilisation des modules

Nous avons vu précédemment que le nombre d'actions effectuées en dehors de Docyrus pouvait être corrélé avec la durée d'utilisation du Quizz. Or la durée de sortie de l'EIAH Docyrus peut être brève dans le cas de la simple prise de connaissance d'un message ou d'une notification sans rapport direct avec la séance en cours sur l'EIAH ou au contraire, peut soutenir la réalisation de celle-ci en raison d'actions complémentaires pouvant être effectuées en dehors de Docyrus par l'apprenant.

Le résultat de ces actions pouvant être repris dans Docyrus, notamment dans le module de Quizz ou pouvant compléter l'étude des ressources mises à disposition. Nous avons donc cherché à observer si un lien de corrélation pouvait être établi entre la durée totale des sorties de Docyrus (E1\_V13\_DUREE\_OUT) effectuées par l'apprenant et la durée d'utilisation de chaque module, le module de traitement de texte, le module de Quizz, et le module de ressources PDF, de même que les consignes de la séance. Nous opérons évidemment une distinction entre liens de corrélation, et liens de causalité que seules des régressions linéaires pourraient établir de manière significative, mais que l'absence de normalité de nos variables dépendantes nous empêchent cependant de réaliser. Toutefois la mise en lumière de nombreuses corrélations portant sur des relations vers les mêmes variables, nous semble constituer un faisceau d'indices qui demandera à être repris et vérifié avec un échantillon plus large lors d'une étude ultérieure.
La relation entre la durée d'utilisation du module de traitement de texte (E1\_V15\_DUREE\_TDT) exprimée en secondes) et la durée totale de sortie de Docyrus (E1\_V13\_DUREE\_OUT) a été évaluée. Un test de corrélation de Spearman a montré une absence de relation (rho =  $0,362$ ; p =  $.169$ ; ns).

Cependant l'évaluation de la relation entre la durée d'utilisation du Quizz (E1\_V17\_DUREE\_QUIZZ) et la durée totale de sortie (E1\_V13\_DUREE\_OUT) a montré une corrélation positive et significative (rho = 0,753 ; p < .01). La durée totale de sortie de Docyrus représente 56,70 % de la variance de la durée d'utilisation du Quizz.

De même, la relation entre la durée d'utilisation des ressources PDF (E1\_V16\_DUREE\_PDF) et la durée totale de sortie (E1\_V13\_DUREE\_OUT) a été évaluée. Un test de corrélation de Spearman a montré une corrélation positive et significative : (rho = 0,518 ; p < .05). La durée totale de sortie de Docyrus représente 26,83 % de la variance de la durée d'utilisation des ressources.

Enfin, la relation entre la durée d'utilisation des consignes du cours (E1\_V18\_DUREE\_CONSIGNES) et la durée totale de sortie (E1\_V13\_DUREE\_OUT) montre une corrélation positive et significative (rho = 0,575 ; p < .05). Le nombre d'actions effectuées en dehors de Docyrus représente 33,06 % de la variance de la durée d'utilisation des consignes.

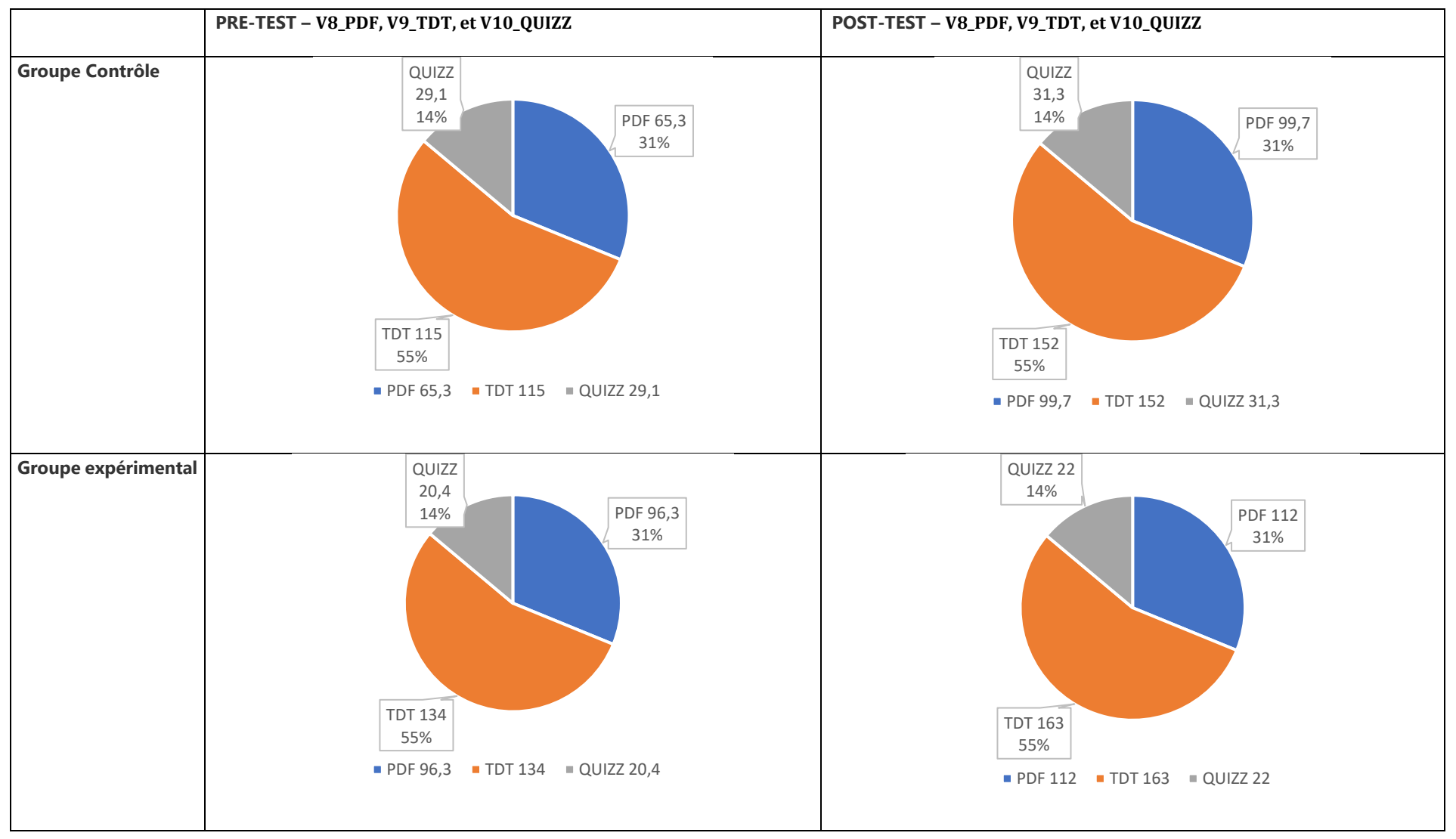

*Figure 87 – Étude 1 – Répartition des actions dans Docyrus (V8\_PDF ; V9\_TDT ; V10\_QUIZZ) aux pré-tests et post-test*

# 7.4.4 – Conditions facilitatrices de l'EIAH

Dans notre état de l'Art nous avons relevé que les conditions *facilitatrices* (*facilitating conditions*) sont les croyances de l'utilisateur en l'existence de moyens techniques ou organisationnels qui pourront l'aider dans l'utilisation du système (Nucci-Finke, 2015). Ces conditions n'ont pas d'impact sur l'intention d'usage, mais influencent directement l'utilisation effective de la technologie (Nucci-Finke, 2015). Parmi ces conditions facilitatrices figurent la possibilité de saisir des notes dans le module traitement de texte, la possibilité de consulter des ressources dans le module PDF et la possibilité de naviguer à l'intérieur de chaque module, ou entre les modules.

Dans un premier temps, nous questionnons ces conditions dans le cadre des potentialités perçues de l'EIAH comme la personnalisation possible de l'interface graphique, puis dans un second temps, nous élargissons le questionnement à l'ensemble des étudiants participants en retirant le facteur personnalisation de l'interface pour tenter d'établir des corrélations entre ces variables.

### 7.4.4.1 – Actions réalisées dans les modules de Docyrus

Nous avons collecté dans les variables V8\_PDF, V9\_TDT, et V10\_QUIZZ, le nombre d'actions, hors navigation, effectuées par l'apprenant dans Docyrus, respectivement sur l'interface graphique du module de ressources PDF dans le cadre de la consultation de ressources, du module TDT et du module QUIZZ.

La Figure 87 page précédente, montre que l'utilisation du traitement de texte reste l'action principale pour les deux groupes, aux pré-test et post-test, suivi de la consultation de ressources PDF et l'utilisation du Quizz. La moyenne des actions réalisées depuis l'interface graphique du module de traitement de texte augmente au post-test (*Tableau 46*), pour le groupe contrôle (V9\_TDT m = 21,71 ; m = 46,11) et dans une moindre mesure, pour le groupe expérimental (V9\_TDT m = 26,28 ; m = 43,66).

| <b>Variable</b>       | <b>GROUPE</b> | <b>Movenne</b> | Médiane | Ecart-<br>type | <b>Minimum</b> | <b>Maximum</b> |
|-----------------------|---------------|----------------|---------|----------------|----------------|----------------|
| E1 V9 TDT - Pré-test  | GC            | 21,71          | 24      | 16.88          |                | 46             |
|                       | GE            | 46.11          | 45      | 16.09          | 27             | 57             |
| E1_V9_TDT - Post-test | GC            | 26,28          | 22      | 24.98          |                | 64             |
|                       | GE            | 43,66          | 46      | 23,31          |                | 74             |

*Tableau 46 -Étude 1 - Actions effectuées sur l'interface graphique du module Traitement de texte de Docyrus*

#### 7.4.4.2 – Actions de navigation non-linéaire – intra- modules de Docyrus

Nous avons vu que la fonctionnalité de personnalisation de l'interface n'a pas été utilisée par le groupe expérimental. Or cette fonctionnalité permet par exemple de faciliter la navigation à l'intérieur

d'un module, en raison de la création d'un libellé plus compréhensible par l'apprenant, ou par la réduction de boutons affichés dans le ruban de l'interface graphique, ne permettant d'afficher que les fonctions essentielles.

Nos résultats montrent qu'au pré-test, le groupe contrôle effectue en moyenne un nombre d'actions de navigation dans les modules (E1\_V6\_NAVIG\_INTRA : m = 100), inférieur comparativement au groupe expérimental (E1\_V6\_NAVIG\_INTRA : m = 136,77). Si au post-test, la moyenne augmente pour le groupe contrôle (E1\_V6\_NAVIG\_INTRA : m = 119,28), elle stagne quasiment pour le groupe expérimental (E1\_V6\_NAVIG\_INTRA : m = 136,88).

Au pré-test, un test de Mann-Whitney montre que l'implémentation d'une fonctionnalité de personnalisation de l'interface graphique de l'EIAH, ne produit pas de différence significative dans le nombre d'actions de navigation intra-module (E1\_V6\_NAVIG\_INTRA) entre le groupe expérimental et le groupe contrôle (W = 22 ; ns). Au post-test, le même test ne montre pas non plus de différence significative dans le nombre d'actions de navigation intra-module (E1\_V6\_NAVIG\_INTRA) entre le groupe expérimental et le groupe contrôle (W = 24 ; ns).

**Nous avons voulu analyser plus finement ces résultats, en effectuant une différenciation par module, le module traitement de traitement de texte dans lequel un mode de navigation linéaire a été implémenté, avec le module de consultation de ressources PDF et le module de Quizz dans lesquels les modes de navigation étaient non linéaires.**

Au pré-test, un test de Mann-Whitney (*Tableau 47*) montre que l'implémentation d'une fonctionnalité de personnalisation de l'interface graphique de l'EIAH, produit une différence significative, entre le nombre d'actions réalisées sur l'interface graphique du module traitement de texte, par le groupe expérimental, comparativement au nombre d'actions effectuées par le groupe contrôle (W = 9, p < .05). Nous rappelons que dans le module traitement de texte de Docyrus, nous n'avons pas implémenté de fonctionnalités de navigation non linéaire permettant d'aller directement d'une page à une autre, contrairement à ce que permettent par défaut, des logiciels comme Word, Pages ou Libre office Writer. Il s'agit donc d'un type de navigation linéaire.

Au post-test, il n'est pas possible d'établir une différence significative, entre le nombre d'actions réalisées sur l'interface graphique du module traitement de texte, par le groupe expérimental, comparativement au groupe contrôle (W = 17,50 ; ns).

*Tableau 47 - Étude 1 – Test t non paramétrique - E1\_V9\_TDT au pré-test*

**Test U Mann-Whitney** 

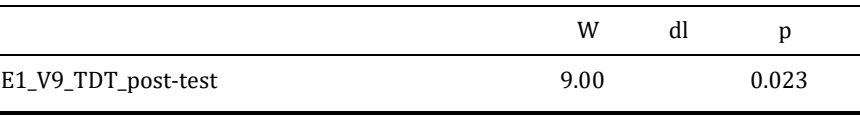

L'examen des deux autres variables V8\_PDF et V10\_QUIZZ n'a pas non plus permis de révéler des différences significatives entre le groupe contrôle et le groupe expérimental, à la fois aux pré-tests et post-test.

## 7.4.4.3 – Actions de navigation non-linéaire - inter modules de Docyrus

La fonctionnalité de personnalisation de l'interface qui n'a pas été utilisée par le groupe expérimental aurait pourtant permis par exemple, de faciliter la navigation d'un module à l'autre, en raison de la création d'un libellé plus compréhensible par l'apprenant, ou par un réagencement des boutons dans le ruban de l'interface graphique, permettant de naviguer plus directement.

| <b>Variable</b>                      |     |   | <b>GROUPE N Moyenne Médiane</b> |        | Ecart-<br>type |    | Minimum Maximum |
|--------------------------------------|-----|---|---------------------------------|--------|----------------|----|-----------------|
| Pré-test<br><b>E1 V7 NAVIG INTER</b> | GC. | 7 | 52.42                           | 54.00  | 35.18          |    | 96              |
|                                      | GE  | 9 | 100.11                          | 106.00 | 34.11          | 50 | 143             |
| Post-test<br>E1 V7 NAVIG INTER       | GC  | 7 | 55.00                           | 44.00  | 50.83          | 4  | 126             |
|                                      | GE  | q | 93.55                           | 88.00  | 53 12          | 20 | 188             |

*Tableau 48 - Étude 1 – Actions de navigation entre les modules de Docyrus aux pré-tests et post-test*

Nos résultats (*Tableau 48*) montrent qu'au pré-test, le groupe contrôle effectue en moyenne un nombre d'actions de navigation entre les modules (E1\_V7\_NAVIG\_INTER : m = 52,42), inférieur comparativement au groupe expérimental (E1 V7 NAVIG INTER :  $m = 100,11$ ), Si au post-test, la moyenne augmente légèrement pour le groupe contrôle (E1\_V7\_NAVIG\_INTER : m = 55), elle baisse légèrement pour le groupe expérimental (E1\_V7\_NAVIG\_INTER : m = 93,55).

Au pré-test, un test de Mann-Whitney (*Tableau 49*) montre que l'implémentation d'une fonctionnalité de personnalisation de l'interface graphique de l'EIAH, produit une différence significative dans le nombre d'actions de navigation inter-module (E1\_V7\_NAVIG\_INTER) entre les 2 groupes ( $W = 11,50$ ;  $p < .05$ ).

*Tableau 49 - Étude 1 – Test t non paramétrique - E1\_V7\_NAVIG\_INTER au pré-test*

| <b>Test U Mann-Whitney</b>   |        |    |       |  |  |  |  |  |
|------------------------------|--------|----|-------|--|--|--|--|--|
|                              | W      | đΙ |       |  |  |  |  |  |
| E1_V7_NAVIG_INTER - Pré-test | 11.500 |    | 0.039 |  |  |  |  |  |

Au post-test, le même test ne permet pas d'établir une différence significative dans le nombre d'actions de navigation inter-module (E1\_V7\_NAVIG\_INTER), entre le groupe expérimental et le groupe contrôle (W = 18,50 ; ns).

# 7.4.4.4 – Nombre d'actions de couper&copier-coller dans le module TDT de Docyrus

La différence entre le nombre d'actions de saisie de texte dans le module traitement de texte entre les deux groupes n'étant pas significatives, nous avons voulu comparer (*Tableau 50*) le nombre d'actions de couper&copier-coller effectuées dans ce même module (E1\_V20\_COPY\_TDT), entre les deux groupes. Ces actions peuvent porter sur des opérations de copier-coller entre du texte provenant de Docyrus ou provenant de l'extérieur de Docyrus.

*Tableau 50 - Étude 1 – Actions de couper&copier-coller dans le module TDT de Docyrus aux pré-tests et post-test*

| <b>Variable</b>              | <b>GROUPE N</b> |   | Moyenne | <b>Médiane</b> | Ecart-<br>type | <b>Minimum</b> | <b>Maximum</b> |
|------------------------------|-----------------|---|---------|----------------|----------------|----------------|----------------|
| Pré-test<br>E1_V20_COPY_TDT  | GC              |   | 23.714  | 24.00          | 16.580         |                | 46             |
|                              | GE              | 9 | 50.111  | 57.00          | 18.904         | 21             | 71             |
| Post-test<br>E1 V20 COPY TDT | GC              |   | 32.571  | 33.00          | 29.399         |                | 77             |
|                              | GE              | 9 | 48.333  | 54.00          | 24.824         | 12             | 79             |

Au pré-test, (*Tableau 51*) un test de Mann-Whitney produit une différence significative dans le nombre d'actions de couper&copier-coller effectuées dans le module traitement de texte de Docyrus (E1\_V20\_COPY\_TDT), entre le groupe expérimental et le groupe contrôle (W = 10 ; p < .05).

*Tableau 51 - Étude 1 – Test t non paramétrique - E1\_V20\_COPY\_TDT au pré-test*

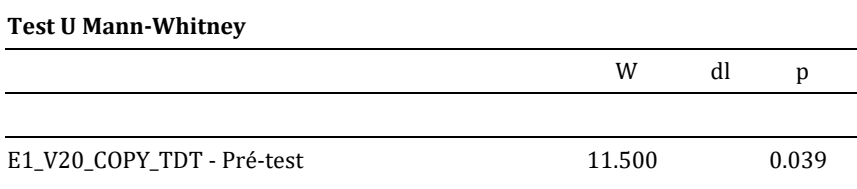

Au post-test, le même test produit une différence non significative dans le nombre d'actions de navigation inter-module (E1\_V19\_SAISIE\_TDT), entre le groupe expérimental et le groupe contrôle  $(W = 18,50;$  ns).

### 7.4.4.5 – Nombre d'actions de saisie de texte dans le module TDT de Docyrus

En comparaison avec les opérations de couper&copier-coller effectuées dans le module traitement de texte de Docyrus, avons voulu comparer le nombre d'actions de saisie de texte effectuées dans ce même module (E1\_V19\_SAISIE\_TDT), entre les deux groupes. Au pré-test, un test de Mann-Whitney produit une différence non significative dans le nombre d'actions de navigation inter-module (E1\_V19\_SAISIE\_TDT), entre le groupe expérimental et le groupe contrôle (W = 21 ; ns). Au post-test, le même test produit également une différence non significative dans le nombre d'actions de navigation inter-module (E1\_V19\_SAISIE\_TDT), entre le groupe expérimental et le groupe contrôle (W = 26 ; ns)

#### 7.4.4.6 – Durée de consultation des ressources PDF dans Docyrus

Lors de l'ingénierie de l'EIAH Docyrus, nous avons considéré l'implémentation d'un module de ressources PDF comme susceptible de pouvoir limiter les sorties de l'apprenant de l'EIAH. Nous avons pensé que la potentialité perçue de personnalisation possible de l'interface graphique, était susceptible d'augmenter la durée de consultation des ressources PDF (E1\_V16\_DUREE\_PDF) pour le groupe expérimental (*Tableau 52*).

| <b>Variable</b>              | <b>GROUPE N</b> |   | <b>Moyenne Médiane</b> |       | Ecart-<br>type |    | Minimum Maximum |
|------------------------------|-----------------|---|------------------------|-------|----------------|----|-----------------|
| Pré-test<br>E1 V20 COPY TDT  | GC              |   | 23.714                 | 24.00 | 16.580         |    | 46              |
|                              | GE              | 9 | 50.111                 | 57.00 | 18.904         | 21 | 71              |
| Post-test<br>E1 V20 COPY TDT | GC              | 7 | 32.571                 | 33.00 | 29.399         |    | 77              |
|                              | GE              | 9 | 48.333                 | 54.00 | 24.824         | 12 | 79              |

*Tableau 52 - Étude 1 – Actions de couper&copier-coller dans le module TDT de Docyrus - au pré-test et post-test*

Au pré-test, nos résultats (*Tableau 53*) ne montrent pas de différence significative, entre les durées de consultation des ressources PDF par le groupe expérimental, comparativement aux durées de consultation relevées pour le groupe contrôle (W = 13 ; ns). Au post-test, nos résultats (*Tableau 54*, page suivante) montrent une différence significative, entre les durées de consultation des ressources PDF par le groupe expérimental, comparativement aux durées de consultation relevées pour le groupe contrôle  $(W = 12, p < .05)$ .

*Tableau 53 - Étude 1 – Test t non paramétrique - E1\_V16\_DUREE\_PDF au pré-test*

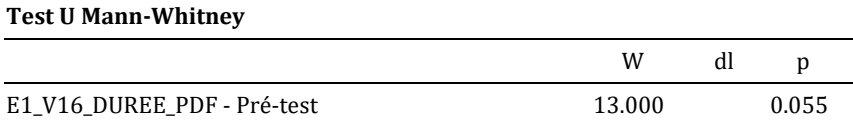

*Tableau 54 - Étude 1 – Test t non paramétrique - E1\_V16\_DUREE\_PDF au post-test*

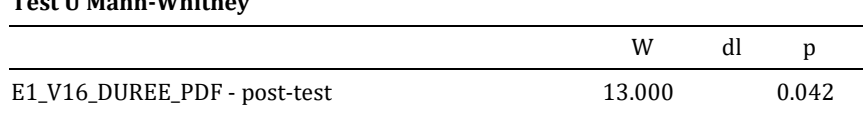

# 7.5.4 – Validation de nos hypothèses

**Test U Mann-Whitney** 

Nous rappelons les hypothèses définies pour cette étude et présentons les résultats obtenus pour chacune d'entre elle en rappelant que nous nous situons en phase de qualification dans les domaines prérequis de l'action, phase de premier contact entre l'apprenant et l'EIAH, en référence à notre modèle hypothétique de recherche, d'où, d'abord, notre intérêt pour les résultats obtenus au pré-test.

#### **E1\_H1**

Nous étudions les effets du conflit instrumental perçu, d'une part, en comparant le nombre d'actions effectuées en dehors de Docyrus entre les deux groupes, et d'autre part, en examinant (1) le nombre de sorties de Docyrus, (2) le nombre d'actions effectuées en dehors de Docyrus, et (3) la durée totale des sorties, ces trois variables pouvant être corrélées à la durée d'utilisation d'un des modules principaux de Docyrus, le traitement de Texte ou le Quizz.

#### 1. Le nombre de sorties de Docyrus

Nos résultats montrent que l'implémentation d'une fonctionnalité de personnalisation de l'interface graphique de l'EIAH, quoique non utilisée, produit une différence significative, entre le nombre d'actions réalisées en dehors de Docyrus, par le groupe expérimental, comparativement au nombre d'actions effectuées par le groupe contrôle (W = 10 ; p < .05).

La relation entre le nombre de sorties de l'EIAH et la durée d'utilisation du module traitement de texte (en secondes) présente une corrélation positive et significative (rho = 0,565 ; p < .05). La durée d'utilisation du module traitement de texte représente 31,92% de la variance du nombre de sorties de l'EIAH.

Par ailleurs, la relation entre le nombre de sorties de l'EIAH et la durée d'utilisation du module Quizz présente aussi une corrélation positive et significative (rho = 0,549 ; p < .05). La durée d'utilisation du module Quizz représente 30,14 % de la variance du nombre de sorties de l'EIAH.

Enfin, la relation entre la relation entre le nombre de sorties de l'EIAH et la durée d'utilisation des consignes du cours implémentées dans Docyrus présente également une corrélation positive et significative (rho =  $0.663$ ; p <  $.01$ ). La durée d'utilisation des consignes représente 43,95 % de la variance de la variance du nombre de sorties de l'EIAH.

## 2. Le nombre d'actions effectuées en dehors de Docyrus

Nos résultats montrent que l'implémentation d'une fonctionnalité de personnalisation de l'interface graphique de l'EIAH, produit une différence significative, entre le nombre d'actions réalisées en dehors de Docyrus, par le groupe expérimental, comparativement au nombre d'actions effectuées par le groupe contrôle  $(W = 10 : p < .05)$ .

Par ailleurs, l'étude de la relation entre le nombre d'actions effectuées en dehors de Docyrus et la durée d'utilisation du module quizz de Docyrus présente une corrélation positive et significative (rho = 0,677 ; p < .01). Le nombre d'actions effectuées en dehors de Docyrus représente 45,83 % de la variance de la durée d'utilisation du module Quizz.

#### 3. La durée totale de sortie de Docyrus

L'évaluation de la relation entre la durée totale de sortie de Docyrus et la durée d'utilisation du Quizz présente également une corrélation positive et significative (rho = 0,753 ; p < .01). La durée totale de sortie de Docyrus représente 56,70 % de la variance de la durée d'utilisation du Quizz.

De même, l'évaluation de la relation entre la durée d'utilisation des ressources PDF et la durée totale de sortie présente une corrélation positive et significative (rho = 0,518 ; p < .05). La durée totale de sortie de Docyrus représente 26,83 % de la variance de la durée d'utilisation des ressources.

Enfin, l'évaluation de la relation entre la durée d'utilisation des consignes du cours et la durée totale de sortie présente une corrélation positive et significative (rho = 0,575 ; p < .05. La durée totale de sortie de Docyrus représente 33,06% de la variance de la durée d'utilisation des consignes.

#### **L'hypothèse E1\_H1 est validée.**

#### **E1\_H2**

Lors de la qualification dans les domaines prérequis de l'action, la possibilité de personnalisation d'une interface graphique d'un EIAH, constitue une condition facilitante en tant que potentialité perçue, et utilisée, pour l'appropriation de l'environnement, du point de vue de l'affordance catachrétique. Ce facteur est susceptible d'affecter le choix de l'apprenant de résister ou d'accepter l'environnement et les technologies qui y sont implémentées. Cette condition facilitatrice s'observe depuis la comparaison des résultats obtenus à un Quizz implémenté dans l'EIAH, entre le groupe contrôle et le groupe expérimental, ce dernier pouvant utiliser une fonctionnalité de personnalisation de l'interface graphique de l'EIAH.

Au pré-test, nos résultats montrent que l'implémentation d'une fonctionnalité de personnalisation de l'interface graphique de l'EIAH, qui rappelons le, n'a pas été utilisée, ne produit pas de différence

significative dans les résultats obtenus au Quizz au pré-test, entre le groupe expérimental et le groupe contrôle (W = 22,50 ; ns).

#### **L'hypothèse E1\_H2 est rejetée.**

### **E1\_H3**

Lors de la qualification dans les domaines prérequis de l'action, la possibilité de navigation dans le module principal de traitement de texte implémenté, depuis l'interface graphique de l'EIAH, constitue une condition facilitatrice en tant que potentialité perçue et utilisée, pour l'appropriation de l'environnement, du point de vue de l'affordance fonctionnelle. Elle s'observe par le nombre total d'actions effectuées dans le module traitement de texte de l'EIAH qui permet la prise de notes pour se préparer au Quizz et dans lequel, un type de navigation linéaire a été implémenté.

Au pré-test, nos résultats montrent une différence significative, entre le nombre d'actions réalisées sur l'interface graphique du module traitement de texte, par le groupe expérimental, comparativement au nombre d'actions effectuées par le groupe contrôle (W = 9 ; p < .05).

# **L'hypothèse E1\_H3 est validée.**

#### **E1\_H4**

Lors de la qualification dans les domaines prérequis de l'action, la possibilité de navigation *entre* les modules implémentés, depuis l'interface graphique de l'EIAH, constitue une condition facilitatrice en tant que potentialité perçue et utilisée, pour l'appropriation de l'environnement, du point de vue de l'affordance fonctionnelle. Elle s'observe par le nombre d'actions de navigation entre les modules de l'EIAH.

Au pré-test, nos résultats montrent une différence significative, entre le nombre d'actions de navigation entre les modules, réalisées par le groupe expérimental, comparativement à celles réalisées par le groupe contrôle  $(W = 11,50; p < .05)$ .

#### **L'hypothèse E1\_H4 est validée.**

#### **E1\_H5**

Lors de la qualification dans les domaines prérequis de l'action, la possibilité de consultation dans l'environnement, de ressources, depuis l'interface graphique de l'EIAH, constitue une condition facilitatrice en tant que potentialité perçue, utilisée ou non, pour l'appropriation de l'environnement, du point de vue de l'affordance fonctionnelle. Elle s'observe par la durée de consultation de ces ressources implémentées dans l'EIAH, exprimée en secondes.

Au pré-test, nos résultats ne montrent pas de différence significative, entre les durées de consultation des ressources PDF par le groupe expérimental, comparativement aux durées de consultation relevées pour le groupe contrôle (Mdn = 1695) : W = 13 ; p = .055 ; ns.

#### **L'hypothèse E1\_H5 est rejetée.**

Cependant, la valeur p observée au pré-test et la significativité de la différence observée entre les médianes au post-test, retiennent notre attention, pour une étude ultérieure à mener portant sur la question de ressources mises à disposition.

# 7.4 - Discussion

L'objectif principal poursuivi dans cette étude était d'observer si une potentialité perçue, comme l'implémentation d'une fonctionnalité de personnalisation d'une interface graphique, était susceptible de constituer un facteur affectant le choix de l'utilisateur d'accepter l'environnement et les technologies qui y sont implémentées, sans en sortir. À ce titre, Dufresne et PromTep (2006) rappellent que « la personnalisation des interfaces permet d'adapter l'interaction en fonction du contexte, du style cognitif, des réactions émotives ».

Notre deuxième objectif était d'observer si cette potentialité, utilisée ou non, pouvait créer une condition complexifiante et dans ce cas, observer la forme prise par ce facteur pouvant créant un niveau de complexité supplémentaire dans l'EIAH. Notre troisième objectif est d'étudier la présence de conditions facilitatrices dans l'EIAH pour, à un premier niveau, faciliter l'appropriation de l'EIAH, et à un deuxième niveau, permettre d'obtenir de meilleurs résultats au quizz devant être réalisé. L'objet de cette section est de discuter les résultats obtenus et de les confronter à ceux des études antérieures.

# 7.4.1. Personnalisation de l'interface comme condition facilitante

Pour réaliser notre étude, les étudiants ont été affectés à l'un des deux groupes de traitement - un groupe de personnalisation d'une interface graphique adaptable ou un groupe d'interface graphique adaptée, non personnalisable. Les effets de l'implémentation de la fonctionnalité de personnalisation ont été évalués au pré-test et au post-test, avec malgré tout, un focus porté sur les résultats obtenus au pré-test, puisque l'étude cherche à appréhender la phase de qualification dans les domaines prérequis de l'action, premier contact de l'apprenant avec cette fonctionnalité et donc de l'affordance catachrétique qu'elle confère à l'EIAH, l'environnement pouvant être mobilisé pour une fonction connexe à sa conception pour être adapté à la situation pédagogique informatisée.

Nos résultats montrent que la fonctionnalité de personnalisation n'a jamais été utilisée, ce qui renvoie à la question générale de l'usage ou plus précisément de traces de l'usage. Audran (2019) considère que l'usage peut être défini comme « l'acceptabilité par un sujet d'un outil qui est visible

(affordance perceptible) par et dans un ensemble de possibles dans un environnement que le sujet actualise (usage) ou non (non-usage) ». Papi (2012) avait déjà relevé des non-usages sur tout ou partie des ressources, proposées dans un EIAH entendues au sens large et dépassant les ressources documentaires pour concerner toute forme d'outils numériques et leurs fonctionnalités, en suggérant comme explication, des représentations et des pratiques antérieures d'apprentissage de la part des étudiants auxquels s'ajoutent des conflits instrumentaux de l'activité-même de formation, ne leur permettant pas de « trouver un sens à l'articulation entre les différentes couches artefactuelles du dispositif ». Dans le prolongement de ces travaux et à partir de nos résultats, nous comprenons que la fonctionnalité de personnalisation n'a pas été repérée par les étudiants du groupe expérimental comme une condition facilitante pouvant les aider à *accepter* l'environnement et les technologies qui y sont implémentées, à la fois lors du premier contact avec l'environnement, mais aussi lors des 3 autres séances. Et dès lors cette fonctionnalité n'a pas été acceptée en tant que *possible*. Nous suggérons aussi, en nous référant aux résultats de notre étude exploratoire qui a montré que la personnalisation d'une interface graphique s'avérait être une condition facilitatrice pour l'acceptation d'un EIAH, que l'action de personnalisation de l'interface graphique n'a pas été perçue comme orientée vers le but de la tâche prescrite, la réalisation d'un quizz après s'être préparé, alors que dans l'étude exploratoire, la tâche prescrite portait directement sur l'utilisation de la fonctionnalité elle-même.

Dans cette étude, bien que la potentialité de personnalisation n'ait pas été utilisée, nous suggérons toutefois qu'elle a bien été perçue puisque nous avons observé un certain nombre de différences significatives entre les deux groupes, au pré-test, sur lesquelles nous allons revenir.

# 7.4.2. Usage, non usage et usage relatif

Tout d'abord, nous avons observé une différence significative entre le groupe expérimental et le groupe contrôle, s'agissant du nombre d'actions effectuées en dehors de Docyrus. En ce sens, peut-être faudrait-il d'ailleurs parler de non-usage « relatif » (Simonian et Audran, 2019) en ce sens où la potentialité de sortie de l'environnement, a été utilisée par tous les apprenants afin de réaliser la tâche, en se substituant à la potentialité de personnalisation, qui n'a été utilisée par aucun de ceux à qui elle a été proposée (groupe expérimental). Nous comprenons l'usage de la fonctionnalité - *sortie de l'EIAH* – comme l'accommodation de Docyrus en tant qu'environnement de et par l'apprenant.

Mais nous peinons à caractériser cette accommodation. En effet, nous n'avons pas trouvé de différence significative entre les deux groupes, en termes de « fréquence d'utilisation » (Simonian et Audran, 2019) de cette fonctionnalité de sortie de Docyrus que nous avons mesuré avec le nombre de sorties de l'EIAH et le temps écoulé entre chaque sortie. Lors de la mise en place de notre étude, nous avons fait le choix de montrer la fonctionnalité de personnalisation aux étudiants du groupe expérimental, sans leur permettre toutefois de l'utiliser avant le pré-test, pour être sûr de pouvoir observer le premier contact de l'ensemble des étudiants avec l'environnement. Nous comprenons, en

référence aux travaux de Simonian et Audran (2019) qu'en l'absence d'un « processus d'amorçage » de cette fonctionnalité, les étudiants n'en ont pas acquis une connaissance et une familiarisation suffisante, en tant que domaines prérequis de l'action, leur permettant de percevoir son utilité avant même d'évaluer son utilisabilité (Tricot *et al*., 2003). Plus largement, nous rejoignons les suggestions de Marc Trestini (2012), qui pose que l'artefact techno-éducatif (technique, didactique, pédagogique) est une entité comportant « des tensions dans les relations entre les différentes composantes et/ou dans les relations entre les différents acteurs de l'activité pédagogique médiatisée » d'où la possibilité de rejet de ces technologies éducatives. En tout cas, c'est sans doute dans l'étude de ces différentes relations qu'il faut chercher les nouvelles causes de non-usage des TICE à l'Université.

## 7.4.3. Scores obtenus au Quizz

Nous avons vu que la potentialité de personnalisation de l'interface ne produit pas de différences significatives entre les deux groupes, sur les résultats obtenus au Quizz. Mais nous avons surtout noté que les résultats obtenus par les étudiants étaient très faibles, avec des valeurs minimales au pré-test, pour le groupe contrôle et pour le groupe expérimental égales à 0/20, et des valeurs obtenues au posttest respectivement pour le groupe contrôle pour le groupe expérimental de 1,34/20 et 0/20. La médiane pour le groupe contrôle passe de 0/20 à 3,34/20 et pour le groupe expérimental de 0,67/20 à 6/20 au post-test. Dans le quizz, les étudiants devaient répondre à 5 questions ouvertes, chaque question, état notée sur 4 points. La réponse attendue consistait pour chaque question en une minisynthèse de 4 à 6 lignes. La correction automatique à l'aide d'un algorithme d'analyse sémantique recherchait dans le texte saisi par l'apprenant 6 mots clés devant être présents dans la réponse donnée, chaque mot clé permettant d'obtenir un score de 0,6666667 points, sans paramétrage de points négatifs en cas d'absence de réponse ou de mauvaise question.

Nous avons, au moment de l'ingénierie de l'EIAH songé à implémenter un système de feed-back pour aider l'apprenant dans la réalisation de cette activité, en anticipant de possibles difficultés dans la réalisation de la tâche prescrite. Mais nous avons finalement pris le parti de ne pas implémenter un système de rétroaction, par crainte d'une surcharge d'informations affichées à l'écran pouvant contrarier le déroulement de la réalisation de l'activité. Pour ce faire nous nous sommes référés à l'article de Dupré *et al*., (2012) dans lequel les auteurs indiquent que du point de vue de l'utilisabilité de l'EIAH *Pensum*, si « l'utilisation des rétroactions se révèle être ajustée aux attentes des participants et que ceux-ci aient toutes les capacités pour utiliser ces rétroactions dans une juste mesure (Conditions facilitatrices), les participants dans le groupe-contrôle ont un jugement négatif vis-à-vis de sa pertinence dans la rédaction de synthèses (Efficience perçue) et du coût en termes de ressources (Charge cognitive) qu'entraîne son utilisation de manière générale (Ergonomie de l'interface et fonctionnement de base) ». Certes dans cette étude, toutes les interactions avec les participants étaient réalisées par courriel, alors que nous aurions pu implémenter un système de notifications automatique dans Docyrus. Mais nous ne sommes pas parvenus à déterminer la position à l'écran où ces notifications devraient être implémentées, en référence à l'article de Müller *et al*., (2022) dont les travaux montrent que « l'endroit où une notification est placée sur l'écran d'un ordinateur est inversement lié à sa perceptibilité, une importance visuelle plus grande de l'arrière-plan à l'emplacement de la notification se traduit par une perceptibilité plus faible » (notre traduction).

# 7.4.4. Effet du conflit instrumental perçu : la sortie de l'EIAH comme condition complexifiante

Nous avons noté le nombre important d'actions effectuées en dehors de l'environnement, pour l'ensemble des apprenants et plus particulièrement pour ceux du groupe expérimental, que nous comprenons comme la difficulté pour les étudiants d'élaborer un processus d'élaboration d'une représentation mentale à partir de l'interprétation et de la compréhension de la situation-problème proposée (Mayer, 2008) et la recherche de représentations plus compréhensibles et illimitées, en dehors de l'environnement, en raison du manque d'intégration entre l'artefact didactique - les connaissances et compétences à acquérir - et l'artefact pédagogique – leurs formalisations sous forme de PDF. Parmi les compétences à acquérir par les étudiants dans le cadre de cette activité d'apprentissage, figuraient la lecture rapide de ressources, leurs analyses, l'extraction des notions essentielles, et le report de celles-ci avec une prise de notes sous forme de synthèse, avant la passation du quizz. Ce type de compétences s'avère difficile à formaliser dans un document numérique encapsulé dans un EIAH puisqu'il relève notamment de l'entraînement et des situations d'évaluation formatives dans lesquelles le feedback permet à l'apprenant de mesurer son niveau d'avancement dans son apprentissage. En ce sens, la difficulté à intégrer l'artefact didactique avec l'artefact pédagogique dans Docyrus a probablement produit un niveau de complexité supplémentaire avec la complexité de la situation problème initiale.

Dès lors, l'implémentation d'une fonctionnalité de personnalisation de l'interface, annexe ou satellitaire à la tâche principale prescrite, la consultation de ressources avant la réalisation d'un quizz, rajoutait un troisième niveau d'interprétation et de compréhension à la situation problème pouvant s'exprimer en ces termes : comment optimiser l'environnement pour parvenir à réaliser la tâche avec le résultat attendu au Quizz ?

Nous suggérons donc que la moyenne du nombre d'actions effectuées en dehors de l'environnement, plus importante pour le groupe expérimental, que pour le groupe contrôle traduit, en raison des conflits instrumentaux perçus, une plus grande résistance à l'environnement de la part des étudiants du groupe expérimental, se traduisant par le souhait d'en sortir. Des études ont montré que les apprenants subissent une surcharge d'informations lorsque l'effort requis pour traiter une tâche dépasse leur capacité de traitement (Eppler et Mengis, 2008). Dans les EIAH, les concepteurs d'interface recherchent la meilleure convivialité du système en visant un nombre minimal de clics de la souris ou du trackpad utilisé. Cela se traduit souvent par un nombre - minimal - d'écrans affichés, chacun d'entre

eux contenant trop d'informations pour qu'ils soient adaptés à l'apprentissage en raison du manque de progression et l'abondance d'informations pouvant conduire l'utilisateur, dans un état de surcharge cognitive (Chen et Chang, 2009) qui, dans la confusion, fait des choix insatisfaisants et inappropriés.

Ainsi et paradoxalement, la sortie de l'apprenant de l'EIAH Docyrus, pour effectuer d'autres actions liées ou non à la tâche prescrite et le mettant au contact d'autres interfaces graphiques telles que celle d'un navigateur ou d'un traitement de texte, ont probablement alourdi la charge cognitive extrinsèque de l'interface générale de la situation pédagogique informatisée (SPI) et a sans doute provoqué des effets de dissociation de l'attention (Chanquoy *et al*., 2007).

De surcroît, cette sortie de l'EIAH a pu faire perdre à l'apprenant le guidage proposé dans la réalisation de la tâche, alourdissant ainsi le coût cognitif de sa réalisation (Tuovinen et Sweller, 1999) d'où, en termes de navigation que nous allons maintenant aborder, un nombre d'actions de navigation inter-module de Docyrus, plus important pour le groupe expérimental que pour le groupe contrôle, une fois de retour dans l'environnement.

# 7.4.5. Navigation linéaire et non linéaire dans Docyrus

Nous avons vu que l'ingénierie des EIAH, dans ses finalités, vise notamment à rendre les environnements d'apprentissage toujours plus utiles et plus utilisables. Elle s'appuie notamment sur des travaux portant sur les caractéristiques des outils de navigation, le temps de réponse des interfaces graphiques et des informations affichées à l'écran après déclenchements de certaines opérations de calcul, ou encore l'analyse de la crédibilité et le contenu (Nielsen, 2000).

Dans Docyrus, nous avons fait le choix d'implémenter un système de navigation non linéaire dans le module de traitement de texte et avons-nous, a contrario, implémenté un système de navigation linéaire pour le module de ressources PDF et le module QUIZZ.

Nos résultats montrent que les étudiants du groupe expérimental ayant le plus utilisé une navigation non linéaire dans le module de traitement de texte, en sortant de l'environnement et en échappant au guidage proposé,  $(W = 9; p < .05)$ , ne sont cependant pas parvenus à obtenir de meilleurs résultats au Quizz de manière significative (W = 22,50 ; p > .05 ; ns). En ce sens, ils rejoignent les résultats de l'étude conduite par Hsu et al., (2009) qui s'est penchée sur le problème de l'orientation personnalisée en proposant pour l'accès à un même contenu, un mode de navigation non-linéaire, l'apprenant ayant la possibilité de naviguer librement dans les différentes parties du contenu, et un mode de navigation linéaire ou l'accès aux différentes parties s'effectuait de manière séquencée. Si les résultats suggèrent une préférence des étudiants pour les modes de navigation non linéaire, 56 étudiants ayant été identifiés comme préférant la navigation non linéaire, un test omnibus de MANCOVA

à sens unique, utilisant l'appariement comme variable indépendante et contrôlant les connaissances préalables de l'apprenant entre les groupes appariés et non appariés, ne montre pas différence significative sur les résultats d'apprentissage

 $(F_{(4, 62)} = 1,15; \text{ns}).$ 

Nous avons par ailleurs relevé un nombre d'opérations de copier-coller plus important pour le groupe expérimental que pour le groupe contrôle. Après-vérification, ces opérations sont liées à des copies de contenus, extérieurs à l'EIAH Docyrus. Autrement dit, les apprenants, en sortant de l'EIAH, bien que s'exposant à des problèmes de guidage, car absents ou différents de celui de l'EIAH et à des risques de surcharge cognitive en raison de l'hétérogénéité des interfaces graphiques manipulés, tirent malgré tout profit des ressources extérieures en parvenant à ramener du contenu extérieur, dans l'EIAH.

Dès lors, les corrélations, toutes positives, établies entre 1) la durée du Quizz et le nombre de sorties, 2) la durée du Quizz et le nombre d'actions réalisées en dehors de Docyrus, 3) la durée de réalisation du Quizz dans Docyrus et la durée de sortie de l'EIAH, 4) de même que la durée d'utilisation des ressources PDF et la durée de sortie de l'EIAH, 5) et plus spécifiquement la durée de consultation des consignes de la séance au format PDF et la durée de sortie de Docyrus, illustrent une partie des buts poursuivis, comme celui de trouver des informations et contenus complémentaires aux ressources proposées dans Docyrus, sans toutefois permettre d'établir des liens de causalité.

# 7.4.6. Limites de notre étude

Bien que cette étude nous ait permis de valider les hypothèses E1\_H1, E1\_H3 et E1\_H4 et qu'elle nous ait conduit à rejeter l'hypothèse E1\_H2 et E1\_H5, il nous faut désormais revenir sur ses limites.

D'abord la taille de l'échantillon  $(N = 16)$  qui de fait limite la portée de l'interprétation proposée des résultats obtenus. Par ailleurs la période durant laquelle cette étude a été conduite, la première COVID- 19, a pu introduire de nombreux biais dans le comportement des apprenants et leurs rapports à l'apprentissage et d'une manière plus large, aux institutions et à la liberté. De nombreuses études durant cette période ont relevé l'isolement social, la baisse du sentiment d'auto-efficacité ou encore un sentiment de solitude de la part des étudiants qui a impacté de manière importante, leurs études. Une étude conduite auprès d'étudiants inscrits en première année de licence (Martin *et al*., 2022), a montré que dans ce contexte de pandémie, les étudiants avaient l'impression que le distanciel ne leur a « pas totalement permis d'identifier les contenus du travail à maîtriser ainsi que les moyens nécessaires pour se familiariser avec l'ensemble des règles et des codes qui organisent le savoir universitaire » et que « leur implication dans leur formation ainsi que la compréhension et le suivi des cours ont changé ». De même du côté des enseignants, et bien qu'il aient pu acquérir un niveau d'expertise dans l'utilisation de certains outils numériques, cette crise les a contraints à dispenser, en tant que possible, un enseignement en mode « sans échec » (Félix et al., 2021), réduisant de ce fait le champ des possibles pédagogiques, dans les situations pédagogiques informatisées organisées.

Nous pensons cependant que la manifestation d'une modification de l'implication des étudiants dans la réalisation d'activités d'apprentissage se manifeste par des durées de réalisation de l'activité très courtes (moins de 5 minutes) ou au contraire très longues (plus de 9h), et des résultats très faibles, les durées très longues s'expliquant par la cessation ponctuelle ou pour une durée relativement longue de l'activité, sans que le logiciel Docyrus ne soit quitté.

Mais paradoxalement, cette étude met en exergue la dimension sociale de l'utilisation d'un EIAH, dépassant une approche techno-centrée. Dans la situation présentielle habituelle, temps et espace étaient définis et contraints : nom du cours, durée de cours, enseignants, salles, horaires et échéances. Dans cette étude comme « en FOAD, même si des calendriers cadrent la formation, la réalité de celle-ci est malléable. L'acteur devient de fait responsable de paramètres qui lui échappaient auparavant » (Bourdet et Leroux, 2009). Ainsi, les apprenants ont interagi avec Docyrus, dans un contexte très particulier, mais si celui-ci ne l'avait pas été, il faut rappeler toutefois l'imprévisibilité de l'interaction « qui touche l'individu au-delà du statut que lui accorde le dispositif. » (Bourdet et Leroux, 2009).

Par ailleurs, le type d'EIAH utilisé, Docyrus, nécessite d'être questionné. Tout d'abord, il s'agit d'une application de type bureautique et non d'une plateforme WEB. Dès lors, les étudiants utilisateurs d'ordinateurs de type Apple Mac ou Chromebook n'ont pu l'installer, sauf à utiliser, dans le cadre du Mac un environnement virtuel comme Parallels ou VMWare. L'activité proposée était prévue pour être intégralement réalisée dans celui-ci, sans avoir besoin d'en sortir puisque toutes les réponses aux quizz étaient contenues dans les ressources proposées. Nos résultats ont montré que les étudiants sont sortis de l'environnement et se sont donc retrouvés dans une situation pédagogique informatisée – hybride – du point de vue des interfaces graphiques utilisés : à la fois des interfaces graphiques web où les icônes utilisées s'appuient sur des représentations de type flat-design, parfois en noir et blanc (Google doc) et des icônes riches sur Docyrus et des autres applications bureautiques, avec parfois des libellés et des symboles différents, ayant pu entraîner une surcharge cognitive dans le cadre d'un apprentissage multimédia (Mayer et Moreno, 2010).

# 7.5 – Synthèse – apports du chapitre

Cette première étude portait sur l'observation sur la phase de qualification des domaines prérequis de l'action que nous avons définie dans notre modèle hypothétique de recherche, phase dans laquelle le conflit instrumental perçu et l'affordance intentionnelle créent des conditions complexifiantes, facilitantes et facilitatrices de l'EIAH.

Cette étude nous a permis d'analyser quantitativement les résultats obtenus par l'implémentation d'une fonctionnalité de personnalisation d'une interface graphique dans un EIAH, Docyrus. Nous avions pensé que la personnalisation d'une interface graphique pouvait permettre à l'apprenant de se construire son propre parcours d'apprentissage, notamment du point de vue de la navigation et de ce fait, obtenir de meilleurs résultats aux quizz, comparativement à un groupe utilisant le même EIAH, dépourvu de cette fonctionnalité.

Nous observons un non-usage de cette fonctionnalité s'avérant être une potentialité perçue, mais non utilisée. Le non-usage de cette fonctionnalité rejoint les travaux d'autres auteurs (Lazonder et al., 2000) qui soutiennent que les apprenants, individuellement, ne sont pas préparés à construire des parcours d'apprentissage de manière réfléchie.

Si la potentialité de personnalisation de l'interface graphique n'a pas été perçue comme une condition facilitante et ne s'est donc pas avérée être une condition *facilitante* de l'EIAH, du point de vue des résultats obtenus au quizz par le groupe expérimental comparativement à ceux obtenus par le groupe contrôle, elle génère toutefois chez les apprenants du groupe expérimental à qui elle est proposée, un surcroît d'actions, intéressantes à observer.

Nous avons observé que la navigation non-linéaire dans le module traitement de texte, la navigation linéaire entre les modules de Docyrus et dans le module de ressources PDF, étaient des conditions *facilitatrices* de l'EIAH en tant que moyens techniques ou organisationnels pouvant aider l'apprenant dans l'utilisation de l'environnement et se traduisant par un nombre d'actions plus important pour le groupe expérimental. Ces actions, conjuguées aux sorties de l'EIAH durant lesquelles des ressources et des contenus ont pu être consultés et pour certains copiés avant d'être collés dans l'EIAH, constituent une mise en pratique des croyances de l'apprenant en l'existence de moyens susceptibles de l'aider dans l'utilisation de l'environnement pour réaliser la tâche prescrite. Nous restons toutefois prudents sur cette interprétation puisque des auteurs (Lazonder *et al.,* 2000) suggèrent à contrario que les parcours de navigation observés dans un environnement d'apprentissage en ligne, ne sont que le résultat de croisements entre intuition, hasard et niveau de compétences en TICE acquis antérieurement, ou encore des déviations pour échapper à des effets de surcharge cognitive.

Les déviations, sous forme des nombreuses sorties de Docyrus, que nous avons observées de la part de l'ensemble des apprenants, représentent les effets des conflits instrumentaux perçus entre les artefacts didactiques pédagogiques et techniques de Docyrus, qui deviennent des conditions

*complexifiantes* de l'EIAH, en raison de la variété des interfaces graphiques auxquelles les apprenants sortant de Docyrus, sont confrontés. Nous comprenons aussi la personnalisation de l'interface graphique en tant que potentialité perçue, comme condition complexifiante de l'EIAH, qui a pu susciter désintérêt, crainte ou rejet en raison du manque d'utilité perçue dans l'action (Simonian et Audran, 2019).

Ainsi, bien que partielle dans son protocole et offrant des résultats peu généralisables, cette étude nous permet toutefois de répondre à certaines de nos hypothèses sur les variables du fonctionnement et des comportements humains observée dans le cours de l'action instrumentée depuis l'interface graphique d'un EIAH. Elle nous permet aussi de préciser notre question de recherche par un processus itératif sur une seconde étude, prenant en compte les résultats obtenus mais aussi les limites posées par l'usage d'un logiciel de type EIAH, limites que nous souhaitons repousser en utilisant notamment un EIAH de type web dans les études suivantes et auxquels les étudiants apprennent à se familiariser dans le cadre de leurs études universitaires : Moodle.

# **Chapitre 8 – Étude 2. Impact de la cohérence d'une interface graphique sur l'action instrumentée**

# 8.1 – Introduction : l'apprenant-utilisateur

Dès la généralisation de l'utilisation d'outils multimédias à l'école au début des années 80, après d'ailleurs une première tentative peu fructueuse dans les années 80, des auteurs ont suggéré de questionner les dimensions de l'élève mises en jeu par ces outils multimédias pédagogiques. Autrement dit, des auteurs comme Choplin *et al*., (2001) ont posé la question de savoir « qui est l'élève […] et que devient-il quand il utilise les outils multimédias pédagogiques ? ». Leurs travaux suggèrent un glissement de *l'apprenant* pensé, selon les approches retenues, dans une dimension affective, motivationnelle, cognitive et sociale, où l'acte d'apprendre lui demande de la motivation ou de l'engagement, vers celui *d'apprenant-utilisateur,* sachant et pouvant utiliser un environnement informatique d'apprentissage. D'où l'intérêt de se pencher sur l'ergonomie permettant « d'entrer en convergence avec une approche didactique centrée sur l'élève » (Sperandio, 1988, cité par Choplin *et al*., (2001), et des critères ergonomiques utilisés pour évaluer les interfaces graphiques (Bastien et Scapin, 1993) permettant à l'apprenant-utilisateur d'interagir avec l'environnement d'apprentissage.

Ces changements de statut et de rôle de l'apprenant mettent en lumière la divergence de finalités poursuivies par l'ergonome, celle de soutenir l'interaction entre l'humain et la machine, avec celle du didacticien, susciter l'apprentissage et gérer la difficulté, afin de modifier les cadres de référence ou les conceptions de l'apprenant. Ainsi, alors que l'ergonomie vise à faciliter le travail de l'utilisateur, à réduire la complexité de sa tâche, la didactique se centre plutôt sur la relation de l'élève au savoir, en cherchant à développer un questionnement de la part de l'apprenant dans la discipline concernée. Dans l'ingénierie des EIAH, ces deux disciplines sont convoquées pour tenter d'établir un juste équilibre entre acceptation et utilisabilité de l'environnement avec son utilité.

# 8.1.1 – La théorie cognitive de l'apprentissage multimédia

Selon la théorie cognitive de l'apprentissage multimédia (Mayer, 1990 ; 2014), une grande partie du traitement cognitif requis pour construire un résultat d'apprentissage significatif - comme sélectionner, organiser et intégrer des informations, se produit dans la mémoire de travail.

Les trois caractéristiques importantes de la mémoire de travail sont les suivantes :

(1) les canaux doubles séparés - à savoir un canal correspondant au traitement visuel et l'autre canal correspondant au canal verbal ;

(2) une capacité limitée - c'est-à-dire qu'il existe des limites sévères à la quantité de traitement qui peut se produire dans chaque canal à tout moment ;

(3) le traitement actif - c'est-à-dire qu'un apprentissage significatif nécessite de la part du sujet de s'engager dans un processus cognitif tel que la sélection, l'organisation et l'intégration.

Un des enjeux majeurs posés aux concepteurs d'EIAH est donc celui de réussir à créer des formalismes de représentations de l'artefact didactique, dans l'artefact pédagogique, permettant de renvoyer des messages pédagogiques sensibles aux caractéristiques du système de traitement de l'information humaine, de sorte que la quantité de traitement requise dans chaque canal de la mémoire de travail ne dépasse pas la capacité cognitive de l'apprenant.

Dans ses travaux, Mayer opère une distinction entre deux types de matériel pédagogique, (1) le matériel essentiel, correspondant aux mots et images nécessaires pour atteindre un objectif pédagogique, comme comprendre le fonctionnement d'un système de veille, et, (2) le matériel superflu, correspondant aux mots et images qui ne sont pas pertinents pour atteindre l'objectif pédagogique, comme des commentaires, des anecdotes ou des images certes intéressantes, mais redondantes.

Le type de traitement cognitif effectué par le sujet, avec le matériel pédagogique concerné permet à Mayer de différencier deux traitements possibles par le sujet :

(1) Le traitement essentiel qui correspond au traitement cognitif nécessaire pour donner un sens au matériel essentiel, tel que la sélection de mots et d'images pertinents, l'organisation de mots et d'images sélectionnés et l'intégration. Ce traitement cognitif est similaire à la charge cognitive intrinsèque de Sweller (1999).

(2) Le traitement étranger qui correspond au traitement cognitif ne prenant pas en compte l'objectif pédagogique et qui peut survenir produire lorsqu'un message pédagogique contient trop de détails, d'embellissements ou d'informations inutiles ou redondantes, voire lorsque la mise en page du matériel nécessite un changement fréquent d'attention. Ce type de traitement cognitif est semblable à la charge cognitive étrangère de Sweller (1999).

La surcharge superflue survient lorsque la quantité de traitement cognitif requise par le matériel essentiel et superflu dans un message pédagogique multimédia, dépasse la capacité cognitive de l'apprenant (Mayer et al., 2001).

L'ensemble des études conduites sur la charge cognitive dans les environnements numériques multimédia montre que lorsqu'un message pédagogique contient beaucoup de matériel essentiel et beaucoup de matériel superflu, la capacité cognitive du système de traitement de l'information de l'apprenant, est facilement surchargée - une situation que Mayer nomme « surcharge superflue ».

Mayer et Fiorella (2014) donnent de nombreuses recommandations à partir des résultats de nombreuses études passées en revue et rappellent cinq principes devant être intégrés à l'ingénierie des systèmes d'apprentissage avec le multimédia :

- 1. Le principe de cohérence : les sujets apprennent plus profondément à partir d'un message multimédia lorsque le matériel étranger est exclu plutôt qu'inclus.
- 2. Le principe de signalisation : les sujets apprennent plus profondément à partir d'un message multimédia lorsque des indices sont ajoutés et qu'ils mettent en évidence l'organisation du matériel essentiel.
- 3. Le principe de redondance : les sujets apprennent plus profondément avec des graphiques et de la narration, plutôt qu'avec des graphiques ou de la narration ou du texte à l'écran.
- 4. Le principe de contiguïté spatiale : les sujets apprennent plus profondément à partir d'un message multimédia lorsque les mots et les images sont présentés à proximité plutôt qu'à distance les uns des autres sur la page ou l'écran.
- 5. Le principe de contiguïté temporelle : les sujets apprennent plus profondément à partir d'un message multimédia lorsque l'animation et la narration sont présentées simultanément plutôt que successivement.

Dans le cas d'une situation pédagogique informatisée, réaliser un traitement cognitif avec l'interface graphique d'un EIAH demande du temps et des efforts, tous deux limités. Or l'interface graphique, qui renvoie aussi des informations et notifications sur l'état du système informatique, propose souvent à l'apprenant utilisateur, des traitements étrangers à la tâche prescrite. Mayer (2014) rappelle que si l'apprenant s'engage dans un traitement étranger, il n'est plus en mesure de s'engager dans un traitement essentiel, à savoir le traitement cognitif nécessaire permettant de donner un sens au matériel essentiel. En conséquence, l'apprenant peut ne pas parvenir à une compréhension complète du matériel pédagogique mis à disposition (Mayer, 2008 ; Mayer et Moreno , 2003).

Mayer (2019), a suggéré des limites aux principes précédemment rappelés, limites inhérentes à la nature de la tâche et aux mesures qui en dépendent. S'agissant de la nature de la tâche, il invite à la conduite de recherches complémentaires pour que les principes proposés soient testés dans « des environnements écologiquement valables », permettant de mieux comprendre les conditions dans lesquelles chacun des principes est le plus efficace. S'agissant des mesures en pour ce qui concerne la contiguïté spatiale, il rappelle la petite quantité de matériel étudié, quelques pages seulement, en suggérant que la conception de cours en ligne, puisse être étudiée. D'où l'intérêt de cette étude que nous allons conduire.

# 8.1.2 – Intégration spatiale et cognition

Dans la littérature, les recherches portant sur l'intégration spatiale entre le texte et l'illustration ont souvent comme point de départ, l'étude des effets des illustrations explicatives sur l'apprentissage, à partir de l'instanciation du modèle mental. Des auteurs (Mayer et Gallini, 1990) ont montré que des illustrations explicatives améliorent non seulement les scores de rappel mais aussi les scores obtenus à un test portant sur le transfert de connaissances à une situation nouvelle. L'intégration spatiale permet de réduire les temps d'apprentissage du document, de faciliter la résolution d'inférences, sans toutefois directement influencer le niveau de réponse à des questions de type paraphrase (Jamet, 2006).

Mais l'intégration spatiale de ressources multimédia dans un environnement génère en contrepartie des freins ou obstacles à l'apprentissage en raison de contraintes fortes exercées sur le système cognitif de l'apprenant-lecteur, ayant pour effet d'entraîner un effet de partage de l'attention (Split attention). Dans une étude portant sur la multiplicité des sources textuelles et imagées (Hegarty *et al*., 1990), les auteurs ont mis en évidence, grâce à des procédés d'oculométrie, les nombreux allers et retours durant la lecture des documents après la lecture de trois à quatre propositions d'une ressource textuelle, le nombre de ces mouvements étant proportionnel aux aptitudes visuo-spatiales du sujet. Sweller (1999) a par ailleurs montré que la gestion cognitive d'un texte illustré, à savoir un document contenant à la fois du texte et des images, peut créer une situation de surcharge en mémoire de travail, notamment pour des taches complexes ou pour des utilisateurs novices.

Celui-ci suggère deux approches permettant d'éviter ces situations de surcharge cognitive. La première approche, dans le cas de l'utilisation de ressources multiples, consiste à réduire le phénomène de Split-Attention en utilisant des modalités variées de présentation (Tindall-Ford, et al., 1997), encore appelées – effet de modalité (Ginns, 2005 ; Mousavi, *et al*., 1995) - permettant ainsi au système cognitif de l'apprenant de mieux gérer les ressources attentionnelles dans la mémoire de travail.

La seconde approche consiste à réduire l'effet du Split Attention en intégrant physiquement les différentes sources d'informations visuelles (Mayer et Moreno, 1998 ; Sweller, 1999), dans la même ressource documentaire, à condition toutefois de travailler sur leur positionnement les unes par rapport aux autres (Jamet, 2000).

D'autres auteurs ont suggéré l'emploi de fenêtres ponctuelles ou escamots (Bétrancourt et Bisseret, 1998 ; Bétrancourt et Dambreville, 1998) dans un document, se présentent sous la forme de zones actives sur lesquelles l'utilisateur clique, pour faire apparaître une fenêtre ponctuelle contenant une explication du schéma étudié. Dans leurs recherches Bétrancourt et Bisseret (1998) ont proposé aux apprenants de lire un document expliquant le fonctionnement d'un conduit de fumées. Ce document pouvait être dans un format où les explications et l'illustration étaient présentées séparément, un format intégré où les explications étaient intégrées à l'intérieur du schéma et enfin, un format escamots, où les explications étaient intégrées au schéma à l'aide de fenêtres ponctuelles. Les résultats, montrent que lors de la phase d'acquisition constituée d'un apprentissage et d'un rappel sous forme de croquis, les apprenants ayant utilisé des escamots rappellent plus de paires texte-graphique que les sujets ayant utilisé un format dans lequel le texte et les illustrations étaient séparées. En phase test, les auteurs ont observé que les sujets du format escamots et ceux du format intégré ont réalisé leur activité dans des temps similaires. En revanche, ces deux groupes ont été plus rapides lors d'une épreuve de rappel indicé que les sujets ayant utilisés un format dans lequel les explications et les illustrations étaient séparées.

La deuxième partie de l'étude de Bétrancourt et Bisseret (1998) avait comme finalité d'observer les effets des fenêtres pop-up ou escamots, sur les problèmes de transfert de connaissances. En phase d'acquisition, les sujets devaient étudier une procédure leur permettant d'apprendre à lire des schémas de type abaque (graphiques à lecture directe qui facilite les calculs numériques) puis réaliser quatre exercices. La réussite à ces exercices conditionnait le passage à la phase test de l'expérience, où les sujets devaient d'abord retrouver un énoncé à partir d'un exercice résolu, pour ensuite transférer la procédure qui venait d'être acquise à un autre type de problème.

Les résultats obtenus ont montré l'absence d'effet du format de présentation sur les performances réalisées en phase d'acquisition et lors de la première partie de résolution de problème, de la phase de test. En revanche, en phase de test, les apprenants des deux groupes « escamots » et « intégré » ont obtenu des performances supérieures, comparées aux apprenants ayant utilisés un format dans lequel les explications et les illustrations étaient présentées séparément.

Pour Bétrancourt (1998), la hiérarchie de traitement que permettentles fenêtres ponctuelles, entre les informations principales - permanentes - et les informations secondaires – ponctuelles -, de même que la possibilité de consultation d'informations complémentaires - à la demande, pourraient expliquer ces résultats. Par ailleurs, la réduction du nombre d'informations affichées simultanément à l'écran permettrait de diminuer la surcharge perceptive de l'apprenant en améliorant le traitement des informations en coréférence. Enfin, les fenêtres escamotables permettraient « de faire disparaître l'effet de partage de l'attention entre deux sources d'informations ou deux niveaux d'informations » (Jamet, 2006).

Jamet (2004) a toutefois montré les limites de cette approche technico-pédagogique, notamment dans les documents comportant des textes longs, un nombre élevé d'éléments textuels nécessitant d'être intégrés à une illustration augmentant le risque de surcharge cognitive en raison de la quantité d'éléments perçus à l'écran. Par ailleurs, le niveau de compétence et/ou d'expérience des apprenants en TICE impacterait l'impact de la multimodalité sur leur système cognitif (Jamet, 2006). Autrement dit, les experts seraient moins contraints de traiter toutes les informations et pourraient se focaliser sur celles qu'ils maîtrisent le moins.

En conclusion, nous retenons que l'utilisation des fenêtres ponctuelles peut, dans des situations précises, améliorer les performances de sujets, non experts dans l'étude de ressources supports aux apprentissages.

# 8.1.3 – Visualisation, cohérence et apprentissage

Dans la littérature, le rôle des visualisations et leur importance dans la conceptualisation de phénomènes a pu être établi (Dori et Belcher, 2005). Si les visualisations permettent aux apprenants, depuis des interfaces, d'apprendre à penser des faits ou encore à résoudre des problèmes complexes, elles ne sont toutefois pas toujours adaptées pour traduire visuellement des phénomènes physiques ou des concepts multifactoriels et multiformes, en des schémas compréhensifs et facilement assimilables par les apprenants. Ces interfaces renvoient un nombre parfois très important d'informations à traiter, rendant parfois difficile leur lisibilité et leur intégration par l'apprenant. Or la visualisation de l'information dans les EIAH, a déjà donné lieu à des études portant notamment sur les relations pouvant être établies avec les objets d'apprentissage (Catteau *et al*., 2007).

La notion de cohérence de l'interface graphique proposé dans le cadre de la théorie de l'apprentissage multimédia (Mayer et Fiorella, 2014), permet de mesurer l'utilisabilité de EIAH puisque celle-ci se joue « au niveau de son interface (sa cohérence, sa lisibilité, la façon dont elle représente les actions possibles, etc.), de sa navigation (la cohérence, la simplicité, l'exhaustivité des déplacements possibles, etc.) et de sa cohérence avec l'objectif et le scénario didactiques. » (Tricot, 2003). L'étude de l'impact des fenêtres ponctuelles dans une situation d'e-learning a permis aux auteurs (Ayres et Sweller, 2005) de suggérer qu'il existe un fractionnement de l'attention dans le cadre de l'apprentissage lorsque les apprenants doivent partager leur attention entre plusieurs sources d'information présentes dans l'environnement à différents endroits, chacune essentielles à la compréhension de la situation, et devant être intégrée mentalement.

La variable cohérence permet donc de pouvoir aussi observer les effets possibles d'une surcharge cognitive, rendant difficile, la construction par l'apprenant d'un modèle mental verbal ou imagé à partir duquel, les informations extraites des contenus affichés à l'écran peuvent être recodées sous forme de représentations interactives propositionnelles.

En matière d'ingénierie des EIAH, dans les applications logicielles, toute fenêtre appelée formulaire « form » est implémentée, soit en tant que formulaire MDI ou en formulaire SDI. MDI est l'abréviation de Multiple Document Interface (interface de documents multiples). Il s'agit d'une interface conçue pour gérer des documents au sein d'une même application (*Figures* 88 et 89, page suivante). Dans ce cas, l'application consiste en un formulaire parent MDI contenant toutes les autres fenêtres de l'application. Le passage à un document spécifique peut être facilement géré dans l'interface MDI. Pour maximiser tous les documents, la fenêtre parent, en MDI, est généralement, maximisée. Autrement dit, dans une application MDI, plusieurs documents ou fenêtres enfant peuvent être ouverts dans une seule fenêtre parentale. Ce type d'application est courant dans des applications telles que les feuilles de calcul ou les traitements de texte, même si les dernières versions de Word sont revenues à une interface graphique de type SDI.

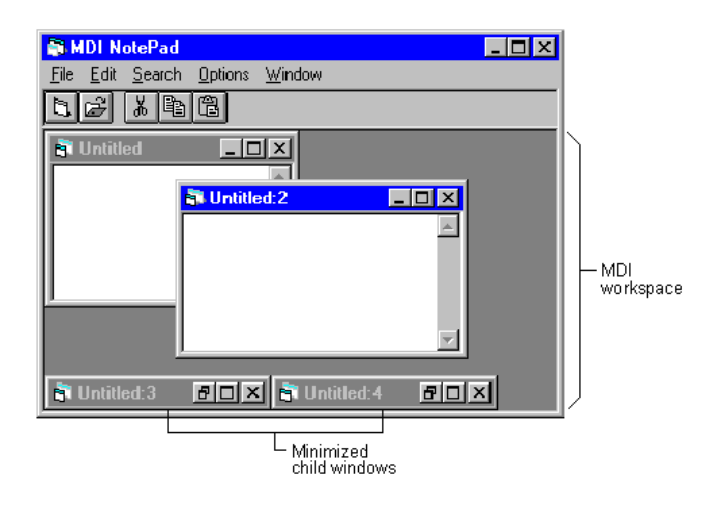

*Figure 88 – Interface de type MDI*

SDI est l'abréviation de Single Document Interface (interface de document unique). Il s'agit d'une interface conçue pour gérer des documents au sein d'une seule application.

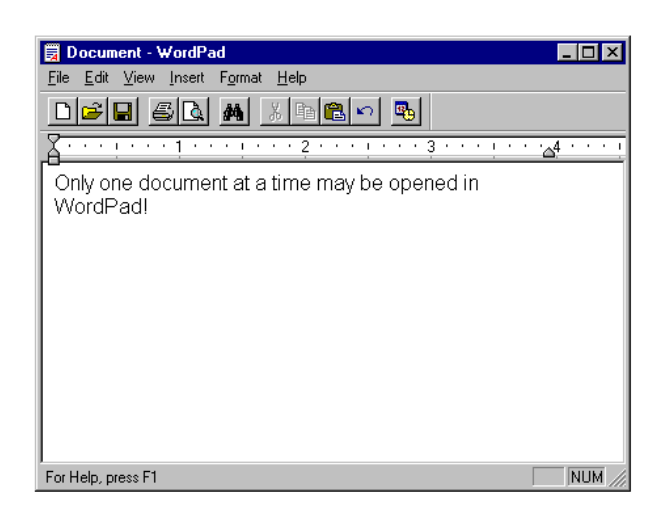

#### *Figure 89 – Interface de type SDI*

L'interface SDI existe indépendamment des autres et constitue donc une fenêtre autonome. L'interface SDI prend en charge une seule interface, ce qui signifie que l'utilisateur ne peut gérer qu'une seule application à la fois. Autrement dit, une application de type SDI, ne contient qu'une seule vue de document. C'est généralement le cas des applications Web, avec toutefois de nombreuses exceptions dans le cas du recours à la virtualisation des environnements permettant par exemple à un utilisateur de se connecter à distance, depuis une tablette IOS ou Android, à un bureau virtuel doté d'un système d'exploitation de type OS X ou Microsoft Windows avec par exemple Windows Remote Desktop ou VMware Anywhere Workspace.

En résumé, les différences fondamentales entre les interfaces SDI et MDI sont les suivantes :

• L'interface SDI impose un document par fenêtre, tandis que l'interface MDI autorise les fenêtres enfants par document.

- L'interface MDI est un contrôle de conteneur alors que SDI n'est pas un contrôle de conteneur.
- L'interface SDI ne contient qu'une seule fenêtre à la fois, alors que MDI contient plusieurs documents à la fois, présentés sous forme de fenêtres enfant.
- L'interface MDI supporte de nombreuses interfaces, ce qui signifie que le concepteur d'interface peut gérer plusieurs applications à la fois en fonction des besoins de l'utilisateur.
- En revanche, l'interface SDI ne prend en charge qu'une seule interface, ce qui signifie que le concepteur d'interface ne peut gérer qu'une seule application à la fois.
- Pour passer d'un document à l'autre, l'interface MDI utilise une interface spéciale à l'intérieur de la fenêtre parentale, tandis que, sous Windows, l'interface SDI utilise le gestionnaire de tâches.
- Dans l'interface MDI, le regroupement est mis en œuvre naturellement, mais dans l'interface SDI, le regroupement est possible grâce à des gestionnaires de fenêtres spéciaux.
- Pour maximiser tous les documents, la fenêtre parentale est maximisée par l'interface MDI, mais dans le cas de l'interface SDI, cela est mis en œuvre par un code spécial ou un gestionnaire de fenêtres.
- Le changement de focalisation sur un document spécifique peut être facilement géré dans l'interface MDI, mais il est difficile à mettre en œuvre dans l'interface SDI.
- Pour passer d'un document à l'autre, l'interface MDI utilise une interface spéciale à l'intérieur de la fenêtre parentale, tandis que l'interface SDI utilise le gestionnaire de tâches.

Il faut retenir de cette courte présentation des interfaces de type SDI-MDI, la possibilité pour l'apprenant utilisateur d'être confronté à des problèmes de cohérence, soit par l'utilisation parallèle, de deux systèmes d'exploitation différents, localement (avec Parallels Desktop sur OSX) ou à distance, soit en raison du type de gestion du fenêtrage retenu par les concepteurs de l'EIAH pour l'environnement d'apprentissage devant être utilisé par les apprenants. Par exemple, Moodle s'exécute dans un navigateur qui sont des applications de type SDI, chaque vue contenant une ressource – page html, document multimédia, étant hébergée dans un onglet qui, une fois activé, affiche le contenu de la vue. Il est aussi possible pour l'utilisateur de créer (control + N sur Windows) une nouvelle page mais dans ce cas, il ouvre une deuxième fois et sans le savoir, la même application qui créé une nouvelle fenêtre qui elle aussi peut contenir plusieurs onglets.

Si nous gardons à l'esprit l'intérêt de ne pas seulement appréhender les objets et les systèmes, depuis une approche techniciste (Chatoney et Laisney, 2019), des auteurs comme Bétrancourt suggérant à ce titre de considérer les interfaces numériques comme des outils, indissociables de leurs caractéristiques, du contexte d'enseignement, du contenu enseigné, et de la forme de la tâche d'apprentissage, dans lesquels ils sont utilisés (Fleck et Massou, 2021), nous mobilisons le cadre conceptuel de l'action instrumentée dans lequel, la perception du sujet se construit d'abord par son expérience réelle, en actes, qui renvoie aux affordances qui peuvent elles aussi, être approchées du point de vue sémiotique (Morgagni, 2011; Morineau, 2010 ; Niveleau, 2006 ; Donald Norman, 1988; Simonian, 2019b, 2020).

Nous pensons donc que la question de l'effet de la cohérence de l'interface graphique sur l'apprentissage, mérite d'être soulevée, au-delà de l'utilisabilité de l'environnement et dans le prolongement de l'étude du principe de cohérence, à partir de l'observation des conditions de présentation de l'information multimédia, à visée éducative.

## 8.1.4 - Problématique et objectifs

Les LMS comme Moodle s'appuient largement sur les visualisations pour représenter à l'écran des savoirs, des outils mobilisables et des activités d'apprentissage. Or les visualisations possibles de ces ressources peuvent être différentes, à savoir intégrées dans l'EIAH, ou s'affichant dans des fenêtresdocument, extérieures à l'environnement.

Des travaux portant sur le principe de compatibilité–proximité (Wickens et Carswell, 1995) suggèrent que la présentation d'informations issues de deux affichages, utilisées dans une seule tâche où l'attention est divisée, nécessite que ces affichages soient proches physiquement, et superposés. A ce titre, nous avons suggéré au chapitre 4 que les conditions *facilitantes* (Lallmahomed et al.,) sont les facteurs qui affectent le choix de l'utilisateur de résister ou accepter l'environnement et les technologies qui y sont implémentées.

Dans cette étude, nous souhaitons observer dans quelle mesure, l'apprenant, dans la phase de réalisation par transformation de l'action, développe sa capacité d'agir depuis les possibilités éprouvées de l'EIAH, à savoir les fonctionnalités visibles ou non de l'environnement, lors des itérations successives de l'action telles que modélisées dans le modèle HELICES (Linard, 2001).

Dès lors, nous interrogeons le type de visualisation retenu par l'enseignant et implémenté dans Moodle, pour l'affichage de ressources pédagogiques proposées à l'apprenant durant un cours de veille, en tant que possible condition *facilitante* d'un EIAH en ligne, du point de vue de l'affordance fonctionnelle. Il s'agit d'observer dans quelle mesure la mobilisation de l'instrument pour sa fonction intrinsèque, à savoir, apprendre avec l'utilisation de ressources mises à disposition à partir de l'interface graphique de l'EIAH s'affichant dans le navigateur connecté à internet, impacte la réalisation de l'activité, selon que les ressources proposées s'affichent dans une fenêtre surgissante ou dans l'écran principal de Moodle.

Nous sommes revenus au point 8.1.3 sur des études portant sur l'intégration des informations en escamots dans les textes techniques (Bétrancourt et Caro, 1998), et sur les effets de l'intégration spatiale de fenêtres ponctuelles sur la compréhension de documents illustrés (Jamet et Erhel, 2006) avec dans cette étude, l'usage d'une interface graphique développée avec Macromedia director, qui ont révélé l'intérêt *d'intégrer* les informations , notamment dans des fenêtres extérieures de type pop-up (Jamet et Erhel, 200). En revanche, ces fenêtres ont été définies comme étant ponctuelles. Ce qui s'avère exactes si ces fenêtres sont de type modal, à savoir qu'elles bloquent la navigation et tout déclenchement d'actions extérieures dans l'environnement, si elles n'ont pas été refermées. Ce qui n'est pas le cas des fenêtres extérieures crées depuis Moodle et qui doivent être refermées par l'apprenant, s'il y pense ou s'il le souhaite. D'où parfois le risque d'avoir un nombre très important de fenêtres ouvertes simultanément contenant chacune, une ressource de type PDF comportant des contenus parfois très différents les uns des autres.

Autrement dit, l'enseignant ou l'ingénieur pédagogique, selon le type de présentation de la ressource choisi dans Moodle, active ou non, et sans que l'information lui soit clairement explicitée, un système de multifenêtrage avec la nécessité pour l'apprenant de gérer des fenêtres extérieures à l'EIAH.

Selon Tricot (2021) quand la présentation écrite d'une information définie comme permanente, est transformée en présentation - transitoire - de cette même information, par exemple sous forme orale, il se produit un effet de l'information transitoire créée, qui détériore l'apprentissage (Leahy et Sweller, 2011, cité par Tricot 2021).

Rapportée aux interfaces graphiques, l'affichage d'un texte dans une fenêtre peut être permanent, si les éléments de l'interface restent visibles malgré l'affichage du texte dans la fenêtre ou transitoire, si la nouvelle créée masque ponctuellement la fenêtre principale (*Figure* 90, page suivante). Dans ce cas, si l'étudiant ne parvient pas à mémoriser le texte lu dans la fenêtre extérieure, une fois celle-ci rendue inactive et donc masquée par l'activation de la fenêtre principale, il doit réactiver la fenêtre extérieure qui a disparu.

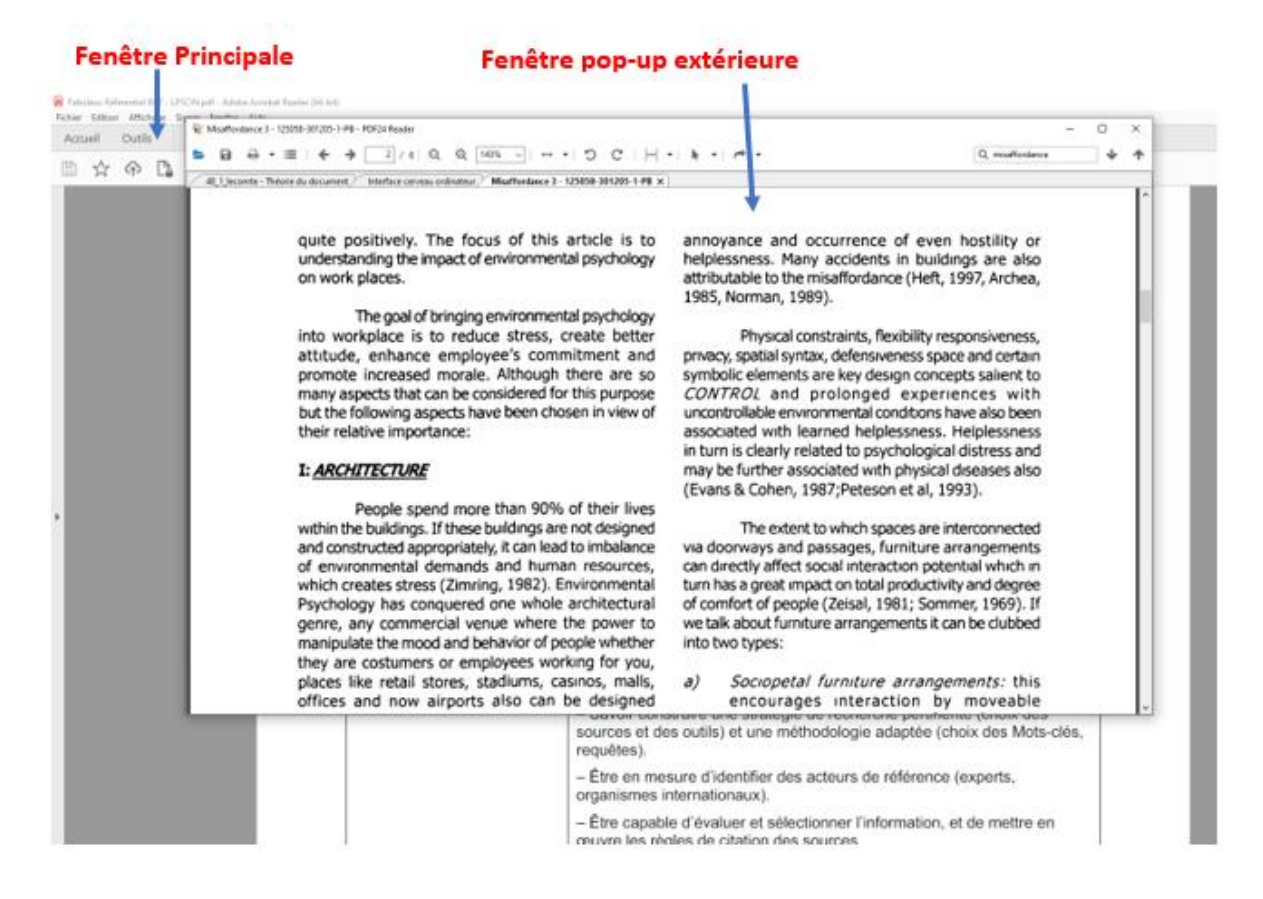

*Figure 90 – Affichage d'une fenêtre principale et d'une fenêtre pop-up extérieure*

Certes, dans les deux cas, l'information affichée à l'écran reste écrite. Mais la lecture de celle-ci reste permanente ou ponctuelle. Or dans un LMS de type Moodle, selon le type d'intégration des fenêtres document, c'est un affichage / masquage de l'interface graphique de navigation, inversé - qui peut être observé, effet sur lequel nous allons revenir dans les pages qui suivent. Nous souhaitons donc observer si un effet d'information transitoire peut être observé, effet pouvant se traduire par une baisse des performances, selon le type d'intégration des informations dans l'EIAH.

# 8.1.5 - Rappel des hypothèses

Pour rappel, notre hypothèse centrale est que, **dans la phase de réalisation par transformation de l'action**, *la capacité d'agir* peut notamment être approchée depuis l'Affordance Réelle (AR). L'affordance réelle, relève d'un construit constitué de l'affordance catachrétique et l'affordance fonctionnelle.

- (Hi4) L'affordance réelle, construit constitué de l'affordance catachrétique et de l'affordance fonctionnelle, impacte la capacité d'agir avec l'interface graphique d'un EIAH.

#### Il en résulte l'hypothèse suivante pour cette étude n°2 :

**E2\_H1** - Lors de la réalisation par transformation, de l'action, la cohérence de l'interface graphique d'un EIAH, à savoir l'affichage de ressources internes dans une fenêtre surgissante de l'interface graphique, constitue une condition facilitante en tant que potentialité éprouvée de l'EIAH, permettant à l'apprenant d'obtenir l'effet attendu, l'amélioration de ses résultats. Cette hypothèse s'observe à partir de 3 indices présentés ci-dessous, tels que les scores obtenus à un Quizz implémenté dans l'EIAH, par la durée de l'activité et par le nombre de consultation de ressources.

**E2\_H1a –** L'utilisation de ressources documentaires affichées dans une fenêtre surgissante à l'environnement, permet aux apprenants d'obtenir un meilleur score à un Quizz, comparativement à ceux dont les ressources sont affichées dans une fenêtre intégrée à l'environnement.

**E2\_H1b –** L'utilisation de ressources documentaires affichées dans une fenêtre surgissante à l'environnement, réduit beaucoup moins, la durée de la séance au post-test, comparativement à l'utilisation les ressources affichées dans une fenêtre intégrée à l'environnement.

**E2\_H1c –** L'utilisation de ressources documentaires affichées dans une fenêtre surgissante à l'environnement, réduit beaucoup moins le nombre de consultation des ressources au post-test, comparativement à l'utilisation les ressources affichées dans une fenêtre intégrée à l'environnement.

# 8.2 – Méthode

## 8.2.1 – Participants

L'activité a été proposée à 63 participants inscrits en licence professionnelle de Chimie à l'Université de Strasbourg dans la cadre d'un cours de veille. L'expérience s'est déroulée à partir de deux sessions : (i) une phase d'apprentissage suivie immédiatement d'une session de pré-test, (ii) une phase d'apprentissage suivie immédiatement d'une session de post-test. En raison de l'absence de quelques étudiants à l'une ou l'autre de ces deux sessions, nous avons retenu un total de 63 élèves ayant terminé les tâches des deux sessions (34 femmes et 29 hommes, respectivement : 53,97% et 46,03 %). L'expérience s'est déroulée dans les salles informatique de l'IUT Robert Schuman, lors de la première et de la deuxième session, afin de s'assurer que tous les étudiants utilisaient le même type d'ordinateur avec le même système d'exploitation : des ordinateurs PC munis du système d'exploitation Microsoft Windows 10 professionnel. La fiche et le formulaire de consentement sont présentés dans les annexes 5 et 6.

Chaque session a eu une durée totale de 120 minutes. Au cours de ces deux sessions, les élèves ont parcouru l'ensemble des ressources mises à leurs disposition sur Moodle puis ont répondu à un quizz de connaissances hébergé lui aussi sur Moodle, comportant 50 questions portant sur la veille stratégique. Le temps laissé aux étudiants pour découvrir et parcourir les ressources mises à disposition était de 60 minutes.

La durée de réalisation pour le quizz a été paramétrée à 60 minutes dans Moodle plus une minute, la minute supplémentaire octroyée au-delà de 60 minutes permettant d'octroyer du temps pour l'envoi de l'ensemble des réponses à Moodle en cas de surcharge ou de lenteur du réseau internet. Nous n'avons pas constaté de problèmes à ce sujet durant l'étude. Les ressources mises à disposition sont restées accessibles pour les étudiants durant le pré-test et le post-test.

# 8.2.2 – Matériel expérimental

## 8.2.2.1 - Pré-test et Post-Test

L'activité proposée reposait sur un premier temps d'apprentissage à partir de ressources mises à disposition, puis la passation d'un quizz dont les questions portaient sur les contenus abordés. L'ensemble des étudiants qui ont participé à cette étude n'avaient jamais reçu d'enseignements en veille avant le prétest.

Le questionnaire de cette étude a été construit pour évaluer les connaissances des participants sur les différents types de veille, les différents termes utilisés dans ce domaine, la méthodologie de la veille, et sur les procédures nécessaires à la mise en place d'un système de veille informationnelle. Une grande majorité des questions se présentait sous la forme des questions à choix multiple (QCM). Selon Dessus (2021a) un QCM est composé de plusieurs items, eux-mêmes décomposés en une amorce (la question), une ou plusieurs réponses correctes, et des réponses distractrices. La réponse du participant à chaque proposition est alors convertie en un score intermédiaire (0 pour une mauvaise réponse, et 1 pour une bonne réponse), puis les scores intermédiaires sont agrégés pour obtenir un score global pour l'item concerné. Les propositions de réponses distractrices déterminent la difficulté du questionnaire (Nuthall, 2007). Par ailleurs, la standardisation des items (Roid et Haladyna, 1980), permettent d'étudier plus facilement l'évolution dans le temps des réponses données par les apprenants et de fait l'acquisition ou non de nouvelles connaissances, certains auteurs (Bleske-Rechek et al, 2007) ayant suggéré un niveau de fiabilité très proche entre des réponses libres à des questions ouvertes, et des réponses fermées à des QCM. Toutefois des travaux ont récemment montré (Dessus, 2021a) que les participants qui répondent parfois aléatoirement peuvent obtenir des scores non nuls, voire corrects, Frederiksen (1981) ayant précédemment suggéré que lors de tout test d'évaluation des connaissances, les étudiants sont confrontés à des sentiments comme la peur de l'échec, et que de ce fait, ils modifient leurs comportements, ce qui rend difficile l'évaluation de connaissances ou de compétences mobilisant des raisonnements complexes ou des stratégies de résolution de problème.

Moodle propose par défaut de nombreux types de questions pouvant être implémentées dans un quizz (*Figure* 91, page suivante), la question pouvant être de type : calculée ; calculée à choix multiples ;

calculée simple ; glisser-déposer sur texte (Moodle 3.0 et ultérieur) ; marqueurs à glisser-déposer (Moodle 3.0 et ultérieur) ; glisser-déposer sur une image (Moodle 3.0 et ultérieur) ; composition ; appariement ; close à réponse intégrée (texte à trou) ; choix multiples ; réponse courte ; numérique ; appariement aléatoire à réponses courtes ; sélectionner les mots manquants (Moodle 3.0 et ultérieur) ; vrai/faux ; glisser-déposer sur une image (Moodle 3.0 et ultérieur) ; marqueurs à glisser-déposer (Moodle 3.0 et ultérieur).

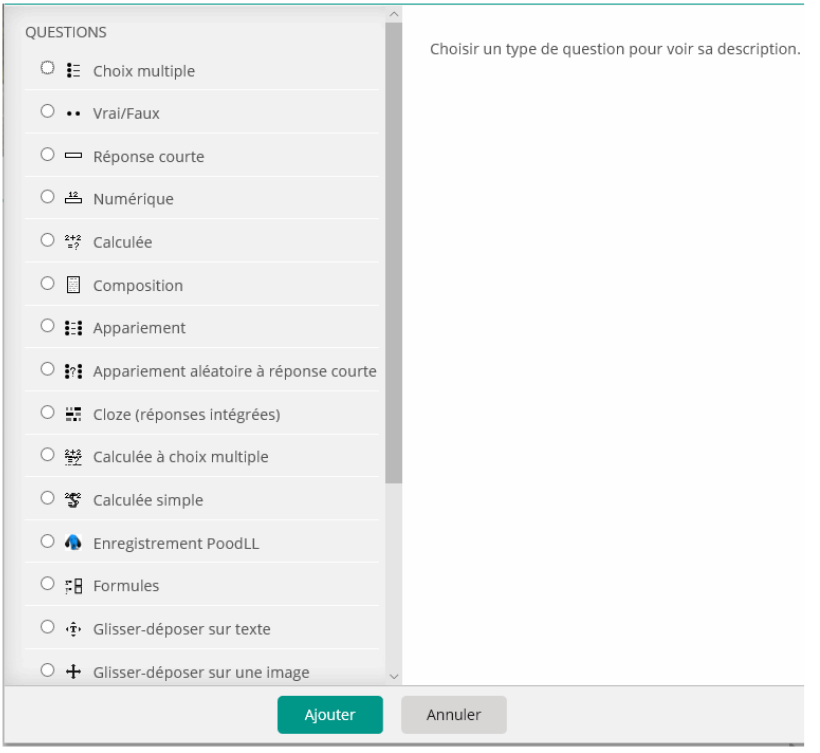

*Figure 91 – Type de questions proposés dans Moodle 3.0 et ultérieur*

Compte-tenu de la difficulté à évaluer le niveau réel des connaissances et compétences réelles acquises avec un QCM et de la durée de chaque session et du temps laissé pour réaliser le quizz, nous avons fait le choix de retenir 3 types de questions, majoritairement des questions à choix multiples, puis des questions à réponses courtes où des mots clés étaient attendus et dans une moindre mesure, des questions booléennes. Le type de questions était réparti comme tel :

- 35 questions à choix multiples : 1, 2, 3, 4, 5, 6, 8, 9, 10, 11, 12, 13, 14, 15, 16, 17, 18, 19, 20, 21, 22, 23, 26, 29, 33, 34, 41, 42, 43, 44, 45, 46, 47, 48, 50 ;
- 13 questions à réponse courte : 24, 25, 27,28, 30 31, 32, 35, 36, 37, 38, 39, 40 ;
- 2 Questions Vrai/Faux : 7 et 49.

Nous n'avons retenu que deux questions booléennes puisque la part de hasard dans les réponses proposées a été précédemment relevée.

Les ressources mises à disposition et le quizz étaient identiques au pré-test et au post-test. Les étudiants avaient la possibilité de consulter les ressources durant la réalisation du Quizz.

Pour notre étude qui s'intéresse à la capacité d'agir de l'apprenant, en phase de réalisation de l'action, nous avons prioritairement porté notre attention sur le post-test quoique que des comparaisons aient été effectuées avec le pré-test. En effet, au post-test, après le temps de la découverte de l'environnement au pré-test, les possibilités éprouvées de l'EIAH apparaissent à l'apprenant depuis notamment l'affordance fonctionnelle. En d'autres termes, ce temps est le moment où les affordances sont mises à l'épreuve du réel, qu'elles soient visibles ou non. Nous souhaitions pouvoir observer l'effet de la cohérence d'une interface sur la résistance ou l'acceptation de l'environnement et des technologies qui y sont implémentées. Nous pensons que l'acceptation de l'environnement peut s'observer depuis la durée d'une séance et la mobilisation ou non des ressources qui sont mises à dispositions puis affichées dans une fenêtre.

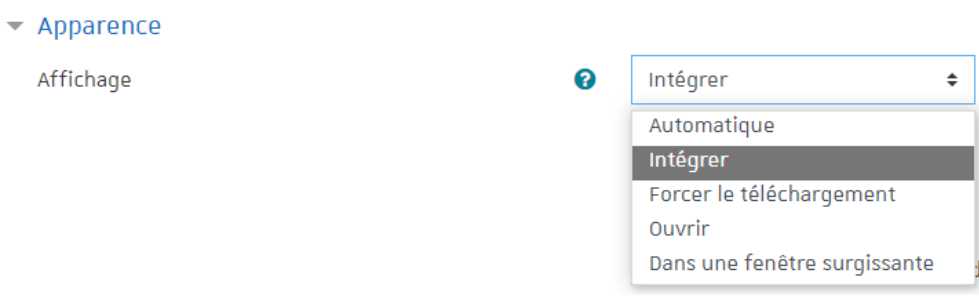

*Figure 92 – Type d'affichage de ressources proposés dans Moodle 3.0 et ultérieur*

Moodle permet à l'enseignant de paramétrer l'apparence d'une ressource de type fichier (ex : PDF) pouvant être affichée par l'apprenant (*Figure* 92). Le paramètre affichage permet de choisir 1 type d'affichage parmi les 5 choix possibles :

- 1. Automatique,
- 2. Intégrer,
- 3. Forcer le téléchargement,
- 4. Ouvrir,
- 5. Dans une fenêtre surgissante.

En mode – *Automatique* -, Moodle décide comment la ressource va être affichée en fonction du paramétrage de la plateforme. En général, l'affichage de la ressource s'effectue dans une fenêtre surgissante. Ne connaissant pas et n'ayant pas accès au paramétrage de la plateforme Moodle effectué par la direction du numérique de l'Université, c'est une option que nous n'avons pas retenue.

En mode – *Intégrer* -, Moodle affiche la ressource dans Moodle, faisant disparaître l'écran principal de la page du cours - rendant la navigation vers une autre ressource – impossible - tant que l'étudiant n'est pas revenu à un niveau de l'arborescence supérieur (*Figure* 93). C'est la première option que nous avons retenue. Il s'agit d'un effet inversé qui n'existe pas par exemple dans un logiciel de traitement de texte où le texte principal et des zones de textes ou des images peuvent être intégrées au document, sans que les icônes de l'interface graphique rendant possible la navigation, disparaissent.

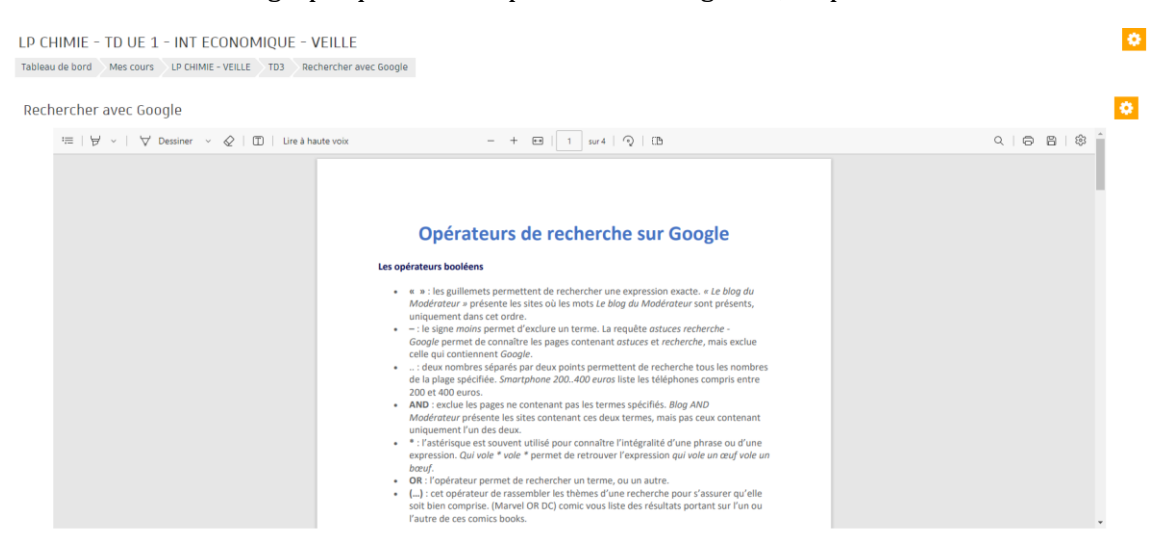

Figure 93 - Affichage de ressources dans Moodle 3.0 et ultérieur - mode Intégrer

En mode - *Forcer le téléchargement* -, lorsque l'apprenant clique sur le nom du document, celui-ci est soit automatiquement téléchargé, soit le logiciel de navigation lui demande où il veut enregistrer le fichier téléchargé, selon les préférences du navigateur (*Figure* 94). C'est une option invasive et qui oblige l'apprenant à sortir momentanément de l'EIAH. C'est la raison pour laquelle nous ne l'avons pas retenu.

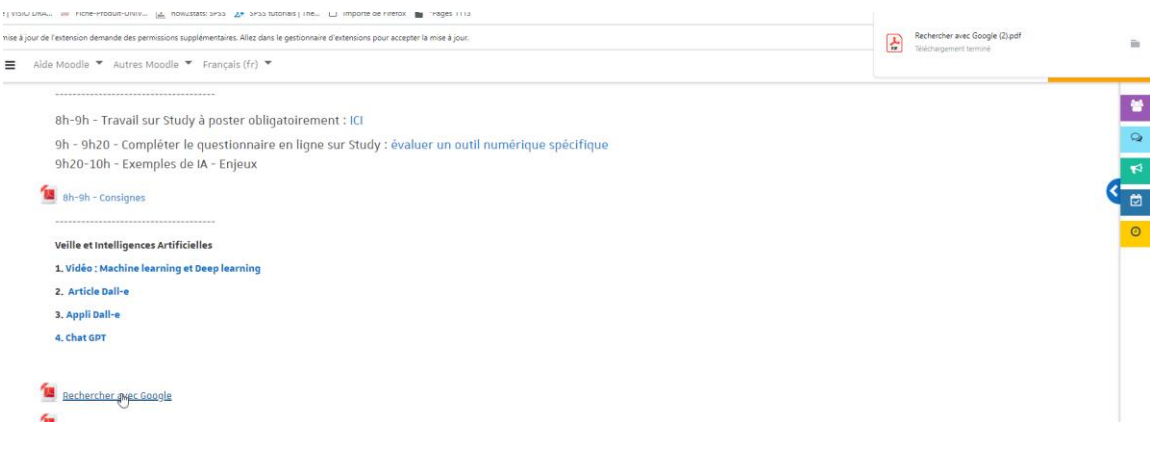

*Figure 94 – Affichage de ressources dans Moodle 3.0 et ultérieur – mode Forcer le téléchargement*

En mode – *Ouvrir* -, Moodle tente de faire ouvrir la ressource dans le navigateur utilisé si celui-ci peut lire le format du fichier, ce qui est habituellement le cas pour les fichiers de type PDF. Si le format de fichier n'est pas reconnu, le navigateur proposera à l'utilisateur de sauvegarder le document sur un

disque dur local. Dans le cas où le format de fichier peut être lu par le navigateur, l'onglet dans lequel était affiché Moodle est remplacé par l'affichage de la ressource ouverte (*Figure* 95). Pour revenir à Moodle, l'apprenant doit revenir en arrière à l'aide d'un des boutons de navigation du navigateur. Nous avons constaté que souvent, les étudiants fermaient par erreur l'onglet du navigateur affichant la ressource, pensant revenir à Moodle. De ce fait, nous n'avons pas non plus retenu cette option.

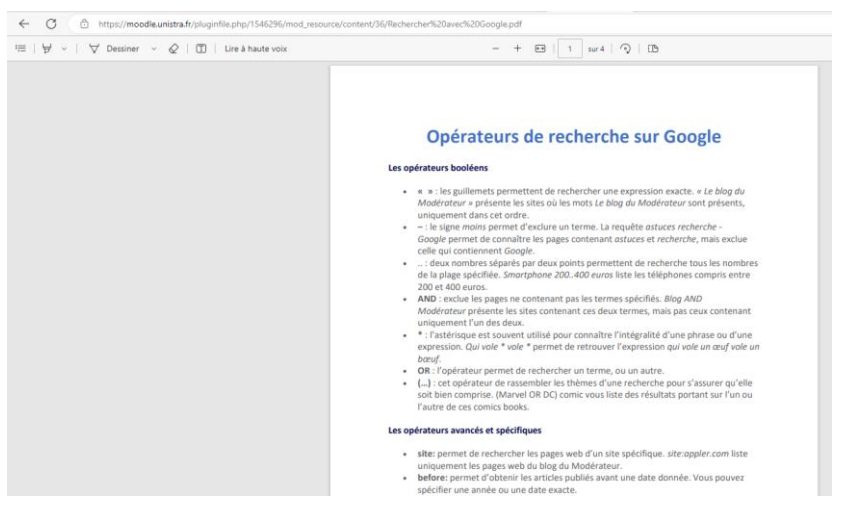

*Figure 95 – Affichage de ressources dans Moodle 3.0 et ultérieur – mode Ouvrir*

En mode – *Dans une fenêtre surgissante* -, le document apparaît dans une nouvelle fenêtre (*Figure* 96). L'utilisateur ferme la fenêtre lorsqu'il en a terminé avec le document. La page de cours de Moodle affichée à l'écran est toujours disponible, l'apprenant pouvant naviguer d'une fenêtre à l'autre. C'est la deuxième option que nous avons retenue.

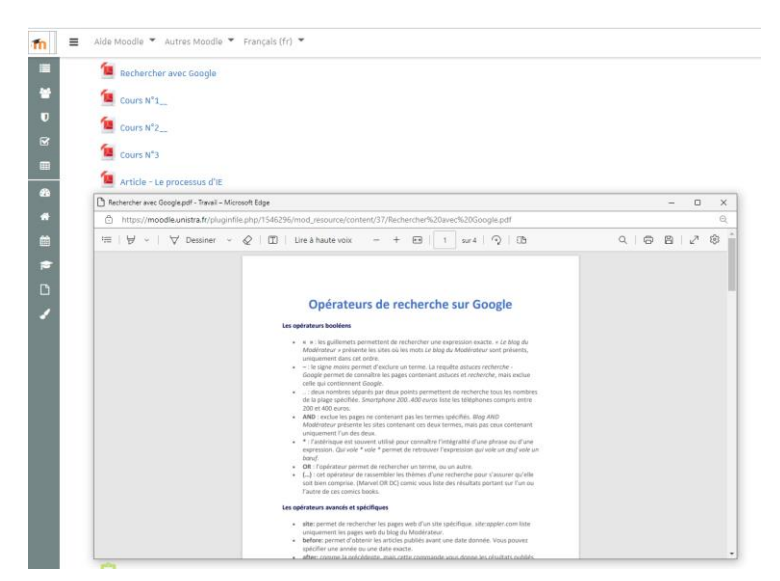

*Figure 96 – Affichage de ressources dans Moodle 3.0 et ultérieur – mode Dans une fenêtre surgissante*

S'agissant du Quizz, Moodle propose deux modes de navigation, un mode libre où l'apprenant peut naviguer d'une question vers une autre question de son choix, ou un mode séquentiel où l'apprenant ne
peut naviguer que d'un pas, vers la question suivante où la question précédente. Nous avons opté pour un mode de navigation libre permettant ainsi à l'étudiant de réguler la réalisation de l'activité.

Par ailleurs, nous avons paramétré le Quizz pour que les questions soient mélangées afin de limiter les possibilités de copies de réponses d'un étudiant à l'autre. En outre, le mode « feedback à priori » a été retenu pour le comportement des questions, obligeant les étudiants à envoyer la totalité du test avant qu'un feedback ne leur soit donné. Enfin, s'agissant des options de relecture, nous avons paramétré le Quizz pour que le nombre de points soit renvoyé après la tentative, puis alors que le test était encore ouvert et après la fermeture du test (*Figure* 97). La réponse juste ou non n'a pas été renvoyée à l'apprenant afin de le contraindre à reprendre les ressources avant le post-test.

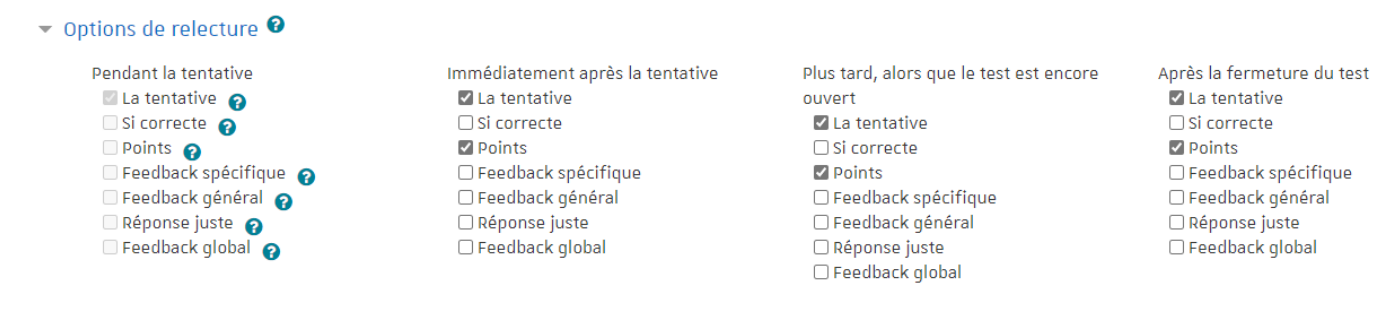

*Figure 97 – Affichage de ressources dans Moodle 3.0 et ultérieur – mode Dans une fenêtre surgissante*

#### 8.2.2.2 – Matériel dédié à l'apprentissage

Pour définir les apprentissages critiques que nous avons retenu, nous nous sommes appuyés sur le référentiel du ministère de l'enseignement supérieur de la recherche et de l'innovation dans sa version de 2021, se rapportant à la licence professionnelle – parcours Information numérique dans les organisations, dans lequel figure le référentiel de compétences et d'activités relatif à l'apprentissage de la veille. Le niveau de compétences visé en veille pour les étudiants inscrits en licence professionnelle chimie analytique tel qu'enregistré par France Compétences (fiche RNCP30051) est très proche de ce niveau puisqu'il suppose que les étudiants soient capables d'identifier, de sélectionner et d'analyser avec esprit critique, diverses ressources dans le domaine de spécialité pour documenter un sujet et synthétiser ces données en vue de leur exploitation, en étant aussi capables d'utiliser les outils numériques de référence et les règles de sécurité informatique pour acquérir, traiter, produire et diffuser de l'information ainsi que pour collaborer en interne et en externe.

Comme nous l'avons vu dans l'étude 1, trois niveaux de développement des apprentissages critiques ont été définis pour l'apprentissage de la veille en licence professionnelle. Compte-tenu de la nouveauté de cet enseignement pour les étudiants concernés, nous sommes restés sur le niveau 1 de développement des apprentissages critiques en veille informationnelle qui vise à l'acquisition de compétences en matière de recherche, de qualification et de caractérisation de sources pertinentes afin

de produire un livrable (code de l'enseignement : IC-CI4-AC11). Ces compétences visent à permettre aux étudiants d'être notamment capable de rechercher et de gérer de l'information spécialisée dans le cadre de la mise en place un processus de veille, en réponse à un besoin de complexité moyenne, défini par une organisation, dans un contexte donné. L'acquisition de ces compétences suppose donc que les étudiants réussissent à mobiliser une méthodologie rigoureuse et des outils adaptés pour la collecte, le traitement et l'analyse de données en vue de produire de la valeur ajoutée pour les organisations.

Pour ce faire et dans le cadre de l'activité proposée, des ressources ont été mises à disposition pour les étudiants du groupe contrôle, systématiquement au format PDF ou sous forme de livre (format Moodle), affichées soit dans la zone centrale de Moodle, soit dans une fenêtre surgissante (*Figure* 98).

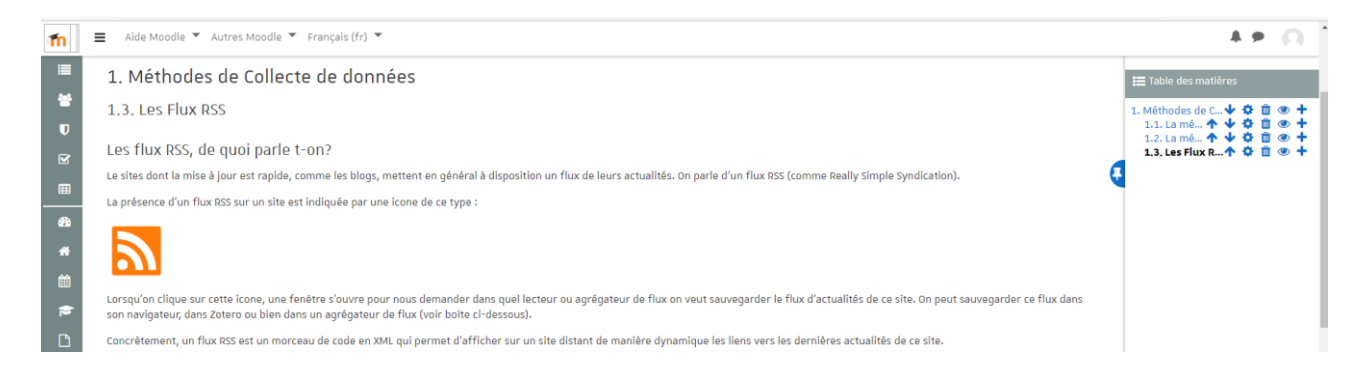

*Figure 98 – Affichage de ressources dans Moodle 3.0 et ultérieur – Sous forme de LIVRE dans la zone centrale de Moodle*

Six ressources ont été mises à disposition des étudiants. Ces ressources se rapportaient à (1) la définition de la veille, (2) aux différents types de veille, (3) processus de veille, (4) prestations de veille, (5) livrables, réalisés dans ce cadre et à (6) une suggestion d'outils susceptibles d'être utilisés pour y parvenir. Le quizz ne nécessitait pas que l'un ou l'autre des outils de veille présentés, soit utilisé pour répondre à une question. En revanche, les questions à réponse courte nécessitaient qu'une recherche en ligne soit effectuée de la part de l'apprenant.

### 8.2.3 – Procédure

Notre étude s'est appuyée sur la collecte et l'analyse de traces laissées par l'apprenant utilisateur sur l'interface graphique de Moodle dans sa version 3. Au pré-test, l'ensemble des étudiants des deux groupes ont utilisé Moodle avec le paramétrage par défaut retenu pour l'Université de Strasbourg, à savoir l'ouverture de fenêtres pop-up (extérieures). Au post-test, le groupe expérimental a utilisé Moodle paramétré avec l'affichage de ressources dans des fenêtres intégrées, les ressources s'affichant dans la zone centrale de Moodle, tandis que les étudiants du groupe expérimental ont continué à utiliser le paramétrage par défaut retenu pour l'affichage des ressources (fenêtres extérieures).

#### 8.2.4 - Variables

Pour les besoins de cette étude (étude 2), nous avons défini 6 variables :

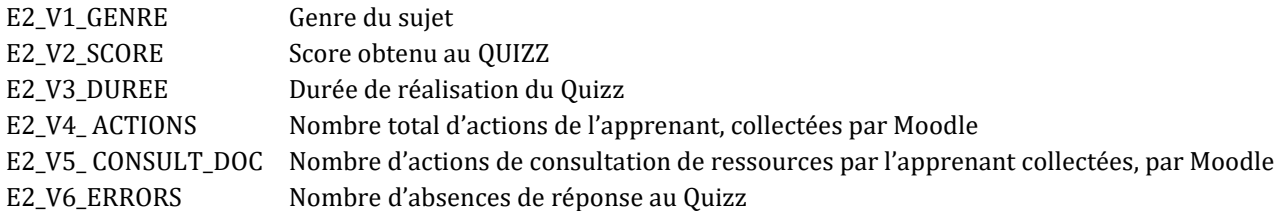

### 8.2.5 – Analyse des données

Nous avons réalisé des ANOVA intergroupe et à mesures répétées pour analyser les données. Les deux conditions d'affichage des fenêtres (intégrée ou surgissante) constituaient un facteur inter-sujets. Dans les différentes ANOVA, les variables dépendantes étaient les suivantes :

- (1) les scores au pré-test,
- (2) les scores au post-test,
- (3) la durée de réalisation du quizz au pré-test,
- (4) la durée de réalisation du quizz au post-test,
- (5) le nombre de consultation de ressources au pré-test,
- (6) le nombre de consultation de ressources au post-test.

### 8.3 - Résultats de l'étude 2

Nous présenterons dans un premier temps les scores obtenus au Quizz, puis sa durée de réalisation, le nombre d'actions effectuées sur Moodle et le nombre de consultation des ressources. Les valeurs de l'êta partiel au carré  $(\eta^2)$  sont fournies en tant que mesures de taille d'effet pour tous les effets principaux et les interactions et les comparaisons post-hoc. Les valeurs η² de 0,01, 0,06 et 0,14 représentent respectivement des tailles d'effet petite, modérée et grande (Clark-Carter, 1997), et les valeurs de 0,20, 0,50, 0,80 et 1,3 représentent respectivement les tailles d'effet petite, moyenne, grande et très grande. Les statistiques descriptives de cette étude sont présentées dans l'annexe 2.

#### *Homogénéité des groupes*

Le Quizz était composé de 50 questions. Afin de vérifier l'homogénéité des groupes, une ANOVA a été effectuée, avec la condition contiguïté spatiale, opérationnalisée à partir du type de fenêtre (UI Int ; UI Ext) utilisé pour afficher une ressource PDF, comme facteur inter-sujets, et les scores au Quizz au prétest en tant que variable dépendante. L'analyse d'homoscédasticité des variances réalisées par l'intermédiaire du test de Levene, ne révèle aucun problème d'homogénéité entre les deux groupes établis ( $F_{(1, 862)} = 144,562$ ; p = 0.177).

#### 8.3.1 – Scores obtenus au Quizz

Les scores des étudiants obtenus au Quizz lors du pré-test et du post-test sont présentés dans le tableau 55 page suivante.

| Variable                 | <b>GROUPE</b> | N  | <b>Médiane</b> | <b>Movenne</b> | Ecart-type | <b>Minimum</b> | <b>Maximum</b> |
|--------------------------|---------------|----|----------------|----------------|------------|----------------|----------------|
| Pré-test<br>E2 V2 SCORE  | GC (UI Int)   | 31 | 9.900          | 9.684          | 2.444      | 4.630          | 14.030         |
|                          | GE (UI Ext)   | 32 | 2.735          | 3.079          | 1.889      | 0.400          | 6.680          |
| Post-test<br>E2 V2 SCORE | GC (UI Int)   | 31 | 13.650         | 13.786         | 2.110      | 9.200          | 17.920         |
|                          | GE (UI Ext)   | 32 | 17.400         | 16.753         | 2.475      | 5.520          | 18.600         |

*Tableau 55 - Étude 2 – Scores obtenus au Quizz aux pré-test et post-test*

Un test d'homoscédasticité de Levene a indiqué une hétérogénéité significative entre les variances sur les scores obtenus au quizz, au post-test ( $F_{(1, 61)} = 26.211$ ; p < .001). Par conséquent, ces scores ont été analysés à l'aide d'un test de Kruskal-Wallis non paramétrique. Ce test a révélé un effet significatif des types de fenêtres de Moodle (intégrées ou surgissantes), sur les scores obtenus par les sujets (H = 12.658 ; P < .001), résultat illustré par la *Figure* 99.

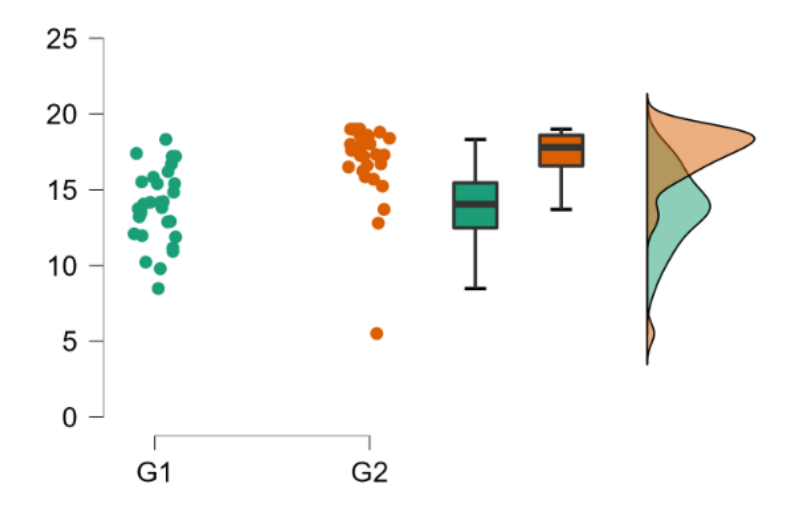

*Figure 99 – Étude 2 – Graphique Raincloud – Scores obtenus au Quizz au post-test selon le type de fenêtre de Moodle*

Nous avons voulu approfondir ces résultats en conduisant à partir d'un test de Mann-Whitney. Celui-ci a montré, au post-test, que le type de format des fenêtres de l'interface graphique augmentait le

temps de durée de réalisation du Quizz du groupe expérimental (Mdn = 17,40) qui a utilisé des fenêtres surgissantes, par rapport au groupe contrôle (Mdn = 13,65 ; W = 129 ; p < .01) qui a utilisé des fenêtres intégrées à Moodle (*Figure* 100). Le rB = -0,740 suggère une grande taille d'effet.

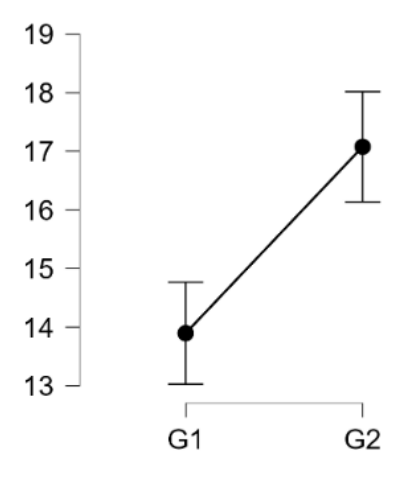

*Figure 100 – Étude 2 – Q-plot – Scores obtenus au quizz au post-test, selon le type de fenêtre de Moodle*

Par ailleurs, un test non paramétrique de Friedman montre un effet significatif du facteur test sur la durée des séances ( $X^2$  = 59.06; p < .01), suggérant un effet d'apprentissage entre le pré-test et le posttest : les étudiants au post-test ont réalisé un score supérieur par rapport à celui du pré-test. Nous rappelons que les apprenants ont immédiatement enchaîné le pré-test et le post-test sur Moodle avec l'interface graphique correspondant à leur groupe.

#### 8.3.1.1 – Nombre de réponses inexactes et absences de réponses au Quizz

Nous avons voulu analyser plus finement nos résultats, sachant que les scores obtenus par les étudiants peuvent comporter des erreurs de saisie ou d'inattention de la part des étudiants et des absences de réponses.

Un test de Kruskal-Wallis a révélé un effet significatif du facteur groupe, sur le nombre de réponses inexactes (E2\_V6\_ERRORS) au Quizz par les sujets au post-test, H = 28.246 , P < .01. En revanche nous n'avons pu établir un effet significatif du facteur groupe, sur le nombre d'absences de réponses au quizz, au post-test, par les sujets  $(H = 0.986; p = .321)$ .

Un test de Mann-Whitney a montré, au post-test, que le type de format des fenêtres de l'interface graphique provoquait un nombre inférieur d'erreurs du groupe expérimental (Mdn = 6) qui a utilisé des fenêtres surgissantes, par rapport au groupe contrôle (Mdn = 17 ; W = 882 ; p < .01), qui a utilisé des fenêtres intégrées à Moodle. Le rB = 0,778 suggère une grande taille d'effet (*Figure* 101, page suivante).

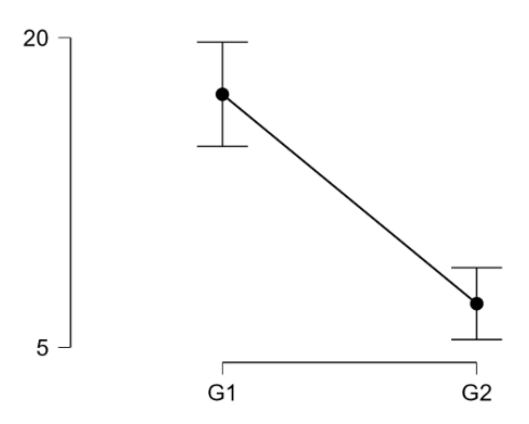

*Figure 101 – Étude 2 – Q-plot – Nombre d'erreurs au Quizz au post-test selon le type de fenêtre de Moodle*

#### 8.3.2 – Durée de réalisation du Quizz

Les durées de réalisation du quizz par les étudiants lors du pré-test et du post-test, durées exprimées en minutes, sont présentées dans le tableau 56.

*Tableau 56 - Étude 2 – Durées de réalisation du Quizz aux pré-test et post-test*

| Variable                 | <b>GROUPE</b> | N  | Médiane | <b>Movenne</b> | Ecart-type | <b>Minimum</b> | <b>Maximum</b> |
|--------------------------|---------------|----|---------|----------------|------------|----------------|----------------|
| Pré-test<br>E2_V3_DUREE  | GC (UI Int)   | 31 | 39.5    | 36.6           | 9.03       | 17.13          | 47.3           |
|                          | GE (UI Ext)   | 32 | 28.7    | 27.4           | 7.40       | 9.00           | 41.1           |
| Post-test<br>E2_V3_DUREE | GC (UI Int)   | 31 | 20.6    | 21.8           | 5.40       | 13.60          | 39.0           |
|                          | GE (UI Ext)   | 32 | 24.1    | 24.3           | 5.13       | 13.07          | 30.0           |

Un test d'homoscédasticité de Levene a indiqué une hétérogénéité significative entre les variances sur les durées de réalisation du Quizz (F<sub>(1, 61)</sub> = 4,104 ; p < .05). Par conséquent, ces durées de réalisation, au post-test, ont été analysées à l'aide d'un test de Kruskal-Wallis non paramétrique. Ce test (*Figure*  102) a révélé un effet significatif des types de fenêtres de l'interface graphique, sur les durées de réalisation du quizz par les sujets ( $H = 5.961$ ;  $p < .05$ ).

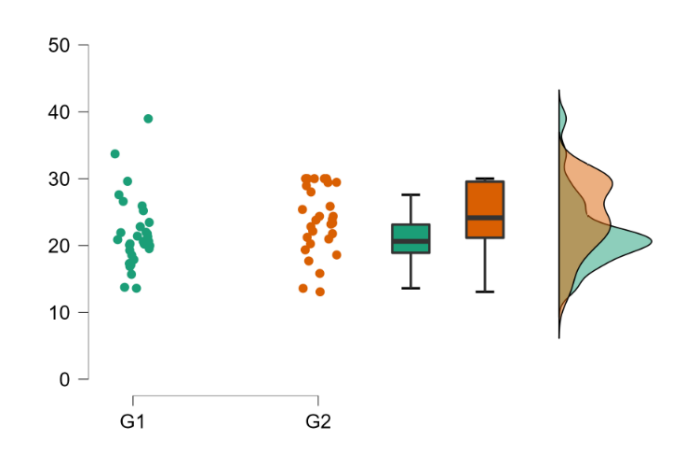

*Figure 102 – Étude 2 – Graphique Raincloud - Durée de réalisation du Quizz au post-test selon le type de fenêtre de Moodle*

Nous avons voulu approfondir ces résultats en conduisant à partir d'un test de Mann-Whitney. Celui-ci a montré, au post-test, que le type de format des fenêtres de l'interface graphique augmentait la durée de réalisation du Quizz du groupe expérimental (Mdn = 24,142) qui a utilisé des fenêtres surgissantes, par rapport au groupe contrôle (Mdn = 20.617 ; W = 318.500 ; p < .05), qui a utilisé des fenêtres intégrées à Moodle (*Figure* 103). Le rB = -0,358 suggère une taille d'effet moyenne.

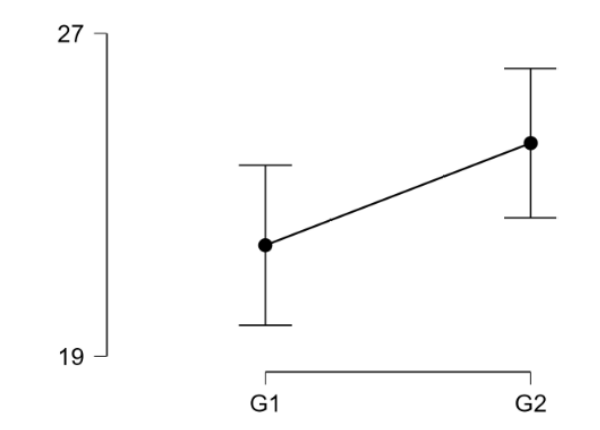

*Figure 103 – Etude 2 – Q-plot - Durée de réalisation du Quizz au post-test selon le type de fenêtre de Moodle*

Par ailleurs, un test non paramétrique de Friedman montre un effet significatif du facteur test - sur la durée des séances  $X^2$  (1) = 19.44; p < .01, suggérant un effet d'apprentissage entre le pré-test et le post-test : les étudiants au post-test ont réalisé le quizz plus rapidement qu'au pré-test, en obtenant par ailleurs, un score supérieur au post-test.

#### 8.3.3 – Nombre d'actions effectuées sur Moodle

Le nombre d'actions effectuées depuis l'interface graphique de Moodle par les étudiants lors du pré-test et du post-test, sont présentées dans le tableau 57.

| Variable                   | <b>GROUPE</b> | Ν  | Médiane | <b>Movenne</b> | Ecart-type | <b>Minimum</b> | <b>Maximum</b> |  |
|----------------------------|---------------|----|---------|----------------|------------|----------------|----------------|--|
| Pré-test<br>E2 V4 ACTIONS  | GC (UI Int)   | 31 | 160     | 169.323        | 43.903     | 101            | 278            |  |
|                            | GE (UI Ext)   | 32 | 76      | 82.906         | 30.599     | 48             | 184            |  |
| Post-test<br>E2_V4_ACTIONS | GC (UI Int)   | 31 | 108     | 119.290        | 51.455     | 56             | 286            |  |
|                            | GE (UI Ext)   | 32 | 91      | 91.406         | 22.730     |                | 150            |  |

*Tableau 57 - Étude 2 – Nombre d'actions effectuées dans Moodle par les étudiants aux pré-tests et post-test*

Un test d'homoscédasticité de Levene a indiqué une hétérogénéité significative entre les variances sur le nombre d'actions réalisées dans Moodle ( $F_{(1,61)} = 12.093$ ; p < .01). Par conséquent, des nombres d'actions, au post-test, ont été analysées à l'aide d'un test de Kruskal-Wallis non paramétrique.

Ce test (*Figure* 104) a révélé un effet significatif du type de fenêtres de l'interface graphique utilisé, sur le nombre d'actions effectuées dans Moodle par les sujets (H = 5.402 ; p < .05).

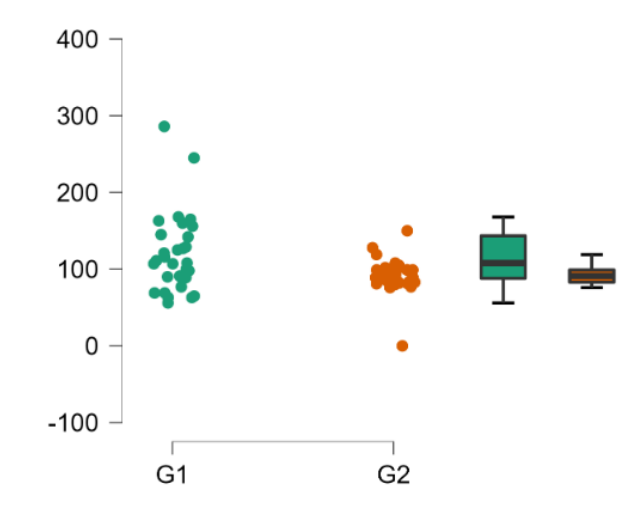

*Figure 104 – Étude 2 – Graphique Raincloud – Nb d'actions dans Moodle au post-test selon le type de fenêtre de Moodle*

Nous avons voulu approfondir notre analyse en conduisant à partir d'un test de Mann-Whitney. Celui-ci a montré, au post-test, que le type de format des fenêtres de l'interface graphique réduisait le nombre total d'actions du groupe expérimental (Mdn = 91) sur Moodle, par rapport au nombre total d'actions du groupe contrôle (Mdn = 108 ; W = 665.500 ; p < .05), sur Moodle, qui lui, a utilisé des fenêtres intégrées à Moodle (*Figure* 105). Le rB = 0,341 suggère une taille d'effet moyenne.

Par ailleurs, un test non paramétrique de Friedman ne montre pas d'effet significatif du facteur test, sur le nombre d'actions effectuées sur Moodle (X<sup>2</sup> = 0.397 ; p = .529), entre le pré-test et le post-test. Il n'est pas possible d'observer un effet d'apprentissage depuis la comparaison du nombre d'actions effectuées au pré-test et au post-test.

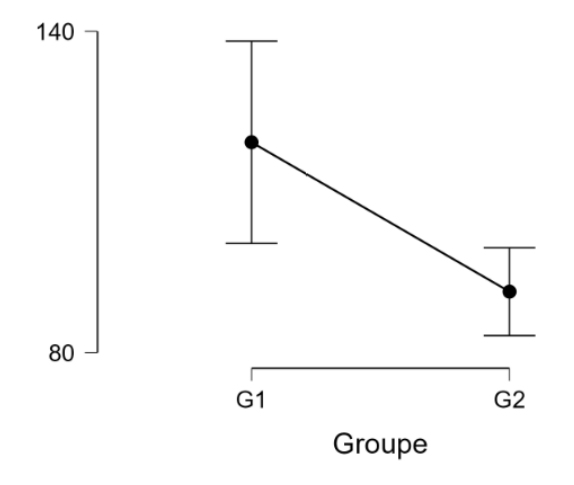

*Figure 105 – Étude 2 – Q-plot – Nombre d'actions sur Moodle au post-test selon le type de fenêtre de Moodle*

### 8.3.4 – Nombre de consultation de ressources Moodle.

Le nombre de consultation de ressources par les étudiants lors du pré-test et du post-test, sont présentées dans le tableau 58.

| Variable                       | <b>GROUPE</b> | N  | Médiane | <b>Movenne</b> | Ecart-type | <b>Minimum</b> | <b>Maximum</b> |
|--------------------------------|---------------|----|---------|----------------|------------|----------------|----------------|
| Pré-test<br>E2_V5_CONSULT_DOC  | GC (UI Int)   | 31 |         | 13.774         | 5.445      |                | 30             |
|                                | GE (UI Ext)   | 32 |         | 11.188         | 3.021      |                | 20             |
| Post-test<br>E2_V5_CONSULT_DOC | GC (UI Int)   | 31 |         | 2.516          | 1.262      |                |                |
|                                | GE (UI Ext)   | 32 |         | 8.355          | 2.835      |                | 18             |

*Tableau 58 - Etude 2 – Nombre de consultations de ressources par les étudiants au pré-test et post-test*

Un test d'homoscédasticité de Levene a indiqué une hétérogénéité significative entre les variances du nombre de consultation des ressources ( $F_{(1,61)} = 12.709$ ; p < .01). Par conséquent, ces nombres de consultations de ressources, au post-test, ont été analysés à l'aide d'un test de Kruskal-Wallis non paramétrique. Ce test a révélé un effet significatif des types de fenêtres de l'interface graphique, sur le nombre de consultation de ressources par les sujets (H = 45.163 ; p < .01 ; *Figure* 106).

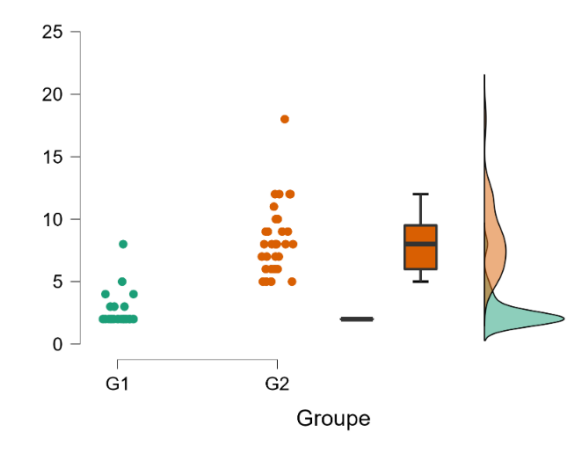

*Figure 106 – Étude 2 – Graphique Raincloud - Durée de réalisation du Quizz au post-test selon le type de fenêtre de Moodle*

Nous avons voulu approfondir ces résultats en conduisant à partir d'un test de Mann-Whitney. Celui-ci a montré, au post-test, que le type de format des fenêtres de l'interface graphique augmentait le nombre de consultations de ressources Moodle du groupe expérimental (Mdn = 8) qui a utilisé des fenêtres surgissantes, par rapport au groupe contrôle (Mdn = 2 ; W = 18 ; p < .01), qui a utilisé des fenêtres intégrées à Moodle (*Figure* 107, page suivante). Le rB = -0,963 suggère une grande taille d'effet.

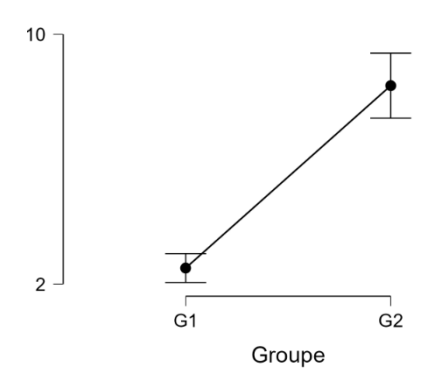

*Figure 107 – Étude 2 – Q-plot – Nombre de consultations de ressources au post-test selon le type de fenêtre de Moodle*

Par ailleurs, un test non paramétrique de Friedman montre un effet significatif du facteur test sur nombre de consultations de ressources ( $X^2 = 35.267$ ; p < .01), suggérant un effet d'apprentissage entre le pré-test et le post-test : les étudiants au post-test ont consulté beaucoup moins de ressources qu'au pré-test, en obtenant cependant, un score supérieur.

#### 8.3.5 – Validation de nos hypothèses

Cette étude a porté sur l'observation de la réalisation de l'action par transformation, à partir de la cohérence de l'interface graphique d'un EIAH proposée aux apprenants, en suggérant que l'affichage de ressources internes dans une fenêtre surgissante de l'interface graphique, pouvait constituer une condition facilitante en tant que potentialité - éprouvée - de l'EIAH, permettant à l'apprenant d'obtenir l'effet attendu, l'amélioration de ses résultats.

Nous avons tenté de vérifier cette hypothèse par l'observation de 3 indices présentés ci-dessous, tels que les scores obtenus à un Quizz implémenté dans l'EIAH, par la durée de l'activité et par le nombre de consultation de ressources.

**E2\_H1a –** L'utilisation de ressources documentaires affichées dans une fenêtre surgissante à l'environnement, permet aux apprenants d'obtenir un meilleur score à un Quizz, comparativement à ceux dont les ressources sont affichées dans une fenêtre intégrée à l'environnement.

**L'hypothèse est validée.** Le type de format des fenêtres de l'interface graphique augmente le temps de durée de réalisation du Quizz du groupe expérimental (Mdn = 17,40) qui a utilisé des fenêtres surgissantes, par rapport au groupe contrôle (Mdn = 13,65 ; W = 129 ; p < .01 qui a utilisé des fenêtres intégrées à Moodle.

**E2\_H1b –** L'utilisation de ressources documentaires affichées dans une fenêtre surgissante à l'environnement, réduit beaucoup moins, la durée de la réalisation du quizz au post-test, comparativement à l'utilisation les ressources affichées dans une fenêtre intégrée à l'environnement.

**L'hypothèse est validée.** Le type de format des fenêtres de l'interface graphique augmente le temps de durée de réalisation du Quizz du groupe expérimental (Mdn = 24,142) qui a utilisé des fenêtres surgissantes, par rapport au groupe contrôle (Mdn = 20.,617 ; W = 318.500 ; p < .05), qui a utilisé des fenêtres intégrées à Moodle.

**E2\_H1c –** L'utilisation de ressources documentaires affichées dans une fenêtre surgissante à l'environnement, réduit beaucoup moins le nombre de consultation des ressources au post-test, comparativement à l'utilisation les ressources affichées dans une fenêtre intégrée à l'environnement.

**L'hypothèse est validée.** Le type de format des fenêtres de l'interface graphique augmente le nombre de consultations de ressources Moodle du groupe expérimental (Mdn = 8) qui a utilisé des fenêtres surgissantes, par rapport au groupe contrôle (Mdn = 2 ; W = 18 ; p < .01), qui a utilisé des fenêtres intégrées à Moodle.

#### 8.4 - Discussion

Les résultats obtenus sont conformes à nos hypothèses. Comme nous l'attendions, la cohérence de l'interface graphique, produisant des effets positifs pour l'apprentissage, a été relevé, les apprenants ayant utilisé des fenêtres surgissantes (pop-up) obtenant de meilleurs scores que les étudiants ayant utilisé des fenêtres intégrées à Moodle.

Ces résultats peuvent surprendre, l'affichage de ressources dans une fenêtre externe à l'EIAH, n'étant pas cohérent *a priori*, puisque nous avons relevé dans notre état de l'Art, qu'il existe un fractionnement de l'attention dans le cadre de l'apprentissage lorsque les apprenants doivent partager leur attention entre plusieurs sources d'information présentes dans l'environnement à différents endroits, et devant être intégrée mentalement. Dans notre étude, ces sources d'informations sont bien présentes, à l'intérieur, et, pour le cas des fenêtres surgissantes, à l'extérieur de l'environnement. Nous allons revenir dans quelques instants sur ce premier constat.

Nos résultats sont différents de ceux obtenus par Wirzberger et al.,(2019) qui a contrario, ne relève aucune différence significative, en termes de performance de rétention, entre les étudiants avec des fenêtres pop-up (*M* = 26,20, *SD* = 4,94 points) et les étudiants avec des sites Web séparés (M = 24,88, SD  $= 4,46$  points ; F<sub>(1,88)</sub> = 1,01, p = .32;  $\eta p^2 = 0.01$ ; BF  $_{10} = 0.37$ ; erreur  $\pm 2,61$  %). Il a été observé dans cette étude (Wirzberger et al., 2019), la même absence d'effet principal significatif pour les performances de transfert ( $F_{(1, 88)}$  = 0.90, p = .35,  $\eta_p^2$  = .01, BF  $_{10}$  = 0.32; erreur ± 4.07%).

En revanche nos résultats rejoignent ceux de Jamet (2006) qui relève également une amélioration des performances du format fenêtres surgissantes (pop-up) par rapport au format intégré. Dans son étude, (Jamet, 2006) observe que le format des fenêtres pop-up permet d'obtenir de meilleures performances que celles trouvées avec le format intégré, dans les tâches de complétion de schéma, reprenant ainsi, les mêmes constats que Caro et Bétrancourt (2000), ces auteurs suggérant que l'intégration spatiale des éléments textuels par l'utilisation de fenêtres pop-up aide les apprenants à concentrer leur attention sur l'illustration et par conséquent, améliore leur capacité à mémoriser les informations illustrées. Mais cette dernière explication nous semble peu plausible pour expliquer les résultats de notre étude, puisque dans celle-ci, les fenêtres surgissantes contenaient du texte et des illustrations, comme les fenêtres intégrées. De surcroît, ces fenêtres surgissantes, permanentes, sans leur fermeture par l'utilisateur, se retrouvaient en arrière-plan de Moodle quand l'EIAH revenait au premier plan et devenaient même autonomes à savoir persistantes, même à la fermeture du navigateur dans lequel était exécuté Moodle. Dans notre étude les étudiants étaient plutôt confrontés à la gestion d'un multifenêtrage.

Dans notre modèle hypothétique de recherche, nous avons suggéré que la condition facilitante de l'EIAH peut être définie par les facteurs qui affectent le choix de l'utilisateur de résister ou d'accepter l'environnement et les technologies qui y sont implémentées. Or l'implémentation d'une fonction d'affichage de ressources dans une fenêtre extérieure à Moodle, provoque la gestion supplémentaire par l'apprenant, d'un multifenêtrage qui complique la recherche d'information en ligne (Nichols et Berry, 1996). Des auteurs comme Card *et al*. (1983) insistent sur, à la fois, la nécessité de bien réfléchir aux *fondations* de ces fenêtres - fenêtre parent ou non, mais aussi à leurs *caractéristiques* - modales ou non, flottantes ou non, agrandissables ou non, et aux systèmes de navigation qui y sont implémentés.

Dans ses travaux, Monique Linard (1994) distingue les apprentissages de premier niveau, niveau du réactif, de l'involontaire, et de l'automatique inconscient, des apprentissages de second niveau dans lesquels l'apprenant travaille sur le développement de sa régulation autonome, consciente et réfléchie de sa propre activité. Par ailleurs, le modèle HELICES de Monique Linard depuis lequel nous avons proposé notre modèle hypothétique de recherche, s'appuie sur l'autodirection de l'apprenant, à savoir le contrôle volontaire et le pilotage par celui-ci de son activité. Dans l'approche que nous avons présentée, la gestion de l'interface graphique de l'EIAH par l'apprenant, peut-être ou non, une condition facilitante pour l'utilisation de l'EIAH.

Or l'ingénierie IHM retenue pour l'implémentation de la gestion des fenêtres *intégrées*, dans Moodle, conçue pour être homogène et cohérente, a justement implémenté un système de navigation composé de trois parties reposant sur des principes de représentation de la navigation, différents, et produisant une forme d'incohérence. En effet, quand la fenêtre intégrée ouvre la ressource contenue dans Moodle, elle provoque un rafraîchissement de l'interface graphique et fait apparaître à l'écran, trois possibilités de navigation dont deux toujours affichées simultanément à l'écran. La première possibilité de navigation (*Figure* 108) est affichée dans un panneau vertical, à la droite de l'écran. La navigation s'effectue de haut en bas, dans l'ensemble du cours sur Moodle.

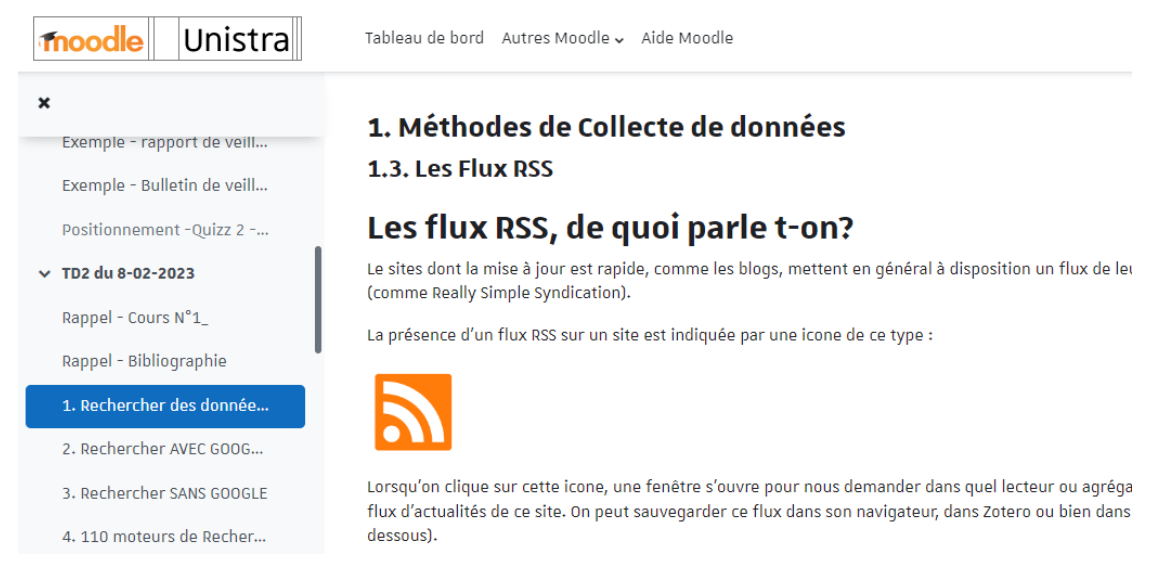

*Figure 108 – Affichage de ressources dans Moodle 3.0 et ultérieur – Navigation à gauche*

La deuxième possibilité de navigation (*Figure* 109) est affichée en haut de la zone centrale de Moodle. Il s'agit d'un type de navigation horizontal avec deux boutons affichés en haut de la zone (précédent – suivant).

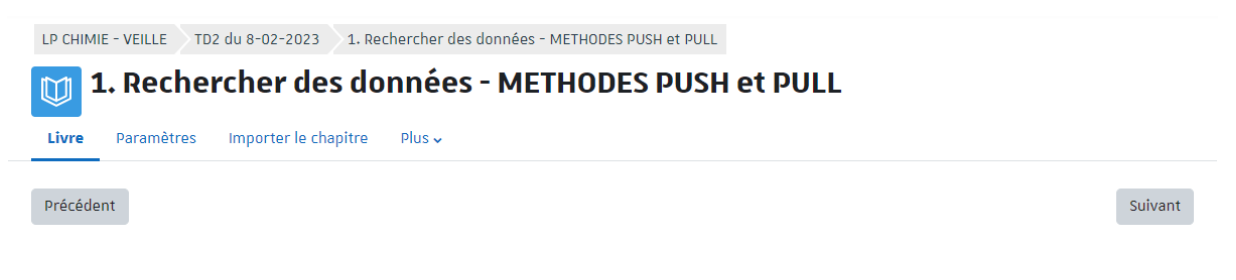

*Figure 109 – Affichage de ressources dans Moodle 3.0 et ultérieur – Navigation centrale*

La troisième possibilité de navigation (*Figure* 110) est affichée dans un panneau vertical à droite de l'écran et permet la navigation de haut en bas, dans la ressource.

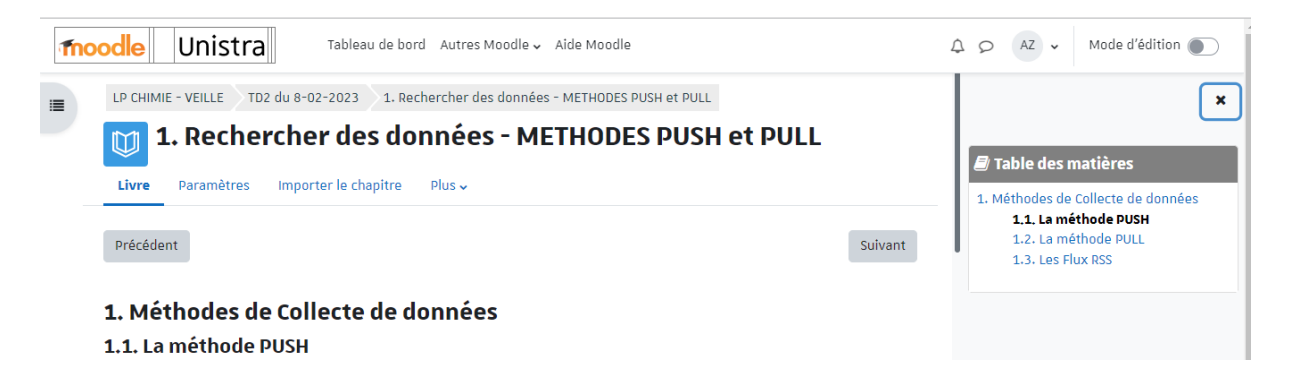

*Figure 110 – Affichage de ressources dans Moodle 3.0 et ultérieur – Navigation à droite*

La gestion de ce multifenêtrage par le groupe expérimental, nécessite plus d'allers et venues entre l'EIAH et ces fenêtres, d'où notre deuxième résultat, à savoir que la durée moyenne de réalisation du Quizz baisse pour les deux groupes entre pré-test et post-test sans que, contrairement au pré-test, la durée moyenne de réalisation ne devienne plus importante pour le groupe expérimental, comparativement au groupe contrôle.

Ces trois possibilités de navigation, dont deux toujours affichées simultanément à l'écran et permettant deux types de navigation différents, sont de nature à produire chez les apprenants utilisateurs, ce que Jamet (2006) nomme *une surcharge perceptive*.

Dans ses travaux, Jamet (2006) relève la possibilité d'une surcharge perceptive, dans le format intégré, mais pour d'autres raisons, en suggérant que la proximité spatiale entre texte et illustration dans le format intégré peut induire une plus grande densité d'informations affichées simultanément depuis l'interface graphique de l'EIAH pouvant gêner le traitement de l'illustration et conduire à de mauvaises performances dans les tâches nécessitant la mémorisation des éléments illustrés. Selon lui, cette interférence entre texte et illustration est moins probable dans les formats de fenêtres séparées et pop-up car, dans le premier cas, le texte est physiquement séparé de l'illustration et, dans le second, il est situé dans les fenêtres pop-up vers le haut des fenêtres.

Dans notre état de l'art, nous avons vu que les apprenants subissent une surcharge d'informations lorsque l'effort requis pour traiter une tâche dépasse leur capacité de traitement (Eppler et Mengis, 2008). Dans les EIAH, les concepteurs d'interfaces graphiques recherchent la meilleure convivialité du système en visant un nombre minimal de clics souris ou du trackpad. Cela se traduit souvent par un nombre minimal d'écrans affichés, chacun d'entre eux risquant de contenir trop d'informations pour qu'ils soient adaptés à l'apprentissage, en raison du manque de progression. Or l'abondance d'informations peut conduire l'apprenant-utilisateur dans un état de surcharge cognitive (Chen et Chang, 2009) qui, dans la confusion, fait des choix insatisfaisants et inappropriés.

Nous avons aussi noté que l'utilisation de fenêtres ponctuelles permet l'affichage d'informations pouvant être mieux mémorisées comme des définitions, des explications, ou des exemples. Or des auteurs comme Bétrancourt (1998, 2000) rappellent la nécessité de recourir aux fenêtres ponctuelles dans le cas d'informations nécessaires à la réalisation de la tâche. En effet, ce type de fenêtre permet de diminuer la densité d'informations présentes en permanence sur l'écran, et de faire distinguer à l'apprenant deux niveaux d'information, un niveau d'information principale affichée en permanence et l'information complémentaire, affiché en fenêtre ponctuelle. En revanche, Bétrancourt rappelle l'importance de la proximité entre les deux fenêtres, principale et ponctuelle, afin de minimiser l'excursion visuelle de même que la disruption de l'attention du lecteur.

Nous avons d'ailleurs observé que le type de format des fenêtres de l'interface graphique réduisait le nombre total d'actions du groupe expérimental (Mdn = 91), par rapport au nombre total d'actions du groupe contrôle (Mdn = 108 ; W = 665.500 ; p < .05) sur Moodle, qui lui, a utilisé des fenêtres intégrées à Moodle. L'explication que nous suggérons tient à ce que les fenêtre externes surgissantes, une fois ouvertes, sont immédiatement masquées, par l'activation de Moodle qui revient au premier plan de l'écran, rendant inutile leur fermeture, contrairement aux fenêtres pop-up ou escamots – internes, intégrés dans un EIAH qui doivent être refermées pour retourner à la zone centrale de Moodle.

Les résultats de notre étude suggèrent aussi que l'implémentation, par l'enseignant, d'un système de multifenêtrage externe et interne dans Moodle pour l'affichage de ressources, produit chez l'apprenant, un effet d'excursion visuelle pouvant expliquer un temps de réalisation du Quizz supérieur pour le groupe expérimental, contrairement au groupe contrôle. En revanche et compte-tenu du score obtenu supérieur pour le groupe expérimental, nous n'avons pas relevé d'effet de disruption de l'attention pouvant se traduire par un score plus faible ou par une durée de réalisation du quizz qui serait supérieure au post-test par rapport au pré-test, réduisant ainsi l'effet d'apprentissage.

Ces résultats montrent donc que le recours à une fenêtre intégrée dans Moodle pour l'affichage de ressources, génère un problème de cohérence depuis les possibilités de navigation, dans l'artefact pédagogique – la ressource - proposées à l'apprenant depuis l'artefact technique – l'interface graphique de l'EIAH, ce manque d'intégration entre ces artefacts introduisant un niveau de complexité conduisant les apprenants à sortir de l'environnement et à utiliser des fenêtres surgissantes qui demeurent, y compris à la fermeture du navigateur à l'intérieur duquel s'exécute Moodle.

Dès lors, le recours à des fenêtres externes surgissantes induisant la gestion par l'apprenant d'un système de multifenêtrage, est un facteur permettant de réduire le niveau de complexité perçu car réduisant le nombre d'options de navigation proposées simultanément à l'écran et devant ainsi une condition facilitante pour l'utilisation de l'EIAH. Du point de vue de l'affordance fonctionnelle, nous observons bien la mobilisation de l'instrument – système de navigation de l'interface graphique pour sa fonction intrinsèque, celle de naviguer, pour le groupe contrôle, contrairement au groupe expérimental qui, en utilisant une fenêtre extérieure, voit les systèmes de navigation proposés dans la même fenêtre, passer de deux à un.

Nous rejoignons donc les conclusions de Beatty (2002) qui suggère qu'un objet peut avoir à la fois des affordances et des mésaffordances. Selon Beatty, une mésaffordance est une fonctionnalité ou une propriété de l'objet, qui détourne l'objet de son usage prévu, comme des images clignotantes de type GIF implémentées dans un logiciel et qui détournent l'attention de l'objectif de la lecture. Beatty (2002) recommande de prendre en compte toutes les affordances d'un même objet, afin de minimiser les affordances erronées, détournant l'apprenant de la tâche prescrite. Nous suggérons d'étendre cette recommandation aux enseignants et ingénieurs pédagogiques dans le choix de l'implémentation et l'activation de certaines options qui peuvent modifier le cours de l'action et les résultats obtenus, de manière significative, notamment dans le cas du choix de type de fenêtrage pour l'affichage d'une ressource dans Moodle.

#### 8.4.1 - Limites de notre étude

Cette étude comporte des limites. Tout d'abord, elle a été effectuée dans le cadre d'un cours visant l'apprentissage de la veille où les étudiants doivent manipuler des quantités importantes de données, données qui doivent ensuite être classées et analysées, pour devenir des informations. Un deuxième niveau de curation et de mise en analyse de ces informations après avoir été rapprochées et censé permettre l'émergence d'intelligence économique. Ce cours se prête bien au recours d'un EIAH comme Moodle où l'ensemble des effets produits par les fenêtres pop-up peuvent être reproduits. En revanche cette étude pourrait utilement être reproduite dans d'autres cours, à partir de disciplines s'appuyant sur des ressources audiovisuelles où des effets peut être différents pourraient être observés.

Par ailleurs, l'ensemble des étudiants ont utilisé un ordinateur de bureau de type PC pour réaliser les Quizz. Le recours à des tablettes de type IOS ou Android pourrait produire des résultats différents en raison des interfaces graphiques implémentés sur ces terminaux, différents dans la gestion du multifenêtrage de Windows et de iOS, le multifenêtrage sous Android demandant une activation par l'utilisateur, selon les versions d'Android installées dans la tablette. Enfin la taille de l'échantillon (N = 63) est modeste et pourrait utilement être élargie à plusieurs centaines d'étudiants de manière à pouvoir utiliser plus facilement des tests paramétriques, sans être confrontés à des problèmes de normalité de certaines variables dépendantes.

# 8.5 – Synthèse – Apports du chapitre

Cette deuxième étude portait sur l'observation dans la phase de réalisation, par transformation, de l'action instrumentée, phase que nous avons définie dans notre modèle hypothétique de recherche, comme la phase dans laquelle, le conflit instrumental réel et l'affordance réelle en lien avec l'affordance fonctionnelle, créent des conditions complexifiantes, mais aussi des conditions facilitantes et facilitatrices de l'EIAH en raison d'un niveau complexité éprouvé et de possibilités éprouvées de l'EIAH. Cette étude nous a permis d'analyser quantitativement, les résultats obtenus à un quizz, par des étudiants inscrits dans une cours de veille à l'Université, selon l'implémentation retenue pour l'affichage d'une ressource de type PDF dans Moodle pouvant être utilisée durant l'activité : ressource affichée soit dans une fenêtre intégrée à l'EIAH, soit dans une fenêtre externe surgissante, ouverte automatiquement par Moodle, ces choix étant proposés au concepteur de cours sur cette plateforme. Nous avions pensé que le recours à une fenêtre surgissante – externe – ne produirait pas le même effet qu'une fenêtre type pop-up, ou escamots, interne et donc intégrée à l'EIAH, en raison de la gestion possible du multifenêtrage à la fois externe et interne à l'EIAH, induit par les fenêtres surgissantes externes, et permettant à l'apprenant, de réduire sa charge perceptive due au nombre de types de navigation proposés simultanément dans une même fenêtre intégrée dans Moodle. Nous avions donc émis l'hypothèse que l'utilisation d'une interface graphique *cohérente*, c'est-à-dire dans laquelle ne figure simultanément, qu'un seul type de navigation proposé à l'utilisateur, permet à l'apprenant d'obtenir de meilleurs résultats aux quizz, comparativement à un groupe contrôle utilisant le même EIAH, mais avec des fenêtres intégrées pour afficher le contenu des ressources proposées.

Nos résultats confirment nos hypothèses, à savoir que l'usage de fenêtres externes, extérieures à l'EIAH, permet à l'apprenant d'utiliser un environnement doté d'une interface graphique plus cohérente, du point de vue du type de navigation proposé et ainsi d'obtenir de meilleurs résultats qu'avec des fenêtres intégrées à Moodle. La potentialité éprouvée de l'usage d'une fenêtre externe a bien été perçue pendant les séances d'entraînement et avant le post-test, comme une condition facilitante de l'EIAH, du point de vue des résultats obtenus au quizz par le groupe expérimental, tout en générant de la part des apprenants du groupe expérimental à qui elle est proposée, un nombre d'actions sur Moodle inférieur à celui du groupe contrôle.

Cette étude qui comporte toutefois des limites comme  $(1)$  le nombre de sujet concernés  $(N = 63)$ , (2) le type de terminal utilisé – ordinateur de type PC, et (3) la discipline support concernée – l'apprentissage de la veille, nous permet à nouveau de répondre à certaines de nos hypothèses sur les variables du fonctionnement et des comportements humains observée dans le cours de l'action instrumentée depuis l'interface graphique d'un EIAH, dans la phase de réalisation, par transformation, de l'action. Notre étude apporte donc des éléments de réponse sur la question de la cohérence d'une interface graphique d'un EIAH, en suggérant la priorité à apporter à l'implémentation d'un système de navigation cohérent dans une ressource, avant même la question de son affichage, dans une interface graphique supposée cohérente avec l'EIAH et donc supposée intégrée à celui-ci. En effet, nous avons noté que tout objet, comme une interface graphique, avant même le processus de genèse instrumentale par l'apprenant de cet artefact technique, porte en lui des affordances pouvant aussi devenir des mésaffordances dans le cours de l'action instrumentée (Beatty, 2002), tel que la fonctionnalité d'affichage simultané d'un ou plusieurs systèmes de navigation.

Les résultats de cette étude aiguisent aussi notre curiosité sur la question de l'intégration de la ressource à un EIAH, ou au contraire, à une plateforme de stockage extérieure à celui-ci, en rappelant que dans cette étude, les ressources étaient toutes stockées dans Moodle. Cette question de l'intégration d'une ressource en tant que supposée condition facilitante de l'EIAH va être étudiée dans l'étude qui suit.

# **Chapitre 9 - Étude 3. Impact de l'intégration de ressources pédagogiques dans un EIAH, sur l'action instrumentée**

### 9.1 – Contexte : le guidage des apprenants

Les LMS sont aujourd'hui largement utilisés à l'université pour soutenir l'enseignement en présentiel, à distance ou hybride. Ces LMS peuvent contenir des ressources pédagogiques, des activités à réaliser et des outils pour l'aide à la réalisation de ces activités, ou pour leur suivi. Ils constituent *une ressource*.

Bruillard (2022) suggère de définir une ressource comme « une entité matérielle, actualisée dans une pratique face aux élèves ou transmise aux élèves, ou un service mis en œuvre dans le cadre d'un enseignement ». Il opère à cet effet une différenciation entre *la* ressource renvoyant à une force interne, et *les* ressources, implémentées par exemple dans des environnements, en tant que moyens externes pour supporter l'apprentissage.

Le choix de ces ressources documentaires, des logiciels, des fonctionnalités, et des interfaces proposées pour y accéder, dénote toujours une intention pédagogique, même implicite (Tchounikine, 2009, p41). Or, Cette intention peut être contrariée par l'utilisation de la ressource pouvant être une tâche au coût cognitif élevé, et ayant pour effet de détourner l'apprenant de sa tâche principale, celle d'apprendre (Amadieu et Tricot, 2006). Par exemple, des études ont été conduite dans le champ de la visualisation de l'information et notamment sur des questions d'aide à l'accès et à la recherche de ressources d'apprentissage déposées dans des plateformes d'apprentissage en tant que conteneurs (Klerkx *et al*., 2004). Certains résultats soulignent les limites de l'accès et la recherche des ressources, par des formulaires (Klerkx *et al*., 2005) et proposent des stratégies basées sur une visualisation et une navigation interactive.

La notion d'étayage développée par Bruner dans les années 70, initialement utilisée pour décrire les interactions entre les parents et les enfants pour assurer leurs apprentissages, a depuis été élargie à l'aide apportée à l'apprenant pour la réalisation de son activité quand les problèmes rencontrés deviennent trop difficiles à surmonter (Pea, 2004). Par ailleurs, le guidage de l'apprenant par l'enseignant et/ou l'ensemble des parties prenantes de la situation pédagogique informatisée, qui a pour finalité la construction de connaissances, vise à réduire certains coûts cognitifs inutiles pour l'apprentissage mais aussi à orienter, afin que l'apprenant mobilise des stratégies et des processus efficients pour réaliser sa tâche d'apprentissage (Mayer, 2019 ; Sweller *et al*., 2019).

Cette étude porte donc sur les modes d'accès aux ressources proposés dans le cadre d'une situation pédagogique informatisée, modes d'accès susceptibles de contrarier certaines

fonctions d'étayage et donc le guidage de l'apprenant, dans l'utilisation de l'EIAH, depuis son interface graphique.

### 9.1.1 - La tâche de recherche d'information

Dans la littérature, des auteurs comme Bernstein (1993) distinguent trois types de recherche d'informations, (1) la recherche d'informations « mining », (2) la recherche d'informations « manufacturing » et (3) la recherche d'informations « farming ». La recherche d'informations « mining » aujourd'hui appelée Data-Mining, est une activité de recherche portant sur l'extraction d'informations contenues dans des grands conteneurs de données, les Big Data. Dans ce type d'activité, l'information pertinente est un ensemble de données pouvant devenir une ressource de valeur après avoir été extraite et fait l'objet d'un traitement de curation.

La recherche d'information « manufacturing » est une activité de recherche de deuxième niveau permettant visant la conception ou l'élaboration d'un document, souvent à partir des résultats des tâches précédentes de mining. Ce type d'activité conçoit l'acquisition, le raffinement, l'assemblage et la maintenance d'une information comme faisant partie d'un cycle continu, itératif.

L'activité de recherche d'information « farming » est un cycle et une famille d'activités continues et collaborative de recherche d'informations pouvant inclure les activités précédemment décrites et qui sont conduites par des groupes de personnes travaillant ensemble, au sein d'une organisation, à la poursuite de buts communs, individuels et changeants selon les conjonctures. La réalisation de l'une ou l'autre de ces activités nécessitent des systèmes de recherche spécifiques et des critères d'évaluation différenciés, selon l'activité conduite, sous peine de produire des échecs.

Tricot et Nanard (1998) indiquent que la description d'une tâche d'information, nécessite que soient pris en compte :

- 1. La représentation que se fait l'utilisateur de la tâche, ainsi que son niveau d'expertise dans le domaine concerné et son habileté à manipuler l'outil voire le service d'information ;
- 2. L'implémentation du but en précisant l'adresse et le nombre de cibles dans le système, les procédures à utiliser pour atteindre ces cibles, la structure générale du système et de l'interface ;

3. Le contexte de l'activité à savoir la raison pour laquelle un sujet choisit d'utiliser un tel système pour chercher un type d'information spécifique.

L'implémentation du but d'une tâche de recherche d'informations a permis la différenciation de quatre variables indépendantes de l'utilisateur ou du thème abordé, permettant de caractériser son implémentation dans un système de recherche d'informations (Tricot et Golanski, 2002) : (1) la répétitivité de la tâche, (2) le degré d'explicitation des cibles, (3) la localisation des cibles, et (4) la quantité de cibles (Tricot, 1993).

(1) Les tâches répétitives sont des tâches effectuées régulièrement, et nécessitant de réaliser les mêmes manipulations pour rechercher soit une même information, soit une information similaire. Elles se distinguent des tâches non répétitives qui sont des tâches singulières.

(2) Deux types de cibles visées par les recherches d'information peuvent être différenciées : les cibles explicites et les cibles implicites. Une cible « explicite » correspond à un extrait de document, qui doit juste être compris par le sujet : sans que celui-ci n'ait besoin de chercher d'autre informations pour les comprendre. Une cible « implicite » indique un la nécessité pour le sujet de faire appel à d'autres informations ou connaissances pour comprendre la cible, celle-ci ne se suffisant pas à elle-même.

(3) La localisation d'une cible correspond à l'emplacement (l'adresse URL) où se trouve une cible sur le Web, soit de manière exhaustive et donc localisée dans un endroit unique comme sur une page ou dans un serveur de stockage, soit de manière distribuée, en étant répartie sur plusieurs pages nécessitant de la part du sujet de reconstituer l'information à partir de ses morceaux. Du type de localisation de la cible, dépend, l'arrêt ou la poursuite de la recherche dès que tout ou partie de l'information a été trouvée par l'utilisateur.

(4) La variable « quantité de cibles » se rapporte au nombre de cibles existantes nécessitant d'être atteintes pour une tâche de recherche. Pour cette variable, l'information peut être complète sur chacune des pages internet sur lesquelles elle est hébergée mais le nombre de pages ou de sites contenant cette information peut être unique ou multiple. Si l'information est « unique », elle n'est présente que sur une seule page, la difficulté pour le sujet étant de la trouver. Dans le cas contraire, si la cible est « multiple », le sujet a plusieurs possibilités équivalentes pour trouver la cible.

Dans une recherche conduite par Tricot et Golanski (2002) sur l'activité de recherche d'informations et les tâches réelles effectuées par les apprenants, les résultats montrent que les sujets avaient des connaissances qui portaient sur le domaine du contenu étudié et non la localisation de la cible. Dans ce cas, ils avaient une représentation de la cible plus précise que

les autres apprenants, en étant capable de répondre rapidement à la question posée, depuis une vérification des informations recueillies, sans qu'ils aient eu besoin de les analyser. Toutefois, peu d'apprenants ont réussi à réaliser ce type de recherche, le motif principal invoqué étant le manque de temps, seulement vingt minutes, pour réaliser la tâche prescrite.

### 9.1.2 - La tâche de compréhension d'une donnée

Une fois des résultats de recherche obtenus et avant de pouvoir exploiter une information de premier niveau, que l'on nomme *donnée* en veille stratégique, le premier enjeu auquel sont confrontés les étudiants est celui d'arriver à la comprendre. Or cette ou ces données sont présentes dans des textes de niveau de difficultés parfois très hétérogènes. Ces textes sont généralement expositifs et rarement narratifs. Les travaux conduits sur la difficulté des textes et des questions montrent que les obstacles peuvent notamment provenir de l'organisation de l'information, de la familiarité de la thématique (Rawson et Kintsch, 2002), sachant que les thématiques support à l'apprentissage de la veille s'appuient sur toutes les disciplines, de la médecine au nucléaire en passant par l'acoustique, les arts ou encore par exemple l'aéronautique. Des auteurs ont montré que la fréquence et le niveau de familiarité des mots employés, de même que leur niveau d'abstraction, rendaient les textes plus ou moins accessibles (Beck *et al*., 1982 ; Mesnager, 2002). De même, la structure du texte (Caccamise *et al*., 2013) est une autre des dimensions à considérer dans l'évaluation de la difficulté d'un texte.

Dans le cadre de la réalisation d'un quizz, la deuxième difficulté que les étudiants doivent résoudre porte sur la mobilisation d'une compétence de compréhension supposée acquise. Du côté de l'enseignant, il s'agit d'arriver à établir des relations entre le sens d'un texte et des questions de compréhension qui peuvent être posées (Kobayashi, 2004). Or les textes utilisés en veille, contiennent souvent des données stratégiques, qui renvoient elles-mêmes à des stratégies implicites, porteuses d'un sens *caché* et ce pour des raisons économiques, ce qui complexifie encore plus, leurs interprétations par les étudiants.

Nous avons donc longuement réfléchi et échangé avec des enseignants en veille, sur l'opportunité de proposer aux étudiants, un corpus de textes choisis constituant des ressources qui auraient au préalablement été évaluées avec l'outil d'évaluation de texte proposé par Sánchez Abchi et al. (2016).

L'outil concerné comporte trois indices de difficulté :

– (1) le matériel langagier – facteur texte ou facteur corpus,

- (2) le contenu de la question,

- (3) l'enveloppe de la question,

- (4) et une procédure de guidage et d'évaluation de la difficulté leur permettant de choisir, après modification ou non, les questions retenues, selon le niveau de difficulté retenu.

Au terme de ces échanges, l'outil proposé quoique très intéressant, ne semble pas adapté à la veille où l'essentiel des apprentissages se concentre sur la recherche de données, leur curation et leur mise en corrélation avec des outils techniques, la compétence de compréhension étant supposée acquise, ce qui malgré tout n'est pas toujours le cas.

Cette compétence de compréhension qui est aussi mobilisée et mesurée par les enseignants dans d'autres disciplines, donne souvent lieu à des propositions faites aux étudiants, de participer librement à des enseignements renforcés leur permettant de développer cette compétence conjointement avec celle de l'expression écrite et orale en s'inscrivant par exemple au dispositif *Voltaire*, qui, à la base, vise la certification de compétences en orthographe et en expression à partir de l'évaluation de l'orthographe, la grammaire, la syntaxe et la conjugaison, mais qui pour ce faire s'appuie naturellement sur le développement de la compétence de compréhension par un travail important conduit sur l'acquisition de vocabulaire et de sa réutilisation dans un discours.

Par ailleurs, la mise à disposition de textes choisis et formatés aurait aussi eu pour conséquence de placer les étudiants dans un cadre d'analyse *faussé*. En effet, les documents ressources exploités en veille, souvent constitués de rapports stratégiques, de rapports financiers, de rapports d'orientation ou de brevets, sont majoritairement très professionnels avec l'utilisation d'un registre et niveau de langage élevé. Il n'existe quasiment pas de documents ressources de niveau intermédiaire à l'exception de ceux produits par des blogueurs, des sites d'informations grand public ou des sites commerciaux renvoyant vers des achats en ligne, et dont la valeur ajoutée en termes de données pouvant être transformée en information après curation, s'avère faible voire inexistante.

En revanche, la mise à disposition de ressources se rapportant au notions et concepts du cours ont été mises à disposition des étudiants. Si nous avons relevé, avec l'emploi de cet outil, un niveau de difficulté réel pour les étudiants en raison du vocabulaire nouveau et de certains termes devant obligatoirement devant être compris (ex : occurrence, itération), nous avons pensé que la mise à disposition systématique auprès des étudiants de leurs définitions et d'illustrations exemples dans un glossaire, déjà par ailleurs étudiés en cours, pouvaient aider les étudiants à surmonter la difficulté de compréhension de certains termes techniques, liés à la veille.

### 9.1.3 – Les plateformes d'hébergement et suites collaboratives

Aujourd'hui, de nombreux éditeurs comme notamment Google, Microsoft, Ascensio System SIA (liste non exhaustive), proposent des plateformes d'accès (Google drive, One drive, OnlyOffice) avec des offres freemium et premium permettant aux utilisateurs d'héberger des données personnelles dans un espace personnel, de les partager avec d'autres utilisateurs en tant que de besoin et de travailler de manière collaborative avec une suite office intégrée constituée à minima, d'un traitement de texte, d'un tableur et d'un logiciel de présentation.

Généralement ces plateformes sont dotées d'Interfaces graphiques conviviales et permettent de générer et de gérer des espaces de travail collaboratifs. Dans le cadre d'une approche collaborative, leur hébergement en ligne permet à la communauté d'utilisateurs, apprenants et enseignants, d'être indépendants vis-à-vis du système d'exploitation de l'ordinateur depuis lequel les actions sont exécutées dans l'environnement. De surcroît, les exigences techniques minimales pour utiliser la plateforme sont relativement faibles, un ordinateur doté d'un processeur d'une puissance modeste et sur lequel un simple navigateur est installé, suffit à accéder aux fonctionnalités proposées, à condition de pouvoir disposer d'une connexion internet, encore qu'un mode de fonctionnement asynchrone est désormais proposé par l'ensemble de ces plateformes, afin de pouvoir de travailler hors-ligne et de synchroniser le travail effectué sans connexion avec le travail déjà effectué et déposé dans l'environnement hébergé à distance. Par ailleurs, certaines de ces suites sont désormais bien intégrées avec des services tiers, permettant aussi à l'utilisateur de pouvoir ajouter des modules, plug-ins et donc de nouvelles fonctionnalités à l'environnement.

Ainsi, ces plateformes proposent des services pouvant être utilisés pour supporter les activités d'apprentissage. La littérature existante liée à l'utilisation de ces plateformes dans le processus d'enseignement-apprentissage met en évidence met en évidence la facilité d'utilisation et la possibilité de travailler en temps réel à distance (Sánchez et De la Muela, 2013 : Caluña, 2015), les auteurs suggérant que Google drive s'avère être une alternative intéressante pour la gestion du portfolio virtuel pour les étudiants et les enseignants.

Les résultats d'une autre étude (Zamora, 2014) suggèrent que l'utilisation de Google Drive génère un meilleur accès à l'information et de ce fait permet de soutenir l'engagement des étudiants et pour l'enseignant, de suivre leur participation aux activités proposées. Dans leur étude, Izenstark et Leahy (2015) suggèrent que les étudiants réagissent favorablement aux outils Google et ce pour plusieurs raisons. D'abord l'implémentation d'une fonction de sauvegarde automatique ne nécessite plus d'avoir à sauvegarder les documents sur les ordinateurs. Ensuite les capacités de partage sont faciles à mettre en œuvre.

Cette suite proposant une offre freemium et étant utilisable sur tous types d'ordinateurs (Mac, PC, Chromebook) nous avons décidé de recourir partiellement à celle-ci, pour le groupe expérimental, dans le cadre de cette étude, et ce uniquement à des fins d'hébergement de ressources partagées.

### 9.1.4 - Problématique et objectifs

Nous avons vu que dans la littérature, une ressource pédagogique est un support matériel ou numérique contenant une information destinée à l'apprentissage et susceptible d'intervenir à plusieurs reprises dans une séquence de formation ou uniquement lors d'une séance de formation. Un objet pédagogique est un élément constitué d'un ensemble d'objets et/ou de ressources ayant un objectif pédagogique et une durée déterminée. Par exemple, une image, un schéma ou un fichier PDF sont des ressources pédagogiques alors qu'un LMS contenant des cours, des liens vers des ressources pédagogiques extérieures et des exercices, constitue un objet pédagogique (Rebaï *et al*., 2004). Ces ressources pédagogiques reposent sur de nombreux formats (texte, photo, vidéo, son) et des interfaces graphiques parfois très différentes d'une ressource à l'autre, tout en pouvant être interconnectées, sans que l'apprenant soit familier ou ait connaissance du fonctionnement de certaines d'entre elles, d'où parfois la difficulté pour lui, à mettre en place une stratégie et des procédures adaptées pour son apprentissage.

Le guidage, parfois implémenté dans certains EIAH, a pour objectif d'aider l'apprenant à mieux s'approprier l'environnement et les ressources qu'il contient afin de pouvoir réaliser les activités proposées dans le cadre de son apprentissage. A ce titre, Bruner (2015) suggère six fonctions de l'étayage en tant qu'aide susceptible d'être apportée à l'apprenant pour réaliser la tâche prescrite :

- 1. L'enrôlement avec comme finalité de susciter l'adhésion de l'élève aux exigences de la tâche ;
- 2. La réduction des degrés de liberté visant à réduire la complexité du processus de résolution, en diminuant par exemple le nombre d'actions requises ou de paramètres à manipuler ;
- 3. Le maintien de l'orientation pour éviter que l'apprenant ne perde de vue l'objectif initialement fixé et qu'il continue à réaliser la tâche principale ;
- 4. La signalisation des caractéristiques déterminantes, visant, après validation des tâches correctement effectuées par l'apprenant, à ce qu'il obtienne un feedback sur le travail effectué et sur les informations qu'il considère comme exactes ;
- 5. Le contrôle de la frustration et la démonstration visant à maintenir l'intérêt et la motivation de l'élève ;
- 6. La présentation de modèles de solutions suggérant des débuts d'exemples de résolution de la tâche pour mettre l'apprenant sur la voie de l'efficience et de la réussite.

C'est sur l'étayage informatique (Pea, 2004), plutôt que l'étayage social, que nous portons notre attention, avec comme point d'entrée, l'usage de ressources documentaires. Celles-ci peuvent être intégrées où externes à l'environnement. Dans ce deuxième cas, l'environnement contient simplement des hyperliens pour y accéder (exemple : lien vers des vidéos hébergées sur YouTube). Or ces ressources externes peuvent être de formats très différents et reposer sur des interfaces graphiques différents de celui de l'EIAH utilisé. Dans ce cas, la réduction des degrés de liberté visant à réduire la complexité du processus de résolution ou encore le maintien de l'orientation pour éviter que l'apprenant ne perde de vue l'objectif initialement fixé et qu'il continue à réaliser la tâche principale, peuvent être fortement contrariés malgré l'usage d'un EIAH central, supposé soutenir ces fonctions, et ce, en raison de problème sémiologiques précédemment évoqués. A ce titre, Bruillard (2022) suggère que « les questions de signe sont centrales. Leur difficulté de compréhension peut constituer un obstacle majeur aux apprentissages. ».

Notre objectif est donc d'éprouver la question du guidage de l'apprenant et des deux fonctions d'étayage que nous venons d'évoquer, à savoir :

1. La réduction des degrés de liberté visant à réduire la complexité du processus de résolution, en diminuant par exemple le nombre d'actions requises ou de paramètres à manipuler ;

2. et le maintien de l'orientation dans l'EIAH, selon le type d'implémentation de la ressource documentaire utilisé, dans le cadre de l'activité instrumentée depuis une interface graphique, en observant si la mobilisation d'un environnement d'hébergement de ressources, extérieur à l'EIAH est de nature à réduire les résultats obtenus aux termes d'une activité d'apprentissage.

### 9.1.5 - Rappel des hypothèses

Pour rappel, notre hypothèse centrale est que, **dans la phase de réalisation par transformation de l'action**, *la capacité d'agir* peut notamment être approchée depuis l'Affordance Réelle (AR). L'affordance réelle, relève d'un construit constitué de l'affordance catachrétique et de l'affordance fonctionnelle.

#### Notre travail repose l'hypothèse suivante :

- (Hi4) L'affordance fonctionnelle, est une condition facilitante de l'EIAH permettant d'affecter le choix de l'apprenant de résister ou d'accepter l'environnement et les technologies qui y sont implémentées, notamment le guidage de la réalisation de l'activité d'apprentissage.

### Il en résulte l'hypothèse suivante pour cette étude n°3 :

**E3\_H1** Lors de la réalisation par transformation, de l'action, l'intégration de ressources intégrées à l'EIAH, constitue en théorie, une condition facilitante en tant que potentialité éprouvée de l'EIAH, du point de vue de l'affordance fonctionnelle, permettant à l'apprenant d'obtenir un guidage permanent dans l'EIAH qui lui est déjà familier, se traduisant notamment par un nombre inférieur d'actions et de paramètres à manipuler, en dehors de l'environnement et un maintien de l'orientation.

Cette hypothèse s'observe à partir de 3 indices présentés ci-dessous, tels que les scores obtenus à un quizz implémenté dans l'EIAH, par la durée de l'activité et par le nombre de d'absences de réponses ou d'erreurs au quizz.

**E3\_H1a –** L'utilisation de ressources documentaires intégrée à l'environnement, permet aux apprenants, au post-test, d'obtenir un meilleur score à un Quizz, comparativement à ceux dont les ressources sont hébergées à l'extérieur de l'environnement.

**E3\_H1b –** L'utilisation de ressources documentaires intégrées à l'environnement, réduit beaucoup plus, la durée de la séance au post-test, comparativement à l'utilisation les ressources implémentées à l'extérieur de l'environnement.

**E3\_H1c –** L'utilisation de ressources documentaires extérieures, réduit beaucoup moins le nombre d'erreurs et le nombre d'absence de réponses, au post-test, comparativement à l'utilisation de ressources intégrées à l'environnement.

Dans l'étude 3, le facteur inter-sujet était le type d'implémentation de la ressource, intégrée ou extérieure à l'environnement, depuis laquelle la ressource pouvait être accédée. Son affichage s'effectuait systématiquement dans des fenêtres surgissantes sur Moodle, et dans des fenêtres surgissantes ou intégrées à l'extérieur de l'environnement, selon le type de navigateur utilisé par l'apprenant.

### 9.2 – Méthode

#### 9.2.1 – Participants

L'activité a été proposée à des étudiants en première année et deuxième année de BUT Infocom et de Licence Pro, dans un cours de veille, étudiants répartis de manière aléatoire, en un groupe contrôle et un groupe expérimental, sans différenciation de niveau ou de sexe. Au total, 69 étudiants ont participé à cette étude (n = 69)

L'étude s'est appuyée sur 4 séances de travail en classe d'une durée chacune de 120 minutes. Le passage des consignes et les réponses apportées aux questions posées par les étudiants a été réalisé durant un premier temps de 15 minutes. La durée prévue pour la consultation des ressources a été fixée à 75 minutes. La durée fixée pour la passation du Quizz a été fixée à 30 minutes.

L'expérience s'est déroulée à partir de quatre sessions : (i) une phase d'apprentissage suivie immédiatement d'une session de pré-test, (ii) puis le cours suivant, une phase d'apprentissage suivie immédiatement d'une session de post-test. En raison de l'absence de quelques étudiants à l'une ou l'autre de ces deux sessions, nous avons retenu un total de 63 élèves ayant terminé les tâches des deux sessions (50 femmes et 19 hommes, respectivement : 72,46 % et 27,54 %)

L'expérience s'est déroulée dans les salles informatique de l'IUT Robert Schuman, lors de la première et de la deuxième session, afin de s'assurer que tous les étudiants utilisaient le même type d'ordinateur avec le même système d'exploitation : des ordinateurs PC munis du système d'exploitation Microsoft Windows 10 professionnel. La durée de réalisation pour le quizz a été paramétrée à 60 minutes dans Moodle plus une minute, la minute supplémentaire octroyée au-delà de 60 minutes permettant d'octroyer du temps pour l'envoi de l'ensemble des réponses à Moodle en cas de surcharge ou de lenteur du réseau internet. Nous n'avons pas constaté de problèmes à ce sujet durant l'étude.

La fiche et le formulaire de consentement sont présentés dans les annexes 5 et 6.

### 9.2.2 – Matériel expérimental

#### 9.2.2.1 - Pré-test et Post-Test

Le pré-test et le post-test s'appuyaient sur la réalisation d'un quizz, dans Moodle. Dans ce quizz, il leur était demandé, comme dans l'étude 2, de répondre à 50 questions. La réponse à ces questions supposait qu'ils aient étudié les ressources, sous forme de supports de cours, mises à leur disposition, chaque notion ou concept présent dans la ressource, ayant fait l'objet en cours, d'une étude et d'une explicitation avec un temps systématique d'opérationnalisation par la réalisation d'exercice. L'usage d'un traitement de texte pour prendre des notes leur a aussi été conseillé, les étudiants ayant le droit d'utiliser leurs notes lors de la passation du quizz.

Le questionnaire de cette étude a été construit pour évaluer les connaissances des participants sur les différents types de veille, les différents termes utilisés dans ce domaine, la méthodologie de la veille, et sur les procédures nécessaires à la mise en place d'un système de veille informationnelle. Nous avons repris le même questionnaire que celui utilisé dans l'étude 2, celui-ci ne semblant pas avoir posé des problèmes aux participants et nous ayant permis d'obtenir des résultats, significatifs ou non.

Pour rappel, le type de questions était réparti comme tel :

- 35 questions à choix multiples : 1, 2, 3, 4, 5, 6, 8, 9, 10, 11, 12, 13, 14, 15, 16, 17, 18, 19, 20, 21, 22, 23, 26, 29, 33, 34, 41, 42, 43, 44, 45, 46, 47, 48, 50 ;
- 13 questions à réponse courte : 24, 25, 27,28, 30 31, 32, 35, 36, 37, 38, 39, 40 ;
- 2 Questions Vrai/Faux : 7 et 49 ;

Nous n'avons retenu que deux questions booléennes puisque la part de hasard dans les réponses proposées a été précédemment relevée.

Les ressources mises à disposition et le quizz étaient identiques au pré-test et post-test. Ces ressources sont identiques à celles utilisées dans l'étude 2. Les étudiants avaient la possibilité de consulter les ressources durant la réalisation du quizz.

Pour notre étude qui s'intéresse à la capacité d'agir de l'apprenant, en phase de réalisation par transformation de l'action, nous avons prioritairement porté notre attention sur le post-test quoique que des comparaisons aient été effectuées avec le pré-test. En effet, au post-test, après le temps de la découverte de l'environnement au pré-test, les potentialités perçues de l'EIAH deviennent des possibilités *éprouvées*, depuis notamment l'affordance fonctionnelle. En d'autres termes, ce temps est le moment où les affordances sont mises à l'épreuve du réel, qu'elles soient visibles ou non. Nous souhaitions pouvoir observer l'effet de de l'intégration de ressources internes dans un environnement sur la résistance ou l'acceptation de l'environnement et des technologies qui y sont implémentées. Nous pensons que l'acceptation de l'environnement peut s'observer depuis la durée d'une séance avec un temps relativement important passé à la consultation de ressources.

Nous l'avons vu dans l'étude 2, Moodle permet à l'enseignant de paramétrer l'apparence d'une ressource de type fichier (ex : PDF) pouvant être affichée par l'apprenant en choisissant un type d'affichage parmi les 5 choix possibles : (1) Automatique – par défaut,(2) Intégrer,(3) Forcer le téléchargement, (4) Ouvrir, (5) Dans une fenêtre surgissante.

Pour cette étude, des ressources ont été mises à disposition pour les étudiants du groupe contrôle, systématiquement au format PDF, dans une fenêtre surgissante (*Figure* 111), à partir de l'analyse des résultats que nous avons retirés de notre étude 2.

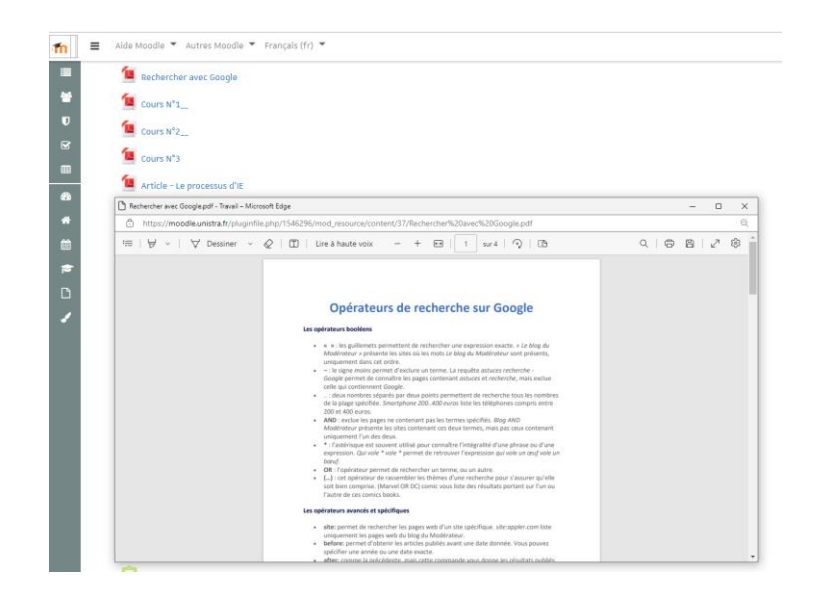

*Figure 111 – Etude 3 - Affichage de ressources dans Moodle 3.0 et ultérieur – dans une fenêtre surgissante*

S'agissant du quizz, Moodle propose deux modes de navigation, un mode libre où l'apprenant peut naviguer d'une question vers une autre question de son choix, ou un mode séquentiel depuis lequel, l'apprenant ne peut naviguer que d'un pas, vers la question suivante où la question précédente. Nous avons opté pour un mode de navigation libre permettant ainsi à l'étudiant de réguler la réalisation de l'activité.

Par ailleurs, nous avons paramétré le quizz pour que les questions soient mélangées afin de limiter les tentations de copies de réponses d'un étudiant à l'autre. En outre, le mode « feedback à priori » a été retenu pour le comportement des questions, obligeant les étudiants à envoyer la totalité du test avant qu'un feedback ne leur soit donné.

Enfin, s'agissant des options de relecture, nous avons paramétré le quizz pour que le nombre de points soit renvoyé après la tentative, puis alors que le test était encore ouvert et après la fermeture du test (*Figure* 112, page suivante). La réponse juste ou non n'a pas été renvoyée à l'apprenant afin de le contraindre à reprendre les ressources avant le post-test.

#### **Chapitre 9 - Étude 3. Impact de l'intégration de ressources pédagogiques dans un EIAH, sur l'action instrumentée**

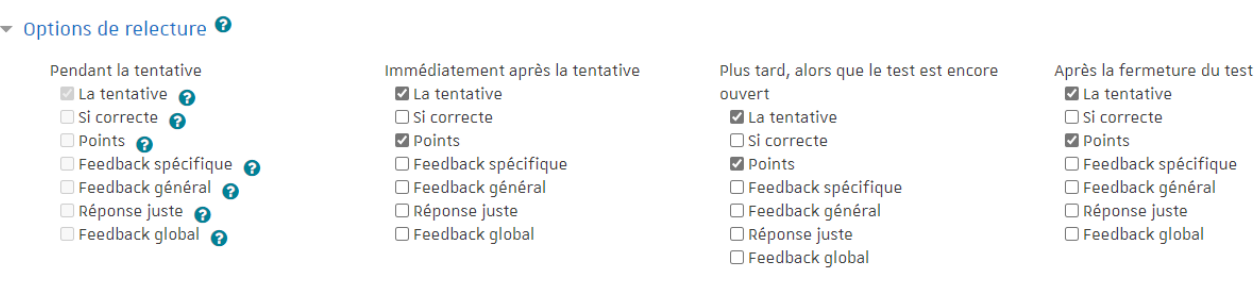

*Figure 112 – Affichage de ressources dans Moodle 3.0 et ultérieur – mode Dans une fenêtre surgissante*

#### 9.2.2.2 – Matériel dédié à l'apprentissage

Pour définir les apprentissages critiques que nous avons retenu, nous nous sommes appuyés sur le référentiel du ministère de l'enseignement supérieur de la recherche et de l'innovation dans sa version de 2021, se rapportant au Brevet Universitaire Technologique – parcours Information numérique dans les organisations, dans lequel figure le référentiel de compétences et d'activités relatif à l'apprentissage de la veille (Cf. Annexe 9).

Le niveau de compétences visé en veille pour les étudiants inscrits en Licence professionnelle / Bachelor universitaire de technologie INFORMATION-COMMUNICATION, dans le parcours Information numérique dans les organisations. Ce référentiel définit trois niveaux de compétences.

Le premier niveau est celui dans lequel l'apprenant est capable de rechercher, de qualifier et de caractériser des sources pertinentes, en recherchant et en gérant de l'information spécialisée, en évaluant la fiabilité et la qualité des sources, et en mettant en place une collecte automatisée de données.

Le deuxième niveau est celui dans lequel l'apprenant est capable de concevoir et d'implémenter un processus de veille, en participant à la mise en place d'une plateforme de veille ou de curation, en diffusant les résultats de la veille et concevant une stratégie de recherche et de veille, dans une perspective d'intelligence économique.

Le troisième niveau est celui dans lequel l'apprenant est capable de contribuer au pilotage stratégique de l'organisation en participant à la gestion de plateformes de données ouvertes, en étant capable de sélectionner des outils de traitement quantitatif et qualitatif des données et en conduisant un projet de veille collaborative.

Les ressources mises à disposition étaient accessibles depuis Moodle pour les deux groupes au pré-test. En revanche au post-test, seule le groupe contrôle avait accès à ces mêmes ressources depuis Moodle. Le groupe expérimental devait cliquer sur un hyper lien hébergé sur Moodle, renvoyant à un espace Google drive dans lequel les mêmes ressources étaient mises à disposition. Les étudiants des deux groupes pouvaient utiliser les ressources durant la réalisation du quizz. Celui-ci était identique au pré-test et post test, de même que les ressources mises à disposition.

Compte-tenu de la nouveauté de cet enseignement pour les étudiants de première année et pour des étudiants arrivant en licence professionnelle LP SCIN, n'ayant jamais fait de veille, nous sommes restés sur le niveau 1 de développement des apprentissages critiques en veille informationnelle. A l'instar de l'étude 2, six ressources ont été mises à disposition des étudiants. Ces ressources se rapportaient à (1) la définition de la veille, (2) aux différents types de veille, (3) processus de veille, (4) prestations de veille, (5) aux livrables, réalisés dans ce cadre et à (6) une suggestion d'outils susceptibles d'être utilisés pour y parvenir. Le quizz ne nécessitait pas que l'un ou l'autre des outils de veille présentés, soit utilisé pour répondre à une question. En revanche, les questions à réponse courte nécessitaient qu'une recherche en ligne soit effectuée de la part de l'apprenant.

#### 9.2.3 – Procédure

Notre étude s'est appuyée sur la collecte et l'analyse de traces laissées par l'apprenant utilisateur sur l'interface graphique de Moodle dans sa version 3. Au pré-test, l'ensemble des étudiants des deux groupes ont utilisé Moodle avec le paramétrage par défaut retenu pour l'Université de Strasbourg, à savoir l'ouverture de fenêtres pop-up (extérieures). Au post-test, le groupe expérimental a utilisé les ressources hébergées sur Google drive et s'affichant dans un autre onglet du navigateur, tandis que les étudiants du groupe contrôle ont continué à utiliser le paramétrage par défaut retenu pour l'affichage des ressources (fenêtres extérieures).

Autrement dit, lors des séances d'entraînement et du post-test, pour réaliser le quizz, le groupe expérimental a dû utiliser deux environnements simultanément, un LMS (Moodle) et un environnement en ligne de productivité (Google drive), tandis que le groupe contrôle n'a utilisé qu'un environnement unique : Moodle.

### 9.2.4 - Variables

Pour les besoins de cette étude 3, nous avons défini 8 variables :

- E3\_V0\_GENRE Genre du sujet
	- E3 V1 NIV AC Niveau de formation du sujet
- E3\_V2\_SCORE Score obtenu au quizz
- E3\_V3\_ERRORS Nombre d'erreurs dans les réponses au quizz
- E3\_V4\_ABS\_REP Nombre d'absences de réponse au quizz
- E3\_V5\_DUREE Durée de réalisation du quizz
- E3\_V6\_SCORE\_Q\_OCM Score obtenu aux questions à choix multiples du quizz
- E3\_V7\_SCORE\_Q\_REP\_C Score obtenu aux questions à réponses courtes du quizz

#### 9.2.5 – Analyse des données

Nous avons réalisé des ANOVA simple et à mesures répétées et parfois des tests t indépendants de même que des régressions linéaires pour analyser les données. Les deux conditions d'intégration de la ressource (intégrée dans Moodle / Google drive) constituaient un facteur inter-sujets.

Dans les différentes ANOVA, les variables dépendantes étaient les suivantes :

- les scores au pré-test,
- les scores au post-test.
- la durée de réalisation du quizz au pré-test,
- la durée de réalisation du quizz au post-test,
- le nombre d'erreurs constatées au pré-test,
- le nombre d'erreurs constatées au post-test,
- le nombre d'absences de réponses constatées au pré-test,
- le nombre d'absences de réponses constatées au post-test,
- les scores obtenus à des questions de type QCM au pré-test,
- les scores obtenus à des questions de type QCM au post-test,
- les scores obtenus à des questions de type Réponse courte au pré-test,
- les scores obtenus à des questions de type Réponse courte au post-test.

# 9.3 - Résultats de l'étude 3

Nous présenterons dans un premier temps les scores obtenus au Quizz, puis le nombre d'erreurs relevées dans les réponses proposées par les étudiants, le nombre d'absence de réponses et la durée de réalisation du Quizz. Puis nous reviendrons plus finement sur les résultats obtenus par une différenciation des résultats selon le type de question posées. Les statistiques descriptives de cette étude et des résultats complémentaires sont présentées dans l'annexe 3.

### *Homogénéité des groupes*

Le quizz était composé de 50 questions. Il était identique à celui proposé dans l'étude 2. Les étudiants participants de l'étude 2 n'ont pas participé à l'étude 3. Afin de vérifier l'homogénéité des groupes, une ANOVA a été effectuée, avec les conditions - type d'implémentation de la ressource (Intégrée ; Google drive) utilisé pour héberger la ressource PDF, comme facteur inter-sujets, et les scores au quizz de prétest, en tant que variable dépendante.

L'analyse d'homoscédasticité des variances réalisées par l'intermédiaire du test de Levene, ne révèle aucun problème d'homogénéité entre les deux groupes établis  $(F_{(1, 67)} = 144, 677; p = 0.343).$ 

#### 9.3.1 – Scores obtenus au quizz

Nous avons d'abord effectué un test d'homoscédasticité de Levene qui a indiqué une homogénéité significative entre les variances sur les scores obtenus au quizz au pré-test  $(F_{(1)})$  $_{67}$  = 0.912; p = 0.343 et au post-test,  $F_{(1,67)}$  = 0.431; p = 0.514).

Une ANOVA à mesures répétées a été réalisée, avec les conditions - type d'implémentation de la ressource, comme facteur inter-sujets, le pré-test et le post-test comme facteurs intra-sujets et les scores totaux (E3\_V2-SCORE) comme variable dépendante.

Un effet principal global des conditions - type d'implémentation de la ressource PDF a été trouvé ( $F_{(1, 67)}$  = 201.056; p < .05), en raison de l'amélioration des scores entre le pré-test et le post-test plus important pour le groupe expérimental ayant utilisé des ressources hébergées sur Google drive, que pour le groupe contrôle (*Figure* 113) ayant utilisé des ressources hébergées sur Moodle. La valeur de l'êta partiel au carré ( $\eta^2$  = 0.053) suggère une taille d'effet moyenne.

Comme effet intra-sujets, nous avons également relevé un effet d'apprentissage entre le pré-test et le post-test  $(F_{(1, 67)} = 809.796$ ; p < .01; n<sup>2</sup> = 0.214). En revanche, nous n'avons pas observé d'interaction significative entre les conditions -type d'implémentation de la ressource PDF et les scores pré-post-test  $(F_{(1, 67)} = 8,015$ ; p = 0.243).

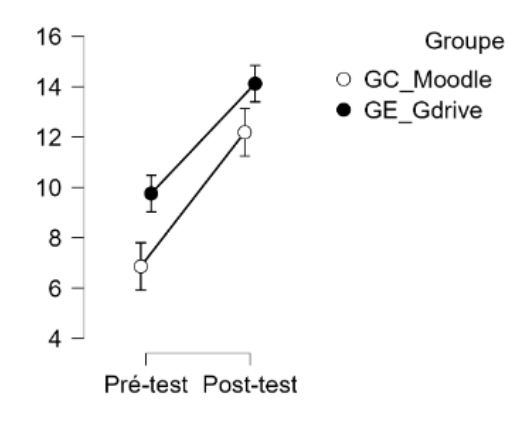

*Figure 113 – Étude 3 – Scores obtenus au quizz*

Les statistiques descriptives relatives au scores (E3\_V2\_SCORE) des étudiants obtenus au quizz lors du pré-test et du post-test sont présentés dans le tableau 59.

| <b>Variable</b>          | <b>GROUPE</b>     | N  | <b>Moyenne</b> | ЕT    | ES    | <b>Coef. variation</b> |
|--------------------------|-------------------|----|----------------|-------|-------|------------------------|
| Pré-test<br>E3 V2 SCORE  | GC (Ress Int)     | 33 | 6.858          | 4.443 | 0.773 | 0.648                  |
|                          | GE (Google Drive) | 36 | 9.757          | 4.788 | 0.798 | 0.491                  |
| Post-test<br>E3 V2 SCORE | GC (Ress Int)     | 33 | 12.190         | 4.547 | 0.791 | 0.373                  |
|                          | GE (Google Drive) | 36 | 14.124         | 4.400 | 0.733 | 0.312                  |

*Tableau 59 - Étude 3 – Scores obtenus au quizz au pré-test et post-test*

#### 9.3.1.1 – Nombre d'erreurs constatées au quizz

Le score obtenu par l'étudiant à un quizz est le résultat des réponses apportées aux questions posées, réponses pouvant s'appuyant sur des connaissances, des compétences, sur des erreurs intellectuelles ou matérielles, l'absence de réponses ou le hasard.

Nous avons dans un premier temps souhaité analyser le nombre d'erreurs présentes dans les réponses soumises par les étudiants à partir de la variable (E3\_V3-ERRORS). En effet, dans les questions à choix multiples, l'étudiant pouvait commettre plusieurs erreurs dans la réponse proposée tout en indiquant une réponse exacte, en effet, quatre propositions de réponses étaient proposées, parmi lesquelles certaines pouvaient être fausses et d'autres exactes. Nous avons donc compté dans la variable (E3\_V3-ERRORS), le nombre total d'erreurs figurant dans les réponses soumises par les étudiants.

Un test d'homoscédasticité de Levene n'a pas permis d'observer des problèmes d'homogénéité entre les variances sur le nombre d'erreurs au quizz du pré-test ( $F_{(1,67)} = 0.068$ ;  $p = 0.795$ , et sur le nombre d'erreurs au quizz au post-test ( $F_{(1, 67)} = 1.497$ ;  $p = 0.225$ ).

Une ANOVA à mesures répétées a été réalisée, avec les conditions - type d'implémentation de la ressource, comme facteur inter-sujets, le pré-test et le post-test comme facteurs intra-sujets et le nombre d'erreurs (E3\_V3-ERRORS) comme variable dépendante. Nous n'avons pas relevé d'effet principal significatif avec le facteur inter-sujets type d'implémentation de la ressource PDF, entre le pré-test et le post-test ( $F_{(1,67)} = 1.523$ ; p  $= 0.221$ ), ni d'effet d'interaction avec le nombre d'erreurs au quizz au pré-post-test ( $F_{(1,67)} =$  $0.230$ ;  $p = 0.633$ ).

En revanche, nos résultats montrent un effet d'apprentissage avec les conditions - type d'implémentation de la ressource PDF (F  $_{(1,67)}$  = 31.140 ; p < .01. Nous observons une baisse du nombre d'erreurs entre le pré-test et le post-test pour l'ensemble des deux groupes

(*Figure* 114, page suivante). La valeur de l'êta partiel au carré (η² = 0.103) suggère une grande taille d'effet.

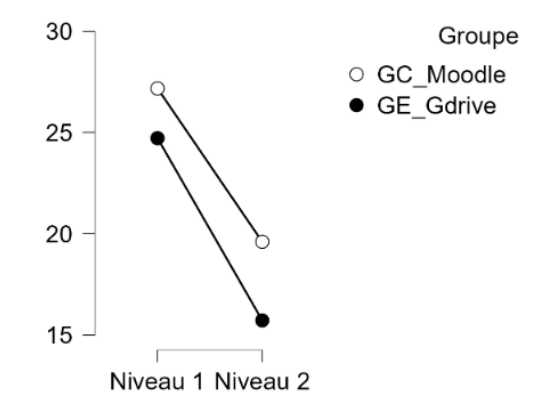

*Figure 114 – Étude 3 – Nombre d'erreurs dans les réponses au quizz*

#### 9.3.1.2 – Nombre d'absences de réponses constatées au quizz

Nous avons ensuite analysé le nombre d'absences de réponses aux questions posées aux étudiants dans le quizz à partir de la variable (E3\_V4\_ABS\_REP).

Un test d'homoscédasticité de Levene n'a pas permis d'observer des problèmes d'homogénéité entre les variances sur le nombre d'erreurs au quizz au pré-test,  $(F_{(1, 67)} =$ 1.413 ; p = .239-., et sur le nombre d'erreurs au quizz au post-test  $(F_{(1, 67)} = 2.654$ ; p = .108). Une ANOVA à mesures répétées a été réalisée, avec les conditions - type d'implémentation de la ressource, comme facteur inter-sujets, le pré-test et le post-test comme facteurs intra-sujets et le nombre d'absences de réponses (E3\_V4\_ABS\_REP) comme variable dépendante.

Nous n'avons pas relevé d'effet principal significatif avec le facteur inter-sujets type d'implémentation de la ressource PDF, entre le pré-test et le post-test réalisés ( $F_{(1, 67)} = 3.890$ ;  $p = .053$ ), ni d'effet d'interaction entre les deux facteurs, en pré-test - post-test ( $F_{(1, 67)} = 3.229$ , p = .077). En revanche, nos résultats montrent à nouveau un effet d'apprentissage avec les conditions - type d'implémentation de la ressource PDF( $F_{(1, 67)} = 27,398$ ; p < .01). Nous observons une baisse du nombre d'absences de réponses entre le pré-test et le post-test pour l'ensemble des deux groupes (*Figure* 115, page suivante). La valeur de l'êta partiel au carré (η² = 0.097) suggère une taille d'effet moyenne.
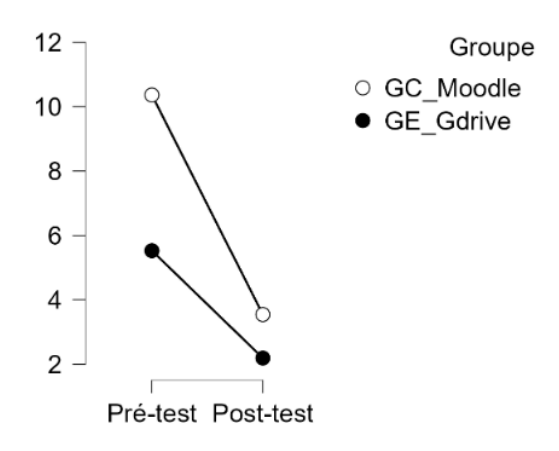

*Figure 115 – Etude 3 – Nombre d'erreurs dans les réponses au Quizz*

# 9.3.2 – Durée de réalisation du Quizz

Une fois les résultats des scores étudiés, nous avons voulu observer les durées de réalisation des quizz. Un test d'homoscédasticité de Levene ne révèle aucun problème d'homogénéité entre les variances sur les durées de réalisation du quizz (E3\_V5-DUREE) par les étudiants au pré-test ( $F_{(1, 67)} = 0.057$ ; p = .812) et au post-test( $F_{(1, 67)} = 2.240$ ; p = .139).

Une ANOVA à mesures répétées a été réalisée, avec les conditions - type d'implémentation de la ressource, comme facteur inter-sujets, le pré-test et le post-test comme facteurs intra-sujets et durée de réalisation du quizz (E3\_V5-DUREE) comme variable dépendante. Un effet principal global des conditions - type d'implémentation de la ressource PDF – inter-sujets, a été trouvé  $(F_{(1, 67)} = 14.122$ ; p < .01), en raison de la baisse de la durée de réalisation du quizz entre le pré-test et le post-test plus importante pour le groupe expérimental ayant utilisé des ressources hébergées sur Google drive que pour le groupe contrôle ayant utilisé des ressources hébergées sur Moodle. La valeur de l'êta partiel au carré  $(n^2 = 0.137)$  suggère une grande taille d'effet moyenne.

En revanche nous n'avons pas relevé d'effet d'apprentissage significatif entre le pré-test et le post-test  $(F_{(1, 67)} = 1.109; p = .296)$ , ni d'effet d'interaction significative entre les conditions - type d'implémentation de la ressource PDF et durées de réalisation du quizz par les étudiants en pré-post-test ( $F_{(1, 67)} = 0.196$ ; p = .660). L'entraînement des sujets à la passation du quizz du pré-test au post-test, quelle que soit l'implémentation retenue pour l'hébergement de la ressource, est sans effet sur la durée de réalisation observée (*Figure* 116, page suivante).

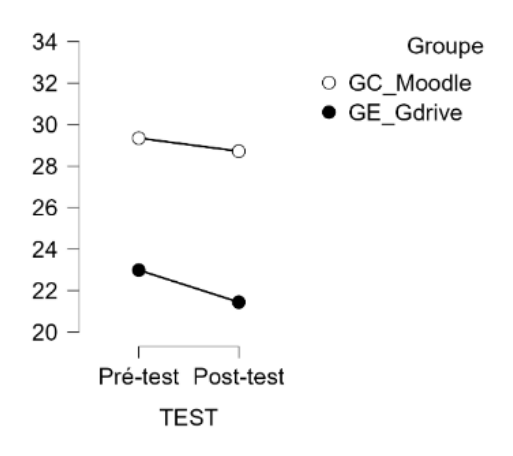

*Figure 116 – Étude 3 – Durées de réalisation du quizz*

Les statistiques descriptives relatives au scores (E3\_V3\_DUREE) des étudiants obtenus au quizz lors du pré-test et du post-test sont présentées dans le tableau 60.

| Variable                 | <b>GROUPE</b>     | N  | <b>Moyenne</b> | ЕT    | ES      | <b>Coef.</b> variation |
|--------------------------|-------------------|----|----------------|-------|---------|------------------------|
| Pré-test<br>E3 V5 DUREE  | GC (Ress Int)     | 33 |                | 9.792 | 1.705   | 0.334                  |
|                          | GE (Google Drive) | 36 | 22.992         | 9.216 | 1.536   | 0.401                  |
| Post-test<br>E3_V5_DUREE | GC (Ress Int)     | 33 | 28.719         | 7.299 | 1 2 7 1 | 0.254                  |
|                          | GE (Google Drive) | 36 | 21.446         | 8.125 | 1.354   | 0.379                  |

*Tableau 60 - Étude 3 – Durées de réalisation du quizz aux pré-test et post-test*

#### 9.3.3 – Scores obtenus – Questions de type QCM

Nous avons cherché à expliciter le score obtenu au quizz par une analyse plus fine des résultats selon le type de question. Nous avons donc additionné l'ensemble des points obtenus par chaque étudiant aux questions de type QCM dans la variable E3\_V6\_SCORE\_Q\_QCM. Un test d'homoscédasticité de Levene ne révèle aucun problème d'homogénéité entre les variances sur les scores obtenus aux questions de type QCM (E3\_V6\_SCORE\_Q\_QCM) par les étudiants au pré-test ( $F_{(1, 67)} = 0.359$ ; p = .551) et au post-test ( $F_{(1, 67)} = 0.952$ ; p = .333).

Une ANOVA à mesures répétées a été réalisée, avec les conditions - type d'implémentation de la ressource, comme facteur inter-sujets, le pré-test et le post-test comme facteurs intra-sujets et le score obtenu aux questions de type QCM (E3\_V6\_SCORE\_Q\_QCM) comme variable dépendante.

Un effet principal des conditions - type d'implémentation de la ressource PDF - intersujets, a été trouvé ( $F_{(1, 67)} = 5,235$ ; p < .05), en raison de l'augmentation des scores obtenus à ce type de question entre le pré-test et le post-test plus importante pour le groupe expérimental ayant utilisé des ressources hébergées sur Google drive, que pour le groupe contrôle ayant utilisé des ressources hébergées sur Moodle. La valeur de l'êta partiel au carré  $(\eta^2 = 0.048)$  suggère une petite taille d'effet.

Nous avons aussi relevé un effet d'apprentissage avec les conditions - type d'implémentation de la ressource PDF ( $F_{(1, 67)} = 116,658$ ; p < .01). Nous observons une augmentation des scores pour ce type de questions entre le pré-test et le post-test pour l'ensemble des deux groupes. La valeur de l'êta partiel au carré ( $\eta^2$  = 0.213) suggère là encore, une grande taille d'effet.

En revanche, nous n'avons pas observé d'interaction significative intra-sujets, entre les conditions - type d'implémentation de la ressource PDF et le score obtenu par les étudiants au type de question QCM ( $F_{(1, 67)} = 1.327$ ; p = .253).

*Tableau 61 - Etude 3 – Scores aux questions de type QCM au pré-test et post-test*

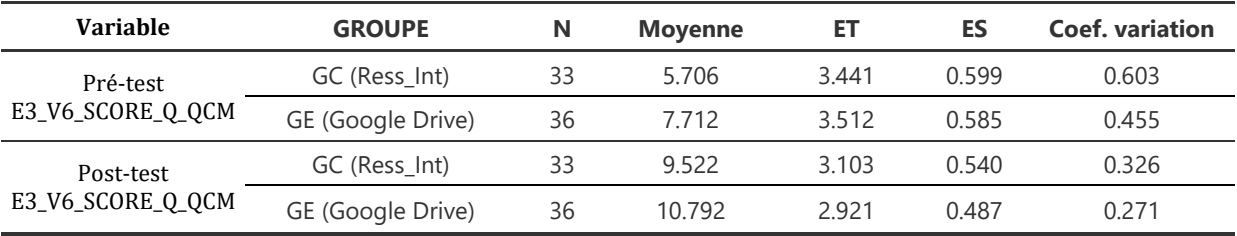

Les statistiques descriptives relatives aux nombres d'erreurs au quizz (E3\_V6\_SCORE\_Q\_QCM) des étudiants lors du pré-test et du post-test sont présentées dans le tableau 61, et représentées dans la figure 117.

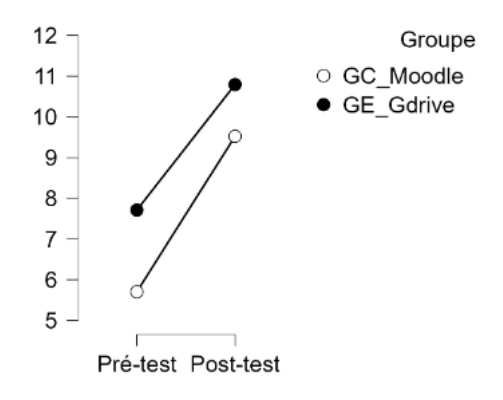

*Figure 117 – Étude 3 – Scores obtenus aux questions de type QCM*

#### 9.3.4 – Scores obtenus - Questions à réponses courtes

Nous avons ensuite additionné l'ensemble des points obtenus par chaque étudiant aux questions de type « Réponse courte » dans la variable E3\_V7\_SCORE\_Q\_REP\_C. Un test d'homoscédasticité de Levene révèle un problème d'homogénéité entre les variances sur les scores obtenus aux questions à réponse courte (E3\_V7\_SCORE\_Q\_REP\_C) par les étudiants au pré-test ( $F_{(1, 67)} = 6.310$ ; p < .01).

Par conséquent, des nombres d'actions, au post-test, ont été analysées à l'aide d'un test de Kruskal-Wallis non paramétrique. Ce test n'a révélé d'effet significatif entre les conditions - type d'implémentation de la ressource PDF et le score obtenu par les étudiants au type de question à réponse courte ( $H = 3.708$ ,  $p = .54$ ).

#### 9.3.5 – Corrélations et régressions linéaires

Nous avons ensuite tenté d'établir des corrélations entre la variable Score obtenu au quizz (E3\_V2\_SCORE), et la variable durée de réalisation du quizz (E3\_V5\_DUREE).

Au post-test, pour le groupe contrôle, un test de corrélation de Pearson a montré une corrélation significative entre la durée de réalisation du quizz et le score obtenu (r = 0.370 ; p < .01), de ce fait, la durée de réalisation du quizz représente 37 % de la variance du score obtenu.

De même, un autre un test de corrélation de Pearson a montré une corrélation significative entre la durée de réalisation du quizz et le nombre d'erreurs (r = 0.239 ; p < .01), de ce fait, la durée de réalisation du quizz représente près de 24 % du nombre d'erreurs au quizz.

Une régression linéaire simple a été utilisée afin de prédire le score obtenu au quizz à partir de la durée de la séance, du nombre d'erreurs au quizz, du nombre d'absence de réponse au quizz et du score total aux questions de type QCM. Il a été démontré que pour le groupe contrôle, au post-test, la durée de la séance, ces variables pouvaient expliquer une part de la variance du score obtenu au quizz sur Moodle réalisé à partir de ressources hébergées dans le même environnement ( $F_{(4, 28)} = 697,123$ ; p < .01).

L'équation de régression linéaire du score obtenu pour le groupe contrôle au post-test, peut être posée comme ceci :

E3\_V2\_SCORE<sub>Cont.</sub> = 12,633 + (-0,195 \* E3\_V3\_ERRORS<sub>Cont</sub>) + (-0,245 \* E3\_V4\_ABS\_REP<sub>Cont.)</sub> + (-0,044 \* E3\_V5\_DUREE<sub>Cont.</sub>) + (0,580 \* E3\_V6\_SCORE\_Q\_QCM<sub>Cont.</sub>)

Nous avons ensuite tenté d'établir des corrélations entre la variable Score obtenu au quizz (E3\_V2\_SCORE), la variable et la variable durée de réalisation du Quizz (E3\_V5\_DUREE) pour le groupe expérimental.

Au post-test, un test de corrélation de Pearson a montré une corrélation significative entre la durée de réalisation du quizz et le score obtenu (r = 0,410 ; p < .01), de ce fait, la durée de réalisation du quizz représente 41 % de la variance du score obtenu.

De même, un autre un test de corrélation de Pearson a montré une corrélation significative entre la durée de réalisation du quizz et le nombre d'erreurs (r = 0,459 ; p < .01), de ce fait, la durée de réalisation du quizz représente près de 46 % du nombre d'erreurs au quizz, pour le groupe expérimental.

Nous avons réalisé une régression linéaire simple pour le groupe expérimental, au posttest, afin de prédire le score au quizz à partir de la durée de la séance, du nombre d'erreurs au quizz, du nombre d'absence de réponse au quizz et du score total aux questions de type QCM. Il a été démontré que ces variables pouvaient expliquer une part de la variance du score obtenu au quizz sur Moodle réalisé à partir de ressources hébergées dans un espace extérieur à l'environnement, dans Google drive,  $(F_{(4,31)} = 871,33, p < .01)$ .

L'équation de régression linéaire du score obtenu pour le groupe expérimental au posttest, peut être posée comme ceci :

E3\_V2\_SCOREExp. = 12,809 + (-0,198 \* E3\_V3\_ERRORSExp.) + (-0,230 \* E3\_V4\_ABS\_REPExp.) + (-0,037 \* E3\_V5\_DUREEExp.) + (0,530 \* E3\_V6\_SCORE\_Q\_QCMExp.)

A titre de comparaison nous reproduisons l'équation posée, pour le groupe contrôle :

E3\_V2\_SCORE<sub>Cont.</sub> = 12,633 + (-0,195 \* E3\_V3\_ERRORS<sub>Cont</sub>) + (-0,245 \* E3\_V4\_ABS\_REP<sub>Cont.)</sub> + (-0,044 \* E3\_V5\_DUREE<sub>Cont.</sub>) + (0,580 \* E3\_V6\_SCORE\_Q\_QCM<sub>Cont.</sub>)

#### 9.3.6 – Validation de nos hypothèses

Cette étude a porté sur l'observation de la réalisation de l'action par transformation, à partir de l'intégration ou non de ressources dans l'environnement, accessibles depuis l'interface graphique d'un EIAH, Moodle, en suggérant que la mise à disposition de ressources, extérieures à un EIAH, est paradoxalement, une condition facilitante pour l'EIAH, dès lors que l'intégration de la ressource, dans l'EIAH, a pour conséquence d'afficher simultanément à l'écran de l'apprenant utilisateur, deux systèmes de navigation fonctionnant différemment, provoquant un effet de résistance sur la réalisation de l'activité d'apprentissage, effet que la sortie de l'environnement permet de résoudre.

Nous avions suggéré que lors de la réalisation par transformation, de l'action, l'intégration de ressources intégrées à l'EIAH, pouvait constituer une condition facilitante en tant que potentialité éprouvée de l'EIAH, du point de vue de l'affordance fonctionnelle, permettant à l'apprenant d'obtenir un guidage permanent se traduisant notamment par un nombre inférieur d'actions et de paramètres à manipuler, en dehors de l'environnement et un maintien de l'orientation.

Nous avons essayé de vérifier cette hypothèse, à partir de 3 indices présentés ci-dessous, tels que les scores obtenus à un quizz implémenté dans l'EIAH, par la durée de l'activité et par le nombre d'absence de réponses ou d'erreurs au quizz.

**E3\_H1a –** L'utilisation de ressources documentaires intégrée à l'environnement, permet aux apprenants, au post-test, d'obtenir un meilleur score à un quizz, comparativement à ceux dont les ressources sont hébergées à l'extérieur de l'environnement.

**L'hypothèse est rejetée.** Un effet principal inter-sujets des conditions - type d'implémentation de la ressource PDF a bien été trouvé  $(F_{(1,67)} = 201.056$ ; p < .05). Mais il montre au contraire, une amélioration des scores entre le pré-test et le post-test plus important, pour le groupe expérimental ayant utilisé des ressources hébergées non intégrées à l'environnement, sur Google drive, comparativement au groupe contrôle qui a utilisé des ressources intégrées et donc hébergées sur Moodle.

**E3\_H1b –** L'utilisation de ressources documentaires intégrées à l'environnement, réduit beaucoup plus, la durée de la séance au post-test, comparativement à l'utilisation les ressources implémentées à l'extérieur de l'environnement.

**L'hypothèse est rejetée.** Un effet principal inter-sujets des conditions - type d'implémentation de la ressource PDF a bien été trouvé ( $F_{(1,67)} = 14,122$ ; p < .01). Mais il montre au contraire une baisse de la durée de réalisation du quizz entre le pré-test et le posttest, plus importante pour le groupe expérimental ayant utilisé des ressources hébergées sur Google drive, que pour le groupe contrôle ayant utilisé des ressources hébergées sur Moodle.

**E3\_H1c –** L'utilisation de ressources documentaires extérieures, réduit beaucoup moins le nombre d'erreurs et le nombre d'absence de réponses, au post-test, comparativement à l'utilisation de ressources intégrées à l'environnement.

**L'hypothèse est rejetée.** Nos résultats ne suggèrent pas d'effet principal inter-sujets des conditions - type d'implémentation de la ressource PDF ( $F_{(1,67)} = 1,413$ ; p = .239) avec la variable relative au nombre d'absences de réponses constatées au quizz.

Nous ne relevons pas non plus d'effet principal inter-sujets des conditions - type d'implémentation de la ressource PDF ( $F_{(1,67)} = 1,497$ ; p = .225) avec la variable relative au nombre d'erreurs constatées au quizz.

# 9.4 – Discussion

Nous avons vu que l'ensemble de nos hypothèses ont été rejetées, en raison de résultats systématiquement contraires, à ceux que nous avions suggéré. La consigne passée aux étudiants, était d'étudier des ressources avant de réaliser un quizz, avec la possibilité de les consulter si besoin. Les quatre tâches demandées aux apprenants utilisateurs étaient les suivantes : (1) étudier des ressources (déjà étudiées en cours), (2) en prenant des notes si besoin, (3) puis compléter un quizz en s'aidant (4) avec les ressources déjà étudiées mises à disposition et les notes prises.

La réalisation du quizz s'appuyait donc sur une tâche principale de recherche de *données*, plus communément appelée, recherche d'information dans le cadre d'un cours de recherche documentaire, cours cependant, très différent du cours de veille stratégique concerné, qui lui considère que l'information ne peut être obtenue qu'au terme d'un processus itératif s'appuyant sur des données.

Ce processus de recherche d'information est un processus complexe qui s'appuie sur des processus cognitifs de régulation, d'analyse et de synthèse et qui mobilisent de nombreuses compétences autour l'identification d'un problème, la recherche d'information, le scan et le traitement de l'information et son organisation avant sa présentation (Wopereis *et al.*, 2008).

Pour le groupe expérimental, l'ouverture de la ressource intégrée à Moodle, s'appuyait systématiquement sur un hyperlien contenu dans une icône. Une fois la ressource refermée, et afin de pouvoir continuer la navigation, l'étudiant devait recliquer sur l'hyperlien pour l'ouvrir de nouveau, sans possibilité de l'ouvrir dans un onglet séparé du navigateur. Des travaux ont montré que des utilisateurs possédants a minima, un niveau d'expertise dans le domaine concerné se perdent moins dans les hypertextes (Larson et Czerwinski, 1998 ; cités par Puerta Melguizo *et al*., 2012). Mais ces résultats sont nuancés par nos observations puisque les apprenants utilisateurs de ressources extérieures à Moodle, ont obtenu un meilleur score et par ailleurs, plus rapidement. Nous suggérons une possible surcharge cognitive de la part des apprenants du groupe contrôle, en raison d'une mésaffordance de Moodle, dans le cadre de cette SPI, les étudiants pouvant se poser la question : comment Moodle peut-il être à la fois un LMS chargé d'évaluer mes connaissances à un quizz, en toute impartialité, et en même temps un LMS pouvant m'aider à obtenir un meilleur résultat par la mise à disposition de ressources documentaires pour réussir ?

Les études sur le traitement cognitif de l'information indiquent que nos systèmes cognitifs ont une capacité limitée et que les apprenants doivent donc sélectionner ceux qui correspondent le mieux aux objectifs visés (Clark et Mayer, 2011). Nous suggérons donc que les apprenants ont différencié les tâches d'études de ressources et de prise de notes, de la tâche de réalisation du quizz. Ces tâches nécessitant l'utilisation d'instruments spécifiques, différenciés par la nature de la tâche à réaliser. Le recours à une plateforme d'hébergement comme Google drive, dont la première finalité n'est pas d'évaluer les apprenants mais de mettre à disposition des ressources documentaires, aux côtés d'un LMS, Moodle, qui en l'espèce était rapporté au quizz implémenté, favorisait une meilleure différenciation des tâches par les apprenants du groupe expérimental en leur permettant donc d'obtenir de meilleurs résultats.

Par ailleurs, des travaux ont montré qu'il existe plusieurs cheminements possibles entre le traitement cognitif d'une information et les conditions affectives d'un sujet. Ainsi, lorsque des apprenants ressentent un affect positif, ils sont plus susceptibles de se souvenir d'informations et de processus (Pekrun *et al*., 2002), ce qui semble dans le cas présent, leur avoir permis de mieux réussir, en raison d'une meilleure intégration entre les tâches à réaliser et les instruments différenciés, mis à disposition pour y parvenir. Autrement dit, les apprenants du groupe expérimental ont pu produire des actions répondant, à la fois à la tâche prescrite, mais aussi à la diversité des critères auxquels ils attendaient explicitement que leurs actions répondent, en référence aux actions nécessaires pour y parvenir. Ils ont pu développer leur pouvoir d'agir au sens où Rabardel (2005) le définit, en tant que pouvoir de faire se constituant à un niveau supérieur en faisant passer « du potentiellement possible au réellement ou effectivement possible ».

L'intégration ne se situerait donc pas du point de vue technique, entre la recherche de la meilleure articulation possible entre plusieurs technologies éducatives, mais du point de vue pédagogique, afin de trouver la meilleure articulation possible entre la tâche prescrite, les exigences de la tâche (Rabardel, 2005) et les actions sous-tendues pour y parvenir, et les instruments proposés permettant de les réaliser.

Nos autres résultats montrent que l'utilisation de ressources documentaires extérieures, ne réduit pas le nombre d'erreurs et le nombre d'absence de réponses, au post-test, entre les deux groupes, même si nous avons pu observer un effet principal inter-sujet des conditions -

type d'implémentation de la ressource PDF, en raison de l'augmentation des scores obtenus à des questions de type QCM entre le pré-test et le post-test, plus importante pour le groupe expérimental ayant utilisé des ressources hébergées sur Google drive, que pour le groupe contrôle ayant utilisé des ressources hébergées sur Moodle. Nous n'avons pas observé d'effet significatif avec des questions à réponses courtes. Nous avons d'ailleurs pu prédire le score obtenu au post-test, à partir du nombre d'erreurs, du nombre d'absence de réponses, de la durée de la séance et du score obtenu aux questions de type QCM. Si nous observons des valeurs relativement proches dans ces deux équations, nous notons que pour le groupe expérimental ayant utilisé des ressources extérieures à l'EIAH, dans le calcul du score global, la part du score obtenu aux questions de type QCM est inférieure à celle du groupe contrôle, de même que l'absence de réponses et que la durée de réalisation du Quizz et inversement pour le nombre d'erreurs qui occupe une part plus importante pour le groupe expérimental que pour le groupe contrôle.

Nous l'avons déjà dit précédemment, les erreurs et absences de réponses constatées de la part des étudiants, peuvent avoir de multiples causes. Du point de vue de la théorie cognitive de l'apprentissage multimédia, l'apprentissage avec un EIAH serait plus efficace lorsque les informations affichées à l'écran, sont sémantiquement organisées et que les informations non pertinentes en sont exclues (Mayer et al., 2001). Ce qui n'est nullement le cas s'agissant de documents professionnels produits dans le cadre de la veille stratégique et de l'intelligence économique où l'aspect communication renforcé par de nombreuses illustrations graphiques redondantes et effets visuels, calligraphiques et de mise en page, sont très présents.

Or, Rabardel (1995) a souligné l'importance d'aligner les caractéristiques de l'outil, avec la situation dans laquelle il est utilisé, pour réaliser une tâche qui comporte des exigences.

Dans notre état de l'art, nous avons vu que lorsque l'on donne aux apprenants, une certaine flexibilité dans la manière d'utiliser une technologie numérique, ces technologies s'intègrent mieux aux activités d'apprentissage qu'elles supportent (Keengwe *et al*., 2008).

Dans cette étude le recours prescrit pour le groupe expérimental, à une ressource documentaire stockée à l'extérieure de l'environnement, mais dont il lui était possible de gérer l'apparence graphique (taille de la fenêtre affichant la ressource, position, juxtaposition des différentes fenêtres externes de ressources entre elles), lui a paradoxalement permis de pouvoir de réguler l'affichage des ressources à l'écran, en raison d'un niveau de flexibilité de l'interface graphique beaucoup plus important que pour le groupe contrôle. Cette flexibilité a bien agi comme facteur affectant le choix de l'utilisateur de résister ou d'accepter l'environnement numérique prescrit (Imihi, 2020) pour l'accès aux ressources : Google drive. Ce facteur constitue bien une des conditions facilitantes des technologies numériques (Lallmahomed *et al*., 2017).

En résumé, contrairement à nos attentes, il n'y a aucune preuve, dans cette étude, en faveur de la l'intégration de ressources dans un LMS comme étant susceptible de pouvoir favoriser la réalisation d'activité d'apprentissage, si l'intégration mise en œuvre, n'est pas articulée, avec l'intégration de l'ensemble des tâches à effectuer dans la situation pédagogique informatisée.

#### 9.4.1 - Limites de notre étude

Cette étude comporte des limites. A l'instar des études 1 et 2, elle a été effectuée dans le cadre d'un cours visant l'apprentissage de la veille où les étudiants doivent manipuler des quantités importantes de données, données qui doivent ensuite être classées et analysées, pour devenir des informations. L'enseignement de cette discipline se prête relativement bien au recours à un EIAH et à des plateformes d'hébergement en ligne de ressources. En revanche, pour le groupe expérimental ayant utilisé ces instruments conjointement, il suppose de la part des étudiants, un niveau de connaissance et d'appropriation de chacun de ces instruments mis à disposition, a minima, pris séparément et utilisés conjointement. Il n'est pas certains que le recours à Moodle et à Google drive dans l'enseignement d'autres disciplines où le formalisme de présentation de savoirs didactiques est toujours problématique (ex : le goût), soit aussi pertinent et de ce fait, produise les mêmes résultats. D'où l'intérêt de reproduire cette expérience dans d'autres cours, à partir de disciplines s'appuyant par exemple, sur des ressources en réalité augmentée où d'autres résultats pourraient être observés.

Par ailleurs, comme dans l'étude 2, l'ensemble des étudiants ont utilisé un ordinateur de bureau de type PC pour réaliser les Quizz. Le recours à des tablettes de type IOS ou Android pourrait produire des résultats différents en raison des interfaces graphiques implémentés sur ces terminaux, différents dans la gestion du multifenêtrage de Windows et de IOS, le multifenêtrage sous Android demandant une activation par l'utilisateur, selon les versions d'Android installées dans la tablette.

En outre, le type d'espace de stockage a été prescrit par l'enseignant et de ce fait, l'interface utilisateur permettant d'interagir avec lui : Google drive.

#### **Chapitre 9 - Étude 3. Impact de l'intégration de ressources pédagogiques dans un EIAH, sur l'action instrumentée**

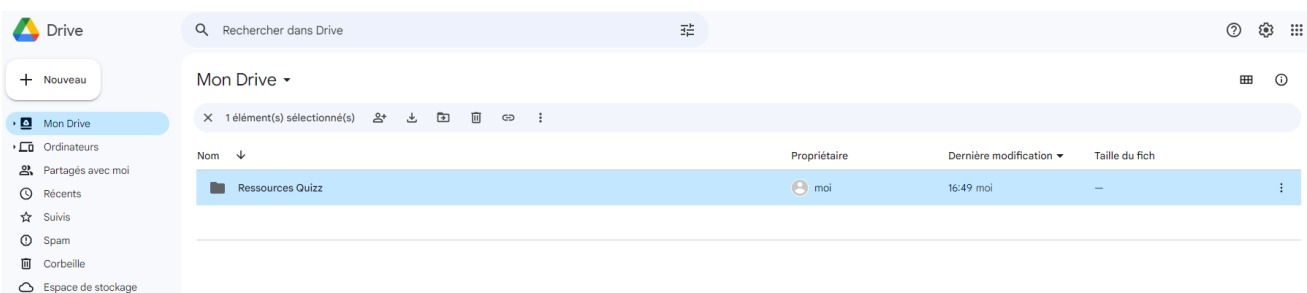

*Figure 118 – Étude 3 – Interface graphique de Google drive*

Le choix aurait pu être laissé aux apprenants d'utiliser d'autres solutions d'hébergement, ou une autre solution de stockage aurait pu être prescrite. Nous avons retenu Google drive puisque cette solution a été utilisé dans de nombreux travaux de recherche. En revanche, l'iconographie qu'elle contient (ex : noir et blanc) est assez différente (*Figure* 118) de celle utilisée par l'EIAH Moodle. Des résultats différents pourraient être observés avec une autre plateforme d'hébergement de ressources de type One drive (*Figure* 119) dont l'iconographie en couleur se rapproche plus de Moodle.

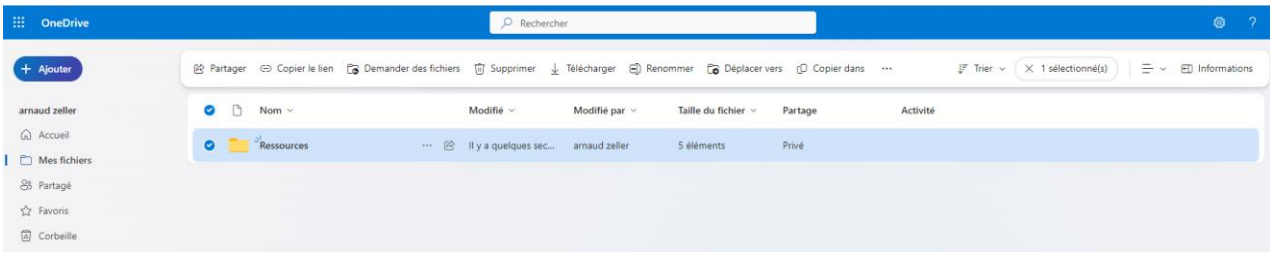

*Figure 119 – Étude 3 – Interface graphique de One drive*

Par ailleurs, nous pensons que cette étude dans laquelle le QCM était majoritairement composé de questions de type QCM puis de questions à réponse courte, pourrait être reproduite en n'utilisant qu'un seul type de question, de manière à ne plus multiplier les exigences liées à la tâche prescrite, par exemple, rédiger dans le cas d'une réponse à une réponse courte, au lieu de cocher les réponses exactes, dans le cadre d'une question de type OCM.

Enfin la taille de l'échantillon  $(N = 69)$  est encore modeste et pourrait utilement être élargie à plusieurs centaines d'étudiants de manière à pouvoir réduire les problèmes d'homogénéité de variances constatés de certaines variables entre les groupes.

# 9.5 – Synthèse – Apports du chapitre

Cette troisième étude qui complète l'étude 2, portait sur l'observation dans la phase de réalisation de l'action, phase que nous avons caractérisée dans notre modèle hypothétique de recherche, comme la phase dans laquelle, le conflit instrumental réel et l'affordance réelle en lien avec l'affordance fonctionnelle, créent des conditions des conditions facilitantes de l'EIAH en raison de facteurs qui affectent le choix de l'utilisateur de résister ou d'accepter l'environnement et les technologies qui y sont implémentées. Nous avons suggéré que l'intégration ou non d'une ressource dans un EIAH pouvait être un facteur de condition facilitante.

Cette étude nous a permis d'analyser quantitativement, les résultats obtenus à un quizz, par des étudiants inscrits dans une cours de veille à l'Université, selon l'implémentation retenue pour l'hébergement d'une ressource de type PDF dans Moodle pouvant être utilisée durant l'activité : ressource systématiquement affichée dans une fenêtre intégrée à l'EIAH, mais accessible, soit directement depuis Moodle, soit depuis une plateforme extérieure d'hébergement de ressources : Google drive. Nous avions émis l'hypothèse que l'implémentation d'une ressource documentaire intégrée à l'EIAH, accessible immédiatement par l'apprenant depuis en environnement devenu familier, ne serait-ce que du point de vue du type de navigation proposé à l'utilisateur, sans qu'une double navigation ne soit proposée dans le même écran, permette au groupe contrôle, d'obtenir de meilleurs résultats aux quizz, comparativement à un groupe expérimental utilisant le même EIAH, mais avec des ressources extérieures non intégrées à l'EIAH et nécessitant une sortie de celui-ci.

Nos résultats infirment nos hypothèses : contrairement à ce que nous pensions, l'implémentation de ressources extérieures à un EIAH, et de ce fait, non intégrées à l'environnement, permet paradoxalement à l'apprenant, d'obtenir de meilleurs résultats à un score, avec une durée de réalisation plus courte pour y parvenir et en améliorant donc sa capacité d'agir. La potentialité éprouvée de l'usage d'une plateforme d'hébergement, Google drive, proposant par ailleurs une suite bureautique collaborative intégrée dont les étudiants sont devenus familiers, utilisée conjointement avec un LMS – Moodle, a bien été perçue pendant les séances d'entraînement et avant le post-test, comme une condition facilitante de l'EIAH. Nous comprenons ce résultat comme la difficulté des apprenants à repérer dans un même temps et dans un même EIAH, des affordances fonctionnelles multiples, à savoir dans le cas de Moodle, repérer à la fois un environnement fonctionnel, depuis lequel une activité prescrite – la réalisation d'un quizz, doit être réalisée, et à la fois un environnement ressource, depuis lequel des contenus peuvent être étudiés pour y parvenir. Nous comprenons cette difficulté par à nouveau, la présence de mésaffordances (Beatty, 2002) : comment un environnement permettant de s'autoévaluer peut-il en même temps être en environnement aidant pour cette auto-évaluation sans que celle-ci ne soit perçue comme biaisée ? Nous suggérons par ailleurs un niveau possible d'appropriation d'un outil (Google) qui produit des effets supérieurs à ceux de l'intégration de ressources dans un même EIAH.

Cette étude qui comporte toutefois des limites comme (1) le nombre de sujet concernés (N = 69), (2) le type de terminal utilisé – ordinateur de type PC, (3) la discipline support concernée – l'apprentissage de la veille, et (4) la prescription d'une plateforme de stockage (Google drive) parmi d'autres existantes, nous permet à nouveau de répondre à certaines de nos hypothèses sur les variables du fonctionnement et des comportements humains observée dans le cours de l'action instrumentée depuis l'interface graphique d'un EIAH, dans la phase de réalisation, par transformation, de l'action.

Notre étude apporte donc des éléments de réponse sur la question de l'intégration d'une ressource dans un EIAH. Si l'hébergement de ressources documentaires dans Moodle constitue une des raisons majeures de son utilisation à l'université, le recours à ces ressources dans le cadre d'autres activités depuis des outils proposés par cette même plateforme, devient problématique pour les apprenants. Nous suggérons donc, après avoir vérifié que les apprenants possédaient un niveau d'appropriation suffisant d'une solution d'hébergement extérieure, de laisser le choix aux apprenants de l'endroit depuis lequel des ressources vont pouvoir être consultées pour soutenir l'activité réalisée, autre que celle d'étudier des ressources documentaires. Par ailleurs, si l'usage de ressources n'est généralement peu ou pas permis dans le cas d'évaluations sommatives à l'université, les activités d'entraînement permettant de s'y préparer ou d'intégrer de nouveaux concepts s'appuient largement sur ces activités réalisées avec par exemple des quizz.

Les résultats de cette étude aiguisent à nouveau notre curiosité sur la question des sorties de l'apprenant-utilisateur de l'environnement, pour dans l'étude que nous avons conduite, accéder à des ressources hébergées à l'extérieur. Nous n'avons pu mesurer pour le groupe expérimental, la véracité de cette supposition, c'est-à-dire le nombre de fois où les ressources ont effectivement été consultées, et si elles l'ont réellement été, un clic depuis un hyperlien sur Moodle renvoyant vers Google drive, ne signifiant nullement que l'apprenant ait pris le temps de réellement étudier la ressource proposée. Nous avons déjà, dans notre première étude, noté des sorties des apprenants de l'EIAH en raison des effets des conflits instrumentaux perçus.

D'où notre question : que font réellement les étudiants quand ils sortent d'un EIAH ? Avec quel résultat pour le cours de l'action instrumentée devant être réalisé dans l'EIAH support ?

C'est la question à laquelle nous allons tenter de répondre dans la dernière étude qui suit.

# **Chapitre 10 - Étude 4. Impact de l'action instrumentée - en dehors de l'EIAH sur la capacité d'agir dans une SPI**

## 10.1 – Point de situation

A ce stade et après avoir mené trois études, il nous faut d'abord faire un point sur l'état d'avancement de notre recherche, en revenant sur les principaux enseignements que nous en avons retiré, et pointer les questionnements qui demeurent et justifient la conduite d'une quatrième et dernière étude pour cette thèse.

Nous avons vu dans notre première étude, que la fonctionnalité de personnalisation de l'interface graphique a bien été une affordance perçue par les étudiants mais qu'elle n'a pas été perçue comme une potentialité permettant de faciliter la réalisation de la tâche prescrite, puisque celle-ci ne portait pas sur la personnalisation d'une interface graphique.

Dans notre deuxième étude, nous avons vu que la cohérence d'une interface graphique ne pouvait se réduire à l'évaluation de la contiguïté spatiale des éléments affichés à l'écran, mais que l'affichage d'une double possibilité de navigation, sous deux formes différentes (horizontale / verticale) permettait aux étudiants d'obtenir de meilleurs résultats à un quizz. Ainsi la ressource affichée dans une fenêtre extérieure ne masquant pas l'architecture générale du cours dans Moodle, et permettant d'utiliser un autre système de navigation, dans une autre fenêtre que la fenêtre principale de Moodle, rend l'utilisation de ces deux types de navigation, plus acceptable pour l'apprenant utilisateur.

Dans notre troisième étude, nous avons vu que l'intégration d'une ressource dans un EIAH (Moodle) ne permet pas d'obtenir de meilleurs résultats, contrairement à l'intégration de ressources à l'extérieur de l'environnement dans une plateforme à la fois d'hébergement mais aussi de suite bureautique collaborative en ligne (Google drive), en raison des mésaffordances, certaines de ces mésaffordances pouvant devenir des affordances erronées, détournant l'apprenant de la tâche prescrite et le conduisant à s'interroger sur comment un LMS peut-il à la fois être un environnement lui permettant d'être évalué « objectivement » tout en lui donnant des moyens lui permettant de préparer cette évaluation, sans que l'activité ne soit perçue comme biaisée ?

Ces résultats nous invitent à reconsidérer la place et le rôle d'une interface graphique dans un EIAH, perçu initialement comme un artefact technique et que nous pensons aussi, être un artefact pédagogique.

# 10.1.1 – Reconsidération de la place et du rôle d'une interface graphique d'un EIAH

L'interface graphique permet la rencontre et l'interaction entre deux systèmes : le système humain et le système informatique. Mais l'interface graphique d'un EIAH, ne fait pas que permettre l'interaction entre l'humain et la machine en tant qu'Artefact technique, il empêche aussi l'humain de commettre des erreurs, le conseille et/ou lui rappelle d'effectuer certaines opérations qui, si elles ne sont pas effectuées par l'apprenant-utilisateur, ne nuisent nullement au bon fonctionnement du système (ex : boite de dialogue pour proposer à l'utilisateur de sauvegarder son travail), peuvent pénalisent l'utilisateur, qui a perdu le travail réalisé dans un logiciel, non sauvegardé. Nous insistons sur le fait que les conseils, les procédures développées et mobilisées par l'interface graphique pour aider l'apprenant à utiliser l'environnement, relèvent d'un savoir didactique, lié à la discipline informatique et plus spécifiquement à l'interaction humain machine depuis une interface utilisateur. Il ne s'agit nullement de savoirs didactiques contenus dans le scénario pédagogique qui pourrait être implémenté dans un EIAH visant la formation d'apprentis cuisiniers. C'est la raison nous parlons bien d'un artefact pédagogique, que contient toute interface graphique, formalisant du savoir didactique informatique se rapportant à l'aide à utilisation de l'ordinateur ou d'un logiciel installé sur un ordinateur.

Par exemple, nous avons aussi vu précédemment que du point de vue de *l'affordance de lisibilité fondamentale*, l'icône avec le texte « enregistrer » renvoie à la potentialité d'action de sauvegarder un document, or il s'agit bien d'un enregistrement de fichier informatique et non d'un enregistrement audio. Par ailleurs, nous avons aussi rappelé que l'action d'enregistrer un texte saisi pour la première fois ou modifié, entraînait de la part de l'interface graphique, une fenêtre de dialogue l'obligeant d'abord à saisir un nom de fichier où une localisation de stockage par défaut est proposée. Cette procédure revêt un caractère pédagogique. Elle a pour finalité d'obliger l'utilisateur à faire un choix de nommage de fichier et de lieu de stockage. Dans les premiers interfaces graphiques, voire dans les premières versions de logiciels de bureautique, ce rappel n'existait pas ce qui entraînait le risque de perte du travail réalisé par l'utilisateur, sans toutefois, endommager le système informatique.

Nous considérons donc que l'interface graphique en tant qu'artefact pédagogique, agit en quelque sorte comme un « e-tuteur » virtuel, apportant un soutien à l'apprenant (Denis et al., 2004). En référence aux travaux de ces auteurs, nous suggérons de considérer ce soutien comme un soutien non académique, lié à l'interaction technique, par ailleurs repérée comme le sixième rôle central – « rôle de technologue : il/elle est un guide, un soutien de première ligne avec les technologies et (en rapport avec) les outils d'apprentissage... » (Denis et al., 2004, notre traduction).

Dans l'ingénierie des EIAH, l'interface est appréhendée comme un composant technique de la partie système de l'environnement (Tchounikine, 2009). Nous avons vu que pour d'autres auteurs, celle-ci constitue aussi un dispositif. Celui-ci peut être modélisé comme un objet constitué de deux entités distinctes (*Figure* 120).

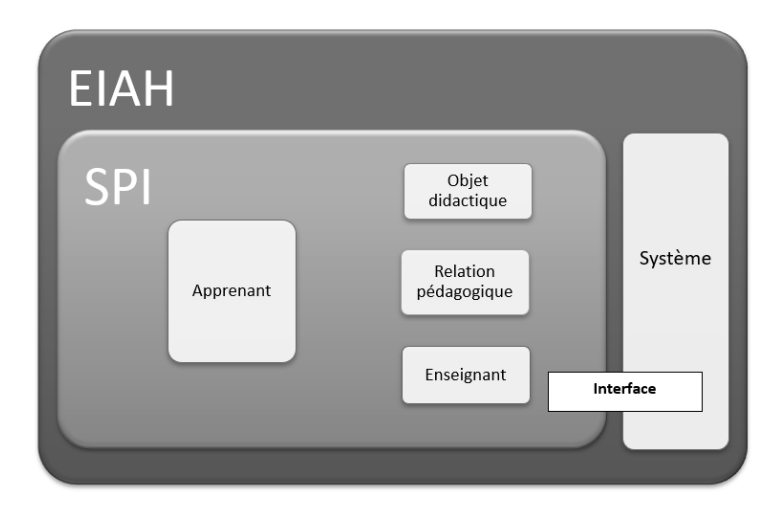

*Figure 120 - L'interface comme composant logiciel de visualisation des données (Tchounikine, 2009 ; p. 62)*

La première entité dite système est composée de la partie hardware, se rapportant aux composants de l'ordinateur tels que le processeur, le disque, la mémoire vie, la carte graphique, les ports d'entrée-sortie, et la partie logicielle composée du système d'exploitation, graphique ou non. La deuxième entité est composée de l'interface graphique, à laquelle s'ajoute les périphériques de contrôle du système tels que le clavier, la souris, le trackpad ou même les doigts, dans le cas des terminaux mobiles.

Nous suggérons désormais de considérer l'interface graphique d'un EIAH comme un instrument constitué de trois artefacts distincts, permet à l'utilisateur d'interagir dans la situation d'apprentissage : un artefact allusif, un artefact figuratif et un artefact applicatif (*figure* 121, page suivante).

Nous suggérons d'appeler *artefact allusif*, la métaphore retenue par l'interface graphique d'un EIAH, pour décrire et formaliser l'environnement numérique à l'intérieur duquel s'organisent les activités. La métaphore du bureau est historiquement le premier artefact allusif retenu pour illustrer les activités possibles depuis l'interface graphique, sur un ordinateur de bureau. Les icônes font référence à des dossiers, des fichiers, une corbeille et des fenêtres à l'intérieur desquelles, des informations graphiques et textuelles sont affichées à l'écran, représentant des logiciels ou du contenu.

Nous suggérons d'appeler *artefact figuratif*, la métaphore retenue par l'interface graphique d'un EIAH, pour représenter graphiquement et textuellement, des objets didactiques. Or, cette figuration est contrainte par la nature même de l'objet didactique à

représenter. En effet, la représentation visuelle sur une interface graphique d'objets d'enseignements olfactifs relevant par exemple des arts culinaires ou de l'aromathérapie entre en conflit avec les mêmes représentations graphiques d'abord utilisées à des fins médicales, tel qu'un nez qui coule ou qui saigne.

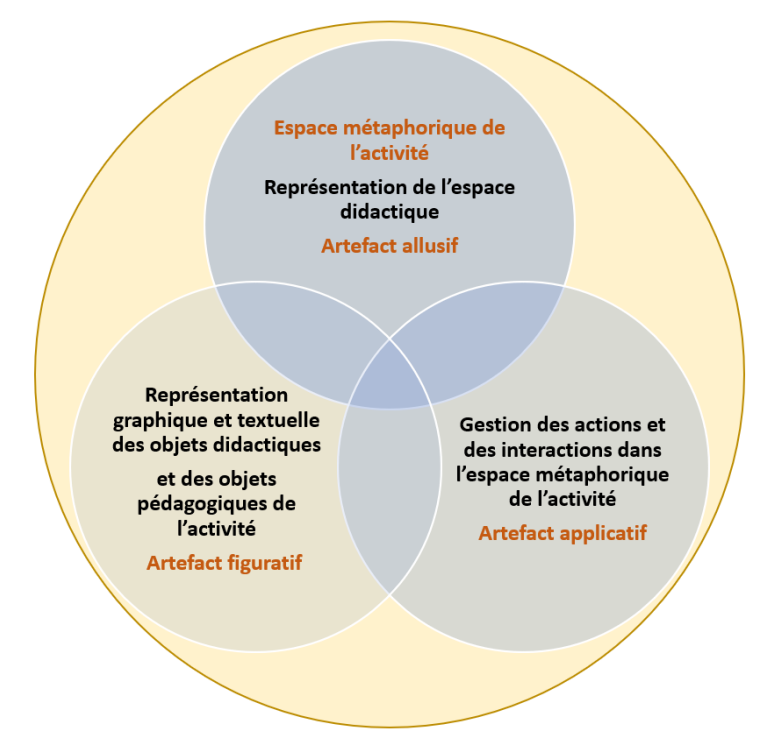

*Figure 121 - L'interface graphique en tant qu'instrument*

Ainsi et au-delà de la nature même des sens convoqués relevant de champs différents, les représentations textuelles et iconographiques utilisées par l'artefact figuratif de l'interface ne permettent pas de garantir un prolongement et une articulation cohérente des objets mis en scène dans l'espace défini par l'artefact allusif.

Plus contraignant encore, le strict contenu d'enseignement – l'objet didactique – et son formalisme de représentation – l'objet pédagogique – sont contraints par les actions possibles qui ont été prévues et implémentées depuis l'interface graphique et son *artefact applicatif*, par le développeur du logiciel, indépendamment des caractéristiques techniques – les objets techniques – de l'environnement.

Nous suggérons d'appeler *artefact applicatif*, la métaphore retenue pour représenter graphiquement la gestion proposée à l'utilisateur pour à la fois déclencher des actions sur des contenus (navigation, édition, impression) mais aussi pour dialoguer avec l'environnement informatique sur des sujets parfois très techniques (mise à jour, installation de logiciels) qui n'ont rien à voir avec les artefacts didactiques et pédagogiques de l'interface graphique.

#### 10.1.2 – La question de l'abandon et attrition des étudiants face à l'e-learning

A ce stade de notre recherche, il nous faut revenir sur l'abandon des étudiants devant utiliser un EIAH. D'abord et plus globalement sur la question de l'abandon, de nombreux travaux montrent que le taux d'abandon est le principal facteur de la baisse des taux de réussite de l'enseignement en ligne. Comparativement à l'apprentissage en présentiel, les résultats de travaux montrent que lors que l'on ne tient plus compte des abandons, on constate qu'il n'existe plus d'effet « mode d'enseignement » (Ben Abid-Zarrouck , 2010). D'où ce qui peut paraître pour une forme d'inefficacité de ce mode d'enseignement, l'e-learning, comptetenu des moyens mis en œuvre pour le déployer auprès du plus grand nombre d'élèves et d'étudiants.

Pour lutter contre l'abandon ou l'attrition des élèves dont les résultats de nombreux travaux suggèrent que l'isolement est souvent un des facteurs clés, les enseignants et ingénieurs pédagogiques ont recours à une approche collaborative, incitant les étudiants à utiliser des forums de discussions (Audran *et al*., 2008).

Une revue systématique de littérature (Monteiro *et al*., 2017) montre que la conception de cours entendue au sens large peut être corrélée avec l'abandon dans l'e-learning, le taux d'abandon pouvant être réduit en combinant à l'apprentissage en ligne à des cours en face-àface, même si d'autres auteurs parviennent à des résultats contraires, en appliquant ce principe. Par ailleurs, sur les 34 stratégies recensées pouvant être utilisées pour contrer ces abandons dans cette revue systématique, seules deux semblent avoir un impact statistiquement significatif sur le départ des étudiants. Au facteur « conception du cours », s'ajoutent des facteurs «étudiants se rapportant à leurs attributs psychologiques, leur sentiment d'auto-efficacité ou leurs compétences autorégulationnelles, des facteurs cognitifs se rapportant à la charge perçue, des facteurs extérieurs, collaboratifs ou environnementaux.

S'agissant des LMS, une étude (Tamada *et al*., 2022) suggère que le faible score global obtenu par les étudiants à la suite de la réalisation d'activités dans Moodle, ou un faible engagement de leur part dans la réalisation de ces activités, constitue un signe d'alerte précoce et devient un prédicteur important de l'échec puisque dans ces situations, les étudiants sont susceptibles d'échouer ou d'abandonner. Nous n'avons cependant pas trouvé d'études portant sur ce que nous avons nommé dans première étude, les micro-attritions, ou sorties voire abandons ponctuels, avant retour dans l'EIAH pour reprendre l'activité, avec ou sans ressources extérieures importées. Or nous avons, dans notre première étude, relevé les effets possibles des conflits instrumentaux perçus avec les sorties des apprenants de Docyrus. Ainsi, il nous semble désormais important d'observer de plus près ces micro-attritions, du point de vue de l'activité réelle, et de comprendre le processus d'ajustement de l'apprenant à l'EIAH

pouvant paradoxalement, le conduire à le quitter pour ensuite y revenir et reprendre la tâche prescrite.

#### 10.1.3 – De l'autorégulation à la flexibilité cognitive

Sans réaliser un état de l'art exhaustif de la métacognition, de la régulation et l'autorégulation qui sortirait du cadre de notre thèse, nous allons toutefois rappeler quelques notions cadres permettant d'appréhender le concept d'ajustement.

Les recherches conduites sur le cognitivisme, dans le cadre des pédagogies actives ont permis que soit défini par John Henri Flavell dans les années 60, le concept de métacognition. Selon l'auteur (Flavell, 1976) la métacognition est à la fois un monitoring et une régulation des processus cognitifs du sujet. Dans cette approche, la connaissance métacognitive peut être différenciée de l'expérience métacognitive qui elle, se rapporte à la régulation. D'autres auteurs (Chartier et Lautrey, 1992) proposent de définir la métacognition comme « la connaissance et le contrôle qu'un système cognitif peut avoir de lui-même et de son propre fonctionnement ».

L'ensemble de ces connaissances peuvent être différenciées (Flavell et al., 1986 : Flavell, 1994) selon deux types : (1) les connaissances déclaratives qui portent sur *la connaissance de* soi et de son apprentissage ; (2) les connaissances procédurales qui portent sur les stratégies, la connaissance de *savoir comment* faire. D'où dans ce deuxième cas, une dimension, au-delà du processus d'autorégulation de la part du sujet, qui devient capable de faire une autoévaluation du déroulement de ses apprentissages, en traitant les informations après avoir opéré un classement, et en fonction de son activité cognitive, et qui parvient à anticiper, décider et planifier les actions à venir, en mobilisant, en tant que de besoin, un ajustement éventuel de l'organisation de ses actions et/ou de l'action elle-même.

Il en ressort la définition de l'autorégulation de Cèbe (1998) qui selon lui, « réfère à la manière dont les sujets dirigent, contrôlent et évaluent leurs propres actions mentales en situation de traitement (scolaires, sociales...). Elle permet l'organisation des conduites d'apprentissage de façon interne et assure une fonction centrale dans le traitement de l'information et les apprentissages ».

L'étude de l'autorégulation s'avère donc importante dans l'apprentissage et notamment dans l'apprentissage avec des EIAH, puisque selon Cosnefroy, (2011), la fonction majeure de l'autorégulation est de « fournir les réponses appropriées aux perturbations mettant en péril l'apprentissage ». Or, nous avons relevé précédemment de nombreux facteurs perturbant les

apprentissages avec un EIAH. Le processus d'ajustement déclenché par le sujet, peut être coûteux cognitivement, puisque les réponses apportées le sont au prix d'efforts qui permettent de maintenir l'engagement dans la tâche prescrite et de tenter d'atteindre le but fixé. Ces efforts peuvent être notamment observés au sens de la persistance dans la tâche et donc du temps passé à réaliser l'activité. Dans leurs travaux, des auteurs (Guimard et al., 2012 ; Tominey et McClelland, 2011) suggèrent de considérer l'attention, la mémoire de travail et le contrôle de l'inhibition, comme les composantes comportementales de l'autorégulation, mais aussi comme des fonctions exécutives, pouvant être appréhendées comme des habiletés nécessaires à l'exécution des tâches pour atteindre le but fixé (Gagné, 2009).

Ces auteurs, cités par Libersa et Romanet (2017), suggèrent de distinguer 6 fonctions exécutives dans l'autorégulation :

- 1. L'activation : il s'agit du maintien du niveau d'activité nécessaire de la part du sujet, à une exécution réussie, comme l'engagement dans la tâche et dans le temps.
- 2. L'inhibition de l'impulsivité : il s'agit par le sujet du contrôle de son comportement, de sa distraction et de ses impulsions.
- 3. La flexibilité cognitive : la flexibilité se rapporte à l'ajustement par le sujet, aux exigences et aux contraintes de la situation ou de la tâche, au choix des stratégies à mettre en œuvre pour résoudre un problème et à la capacité de penser de façon divergente.
- 4. L'organisation et la planification : ces fonctions se rapportent à l'habileté par le sujet, à gérer des tâches actuelles et futures, à gérer la dimension temporelle des évènements et à établir des liens entre les connaissances.
- 5. La mémoire de travail : cette mémoire correspond à la capacité du sujet à retenir momentanément, l'information afin de la traiter dans le but de réaliser la tâche en cours.
- 6. La régulation émotionnelle : elle inclut les processus d'évaluation, d' «autosurveillance » et de modification des réactions émotionnelles par le sujet lui-même, afin de poursuivre l'atteinte des objectifs.

La troisième fonction exécutive citée, la flexibilité cognitive, retient tout particulièrement notre attention, en ce qu'elle suggère un phénomène d'ajustement du sujet à la tâche. Dans la genèse instrumentale (Rabardel, 1995) on retrouve ce même phénomène d'ajustement, dans l'instrumentalisation, avec ce mouvement du sujet vers l'artefact qui ajuste l'outil à ses besoins

en prenant appui sur les caractéristiques et propriétés intrinsèques de l'artefact et dans l'instrumentation, où les contraintes et potentialités de l'artefact influencent et conditionnent l'action du sujet depuis ses représentations et ses actions, sujet qui ajuste son activité, ses schèmes d'action, et ses schèmes d'utilisation, pour utiliser les fonctionnalités de l'outil.

#### 10.1.4 – Le concept d'ajustement instrumental

Le concept d'ajustement instrumental, que nous introduisons maintenant, à titre hypothétique, et à partir des résultats de nos études précédentes, permet d'une part d'appréhender plus finement l'ensemble des composantes d'une interface graphique d'un EIAH, mais aussi de rendre compte plus précisément que dans les modèles précédents, de la place et du rôle de l'interface graphique d'un EIAH dans le processus de genèses instrumentales multiples avec plusieurs artefacts utilisés conjointement au sein d'une même situation pédagogique informatisée (SPI).

En psychologie, le concept d'ajustement ou de *coping* en tant que « capacités à faire face » (Steiler et Rüling, 2010) renvoie aux nombreuses études conduites, sur le Stress (Endler et Kocovski, 2001), que nous n'aborderons pas dans notre recherche.

Simplement, les approches conceptuelles de tendances dispositionnelles suggèrent que la manière dont une personne fait face, est essentiellement « fonction de ses caractéristiques personnelles stables » (Hellemans, 2004). Dans une autre approche interactionniste, voire, transactionnelle, le modèle de coping développé par Lazarus et Folkman (1984) définit l'environnement comme objet principal intervenant, à des degrés divers, dans la manière dont une personne répond à un problème. Nous retenons l'approche de Hellemans (2004) qui pose que « la conception interactionniste ou transactionnelle nous semble fort intéressante puisque, sans rejeter la possible influence de caractéristiques personnelles, elle se centre sur la dynamique entre la personne et son environnement pour comprendre le développement de la réponse donnée face à la situation aversive ».

Dans notre modèle hypothétique de recherche, l'apprenant-utilisateur, par son expérience acquise dans l'utilisation d'un EIAH en phase de réalisation par transformation de l'action, et depuis les possibilités éprouvées et la complexité éprouvée de l'EIAH représentée depuis l'interface graphique, réalise les activités d'apprentissage instrumentées en mobilisant l'affordance fonctionnelle de l'instrument – à savoir ses fonctions intrinsèques, ou l'affordance catachrétique de l'instrument, à savoir les fonctions connexes permettant de s'adapter.

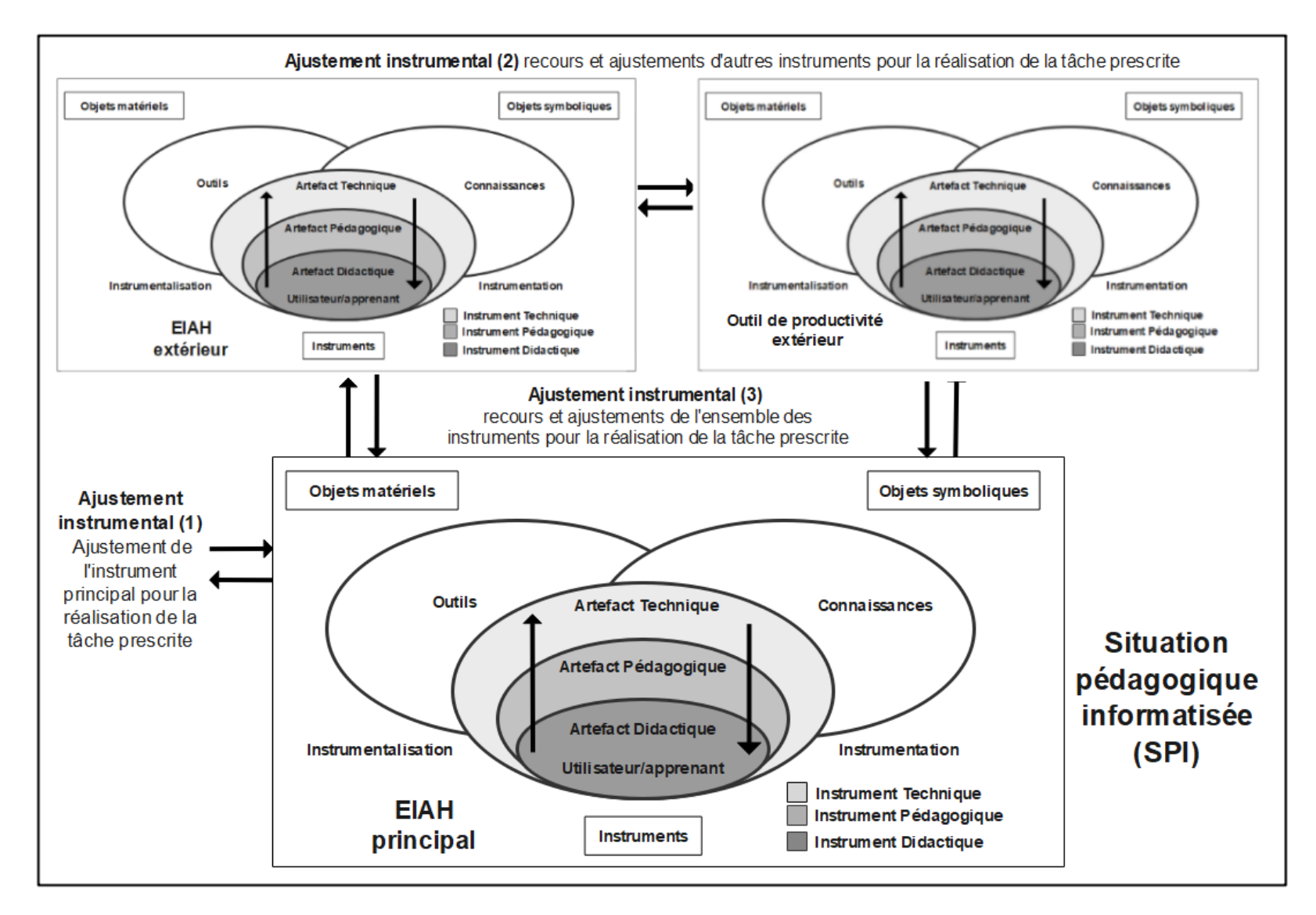

*Figure 122 – Étude 4 – Le processus d'ajustement instrumental*

Ce que nous suggérons donc de considérer comme ajustement instrumental (*Figure* 122 page précédente), est le triple processus d'ajustement de l'apprenant utilisateur :

- 1. **Ajustement de l'apprenant à l'instrument principal**, effectué dans le cadre de la genèse instrumentale ;
- 2. **Ajustement de l'apprenant à la tâche prescrite**, qui peut nécessiter ou non, le recours à d'autres instruments complémentaires qui eux-mêmes, nécessitent d'autres genèses instrumentales.
- 3. **Il en découle un troisième processus d'ajustement, l'ajustement de l'apprenant à l'ensemble des instruments mobilisés conjointement et de manière complémentaire**, au sein de la situation pédagogique informatisée et à la gestion d'actions secondaires qui en découlent.

Ainsi, dans l'activité instrumentée avec un EIAH, l'apprenant est confronté aux représentations sémiotiques depuis l'interface graphique, des artefacts didactiques, techniques et pédagogiques depuis lesquelles il réalise une genèse instrumentale. Il accède, consulte et manipule ces artefacts depuis l'interface. Mais le résultat qu'il obtient des actions qu'il déclenche sont instables et parfois imprévisibles pour deux raisons.

D'une part, l'artefact technique n'échappe pas à la présence de dysfonctionnements (bugs informatiques) qui ne renvoient pas le résultat attendu. D'autre part, des manipulations inadéquates de l'interface graphique par manque d'appropriation de la part de l'apprenant, ou par un état de stress, conduisant par exemple, à un double voire triple déclenchement de l'action par impatience, produisent des résultats en chaîne inattendus (exemple : le déclenchement fortuit d'impression multiples en l'absence d'un déclenchement immédiat du processus d'impression). De ce fait, les tâches primaires dont leur objet est directement lié à l'objectif global de l'activité, peuvent être impactées et parfois redéfinies, l'apprenant *ajustant,* par exemple, son parcours de navigation et ses choix d'activation de fonctions depuis l'artefact technique de l'EIAH, à savoir l'interface graphique (Zeller et Marquet, 2020a ; Zeller et Marquet, 2020b).

Mais dans le cas où l'apprenant-utilisateur ne parvient pas à ajuster l'EIAH principal utilisé à la tâche prescrite, celui-ci peut décider d'utiliser d'autres ressources complémentaires tels que des outils de productivités, des documents multimédias, d'autres logiciels, etc. Pour ce faire, il doit sortir de l'EIAH depuis l'interface graphique de celui-ci, effectuer une genèse instrumentale des autres artefacts utilisés, avant, peut-être, de revenir dans l'EIAH initial, et de rapporter quelques informations. A son retour, la première genèse instrumentale de l'EIAH

peut être reprise à partir des résultats des autres genèses instrumentales effectuées à l'extérieur.

La question pouvant être posée est celle de savoir si l'intégration de modules de productivité et de ressources documentaires pour réaliser la tâche prescrite, au sein d'un même environnement, est de nature à réduire ou modifier ce processus d'ajustement instrumental dans lequel l'apprenant recourt à l'extérieur.

# 10.1.5 – Contexte : intégration des modules et apprentissage

Nous avons, dans l'étude précédente, questionné l'intégration d'une ressource dans un EIAH. Nous suggérons cette fois-ci, de questionner dans cette étude, l'intégration de d'outils de productivité différents et accessibles simultanément au sein d'un même logiciel. Les logiciels intégrés de bureautique apparus dans les années 80 (Jazz de Lotus, Framework de Ashton-Tate, Works de Microsoft, ClarisWorks de Claris) et qui ont évolué dans les années 90 (Rag Time de Brüning et Everth, AppleWorks de Apple) et les années 2000 OpenOffice, LibreOffice offrent dans des modules différents et depuis une interface graphique intégrée, des outils de productivité complémentaires comme le traitement de texte, le tableur, et pour certains, un module de gestion de base de données avec une base de donnée locale, un logiciel de dessin vectoriel et un module de communication. La particularité de ces logiciels est que malgré tout, l'ouverture de chaque module s'effectue dans une fenêtre, un écran principal différent. En réalité, le logiciel ouvre quatre instances spécifiques, quatre tâches (Threads) indépendantes devant être gérées par le processeur et qui peuvent s'affichent dans la barre des tâches sous Windows (*Figure* 123).

 $0B/s$ 仁 后(1)  $0B/s$ 

Pour l'apprenant utilisateur, cela nécessite de passer d'une fenêtre à l'autre en cas de changement de type de tache, comme passer d'une tâche rédactionnelle à une tâche de calcul, ce qui peut générer des problèmes de contiguïté spatiale et de contiguïté temporelle que nous avons vu précédemment. Des intégrés comme ClarisWorks et Ragtime avaient toutefois donnés la possibilité à l'utilisateur d'insérer des zones actives de modules extérieurs (Module tableur) dans le module de traitement de texte, à l'instar de ce qui ensuite été implémenté dans la suite Microsoft Office avec le copier-coller de données par liaison, mais l'édition dans ces modules extérieurs micro-intégrés, était relativement limitée.

*Figure 123 – Etude 4 – Barre des tâches de Windows – Modules LibreOffice ouverts*

La pertinence de l'utilisation de logiciels intégrés pour supporter les activités d'apprentissage et la question du transfert de compétences en informatique bureautique précédemment acquises, au profit de l'utilisation de logiciels dédiés, a été étudiée du point de vue métacognitif (MacKay, 1999). Les résultats de l'étude ont notamment montré que certains étudiants ont immédiatement quitté le logiciel dédié après avoir perçu une interface graphique différente, du logiciel intégré utilisé précédemment.

Dans une autre étude (Andreica, 2012), des étudiants ont exprimé une perception positive vis-à-vis d'un environnement d'apprentissage dans lequel les ressources étaient intégrées en revenant sur les avantages d'avoir des ressources éducatives disponibles à tout moment et de pouvoir utiliser des outils de communication avancés pour les aider dans la réalisation de leurs travaux.

Certes, la nature des modules intégrés est différente puisque dans un premier cas, il s'agit de modules de productivité au service de l'apprentissage, alors que dans le deuxième cas, il s'agit de ressources pédagogiques auxquelles s'ajoutent de fonctionnalités collaboratives présentes dans les LMS (Forum, Chat, …), mais pour autant, la question de l'efficience de l'intégration est posée. Des auteurs suggèrent d'ailleurs qu'en cas de difficulté avec un EIAH dont les ressources sont supposés intégrées, les étudiants reproduisent la même procédure, ou, quittent l'environnement (Baron et Bruillard, 2008).

#### 10.1.6 - Problématique et objectifs

Dans l'ingénierie EIAH, le design de conception souvent retenu s'appuie notamment sur une conception centrée utilisateur. L'apprenant utilisateur participe activement au cycle de développement du produit avec le commanditaire dans le cadre d'une approche AGILE, les développeurs implémentant et modifiant au fur et à mesure du cycle itératif de conception, les fonctionnalités proposées à partir de l'analyse des retours.

Dans cette étude, nous avons retenu une approche différente en considérant que les apprenants utilisateurs confrontés aux effets des conflits instrumentaux dans la genèse instrumentale de l'EIAH, quittent l'environnement pour aller effectuer d'autres activités, connexes ou non, à la situation pédagogique informatisée (SPI), avant de revenir dans l'environnement, ce que nous suggérons, derrière la notion d'ajustement instrumental. D'où notre questionnement : quand les apprenants quittent-ils l'EIAH ? Quelles sont les activités effectuées en dehors de celui-ci ? Pendant combien de temps ? Réutilisent-ils tout ou une partie, des résultats des tâches conduites à l'extérieur de l'environnement ? Les activités

réalisées à l'extérieur de l'EIAH ont-elles un impact sur les résultats produits à l'aide de l'EIAH ?

Pour préciser notre propos, cette analyse est d'abord à visée confirmatoire. Nous avons relevé dans notre première étude, que beaucoup d'apprenants quittaient l'environnement pour ensuite y revenir puisque la relation entre le nombre de sorties de l'EIAH et la durée d'utilisation du module traitement de texte a montré une relation positive significative (rho = 0,565 ;  $p < .05$ ), la durée d'utilisation du module traitement de texte représentant 31,92 % de la variance du nombre de sorties de l'EIAH. Il en est de même pour la relation entre le nombre de sorties de l'EIAH et la durée d'utilisation du module Quizz qui a aussi montré aussi une relation positive significative (rho = 0,549 ; p < .05), la durée d'utilisation du module Quizz représentant 30,14 % de la variance du nombre de sorties de l'EIAH. Ces résultats ont été observés en phase de qualification des prérequis de l'action, autrement dit, lors du premier contact des apprenants avec notre EIAH, Docyrus.

Nous voulons maintenant éprouver ces résultats, en phase de réalisation de la tâche par transformation, en référence à notre modèle hypothétique de recherche, pour voir si nous observons des effets qui pourraient être perçus par les conflits instrumentaux réels, éprouvés dans l'EIAH, à la suite d'une deuxième utilisation, après familiarisation avec celui-ci.

Mais nous pensons que cette analyse est aussi à visée exploratoire. Nous pressentons la présence d'usages s'organisant, en dehors et autour de l'EIAH, usages qu'ils nous semble pertinents de repérer, au profit de la communauté EIAH pour enrichir la compréhension de ce qui se joue dans une situation pédagogique informatisée et de pouvoir, au titre de l'ingénierie EIAH, anticiper d'éventuelles ruptures, chroniques ou prolongées, voire des décrochages ou abandons des apprenants dans la cadre de l'utilisation simultanée, bien que non scénarisée, de plusieurs technologies éducatives numérique, et de ce fait, contribuer à l'amélioration du processus global d'ingénierie.

# 10.1.7 - Rappel des hypothèses

Les hypothèses que nous avons retenues sont d'une part, que le conflit instrumental réel permet le développement de la capacité d'agir avec l'interface graphique d'un EIAH depuis l'affordance catachrétique et que d'autre part, l'affordance réelle exerce une influence significative sur la capacité d'agir avec l'interface graphique d'un EIAH. Du point de vue du conflit instrumental réel, la mise à disposition de ressources intégrées dans l'environnement d'apprentissage dont le niveau d'intégration n'est pas optimal, constitue une condition complexifiante en raison du niveau de complexité éprouvé depuis un niveau d'intégration incomplet entre les artefacts didactiques, les artefacts pédagogiques et les artefacts techniques.

Par ailleurs, lors de la réalisation par transformation de l'action, l'interopérabilité des modules de l'EIAH, éprouvée depuis l'interface graphique, comme la possibilité d'utiliser des ressources extérieures conjointement aux ressources internes et de les importer si besoin, constitue une condition facilitatrice, conduisant l'apprenant à effectuer des actions, en dehors de l'environnement, en tant que potentialité éprouvée dans l'EIAH, du point de vue de l'affordance catachrétique, l'environnement devenant récepteur de ressources pédagogiques recueillies en dehors de l'environnement, dans le processus l'ajustement instrumental effectué par l'apprenant.

Ces deux processus peuvent s'observer depuis (1) le nombre de sorties de l'EIAH (E4\_H1), (2) le type de ressources consultées en dehors de l'EIAH, qui ne sont pas déjà implémentées dans l'EIAH, et (3) le type de ressources consultées en dehors de l'EIAH, déjà implémentées dans l'EIAH (E4\_H2).

Dans un cadre optimiste de l'ingénierie des EIAH, l'intégration de modules et des ressources dans le même environnement STUDY, réduisant ainsi d'éventuels problèmes de contiguïté spatiales et temporelles, pourrait nous inciter à penser que le processus d'ajustement instrumental que nous pensons pouvoir observer, serait faible. Mais en raison des effets des conflits instrumentaux perçus que nous avons observé dans notre première étude et des effets conflits instrumentaux réels que nous pressentons, en raison d'une mauvaise intégration de notre part de ces modules et des ressources contenues, malgré tout le soin et les efforts consentis pour tenter au contraire de réaliser un EIAH utilisable et utile, nous faisons l'hypothèse que les sorties de l'environnement ne vont nullement être marginales et que le processus d'ajustement instrumental va pouvoir être observé.

## 10.2 – Conception de STUDY

Nous avons d'abord de nouveau vérifié l'existence ou non dans tel outil dans la communauté EIAH, depuis le site de l'Association des Technologies de l'Information pour l'Éducation et la Formation (ATIEF), repéré à <http://www.atief.fr/logiciels>. N'ayant pu trouver un logiciel ou un environnement permettant de supporter notre étude, nous avons décidé de développer un nouvel EIAH. La phase développement de STUDY que nous avons intégralement pris en charge, comme celle de Docyrus, a duré plus de 18 mois. Nous sommes repartis des briques logicielles que nous avons écrit pour Docyrus 2, briques que nous avons reprises et grandement modifiées pour les adapter à cette recherche.

#### 10.2.1 – Approche générale

Dans la version 2 de Docyrus utilisée pour l'étude 1, les utilisateurs étaient invités à étudier des ressources pédagogiques au format PDF intégrées à l'EIAH, pour ensuite réaliser un Quizz. Le module central était un traitement de texte dans lequel les apprenants pouvaient prendre des notes pendant l'étude des ressources afin de pouvoir ensuite les réutiliser lors de la passation du quizz. Le module traitement de texte et le module PDF ne pouvaient être affichés simultanément à l'écran, un bouton de navigation permettant de revenir au module central, le module de traitement de textes (*Figure* 124).

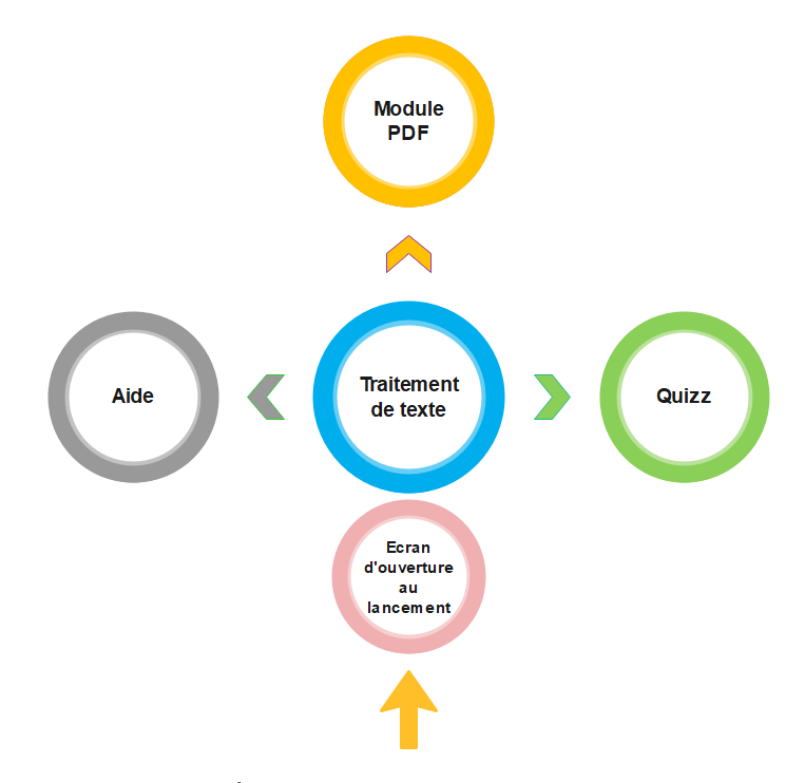

*Figure 124 – Étude 4 – Navigation inter-module dans Docyrus 2*

Nous avons retenu une architecture générale différente pour la conception de STUDY en implémentant une activation par l'utilisateur de chaque module à tout moment et le passage d'un module à l'autre en cliquant sur un onglet. En effet, nous avons questionné la place centrale occupé par le module de traitement de texte. Si celle-ci peut se justifier par la place qu'occupe les activités rédactionnelles à l'université, l'apprentissage de notions et concepts d'une discipline ne sauraient se réduire à la mise en œuvre de ces activités par le passage à l'écrit.

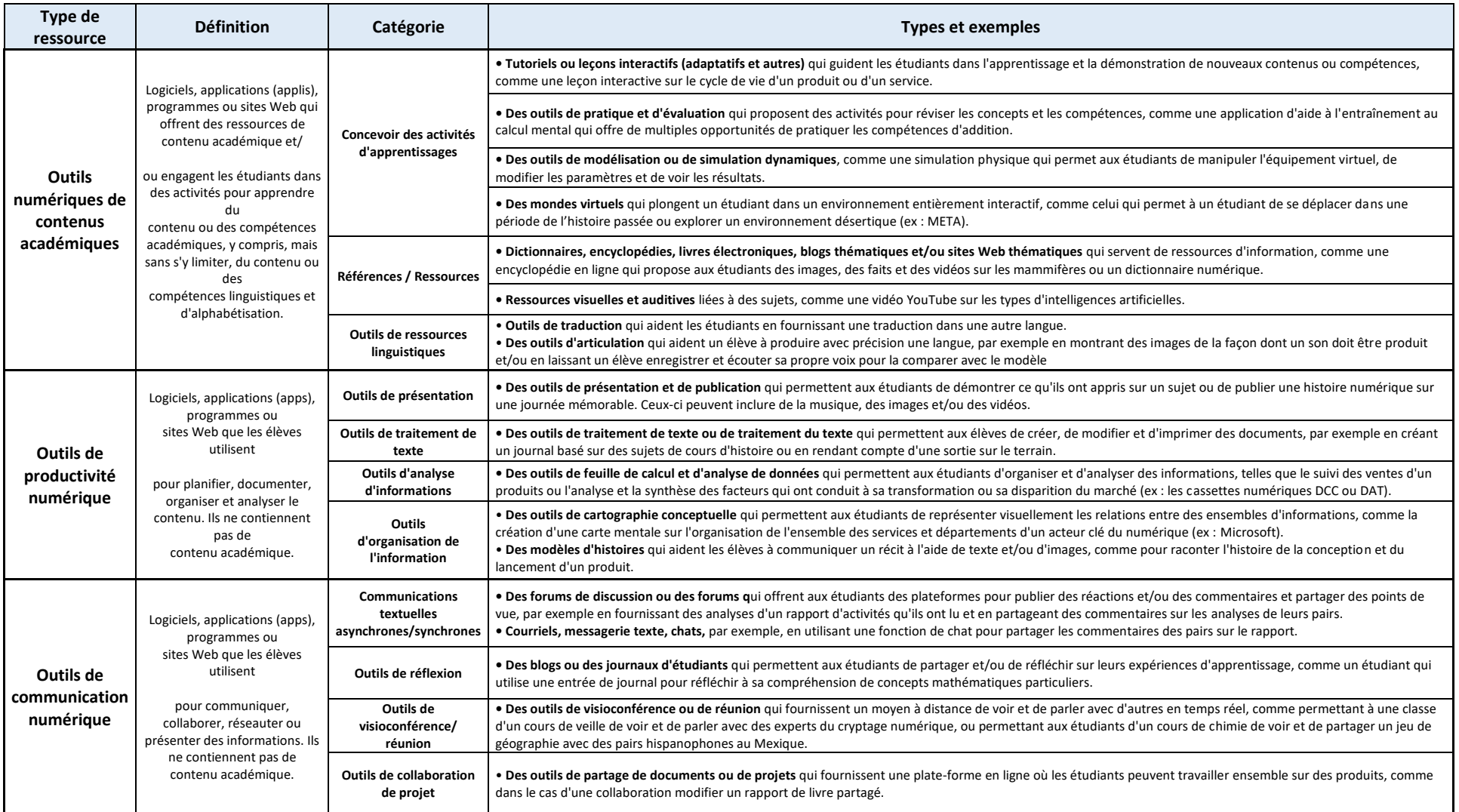

*Figure 125 – Notre traduction de la matrice récapitulative des ressources adaptée de Zehler et al. (2012) par le département de l'éducation des États-Unis. (2018)*

D'autres activités d'apprentissage comme l'étude de ressources écrites et/ou audiovisuelles, l'usage de feuilles de calcul peuvent aussi contribuer à l'apprentissage de la veille. C'est la raison pour laquelle nous sommes partis sur un type d'architecture horizontale à base d'un panneau central à onglets, sans qu'un module en particulier n'occupe une place centrale (*Figure* 126).

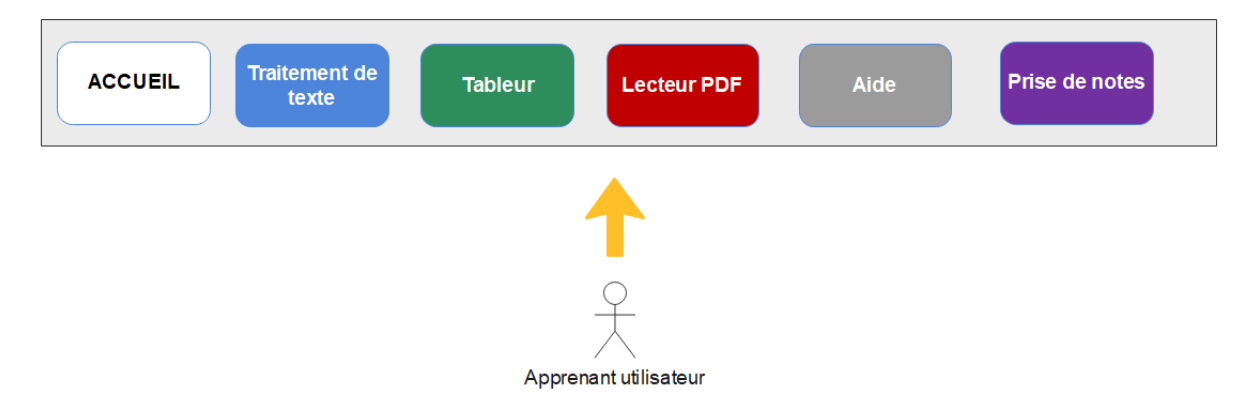

*Figure 126 – Étude 4 – Mode de navigation non linéaire - dans STUDY*

Par ailleurs, les résultats de notre première étude montrent que la personnalisation de l'interface graphique n'a pas été utilisée par les étudiants qui n'ont pas considéré l'implémentation de cette fonctionnalité, comme une condition facilitante de l'EIAH leur permettant de résister ou d'accepter leur environnement. Un processus d'amorçage de cette fonctionnalité pourtant programmé, afin de garantir un réel premier contact entre les apprenants et l'environnement, n'a pas permis aux étudiants d'acquérir une connaissance et une familiarisation suffisante (Simonian et Audran, 2019). Son utilité n'en a donc pas été perçue, sans même parler, ensuite, de son utilisabilité. Nous avons toutefois suggéré dans notre étude exploratoire que l'implémentation de cette fonctionnalité dans un EIAH, pouvait cependant impacter son acceptabilité et son intention d'usage. Nous avons donc retravaillé notre approche de la personnalisation de l'interface graphique. Initialement, la personnalisation de l'interface graphique dans l'étude 1, avait comme finalité de permettre à l'apprenant d'utiliser un environnement d'apprentissage « décoré » à l'aide de boutons, de cadres et de couleurs faisant référence à différentes interfaces graphiques sous Mac ou Windows. Il s'agissait donc d'une personnalisation d'abord *cosmétique.* Évidemment, l'apprenant pouvait aussi personnaliser les icônes et leur libellé en les renommant ou en les déplaçant dans d'autres onglets du ruban. Mais cette personnalisation demeurait sans effet sur les outils de productivités proposés et affichés à l'écran, à savoir un traitement de texte ou un module de lecteur de PDF ou un quizz.

La matrice récapitulative des ressources que nous avons adaptée de Zehler *et al*. (2012), suggère de différencier, (1) les outils numériques de contenus académiques, (2) des outils de productivité numérique et (3) des outils de communication numérique (*Figure* 125, page précédente). Parmi les outils numériques de contenus académiques (1), figurent les outils permettant de concevoir des activités d'apprentissages comme les LMS, les outils permettant de gérer les références ou des

ressources de type document ou encore de outils de ressources linguistiques. S'agissant des outils de productivité numérique (2), les auteurs distinguent les outils de présentation, des outils de traitement de texte, des outils d'analyse de l'information, des outils d'organisation de l'information. Parmi les outils d'analyse de l'information figurent les outils de feuille de calcul de type tableur. Les outils d'organisation de l'information font référence à des outils de cartographie conceptuelle qui proposent des interfaces graphiques et une représentation de l'information devant être maîtrisée par les étudiants.

Enfin, parmi les outils de communication numérique (3), les auteurs différencient les outils de communications textuelles synchrones/asynchrones, des outils de réflexion, des outils de visioconférence/réunion, ou encore des outils de collaboration de projet. Nous n'avons pas retenu ce type d'outil pour notre recherche puisque notre prisme d'entrée est celui de l'action instrumentée entre l'apprenant et l'EIAH et que nous considérons que l'approche collaborative, elle aussi extrêmement intéressante à étudier, relève toutefois d'un autre prisme de recherche difficile toutefois à appréhender. Par exemple, dans le cadre d'un travail de groupe à l'issu duquel un seul document est produit et remis à l'enseignant, comment tracer l'activité individuelle de chaque participant du groupe ayant contribué à la production collective du livrable depuis ou avec l'EIAH ? La somme ou le produit de l'ensemble des contributions ne permettant pas de pouvoir appréhender l'ensemble des processus et des interactions mises en œuvre en dehors de l'EIAH, pour y parvenir.

Nous avons donc considéré que la personnalisation de l'interface graphique pouvait d'abord être effectuée depuis l'activation (l'affichage ou non) des types de ressources mises à disposition, chaque module que nous avons décidé d'implémenter se rapportant à l'usage d'un type de ressource créé ou pouvant être créé.

En l'absence d'un tel environnement, nous sommes repartis du code informatique déjà écrit pour Docyrus et des librairies tierces que nous avions précédemment utilisées et développées par la compagnie DevExpress, pour concevoir cet EIAH. Nous avons évidemment repris notre code et toute l'ingénierie de cet environnement, module par module aux fins des objectifs de notre recherche.

Puisque nous avons effectués, seuls, sous la direction de notre directeur de thèse, ce travail de développement et afin de parvenir à un résultat stable et efficient le plus rapidement possible. L'EIAH réalisé, STUDY, a de nouveau été écrit en Pascal Objet avec la librairie graphique VCL pour la gestion de l'interface graphique, afin de permettre aux apprenants-utilisateurs de réaliser les tâches d'apprentissage prescrites.

#### 10.2.2 – Implémentation d'un module Traitement de texte

Dans l'ensemble des travaux que nous avons consulté, il ressort que le traitement de texte est l'outil de productivité principal permettant de produire des écrits universitaires. En effet, les activités d'apprentissage de la veille et d'entraînement à la résolution de cas pratique ou à la rédaction d'analyse, s'appuient d'abord sur l'expression écrite dans leur opérationnalisation. L'implémentation d'un module de traitement de texte dans STUDY nous a de nouveau semblé nécessaire.

Ce module lit et écrit les fichiers au format \*rtf et \*docx (Word). Il peut contenir un nombre illimité de pages. L'onglet **Accueil** comporte des boutons correspondant à la gestion presse-papier (couper / copier / coller), à la gestion des polices et des paragraphes, à la taille d'affichage et à l'édition avec la possibilité d'importer ou d'exporter un document au format Word (*Figure* 127).

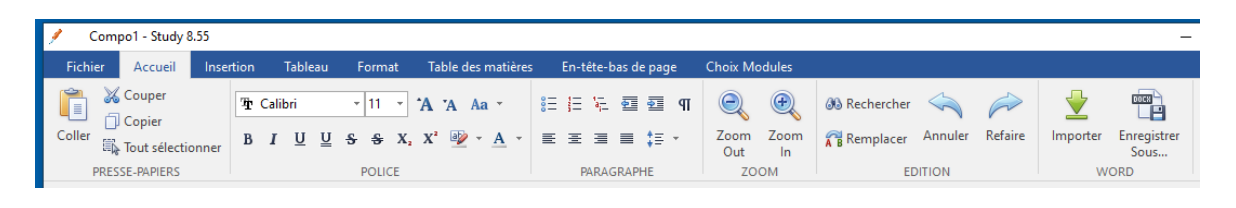

*Figure 127 – STUDY – Module traitement de texte – Onglet Accueil*

L'onglet **Insertion** comporte des boutons permettant à l'apprenant d'insérer des pages, des tableaux, des images, des en-têtes et Bas-de-page, des numéros de page, des zones de texte, des symboles et des bordures. Il lui est ensuite possible de gérer l'alignement et la position de ces éléments, par rapport au texte (*Figure* 128).

|                         | Compo1 - Study 8.55    |                                 |         |                 |                    |                                                                                                    |                                                                    |                     |                      |                          |                           |                      |                                     |  | $\times$            |
|-------------------------|------------------------|---------------------------------|---------|-----------------|--------------------|----------------------------------------------------------------------------------------------------|--------------------------------------------------------------------|---------------------|----------------------|--------------------------|---------------------------|----------------------|-------------------------------------|--|---------------------|
| Fichier                 | Accueil                | Insertion                       | Tableau | Format          | Table des matières |                                                                                                    |                                                                    | En-tête-bas de page | <b>Choix Modules</b> |                          |                           |                      |                                     |  |                     |
| P                       | E                      | $\frac{9}{200}$<br>$\mathbb{Z}$ | Ê       | B               | $\Rightarrow$      | $\begin{tabular}{ c c } \hline \multicolumn{1}{ c }{\multicolumn{1}{ c }{\multicolumn{1}{ c }{\multicolumn{1}{ c }{\multicolumn{1}{ c }{\multicolumn{1}{ c }{\multicolumn{1}{ c }{\multicolumn{1}{c}}}}}}\\ \hline \multicolumn{1}{ c }{\multicolumn{1}{ c }{\multicolumn{1}{ c }{\multicolumn{1}{ c }{\multicolumn{1}{ c }{\multicolumn{1}{ c }{\multicolumn{1}{ c }{\multicolumn{1}{ c }{\multicolumn{1}{ c }{\multicolumn{1}{ c }{\multic$ | $\begin{tabular}{ c c } \hline A & \\ \hline \hline \end{tabular}$ |                     | Contour *            |                          | E                         |                      |                                     |  |                     |
| Page                    | Tableau                | Inline<br>Image<br>Image        | En-tête | Bas-de-page     | n°                 | <b>Nb</b><br>page pages                                                                                                    | Zone<br>de texte                                                   | Symbole             | <b>I</b> Forme -     | Aligner<br>Image texte * | Position<br>$\mathcal{R}$ | Position<br>devant * | Arrière<br>$\overline{\phantom{a}}$ |  |                     |
| Pages                   | Tables                 | Illustrations                   |         | Header & Footer |                    |                                                                                                    | Text                                                               | Symbols             | Bordures             |                          | Mise en forme Image       |                      |                                     |  | $\wedge$            |
| L                       | <b>Accueil Rédiger</b> | <b>Tableur Ressources PDF</b>   |         |                 |                    |                                                                                                    |                                                                    |                     |                      |                          |                           |                      |                                     |  | $\hat{\phantom{a}}$ |
| $\frac{1}{2}$<br>$\sim$ |                        |                                 |         |                 |                    |                                                                                                    |                                                                    |                     |                      |                          |                           |                      |                                     |  |                     |

*Figure 128 – STUDY – Module traitement de texte – Onglet Insertion*

L'onglet **Tableau** comporte des boutons permettant à l'apprenant de gérer les tableaux insérés en insérant, fusionnant ou scindant des lignes ou des colonnes entre-elles et en gérant l'alignement des données et les bordures des cellules (*Figure* 129).

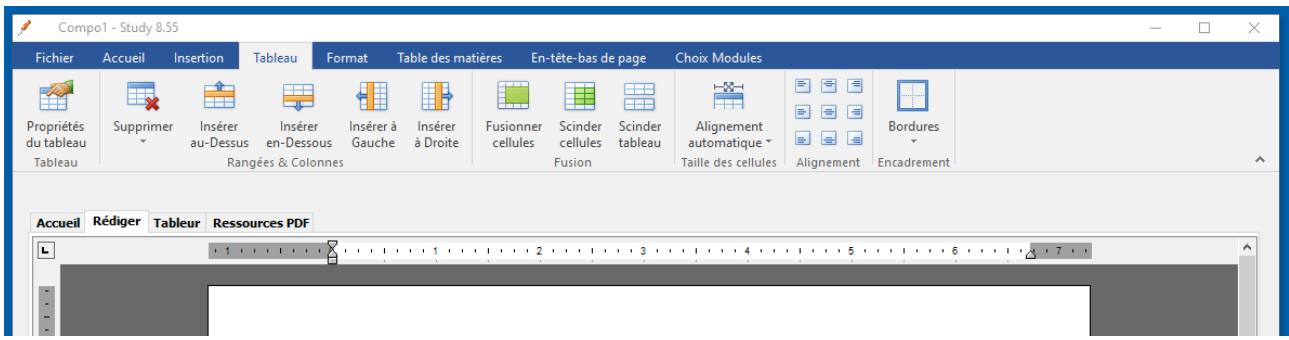

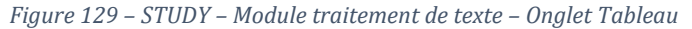

L'onglet **Format** comporte des boutons permettant à l'apprenant de la mise en page du document de même que son arrière-plan (*Figure* 130).

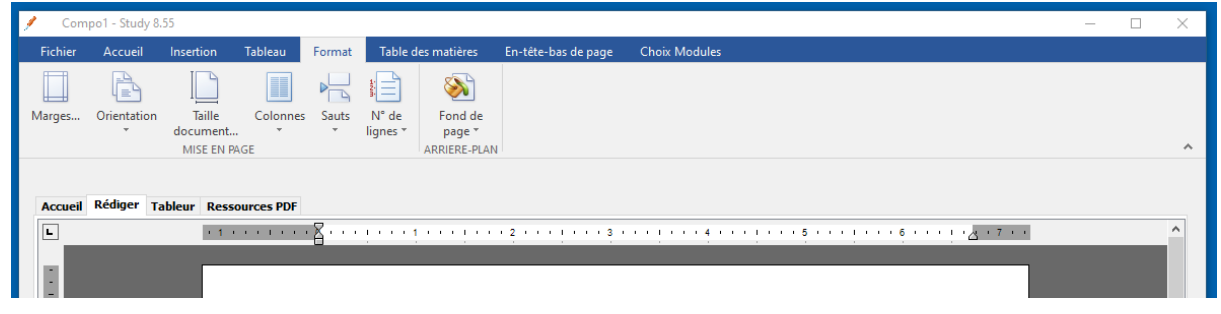

*Figure 130 – STUDY – Module traitement de texte – Onglet Format*

L'onglet **Table des matières** comporte des boutons permettant à l'apprenant d'insérer et de gérer une table des matières et les références qu'elle contient (*Figure* 131).

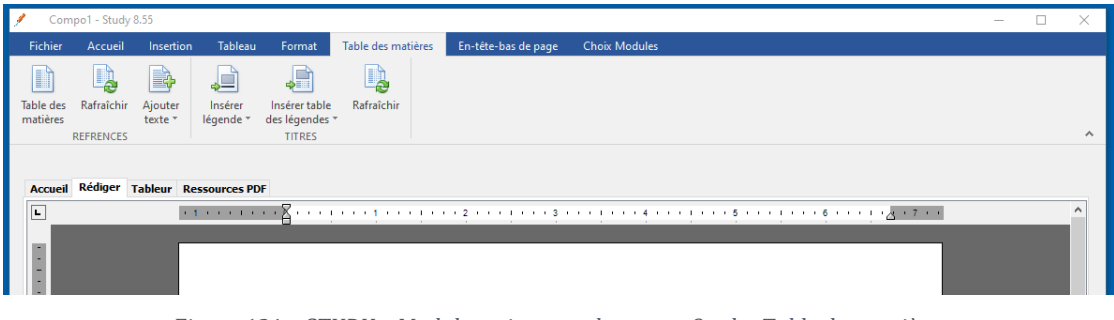

*Figure 131 – STUDY – Module traitement de texte – Onglet Table des matières*

L'onglet **En-tête et Pied-de-page** comporte des boutons permettant à l'apprenant gérer l'ensemble de ces zones (*Figure* 132).

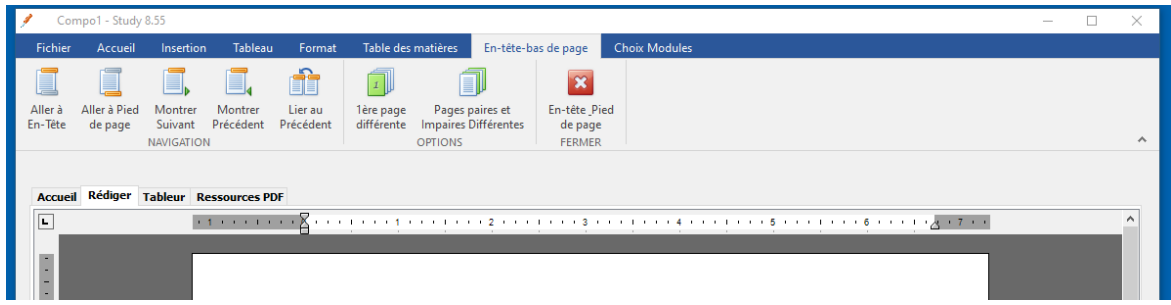

*Figure 132 – STUDY – Module traitement de texte – Onglet Tableau*

## 10.2.3 – Implémentation d'un module tableur

Dans la matrice récapitulative des ressources de Zehler *et al*. (2012), les auteurs suggèrent que les outils de feuille de calcul sont des outils d'analyse des informations qui permettent aux apprenants d'organiser et d'analyser les données récupérées. Nous avons donc pensé qu'il était pertinent de proposer un module Tableur permettant aux étudiants de pouvoir effectuer cette tâche support et conjointe, à une activité rédactionnelle. Le module que nous avons implémenté lit et écrit les fichiers au format \*xlsx (Excel). Il peut contenir simultanément jusqu'à 255 feuilles de calcul. L'onglet **Accueil** du module Tableur comporte des boutons correspondant à la gestion presse-papier (couper / copier / coller), à la gestion des polices et des formats dans les cellules, à la taille d'affichage et à l'édition avec la possibilité d'importer ou d'exporter un document au format Excel (*Figure* 133).

| Compo1 - Study 8.55     |             |                      |         |                                                   |                         |                 |                               |                             |          |                        |
|-------------------------|-------------|----------------------|---------|---------------------------------------------------|-------------------------|-----------------|-------------------------------|-----------------------------|----------|------------------------|
| Fichier<br>Accueil      | Données     | <b>Choix Modules</b> |         |                                                   |                         |                 |                               |                             |          |                        |
| X Couper<br>▊⋾▏         | The Calibri | $-111$               | YAA EEL | Retour à la ligne                                 | 讘                       | Supprimer *     |                               | $\bullet$<br>$\bigcircled*$ |          | DOCK <sup>1</sup><br>Ē |
| <b>Copier</b><br>Coller |             |                      |         | B I U S 田 · ◇ · A · E 프 크 컬 플 國 Fusion cellules · | Insérer<br>$\mathbf{v}$ | Formater *      | Effacer<br>66<br>$\mathbf{v}$ | $\frac{1}{100}$             | Importer | Enregistrer<br>Sous    |
| PRESSE-PAPIERS          |             | <b>POLICE</b>        |         | <b>FORMAT</b>                                     |                         | <b>CELLULES</b> | <b>EDITION</b>                | <b>ZOOM</b>                 |          | <b>EXCEL</b>           |
|                         |             |                      |         |                                                   |                         |                 |                               |                             |          |                        |

*Figure 133 – STUDY – Module Tableur – Onglet Accueil*

A l'instar d'autres tableurs, il contient une barre de formule en haut de chaque feuille de calcul, permettant à l'utilisateur de saisir des formules (*Figure* 134), des plus simples aux plus complexes (*figure* 135). L'insertion de fonctions complexes n'a pas été traduite en français au moment de l'ingénierie de STUDY, faute de temps.

| Í<br>Compo1 - Study 8.55                                                                                          |                                                                                                    |                                                                                                    |                                                           |                                                |                                                                                                    | $\Box$<br>×<br>$\frac{1}{2} \left( \frac{1}{2} \right) \left( \frac{1}{2} \right) \left( \frac{1}{2} \right)$ |
|----------------------------------------------------------------------------------------------------|----------------------------------------------------------------------------------------------------|----------------------------------------------------------------------------------------------------|-----------------------------------------------------------|------------------------------------------------|----------------------------------------------------------------------------------------------------|----------------------------------------------------------------------------------------------------|
| Fichier<br>Accueil                                                                                                | <b>Choix Modules</b><br>Données                                                                                                    |                                                                                                    |                                                           |                                                |                                                                                                    |                                                                                                    |
| T<br><b>X</b> Couper<br>Coller<br><b>Copier</b>                                                                   | $\mathbf{A} \times \mathbf{A} \times \mathbf{B}$<br><sup>Th</sup> Calibri<br>$B \quad I \quad \underline{U} \quad S \quad \underline{H} \quad \bullet \quad \bullet \quad \bullet \quad A \quad \bullet$ | $\boxed{\equiv}$ Retour à la ligne<br>토 포 코 西 쥰 Ell Fusion cellules *                                                                                                    | 鼉<br>Supprimer *<br>Effacer<br>Insérer<br>Elle Formater * | @<br>$\bigoplus$<br>$\Rightarrow$<br><b>as</b> | $\begin{picture}(40,4) \put(0,0){\line(1,0){10}} \put(10,0){\line(1,0){10}} \put(10,0){\line(1,0){10}} \put(10,0){\line(1,0){10}} \put(10,0){\line(1,0){10}} \put(10,0){\line(1,0){10}} \put(10,0){\line(1,0){10}} \put(10,0){\line(1,0){10}} \put(10,0){\line(1,0){10}} \put(10,0){\line(1,0){10}} \put(10,0){\line(1,0){10}} \put(10,0){\line(1,$<br>Importer Enregistrer | Afficher                                                                                                    |
| PRESSE-PAPIERS                                                                                                    | <b>POLICE</b>                                                                                                    | <b>FORMAT</b>                                                                                                    | $\rightarrow$<br><b>CELLULES</b>                          | <b>EDITION</b><br>ZOOM                         | Sous<br><b>EXCEL</b>                                                                                                    | Cacher<br>$\wedge$<br><b>NOTES</b>                                                                            |
| <b>Accueil Tableur Ressources PDF</b><br><b>B5</b><br>A<br>1<br>$\overline{a}$<br>3<br>4<br>5<br>6<br>7<br>8<br>٩ | $= B3 + B4$<br>$\times \vee f_x$<br>$\sim$<br>$\mathbf{C}$<br>B.<br>26<br>27<br>$E = B3 + B4$                                                                                                    | Insert Function<br>Category: All<br>D<br>Select a fur All<br>Compatibility<br>Date & Time<br>Search<br>Math & Trig<br>Financial<br>Κý<br><b>ABS</b><br>Information<br><b>ACOS</b><br>Lookup & Reference<br><b>ACOSH</b><br>Logical<br><b>ACOT</b><br><b>ACOTH</b><br><b>ADDRESS</b><br><b>AND</b><br><b>AREAS</b><br><b>ASIN</b><br>ABS(value1) | $\times$<br>$\checkmark$                                  | J.                                             | K                                                                                                    | $\checkmark$<br>L.<br>м                                                                                       |
| 10<br>11<br>12<br>13<br>14<br>15<br>16                                                                            |                                                                                                    | Returns the absolute value.                                                                                                    | OK<br>Cancel                                              |                                                |                                                                                                    |                                                                                                    |

*Figure 134 – STUDY – Module Tableur – Fonctions complexes*

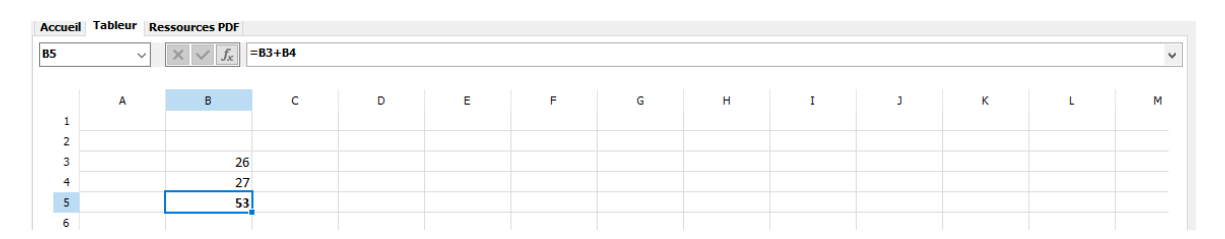

*Figure 135 – STUDY – Module Tableur – Barre de formule*

Ces fonctions n'étaient pas cependant pas censées être utilisées par les apprenants dans cette étude, ce que les résultats que nous allons présenter, ont par la suite confirmés.

L'onglet **Données** comporte des boutons permettant à l'apprenant de trier les données ou d'appliquer des règles de formatage conditionnel.

#### 10.2.4 – Implémentation d'un module lecteur de PDF

Notre état de l'art nous a permis de relever que dans l'ensemble des LMS aujourd'hui disponibles sur le marché, une grande majorité d'entre eux recourent à des ressources textuelles et graphiques au format PDF en raison de leur interopérabilité avec les différents systèmes d'exploitation, ce format d'échange de fichiers, étant devenu un standard. Nous avions par ailleurs noté que ce module avait été largement utilisé dans notre étude 1 avec Docyrus et dans les deux études suivantes que nous avons conduites avec Moodle, sans que des problèmes d'acceptation ou d'utilisabilité rencontrés par les étudiants, ne nous aient été remontés. Nous avons donc pris le parti d'implémenter ce module de lecture de fichiers ressources documentaires dans Study (*Figure* 136).

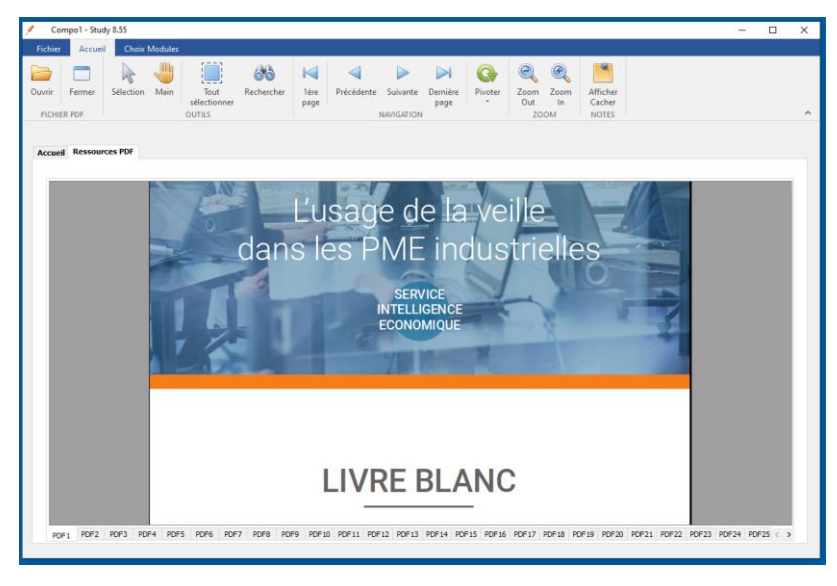

*Figure 136 – STUDY – Module PDF – Vue générale*

Ce module lit et écrit les fichiers au format \*pdf (Acrobat Reader). La navigation entre les fichiers s'effectue en bas du module, la navigation de niveau supérieur étant réservée à la navigation intermodule. A partir des résultats obtenus à l'étude 2, à savoir que l'affichage à l'écran simultané de plusieurs systèmes de navigation – différents (horizontal / vertical) pouvait expliquer des performances inférieures comparativement à l'implémentation de systèmes de navigation fonctionnant de manière similaire, nous avons conservé un type de navigation identique – horizontale - et par onglets.

Le module PDF permet aux apprenants de consulter l'ensemble des ressources qui soit, ont été implémentées par l'enseignant avant la séance, ou sont ouvertes ensemble ou séparément par l'apprenant, durant la séance, dans un des 30 onglets et emplacements disponibles et accessibles depuis le bas de l'écran (*Figure* 137).

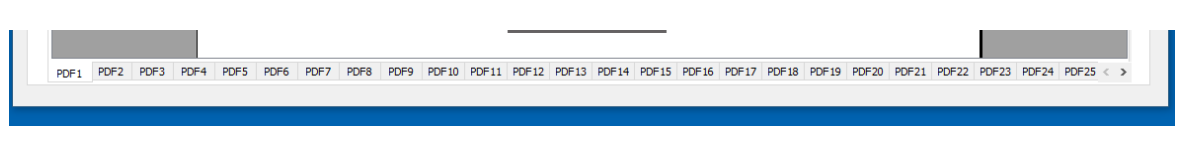

*Figure 137 - STUDY - Onglets de navigation du module PDF*

L'onglet **Accueil** de ce module comporte des boutons permettant à l'apprenant d'ouvrir ou fermer un fichier ressource PDF dans STUDY, de sélectionner des zones de texte ou de rechercher des mots ou expressions ou encore de naviguer dans la ressource, de la faire pivoter en tant que de besoin ou de gérer sa taille d'affichage (*Figure* 138).

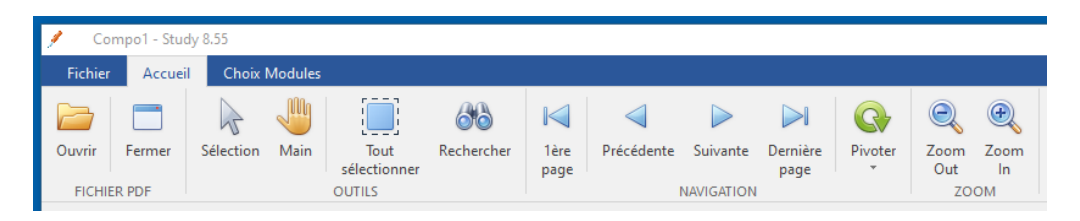

*Figure 138 - STUDY – Module PDF - Onglet Accueil du ruban*

# 10.2.5 – Implémentation d'un module de prises de notes

Le module **Notes** fonctionne un peu différemment des autres modules. Une fois le module activé, un nouvel onglet n'est pas créé dans la zone centrale. La fenêtre principale de travail est partagée avec la création d'une zone de texte simple à la droite de l'écran (*Figure* 139).

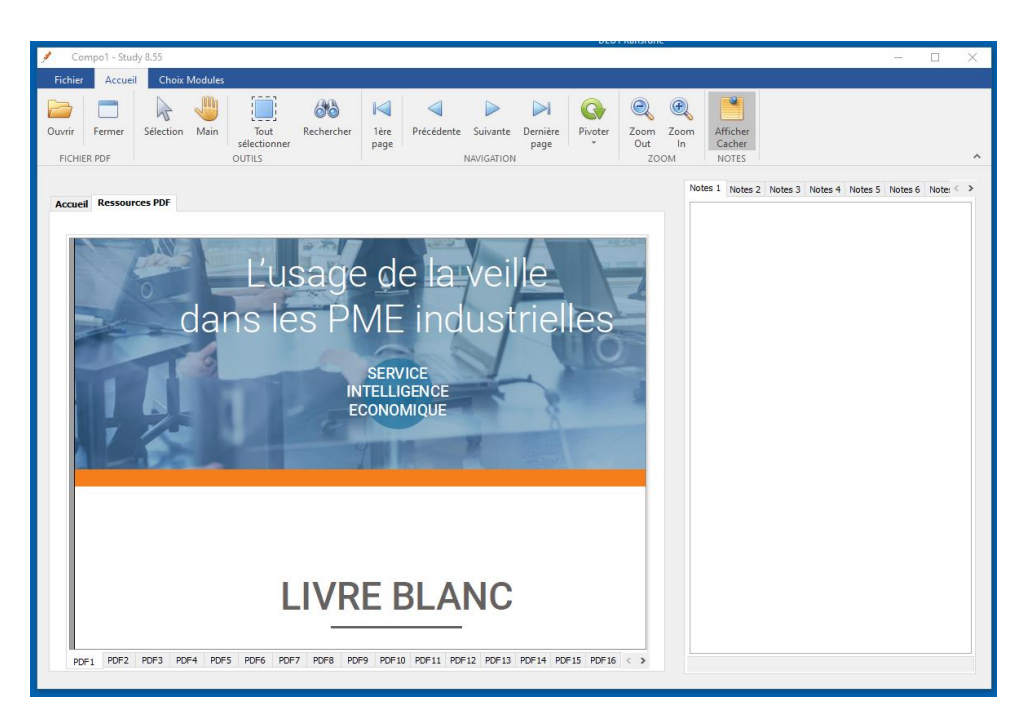

*Figure 139 - STUDY – Module Notes – à droite du module PDF*

Le module **Notes** lit et écrit les fichiers au format \*.txt (Texte). Il peut contenir jusqu'à 20 notes différentes. La largeur du module est ajustable à par l'utilisateur à l'aide d'un cliquer-déplacer depuis un composant splitter (partage d'écran) invisible pour l'utilisateur (*Figure* 140, page suivante).
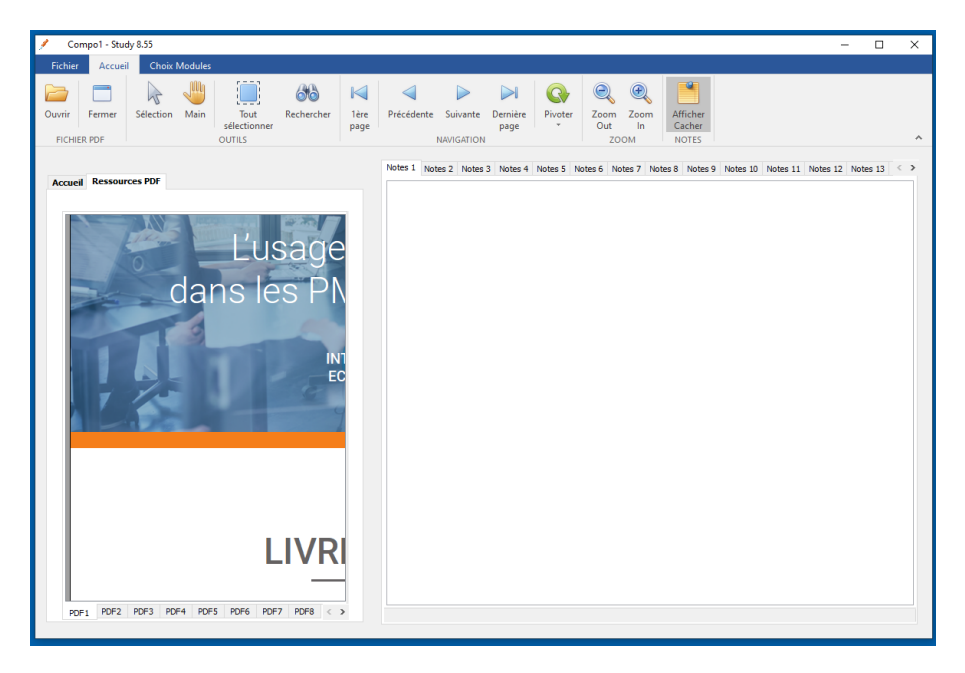

*Figure 140 - STUDY – Module Notes – Vue élargie du module de prise de note – aux côté du module PDF*

La spécificité du module **Notes** est la possibilité offerte à l'apprenant utilisateur de pouvoir garder à l'écran le module de prise des notes et les informations qu'il contient, tout en passant d'un module à l'autre comme passer du module PDF au module traitement de texte (*Figure* 141).

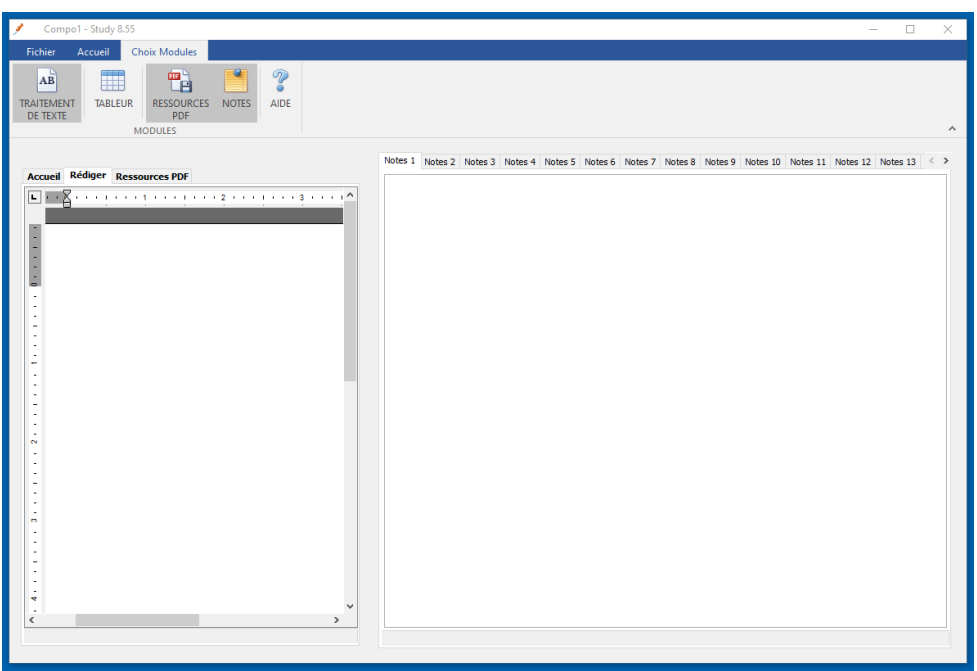

*Figure 141 - STUDY – Module Notes – Vue élargie du module prise de note – aux côté du module Traitement de texte*

Le module de prise de note peut aussi occuper tout l'écran si aucun des autres modules n'est activé (*Figure* 142, page suivante).

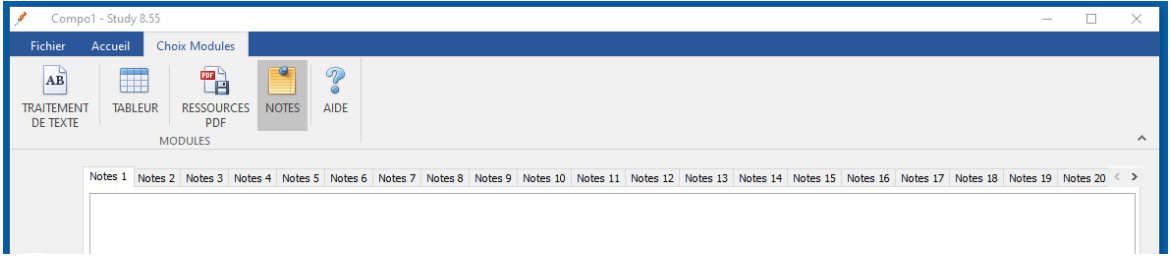

*Figure 142 - STUDY – Module Notes – Vue complète du module prise de note* 

L'onglet **Accueil** de ce module comporte des boutons permettant à sélectionner du texte, d'utiliser les fonctions de presse-papier, d'effacer tout le contenu de la note active (de 1 à 20) ou de formater du texte collé (récupéré) depuis des ressources PDF en supprimant les retours à la ligne et les sauts de pages ayant pour effet de couper le texte en milieu de ligne, et de retirer tout l'enrichissement du texte : gras, souligné, italique, taille de police (*Figure* 143).

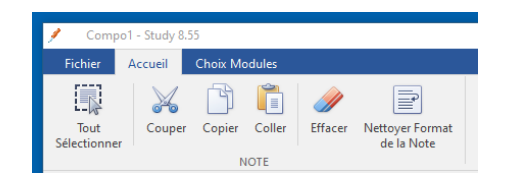

*Figure 143 - STUDY – Module Notes – STUDY - Onglet Accueil du ruban*

## 10.2.6 – Implémentation d'un module d'aide

Le module d'aide est un deuxième module PDF, spécifiquement dédié au support et à l'accompagnement de l'utilisation de l'EIAH STUDY (*Figure* 144). Il contient donc un fichier d'aide au format PDF.

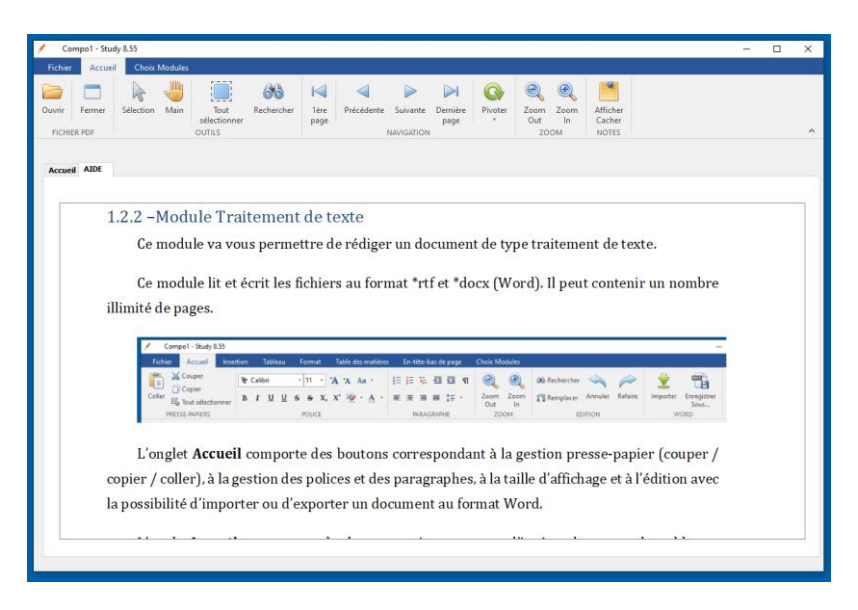

*Figure 144 - STUDY – Module Aide – STUDY – Vue générale*

A l'instar du module PDF, l'onglet **Accueil** du module Aide comporte des boutons permettant à l'apprenant de naviguer dans la ressource, de sélectionner des zones de texte ou de rechercher des mots ou expressions ou encore, de faire pivoter la ressource dans le sens horaire ou antihoraire, ou de gérer sa taille d'affichage.

# 10.2.7 – Séquence de lancement

A l'ouverture du logiciel Study, celui-ci impose à l'utilisateur la lecture des informations relatives à la collecte de traces effectuées dans le cadre d'une recherche. L'utilisateur peut accepter ou non la collecte de traces. En cas de refus, l'utilisation du logiciel est impossible et le logiciel quitte automatiquement. (*Figure* 145).

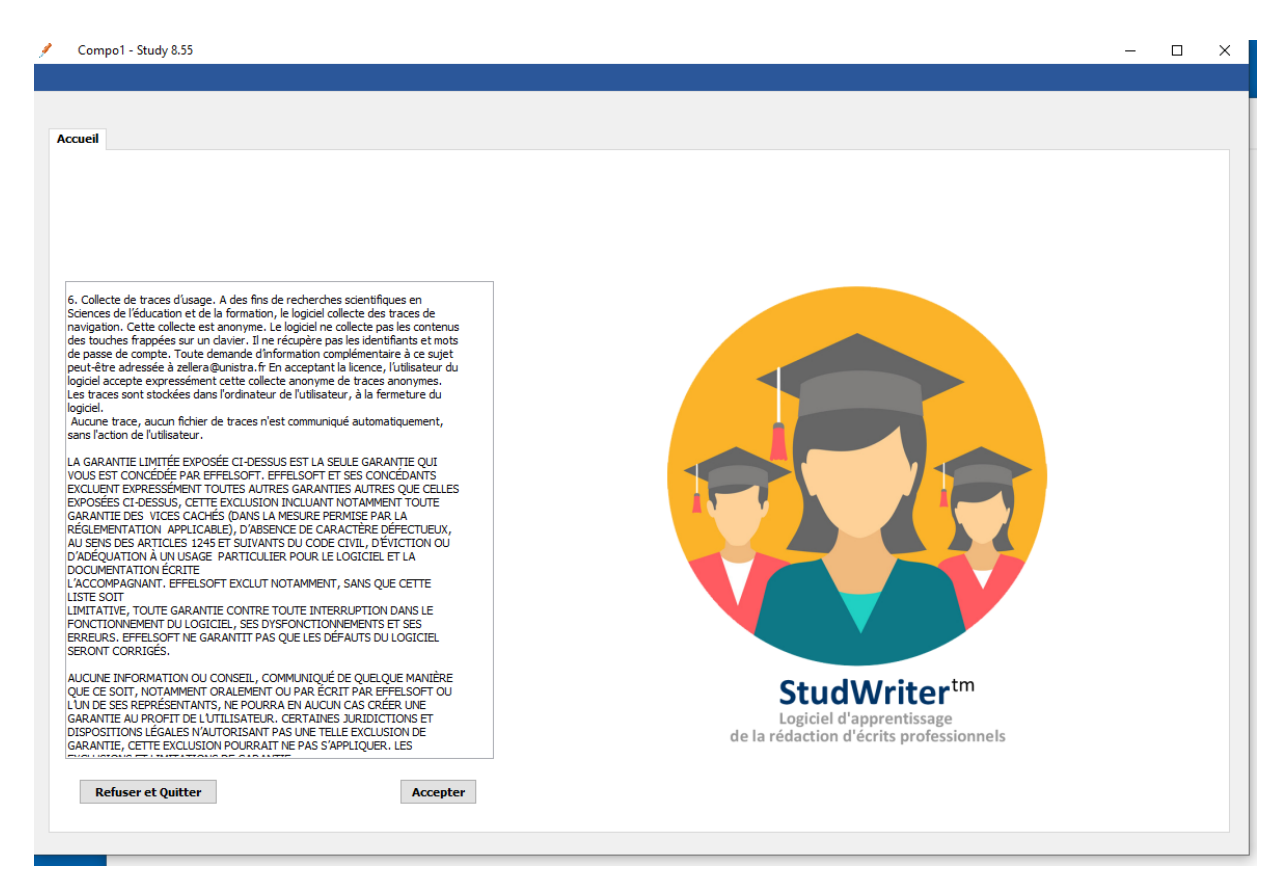

*Figure 145 – Écran d'accueil STUDY*

Une fois les informations utilisateurs lues et la collecte de traces, acceptée par l'apprenant utilisateur, le logiciel affiche un écran d'accueil. (*Figure* 146, page suivante). L'écran d'accueil est composé d'un panneau central à onglet et d'un ruban.

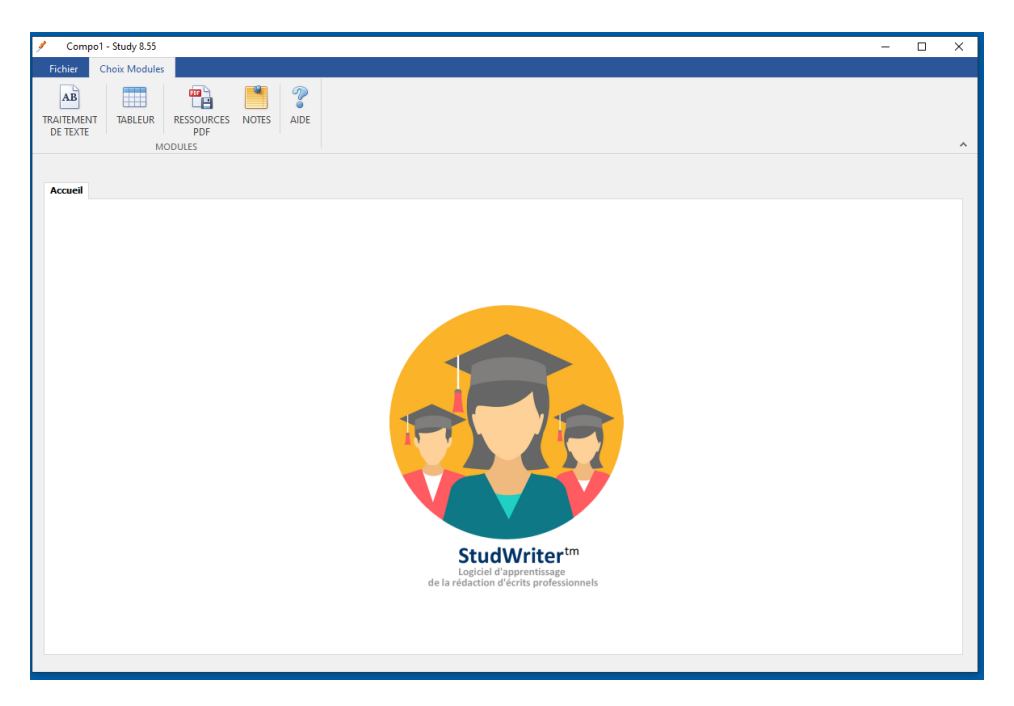

*Figure 146 – Formulaire avec ruban pour l'activation des modules*

Le logiciel comporte deux onglets dans le ruban : l'onglet fichier et l'onglet Choix Modules.

## L'onglet **Choix Modules** comporte 5 boutons (*Figure* 147).

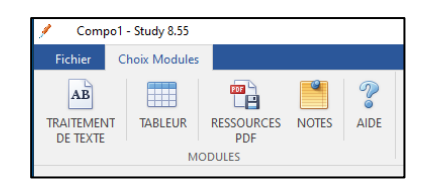

*Figure 147 – Boutons d'activation des modules* 

Ces boutons se rapportent à l'activation ou non des modules suivants : traitement de texte, tableur, ressources PDF, notes et aide. Par exemple, une fois le bouton traitement de texte cliqué, un nouvel onglet est créé dans le panneau central, cet onglet est nommé « Rédiger ». Il contient une zone de saisie de texte. A ce stade, l'interface graphique ne comporte aucune icône relative à l'utilisation de fonctions de ce traitement de texte (*Figure* 148).

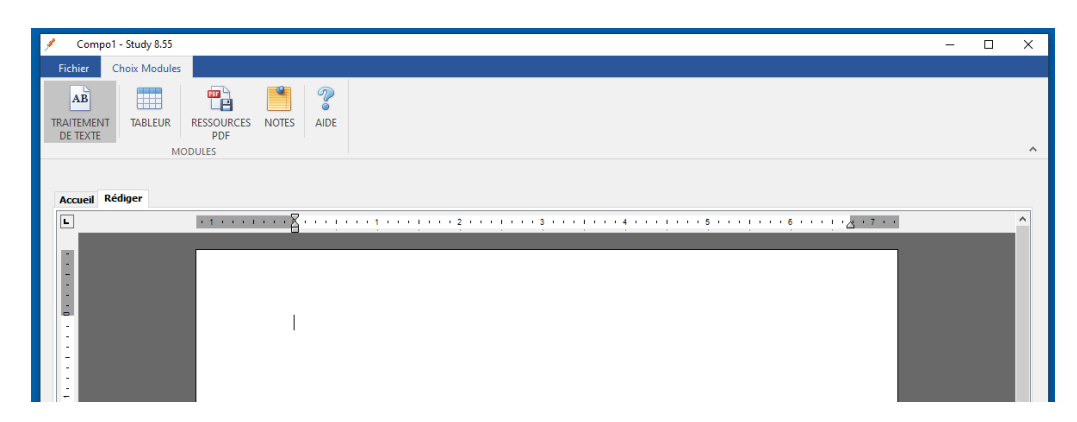

*Figure 148 – STUDY – Module de traitement de textes* 

Un clic souri par l'utilisateur n'importe où dans la zone de texte, rend visible dans le ruban de l'interface graphique, l'ensemble des fonctions pouvant être utilisées dans le module traitement de textes (*Figure* 149).

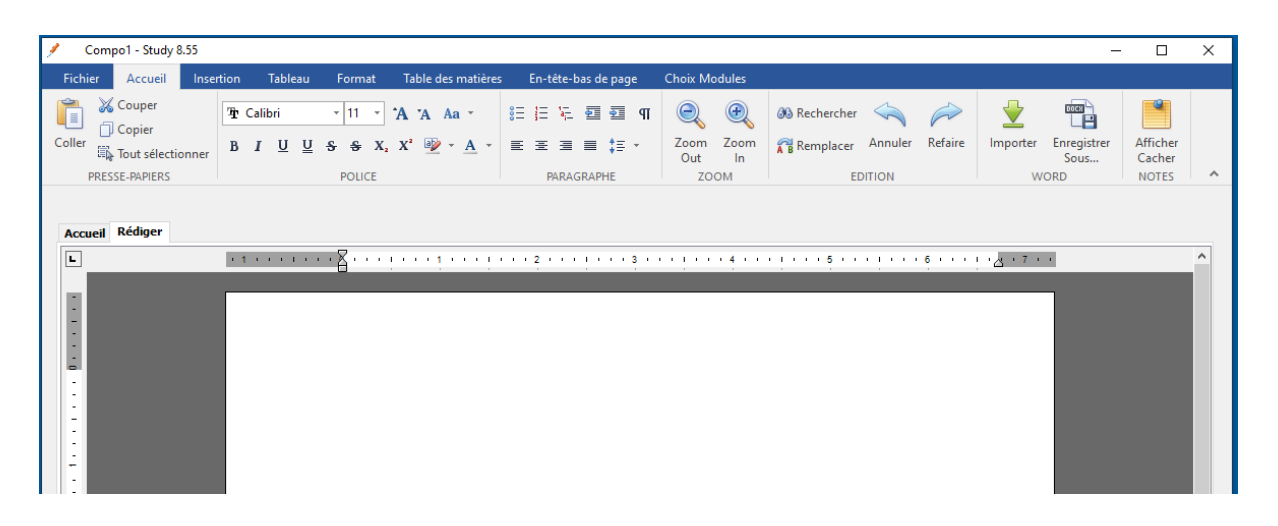

*Figure 149 – STUDY – Module de traitement de textes avec le ruban activé de ses fonctions*

En cliquant sur l'onglet Choix Modules (*Figure* 150), l'apprenant utilisateur peut à tout moment de la séance, ajouter un ou plusieurs autres modules de son choix à ceux déjà activés.

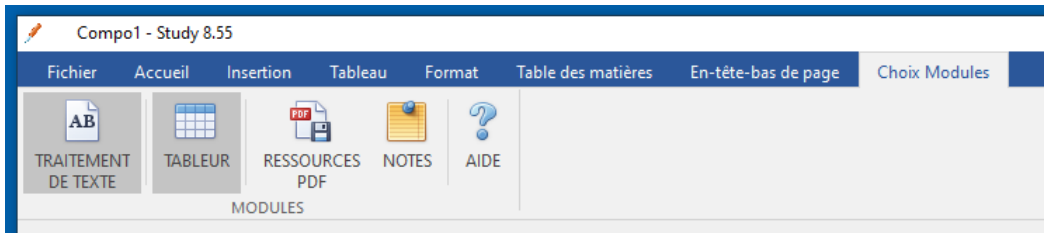

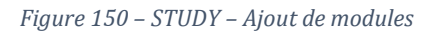

Par exemple, dans le cas où un module traitement de texte est déjà activé et que l'apprenant utilisateur clique sur le module tableur, un nouvel onglet est créé, nommé Tableur, et s'ajoute à la zone centrale, contenant le module lui-même (*Figure* 151, page suivante).

Par ailleurs, un clic sur un module déjà activé le désactive, sans que son contenu soit effacé, il est préservé et réaffiché dès que le module est de nouveau activé.

| $\overline{\mathscr{S}}$<br>Compo1 - Study 8.55    |                                                                         |                                |                       |   |   |   |   |             |    |   |    | $\times$<br>$ \quad$ $\Box$ |
|----------------------------------------------------|-------------------------------------------------------------------------|--------------------------------|-----------------------|---|---|---|---|-------------|----|---|----|-----------------------------|
| Fichier                                            | <b>Choix Modules</b>                                                    |                                |                       |   |   |   |   |             |    |   |    |                             |
| $\overline{\mathbf{AB}}$<br>TRAITEMENT<br>DE TEXTE | $\overline{\mathbb{Z}}$<br>E<br><b>TABLEUR</b><br>PDF<br><b>MODULES</b> | $^{\circ}$<br>RESSOURCES NOTES | $\mathcal{C}$<br>AIDE |   |   |   |   |             |    |   |    | $\land$                     |
| Accueil Rédiger Tableur                            |                                                                         |                                |                       |   |   |   |   |             |    |   |    |                             |
| A1                                                 | $\times~\vee~ f_{\!x}$<br>$\checkmark$                                  |                                |                       |   |   |   |   |             |    |   |    | $\checkmark$                |
| $\,1\,$                                            | B<br>$\mathsf A$                                                        | c                              | $\mathsf D$           | E | F | G | н | $\mathbf I$ | D. | K | L. | M                           |
| $\overline{2}$                                     |                                                                         |                                |                       |   |   |   |   |             |    |   |    |                             |
| 3                                                  |                                                                         |                                |                       |   |   |   |   |             |    |   |    |                             |
| $\overline{4}$                                     |                                                                         |                                |                       |   |   |   |   |             |    |   |    |                             |
| 5                                                  |                                                                         |                                |                       |   |   |   |   |             |    |   |    |                             |
| 6                                                  |                                                                         |                                |                       |   |   |   |   |             |    |   |    |                             |
| $\overline{7}$                                     |                                                                         |                                |                       |   |   |   |   |             |    |   |    |                             |
| 8<br>9                                             |                                                                         |                                |                       |   |   |   |   |             |    |   |    |                             |
| 10                                                 |                                                                         |                                |                       |   |   |   |   |             |    |   |    |                             |
| 11                                                 |                                                                         |                                |                       |   |   |   |   |             |    |   |    |                             |
| 12                                                 |                                                                         |                                |                       |   |   |   |   |             |    |   |    |                             |
| 13                                                 |                                                                         |                                |                       |   |   |   |   |             |    |   |    |                             |
| 14                                                 |                                                                         |                                |                       |   |   |   |   |             |    |   |    |                             |
| 15                                                 |                                                                         |                                |                       |   |   |   |   |             |    |   |    |                             |
| 16                                                 |                                                                         |                                |                       |   |   |   |   |             |    |   |    |                             |
| 17                                                 |                                                                         |                                |                       |   |   |   |   |             |    |   |    |                             |
| 18                                                 |                                                                         |                                |                       |   |   |   |   |             |    |   |    |                             |
| 19                                                 |                                                                         |                                |                       |   |   |   |   |             |    |   |    |                             |
| 20                                                 |                                                                         |                                |                       |   |   |   |   |             |    |   |    |                             |
| 21                                                 |                                                                         |                                |                       |   |   |   |   |             |    |   |    |                             |
| 22<br>23                                           |                                                                         |                                |                       |   |   |   |   |             |    |   |    |                             |
|                                                    |                                                                         |                                |                       |   |   |   |   |             |    |   |    |                             |
|                                                    | $\mathbb{R}$ + $\rightarrow$ $\mathbb{R}$ Feuille 1 $\pm$               |                                |                       |   |   |   |   |             |    |   |    |                             |

*Figure 151 – STUDY – Module Tableur* 

Un clic souri par l'utilisateur n'importe où dans la feuille de calcul, rend visible dans le ruban de l'interface graphique, l'ensemble des fonctions pouvant être utilisées dans le module tableur (*Figure*  152).

|                    | Compo1 - Study 8.55                            |                             |                                              |     |               |                   |                   |                  |                                           |                                  |                                 | $\overline{\phantom{0}}$ | $\times$<br>$\Box$   |
|--------------------|------------------------------------------------|-----------------------------|----------------------------------------------|-----|---------------|-------------------|-------------------|------------------|-------------------------------------------|----------------------------------|---------------------------------|--------------------------|----------------------|
| Fichier            | Accueil                                        | Données                     | <b>Choix Modules</b>                         |     |               |                   |                   |                  |                                           |                                  |                                 |                          |                      |
| Î                  | & Couper                                       | The Calibri                 | $\mathbf{A}$ 11 $\mathbf{A}$ A A             | 目目目 |               | Retour à la ligne | 鼉                 | Elle Supprimer * | $\overrightarrow{G}$                      | $\circledcirc$<br>$\circledcirc$ | ↔<br>$\overline{\mathbb{B}}$    | $\circ$                  |                      |
| Coller             | Copier                                         | $B$ $I$ $U$<br>$\mathbf{s}$ | $\mathbf{H}$ + $\mathbf{M}$ + $\mathbf{A}$ + | 三 王 | 鼀<br>霫<br>目   | Fusion cellules * | Insérer<br>$\psi$ | Eith Formater *  | Effacer<br>66<br>$\overline{\phantom{a}}$ | $\frac{1}{100}$                  | Enregistrer<br>Importer<br>Sous | Afficher<br>Cacher       |                      |
|                    | PRESSE-PAPIERS                                 |                             | POLICE                                       |     | <b>FORMAT</b> |                   |                   | <b>CELLULES</b>  | <b>EDITION</b>                            | <b>ZOOM</b>                      | <b>EXCEL</b>                    | <b>NOTES</b>             | $\rightsquigarrow$   |
| C <sub>2</sub>     | <b>Accueil Rédiger Tableur</b><br>$\checkmark$ | $\times~\vee~$ $f_{\!x}$    |                                              |     |               |                   |                   |                  |                                           |                                  |                                 |                          | $\ddot{\phantom{0}}$ |
|                    | A                                              | $\mathbf{B}$                | c.                                           | D   | E.            | F.                | $\mathsf{G}$      | H                | Ι.                                        | J.                               | κ                               | г                        | М                    |
| 1                  |                                                |                             |                                              |     |               |                   |                   |                  |                                           |                                  |                                 |                          |                      |
| $\bar{\mathbf{2}}$ |                                                |                             |                                              |     |               |                   |                   |                  |                                           |                                  |                                 |                          |                      |
| 3                  |                                                |                             |                                              |     |               |                   |                   |                  |                                           |                                  |                                 |                          |                      |
| 4                  |                                                |                             |                                              |     |               |                   |                   |                  |                                           |                                  |                                 |                          |                      |
| 5                  |                                                |                             |                                              |     |               |                   |                   |                  |                                           |                                  |                                 |                          |                      |

*Figure 152 – STUDY – Module tableur avec le ruban activé de ses fonctions*

Le même principe a été retenu pour le module de ressources PDF (*Figures* 153 et 154, page suivante).

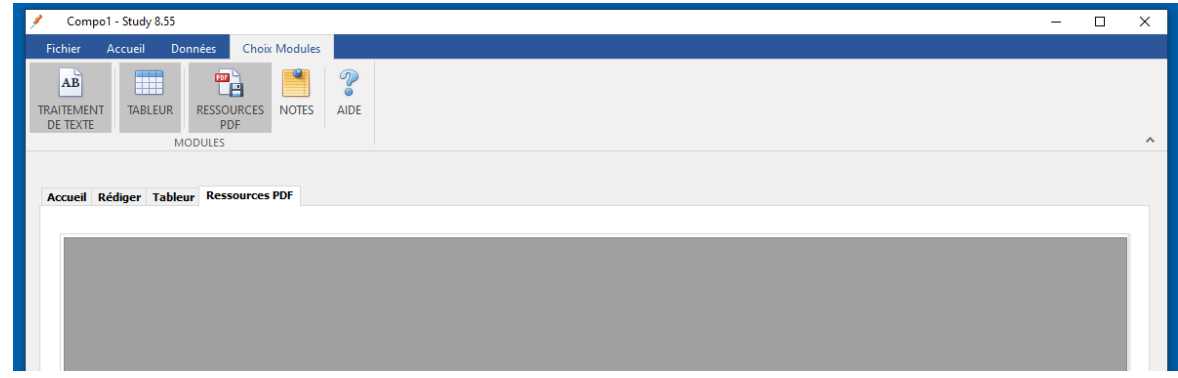

#### *Figure 153 – STUDY – Module PDF*

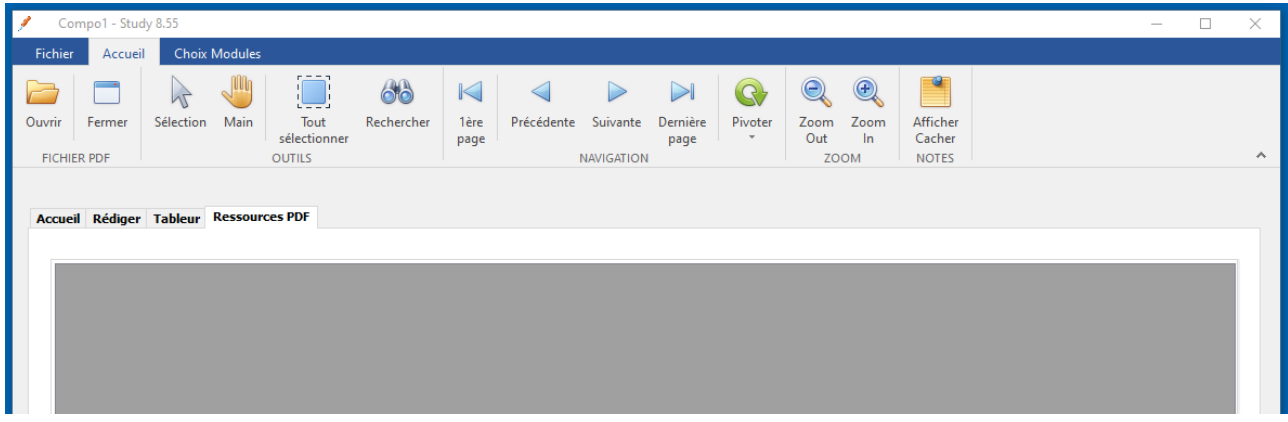

*Figure 154 – STUDY – Module PDF avec le ruban activé de ses fonctions*

L'utilisateur passe d'un module à un autre en cliquant sur le nom de l'onglet de la zone centrale : Accueil / Rédiger / Tableur / Ressources PDF. L'interface graphique du module concerné se met à jour automatiquement permettant à l'apprenant utilisateur d'utiliser les fonctions implémentées.

Le module Notes fonctionne un peu différemment des autres modules, puisque comme nous l'avons présenté précédemment, une fois le module activé, un nouvel onglet n'est pas créé dans la zone centrale. La fenêtre principale de travail est partagée avec la création d'une zone de texte simple à la droite de l'écran.

L'onglet **Choix Fichier** comporte 6 boutons (*Figure* 155, page suivante).

Nouveau : une nouvelle composition vide est créée par le logiciel. Une composition est un ensemble de travaux, contenus dans un seul et même fichier, pouvant être à la fois, des pages de traitement de texte, des feuilles de calcul, des fichiers PDF et des prises de notes.

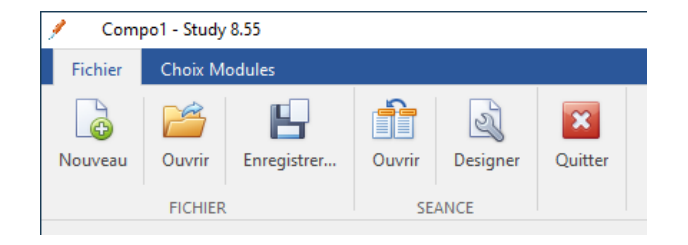

*Figure 155 – STUDY – Boutons de l'onglet Fichier* 

Ouvrir (Fichier) : permet d'ouvrir une composition déjà créée est sauvegardée. L'ensemble des fichiers concernés sont chargés dans Study en une seule fois.

Enregistrer : permet de sauvegarder l'ensemble des travaux dans un fichier au format COMPO, que nous avons créé. Un dossier est automatiquement créé par Study, de même que le fichier COMPO qui référence l'ensemble des fichiers contenant le travail et/ou la ou les ressources créées et utilisées, qui sont elles aussi, automatiquement sauvegardées, chacune dans un fichier distinct, dans le même dossier.

Ouvrir (Séance) : permet d'ouvrir une composition déjà créée est sauvegardée par l'enseignant qui peut brider ou non, les modules pouvant être activés puis utilisés par l'apprenant. L'ensemble des fichiers concernés sont automatiquement chargés dans Study, en une seule fois.

Designer (Séance) : permet à l'enseignant de créer une composition en choisissant les ressources pouvant être consultées par l'apprenant et en pouvant brider ou non, les modules pouvant être activés puis utilisés par l'apprenant au cours de la séance.

Quitter : quitte le logiciel Study.

## 10.2.8 – Capture et représentation des traces dans STUDY

Dans STUDY, nous avons repris le module de capture de traces de DOCYRUS que nous avons modifié. Dans un premier temps, nous avons retiré la fonctionnalité permettant de capturer les touches claviers appuyées en raison de l'implémentation d'une nouvelle fonctionnalité : la possibilité de pouvoir, depuis STUDY, capturer les évènements effectués à l'extérieur de celui-ci. Nous avons dû greffer un module de bas-niveau permettant d'intercepter tous les évènements émis dans Windows, quel que soit le logiciel ou l'application utilisée. Nous avons ensuite pris le parti de classer ces obsels en 9 grandes catégories : (1) Réseaux sociaux, (2) Commerce et achats, (3) Rédaction, (4) Messagerie, (5) Calcul dans un tableur, (6) Conception graphique, (7) consultation de PDF, (8) Visionnage de vidéos, (6) Jeux. Par exemple, des actions réalisées dans un logiciel de présentation comme PowerPoint sont automatiquement classées dans la catégorie (6) conception graphique (*Figure* 156, page suivante).

Nous avons implémenté le classement automatique de ces obsels par et dans Study.

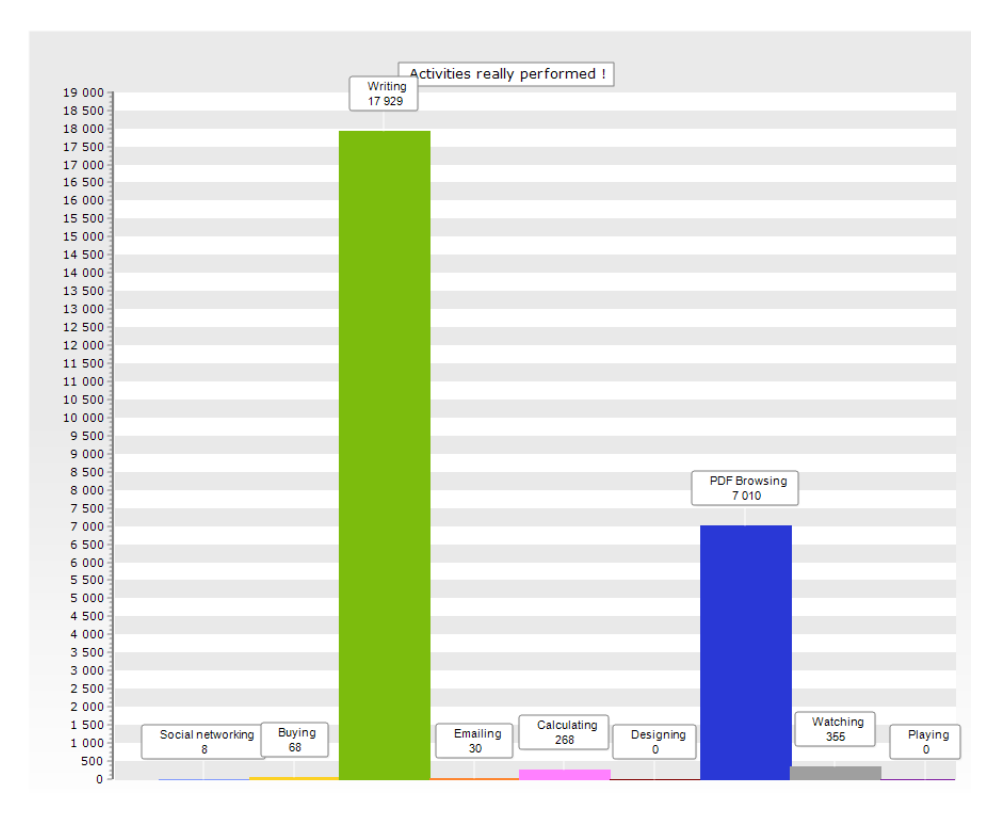

*Figure 156 – Catégorisation des obsels dans STUDY*

Nous avons pris le parti, comme dans la version 2 définitive de Docyrus, de ne pas rendre accessible aux utilisateurs, la fonctionnalité de visualisation de l'activité en temps réel depuis des graphiques, considérant que l'effet de la visualisation ou du monitoring, dans le processus d'autorégulation de l'apprenant sur un EIAH, recouvre à lui seul, un objet de recherche spécifique. En revanche, cette fonctionnalité est toujours accessible, après saisie par l'administrateur d'un mot de passe (*Figure* 157).

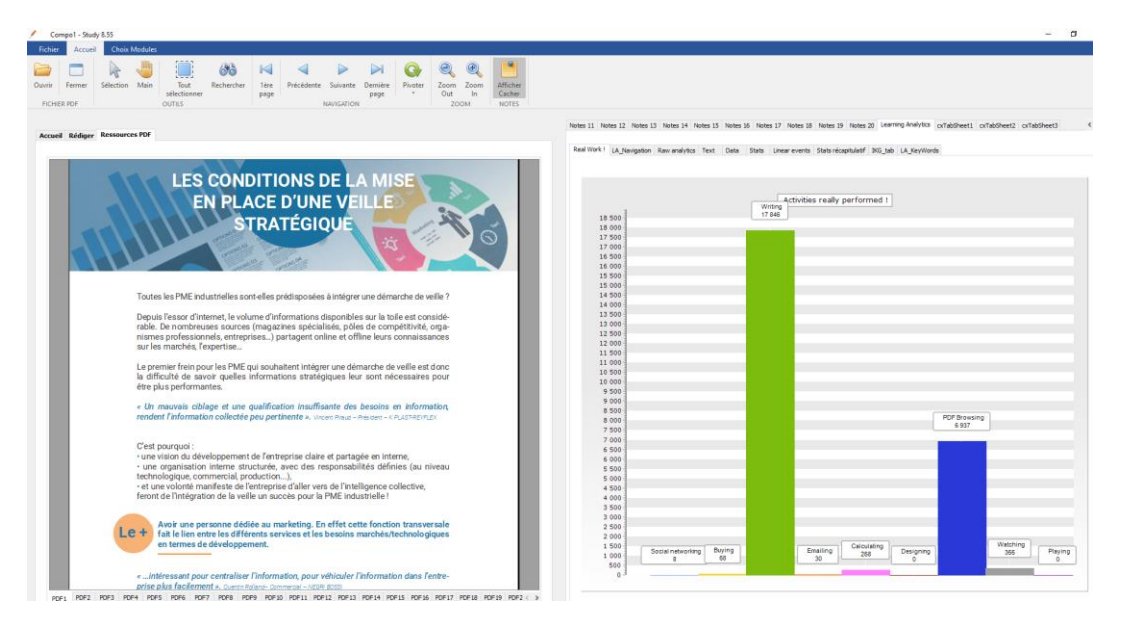

*Figure 157 - Visualisation des Learning Analytics dans STUDY*

## 10.2.9 – Fichier type d'une séance dans STUDY

A la fin de chaque séance, STUDY créé automatiquement un fichier de traces crypté et protégé par mot de passe au format \*.ppgz. C'est ce fichier que l'apprenant-utilisateur peut accepter d'envoyer ou non à l'enseignant. Ce fichier peut être décrypté et ouvert avec un utilitaire que nous avons développé qui créé automatiquement 6 fichiers (*Figure* 158).

Le premier fichier « LA\_Synthesis » au format \*.xlsx, contient l'ensemble de nombreuses variables contenant le total d'obsels capturés (ex : nombre de clics sur un PDF dans STUDY).

Le deuxième fichier au format RTF, contient le document textuel produit par l'apprenant, document qui peut aussi contenir des images et des graphiques.

Le troisième fichier « LAtx\_low » au format \*txt, contient l'ensemble des obsels capturés chronologiquement, sur le type d'évènement capturé, de l'application concernée, évènements numérotés en numéro de pas, suivi de la date, de l'heure (hh :mm : ss : ms), de l'endroit où la trace a été capturée (dans ou dehors de STUDY).

Le quatrième fichier « LAtx\_mid » au format \*txt, contient l'ensemble des obsels capturés chronologiquement, relatifs à la navigation dans et en dehors de STUDY, numérotés en numéro de pas, suivi de la date, de l'heure (hh :mm : ss : ms), de l'endroit où la trace a été capturée (dans ou dehors de STUDY), et de l'application concernée.

Le cinquième fichier au format \*xls, contient l'ensemble des données saisies dans le tableur de STUDY.

Le sixième fichier au format \*docx, contient l'ensemble des données saisies dans le traitement de texte de STUDY. Il est identique au deuxième fichier au format \*.RTF et nous l'avons implémenté à des fins pédagogiques, pour que l'enseignant puisse faire un retour à l'étudiant s'il le souhaite, sans altération des autres fichiers produits à usage de Learning Analytics.

| S-13-02-2023 09-00-45.ppgz          | <b>Fichier PPGZ</b> | 78 Ko            |
|-------------------------------------|---------------------|------------------|
| S -13-02-2023 09-00-45_LA_Synthesis | Feuille de calcul   | $7$ Ko           |
| 图 S-13-02-2023 09-00-45_LAtx_Hi     | Document au for     | 2 Ko             |
| ■ S-13-02-2023 09-00-45_LAtx_low    | Document texte      | 660 Ko           |
| ■ S-13-02-2023 09-00-45_LAtx_mid    | Document texte      | 11 <sub>Ko</sub> |
| 图 S-13-02-2023 09-00-45_Tableur     | Feuille de calcul   | $4$ Ko           |
| 中 S-13-02-2023 09-00-45_Word        | Document Micros     | 53 Ko            |

*Figure 158 – Fichiers de traces et de données générés par STUDY*

## 10.3 – Méthode

#### 10.3.1 – Participants

L'activité a été proposée à 63 participants inscrits en BUT en licence professionnelle à l'Université de Strasbourg, dans la cadre d'un cours d'apprentissage de la veille.

L'expérience s'est déroulée à partir de deux sessions : (i) une session de découverte et d'apprentissage de l'environnement suivie quelques jours après, d'une deuxième session d'utilisation (ii). Nous avons recueilli les données issues de ces deux sessions. En raison de l'absence de quelques étudiants à l'une ou l'autre de ces deux sessions, nous avons retenu un total de 52 étudiants ayant terminé les tâches des deux sessions (25 femmes et 27 hommes, respectivement : 48,07 % et 51,82 %). Les passations se sont déroulées dans les salles informatique de l'IUT Robert Schuman, lors de la première et de la deuxième session, afin de s'assurer que tous les étudiants utilisaient le même type d'ordinateur avec le même système d'exploitation : des ordinateurs PC munis du système d'exploitation Microsoft Windows 10 professionnel. Chaque session a eu une durée totale de 120 minutes. Les ressources mises à disposition sont restées accessibles pour les étudiants durant le pré-test et le posttest.

La fiche et le formulaire de consentement sont présentés dans les annexes 5 et 6. L'écran d'accueil de STUDY nécessitant le consentement de l' étudiant est présenté dans l'annexe 8.

#### 10.3.2 – Matériel expérimental

#### 10.3.2.1 - Passation

L'activité proposée aux étudiants devait être réalisée individuellement et leur permettait de pouvoir s'exercer à traiter une partie d'un sujet de veille, portant notamment sur la partie recommandations au commanditaire.

La première séance a été consacrée à un temps de familiarisation pour l'apprenant avec l'EIAH STUDY, puis sur un temps d'apprentissage à partir de ressources pouvant librement être choisies par l'apprenant et être ouvertes dans STUDY.

La deuxième séance a consisté en un premier temps d'étude de ressources mises à disposition, soient implémentées dans STUDY pour le groupe expérimental, soit à charger librement selon le choix de l'apprenant, pour le groupe contrôle.

Ce que nous entendons par « ressources implémentées dans STUDY » est le fait que les apprenants du groupe expérimental n'avaient qu'à ouvrir un seul fichier unique au format natif de STUDY \*.compo, dans lequel toutes les ressources au format PDF se trouvaient, afin qu'elles soient chargées automatiquement en une seule fois. Les étudiants de ce groupe ne pouvaient donc pas choisir les ressources à ouvrir individuellement, au démarrage de la séance. En revanche, il leur était ensuite

**407**

possible d'ouvrir dans STUDY, d'autres ressources, une fois la séance démarrée. Les étudiants du groupe contrôle, pouvaient, comme lors de la première séance, ouvrir des ressources de leur choix, comme celles déjà étudiées (ressources du cours) ou d'autres ressources de leur choix.

Lors de la deuxième séance, séance de passation, il a été demandé aux étudiants des deux groupes, de rédiger un texte d'une page, dans STUDY, sans indication sur le nombre de mots minimum à rédiger, à partir du sujet suivant : « *Une entreprise proposant des services dans le domaine de la communication vous demande de l'informer sur la manière de mettre en place un système de veille informationnelle. Quelles recommandations pouvez-vous lui adresser ?*

Pour répondre à cette question, vous pouvez, si vous le souhaitez, utiliser les ressources du cours et toute ressource de votre choix ». La réponse attendue de la part des étudiants, était de faire référence au processus itératif de la veille (Martinet *et al*., 1989) déjà étudié en cours, en explicitant les différentes étapes devant être respectées, dans le cas du traitement d'un exemple pratique.

Cette deuxième séance s'est déroulée en des temps distincts pour le groupe contrôle et pour le groupe expérimental. Il a été rappelé à l'ensemble des étudiants des deux groupes, qu'ils pouvaient, s'ils le souhaitaient, utiliser d'autres ressources de leur choix afin, à tout moment de leur travail, afin par exemple, d'illustrer leur propos. Une fois le travail réalisé, les étudiants avaient deux possibilités : (1) soit envoyer le fichier traitement de texte, exporté au format Word depuis STUDY, sans que leurs traces ne soient communiquées, (2) soit déposer sur un espace de stockage, le fichier crypté de traces, généré automatiquement et enregistrement sur le disque dur.

#### 10.3.2.2 – Matériel dédié à l'apprentissage

Nous avons déjà évoqué le problème des documents de veille, qui sont souvent des documents combinant texte et graphiques provenant de plusieurs sources d'informations. L'étude de ces documents par les apprenants peut être difficile (Ainsworth, 1999 ; Seufert, 2003), notamment quand les textes sont illustrés et que les sujets peinent à traiter intégralement les données contenues (Eitel, 2016).

D'autres auteurs (Renkl et Scheiter, 2017) ont repéré plusieurs difficultés liées à l'étude de ce type de documents. La première difficulté correspond au traitement superficiel des illustrations (Weidenmann, 1989), les documents semblant plus accessibles aux étudiants qui deviennent trop confiants (Serra et Dunlosky, 2010). Ensuite le traitement de ces documents suppose des connaissances et des compétences pré-requises dans le domaine étudié, voire des capacités visuo-spatiales que les étudiants ne possèdent pas forcément et qui sont rarement mesurées avant l'enseignement dispensé. Par ailleurs, dans des documents illustrés, le partage de l'attention des apprenants entre texte et image, peut avoir pour conséquence de diriger leur attention vers des éléments non pertinents contenus dans des illustrations. La dernière difficulté relevée porte sur la capacité des étudiants à intégrer les différentes sources d'informations entre elles, processus permettant de construire une unité de sens, cohérente, pouvant être comprise, puis exploitée (Ainsworth, 1999 ; Ainsworth *et al*., 2002).

Nous avons donc mis à disposition des étudiants deux types de ressources : les supports de cours sous forme d'un document contenant des diapositives sur laquelle figurent un schéma et une ou deux phrases explicatives ou mots clés, et des documents complémentaires sous forme de guides pratiques édités par les chambres de commerce et d'industrie, à destination des dirigeants d'entreprise n'ayant aucune connaissance en veille et souhaitant mettre en place un système de veille au sein de leur organisation. En complément de ces guides, les étudiants avaient aussi accès à des glossaires, glossaire de la veille et glossaire de l'entreprise, ressources leur permettant de trouver la définition de termes dont ils n'auraient pas eu la connaissance. L'enseignante été aussi présente pour répondre à l'ensemble de leurs questions. Six ressources ont été mises à disposition des étudiants. Ces ressources se rapportaient à (1) la définition de la veille, (2) aux différents types de veille, (3) processus de veille, (4) prestations de veille, (5) livrables, réalisés dans ce cadre et à (6) une suggestion d'outils susceptibles d'être utilisés pour y parvenir. Le traitement de la question ne nécessitait pas que tous les contenus présents dans ces ressources soient intégralement repris, afin de répondre à la question posée. La ressource 3 permettait de répondre à la question posée.

## 10.3.3 – Procédure

Notre étude s'est appuyée sur la collecte et l'analyse de traces laissées par l'apprenant utilisateur sur l'interface graphique de STUDY. Le groupe contrôle a utilisé STUDY, sans que des ressources spécifiques soient implémentées, avec toutefois la possibilité de le faire, tandis que le groupe expérimental a utilisé des ressources qui étaient déjà implémentées dans STUDY.

En revanche, le fichier de consignes au format PDF, devait être consulté dans STUDY, pour les deux groupes, à l'ouverture du fichier de la séance. Ce fichier était chargé automatiquement pour le groupe expérimental, à l'ouverture du fichier unique \*.compo à charger, contenant l'ensemble des ressources au format PDF, mais devait être chargé dans STUDY par les étudiants du groupe contrôle.

## 10.3.4 – Variables

Pour les besoins de cette étude (étude 4), nous avons défini 22 variables :

E4 V0 SEXE SEXE de l'étudiant E4\_V1\_DUREE Durée de la séance E4\_V2\_Nb\_events\_Choix\_TDT Nombre de choix d'activation / désactivation du module Traitement de texte E4\_V3\_Nb\_events\_Choix\_TABLEUR Nombre de choix d'activation / désactivation du module Tableur E4\_V4\_Nb\_events\_Choix\_PDF Nombre de choix d'activation / désactivation du module de lecture de ressources PDF E4\_V5\_Nb\_events\_Choix\_NOTES Nombre de choix d'activation / désactivation du module de prise de Notes E4\_V6\_Nb\_events\_Choix\_AIDE Nombre de choix d'activation / désactivation du module Aide (fichier au format PDF) E4\_V7\_TOTAL\_Choix\_Modules Nombre total de choix d'activation / désactivation des modules E4\_V8\_Nb\_events\_Choix\_Modules Nombre d'actions de navigation pour aller vers la fonction Activation/ désactivation des modules

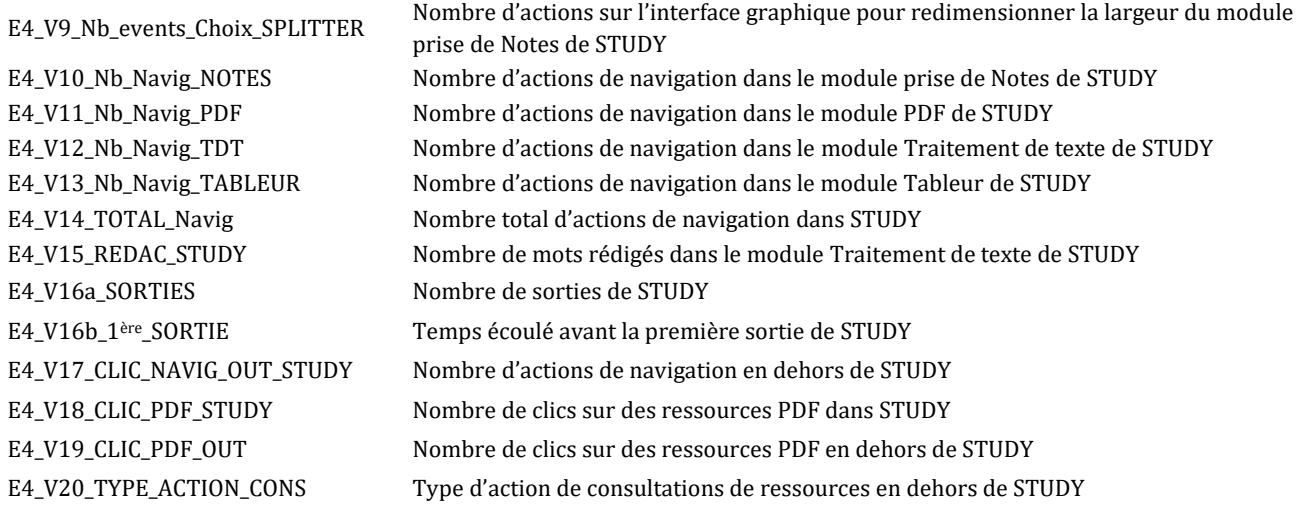

#### 10.3.5 – Analyse des données

Les résultats sont présentés en suivant nos hypothèses. Les analyses ont été réalisées au moyen du logiciel JASP avec un seuil de significativité à .05. Les hypothèses ont été testées au moyen d'ANOVA avec le facteur « intégration de la ressource dans STUDY (NON / OUI) en facteur fixe et les mesures en variables dépendantes, et des tests t de Student. Lorsque les conditions d'homoscédasticité n'étaient pas respectées, des tests non-paramétriques de Kruskal-Wallis ont été conduits, suivis de tests de Mann-Whitney lorsqu'ils étaient significatifs.

# 10.4 - Résultats de l'étude 4

Nous présentons dans un premier temps, la durée d'utilisation de STUDY, puis la répartition des activités réalisées dans STUDY. Puis nous étudions le nombre de sorties de STUDY et la répartition des actions réalisées en dehors de STUDY. Les statistiques descriptives de cette étude et des résultats complémentaires sont présentées dans l'annexe 4.

### 10.4.1 – Durée d'utilisation de STUDY – par Sexe

Un test d'homoscédasticité de Levene ne révèle aucun problème d'homogénéité entre les variances des deux groupes avec comme facteur fixe, la variable SEXE (E4\_V0\_SEXE ; F**(1, 50)** = 0.441 ; p = .510). Une ANOVA à un facteur n'a pas montré d'effet significatif du sexe de l'apprenant, sur la durée d'utilisation de STUDY ( $F_{(1,50)} = 0.037$ ; p= .848).

#### 10.4.1.1 – Durée d'utilisation de STUDY – par Groupe

Un autre test d'homoscédasticité de Levene a indiqué qu'il existe une différence entre les variances dans la population des deux groupes constitués, depuis l'observation de la variable durée de la séance  $(E4_V1_DURE$ ;  $F_{(1.50)} = 4,487, p < .05$ ).

Après avoir vérifié que la variable ne suit pas la loi de normalité avec un test de Shapiro-Wilk, nous avons utilisé un test t non paramétrique de Mann-Whitney. Celui-ci a montré (*Figure* 159), une différence selon l'implémentation de ressources ou non dans STUDY, la durée de la séance, exprimée en minutes, étant plus importante pour le groupe contrôle (Mdn = 60,50 ; W = 496,00 ; p < .01), que pour le groupe expérimental, (Mdn = 43,00), avec une distribution des durées beaucoup plus large pour le groupe contrôle (ES = 26,49) par rapport au groupe expérimental (ES = 13,72).

Le rB = 0,467 suggère une taille d'effet moyenne.

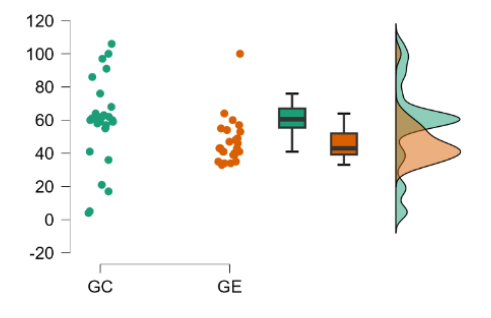

*Figure 159 – Étude 4 – Durées de la séance en minutes – graphique Raincloud*

Les statistiques descriptives montrent qu'un étudiant a arrêté l'activité au bout de quatre minutes alors qu'un autre l'a réalisé pendant 106 minutes, le groupe contrôle ayant une durée de séance plus longue que le groupe expérimental *(Tableau 62*).

| <b>Variable</b> | <b>GROUPE</b> | Ν  | <b>Médiane</b> | <b>Movenne</b> | ET     | Min.   | Max.    |
|-----------------|---------------|----|----------------|----------------|--------|--------|---------|
|                 | GC (Ress Int) | 26 | 60.500         | 58.846         | 26.498 | 4.000  | 106.000 |
| E4 V1 DUREE     | GE (Ress Ext) | 26 | 43.000         | 46.731         | 13.728 | 33.000 | 100.000 |

*Tableau 62 - Étude 4 – Durée de la séance* 

## 10.4.2 – Répartition du nombre d'actions réalisées dans STUDY

Nous présentons dans les pages qui suivent, la répartition du nombre d'actions réalisées dans STUDY par type d'action et différenciées par groupe.

# 10.4.2.1 – Activation des modules

S'agissant du choix des modules, il faut rappeler qu'à l'ouverture de STUDY, aucun d'entre eux n'est activé par défaut. L'étudiant active le ou les modules de son choix, à tout moment. Nos résultats montrent que certains étudiants des deux groupes n'ont jamais activé les modules TABLEUR, PRISE DE NOTE, et AIDE (*Tableau 63*, page suivante). Par ailleurs 2 étudiants du groupe contrôle n'ont jamais activé le module de lecture de ressources PDF. Les modules traitement de texte et PDF sont les modules les plus activés à la fois pour le groupe contrôle et le groupe expérimental.

*A minima*, on peut imaginer que l'étudiant ait besoin d'activer, a minima, une fois, chacun des modules pour réaliser la tâche prescrite. Plus d'une activation du module signifie que l'étudiant a souhaité autoréguler les informations affichées à l'écran. L'examen de la variable E4\_V7\_TOTAL\_Choix\_Modules montre que le groupe contrôle a choisi d'activer 10 fois des modules (Mdn = 10 ; ES = 6,24) comparativement au groupe expérimental qui lui a choisi d'activer 16 fois un ou plusieurs modules (Mdn = 16 ; ES = 10,21).

| <b>Variables</b>              | Groupe    | <b>Valide</b> | Médiane | <b>Moyenne</b> | <b>Écart type</b> | <b>Minimum</b> | <b>Maximum</b> |
|-------------------------------|-----------|---------------|---------|----------------|-------------------|----------------|----------------|
| E4 V2 Nb events Choix TDT     | GC        | 26            | 1.000   | 1.692          | 1.258             | 1.000          | 5.000          |
|                               | GE        | 26            | 2.000   | 2.346          | 1.623             | 1.000          | 8.000          |
| E4 V3 Nb events Choix TABLEUR | GC        | 26            | 0.000   | 0.308          | 0.679             | 0.000          | 2.000          |
|                               | <b>GE</b> | 26            | 0.000   | 0.885          | 1.243             | 0.000          | 4.000          |
| E4 V4 Nb events Choix PDF     | GC        | 26            | 1.000   | 1.615          | 1.499             | 0.000          | 8.000          |
|                               | GE        | 26            | 1.500   | 2.423          | 2.003             | 1.000          | 7.000          |
| E4 V5 Nb events Choix NOTES   | GC        | 26            | 1.000   | 1.192          | 1.266             | 0.000          | 5.000          |
|                               | <b>GE</b> | 26            | 1.000   | 0.962          | 0.871             | 0.000          | 3.000          |
| E4 V6 Nb events Choix AIDE    | GC        | 26            | 0.000   | 0.000          | 0.000             | 0.000          | 0.000          |
|                               | <b>GE</b> | 26            | 0.000   | 0.038          | 0.196             | 0.000          | 1.000          |
| E4 V7 TOTAL Choix Modules     | GC        | 26            | 10,000  | 11.308         | 6.247             | 2.000          | 28,000         |
|                               | <b>GE</b> | 26            | 16.000  | 18.692         | 10.213            | 6.000          | 52,000         |

*Tableau 63 - Étude 4 – Statistiques descriptives – Activation des modules* 

Pour rappel, le composant SPLITTER, permettait aux étudiants d'élargir ou rétrécir la taille du module prise de note, qui restait affiché, d'un passage des autres modules à l'autre. Par exemple en cas d'affichage du module PDF aux côtés du module NOTE, le module NOTE pouvait être élargi manuellement par un cliquer-glisser, le module PDF se rétrécissant automatiquement.

Nous avons vérifié si l'intégration ou non de ressources dans STUDY montrait une différence significative entre les deux groupes. Un test t non paramétrique de Mann-Whitney a montré une différence selon l'implémentation de ressources ou non dans STUDY, le nombre de choix de modules étant plus important pour le groupe expérimental (Mdn =  $8,00$ ; W =  $168,500$ ; p < .01), que pour le groupe contrôle (Mdn =  $5,00$ ). Le rB =  $-0,501$  suggère une taille d'effet moyenne.

Nos résultats montrent que 5 étudiants du groupe contrôle et 16 étudiants du groupe expérimental ont aussi autorégulé l'affichage des informations à l'écran depuis l'interface graphique en procédant à des actions d'élargissement ou de rétrécissement des 2 modules affichés simultanément (*Tableau 64*, page suivante).Nous avons donc aussi vérifié si l'intégration ou non de ressources dans STUDY montrait une différence significative entre les deux groupes sur l'autorégulation de l'affichage. Un test t non paramétrique de Mann-Whitney a montré une différence selon l'implémentation de ressources ou non dans STUDY, le nombre de choix de SPLITTER étant plus important pour le groupe expérimental (Mdn =  $2,00$ ; W = 191,500; p < .01), que pour le groupe contrôle (Mdn = 0,00). Le rB = -0,433 suggère une taille d'effet moyenne.

| <b>Variables</b>               | Groupe | Valide | Médiane | <b>Moyenne</b> | <b>Ecart type</b> | <b>Minimum</b> | Maximum |
|--------------------------------|--------|--------|---------|----------------|-------------------|----------------|---------|
| E4 V8 Nb events Choix Modules  | GC     | 26     | 5.000   | 5.654          | 3.123             | 1.000          | 14.000  |
|                                | GE     | 26     | 8.000   | 9.346          | 5.106             | 3.000          | 26,000  |
| E4 V9 Nb events Choix SPLITTER | GC     | 26     | 0.000   | 0.846          | 2.275             | 0.000          | 10.000  |
|                                | GE     | 26     | 2.000   | 2.692          | 2.881             | 0.000          | 8.000   |

*Tableau 64 - Étude 4 – Statistiques descriptives – Choix d'activation des modules et splitter* 

#### 10.4.2.2 – Actions de navigation réalisées dans STUDY

Nos résultats montrent que les actions de navigation ont majoritairement lieu dans les modules PDF et NOTES suivi du module traitement de texte (*Tableau 65*).

Cependant, nous avons vérifié si l'intégration ou non de ressources dans STUDY montrait une différence significative entre les deux groupes, sur les actions de navigation. Des tests t non paramétrique de Mann-Whitney avec chacune des variables, n'ont montré aucune différence significative, avec des p-values systématiquement supérieures à 0,05 pour chaque variable testée.

| <b>Variables</b>        | Groupe | <b>Valide</b> | Médiane | <b>Moyenne</b> | <b>Écart type</b> | <b>Minimum</b> | <b>Maximum</b> |
|-------------------------|--------|---------------|---------|----------------|-------------------|----------------|----------------|
|                         | GC     | 26            | 16.000  | 33.769         | 35.987            | 0.000          | 112.000        |
| E4 V10 Nb Navig NOTES   | GE     | 26            | 13.500  | 13.962         | 8.600             | 0.000          | 29.000         |
| E4 V11 Nb Navig PDF     | GC     | 26            | 8.500   | 15.462         | 15.601            | 0.000          | 50,000         |
|                         | GE     | 26            | 17.500  | 17.423         | 7.495             | 5.000          | 31,000         |
| E4 V12 Nb Navig TDT     | GC     | 26            | 7.500   | 9.846          | 8.517             | 0.000          | 33,000         |
|                         | GE     | 26            | 9.500   | 9.615          | 5.756             | 0.000          | 28,000         |
|                         | GC     | 26            | 0.000   | 0.769          | 1.704             | 0.000          | 6.000          |
| E4 V13 Nb Navig TABLEUR | GE     | 26            | 0.000   | 0.962          | 2.218             | 0.000          | 10.000         |
|                         | GC     | 26            | 54,000  | 61.154         | 47.678            | 2.000          | 166,000        |
| E4 V14 TOTAL Navig      | GЕ     | 26            | 44,000  | 44.192         | 17.258            | 13,000         | 80,000         |

*Tableau 65 - Étude 4 – Statistiques descriptives – Activation des modules* 

### 10.4.2.3 – Actions rédactionnelles réalisées dans STUDY

Il avait été demandé aux étudiants de rédiger un document d'une page, sans qu'un nombre minimal de mots ne leur soit indiqué. Nous avons utilisé un test t non paramétrique de Mann-Whitney qui a montré que l'implémentation de ressources dans STUDY permettait d'établir une différence significative entre le nombre de mots rédigés (E4\_V15\_REDAC\_STUDY) pour le groupe expérimental (Mdn = 109) et celles du groupe contrôle (Mdn =  $302$ ; W =  $532,00$ ; p < .01). Le rB =  $-0,574$  suggère une taille d'effet importante. En revanche nous avons constaté que dans le groupe contrôle, 7 étudiants sur 26 n'avaient rien rédigé comparativement au groupe expérimental ou seulement 2 étudiants n'ont rien rédigé (*Figure*  160, page suivante).

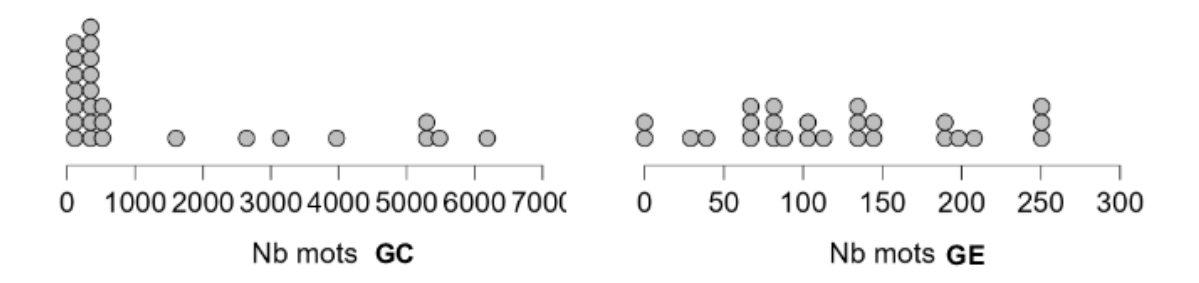

*Figure 160 – Étude 4 – Nombre de mots rédigés– graphique en points*

Puisque nous avons pris le parti de ne pas capturer les frappes clavier pour être sûr de ne pas capturer des mots de passe et avoir une capture des obsels, trop intrusive, nous ne pouvons établir si ces frappes claviers proviennent exclusivement de STUDY ou non. En revanche, compte-tenu des actions relevées en dehors de STUDY que nous allons maintenant aborder, nous pensons pouvoir raisonnablement suggérer que du texte a bien été saisi à l'extérieur de STUDY, avant d'y être réimporté.

#### 10.4.3 – Sorties de STUDY

#### 10.4.3.1 – Nombre de sorties de STUDY

Après n'avoir pu constater une homogénéité significative entre les variances sur le nombre de sorties de l'EIAH ( $F_{(1, 50)}$  = 9,208; p < .01), nous avons utilisé un test t non paramétrique de Mann-Whitney qui a montré que l'implémentation de ressources dans STUDY ne permettait pas d'établir une différence significative entre le nombre de sorties (E4\_V16a\_SORTIES) du groupe expérimental (Mdn = 8,50) et celles du groupe contrôle (Mdn = 8,00 ; W = 376,00 ; p = 0.491).

En revanche, du point de vie descriptif(*Tableau 66*), nous relevons que tous les étudiants du groupe expérimental, sortent au moins trois fois de STUDY, et que pour le groupe contrôle, seulement 3 étudiants ne sont pas sortis de STUDY, les autres étant sortis au moins une fois. Autrement dit, 94,23 % de l'ensemble des étudiants, 49 étudiants sur 52, sont sortis de STUDY durant la séance (*Figure* 161).

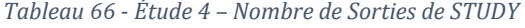

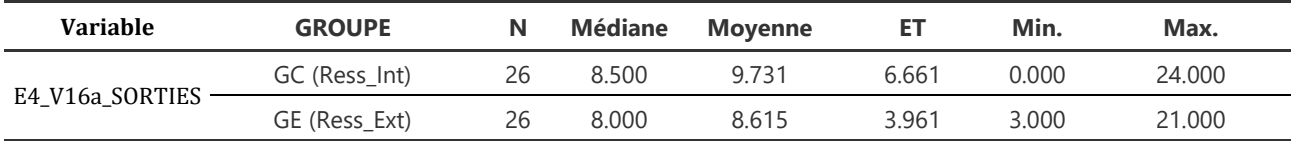

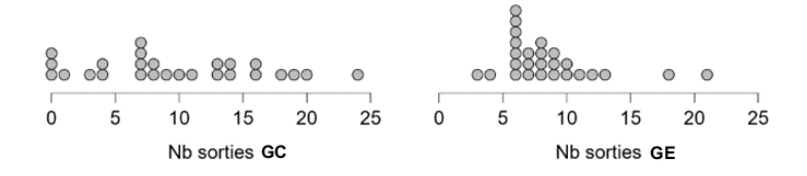

*Figure 161 – Étude 4 – Nombre de sorties de l'EIAH – graphiques en points*

Par ailleurs, une ANOVA indépendante à un facteur n'a pas montré d'effet significatif du sexe de l'apprenant (E4\_V0\_SEXE), sur le nombre de sorties de STUDY ( $F_{(1, 50)} = 0.137$ ; p= 0.713).

### 10.4.3.1 – Temps écoulé avant la première sortie de STUDY

Dans STUDY, le chronométrage de la séance, démarre à l'ouverture du logiciel.

Après constaté une homogénéité significative entre les variances sur temps écoulé avant la première sortie de l'EIAH ( $F_{(1, 50)} = 0.627$ ; p = 0.432), nous avons réalisé un test de Kruskal-Wallis qui a montré que le type d'intégration de ressources dans STUDY, ne permettait pas d'établir une différence significative entre temps écoulé avant la première sortie (E4\_V16b\_1ère\_SORTIE) du groupe expérimental (Mdn = 8,50) et celles du groupe contrôle (H = 0,710 ; p = 0.400).

En revanche, du point de vie descriptif (*figure* 162), nous relevons que 6 étudiants du groupe contrôle, et 10 étudiants du groupe expérimental sortent immédiatement de STUDY. Le temps médian écoulé pour le groupe contrôle se situe à 60 secondes (Mdn = 60 ; ES = 198,15) et à 102 secondes (Mdn = 102 ; ES = 346,14) pour le groupe expérimental (*Tableau 67*).

*Tableau 67 - Étude 4 – Temps écoulé avant la 1ère sortie de l'EIAH, exprimé en secondes*

| <b>Variable</b>     | <b>GROUPE</b> | N  | Médiane | <b>Movenne</b> | ЕT      | Min.  | Max.     |
|---------------------|---------------|----|---------|----------------|---------|-------|----------|
|                     | GC (Ress Int) | 26 | 60.000  | 154.577        | 198.514 | 0.000 | 604.000  |
| E4_V16b_1ère_SORTIE | GE (Ress Ext) | 26 | 102.000 | 214.923        | 346.148 | 1.000 | 1656.000 |
|                     |               |    |         |                |         |       |          |
|                     |               |    |         |                |         |       |          |

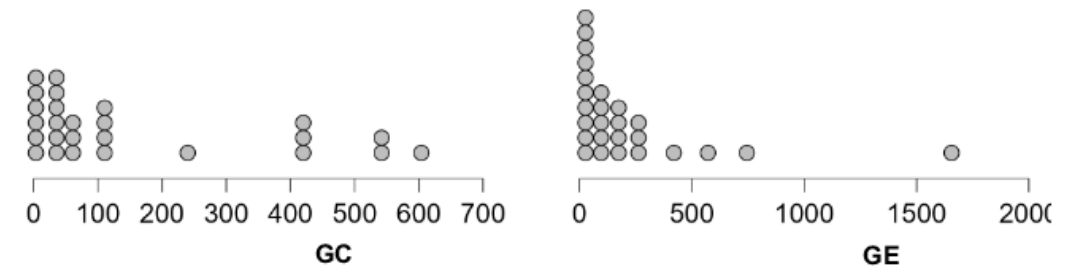

*Figure 162 – Étude 4 – Temps écoulé avant la 1ère sortie de l'EIAH – graphiques en points*

Nous n'avons pu établir de corrélations entre le temps écoulé avant la première sortie et les autres variables mesurées.

### 10.4.2.1 – Corrélations avec le nombre de sorties de STUDY

Nous avons dans un premier temps, essayé d'analyser ces résultats sans facteur de différenciation, en tant d'établir des corrélations non paramétriques, entre la variable (E4\_V16a\_SORTIES) et d'autres variables pouvant rendre compte de l'activité de l'ensemble des apprenants. La relation entre la variable nombre de sorties (E4\_V16a\_SORTIES) et la variable durée de la séance (E4\_V1\_DUREE), a été évaluée. Un test de corrélation de Spearman a montré une relation significative (rho = 0,377 ; p < .01).

Nous avons aussi évalué la relation entre la variable nombre de sorties (E4\_V16a\_SORTIES) et la variable nombre d'actions de navigation en dehors de STUDY, (E4\_V17\_CLIC\_NAVIG\_OUT\_STUDY). Un test de corrélation de Spearman a montré une relation significative (rho = 0,670 ; p < .01).

De même, l'évaluation de la relation entre la variable nombre de sorties (E4\_V16a\_SORTIES) et la variable nombre de clics sur les documents PDF, dans STUDY, (E4\_V18\_CLIC\_PDF\_STUDY) a montré une relation significative (rho = 0,280 ; p < .05). Rappelons que le groupe contrôle n'avait pas de ressources implémentées dans STUDY mais qu'il pouvait en ouvrir s'il le souhaitait. Nos résultats montrent que 11 étudiants sur les 26 étudiants du groupe contrôle (42,30 %), ont chargé des ressources dans STUDY, puisqu'il n'est pas possible de cliquer sur une ressource PDF, sans qu'elle ne soit ouverte dans l'EIAH (*Tableau 68* et *Figure* 163).

*Tableau 68 - Étude 4 – Nombre de clics sur les ressources PDF dans STUDY*

| Variable              | <b>GROUPE</b> | N  | Médiane | <b>Movenne</b> | ЕT     | Min.  | Max. |
|-----------------------|---------------|----|---------|----------------|--------|-------|------|
|                       | GC (Ress Int) | 26 | 10.500  | 45.000         | 96.902 | 0.000 | 382  |
| E4 V18 CLIC PDF STUDY | GE (Ress Ext) | 26 | 33.615  | 33.615         | 34.078 | 3.000 |      |

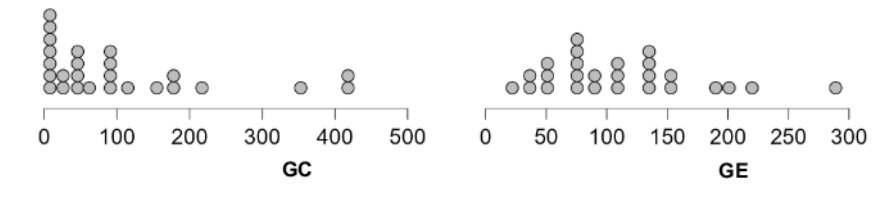

*Figure 163 – Étude 4 – Nombre de clics sur les ressources PDF dans STUDY – graphiques en points*

En comparant les deux groupes, un test t non paramétrique de Mann-Whitney montre une différence significative sur le nombre de clics sur les ressources PDF, dans STUDY (E4\_V18\_CLIC\_PDF\_STUDY), selon l'intégration ou non de ressources ou non dans STUDY, avec un nombre de clics plus important pour le groupe expérimental (Mdn = 33,615) que pour le groupe contrôle qui devait d'abord les ouvrir dans l'EIAH, (Mdn =  $10,50$ ; W =  $229,50$ ; p <  $.05$ ). Le rB =  $-0,321$ suggère une taille d'effet moyenne. Nous relevons toutefois la présence de trois valeurs aberrantes pour le groupe contrôle et une valeur pour le groupe expérimental, valeurs que nous confirmons après vérification des données.

En revanche un test t non paramétrique de Mann-Whitney ne montre pas de différence significative sur le nombre de clics sur des ressources PDF, en dehors de STUDY (E4\_V19\_CLIC\_PDF\_OUT), selon l'intégration ou non de ressources ou non dans STUDY, même si le nombre de clics observés est plus important pour le groupe expérimental (Mdn = 8,5) que pour le groupe contrôle (Mdn = 1,5 ; W = 272 ;  $p > 0.05$ ).

Nous avons aussi évalué la relation entre la variable nombre de sorties (E4\_V16a\_SORTIES) et la variable nombre d'actions de navigation dans le traitement de texte de STUDY, (E4\_V12\_Nb\_Navig\_TDT\_STUDY). Un test de corrélation de Spearman a montré une relation significative (rho =  $0,279$ ; p < .05).

L'évaluation de la relation entre la variable nombre d'actions de navigation en dehors de STUDY, (E4\_V17\_CLIC\_NAVIG\_OUT\_STUDY) et la variable nombre de mots rédigés, dans STUDY, (E4\_V15\_REDAC\_STUDY) a aussi montré une relation significative (rho = 0.300 ;p < .05).

## 10.4.4 – Répartition du nombre d'actions en dehors de STUDY

Nous présentons ci-dessous la répartition des nombres d'actions réalisées en dehors de STUDY par type de d'action (E4\_V20\_TYPE\_ACTION\_CONS) pour l'ensemble des étudiants (*Figure* 164).

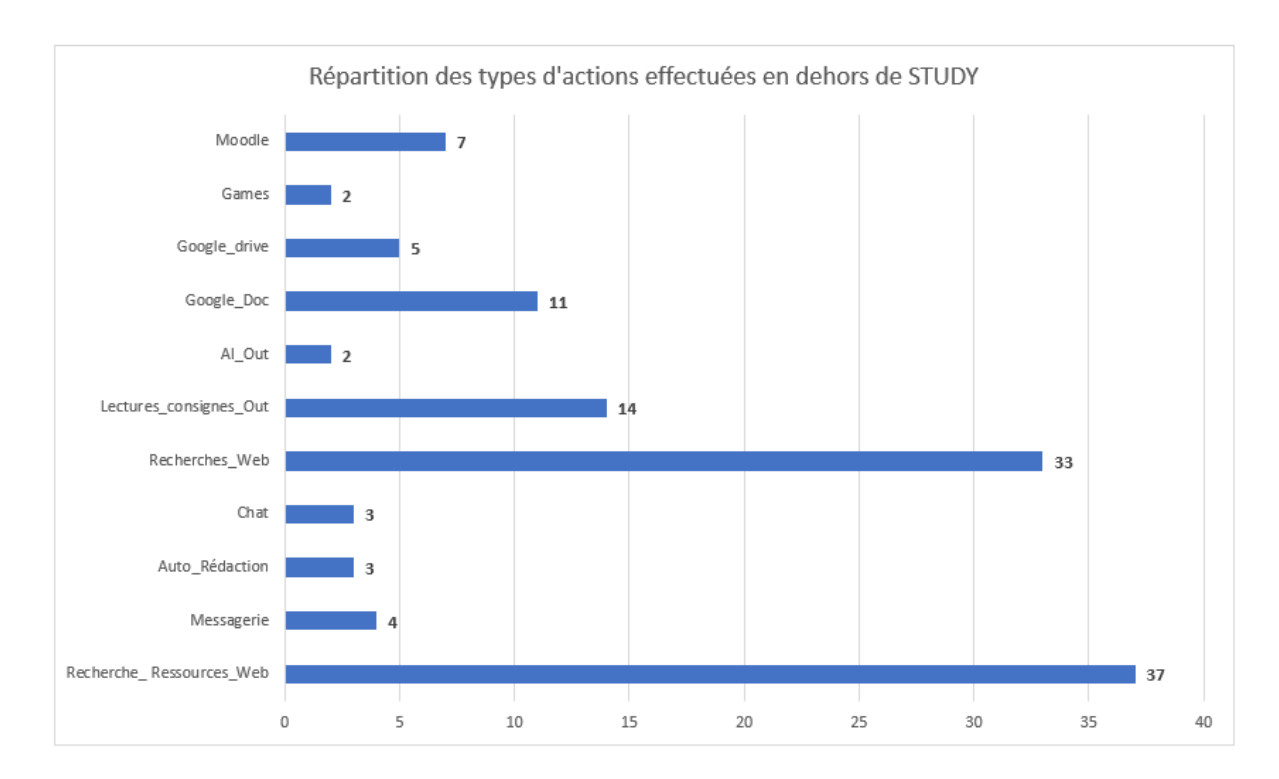

*Figure 164 – Étude 4 – Répartition du nombre d'actions en dehors de STUDY – Tous étudiants confondus*

7 étudiants ont utilisé Moodle, 2 ont consultés et utilisés des jeux « non sérieux », 5 ont utilisé des ressources hébergées sur Google drive, 11 ont utilisé Google doc à des fins rédactionnelles, 2 étudiants ont eu recours a deux site d'intelligence artificielles, ChatGPT et Dall E-2, 14 étudiants ont consulté le fichier PDF de consignes du cours (pourtant implémenté dans STUDY pour le groupe expérimental), 33 ont effectué des recherches sur internet pour accéder à de nouvelles ressources, 3 étudiants ont utilisé le forum Discord, 3 autres étudiants ont utilisé des modules d'auto-rédaction comme Resoomer, 4 autres étudiants consulté leur messagerie et 37 ont formulé une requête sur le moteur de recherche Google pour rechercher spécifiquement des ressources au format PDF sur internet (filetype :pdf ).

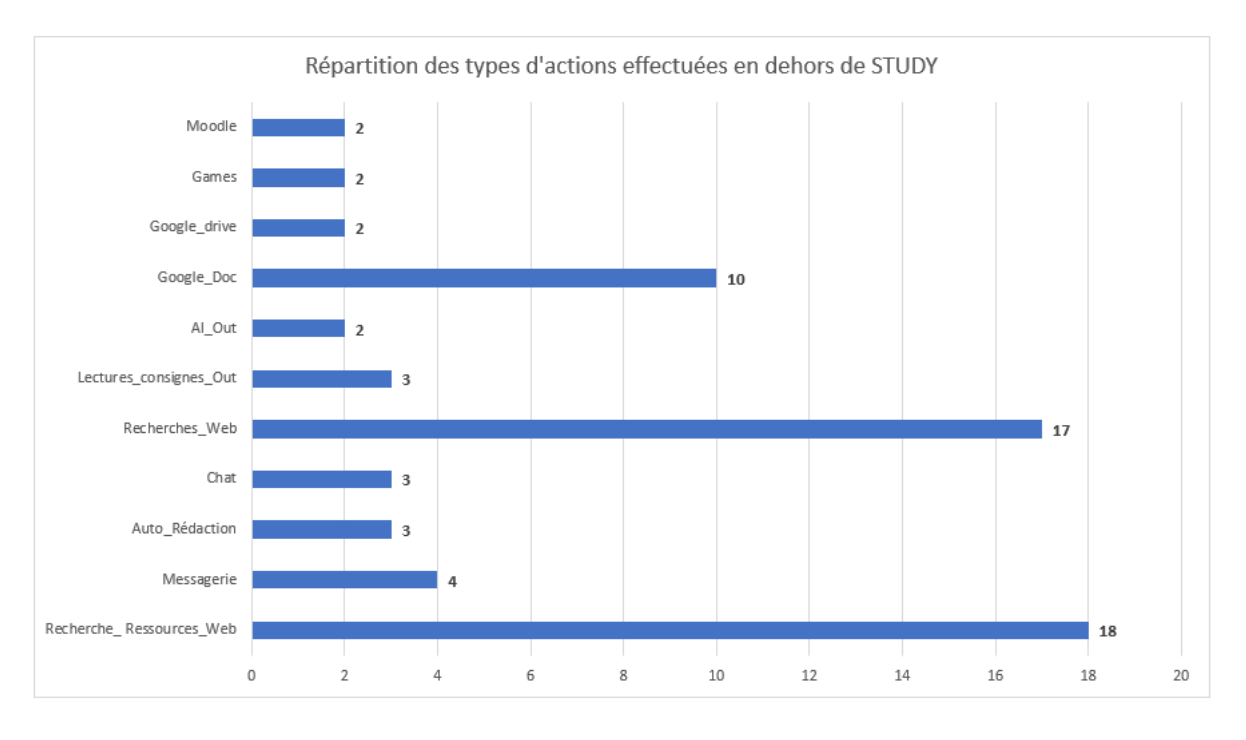

*Figure 165 – Étude 4 – Répartition des types d'actions en dehors de STUDY – Groupe contrôle*

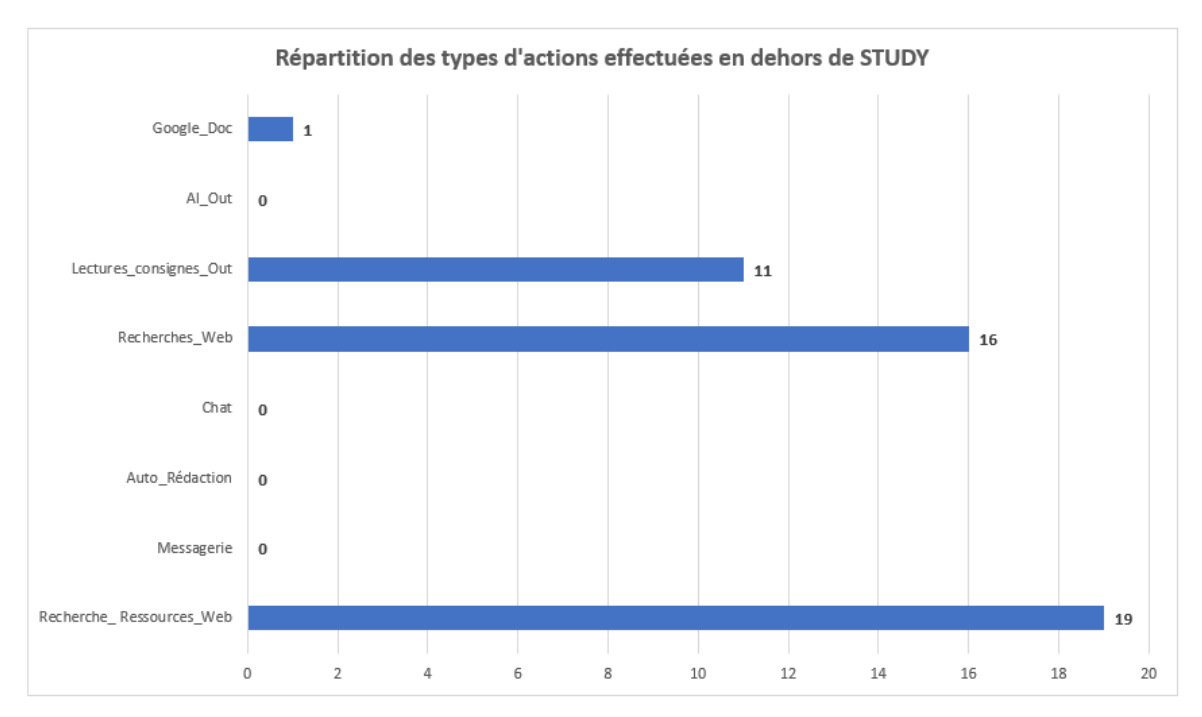

*Figure 166 – Étude 4 – Répartition des types d'actions en dehors de STUDY – Groupe expérimental*

Les résultats, différenciés par groupe (*Figure*s 165 et 166), de la variable (E4\_V20\_TYPE\_ACTION\_CONS) montrent que les deux types d'actions les plus réalisées sont des recherches sur internet et des recherches spécifiques de ressources, suivies du fichier PDF de consignes, surtout pour le groupe expérimental et de l'utilisation de Google Doc pour le groupe contrôle (*Tableau 69*), ce qui suggère que quelques étudiants ont bien rédigé du texte en dehors de STUDY.

| Groupe       | Recherche<br><b>Ressources</b> | <b>Courriels</b> | Auto-<br>Rédaction | Chat | Recherches<br>Web | <b>Lectures</b><br>consignes<br>Out | AI | Google<br><b>Doc</b> | Google<br><b>Drive</b> | Games | Moodle | <b>TOTAL</b> |
|--------------|--------------------------------|------------------|--------------------|------|-------------------|-------------------------------------|----|----------------------|------------------------|-------|--------|--------------|
| GC           | 18                             |                  |                    | د    | 17                |                                     |    | 10                   |                        |       |        | 66           |
| <b>GE</b>    | 19                             |                  |                    | 0    | 16                | 11                                  |    |                      |                        |       |        | 55           |
| <b>TOTAL</b> | 37                             | д                |                    | э    | 33                | 14                                  |    | 11                   |                        |       |        | 121          |

*Tableau 69 - Étude 4 - Répartition des types d'actions effectués en dehors de STUDY – Par groupe*

Nous relevons que 3 étudiants du groupe contrôle et 11 étudiants du groupe expérimental ont lu le fichier de consignes au format PDF, en dehors de STUDY, alors même que celui-ci était implémenté dans STUDY, pour le groupe expérimental et qu'il devait être chargé par les étudiants du groupe contrôle.

Nous avons mis chaque type d'action comme deuxième facteur pour observer des effets d'interaction possible entre le type d'implémentation des ressources dans STUDY et chaque type d'action. Nous avons pu, avec une ANOVA, établir un effet d'interaction significatif entre le facteur groupe et la variable type d'action – Consultation de PDF avec la modalité *Lecture de consignes Out* - (E4\_V20\_TYPE\_ACTION\_CONS<sub>Lectures Consignes Out</sub>(F<sub>(1, 48)</sub> = 4,344 ; p < .05. La valeur de l'êta partiel au carré (η² = 0,075) suggère une petite taille d'effet (*Tableau 70*).

| Cas                                            | Somme des carrés | dl | <b>Moyenne des</b><br>carrés | F     | р     | $\eta^2$ |
|------------------------------------------------|------------------|----|------------------------------|-------|-------|----------|
| Groupe                                         | 4129.350         |    | 4129.350                     | 9.920 | 0.003 | 0.171    |
| E4 V20 TYPE ACTION CONS                        | 1393.788         |    | 1393.788                     | 3.348 | 0.073 | 0.058    |
| Groupe <sup>*</sup><br>E4 V20 TYPE ACTION CONS | 1808.240         |    | 1808.240                     | 4.344 | 0.042 | 0.075    |
| Résidus                                        | 19980.685        | 48 | 416.264                      |       |       |          |

*Tableau 70 - Étude 4 – Implémentation de ressources et lecture de consignes – ANOVA simple à deux facteurs*

# 10.4.5 – Validation de nos hypothèses

Cette étude a porté sur l'observation de la réalisation de l'action par transformation, à partir de l'intégration ou non de ressources dans l'environnement, accessibles depuis l'interface graphique d'un EIAH intégré, STUDY, en suggérant d'une part, que la mise à disposition de ressources intégrées dans l'environnement d'apprentissage, dont le niveau d'intégration n'est pas optimal, constitue une condition complexifiante en raison du niveau de complexité éprouvé et que d'autre part, l'affordance catachrétique, par la mobilisation de l'instrument pour sa fonction extrinsèque, participe au développement de l'affordance réelle de l'EIAH.

Il en résulte deux hypothèses que nous allons examiner.

**E4\_H1 -** Lors de la réalisation par transformation de l'action, la complexité dans l'EIAH, éprouvée depuis l'interface graphique, en raison d'un niveau d'intégration insuffisant entre les artefacts didactiques, pédagogiques et techniques de l'EIAH, constitue un conflit instrumental réel, conduisant l'apprenant à effectuer des actions, en dehors de l'environnement, en tant que potentialité éprouvée dans l'EIAH, du point de vue de l'affordance catachrétique. Elle s'observe par le nombre de sorties de l'EIAH et le type de ressources consultées en dehors de l'EIAH.

#### **L'hypothèse est validée.**

En effet, quel que soit le type d'implémentation de ressources dans un EIAH (externe ou interne à l'environnement), il n'est pas possible d'établir une différence significative entre le nombre de sorties (E4\_V16a\_SORTIES) du groupe expérimental et celles du groupe contrôle, puisque quasiment tous les étudiants, sortent de l'EIAH. Par ailleurs, le nombre de ces sorties est important avec une médiane autour de 8 sorties pour les deux groupes, sachant que les étudiants du groupe expérimental, qui sont tous sortis de l'EIAH et qui avaient pourtant à leurs disposition les ressources intégrées, sortent au moins trois fois de STUDY, et que s'agissant du groupe contrôle, seulement 3 étudiants ne sont pas sortis de STUDY, les autres étant sortis au moins une fois. Autrement dit, 94,23 % de l'ensemble des étudiants, 49 étudiants sur 52, sont sortis de STUDY durant la séance. Par ailleurs, nos résultats montrent que le type de ressources consulté en dehors de STUDY se rapporte bien à l'étude de ressources pédagogiques nécessaire pour réaliser la tâche prescrite, consultation effectuée depuis Moodle (7 étudiants), depuis des recherches internet (33 étudiants), ou localement depuis leur ordinateur.

**E4\_H2 -** Lors de la réalisation par transformation de l'action, l'ouverture (l'interopérabilité) de l'EIAH, éprouvée depuis l'interface graphique, par la possibilité d'utiliser des ressources extérieures conjointement aux ressources internes, constitue une condition facilitatrice, conduisant l'apprenant à effectuer des actions, en dehors de l'environnement, en tant que potentialité éprouvée dans l'EIAH, du point de vue de l'affordance catachrétique, l'environnement devenant récepteur de ressources pédagogiques recueillies en dehors de l'environnement. Elle s'observe par le type de ressources consultées en dehors de l'EIAH, déjà présentes dans l'environnement.

#### **L'hypothèse est validée.**

En effet, nos résultats montrent que14 étudiants ont consulté le fichier PDF de consignes du cours - pourtant implémenté dans STUDY - pour le groupe expérimental. Par ailleurs, 11 étudiants ont utilisé Google doc, à différencier de Google drive en tant qu'espace d'hébergement de ressources, ce qui montre une activité rédactionnelle réalisée depuis le traitement de texte de cette suite bureautique en ligne, alors que le résultat final devait être rendu depuis STUDY, d'où la nécessité de réimporter le contenu dans STUDY avant communication du fichier à l'enseignante.

# 10.5 – Discussion

Nous constatons que nos deux hypothèses sont validées. Les étudiants ont bien éprouvé de la complexité dans STUDY, malgré l'intégration de modules pédagogiques qui devaient leur épargner des actions de navigation entre les différents environnements. Cette complexité les a conduits à sortir de l'EAIH, parfois pour réaliser des actions complémentaires et concourant à la réalisation de la tâche prescrite, parfois pour effectuer les mêmes actions, avec un environnement différent.

C'est à dessein que contrairement aux trois études précédentes, nous avons choisi de ne pas implémenter de scénario pédagogique en donnant, à un moment qui aurait été choisi (ex : 30 mn après le démarrage de l'activité) la possibilité d'activer ou non un module par les apprenants. En effet, nous avons paramétré STUDY pour cette étude, comme un logiciel éducatif, support à la réalisation d'activités de productivité bureautique, à l'instar des anciens logiciels intégrés comme Works, ClarisWorks ou Apple Works, plutôt que comme un véritable EIAH. Nous avions pensé donner de la liberté pédagogique aux étudiants afin qu'ils puissent réguler leur activité en activant les modules de leur choix. Activation de modules qu'ils ont bien réalisée mais en complément de l'usage d'outils extérieurs à l'environnement.

Ainsi et en référence à l'étude de Monteiro *et al*., (2017) revenant sur les 34 stratégies recensées pouvant être utilisées pour contrer l'abandon dans l'e-learning, nous observons que le facteur « conception du cours », cours dans lequel pour cette étude, aucun scénario pédagogique n'était implémenté, constitue bien un facteur de ce que nous avons appelé *micro-attrition* - micro-abandon de l'EIAH se caractérisant par une sortie de l'environnement, avant d'y revenir pour poursuivre la réalisation directe de la tâche.

En effectuant ces sorties, les apprenants, du point de vue de la flexibilité cognitive, s'ajustent aux exigences et aux contraintes de la tâche qu'ils n'arrivent pas à réaliser avec celui-ci en raison des effets des conflits instrumentaux éprouvés, et mettent en place des stratégies, telles que la mobilisation d'outils complémentaires ou des recherches complémentaires, pour résoudre le problème concerné en autorégulant leur activité (Libersa et Romanet, 2017) ou non, puisque dans deux cas, nous avons observé l'abandon de l'activité, au profit de jeux en ligne.

S'il ne peut être exclu que la sortie des apprenants d'un EIAH peut être due à la conséquence d'une erreur de la part de l'apprenant ou d'une notification reçue sur un smartphone, détournant l'attention de l'apprenant, elle peut aussi s'expliquer dès lors que l'action visée consiste à répondre par exemple à une sollicitation exprimée par une notification sur un forum ou un chat dans le cadre d'un travail collaboratif, ce que nous n'avons pas observé.

Ce qui nous intrigue au contraire, c'est l'immédiateté des sorties de la part de nombreux étudiants. Ce qui signifie que le fichier de ressources intégrées contenant le fichier de consignes, n'a pas été chargé avant cette durée. Pour autant des activités rédactionnelles ont bien été effectuées dans STUDY. Nous pensons que les étudiants concernés ont lu les consignes vidéo projetées en permanence à l'écran de la salle informatique et qu'ils ont en quelque sorte utilisé un deuxième écran, d'où un constat qui rejoint nos conclusions de l'étude 2 sur une gestion difficile par les étudiants du multifenêtrage et/ou la présence de mésaffordances dans STUDY : comment un environnement peut-il donner des consignes sur ce qui doit être réalisé, alors que les outils de bureautiques ne proposent pas cette approche – ou l'ont proposé comme dans une ancienne version de Word avec l'implémentation d'un *compagnon* qui a, par la suite, été retiré.

Nous suggérons donc que l'intégration de modules pédagogiques dans un EIAH peut créer des conditions supposées facilitantes pour aider à l'acceptation d'un environnement mais qui peuvent se révéler complexifiantes, pour la réalisation de la tâche par les étudiants, si cette intégration ne sert pas le scénario pédagogique implémenté, et la ou les tâches prescrites.

Dans cette étude, la consigne proposée aux étudiants consistait à traiter un cas exemple. Or, malgré l'enseignement qui leur avait été au préalablement dispensé, il n'était pas assuré que « les étudiants soient effectivement à même de se faire une représentation de l'exemple qui leur est proposé allant dans le même sens que celle envisagée par l'enseignant » (Delserieys et Martin, 2016). Dans l'apprentissage de la veille, le recours à l'exemple par l'enseignant est pourtant considéré comme « remède miracle », d'abord pour accrocher les étudiants et éviter ainsi les décrochages, mais afin aussi de rendre plus utiles et plus tangibles les contenus enseignés (Delserieys et Martin, 2016).

Notre étude suggère que les étudiants confrontés à des conditions complexifiantes autres que celles de l'EIAH, et qui peuvent être le recours à des méthodes pédagogiques dont ils conçoivent mal leurs finalités (le recours à l'exemple), s'engagent, malgré tout, dans la situation d'apprentissage proposée, en détournant les technologies support qui leurs sont proposées, et en concevant des usages des artefacts présents en leur attribuant « de nouvelles fonctions » et en mobilisant « des moyens adaptés en vue des fins poursuivies » et en élaborant « des instruments destinés à être insérés dans son activité en fonction de ses objectifs » (Rabardel, 1994 ; cité par Nijimbere, 2013).

A l'instar de notre première étude, nous relevons à nouveau des non-usages de ressources ou nonusage « relatif » (Simonian et Audran, 2019), puisque les étudiants qui n'ont consulté le fichier de consignes PDF dans STUDY, l'ont consulté malgré tout en dehors de l'environnement , d'où l'existence de croyances de la part de l'apprenant-utilisateur en l'existence de moyens techniques ou organisationnels, extérieurs à l'environnement (des logiciels de lecture de fichiers PDF), qui pourront l'aider dans l'utilisation de l'environnement, les conditions facilitatrices de l'environnement.

A partir des résultats de notre première étude, où nous avions pointé une possible absence d'un véritable temps de familiarisation de l'EIAH avec l'enseignante, nous avions conçu la première séance, comme un processus d'amorçage de l'environnement, afin que les étudiants puissent en acquérir une connaissance suffisante, pour qu'ils puissent utiliser l'ensemble des modules proposés et leurs fonctionnalités. La module TABLEUR n'a pas été utilisé ce qui est tout-à-fait compréhensible au regard de la tâche prescrite, essentiellement rédactionnelle. Mais pour autant, la fonction « import de fichier Word » implémentée dans le module Traitement de texte de STUDY n'a pas non plus été utilisée. Pourtant nous avons relevé que des étudiants ont bien effectué une activité rédactionnelle sur Google doc. Ils ont donc récupéré le contenu de leurs écrits dans STUDY par opération de couper et copiercoller, ce que nous n'avions pas prévu ce qui témoigne bien là encore, d'observations possibles de catachrèses dans la cadre de cette situation pédagogique informatisée, en raison des affordances catachrétiques.

Plus globalement, nous suggérons que ces catachrèses proviennent de certaines affordances socionumériques de STUDY, affordances qui dépendant à la fois des propriétés des artefacts didactiques, pédagogiques et techniques, artefacts présents dans l'EIAH, et de leurs perceptions singulières, propres à chaque utilisateur (Jézégou, 2020). En ce sens, les affordances sont bien non seulement des propriétés perçues (Baecker *et al*., 1995), des actions (Mark *et al*., 1990) mais aussi des constructions mentales (Vera et Simon, 1993a) pouvant être considérées comme des *encodages internes de symboles* de la part du sujet, dénotant des relations entre celui-ci et l'artefact, plutôt que des situations externes, ramenées à des symboles.

Autrement dit, les relations que nous avons observé entre l'apprenant et l'EIAH depuis l'analyse des obsels relatifs aux actions effectuées dans et dehors de celui-ci montrent ce que des auteurs nomment un « espace de partenariat » (Leroux et Jean-Daubias, 2007) sur lequel il parait utile de revenir. Nous avons vu dans notre revue de littérature, le changement de paradigme direct effectué, entre les interfaces initialement adaptées et implémentées dans les EIAH, vers progressivement des interfaces adaptatives, selon différents modèles, modèles de connaissances, modèles de l'apprenant, modèles de l'interaction (Lefèvre et Daubias, 2009 ; Mandin *et al.,* 2015). La finalité de ces interfaces et la mise en œuvre d'un espace coopératif entre l'EIAH et l'apprenant pour la réalisation de la tâche depuis un partenariat apprenant-machine-enseignant. Des auteurs (Leroux et Jean-Daubias, 2007) précisent que ces partenariats peuvent être conçus sous forme de coopération, d'assistance, ou d'interaction entre les parties prenantes et « à des niveaux différents et/ou dans des cadres différents, faisant intervenir des acteurs hétérogènes par leur nature (informatiques, humains) et par leurs rôles (machine, apprenant, enseignant) ». Nos résultats suggèrent des interactions entre STUDY avec l'apprenant, plutôt que des coopérations. En revanche, nous comprenons le recours à d'autres outils et environnements extérieurs à STUDY, comme une forme d'assistance de part de ces objets pour aider à résoudre une partie de la tâche prescrite ne pouvant être réalisée dans STUDY.

Nous aurions pu tenter d'implémenter cet espace de partenariat, mais sa mise en œuvre nécessitait d'abord une modélisation des situations d'apprentissage pouvant être réalisées avec celui-ci, ce que nous ignorions en raison de sa première utilisation avec des apprenants.

Enfin, en revenant sur l'usage de Google doc et Google drive par les étudiants, nous suggérons la présence d'un mécanisme d'affect sur l'apprentissage cognitif. Une étude (Pekrun et Marsh, 2022) portant sur l'autorégulation des émotions par les étudiants, suggère plusieurs cheminements possibles, selon les conditions affectives d'un élève et son traitement cognitif. Selon les auteurs, lorsque les apprenants ressentent un affect positif, ils sont plus susceptibles de se souvenir d'informations, et de processus informations, de manière efficace et sont donc plus motivés pour accomplir une tâche particulière. Dans notre étude, il n'est pas certain que les apprenants aient ressenti un impact positif de l'interface graphique sur la réalisation de la tâche prescrite, compte tenu des micro-attritions que nous avons observées, les conduisant à utiliser d'autres outils pour localiser des informations importantes et accéder à des outils.

D'où l'intérêt de revenir maintenant sur les limites de cette étude.

## 10.5.1 - Limites de notre étude

Cette étude comporte des limites. La première, de taille, est que nous sommes les concepteurs de l'EIAH utilisé, STUDY. Il n'est pas possible d'écarter la possibilité que les résultats que nous avons obtenus soient le reflet de ce que nous avions pressentis au moment de la conception de l'EIAH et que nos représentations ou nos intuitions n'aient pas conditionné notre processus d'ingénierie et notre protocole. Bien que nous ayons tenté d'apporter le plus soin et de rigueur possible à ce procédé, nous considérant d'abord comme chercheur, nous ne pouvons qu'avoir la plus grande méfiance possible avec cet EIAH.

La deuxième limite importante à cette étude, est l'absence d'implémentation de notre part, de scénario pédagogique dans STUDY, choix délibéré de notre part afin de donner de l'autonomie aux étudiants et d'autoréguler la gestion des ressources et des environnements susceptibles d'être utilisés. Or du point de vue de l'ingénierie des EIAH, la présence d'un scénario pédagogique ou non, ne résout en rien la question du scénario d'accès aux ressources, indispensable, scénario d'accès d'ailleurs présent ou non dans les scénarios pédagogiques. Des auteurs ont d'ailleurs rappelé l'imbrication et la circularité nécessaire, au moment de la conception d'un dispositif de formation, entre les contenus de formation, présents dans les ressources, et les activités proposés aux apprenants utilisateurs sous formes de tâches. Ainsi, « les activités proposées découlent des scénarios d'accès aux ressources, celles-ci étant formatées par le mode d'accès retenu » (Bourdet et Leroux, 2009). Le vécu d'un dispositif nous paraît donc plus identifiable en termes de gestion du temps et de l'espace qu'en s'en tenant à l'enchaînement des activités qu'il contient.

En outre, comme les autres études précédentes, cette étude a été effectuée dans le cadre d'un cours visant l'apprentissage de la veille où les étudiants doivent manipuler des quantités importantes de données, données qui doivent ensuite être classées et analysées, pour devenir des informations. Or ce type de cours se prête bien au recours d'un EIAH comme Moodle où l'ensemble des effets produits par les fenêtres pop-up peuvent être reproduits. En revanche cette étude pourrait utilement être reproduite dans d'autres cours, à partir de disciplines s'appuyant sur des ressources audiovisuelles où des effets peut être différents pourraient être observés.

Par ailleurs, l'ensemble des étudiants ont utilisé un ordinateur de bureau de type PC pour réaliser les Quizz. Le recours à des tablettes de type IOS ou Android pourrait produire des résultats différents en raison des interfaces graphiques implémentés sur ces terminaux, différents dans la gestion du multifenêtrage de Windows et de IOS, le multifenêtrage sous Android demandant une activation par l'utilisateur, selon les versions d'Android installées dans la tablette.

Enfin, la taille de l'échantillon ( $N = 63$ ) est modeste et pourrait utilement être élargie à plusieurs centaines d'étudiants de manière à pouvoir utiliser plus facilement des tests paramétriques, sans être confrontés à des problèmes de normalité de certaines variables dépendantes.

# 10.6 – Synthèse – Apports du chapitre

Cette quatrième étude, à visée à la fois confirmatoire mais aussi exploratoire, portait sur l'observation dans la phase de réalisation, par transformation, de l'action instrumentée, des effets des conflits instrumentaux réels et de l'affordance réelle en lien avec l'affordance fonctionnelle sur l'action instrumentée, en posant l'hypothèse que ces deux éléments créent à la fois, des conditions complexifiantes, mais aussi des conditions facilitatrices de l'EIAH en raison du niveau complexité éprouvé mais aussi des possibilités éprouvées en dehors l'EIAH.

Cette étude nous a permis d'analyser quantitativement, les actions réalisées par des étudiants pour réaliser une tâche prescrite, la rédaction d'une page en réponse à un cas pratique à traiter. Les étudiants concernés étaient tous inscrits dans un cours de veille à l'Université, et ont été affecté aléatoirement dans deux groupes, selon le type d'intégration retenue pour l'hébergement de ressources PDF mises à disposition dans un EIAH que nous avons conçu spécifiquement pour cette étude, STUDY, à partir de l'analyse des résultats de la première étude au cours de laquelle nous avions utilisé un autre EIAH que nous avions également conçu, DOCYRUS.

La différence entre ces deux EIAH tient au retrait du module de Quizz dans STUDY, et à l'implémentation de modules intégrés de bureautique dans une même fenêtre et pouvant être affichés en changeant d'onglet. Les modules intégrés étaient un traitement de texte, un module de lecture de fichiers PDF, un module de prise de Notes, un Tableur et module d'aide.

Dans cette étude, nous avons d'abord cherché à appréhender les activités réalisées, sinon en dehors, tout du moins *autour* de l'EIAH. Nous avions observé des sorties de l'environnement dans notre première étude, sorties impossibles à observer dans nos étude 2 et 3 réalisées à partir du LMS Moodle, mais que nous avons cependant aussi pressenties. Nous avons donc voulu observer à quel moment, certains étudiants sortaient de l'EIAH, et comprendre les raisons de ces sorties depuis l'analyse des actions effectuées. Nous avons pris le soin de ne pas capturer les frappes clavier des apprenants afin de ne pas capturer de mots de passe et des messages à caractère personnel. Nous avions pensé que l'intégration de modules et de ressources dans le même environnement STUDY, pouvait réduire d'éventuels problèmes de contiguïté spatiales et temporelles pour les apprenants, tout en pressentant qu'un niveau d'intégration incomplet de ces modules et des ressources contenues, pourrait conduire les apprenants à sortir de l'environnement, d'où l'émergence d'un processus d'ajustement instrumental que nous avons suggéré.

Ce processus d'ajustement instrumental permet dans un premier temps, l'ajustement de l'apprenant à l'instrument principal, effectué dans le cadre de la genèse instrumentale, suivi dans un second temps de l'ajustement de l'apprenant à la tâche prescrite, qui peut nécessiter ou non, le recours à d'autres instruments complémentaires qui eux-mêmes, nécessitent d'autres genèses instrumentales,

suivi dans un troisième temps, d'un troisième processus d'ajustement, l'ajustement de l'apprenant à l'ensemble des instruments mobilisés conjointement, au sein de la situation pédagogique informatisée, nécessitant la gestion d'actions secondaires qui en découlent.

Les hypothèses que nous avons retenues sont d'une part, que la mise à disposition de ressources intégrées dans l'environnement d'apprentissage dont le niveau d'intégration n'est pas optimal, constitue une condition complexifiante en raison du niveau de complexité éprouvé depuis un niveau d'intégration incomplet entre les artefacts didactiques, pédagogiques et techniques et que par ailleurs, l'interopérabilité des modules de l'EIAH, éprouvée depuis l'interface graphique, comme la possibilité d'utiliser des ressources extérieures conjointement aux ressources internes et de les importer si besoin, constitue une condition facilitatrice, conduisant l'apprenant à effectuer des actions, en dehors de l'environnement, en tant que potentialité éprouvée dans l'EIAH, l'environnement devenant récepteur de ressources pédagogiques recueillies en dehors de STUDY, dans le processus d'ajustement instrumental effectué par l'apprenant.

Nous avons suggéré que ces deux processus pouvaient être observés depuis (1) le nombre de sorties de l'EIAH (E4\_H1), (2) le type de ressources consultées en dehors de l'EIAH, qui ne sont pas déjà implémentées dans l'EIAH, et (3) le type de ressources consultées en dehors de l'EIAH, déjà implémentées dans l'EIAH (E4\_H2), quel que soit le type d'intégration de ressources pédagogiques, externe ou interne, implémenté dans celui-ci.

Nos résultats confirment nos hypothèses, à savoir d'une part, que l'effet de conflits instrumentaux, réels en raison de la complexité *éprouvée,* conduisent les apprenants des deux groupes, à sortir plusieurs fois de l'EIAH, ce que nous suggérons de nommer des micro-attritions, pour consulter d'autres ressources leur permettant ensuite, de revenir dans l'environnement et de réaliser l'activité prescrites, que ces ressources soient d'ailleurs, déjà implémentées ou non dans l'EIAH et que d'autre part, face à la complexité éprouvée de l'environnement, les apprenants considèrent l'ouverture de celui-ci, du point de vue de l'interopérabilité non prescrite des contenus – copier-coller de contenus, comme une condition facilitatrice pour la réalisation de l'activité.

Cette étude comporte toutefois des limites comme (1) le fait que nous soyons placés dans une double position de concepteur d'EIAH et de chercheur, (2) l'absence délibérée de notre part, d'un scénario pédagogique dans STUDY, afin de pouvoir observer les apprenants s'autoréguler, et ainsi mieux observer dans le cours de l'action instrumentée, (3) le type de terminal utilisé – uniquement ordinateur de type PC, et (4) le nombre de sujet concernés (N = 63). Mais cette étude nous permet de reproduire ce que nous avions déjà constaté dans notre première étude, et ce que nous avons pressenti dans deux les études suivantes à savoir, les sorties des apprenants de l'EIAH quel que soit le type d'intégration de ressources pédagogiques retenu, et, quel que soit le niveau d'intégration des modules pédagogiques, pourtant supposé pouvoir gérer les effets de contiguïté spatiale et temporelle.

Notre étude apporte donc des éléments de réponse sur les effets du conflit instrumental (Marquet, 2005) , *réel* car éprouvé pat l'apprenant, provenant d'un manque d'intégration entre les artefacts didactiques, pédagogiques et techniques implémentés dans un EIAH, et sur le rôle que joue, en réponse, l'interface graphique, dans le processus d'ajustement instrumental de l'apprenant avec les instruments complémentaires mobilisés autour de l'EIAH central initial, dans la situation pédagogique informatisée, interface agissant en tant qu'artefact à la fois producteur de la complexité perçue entre les artefacts mais aussi réducteur de cette même complexité, en permettant en réponse, la navigation et des actions complémentaires dans d'autres environnements, ou avec d'autres artefacts, et que nous avons observé depuis les entrées et sorties successives de l'apprenant de l'EIAH, que nous considérons comme des micro-attritions.

# **Chapitre 11 - Discussion générale**

Dans ce chapitre, nous ferons un bref rappel des objectifs de nos travaux puis nous ferons la synthèse des principaux résultats que nous avons obtenus au cours de nos recherches, desquels nous exposerons les limites. Enfin, nous proposerons quelques perspectives d'application de nos recherches.

# 11.1 - Objectif de nos travaux

L'objectif de cette thèse était d'étudier le cours de l'action instrumentée depuis l'interface graphique d'un EIAH. Ce projet étant lié principalement à l'enseignement de la veille avec des EIAH, nous avons associé la recherche en ergonomie cognitive à une démarche d'ingénierie pédagogique.

La démarche de conception de notre matériel a consisté à répondre à la fois aux besoins des enseignants en veille et à nos besoins en termes de recherche expérimentale. Nous étions confrontés à un double enjeu : celui d'étudier les processus à l'œuvre dans la réalisation d'activités d'apprentissage depuis des interfaces graphiques dans le but de fournir des recommandations visant une meilleure intégration dans les EIAH, et celui de répondre aux besoins pédagogiques des enseignants concernés.

Nous avons donc dans un premier temps, rencontré les équipes pédagogiques dans le but de recueillir leurs besoins, notamment durant des échanges informels à l'occasion des différents Challenge de la veille, organisés et auxquels l'IUT Robert Schumann a participé, pour ensuite tenter d'y répondre tout en respectant les exigences méthodologiques liées à la démarche expérimentale retenue. Le but était de comprendre d'une part, comment les étudiants apprenaient à réaliser des prestations de veille en mobilisant des ressources et outils parfois très différents les uns des autres et que nous avons recensés, et d'autre part, d'analyser comment nous pouvions faciliter la réalisation des actions nécessaires à la réalisation des activités d'apprentissage depuis ces environnements.

Nous avons dans un second temps conçu le matériel d'apprentissage mis à disposition de manière à ce que les apprenants puissent créer un modèle mental cohérent relatif aux différents processus devant être mobilisés dans le cadre de la mise en œuvre d'un processus de veille au bénéfice d'une organisation, compétence attendue dans l'exercice de leurs fonctions professionnelles. Les environnements informatiques pour l'apprentissage humain que nous avons conçus nous ont permis de mieux comprendre les processus de genèse instrumentale à l'œuvre dans les situations pédagogiques informatisées que nous avons créées, liés à l'apprentissage de la veille informationnelle et de la veille stratégique.

Ainsi, le dernier EIAH que nous avons conçu, STUDY, peut aujourd'hui être utilisé par les enseignants afin d'accompagner les élèves dans l'apprentissage de la mise à profit de ressources étudiées et analysées, permettant ensuite une activité rédactionnelle, intégrée, en raison de la présence dans un même environnement de plusieurs modules de productivité bureautique – traitement de texte, lecteur PDF, tableur, modules de prises de notes, permettant de réaliser dans un même environnement et de sauvegarder dans un même fichier, l'ensemble de ces travaux réalisés avec le même EIAH. L'ajout d'une fonctionnalité de *Learning Analytics* pouvant être activée ou non par l'enseignant, permet d'envisager des collaborations avec la recherche afin d'étudier de manière plus fine et sur des thématiques à définir, la modification du cours de l'action instrumentée, selon les caractéristiques et les finalités des situations pédagogiques informatisées dans lesquelles l'environnement peut être utilisé.

# 11.2 – Rappel des principaux résultats

Les hypothèses que nous avons retenues étaient d'une part, que du point de vue du conflit instrumental, la mise à disposition de ressources intégrées dans l'environnement d'apprentissage dont le niveau d'intégration n'est pas optimal, constituait une condition complexifiante en raison du niveau de complexité éprouvé, depuis un niveau d'intégration incomplet entre les artefacts didactiques, pédagogiques et techniques de l'environnement et que d'autre part, l'interopérabilité des modules de l'EIAH, éprouvée depuis l'interface graphique, comme la possibilité d'utiliser des ressources extérieures conjointement aux ressources internes et de les importer si besoin, constitue une condition facilitatrice, conduisant l'apprenant à effectuer des actions, en dehors de l'environnement, en tant que potentialité éprouvée dans l'EIAH, du point de vue de l'affordance catachrétique, l'environnement devenant récepteur de ressources pédagogiques recueillies en dehors de l'environnement, dans le processus d'ajustement instrumental effectué par l'apprenant. Nous présentons ci-après nos principaux résultats.

Nous rappelons nos hypothèses et nos principaux résultats dans les pages qui suivent.

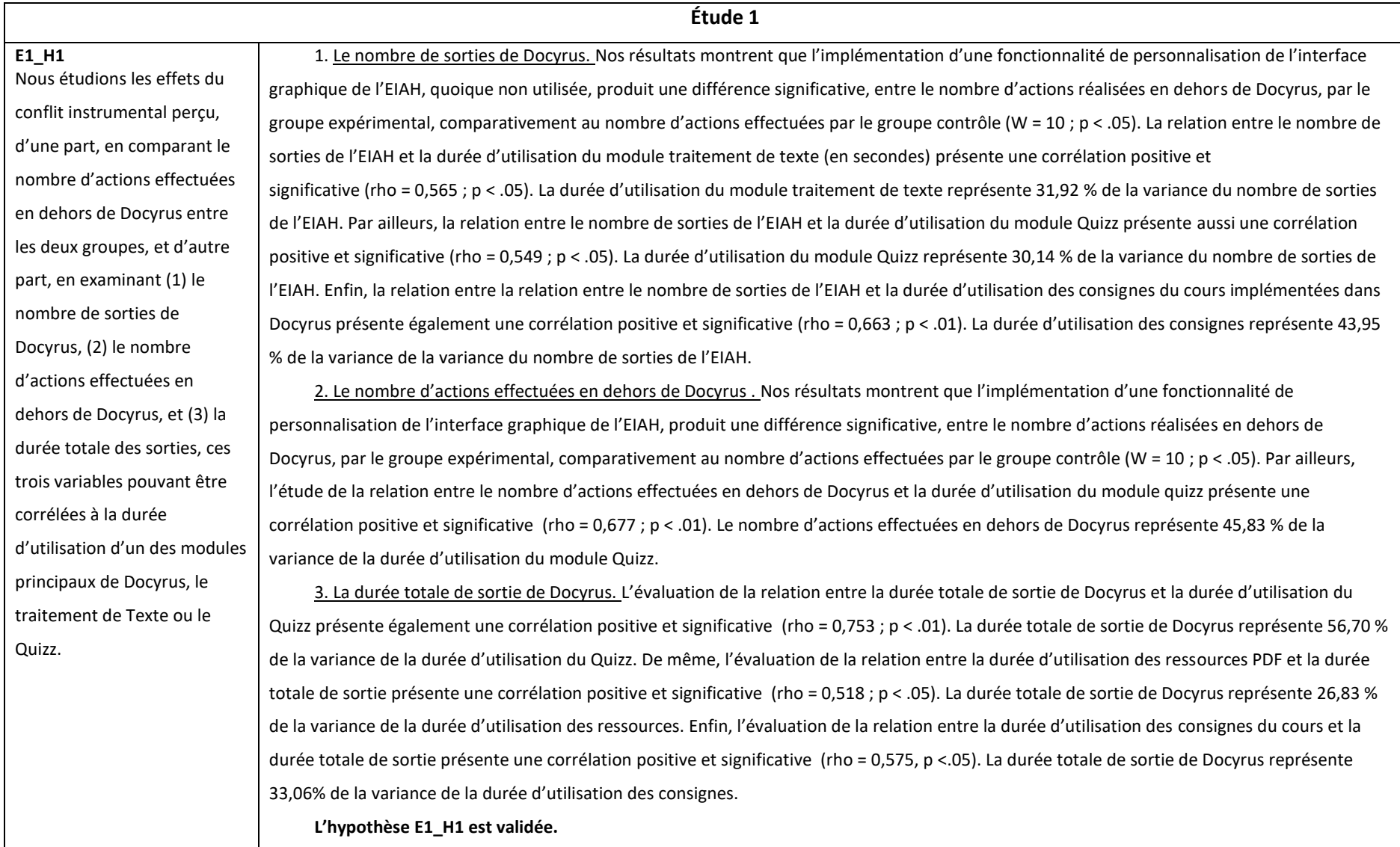
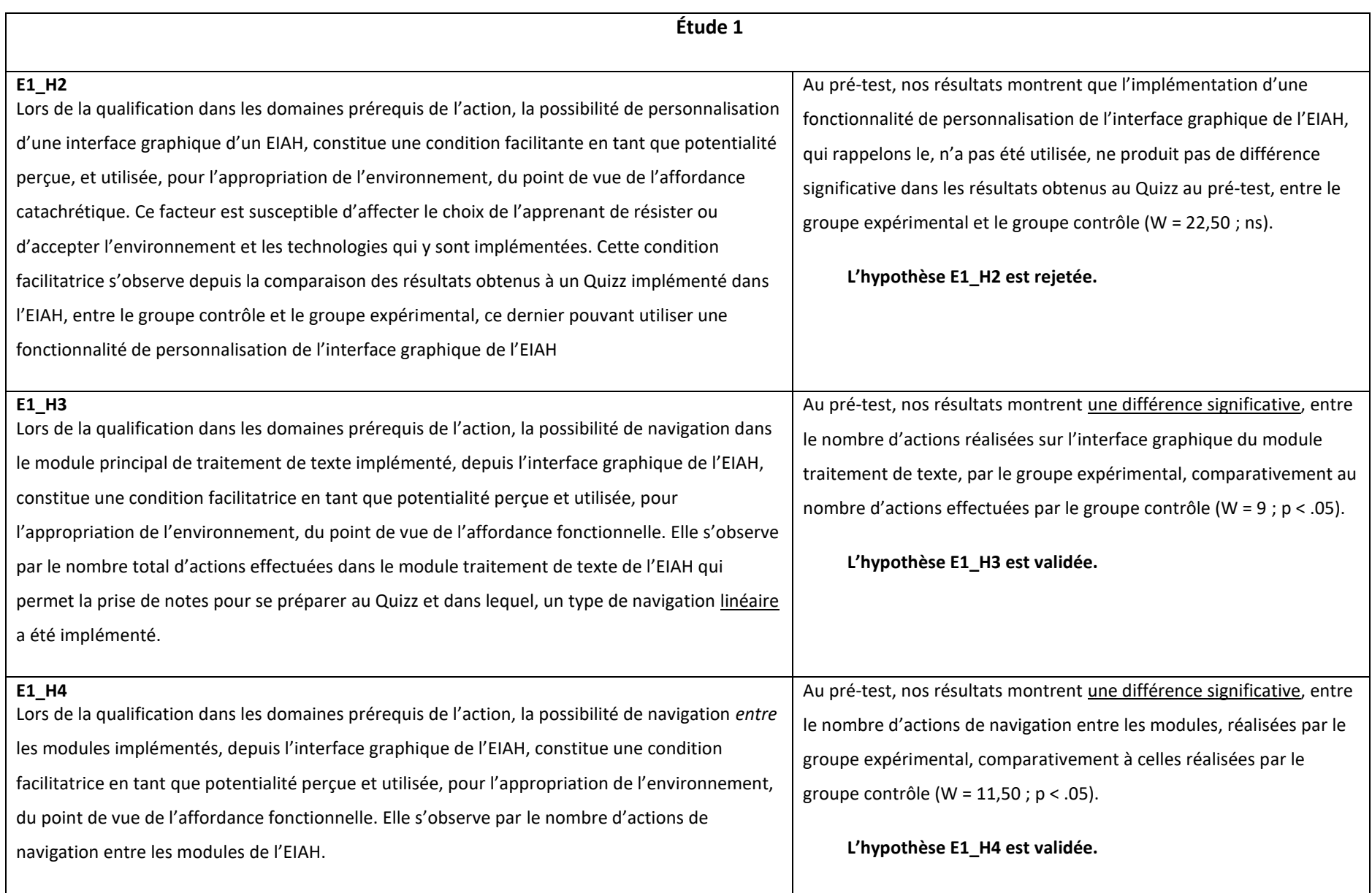

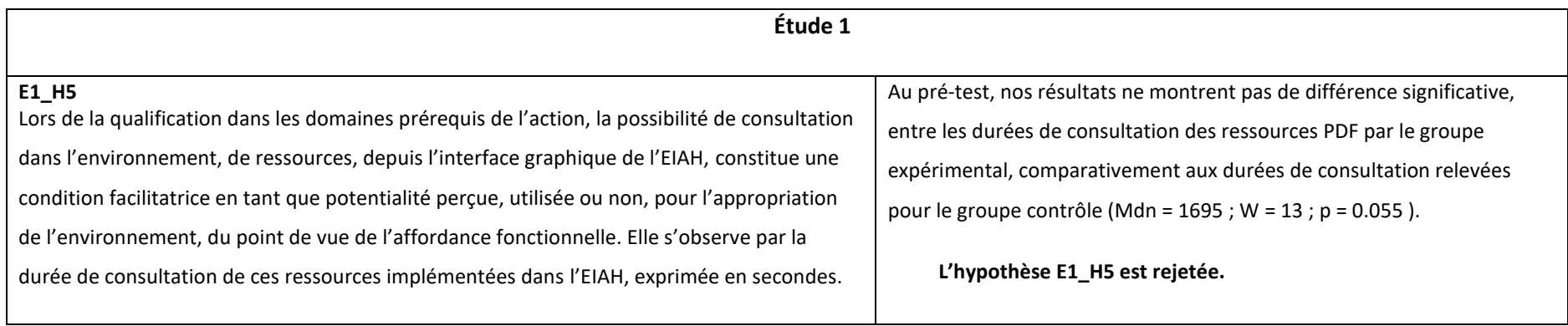

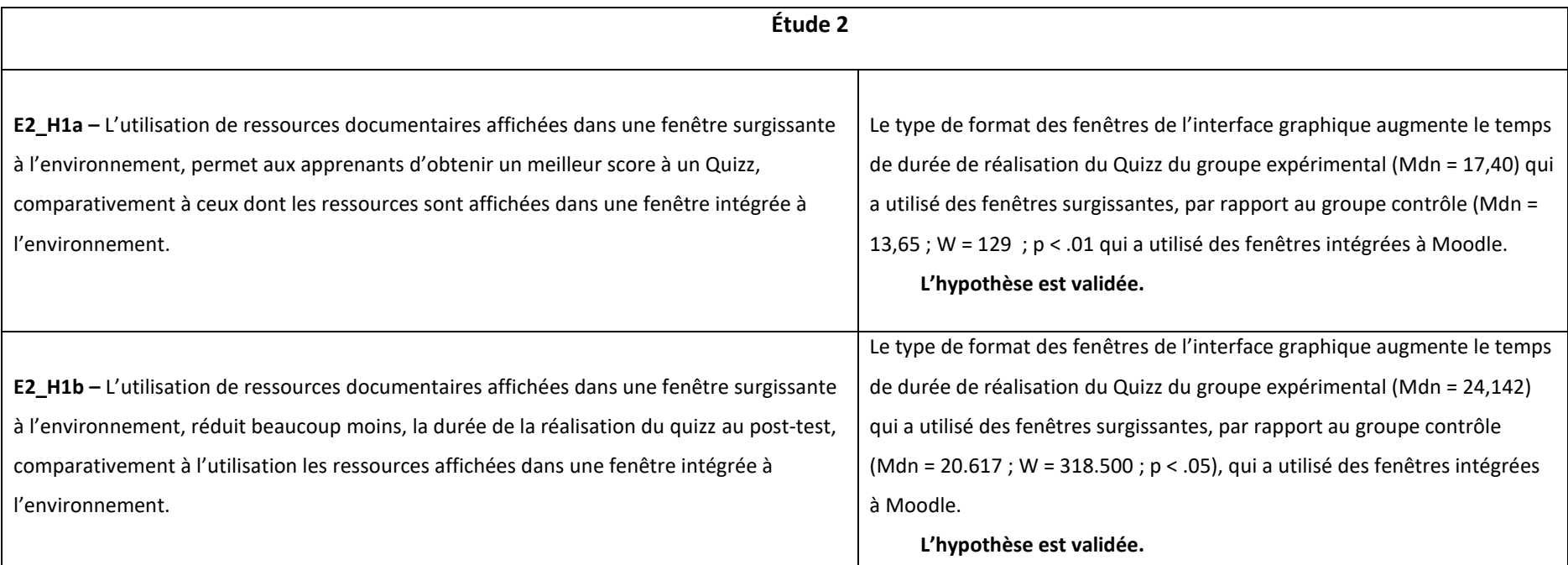

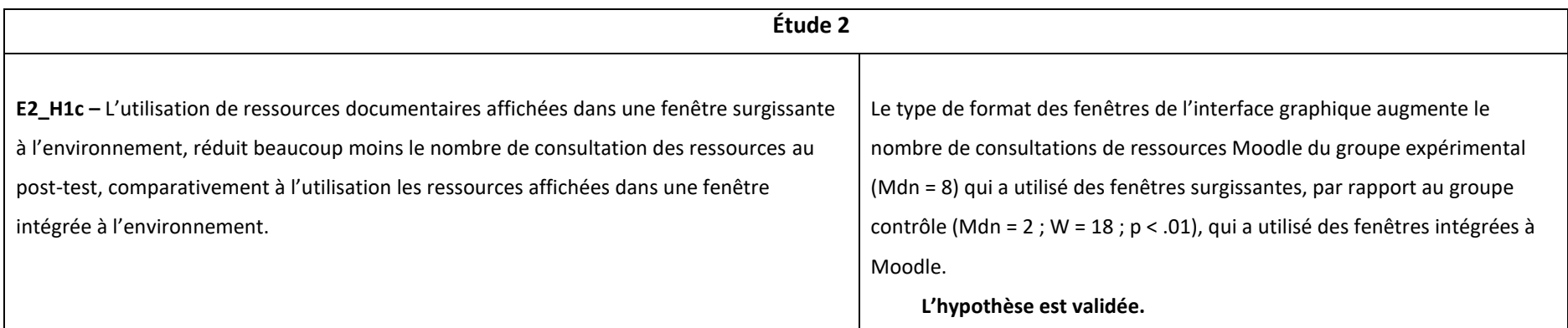

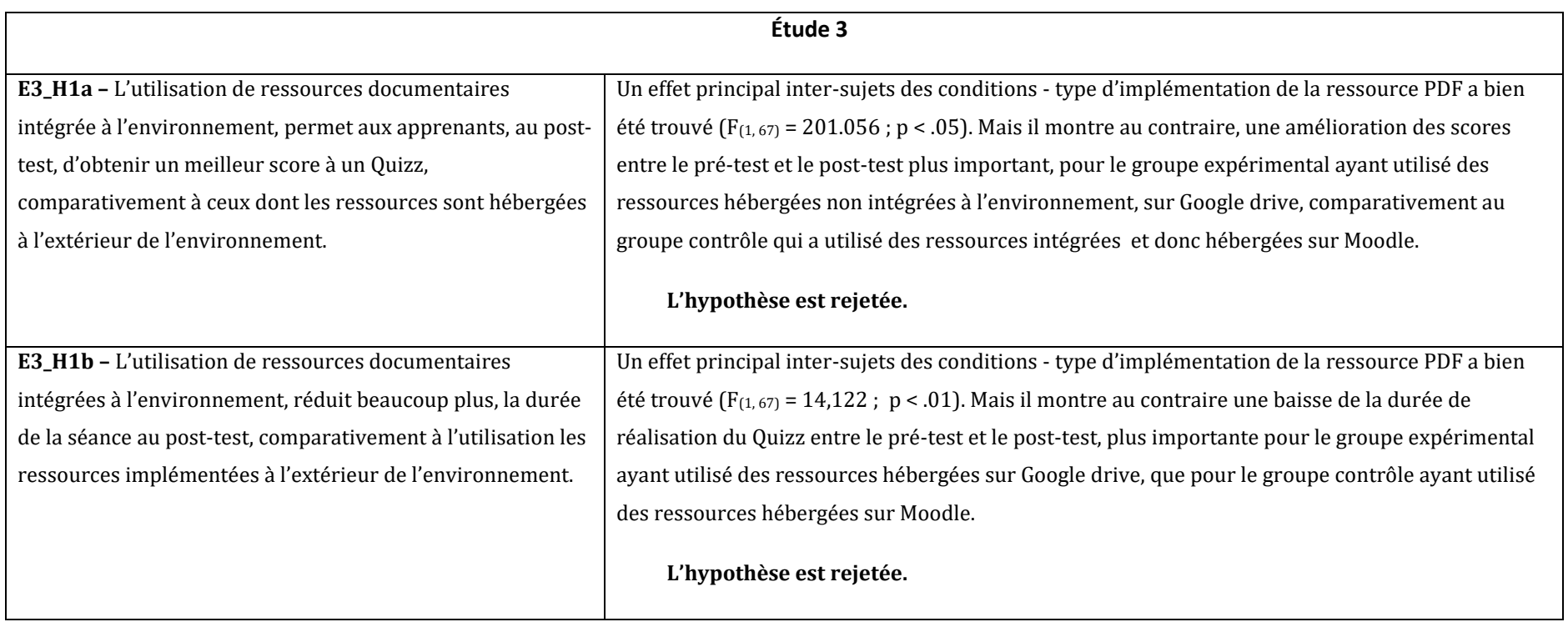

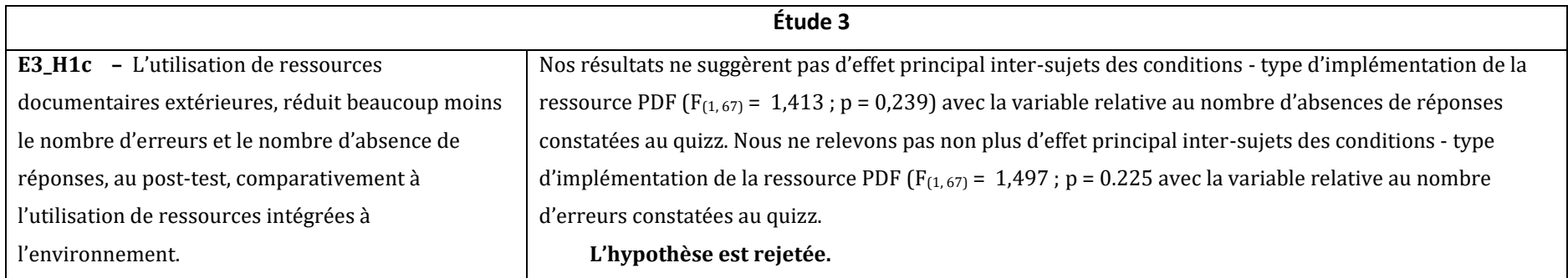

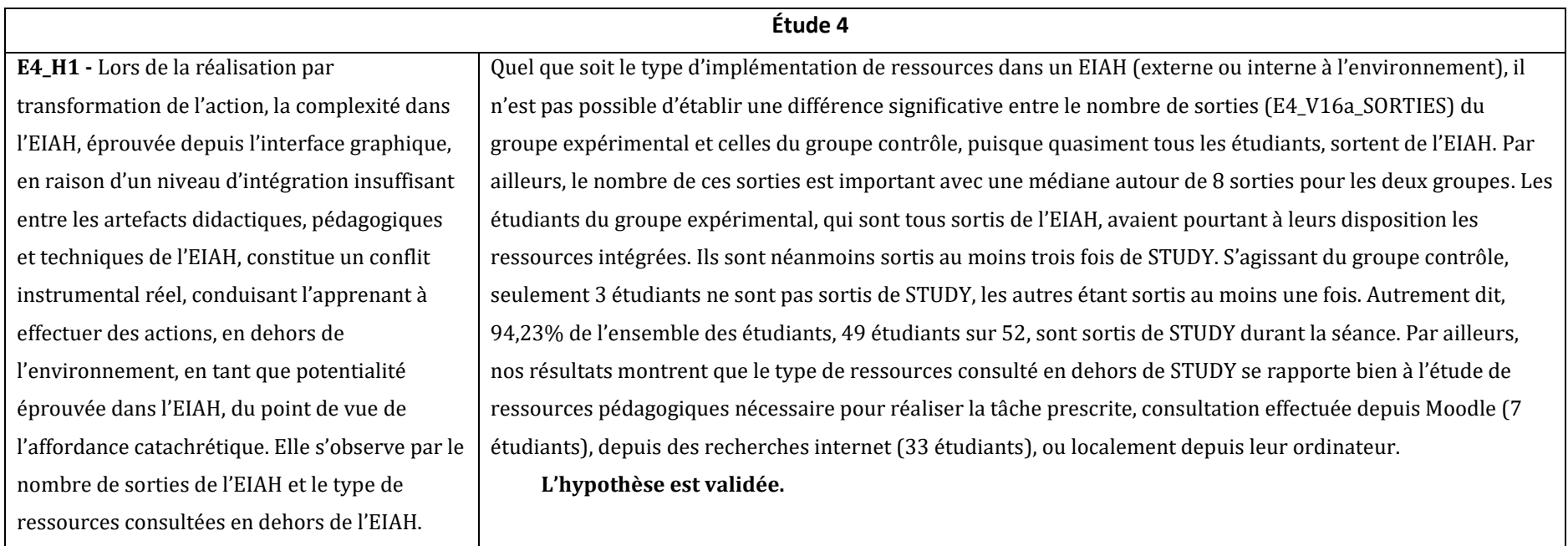

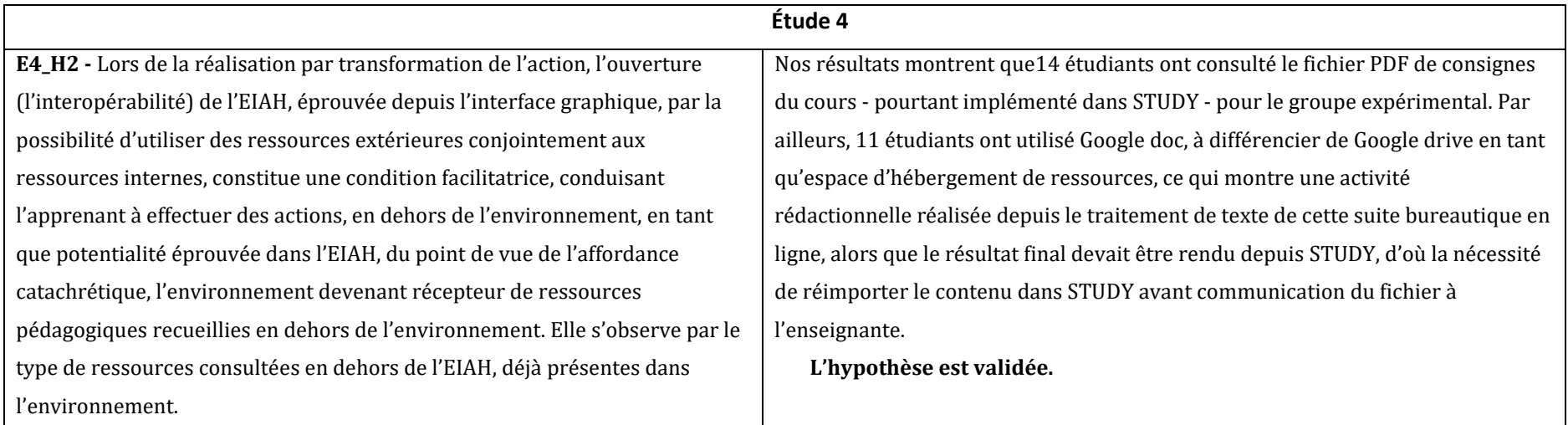

## 11.3 - Discussion

Nous avons inscrit notre recherche dans le cadre théorique général des théories de l'activité et de l'action en nous référant au modèle HELICES de Linard (Linard, 2001) qui introduit la notion *d'interface* comme un espace virtuel de navigation cognitive et qui permet d'observer, de décrire et d'analyser, les situations d'apprentissage humain, en définissant un cadre organisateur général à la compréhension de l'activité.

## 11.3.1 – Apports des quatre études

Les quatre études que nous avons réalisées ont révélé des aspects positifs de l'apprentissage avec l'interface graphique d'un EIAH, et ont montré comment ce double artefact, technique et pédagogique était de nature à modifier le cours de l'action instrumentée à partir du développement de la capacité de faire, en phase de qualification des prérequis de l'action, et du développement de la capacité d'agir, en phase de réalisation par transformation de ces prérequis, dans le cours de l'action instrumentée.

**Étude 1** - Dans le modèle que nous avons proposé, l'interface graphique de l'EIAH crée simultanément et paradoxalement, (1) des conditions *facilitatrices*, en tant que croyances de l'apprenant utilisateur en l'existence de moyens techniques ou organisationnels pouvant l'aider à utiliser l'environnement, (2) des conditions *complexifiantes* en tant que facteurs introduisant un niveau de complexité supplémentaire dans l'environnement et les technologies qui y sont implémentées, (3) et des conditions *facilitantes*, en tant que facteurs qui affectent le choix de résister ou accepter l'environnement et les technologies implémentées, comme les micro-attritions et les catachrèses. S'agissant de la possibilité de personnalisation d'une interface graphique, l'implémentation de cette fonctionnalité en tant qu'affordance ne se suffit pas elle-même. Elle peut s'avérer pertinente en cas de possibilité de réduction de la complexité perçue et éprouvée de l'environnement, à partir de la modélisation des situations d'apprentissages retenues et des tâches prescrites à l'apprenant, en permettant d'analyser dans quel mesure, le degré de personnalisation intégré dans l'EIAH est de nature à modifier le cours de l'action instrumentée, par la mise en regard des conditions facilitatrices et facilitantes créées avec les conditions complexifiantes, parallèlement créées.

**Étude 2** - Concernant la cohérence d'une interface graphique, nos résultats ont montré que cette cohérence pouvant être analysée en référence à la contiguïté spatiale, depuis l'affichage d'une ressource dans une fenêtre intégrée ou non à l'environnement, et que l'impact du double système de navigation introduit, celui se rapportant à la navigation dans la ressource, doit être cohérent avec le système de navigation de l'EIAH maître, sous peine de voir l'apprenant sortir de l'environnement pour utiliser un autre outil permettant l'affichage et la navigation dans des ressources, de manière cohérente avec l'EIAH central utilisé.

**Étude 3** - S'agissant de l'intégration de ressources dans ou en dehors d'un environnement, il n'y a aucune preuve, montrant qu'elle permettrait de favoriser la réalisation d'activité d'apprentissage, si l'intégration mise en œuvre, n'est pas articulée, avec l'intégration de l'ensemble des tâches prescrite devant être effectuées, dans la situation pédagogique informatisée.

**Étude 4** - Enfin, s'agissant de l'intégration de modules pédagogiques « intégrés » dans un même environnement, nos résultats montrent que quels que soient le type d'implémentation de ressources pouvant utilisées, internes ou extérieures à l'environnement, elles ne permettant nullement de garantir l'absence de conditions complexifiantes conduisant les apprenants à sortir de l'environnement, en raison des effets des conflits instrumentaux réels.

## 11.3.2 – Limites de nos études

Nous avons relevé pour chaque étude, les limites que chacune d'entre-elles comportaient : paragraphe 7.4.6 pour l'étude 1, paragraphe 8.4.1 pour l'étude 2, paragraphe 9.4.1 pour l'étude 3 et paragraphe 10.5.1 pour l'étude 4. Un rapprochement de l'ensemble de ces limites qui portent soit sur des tailles d'échantillon, sur les types d'EIAH utilisés, ou encore, sur la discipline elle-même, conduit à la nécessité de revenir sur un choix parfaitement assumé de notre part. En effet, nous avons décidé de ne mobiliser qu'une partie du modèle HELICES (Linard, 2001) dans notre modèle hypothétique de recherche, à savoir l'axe horizontal, puisque l'objectif de notre recherche était justement de proposer une vue éclatée de cet axe permettant de modéliser la qualification dans les domaines prérequis de l'action, puis la réalisation par transformation, de l'action instrumentée, effectuée par les apprenants depuis l'interface graphique d'un EIAH. Cette vue éclatée est partiellement validée tout en révélant cependant des résultats inattendus qui viennent questionner les recherches conduites sur la contiguïté spatiale et temporelle dans les EIAH.

Il reste toutefois à appréhender, dans de futures études pouvant être conduites, l'axe vertical de ce modèle, afin de pouvoir étudier la variation de l'intention de l'apprenant comme résultat possible du décalage entre l'effet attendu (EA) et l'effet obtenu (EO), dans la réalisation de l'activité, depuis l'interface graphique d'un EIAH. La modification du cours de l'action instrumentée en raison de ce décalage pouvant s'appuyer sur des stratégies, déjà relevées par Paulhan (1992) parmi lesquelles figurent dans le double processus évaluatif, la nature de la situation et son niveau de contrôle par l'apprenant de même que la régulation émotionnelle.

## 11.3.3 – Intégration des interfaces graphiques dans les EIAH

Dans notre revue de littérature, nous sommes revenus sur l'intégration des interfaces graphiques dans les environnements d'apprentissage à partir de différents modèles et principes de conception. Du

point de vue de l'ingénierie de l'EIAH, ces processus d'intégration visent à ce que l'interface graphique permette, au-delà de l'interaction humain-machine, la mise en place de processus d'autorégulation (Cèbe, 1998) permettant aux apprenants de diriger, de contrôler et d'évaluer leurs propres actions mentales, dans le cours de l'action instrumentée. Il s'agit de fournir aux apprenants des réponses appropriées aux perturbations qui mettant en péril l'apprentissage sur des EIAH (Cosnefroy, 2011), leur permettant par exemple, d'ajuster l'action instrumentée à la tâche prescrite.

Dans notre recherche, nous avons vu dans notre première étude, que la complexité perçue de l'utilisation de l'EIAH en raison des conflits instrumentaux perçus, puis dans notre quatrième étude, que la complexité éprouvée par l'effet de conflits instrumentaux devenus réels car éprouvés dans le cours de l'action instrumentée, conduisaient l'apprenant à mettre en œuvre un processus d'ajustement instrumental depuis l'interface graphique, autour des stratégies centrées sur la résolution du problème, processus se traduisant par des sorties et retours dans l'EIAH, des micro-attritions – avec durant les moments de sorties, le recours à des artefacts complémentaires pour accéder à des outils complémentaires. Ces micros-attritions permettent aux apprenants de reprendre en main, une partie du contrôle de la situation et ainsi poursuivre la réalisation d'une tâche qui peut leur échapper en raison des affordances de l'environnement, perçues ou non. Nous suggérons, en référence au modèle HELICES (Linard, 2001) que la phase de configuration des prérequis de la tâche, est une phase de repérage de situations durant laquelle l'apprenant a, en partie, « conscience de ses "ruptures d'équilibre" (avec l'EIAH) et a l'intuition (pas forcément pertinente) du type d'événement qui pourrait déboucher sur une rééquilibration majorante », par la mobilisation de compétences *mathétiques* (Leclercq et Denis, 1998).

Nous avons aussi noté que si les apprenants n'ont ou pensent n'avoir, aucun contrôle sur la situation, un processus de régulation émotionnelle, visant à atténuer, de manière indirecte, l'effet de la situation aversive sur la personne sera activé avec pour conséquence, dans notre première étude, l'absence d'activation par le groupe expérimental, de la personnalisation de l'interface, mais avec toutefois des effets en contrepartie se traduisant par des nombres moyens d'actions de navigation plus élevés dans l'EIAH. Le contrôle supposé que pourraient voir les apprenants sur la situation, passe par l'usage de l'interface graphique de l'EIAH. Or certains des fonctionnalités qui y sont implémentées depuis l'iconographie retenue, ne renvoient pas, dans l'activité, les mêmes significations des objets mis en scène à l'écran en raison du potentiel sémiotique de l'interface. Des auteurs (Leclercq et Denis, 1998) suggère de considérer cette volonté de contrôle de la part de l'apprenant, de savoir ce qu'il veut, de ce qu'il est prêt à comprendre, à savoir ou à maîtriser comme une compétence *mathétique.* 

Pour ces raisons, considérer l'interface graphique d'un EIAH en tant qu'agent producteur et régulateur de conflits instrumentaux, peut permettre son repositionnement dans la situation pédagogique informatisée et permettre que celui-ci soit utilement questionné, du point de vue des processus, des conditions, des moyens, et des finalités poursuivies, lui permettant ainsi de devenir véritablement, un véritable *partenaire* de la situation d'apprentissage avec un EIAH (Leroux et Jean-Daubias, 2007). À ce titre , l'introduction de l'interface graphique d'un EIAH dans le modèle HELICES (Linard, 2001) permet de considérer cet artefact à la fois technique et pédagogique, comme une *fenêtre ouverte* permettant un lien entre l'activité d'apprentissage extérieure et intérieure à l'EIAH, puisque « les activités d'expérimentation donnent du sens aux notions vues dans l'hypermédia et les notions explicitées dans l'hypermédia apportent des réponses aux questions posées dans les activités pratiques » (Leroux, 1996), mais aussi comme un agent permettant l'ajustement du cours de l'action instrumentée (*Figure* 167).

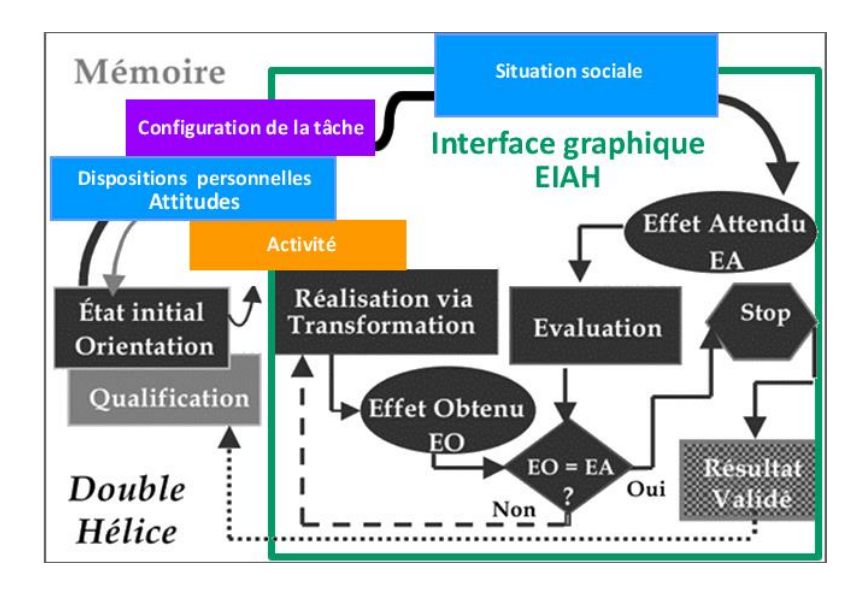

*Figure 167 -Modèle HELICES (Linard, 2001) avec suggestion de révision*

### 11.3.4 – Questionner les EIAH intégrés

Dans l'historisation de l'interface, les représentations métaphoriques de la fenêtre chères à Engelbart (1962) et Kay (1990), comme soutien et matérialisation d'un processus de pensée, sont toujours au cœur de l'ordinateur de bureau, type de terminal numérique à partir duquel nous avons conduit notre recherche. Mais ces représentations ont sciemment été remises en question par les constructeurs sur les terminaux numériques mobiles (les tablettes et smartphones) et les éditeurs de solutions informatiques.

Initialement dans les interfaces graphiques, c'est le concept de *spatialité,* qui avait été posé, avec cette idée selon laquelle la fenêtre est à la fois *objet* et *lieu mental* qui représente puis renvoie l'information. Norman (1988) rappelle d'ailleurs à propos des interfaces que « *pour réfléchir, on a besoin de percevoir* ». Les résultats des travaux conduits en psychologie cognitive et autour de l'activité montrent que la pensée humaine fonctionne bien quand elle a des repères spatiaux, et, en l'occurrence, la fenêtre de l'interface graphique lui donne de tels repères : une fenêtre, un objet. L'utilisateur, par transposition du réel au virtuel, dispose de ces objets comme il le souhaite et il communique par et avec ceux-ci.

Or, les apprenants utilisent aujourd'hui plusieurs types de terminal numérique, smartphone, ordinateur, tablette dont les interfaces graphiques n'offrent pas les mêmes fonctionnalités dans la gestion des fenêtres : ouverture, fermeture, agrandissement, fractionnement, superposition. Par exemple, les environnements comme iOS implémenté dans les tablettes et smartphones de Apple et Windows implémenté dans les tablettes, tablettes-PC et ordinateurs de bureau gèrent le multifenêtrage de manière fondamentalement différente, qu'il s'agisse d'un multifenêtrage, *intra*, dans une même application, ou *inter*, entre plusieurs applications, chacune d'entre elle pouvant elle-même comporter de l'intra-multifenêtrage. Le passage d'une interface à une autre, nécessite de la part de l'apprenant, de mobiliser des mécanismes d'ajustement. Nous avons d'ailleurs relevé dans la genèse instrumentale (Rabardel, 1995), le même phénomène d'ajustement, dans l'instrumentalisation et l'instrumentation des artefacts par le sujet.

D'où notre questionnement, au terme de cette recherche, sur l'intérêt de mettre à disposition des apprenants, des EIAH aux ressources toujours plus intégrées, pour supporter les activités d'apprentissage. En effet nous relevons, d'un côté, des étudiants ayant exprimé une perception positive vis-à-vis d'un environnement d'apprentissage dans lequel les ressources étaient intégrées (Andreica, 2012), et d'un autre côté, nos études qui montrent des résultats en termes de bénéfices pour l'apprentissage, beaucoup plus contrastés. C'est sans doute sur la nature de cette intégration qu'il nous paraît utile de revenir, en nous éloignant d'une approche sans doute trop techno-centrée.

# 11.3.5 – Intégration de l'interface graphique dans les EIAH – par le dialogue et depuis les contextes

Nous avons, à plusieurs reprises, indiqué les disciplines concernées par le travail d'intégration d'une interface graphique dans un EIAH, à savoir les sciences de l'éducation et de la formation, les sciences de l'information et de la communication, l'informatique et l'ergonomie cognitive. C'est justement sur le dialogue entre ces disciplines qu'il nous parait utile de revenir.

Delserieys *et al.*, (2010), dans leurs travaux sur l'intégration disciplinaire, montrent quelques pratiques de décompartimentation des disciplines, à partir de la différenciation opérée entre multidisciplinarité, pluridisciplinarité, interdisciplinarité et transdisciplinarité, et les formes prises par les collaborations entre ces disciplines pour aborder des points distincts d'une même situation.

La multidisciplinarité se limite à une juxtaposition d'approches disciplinaires, tels des enseignements exploitants chacun un aspect d'un même fait, sans chercher à faire de liens avec d'autres aspects (Fourez *et al*.,1998).

#### **Chapitre 11 – Discussion générale**

La pluridisciplinarité qui désigne l'association de disciplines avec comme finalité une réalisation commune, cherche à aller au-delà, sans que chaque discipline concernée ait à modifier son approche et ses méthodes. Chaque spécialiste expose sa propre vision d'une situation donnée.

Dans l'interdisciplinarité, la finalité recherchée est celle d'une véritable coopération entre les disciplines autonomes en vue d'élargir la compréhension d'un domaine particulier ou d'atteindre un objectif commun. L'approche interdisciplinaire est souvent associée à un progrès, scientifique et technique (Piaget, 1972 ; Delattre, 1984 ;cité par Delserieys *et al*., 2010). Cette coopération s'appuie sur la recherche d'un formalisme à la fois général et précis, pour exprimer dans un langage unique les concepts, préoccupations, contributions des disciplines, contributions souvent exprimées dans leur jargon respectif. Ce langage commun vise à faciliter les échanges entre des domaines de connaissance qui peuvent être éloignés comme par exemple, les sciences humaines et sociales et les sciences formelles ou sciences logico-mathématiques.

Dans la transdisciplinarité, la finalité recherchée est la compréhension du monde présent, dont un des impératifs fixés est celui de l'unité de la connaissance, en posant toutefois, qu'il est impossible d'observer simultanément, toutes ses formes et ses aspects.

Si de nombreux travaux montrent que « l'implication de différents acteurs dans un processus de design participatif sont des facteurs de succès dans la conception et la mise en œuvre d'innovations techno-pédagogiques » (Bonni *et al*., 2017), ces acteurs ne parlent pas toujours le même langage. Ce que nous constatons, s'agissant de l'implémentation d'interfaces graphiques dans les EIAH, c'est que les approches retenues sont, a minima, multidisciplinaires ou dans le meilleur des cas, pluridisciplinaires, les équipes techniques, travaillant sur les aspects informatiques de l'environnement, les équipes d'ergonomes, travaillant sur l'interaction et l'expérience utilisateur avec les interfaces retenues, et les équipes pédagogiques, travaillant sur l'implémentation de contenus didactiques dans les « réceptacles » prévus à cet effet, avec cet objectif commun de proposer un environnement d'apprentissage utilisable et utile, pour apprendre avec le numérique. D'où des problèmes récurrents d'intégration (Roegiers et Ketele, 2001), s'agissant de l'interdépendance entre les éléments à intégrer, de la coordination ou synchronisation entre les éléments intégrés lors de l'utilisation de l'environnement par les apprenants, et de leur convergence vers le même but à atteindre, par l'action instrumentée, l'apprentissage avec l'environnement, quand parfois, c'est l'interaction maximale entre l'humain et la machine en tant que telle qui est recherchée, celle-ci ne garantissant nullement que les apprentissages puissent avoir lieu.

Dès lors, et malgré la conceptualisation de la notion de plus-value pédagogique (Noben et Denis, 2019) que pourrait apporter l'intégration du numérique dans les apprentissages, et au-delà de quelques mythes relevés à propos de la motivation des étudiants soutenue par l'utilisation de ces technologies (Amadieu et Tricot, 2014), se pose la question de la pertinence d'un cadre et d'un langage commun permettant à la communauté EIAH d'évaluer le niveau d'intégration des interfaces graphiques dans les

EIAH, pour soutenir l'interaction des apprenants utilisateurs. La communauté EIAH, par son association, l'ATIEF, travaille toutefois depuis des années sur la question du passage de l'approche pluridisciplinaire vers l'approche interdisciplinaire, et défend l'idée d'une coopération renforcée entre les disciplines informatique, sciences de l'éducation et de la formation, sciences de l'information et de la communication et ergonomie, permettant à ce que les travaux de recherche soient présentés lors des colloques EIAH et RJCEIAH et dans sa revue STICEF.

Mais l'intégration dans les EIAH, ne se réduit pas à la seule intégration des disciplines. L'intégration des contextes permettant d'articuler les apprentissages autour de l'étude d'objets ou de phénomènes en dépassant l'approche mono-disciplinaire et l'intégration des pratiques entre les enseignants s'adressant aux mêmes apprenants dans leurs disciplines respectives, s'avère essentielle pour rendre ces environnements adaptés aux nouvelles situations pédagogiques informatisées.

## 11.3.6 – Conclusion

Dans cette recherche, nous avons tenté d'appréhender *une partie* de l'action instrumentée depuis l'interface graphique d'un EIAH. Il ne s'agit en effet que d'une extraction incomplète des faits, des comportements et des effets pouvant être observés dans le cadre d'une situation pédagogique informatisée. Nous avons effectué nos observations depuis l'interface graphique des EIAH que nous avons utilisé afin d'étudier le cours de l'action, selon que celle-ci s'inscrit dans la phase de construction des prérequis de la tâche ou qu'elle se déroule dans la phase de réalisation par transformation. Nous avons pu observer l'impact des affordances et les effets des conflits instrumentaux, perçus et réels auxquels les apprenants sont confrontés depuis les interfaces graphiques.

Ces interfaces visent pourtant, initialement, à faciliter les interactions entre l'humain et la machine, en tentant de faciliter et de soutenir les interactions entre l'utilisateur et l'environnement informatique. Or un utilisateur peut poursuivre des buts très différents avec un ordinateur, selon les domaines dans lesquels elles s'inscrivent : travail, loisirs, culture, consommation, voyages, … ou encore, apprentissage. Plus encore que son statut, il s'agit bien du cadre et du contexte de l'activité, des tâches concernées, des situations et des finalités visées, dont ils est ici question.

C'est la raison pour laquelle, au terme de cette recherche nous considérons l'étudiant et plus largement tout apprenant recourant à un EIAH pour réaliser ses apprentissages, comme un *apprenantutilisateur* en tant qu'humain placé dans et/ou au cœur d'une situation pédagogique informatisée visant l'apprentissage. Notre approche s'inscrit dans l'approche interactionniste et transactionnelle de Lazarus et Folkman (1984), avec le modèle de coping proposé qui définit l'environnement, comme objet principal, intervenant à des degrés divers, dans la manière dont une personne répond à un problème, le

coping ou ajustement pouvant être défini comme « les efforts cognitifs et comportementaux faits pour maîtriser, tolérer ou réduire les demandes et conflits internes ou externes » (Coyne *et al.*, 1981).

Dès lors, le concept d'ajustement instrumental que nous avons précédemment suggéré, emprunte une des stratégies de *coping* qui correspondent « aux efforts cognitifs ou comportementaux mis en place très concrètement, à la suite du double processus évaluatif, pour tenter, si ce n'est de supprimer, la source de la situation aversive, le conflit instrumental, tout du moins de diminuer ses effets, voire, simplement, de les rendre plus tolérables pour la personne » (Hellemans, 2004). De cette nouvelle approche d'apprenant-utilisateur, découle probablement, la nécessité de définir et d'appréhender l'expérience apprenant-utilisateur et l'interaction apprenant-utilisateur de manière différente, dans les EIAH. En élargissant le domaine concerné et en reprenant les éléments hétérogènes que nous avons produits par la mobilisation d'un arc herméneutique, nous suggérons que dans la genèse instrumentale, les effets du conflit instrumental, perçu puis réel, se manifestent avec d'autres artefacts depuis l'observation dans leurs usages de micro-attritions (abandons temporaires de l'utilisation de l'artefact) et la mobilisation d'artefacts complémentaires permettant, dans le cadre d'un processus d'ajustement instrumental, de gérer les conflits afin de réaliser la tâche prescrite.

## 11.4 - Recommandations

Il nous semble de ce fait plus que d'actualité, de continuer à questionner le rôle des interfaces graphiques, dans l'apprentissage à l'aide des EIAH, en raison de leur place centrale dans la génération et la gestion des affordances et des conflits instrumentaux. À ce titre, d'autres recherches pourraient compléter cette étude en s'appuyant sur d'autres types de terminaux numériques, dont les interfaces sont probablement aussi des générateurs et des managers de conflits instrumentaux dans d'autres situations pédagogiques informatisées.

Les résultats des études que nous avons réalisées nous portent à dire que, dans le cadre d'apprentissages réalisés avec des EIAH, l'enjeu de leur intégration, dans une situation pédagogique informatisée, est centrale et ne va pas de soi. Il est indispensable que dans un premier temps, toutes les tâches d'apprentissage permettant d'atteindre des objectifs didactiques d'une séance, soient relevées et que, par ailleurs, toutes les actions pouvant être effectuées depuis les fonctionnalités de l'EIAH choisi, soient précisées, afin de mettre en parallèle ce qui peut et ce qui devrait être mobilisé au profit de la situation pédagogique informatisée définie.

Les résultats obtenus à l'issue de cette mise en regard, pourraient conduire l'enseignant à recourir ou non, à des outils de production externes supplémentaires autour de l'EIAH choisi, comme des traitements de texte, des tableurs, des outils de dessin, des plateformes de stockage, qui disposent tous, d'une interface graphique particulière et de fonctionnements qui leurs sont propres. Le recours à ces

outils, en complément de celui de l'EIAH conduit à devoir repenser, comme le suggère Mireille Bétrancourt, les conditions de mise en œuvre de ces outils (Fleck et Massou, 2021), au sein de la situation pédagogique informatisée dans son ensemble, situation qui ne se réduit plus à la conception d'un scénario pédagogique implémenté ou non dans un EIAH unique, mais à un scénario pédagogique de niveau supérieur mettant en jeu des scénarios d'accès aux ressources, des activités qui peuvent nécessiter de recourir à un ou plusieurs environnements et/ou outils complémentaires, eux-mêmes déjà dotés de scénarios pédagogiques, et qui nécessitent d'être *alignés*, afin de parvenir aux objectifs d'apprentissage fixés.

Plus largement, nos résultats nous conduisent aussi à penser qu'il n'existe pas de pattern de conception idéale permettant de produire la meilleure configuration possible s'agissant d'un EIAH multifonctionnel « intégré » ou d'un EIAH utilisé conjointement avec des outils de productivité à finalité éducatives. En effet, nos résultats montrent que la cohérence d'une interface graphique et l'intégration de modules pédagogiques ne suffisent nullement à produire l'environnement d'apprentissage ultime, la cohérence de l'interface graphique étant fonction des affordances perçues et des affordances réelles des artefacts construites, par l'enseignant d'un côté, par l'apprenant d'un autre côté, et enfin par une communauté d'apprenants. Ces affordances qui peuvent être différenciées dans le cours de l'action instrumentée, selon que l'apprenant se trouve en phase de qualification des prérequis de l'action ou en phase de réalisation par transformation de l'action, mettent en jeu des affordances catachrétiques, des affordances fonctionnelles mais aussi des mésaffordances, selon que certaines d'entre-elles proposent des fonctionnalités permettant paradoxalement de poursuivre le but recherché, tout en permettant aussi de s'en éloigner. Ces affordances sont le fruit de perception et de représentations de la part de l'apprenant, auxquelles s'ajoutent les effets des conflits instrumentaux, perçus et réels, en raison de l'ajout de niveaux de complexité supplémentaires, introduits par des problèmes d'intégration entre les différents artefacts, didactiques, pédagogiques et techniques. Il en résulte parfois pour les apprenants, des représentations graphiques qui pouvaient paraître pertinentes, utilisées séparément mais qui ne le sont plus, une fois la situation pédagogique informatisée élargie et induisant le recours à d'autres artefacts.

Par ailleurs, nous recommandons de ne pas réduire l'ingénierie d'une situation pédagogique informatisée, à une séance d'enseignement dans une discipline précise avec un EIAH. Dans certains cursus de formations universitaires, cette SPI peut démarrer tôt le matin et se terminer à la pause méridienne, bien que des contenus disciplinaires différents aient pu être abordés avec plusieurs enseignants, mais que l'étude de ces contenus aient requis l'utilisation du même LMS durant ce temps (ex : Moodle), pour des finalités parfois opposées (ex : dans un cours de 8h15 à 10h, la réalisation d'un quizz sur Moodle à l'aide de ressources extérieures accessibles depuis des hyperliens, et dans le cours suivant de 10h15 à 12h, la réalisation d'un quizz sur Moodle avec des ressources *intégrées*). Dans ce cas, une approche plus collaborative entre les enseignants pourrait permettre de repérer des situations

#### **Chapitre 11 – Discussion générale**

pouvant provoquer des mésaffordances et prévoir un réagencement de ces situations dans le ruban pédagogique de la formation, se traduisant par une adaptation de la programmation initialement conjointe de certains cours poursuivant des objectifs parfois très différents mais recourant aux même environnements et outils pour y parvenir. Autrement dit, il s'agit de rappeler aux équipes pédagogiques l'intérêt de ne pas « dissocier les effets des outils, de leur mise en œuvre » (Bétrancourt, 2001).

En outre, nous avons vu qu'en réaction aux effets des conflits instrumentaux (Marquet, 2017), perçus et/ou réels, les apprenants sortent de l'environnement et utilisent d'autres ressources leur permettant de poursuivre le cours de l'action instrumentée et ainsi d'augmenter leur capacité d'agir, par exemple de manière plus efficiente, en réduisant les durées de réalisation de l'activité. En contrepartie et paradoxalement, le recours à ces outils est susceptible d'introduire de nouveaux conflits instrumentaux entre les artefacts de l'EIAH central et les artefacts d'autres environnements utilisés même ponctuellement, si l'apprenant finit par utiliser conjointement un LMS de type Moodle avec Google classe par exemple.

Enfin, il nous semble primordial, que les concepteurs, ingénieurs pédagogiques et enseignants reconsidèrent le rôle, la place et la structure des interfaces graphiques dans un environnement d'apprentissage numérique, afin désormais, de les considérer pleinement comme des artefacts techniques et pédagogiques, indissociables de leurs caractéristiques, mais aussi des représentations sémiotiques que les apprenants utilisateurs se construisent dans le cours de l'action, depuis les affordances, perçues ou non, éprouvées ou non, qu'elles renvoient.

Toutes les interfaces graphiques sont porteuses d'un scénario pédagogique parfois simple, parfois élaboré, sur lequel un autre scénario pédagogique, celui conçu par l'enseignant autour du savoir et des compétences à transmettre, vient se superposer.

L'enjeu, de taille, est aujourd'hui de réussir à repérer les conditions possibles permettant l'alignement recherché entre le scénario pédagogique de la situation pédagogique informatisée, avec le scénario pédagogique de l'interface graphique de l'EIAH mobilisé, pour la réalisation de l'action instrumentée.

Nous conclurons notre propos avec la citation de Bjarne Stroustrup [\(https://www.stroustrup.com/index.html](https://www.stroustrup.com/index.html)) , créateur d'un des langages informatiques de référence, le C++ : « J'ai toujours rêvé d'un ordinateur qui soit aussi facile à utiliser qu'un téléphone. Mon rêve s'est réalisé : je ne sais plus comment utiliser mon téléphone »,

citation que nous suggérons de modifier au terme de notre thèse, en ces termes:

« *J'ai toujours rêvé de réussir à concevoir un EIAH utilisable et utile pour les apprenants, qui soit aussi facile à utiliser qu'un téléphone. Mon rêve s'est réalisé : je ne sais plus comment fonctionne un EIAH* ».

# **BIBLIOGRAPHIE**

- Abchi, V. S., Roth, M., & Matei, A. (2022). Estimer la difficulté des questions en compréhension de l'écrit en français Vérification empirique d'un modèle théorique. *e-JIREF*, *2022*(8), 29-46.
- Abid-Zarrouk, B. (2010). Une analyse de l'efficacité interne des modes d'enseignements par correspondance, en présentiel et en ligne dans le cadre de la préparation au DAEU. *Revue STICEF*, *17*.
- AbuSeileek, A. F. (2006). The use of word processor for teaching writing to EFL learners in King Saud University. *Journal of King Saud University, 19*(2), 1-15.
- Adesemowo, A. K., Johannes, H., Goldstone, S., & Terblanche, K. (2016). The experience of introducing secure eassessment in a South African university first-year foundational ICT networking course. *Africa Education Review*, *13*(1), 67-86.
- Aggarwal, C. C., & Zhai, C. (Eds.). (2012). *Mining text data*. Springer Science & Business Media.
- Ainsworth, S. (1999). The functions of multiple representations. *Computers & Education, 33*(2), 131 152. https://doi.org/10.1016/S0360-1315(99)00029-9
- Ainsworth, S., Bibby, P., & Wood, D. (2002). Examining the effects of different multiple representational systems in learning primary mathematics. *Journal of the Learning Sciences, 11*(1), 25 61. https://doi.org/10.1207/S15327809JLS1101\_2
- Alain, B. B. (2005). In Memoriam Philippe Malrieu (1912-2005). *Revue Française de Pédagogie*, (151), 163-165.
- Al-Ajlan, A., & Zedan, H. (2008). Why Moodle?. *Paper presented at the 12th IEEE International workshop on future trends of distributed computing systems*. 2008. doi: https:// doi. org/ 10. 1109/ ftdcs 13956. 2008.
- AlAwadhi, S., & Morris, A. (2008). The use of the UTAUT model in the adoption of e- government services in Kuwait*. Proceedings of the 41st Annual Hawaii International Conference on System Sciences*, janvier 7-10, 2008, Waikoloa, Hawaii: 219.
- Albano, G., & Dello Iacono, U. (2019). GeoGebra in e-learning environments: a possible integration in mathematics and beyond. *Journal of Ambient Intelligence and Humanized Computing*, *10*(11), 4331-4343.
- Albero, B. (2010). *Penser le rapport entre formation et objets techniques : repères conceptuels et épistémologiques*.
- Albero, B., Guérin, J., & Watteau, B. (2019). Comprendre la relation entre influences de l'environnement et activité: questionnements théoriques et enjeux praxéologiques. *Savoirs*, *49*(1), 103-124.
- Albero, B., Simonian, S., & Eneau, J. (2019). *Des humains & des machines: hommage aux travaux d'une exploratrice. Éditions Raison et Passions.*
- Aleven, V., Ashley K., Lynch, C. et Pinkwart, N. (2008). Intelligent tutoring systems for Ill-defined domains: assessment and feedback in Ill-defined domains, *Proceedings of the 9th international conference on intelligent tutoring systems*, p. 23–27, Montreal, Canada.
- Al-Hajri, R., Al-Sharhan, S., Al-Hunaiyyan, A., & Alothman, T. (2011, avril). Design of educational multimedia interfaces: individual differences of learners. In *Proceedings of the Second Kuwait Conference on e-Services and e-Systems* (pp. 1-5).
- Alkholy, S., Gendron, F., Dahms, T., & Ferreira, M. P. (2015). Assessing student perceptions of indigenous science co-educators, interest in STEM, and identity as a scientist: A pilot study. *Ubiquitous Learning, 7*(3–4), 41– 51.
- Alomyan, H. (2004). Différences individuelles: implications pour la conception d'apprentissage basée sur le Web. *Journal de l'éducation internationale, 4* (4), 188-196.
- Alter, S. (2010). Designing and engineering for emergence: A challenge for HCI practice and research. *AIS Transactions on Human-Computer Interaction, 2*(4), 127-140.
- Altinpulluk, H., & Kesim, M. (2021). A systematic review of the tendencies in the use of learning management systems. *Turkish Online Journal of Distance Education*, *22*(3), 40-54.
- Amadieu, F., & Tricot, A. (2006). Utilisation d 'un hypermédia et apprentissage : deux activités concurrentes ou complémentaires ?. *Psychologie française, 51,* (1), 5–23. https ://doi.org/10.1016/j.psfr.2005.12.001
- Amadieu, F., Van Gog, T., Paas, F., Tricot, A., & Mariné, C. (2009). *Effects of prior knowledge and concept-map structure on disorientation, cognitive load, and learning. Learning and Instruction, 19*(5), 376-386.
- Amadieu & Tricot (2014). *Apprendre avec le numérique*. Mythes et réalités. Paris, Retz.
- Anderson, J. R., Bothell, D., Byrne, M. D., Douglass, S., Lebiere, C., & Qin, Y. (2004). *An integrated theory of the mind. Psychological Review, 111*(4), 1036-1060.
- André, B. (2006). *Utilisation des progiciels-identification d'obstacles et stratégies de formation*. Thèse de doctorat, École normale supérieure de Cachan.
- Andreica, A. A. (2012). Learning Within an Integrated E-Learning Environment. In *INTED2012 Proceedings* (pp. 576-585). IATED.
- Andriessen, J., Baker, M., & Suthers, D. (2003). Argumentation, computer support, and the educational context of confronting cognitions. In *Arguing to learn: Confronting cognitions in computer-supported collaborative learning environments* (pp. 1-25). Dordrecht: Springer Netherlands.
- Androwkha, S. (2020). La présence à distance en e-Formation : entretien avec Annie Jézégou. *Médiations et médiatisations*, (3), 59-67.
- Angelino, L., Williams, FK et Natvig, D. (2007). Stratégies pour engager les étudiants en ligne et réduire les taux d'attrition. *Le Journal des éducateurs en ligne, 4*(2). 1-14
- Araya, R., & Collanqui, P. (2021). Are cross-border classes feasible for students to collaborate in the analysis of energy efficiency strategies for socioeconomic development while keeping CO2 concentration controlled?. *Sustainability*, *13*(3), 1584.
- Arbaugh, J. B. & Duray, R. (2002) 'Technological and structural characteristics, student learning and satisfaction with web-based courses: an exploratory study of two MBA programs', *Management Learning*, vol. 33, pp. 231?.247.
- [Ardianti, S., Sulisworo, D., Pramudya, Y., & Raharjo, W. \(2020\). The impact of the use of STEM education approach](https://doi.org/10.13189/ujer.2020.081503)  [on the blended learning to improve student's critical thinking skills.](https://doi.org/10.13189/ujer.2020.081503) *Universal Journal of Educational Research, 8*(3B), 24–32. <https://doi.org/10.13189/ujer.2020.081503>
- Ardoino, J. (1990). Les postures (ou impostures) respectives du chercheur, de l'expert et du consultant. *Les nouvelles formes de la recherche en éducation, 2*, 79-87.
- Argyris, C. (1996). Actionable knowledge: Design causality in the service of consequential theory. *The Journal of applied behavioral science, 32*(4), 390-406.
- Arnold, K. E., & Pistilli, M. D. (2012). Course signals at Purdue: using Learning Analytics to increase student success. *Proceedings of the 2nd International Conference on Learning Analytics and Knowledge* (267–270). New York, NY, USA : ACM. doi :10.1145/2330601.2330666
- Assude, T., Grugeon, B., Laborde, C. and Soury-Lavergne, S. (2006) Study of a teacher professional problem: how to take into account the instrumental dimension when using Cabri-geometry?. *Hoyles, C., Lagrange, J.B., Son, L.H. and Sinclair, N. (eds), Proceedings of the Seventeenth ICMI Study Conference "Technology Revisited "*, Hanoi: Hanoi University of Technology.
- Assude, T., Bessieres, D., Combrouze, D., Loisy, C., Adef, U. M. R., Provence, U. De, & Champagne-, U. D. R. (2010). *Conditions des genèses d'usage des technologies numériques dans l'éducation*. Revue, 1–15.

Astolfi, J. P. (2008). *La saveur des savoirs: disciplines et plaisir d'apprendre*. ESF.

- Audran, J. (2000). Sciences de l'éducation et technologies de l'information et de la communication. *Spirale-Revue de Recherches en Éducation, 26*, 35-45.
- Audran, J. (2019). Réconcilier l'être humain et le technique ?. Une question centrale en formation avec et par les technologies numériques. B. Albero, S. Simonian et J. Eneau (dirs.), *Des humains & des machines. Hommage aux travaux d'une exploratrice*. 91-103. Dijon : Raison et passions.
- Audran, J., Coulibaly, B., & Papi, C. (2008). Les incitateurs et les épreuves, traces de vie sur les forums en ligne ?. *Distances, 10*(1), 1-26.
- Ayres, P., & Sweller, J. (2005). The split-attention principle in multimedia learning. *The Cambridge handbook of multimedia learning, 2*, 135-146.
- Babo, R., & Suhonen, J. (2018). E-assessment with multiple choice questions: a qualitative study of teachers' opinions and experience regarding the new assessment strategy. *International Journal of Learning Technology*, *13*(3), 220-248.
- [Babo, R., Babo, L. V., Suhonen, J. T., & Tukiainen, M. \(2020\). E-](https://doi.org/10.28945/4491) assessment with multiple-choice questions: A 5 year study of students' opinions and experience. J*[ournal of Information Technology Education: Innovations](https://doi.org/10.28945/4491)  in Practice, 19*[, 1-29. https://doi.org/10.28945/4491](https://doi.org/10.28945/4491)
- Baecker, R., Small, I., & Mander, R. (1995). Bringing icons to life. *In Readings in Human–Computer Interaction* (pp. 444-449). Morgan Kaufmann.
- Baecker, R., Small, I., & Mander, R. (1995). Bringing icons to life. *Readings in Human–Computer Interaction* (444- 449). Morgan Kaufmann.
- Bakharia, A., & Dawson, S. (2011, février). SNAPP: a bird's-eye view of temporal participant interaction. *In Proceedings of the 1st international conference on Learning Analytics and knowledge* (pp. 168-173).
- Balacheff, N. (1994). La transposition informatique. Note sur un nouveau problème pour la didactique. *Vingt ans de didactique des mathématiques en France, 2,* 132-138.
- Baldwin, L. P., & Kuljis, J. (2000, juin). Visualisation techniques for learning and teaching programming. In ITI 2000. *Proceedings of the 22nd International Conference on Information Technology Interfaces* (Cat. No. 00EX411) (pp. 83-90). IEEE.
- Balomenou et al., (2019). Instrumental genesis of students' comparison strategies in a digital environment of dynamic Geometry. *Educational Journal of the University of Patras,* UNESCO Chair.
- Bangert-Drowns, R. L. (1993). The word processor as an instructional tool: *A meta-analysis of word processing in writing instruction. Review of Educational research, 63*(1), 69-93.
- Bannon, L. J. and Bødker, S. (1991) Beyond the Interface: Encountering Artifacts in Use. *In J. Carroll (Ed.) Designing Interaction: Psychology at the Human Computer Interface*. New York: Cambridge University Press.
- Barcenilla, J., & Bastien, J. M. C. (2009). L'acceptabilité des nouvelles technologies : quelles relations avec l'ergonomie, l'utilisabilité et l'expérience utilisateur ?. *Le Travail Humain*, *72*, 311-331. doi :10.3917/th.724.0311.
- Barolli, L., Koyama, A., Durresi, A., and De Marco, G. (2006). A web-based e-learning system for increasing study efficiency by stimulating learner's motivation. *Information Systems Frontiers*, *8*(4) :297–306.
- Baron, G. L., & Bruillard, É. (2004). Quelques réflexions autour des phénomènes de scolarisation des technologies. Pochon, Luc-Olivier and Maréchal, Anne. *Entre technique et pédagogie. La création de contenus multimédia pour l'enseignement et la formation*, Neuchâtel : IRDP, 154-161.
- Baron, G. L., & Bruillard, E. (2008). Technologies de l'information et de la communication et indigènes numériques: quelle situation ?. *STICEF (Sciences et Technologies de l'Information et de la Communication pour l'Éducation et la Formation),* 15, 12-pages.
- Baron, M., & Vivet, M. (1995). Modélisation de connaissances pour des environnements interactifs d'apprentissage avec ordinateur. *Actes de 5ème journées nationales PRC-GDR-IA*, 239-262.
- Basol, G., & Balgalmis, E. (2016). A multivariate investigation of gender differences in the number of online tests received-checking for perceived self-regulation. *Computers in Human Behavior*, *58*, 388-397.
- Bastiaens, T. J., & Martens, R. L. (2000). Conditions for Web-based learning with real events. In B. Abbey (Ed.), *Instructional and cognitive impacts of Web-based education* (pp. 1-31). Hershey, PA: Idea Group Publishing.
- Bastien, J. M. C., & Scapin, D. L. (1993). Critères Ergonomiques pour l'Évaluation d'Interfaces Utilisateurs. *Rapport Technique INRIA*, mai, 83. Repéré à http://www.irit.fr/~Mathieu.Raynal/docs/Ergonomic\_Criteria.pdf
- Bayazit, A., & Bayram, S. (2018). Investigating the relationship between task complexity, cognitive ability and disorientation in hypertext navigation. *Cypriot Journal of Educational Sciences, 13*(4), 431-443.
- Beatty, K. (2002). Describing and enhancing collaboration at the computer. *Canadian Journal of Learning and Technology /La revue canadienne de l'apprentissage et de la technologie*, *28*(2).
- Beatty, K. (2013). *Teaching & researching: Computer-assisted language learning*. Routledge Pearson.
- Beauvois, M. H., & Eledge, J. (1995). Personality types and megabytes: Student attitudes toward computer mediated communication (CMC) in the language classroom. *Calico Journal*, 27-45.
- Beck, I. L., Perfetti, C. A., & McKeown, M. G. (1982). Effects of long-term vocabulary instruction on lexical access and reading comprehension. *Journal of Educational Psychology, 74*(4), 506-521.
- Bedny, G., & Meister, D. (2014). *The Russian theory of activity: Current applications to design and learning*. Psychology Press.
- Béguin, P., & Rabardel, P. (2000). Concevoir pour les activités instrumentées. *Revue d'intelligence artificielle, 14*(1-2), 35–54.
- Benson, (2001). *Teaching and researching learner autonomy*. Harlow: Pearson Education.
- Benta, D., Bologa, G., & Dzitac, I. (2014). E-learning platforms in higher education case study. *Procedia Computer Science, 31*, 1170–1176
- Benyon, D. (1993). Adaptive systems: a solution to usability problems. *User modeling and User-adapted Interaction, 3*(1), 65-87.
- [Bernacki, M. L., Vosicka, L., & Utz, J. C. \(2020\). Can a brief, digital skill training intervention help undergraduates](https://doi.org/10.1037/edu0000405)  ["learn to learn" and improve their STEM achievement](https://doi.org/10.1037/edu0000405)?. *Journal of Educational Psychology, 112*(4), 765– 781. <https://doi.org/10.1037/edu0000405>
- Bernard, F.-X., Boulc'h, L., & Arganini, G. (2013). Utilisation de tablettes numériques à l'école. Une analyse du processus d'appropriation pour l'apprentissage. *Sciences et Technologies de l'Information et de La Communication Pour l'Éducation et La Formation*, *20*(1), 513–529.
- Bernhardt, S. A., Wojahn, P. G., & Edwards, P. R. (1990). Teaching college composition with computers: A timed observation study. *Written Communication, 7*(3), 342-374.
- Bernstein, M. (1993, décembre). Enactment in information farming. In *Proceedings of the fifth ACM conference on Hypertext* (pp. 242-249).
- Berson, A., & Smith, S. J. (1997). *Data warehousing, data mining, and OLAP*. McGraw-Hill, Inc.
- Bétrancourt, M., & Bisseret, A. (1998). Integrating textual and pictorial information via pop-up windows: An experimental study. *Behaviour & information technology*, *17*(5), 263-273.
- Bétrancourt, M., Caro, S., (1998). Intégrer des informations en escamots dans les textes techniques : quels effets sur les processus cognitifs ?. *In: Tricot, A., Rouet, J.F. (Eds.), Hypertextes et Hypermédias, Concevoir et utiliser les hypermédias: approches cognitives et ergonomiques*. Hermès, Paris, pp. 157–173.
- Bétrancourt, M., Bauer-Morrison, J., & Tversky, B. (2001). Les animations sont-elles vraiment plus efficaces ?. *Revue d'intelligence artificielle*, *14*(1-2), 149-166.
- Bétrancourt, M. (2007). L'ergonomie des TICE : quelles recherches pour quels usages sur le terrain. Transformation des regards sur la recherche en technologie de l'éducation. in Charlier, B. et Peraya, D. (Eds). *Regards croisés sur la recherche en technologie de l'éducation*, 77-89. De Boeck: Bruxelles, 2007.
- Betton, E. (2013). Pour une nouvelle légitimité de la réflexion pédagogique. *Education permanente*. N° 197, p. 161-174.
- Betton, E., & Pondaven, J. (2019). Les technologies numériques, une innovation pédagogique ?. *éditorial. Éducation permanente*, (219), 5-11.
- Bevan, N. (1995, Juin). Usability is quality of use. Paper presented at the *6th International Conference on Human Computer Interaction*, Yokohama.
- Bevan, N. (2001). International Standards for HCI and Usability. *International Journal of Human-Computer Studies*, *55*(4), 533-552.
- Bevan, N., & Macleod, M. (1994). Usability measurement in context. *Behaviour and Information Technology, 13*, 132-145.
- Bevan, N., Kirakowski, J., & Maissel, J. (1991, Septembre). What is usability?. Paper presented at the *4th International Conference on HCI*, Stuttgart.
- Bhatti, N., Ismaili, I. A., Dhomeja, L. D., & McCrickard, D. S. (2020, Août). Revealing And Resolving Disorientation in An Online Course Module of Java Programming. *In 2020 15th International Conference on Computer Science & Education (ICCSE)* (pp. 781-786). IEEE.
- Billings, E. E. (1996). Aviation automation: *The search for a human-centered approach. Hillsdale*, NJ: Lawrence Erlbaum.
- Bleske-Rechek, A., Zeug, N., & Webb, R. M. (2007). Discrepant performance on multiple-choice and short answer assessments and the relation of performance to scholastic aptitude. *Assessment & Évaluation in Higher Education, 32*(2), 89–105.
- Blikstein, P., & Krannich, D. (2013, Juin). The makers' movement and FabLabs in education: experiences, technologies, and research. *In Proceedings of the 12th international conference on interaction design and children* (pp. 613-616).
- Bloom, B. S. (1968). Learning for mastery. *Évaluation comment, 1*, (2), pages 1-5.
- Bloome, D., Puro, P., & Theodorou, E. (1989). Procedural display and classroom lessons. *Curriculum Inquiry*, *19*(3), 265-291.
- Blumer, H. (1969). *Symbolic interactionism. Englewoods Cliffs*. N.J.: Prentice Hall.
- BO N° 11 du 26 novembre 2015. Ministère de l'éducation nationale.
- Bobillier Chaumon, M.E., & Dubois, M. (2009). L'adoption des technologies en situation professionnelle : quelles articulations possibles entre acceptabilité et acceptation ?. *Le Travail Humain*, *72*, 355-382. doi :10.3917/th.724.0355.
- Bobillier Chaumon, M.E. (2013). *Conditions d'usage et facteurs d'acceptation des technologies dans l'activité : questions et perspectives pour la psychologie du travail* (Habilitation à Diriger des Recherches). Université Pierre Mendès France, Grenoble.
- Bobillier Chaumon, M.E., & Clot, Y. (2016). Clinique de l'usage. Les artefacts technologiques comme développement de l'activité. *Activités*, *13*(2). DOI : 10.4000/activites.2897
- Bobillier Chaumon, M. E. (2016). L'acceptation située des technologies dans et par l'activité : premiers étayages pour une clinique de l'usage. *Psychologie Du Travail et Des Organisations*, *22*(1), 4–21.
- Boboc, A., & Metzger, J.-L. (2015). Penser la place du numérique dans la formation en entreprise. Apports de la notion d'environnement capacitant. Paper presented at *Colloque international E-formation des adultes et des jeunes adultes*, Lille, France. http ://www.trigone.univ-lille1.fr/eformation2015/preactes/09.pdf
- Boisgérault, S., Le Gall, J. Y., Bonnier, P., Marcatel, M., de Mozota, B. B., Marcellin, O., Yharrasarry, R. (2013*). Le Design des Interfaces Numériques en 170 mots-clés. Des interactions homme-machine au design interactif*. Dunod. Paris.
- Bol, L., & Garner, J. K. (2011). Challenges in supporting self-regulation in distance education environments. *Journal of Computing in Higher Education*, *23*, 104-123.
- Bonneau, C. (2010). Conceptualiser l'articulation technologie-organisation dans une perspective communicationnelle : entretien avec Carole Groleau. *Composite, 13*(1), 86-110. Repéré à http ://www.commposite.org/index.php/revue/article/view/107/107
- Bonneau, C. (2012). *La co-configuration intra-organisationnelle d'une technologie à code source ouvert en tant que lien entre son développement et ses usages : le cas de Moodle dans une université québécoise* (Doctoral dissertation). Université du Québec, Montréal. Repéré à http ://www.archipel.uqam.ca/4992/1/These\_CBonneau\_finale-5oct2012.pdf
- Bonnin, G. et Boyer, A. (2015). Apport des Learning Analytics. *Administration & Éducation*, *2*(146), 125-130. https ://www.cairn.info/revue-administration-et-education-2015-2-page-125.htm
- Bonsiepe, G. (1990). Interface design-language-graphics : interpretations of human user interface. *Visible language, 24*(3), 262.
- Bonvin, J.-M., & Favarque, N. (2007). L'accès à l'emploi au prisme des capabilités, enjeux théoriques et méthodologiques. *Formation emploi, 98*, 9-23.
- Bonvin, J.-M., & Favarque, N. (2007). L'accès à l'emploi au prisme des capabilités, enjeux théoriques et méthodologiques. *Formation emploi*, *98*, 9-23. https ://formationemploi.revues.org/1550#bibliography
- Bourdet, J. F., & Leroux, (2009). Dispositifs de formation en ligne : de leur analyse à leur appropriation, in *Les effets des dispositifs d'EAD sur l'enseignement et l'apprentissage, Distances et Savoirs*, *7*(1), 11-29.
- Bourmaud, G. (2006). *Les systèmes d'instruments : méthodes d'analyse et perspectives de conception*. Thèse de Doctorat d'Ergonomie, Saint-Denis : Université Paris 8.
- Bouzeghoub, M., & Kostadinov, D. (2005). Personnalisation de l'information : aperçu de l'état de l'art et définition d'un modèle flexible de profils. *CORIA*, *5*, 201-218.
- Brahim, B., & Lotfi, A. (2020). A traces-based system helping to assess knowledge level in e-learning system. *Journal of King Saud University-Computer and Information Sciences*, *32*(8), 977-986.
- Brangier, E., & Barcenilla, J. (2003). *Concevoir un produit facile à utiliser. Adapter les technologies à l'homme*. Paris : Edition d'organisation.
- Brangier, É., Dufresne, A., & Hammes-Adelé, S. (2009). Approche symbiotique de la relation humain-technologie: perspectives pour l'ergonomie informatique. *Le travail humain, 72*(4), 333-353.
- Brangier, E., & Bastien, J. C. (2010). L'évolution de l'ergonomie des produits informatiques : accessibilité, utilisabilité, émotionnalité et influençabilité. *Ergonomie, conception de produits et services médiatisés*, 307- 328.
- Brangier, É., Hammes-Adelé, S., & Bastien, J. M. C. (2010). Analyse critique des approches de l'acceptation des technologies : de l'utilisabilité à la symbiose humain-technologie-organisation. *Revue Européenne de Psychologie Appliquée*, *60*(2), 129–146. https ://doi.org/10.1016/j.erap.2009.11.002
- Bransford, J., Vye, N., Bateman, H., Brophy, S., & Roselli, B. (2004). Vanderbilt's AMIGO project: Knowledge of how people learn enters cyberspace. *Learner-centered theory and practice in distance education: Cases from higher education*, 209-234.
- Brave, S., & Clifford, N. (2003). Emotion in Human-Computer Interaction. J. A. Jacko & A. Sears (Eds.), *The Human Computer Interaction Handbook,* 1118-1138. London: Lawrence Erlbaum Associates.
- Brennan, K., & Resnick, M. (2012). New frameworks for studying and assessing the development of computational thinking. *Annual American Educational Research Association Meeting*, Vancouver, BC, Canada, 1–25. https ://doi.org/10.1.1.296.6602
- Breton, P., & Proulx, S. (2002). *L'Explosion de la communication à l'aube du XXIème siècle*. Paris : La Découverte.
- Bringuier, J. C., & Piaget, J. (1980). *Conversations with Jean Piaget*. University of Chicago Press.
- Bronckart, J.(1985). Vygotski, une œuvre en devenir. B. Schneuwly, & J.Bronckart (Eds.), *Vygotski aujourd'hui* (7- 21). Paris : Delachaux & Niestlé.
- Bronckart, J. P., & Schurmans, M. N. (2001). *Pierre Bourdieu–Jean Piaget : habitus, schèmes et construction du psychologique*,153-175. Paris : La Découverte.
- Brotcorne, P., Dekelver, J., Mertens, L., Nicolay, K., & Valenduc, G. (2010). *Préparation de la deuxième phase du plan national de lutte contre la fracture numérique 2011-2015* (No. UNamur-Université de Namur).
- Brousseau, G. (2004). Tâche, situation, activité. *Texte en exclusivité pour la SSRDM*, *11*(09), 04.
- Browne, D., Totterdell, P., Norman, M. (Eds.), (1990). Adaptive User Interfaces. *Computers and People Series*. Academic Press, Harcourt Bracke Jovanovich Publishers, London.
- Bruillard, É. (2011). Le déploiement des ENT dans l'enseignement secondaire : entre acteurs multiples, dénis et illusions. *Revue française de pédagogie. Recherches en éducation*, (177), 101-130.
- Bruillard, É. (2020). L'écriture inclusive ouvre des liens surprenants. Réflexions en didactique de l'informatique. *Sciences et Technologies de l'Information et de la Communication pour l'Éducation et la Formation*, *27*(1), 89-101.
- Bruillard, É., & Paindorge, M. (2022). Quelques réflexions sur les recherches menées sur les ressources au prisme didactique. *RDST. Recherches en didactique des sciences et des technologies*, (26), 9-24.
- Brun, J. (1994). Evolution des rapports entre la psychologie du développement cognitif et la didactique des mathématiques. Dans C. L. T. d. M. Artigue R. Gras (dir.), *Vingt ans de didactique des mathématiques en France. Hommage à Guy Brusseau et Gérard Vergnaud* (67-83). La pensée sauvage. Récupéré de https ://rdm.penseesauvage.com/Vingt-ans-de-didactique-des.html
- Bruner, J. (1990). *Car la culture donne forme à l'esprit : de la révolution cognitive à la psychologie culturelle*. Paris : Eshel.
- Bruner, J. (2015). *Le développement de l'enfant. Savoir faire, savoir dire*. Puf.
- Bruner, J. S. (1956). A Cognitive Theory of Personality. [Review of the book: *The psychology of personal constructs*. Vol. I: A theory of personality. Vol. II: Clinical diagnosis and therapy, by G. A. Kelly]. Contemporary Psychology, 1(12), 355–357.
- Bruner, J. S. (1956). A Cognitive Theory of Personality. *PsycCRITIQUES, 1*(12).
- Bruner, J. S. (1964). The course of cognitive growth. *American psychologist, 19*(1), 1.
- Bruni, A., Gherardi, S., & Parolin, L. L. (2007). Knowing in a system of fragmented knowledge. *Mind, Culture, and Activity, 14*(1-2), 83-102.
- Brusilovsky, P. (1998). Methods and techniques of adaptive hypermedia*. In Adaptive hypertext and hypermedia* (pp. 1-43). Springer, Dordrecht.
- Bulinge, F., & Moinet, N. (2013). L'intelligence économique: un concept, quatre courants*. Sécurite et stratégie, 12*(1), 56-64.
- Bunt, A., Conati, C., McGrenere, J., (2004). What role can adaptive support play in an adaptable system?. In: Proceedings of the *9th International Conference on Intelligent User Interfaces*, Funchal, Madeira, Portugal, 13–16.
- Bush, V. (1945). As We May Think. In Greif, I. (ed.) (1988), *Computer-Supported Cooperative Work: A Book of Readings* (p. 17-34). San Mateo, CA: Morgan Kaufmann Publishers.
- Bussi, M. B., & Mariotti, M. A. (2008). Semiotic mediation in the mathematics classroom: Artifacts and signs after a Vygotskian perspective. *Handbook of international research in mathematics education*, 746.
- Byrne, M. D. (2007). Cognitive architecture. *The human-computer interaction handbook* (119-140). CRC Press.
- Cabibbo, L. & Torlone, R. (1998). A Logical Approach to Multidimensional Databases. *VIth International Conference on Extending Database Technology* (EDBT 98), Valencia, Spain, volume 1377 of LNCS, pages 183–197. Springer.
- Caccamise, D., Friend, A., Kintsch, W., & Kintsch, E. (2013). Measuring text complexity. In *Poster presented at the 23rd annual meeting of the Society for Text and Discourse, Valencia, Spain*.
- [Cadaret, C. N., & Yates, D. T. \(2018\). Retrieval practice in the form of online homework improved information](https://doi.org/10.1152/advan.00104.2017)  [retention more when spaced 5 days rather than 1 day after class in two physiology courses.](https://doi.org/10.1152/advan.00104.2017) Advances in Physiology Education, 42(2), 305–310. <https://doi.org/10.1152/advan.00104.2017>
- Çakıroğlu, Ü., Öztürk, M. (2017). Flipped Classroom with Problem Based Activities: Exploring Self-Regulated Learning in a Programming Language Course. *Educational Technology & Society, 20*(1), 337-349.
- Çakiroğlu, Ü., & Kahyar, S. (2022). Modelling online community constructs through interaction data: A Learning Analytics-based Approach. *Education and Information Technologies*, *27*(6), 8311-8328.
- Caluña, E. R. M. (2015). Una experiencia personal: Google Drive para el portafolio virtual docente-estudiante en la docencia universitaria. *Revista Tecnológica-ESPOL, 28*(2).
- Calvary, G., Coutaz, J., Thevenin, D., Limbourg, Q., Bouillon, L., & Vanderdonckt, J. (2003). *A unifying reference framework for multi-target user interfaces. Interacting with computers, 15*(3), 289-308.
- Calvary, G., & Coutaz, J. (2007). Métamorphose des IHM et Plasticité. *Revue d'Interaction Homme-Machine, 1*.
- Campbell, J. P., DeBlois, B., & Oblinger, D. G. (2007). Academic analytics : A new tool for a new era. *EDUCAUSE review*, *42*(4), 40.
- [Campbell, L. O., Heller, S., & Pulse, L. \(2020\). Student-created video: An active learning approach in online](https://doi.org/10.1080/10494820.2020.1711777)  environments. Interactive Learning Environments. <https://doi.org/10.1080/10494820.2020.1711777>
- Candy, C. (1989). Constructivism and the study of self-direction in adult learning. *Studies in the Education of Adults*, *21*(2), 95-116.
- Canguilhem, G. (2002). *Écrits sur la médecine*. Paris : Le Seuil
- [Capterra \(2021\). LMS software. Repéré à https://www.capterra.fr/directory/30020/learning-management](https://www.capterra.fr/directory/30020/learning-management-system/software)[system/software. Septembre 2023.](https://www.capterra.fr/directory/30020/learning-management-system/software)
- Carayon, B. (2003). *Intelligence économique, compétitivité et cohésion sociale: rapport au Premier ministre*. La documentation française.
- Card, S. K., Moran, T. P., & Newell, A. (1980). The keystroke-level model for user performance time with interactive systems. *Communications of the ACM, 23*(7), 396-410.
- Card, S.K., Moran, T.P., Newell, A. (1983). The Psychology of Human-Computer Interaction. Lawrence Erlbaum, Hillsdale, NJ.
- Card, S., Moran, T., & Newell, A. (1986). The model human processor- An engineering model of human performance. *Handbook of perception and human performance*, *2*(45–1).
- Carley, K. M., Columbus, D., & Azoulay, A. (2012). *Automap user's guide 2012*. Carnegie-mellon univ Pittsburgh pa inst of software research internat.
- Carr, W., & Kemmis, S. (2003). *Becoming critical: education knowledge and action research*. Routledge. Philadelphia: Falmer Press
- Carré, P. (2016). L'apprenance: des dispositions aux situations. *Éducation permanente*, (207), 7-24.
- Casado, R., Guin, N., Champin, P. A., & Lefevre, M. (2017, janvier). KTBS4LA: une plateforme d'analyse de traces fondée sur une modélisation sémantique des traces. *In Méthodologies et outils pour le recueil, l'analyse et la visualisation des traces d'interaction*-ORPHEE-RDV.
- Castelfranchi, C. (2000). Conflict ontology. *In: Müller, H.-J., Dieng, R. (Eds.), Computational Conflicts: Conflict Modeling for Distributed Intelligent Systems, with Contributions by Numerous Experts*. Springer-Verlag, Berlin, Germany.
- Castellanos Sánchez, A., & Martínez De la Muela, A. (2013). Trabajo en equipo con Google Drive en la universidad online. *Innovación educativa (México, DF), 13*(63), 75-94.
- [Castro, E., Cecchi, F., Salvini, P., Valente, M., Buselli, E., Menichetti, L., & Dario, P. \(2018\). Design and impact of a](https://doi.org/10.1007/s12369-018-0475-6)  [teacher training course, and attitude change concerning educational robotics.](https://doi.org/10.1007/s12369-018-0475-6) *International Journal of Social Robotics, 10*(5), 669–685. <https://doi.org/10.1007/s12369-018-0475-6>
- Catteau, O., Vidal, P., & Broisin, J. (2007, Juin). A 3D Representation of Relationships between Learning Objects. In *EdMedia+ Innovate Learning* (pp. 4262-4271). Association for the Advancement of Computing in Education (AACE).
- Cèbe, S. (1998). Une intervention à visée cognitive en grande section de maternelle: Ses effets de transfert sur l'apprentissage de la lecture à l'école élémentaire. *Repères. Recherches en didactique du français langue maternelle*, *18*(1), 97-112.
- Certeau, (de) M. (1990). *L'invention du quotidien, Arts de faire*. Paris : Gallimard.
- Chalmers, A. (2003). The role of cognitive theory in human–computer interface. *Computers in human behavior*, *19*(5), 593-607.
- Chalmers, P. A. (2003). The role of cognitive theory in human–computer interface. *Computers in human behavior, 19*(5), 593-607.
- Champin, P. A., Mille, A., & Prié, Y. (2013). Vers des traces numériques comme objets informatiques de premier niveau. *Intellectica-La revue de l'Association pour la Recherche sur les sciences de la Cognition (ARCo)*, (59), 171-204.
- Chandler, P., & Sweller, J. (1991). Cognitive load theory and the format of instruction. *Cognition and Instruction, 8*(4), 293-332.
- Chang (2010). Self-evaluated effects of Web-Base portfolio assessment for various student motivation levels. in *Learning Forum London 2010 Proceedings*, 2010, 119-127.
- Chanquoy, L., Tricot, A., Sweller J. (2007). *La charge cognitive. Théories et applications*. Paris, France, Armand Colin.
- Charlier, B., Peraya, D. (2003). *Technologie et innovation en pédagogie : dispositifs innovants de formation pour l'enseignement supérieur*. De Boeck Université.
- Charlier, B. (2007). Transformation des regards sur la recherche en technologie de l'éducation. D. Peraya (Ed.). Bruxelles, Belgium : De Boeck.
- Charlier, B., Boéchat-Heer, S., Coen, F., & Deschryver, N. (2019). Bilan et perspectives de recherches en technologie de l'éducation. *Education & Formation*, (313), 4.
- Charlot, J. M. (1998). *Formalisation et comparaison cognitives de modèles mentaux de novices et d'experts en situation de résolution de problèmes*. Thèse de doctorat, Université de Sherbrooke; Université Paris XI Orsay.
- Chartier, D. & Lautrey, J. (1992). Peut-on apprendre à connaître et à contrôler son propre fonctionnement cognitif ?. *L'Orientation Scolaire et Professionnelle, 21*, 27-46.
- Chatoney, M., & Laisney, P. (2019, avril). La théorie instrumentale en éducation technologique. In *Colloque SIEST Méditerranée-Education scientifique et technologique pour tous* (Vol. 2019).
- Chaumon, M. E. B. (2016). L'acceptation située des technologies dans et par l'activité: premiers étayages pour une clinique de l'usage. *Psychologie du Travail et des Organisations*, *22*(1), 4-21.
- Chen, G.-D., Shen, G.-Y., Ou, K.-L., and Liu, B.-J. (1998). *Promoting motivation and eliminating disorientation for web-based courses by a multi-user game*.
- Chen, S. Y., Fan, J. P., & Macredie, R. D. (2006). Navigation in hypermedia learning systems: experts vs. novices. *Computers in human behavior, 22*(2), 251-266.
- Chen, I., & Chang, C. C. (2009). Cognitive load theory: An empirical study of anxiety and task performance in language learning. *Electronic Journal of Research Psychology 7*(2), 729-746, 2009 (n°18).
- Chevalier, A., & Kicka, M. (2006). Web designers and web users: Influence of the ergonomic quality of the web site on the information search. *International Journal of Human-Computer Studies*, *64*(10), 1031-1048.
- Chevallard, Y., & Johsua, M. A. (1985). La Transposition didactique : du savoir savant au savoir enseigné. *Revue française de pédagogie*, *76*(1), 89-91.
- Chootongchai, S., & Songkram, N. (2018). Design and development of SECI and moodle online learning systems to enhance thinking and innovation skills for higher education learners. *International Journal of Emerging Technologies in Learning (Online)*, *13*(3), 154.
- Choplin, H., Dubois, V., Galisson, A., Rouet, J. F., Evrard, J. M., & Paquelin, D. (2001). Des nouveaux outils au processus d'innovation pédagogique: qui est l'élève ?. *Spirale-Revue de Recherches en Éducation*, (28).
- Chua, R., Weeks, D. J., & Goodman, D. (2003). Perceptual-motor interaction : Some implications for humancomputer interaction. J. A. Jacko & A. Sears (Eds.), *The Human Computer Interaction Handbook* (1118- 1138). London: Lawrence Erlbaum Associates.
- Clark, R. C., & Mayer, R. E. (2011). Proven guidelines for consumers and designers of multimedia learning. *Elearning and the science of instruction*.
- Class, B., & Schneider, D. K. (2015). *Manuel de recherche en technologie éducative*. Université de Genève, Suisse. Publie - EduTech Wiki(en ligne https ://edutechwiki.unige.ch
- Clauzard, (2015). *Focus sur les schèmes et les compétences*. http ://www.formations.philippeclauzard.com/developpement-competences.pdf
- Clot, Y. (1995). Le travail sans l'homme ?. Pour une psychologie des milieux de travail et de vie. Paris : La Découverte.
- Clot, Y. (1999). *La fonction psychologique du travail*. Paris : PUF.
- Clot, Y., & Faïta, D. (2000). Genres et styles en analyse du travail. Concepts et méthodes. *Travailler*, *4,* 7-42.
- Clot, Y. (2001). Clinique du travail et action sur soi. *Théories de l'action et éducation*, 255-277.
- Clot, Y. (2008). La recherche fondamentale de terrain : une troisième voie. *Education permanente*, *177*, 67-78.
- Clot, Y. (2008). *Travail et pouvoir d'agir*. Paris : PUF.
- Clot, y. (2010). Pouvoir d'agir : de l'action au mot, du mot au concept. *In F. Hubault (Eds.), Pouvoir d'agir et autorité dans le travail* (pp. 15-29). Toulouse : Octarès Editions.
- Cochran-Smith, M. (1991). Word processing and writing in elementary classrooms: A critical review of related literature. *Review of educational research*, *61*(1), 107-155.
- Cochran-Smith, M., Paris, C. L. & Kahn, J. L. (1991). *Learning to write differently: beginning writers and word processing*. Norwood, NJ : Ablex.
- Coen, F. (2007). Intégrer les TIC dans son enseignement ou changer son enseignement pour intégrer les TIC : une question de formation ou de transformation. B. Charlier & D. Peraya, *Transformation des regards sur la recherche en technologie de l'éducation*, 123.
- Cole, M., & Engeström, Y. (1993). A cultural-historical approach to distributed cognition. In Salomon, G. (Ed.). *Distributed cognitions. Psychological and educational considerations*. Cambridge: University Press, pp 1-46
- Collier, R. M. (1983). The word processor and revision strategies*. College Composition and Communication, 34*, 149-155.
- Colomb, J., Chevallard, Y. (1986). La Transposition didactique: du savoir savant au savoir enseigné. *Revue française de pédagogie*, *76*(1), 89-91.
- Conein, B., & Jacopin, E. (1993). Les objets dans l'espace. La planification dans l'action. *Raisons pratiques*, *4*, 59- 84.
- Conein, B, & Jacopin, E. (1994) . Action située et cognition. Le savoir en place. *Sociologie du travail, 4*(94), 475- 500.
- Conejo, R., Guzmán, E., & Trella, M. (2016). The SIETTE automatic assessment environment. *International Journal of Artificial Intelligence in Education*, *26*, 270-292.
- Conklin, J. (1987). Hypertext: An introduction and survey. *computer*, *20*(09), 17-41.
- Connac, S. (2012). Connac, S.(2012). *La personnalisation des apprentissages*. Issy-les-Moulineaux : ESF Editeur.
- Connac, S. (2018). *La personnalisation des apprentissages: agir face à l'hétérogénéité, à l'école et au collège*. ESF Sciences Humaines.
- Cosnefroy, L. (2011). *L'apprentissage autorégulé*. L'Harmattan.
- Coutaz, J., & Balbo, S. (1994, décembre). Évaluation des interfaces utilisateur: Taxonomie et recommandations. *IHM* (Vol. 94, 8-9).
- Coutaz, J., & Rey, G. (2002). Foundations for a Theory of Contextors. *Computer-Aided Design of User Interfaces III* (13-33). Springer, Dordrecht.
- Coutaz, Joëlle. (1990). *Interfaces homme-ordinateur. Conception et réalisation*. Paris, Dunod Informatique, Bordas, 455 p.
- Cress, U., Held, C., & Kimmerle, J. (2013). The collective knowledge of social tags: Direct and indirect influences on navigation, learning, and information processing. *Computers & Education, 60*(1), 59-73.
- Cunningham, K. (2000). Integrating CALL into the writing curriculum. *The Internet TESL Journal*, *6*(5), 9-22.
- Curry, I.G., (1998). An analysis of initiative selection in collaborative task-oriented discourse. *User Modeling and User Adapted Interaction 8* (3–4), 255–314.
- Cussins, A. (1992). Content, embodiment and objectivity: The theory of cognitive trails. *Mind*, *101*(404), 651-688.
- Cussins, A. (1993). Non conceptual content and the elimination of misconceived composite. *Mind & Language*, 1993.
- Da Costa, J., & Schneider, D. K. (2015, Juin). Modélisation et implémentation de dispositifs pédagogiques avec BPMN 2.0. *7ème Conférence sur les Environnements Informatiques pour l'Apprentissage Humain EIAH 2015*, (282-287).
- Daele, A., & Sylvestre, E. (2016). *Comment développer le conseil pédagogique dans l'enseignement supérieur?*. De Boeck Supérieur.
- Dahlmann, N., Jeschke, S., Seller, R., & Vieritz, H. (2005, novembre). Accessibility in virtual knowledge spaces for mathematics and natural sciences. In *First International Conference on Automated Production of Cross Media Content for Multi-Channel Distribution (AXMEDIS'05)* (pp. 4-pp). IEEE.
- Daiute, C. A. (1983). The Computer as Stylus and Audience. *College Composition and Communication, 34*(2) pp. 134-145.
- Daiute, Colette. (1986). Physical and cognitive factors in revising: insights from studies with computers. *Research in the Teaching of English*, *20* (May), 141-59.
- D'alessio, S. (2009). 30 ans d'integrazione scolastica en Italie: réflexions critiques et suggestions sur le développement de l'éducation inclusive en Italie. *La nouvelle revue de l'adaptation et de la scolarisation*, 35-65.
- Dalgarno, B. (2001). Technologies supporting highly interactive learning resources on the web: An analysis. *Journal of Interactive Learning Research, 12*(3), 153–171.
- Dalton, D. W., & Hannafin, M. J. (1987). The effects of word processing on written composition. *Journal of Educational Research, 80*, 338-342.
- Daniel, B. (2015). Big Data and analytics in higher education: Opportunities and challenges. *British journal of educational technology, 46*(5), 904-920.
- Daubigney, L., Geist, M., & Pietquin, O. (2011). Apprentissage par renforcement pour la personnalisation d'un logiciel d'enseignement des langues. *Conférence sur les Environnements Informatiques pour l'Apprentissage Humain EIAH 2011* (1-5).
- Davidson, D. (1980). Psychology as philosophy. *Essays on actions and events*, *237*. University Press Scholarship Online.
- Davis, F.D. (1989). Perceived usefulness, perceived ease of use, and user acceptance of information technology. *MIS Quarterly, 13*(3), 329-340.
- De Certeau, M. (1990). *L'invention du quotidien, Tome. 1 : Arts de faire*. Paris : Gallimard, coll. Folio/Essais.
- Debue, N., Hellemans, C., & DE LEEMPUT, C. V. (2013). Acceptabilité des sites web et ergonomie de l'interface : étude de l'influence de l'utilisabilité objective et de la charge cognitive. *Journal of Human Mediatised Interactions/Revue des Interactions Humaines Médiatisées, 14*(2).
- Deci, E. L., & Ryan, R. M. (2000). What and why of goal pursuits: Human needs and the self-determination of behavior. *Psychological inquiry*, *11*(4), 227-268.
- Degoul, P. (2001). Le projet intelligence économique*. In VSST'2001: veille stratégique scientifique & technologique: systèmes d'information élaborée, bibliométrie, linguistique intelligence économique* (Barcelone, 15-19 octobre 2001) (pp. Vol2-111).
- Dehais, F., Tessier, C., & Chaudron, L. (2003). Ghost: experimenting countermeasures for conflicts in the pilot's activity. In: *the 18th Joint Conference on Artificial Intelligence, August 2003*, Acapulco, Mexico
- Dehais, F., Lesire, C., Tessier, C., Christophe, L., (2010a). *Method and Device for Detecting Piloting Conflicts Between the Crew and the Autopilot of an Aircraft* WO Patent WO/2010/000.960.
- Dehais, F., Causse, M., Tremblay, S., (2011a). Mitigation of conflicts with automation: use of cognitive countermeasures. *Human Factors 53* (6), 448-460.
- Dehais, F., Causse, M., Vachon, F., & Tremblay, S. (2012). Cognitive conflict in human–automation interactions: a psychophysiological study. *Applied ergonomics, 43*(3), 588-595.
- Dekker, S., (2003). Failure to adapt or adaptations that fail: contrasting models on procedures and safety. *Applied Ergonomics 34*, 233-238.
- Delozanne, É., Le Calvez, F., Merceron, A., & Labat, J.-M. (2007). Design Patterns en EIAH  : vers un langage de Patterns pour l'évaluation des apprenants. *Revue Des Sciences et Technologies de l'Information et de La Communication Pour l'Education et La Formation (STICEF), 14,* 1–19.
- Delserieys, A., & Martin, P. (2016). L'incontournable usage du cas et de l'exemple dans l'enseignement universitaire. *Recherches en éducation*, (27).
- Delserieys, A., Boilevin, J. M., Brandt-Pomares, P., Givry, D., & Martin, P. (2010). Enseignement intégré de science et technologie, quels enjeux *?. Review of science, mathematics and ICT education, 4*(2), 9-28.
- Demaizière, F., & Grosbois, M. (2014). Numérique et enseignement-apprentissage des langues en Lansad–Quand, comment, pourquoi ?. *Alsic. Apprentissage des Langues et Systèmes d'Information et de Communication*, *17*.
- Demirbilek, M. (2004). *Effects of interface windowing modes and individual differences on disorientation and cognitive load in a hypermedia learning environment*. University of Florida.
- Denami, M. A., & Marquet, (2015). Le sentiment d'isolement en formation ouverte à distance (FOAD)  : quelle réalité, quelles conséquences  ?. The feeling of isolation in Open and Distance Learning: which reality and consequences?. *Frantice*, *10*. www.frantice.net
- Denami, M. (2016). *Un Serious Game pour le développement des compétences professionnelles des opérateurs en zone aseptique: définition d'un modèle holistique de conception et études d'usage*, thèse de doctorat, université de Strasbourg.
- Denami, M., & Luft, B. E. (2017). IAM & PNA: From instructional design to a usability test for learning. Understanding, designing and analysing the technology appropriation process. *Journal of E-Learning and Knowledge Society*, *13*(1), 65–76. https ://doi.org/10.20368/1971-8829/1269
- Denning, J. (2003), Great principles of computing. *Communications of the ACM*, *46*(11), 15–20. http://hdl.handle.net/10945/35508
- Dennis C., Hardy J. et White (2006). Development of a model to advance the uptake of ePortfolios for undergraduates in teacher education and registered nurse preparation: An exemplar of best practice, in Pearson E. et Bohman (dir.), *Proceedings of Ed-Media, Norfolk, VA, AACE*. 2006, 248-253.
- Denis, B., Watland, P., Pirotte, S., & Verday, N. (2004). Roles and competencies of the e-tutor. In S. Banks, P. Goodyear, V. Hogdson, C. Jones (Eds.), *Networked learning 2004: a research-based conference on networked learning and lifelong learning: proceedings of the fourth international conference, Lancaster* (pp. 150-157).
- Depover, C., & Strebelle, A. (1997). Un modèle et une stratégie d'intervention en matière d'introduction des TIC dans le processus éducatif. Luc-Olivier Pochon & Alex Blanchet. *L'ordinateur à l'école : de l'introduction à l'intégration*, IRDP, 73-98, 1997.
- Desmarais, M. C., & d Baker, R. S. (2012). A review of recent advances in learner and skill modeling in intelligent learning environments. *User Modeling and User-Adapted Interaction*, *22*(1), 9-38.
- Desmedt- [Everaert, C. P. B. N., Parouty-David, O. L. G. F., & Rénier, A \(2000\). Le sens du parcours. Repéré à](https://constellation.uqac.ca/id/eprint/2388/1/Vol_33_no_2.pdf)  [https://constellation.uqac.ca/id/eprint/2388/1/Vol\\_33\\_no\\_2.pdf](https://constellation.uqac.ca/id/eprint/2388/1/Vol_33_no_2.pdf)
- Dessus, P., & Marquet, (1991). Les apports d'un logiciel d'aide à l'expression écrite au CM 2. *Les Sciences de l'éducation pour l'ère nouvelle: revue internationale*, *3*, 45-53.
- Dessus, P. (2021a). *Les questionnaires à choix multiple : définitions et critiques*. From Cours Sciences de l'éducation, Inspé, Univ. Grenoble Alpes: http://espe-rtd-reflexpro.u- ga.fr/docs/scied-coursqcm/fr/latest/QCM\_def.html#qcm-def
- Devauchelle, B. (2019). *Éduquer avec le numérique*. ESF sciences humaines.
- Devillet, G. (2012). Compte rendu de l'ouvrage de Nicolas Moinet: Intelligence économique, mythes et réalités, Paris, CNRS Éditions, coll.«Communication», 2011, 192 p. *Hermès: Cognition, Communication, Politique*.
- Dewey, J. (1938). The philosophy of the arts. *John Dewey: The Later Works*, *13*, 357-368.
- Dias, S. B., Hadjileontiadou, S. J., Diniz, J., & Hadjileontiadis, L. J. (2020). Deep LMS: A deep learning predictive model for supporting online learning in the Covid-19 era. *Scientific Reports, 10*(1), 19888–19888. https:// doi. org/ 10. 1038/ s41598- 020- 76740-9
- Dickenson, D. K. (1986). Cooperation, collaboration, and a computer: Integrating a computer into a first-second grade writing program. *Research in the Teaching of English, 20*, 357-378.
- Diday, E. (1994), *New Approaches in Classification and Data Analysis*. Springer-Verlag, Berlin, Germany
- Dieterich, H., Malinowski, U., Kühme, T., & Schneider-Hufschmidt, M. (1993). State of the art in adaptive user interfaces. *Human factors in information technology, 10*, 13-13. Mariotti 2010.
- Dillon, A., & Morris, M. G. (1996). User acceptance of new information technology: theories and models. *Annual review of information science and technology, 31*, 3-32.
- Dillon, A., & Watson, C. (1996). User analysis in HCI: The historical lesson from individual differences research. *International Journal of Human Computer Studies*, *45*(6), 619-637.
- Dillon, A. (2001a). The evaluation of software usability. *In W. Karwowski (Ed.), Encyclopedia of Human Factors and Ergonomics*. London: Taylor and Francis.
- Dimitracopoulou, A., & Bruillard, É. (2006). Enrichir les interfaces de forums par la visualisation d'analyses automatiques des interactions et du contenu. *Sciences et Technologies de l'Information et de la Communication pour l'Éducation et la Formation*, STICEF, *13*, 345-398.
- Dix, A., Finlay, J., Abowd, G. D., & Beale, R. (2003). *Human-computer interaction*. Pearson Education.
- Djouad, T., Reffay, C., & Mille, A. (2010). Un Système à Base de Traces pour la modélisation et l'élaboration d'indicateurs d'activités éducatives individuelles et collectives. Mise à l'épreuve sur Moodle. *Tsi, 29* (mai 2014), 721–741.
- Dole, J. A., & Sinatra, G. M. (1998). Reconceptalizing change in the cognitive construction of knowledge. *Educational psychologist*, *33*(2-3), 109-128.
- Dollinger, M., Liu, D., Arthars, N., & Lodge, J. (2019). Working together in Learning Analytics towards the cocreation of value. *Journal of Learning Analytics, 6*(2), 10-26.
- Dondorf, T., Pyka, C., Gramlich, R., Sewilam, H., & Nacken, H. (2019). Learning Analytics Software Implementation for the Moodle Learning Management System. *Proceedings of the ICERI2019, Sevilla, Spain*, 11-13.
- Dori, Y.J., Belcher, J. (2005). Learning Electromagnetism with Visualizations and Active Learning. *In: Visualization in Science Education*. pp. 187–216., Dordrecht.
- Dougiamas, M., & Taylor, (2003). Moodle: Using learning communities to create an open-source course management system. *EdMedia+ Innovate Learning,* (171-178). Association for the Advancement of Computing in Education (AACE).
- Drot-Delange, B. (2019). Interactions entre gestion personnelle de l'information et connaissances professionnelles des enseignants. Le cas de l'informatique et sciences du numérique (ISN). *Recherches en éducation*, (35).
- Drot-Delange, B., & Bruillard, E. (2012). Éducation aux TIC, cultures informatique et du numérique : quelques repères historiques. *Études de Communication. Langages, information, médiations*, (38), 69-80.
- Duffy, T. M., Lowyck, J., Jonassen, D. H., & Welsh, T. M., (1993). *Designing environments for constructive learning* (p. 1). Berlin: Springer-Verlag.
- Dufresne, A. (2001). Conception d'une interface adaptée aux activités de l'éducation à distance : ExploraGraph©. *Sciences et Technologies de l'Information et de la Communication pour l'Éducation et la Formation*, *8*(3), 301-319.
- Dufresne, A., & PromTep, S. (2006). ExploraGraph et la Personnalisation des interactions pour l'apprentissage. *ACM International Conference Proceeding Series, 133*(September), 153–157. https ://doi.org/10.1145/1132736.1132757
- Dumazedier, J. (1995). Aides à l'autoformation : fait social d'aujourd'hui. *Éducation permanente*, (122), 243.
- Dupré, D., Salem, H. T., Loiseau, M., Dessus, P., & Simonian, S. (2012). Quelques critères d'utilisation d'un système d'évaluation automatique de synthèses de cours à distance. *Recherches & éducations*, (6), 143-159.
- Durand D. (2002). *La systémique*. Paris, PUF.
- Duthoit E., Mailles-Viard Metz S, (2012). Analyse de l'appropriation d'un parcours pédagogique numérique par un formateur : le cas du dispositif perform@nce, *Activités*, *9* (1).
- Easterbrook, S. M., Beck, E. E., Goodlet, J. S., Plowman, L., Sharples, M., & Wood, C. C. (1993). A survey of empirical studies of conflict. *CSCW: Cooperation or conflict?.* 1-68.
- Eco, U. (1978). Pour une reformulation du concept de signe iconique. *Communications, 29*(1), 141-191.
- Eder, J. & Koncilia, C. (2001). Changes of Dimension Data in Temporal Data Warehouses. *IIIrd International Conference on Data Warehousing and Knowledge Discovery (DaWaK01)*, Munich, Germany, volume 2114 of LNCS, pages 284–293. Springer.
- Edmonds, E.A., (1993). The future of intelligent interfaces: not just ''how?.'' but ''what?.'' and ''why?.''. *In: Proceedings of the First International Conference on Intelligent User Interfaces*, Orlando, Florida, U.S.A, 13– 17.
- Eitel, A. (2016). How repeated studying and testing affects multimedia learning: Evidence for adaptation to task demands. *Learning and Instruction, 41*, 70 84.
- El Tantawi, M. M., Abdelsalam, M. M., Mourady, A. M., & Elrifae, I. M. (2015). E‐assessment in a limited‐resources dental school using an open‐source learning management system. *Journal of dental education*, *79*(5), 571- 583.
- Elias, T. (2011). Learning analytics. *Learning, 1*(22).
- Endler, N. S., & Kocovski, N. L. (2001). State and trait anxiety revisited. *Journal of anxiety disorders, 15*(3), 231- 245.
- Engberg, P., (1983). I'll write, just lead me to my computer. *Classroom Computer Learning, 4*(2), 68-69.
- Engelbart, D. C. (1962). *Augmenting human intellect: A conceptual framework*. Menlo Park, CA.
- Engeström, Y. (1987). *Learning by expanding: An activity-theoretical approach to developmental research*. Helsinki: Orienta-Konsultit. Récupéré de http :// lchc.ucsd.edu/mca/Paper/Engestrom/Learning-by-Expanding.pdf doi: 10.1017/CBO9781139814744
- Engeström, Y. (1999). Engeström, Y. (1999). Activity theory and individual and social transformation. *Perspectives on activity theory*, *19*(38), 19-30.
- Engeström, Y. (2000). Activity theory as a framework for analyzing and redesigning work. *Ergonomics, 43*(7), 960-974.
- Engeström, Y. (2005). *Developmental work research: expanding activity theory into practice*. Berlin : Lehmanns Media.
- Engeström, Y. (2008). Quand le centre se dérobe : la notion de knotworking et ses promesses. *Sociologie du travail, 50*, 303-330.
- Engeström, Y. (2009). From learning environments and implementation to activity systems and expansive learning. *International journal of human activity theory, 2*, 17-33.
- Eppler, M. J., & Mengis, J. (2008). The concept of information overload-a review of literature from organization science, accounting, marketing, mis, and related disciplines (2004). *Kommunikations management im Wandel*, 271-305.
- Erlhoff, M., & Marshall, T. (Eds.). (2007). *Design dictionary: perspectives on design terminology*. Walter de Gruyter.
- Ermakova, T., Fabian, B., Bender, B., & Klimek, K. (2018). *Web tracking-A literature review on the state of research*.
- Esteban, S. G. (2017). Do Video LOs Develop Digital Competence in CLIL Teacher Training?. *Revista Electrónica de Lingüística Aplicada*, *16*(1), 85-102.
- Fabre, M. (2019). Brigitte Albéro, Teresa Yurén & Jérôme Guérin (dir.), Modèles de formation et architecture dans l'enseignement supérieur. Culture numérique et développement humain. *Recherches en éducation*, (37).
- Fairbanks, R. J., & Caplan, S. (2004). Poor interface design and lack of usability testing facilitate medical error. *The Joint Commission Journal on Quality and Safety*, *30*(10), 579-584.
- Falzon, (2005). Ergonomics, knowledge development and the design of enabling environments. Paper presented at the Humanizing Work and Work. *Environment HWWE Conference*. Guwahati, India.
- Falzon, P. (2005a). Ergonomics, knowledge development and the design of enabling environments. *Paper presented at the Humanizing Work and Work Environment HWWE Conference*. Guwahati, India.
- Falzon, P., & Mollo, V. (2009). Pour une ergonomie constructive : les conditions d'un travail capacitant, *Laboreal, 5(*1), 61-69.
- Falzon, P. (Eds.) (2013). *Ergonomie constructive*. Paris : PUF.
- Farrell, I. H., & Moore, D. M. (2000). The effect of navigation tools on learners' achievement and attitude in a hypermedia environment. *Journal of Educational Technology Systems, 29*(2), 169-181.
- Félix, C., Filippi, P. A., Gebeil, S., & Martin, P. (2021). «Si on avait pu se préparer…» ou les effets d'un enseignement à distance non anticipé. *Administration et Éducation*, (1), 101-105.
- Fenu, G., Marras, M., & Meles, M. (2017). A Learning Analytics tool for usability assessment in Moodle environments. *Journal of e-Learning and Knowledge Society*, *13*(3).
- Ferber, J. (1997). *Les systèmes multi-agents : vers une intelligence collective*. InterEditions.
- Fernandez, G. (2001). Le corps, le collectif et le développement du métier. Etude clinique d'un geste de métier à la SNCF. *Éducation permanente*, *146*, 27-35.
- Fernández-Gallego, B., Lama, M., Vidal, J. C., & Mucientes, M. (2013). Learning analytics framework for educational virtual worlds. *Procedia Computer Science*, *25*, 443-447.
- Ferrière, S., Cottier, P., Lacroix, F., Lainé, A., & Pulido, L. (2013). Dissémination de tablettes tactiles en primaire et discours des enseignants: entre rejet et adoption. *STICEF (Sciences et Technologies de l'Information et de la Communication pour l'Éducation et la Formation)*, (20), 153-176.
- Feuer, A. R., & Gehani, N. H. (1982). Comparison of the programming languages C and pascal*. ACM Computing Surveys (CSUR), 14*(1), 73-92.
- Fiévez, A. (2017). *L'intégration des TIC en contexte éducatif: modèles, réalités et enjeux*. PUQ.
- Filippou, J., Cheong, C., & Cheong, F. (2016). Modelling the impact of study behaviours on academic performance to inform the design of a persuasive system. *Information & Management*, *53*(7), 892-903.
- Finogeev, A., Gamidullaeva, L., Bershadsky, A., Fionova, L., Deev, M., & Finogeev, A. (2020). Convergent approach to synthesis of the information learning environment for higher education. *Education and Information Technologies*, *25*, 11-30.
- Fiorella, L., & Mayer, R. E. (2022). *The Generative Activity Principle in Multimedia Learning*.
- Fishbein, M., & Ajzen, I. (1975). *Belief, Attitude, Intention and Behavior: An Introduction to Theory and Research*. New York: Addison-Wesley Publishing Company.
- Fisher, G. (1983). Word processing: Will it make all kids love to write?. *Instructor*, *152*(6), 87-88.
- Fitch, J. E. (1985). The effect of word processing on revision and attitude toward writing. *Evanston, IL: National College of Education*. (ERIC Document Reproduction Service No. ED 272 898)
- Flach, J. M., & Dominguez, C. O. (1995). Use-centered design: Integrating the user, instrument, and goal. *Ergonomics in design, 3*(3), 19-24.
- Flavell, J. H. (1976). Metacognitive aspects of problem solving. *The nature of intelligence*.
- Flavell, J. H., Green, F. L., Flavell, E. R., Watson, M. W., & Campione, J. C. (1986). Development of knowledge about the appearance-reality distinction. *Monographs of the society for research in child development*, i-87.
- Flavell, J. H. (1994). Cognitive development: Past, present, and future.
- Fleck, S., & Massou, L. (2021). Le numérique pour l'apprentissage collaboratif : nouvelles interfaces, nouvelles interactions. *Médiations et médiatisations*, (5), 3-10.
- Flinn, J. (1985). Composing, computers, and contents: Case studies of revising among sixth graders in national writing project classrooms. *Dissertation Abstracts International, 46*, 3636A. (University Microfilms No. 86- 02, 959).
- Flower, L. & Hayes, J.R. (1980): The dynamics of composing: Making plans juggling constraints. In L. Gregg & E. Steinberg (Eds.), *Cognitive process in writing* (pp. 31-50). Hillsdale, NJ, Erlbaum.
- Flower, L. & Hayes, J. R. (1981). A Cognitive Process Theory of Writing. *College Composition and Communication*, *32*(4). 365-387.
- Fluckiger, C. (2011a). De l'émergence de nouvelles formes de distance. Les conséquences des nouvelles pratiques de communication ordinaires sur la FAD dans le supérieur. *Distances et Savoirs*, *9*(3), 397-417.
- Fluckiger, C. (2014). L'analyse des Environnements Personnels d'Apprentissage sous l'angle de la discontinuité instrumentale. *Sciences et Technologies de l'Information et de La Communication Pour l'Éducation et La Formation, 21*(1), 185–210. https ://doi.org/10.3406/stice.2014.1096
- Fluckiger, C. (2018). La forme universitaire comme analyseur des effets de la technologie : perspective critique. *Distances et médiations des savoirs* (22).
- Fogg, B. J. (2003). Motivating, influencing, and persuading users. Dans J. A. Jacko & A. Sears (Eds.), *The Human Computer Interaction Handbook* (1118-1138). London : Lawrence Erlbaum Associates.
- Folcher, V., & Rabardel, (2004). Hommes-artefacts-activités : perspective instrumentale. Falzon (Eds.), *Ergonomie* (251-268). Paris : PUF.
- Folmer, E., & Bosch, J. (2003). Architecting for usability: A survey. *Journal of systems and software, 70*(1), 61-78.
- Foray, D. (1994). Recherche et technologie-Les nouveaux paradigmes de l'apprentissage technologique. *Revue d'économie industrielle, 69(*1), 93-104.
- Fornel de, M., & Quéré, L. (1999). Présentation. Raison pratique. M. de Fornel, & L. Quéré (Eds). *La logique des situations. Nouveaux regards sur l'écologie des activités sociales*. Paris : Edition de l'EHESS, pp 7-32.
- Fortin, C., & Rousseau, R. (2015). *Psychologie cognitive : une approche de traitement de l'information*. PUQ.
- Foucault, M. (1966). La prose du monde. *Diogène*, (53), 20.
- Fourez, G. (1998). Se représenter et mettre en œuvre l'interdisciplinarité à l'école*. Revue des Sciences de l'Éducation, 24*(1), 31-50.
- Fraillon, J., Ainley, J., Schulz, W., Friedman, T., & Gebhardt, E. (2014). Preparing for life in a digital age: The IEA International Computer and Information Literacy Study international report (p. 308). Springer Nature.
- France, L., Heraud, J. M., Marty, J. C., & Carron, T. (2007, juin). Visualisation et régulation de l'activité des apprenants dans un EIAH tracé. In *Actes de la conférence EIAH 2007*. INRP.
- Frye, D., & Soloway, E. (1987). Interface design: A neglected issue in educational software. Paper presented at the *SIGCHI/GI conference on Human Factors in Computing Systems and Graphical Interfaces* (CHI + GI'87), Toronto, Canada
- Gagné, E., & Poirier, P. (1985). Interprétation du choix de carrière de la femme dans une perspective sociologique. *The Journal of Educational Thought (JET)/Revue de la Pensée Educative*, 238-250.
- Gagné, M. (2009). A model of knowledge‐sharing motivation. *Human Resource Management: Published in Cooperation with the School of Business Administration, The University of Michigan and in alliance with the Society of Human Resources Management*, *48*(4), 571-589.
- Gajos, K. Z., & Chauncey, K. (2017, mars). The influence of personality traits and cognitive load on the use of adaptive user interfaces. Proceedings of the *22nd International Conference on Intelligent User Interfaces* (301-306).
- Galbraith, J. K., Crémieux-Brilhac, J. L., Le Nan, M., & Crémieux-Brilhac, J. L. (1968). *Le nouvel État industriel : essai sur le système économique américain*. Gallimard.
- Galisson, R. (2002). Didactologie: de l'éducation aux langues-cultures a l'éducation par les langues-cultures. *Ela. Études de linguistique appliquée*, (4), 497-510.
- Gamage, S. H., Ayres, J. R., Behrend, M. B., & Smith, E. J. (2019). Optimising Moodle quizzes for online assessments. *International journal of STEM education*, *6*(1), 1-14.
- Gamage, S. H., Ayres, J. R., & Behrend, M. B. (2022). A systematic review on trends in using Moodle for teaching and learning. *International Journal of STEM Education*, *9*(1), 1-24.
- García López, A., & García Mazarío, F. (2016). The use of technology in a model of formative assessment. *JOTSE: Journal of Technology and Science Education*, *6*(2), 91-103.
- Garrett, J. J. (2011). *The elements of user experience* (2e éd.). Berkley, CA: New Riders. http :// ptgmedia.pearsoncmg.com/images/9780321683687/samplepages/0321683684.pdf
- Gašević, D., Dawson, S., & Siemens, G. (2015). Let's not forget: Learning analytics are about learning. *TechTrends, 59*(1), 64-71.
- Gauss, B., & Urbas, L. (2003). Individual differences in navigation between sharable content objects—an evaluation study of a learning module prototype. *British Journal of Educational Technology*, *34*(4), 499- 509.
- Gaver, W. W. (1991, mars). Technology affordances. *In Proceedings of the SIGCHI conference on Human factors in computing systems* (pp. 79-84).
- Gbosbal, S., & Kim, S. K. (1986). Building effective intelligence systems for competitive advantage. *Sloan Management Review (1986-1998)*, *28*(1), 49.
- Gehan, E. A. (1965). A generalized Wilcoxon test for comparing arbitrarily singly censored samples. *Biometrika*, *52*(1-2), 203-224.
- Genevois, S., & Hamon, D. (2018). Les ENT : entre changements potentiels et résistances de la forme scolaire. *Education & Formation*, (e-309), 33-49.
- Georget, J. (2009, avril). Apport de l'ergonomie des EIAH pour l'analyse et la conception de ressources. Enseignement des mathématiques et développement : enjeux de société et de formation. *Actes du colloque international de l'Espace Mathématique Francophone*.
- George-Williams, S., Carroll, M. R., Ziebell, A., Thompson, C., & Overton, T. (2019). Curtailing marking variation and enhancing feedback in large scale undergraduate chemistry courses through reducing academic judgement: A case study. *Assessment & Évaluation in Higher Education*, *44*(6), 881-893.
- Gibson, J. J. (1979). *The ecological approach to visual perception*. London : Lawrence Erlbaum associates, 1986 (2nde édition).
- Giger, J.C. (2008). Examen critique du caractère prédictif, causal et falsifiable de deux théories de la relation attitude-comportement : la théorie de l'action raisonnée et la théorie du comportement planifié. *L'année psychologique, 108*(1), 107-131.
- Gilbert, T. F. (1962). Mathetics: The technology of education. *Journal of Mathetics, 1*(1), 7-74.
- Gilliot, J. M., Mawas, N., & Garlatti, S. (2019, juin). Intégrer le temps long dans les EIAH pour développer le pouvoir d'agir des apprenants. *In EIAH 2019: 9ème Conférence sur les Environnements Informatiques pour l'Apprentissage Humain. Atelier 8: Caractériser les EIAH orientés ATLV.*
- Ginns, P. (2005). Meta-analysis of the modality effect. *Learning and instruction*, *15*(4), 313-331.
- Giroux, P., Coulombe, S., Cody, N. et S. Gaudreault (2013). L'utilisation de tablettes numériques dans des classes de troisième secondaire : retombées, difficultés, exigences et besoins de formation émergents. *Revue STICEF, 20*, ISSN: 1764-7223/
- Goffman, E. (1959). *The presentation of self in everyday life*. Doubleday, New York : Doubleday (Traduction française, 1973, Paris : Éditions Minuit).
- Goffman, E. (1991). *Les cadres de l'expérience*, trad. de l'anglais par I. Joseph, M. Dartevelle, Joseph, Paris, Éd. de Minuit.
- Goigoux, R., & Vergnaud, G. (2005). Schèmes professionnels. *La Lettre de l'AIRDF, 36*(1), 7-10.
- Graf, S., & List, B. (2005). An Évaluation of Open-Source E-Learning Platforms Stressing Adaptation Issues. *Paper presented at the ICALT, 2005*.
- Graham, S., & MacArthur, C. (1988). Improving learning disabled students' skills at revising essays produced on a word processor: Self-instructional strategy training. *The Journal of Special Education, 22*(2), 133-152.
- Graves, D. (1983). *Writing: Teachers and children at work*. Portsmouth, NH: Heinemann.
- Gray, W. D., Young, R. M., & Kirschenbaum, S. S. (1997). Introduction to This Special issue on Cognitive Architectures and Human-Computer. *Human–Computer Interaction, 12*(4), 301-309.
- Greimas A. J. (1966), *Sémantique structurale*. Paris: Larousse.
- Guérin, F., Laville, A., Daniellou, F., Duraffourg, J., & Kerguelen, A. (2005). Effort, tâche et activité. *Communities*, 353-357.
- Guichard, É. (2015). *Culture numérique, culture de l'écrit*. 4. https://doi.org/10.3166/RIN.4.403
- Guichon, N. (2012). Les usages des TIC par les lycéens déconnexion entre usages personnels et usages scolaires. *Revue STICEF, 19*. http://sticef.univ-lemans.fr/num/vol2012/05-guichon/sticef\_2012\_guichon\_05.htm
- Guimard, P., Hubert, B., Crusson-Pondeville, S., & Nocus, I. (2012). Autorégulation comportementale et apprentissages scolaires à l'école maternelle. *Psychologie française*, *57*(3), 143-159.
- Guin, D., Ruthven, K., & Trouche, L. (2005). *The didactical challenge of symbolic calculators turning a computational device into a mathematical instrument*. New York, NY : Springer.
- Guin, N. (2022). Métaconnaissances et recherches en EIAH. *Revue Ouverte d'Intelligence Artificielle*, *3*(1-2), 127- 140.
- Gunasinghe, A., Hamid, J. A., Khatibi, A., & Azam, S. F. (2020). The viability of UTAUT-3 in understanding the lecturer's acceptance and use of virtual learning environments. *International Journal of Technology Enhanced Learning, 12*(4), 458-481.
- Gutiérrez, I., Álvarez, V., Paule, M. P., Pérez-Pérez, J. R., & De Freitas, S. (2016). Adaptation in e-learning content specifications with dynamic sharable objects. *Systems*, *4*(2), 24.
- Gütl, Christian, Rocael H. Rizzardini, Vanessa Chang & Miguel Morales (2014): Attrition in MOOC: Lessons Learned from Drop-Out Students. *In: Lorna Uden, Jane Sinclair, Yu-Hui Tao, Dario Liberona (eds.): Learning Technology for Education in Cloud. MOOC and Big Data. Proceedings from Third International Workshop, LTEC 2014*, Santiago, Chile, September 2-5, 2014, 37 – 48. Repéré à: http://link.springer.com/chapter/10.1007%2F978-3-319-10671-7\_4
- Gyselinck, V., Ehrlich, M. F., Cornoldi, C., De Beni, R., & Dubois, V. (1998, octobre). L'intégration d'informations verbales et iconiques dans la compréhension de notions scientifiques : prendre en compte les contraintes cognitives des apprenants. In *Quatrième colloque" Hypermédias et Apprentissages"*, 187-197. EPI; INRP.
- Haas, C. (1989). How the writing medium shapes the writing process: Effects of word processing on planning. *Research in the Teaching of English, 23* (2), 181-207.
- Habermas, J. (1968). Technik und Wissenschaft als Ideologie?. *Merkur, 22*(243), 591-610.
- Hahnel, C., Goldhammer, F., Naumann, J., and Kröhne, U. (2016). Effects of linear reading, basic computer skills, evaluating online information, and navigation on reading digital text. *Comput. Hum. Behav. 55*, 486–500. doi: 10.1016/j.chb. 2015.09.042
- Hall, G. E., & Hord, S. M. (2006). *Implementing change: Patterns, principles, and potholes*.
- Hannafin, M. J., Hannafin, K. M., Hooper, S. R., Rieber, L. P., & Kini, A. S. (1996). Research on and research with emerging technologies. *Handbook of research for educational communications and technology*, 378-402.
- Harding, B. A. (1989, Octobre). Windows & icons & mice, oh my! The changing face of computing. *In Proceedings of the 19th Annual Frontiers in Education conference* (pp. 337-342).
- Harvey, S. et Loiselle, J. (2009). Proposition d'un modèle de recherche développement. Recherches qualitatives, 28(2), 95-117.
- Hattie, J., & Timperley, H. (2007). The Power of Feedback*. Review of Educational Research, 77*(1), 81–112. doi :10.3102/003465430298487
- Haudricourt, A. (1968). *La Technologie science Humaine*. Éditions de la Maison des Sciences de l'homme, Paris.
- Hayes, F, Baran, N. (1989). A Guide to GUIs. *Byte Vol. 4*. p250-257.
- Hayes, J. R., & Flower, L. S. (1980). Identifying the organization of writing processes. *In L.W. Gregg & E. R. Steinberg (Eds.), Cognitive processes in writing*. Hillsdale, NJ: Lawrence Erlbaum.
- Heffernan, J., Linclon, J., Atwrill, J. (2001). *Writing a college handbook*. (5th ed), New York: WW. Norton and Company Ltd.
- Hegarty, M., Carpenter, P.A., Just, M.A. (1990). Diagrams in the comprehension of scientific text. *In: Barr, R., Kamil, M.L., Mosenthal, P., Pearson, P.D.* (Eds.), Handbook of reading research. Longman, New York.
- Heim, S. (2007). *The resonant interface: HCI foundations for interaction design*. Addison-Wesley Longman Publishing Co., Inc.
- Heinich, R., Molenda, M., Russekk, J. D., et Smaldino, S. E. (2002). *Instructional media and technologies for learning*. (7e Ed.). Addison-Wesley.
- Hellemans, C. (2004). Stress, anxiété et processus d'ajustement face à un examen de statistique à venir. Étude comparative chez des étudiants de première et de deuxième année d'université. *L'orientation scolaire et professionnelle*, (33/1), 141-170.
- [Hempel, B., Kiehlbaugh, K., & Blowers, P. \(2020\). Scalable and practical teaching practices faculty can deploy to](https://doi.org/10.1016/j.ece.2020.07.004)  [increase retention: A faculty cookbook for increasing student success.](https://doi.org/10.1016/j.ece.2020.07.004) *Education for Chemical Engineers, 33*, 45–65. <https://doi.org/10.1016/j.ece.2020.07.004>
- Henri, F. (2019). Quel changement à l'ère numérique ?. Quelle ingénierie pédagogique pour y répondre ?. *Médiations et médiatisations*, (2), 227-235.
- Hietala, P., & Niemirepo, T. (1998). The competence of learning companion agents. *International Journal of Artificial Intelligence in Education, 9*(3-4), 178-192.
- Hillman, D. C., Willis, D. J., & Gunawardena, C. N. (1994). Learner‐interface interaction in distance education : An extension of contemporary models and strategies for practitioners. *American Journal of Distance Education, 8*(2), 30-42.
- Hillocks, G. (2005). At last: The focus on form vs. content in teaching writing. *Research in the Teaching of English, 40*(2), 238-248.
- Hitt, F. (2004). Les représentations sémiotiques dans l'apprentissage de concepts mathématiques et leur rôle dans une démarche heuristique. *Revue des Sciences de l'éducation, 30*(2), 329-354.
- Holbrook, J., Orasanu, J., McCoy, C. (2003). Weather-related decision making by aviators in Alaska. *In: Proceedings of the 12th International Symposium on Aviation Psychology*, pp. 576e581
- Hollender, N., Hofmann, C., Deneke, M., & Schmitz, B. (2010). Integrating cognitive load theory and concepts of human–computer interaction. *Computers in human behavior, 26*(6), 1278-1288.
- Hook, K., (1998). Evaluating the utility and usability of an adaptive hypermedia system. *Knowledge Based Systems 10* (5), 311–319.
- Hook, K., (1999). Designing and evaluating intelligent user interfaces. *Proceedings of the International Conference on Intelligent User Interface*, Los Angeles, CA, USA, 5–6.
- Hooper, S. C. (1987). *Using word processing in high school and college writing instruction: A critical review of current literature*. Unpublished manuscript. https://eric.ed.gov/?.id=ED286203
- Hornof, A. J., & Kieras, D. E. (1997, Mars). Cognitive modeling reveals menu search in both random and systematic. *In Proceedings of the ACM SIGCHI Conference on Human factors in computing systems* (pp. 107- 114).
- Hoyles, C. (1993). Microworlds/schoolworlds: The transformation of an innovation. *Learning from computers: Mathematics education and technology* (1-17). Springer, Berlin, Heidelberg.
- Hsu, Y. C., Lin, H., Ching, Y. H., & Dwyer, F. M. (2009). The effects of web-based instruction navigation modes on undergraduates' learning outcomes. *Journal of Educational Technology & Society, 12*(1), 271-284.
- Huang, C. (2011). Achievement goals and achievement emotions: A meta-analysis. *Educational psychology review*, *23*, 359-388.
- Huang, C. (2012). Discriminant and criterion-related validity of achievement goals in predicting academic achievement: A meta-analysis. *Journal of educational psychology*, *104*(1), 48.
- Huffaker, D. (2004): The educated blogger: Using weblogs to promote literacy in the classroom. *Paper presented at the International Conference of Educational Multimedia* in Quebec City, Canada.
- Hult, C. (1985, février). A study of the effects of word processing on the correctness of student writing. *Paper presented at the annual meeting of the Conference on College Composition and Communication*, Minneapolis, MN. (ERIC Document Reproduction Service No. ED 260 425)
- Hung, Y. H., Wang, Y. S., & Chou, S. C. T. (2007). User acceptance of e-government services. *PACIS 2007 Proceedings*, 97.
- Hussain, Y. A., & Jaeger, M. (2018). LMS-supported PBL assessment in an undergraduate engineering program— Case study. *Computer Applications in Engineering Education*, *26*(5), 1915-1929.
Hutchins, E. (1995). *Cognition in the wild*. Cambridge, M.A.: MIT Press.

- [Hwang, C. S. \(2020\). Using continuous student feedback to course-correct during COVID-19 for a monmajors](https://doi.org/10.1021/acs.jchemed.0c00808)  chemistry course. [Journal of Chemical Education,](https://doi.org/10.1021/acs.jchemed.0c00808) 97(9), 3400– 3405. <https://doi.org/10.1021/acs.jchemed.0c00808>
- Igira, F. T., & Gregory, J. (2009). Cultural historical activity theory. *Handbook of research on contemporary theoretical models in information systems*, 434-454.
- Imihi, M. (2020). Analyse du Comportement des Utilisateurs des Systèmes et des technologies de l'information: Une revue systématique. *Revue d'Etudes en Management et Finance d'Organisation*, *5*(2).
- Inhelder, B., Sinclair, H. & Bovet, M. (1974). *Apprentissage et structures de la connaissance*. Paris : PUF.
- INRS (2017). Le travail à l'écran. *Santé et sécurité au travail*. https://www.inrs.fr/
- Izenstark, A., & Leahy, K. L. (2015). *Google classroom for librarians: features and opportunities*. Library Hi Tech News, 32(9), 1-3.
- Jackson, G., & Read, M. (2012). *Connect 4 success: a proactive student identification and support program*. ECU: Joondalup, Australia.
- Jackson, L. W., McHaney, J. H., & Handley, H. M. (1984). *Relating learning styles to performance on written composition using microcomputer word processing and the traditional hand-written method*. Unpublished manuscript. https://eric.ed.gov/?.id=ED276014
- Jakobiak, F. (1992). *Exemples commentés de veille technologique*. Paris, Editions d'Organisation,
- Jalonen, H., & Lönnqvist, A. (2009). Predictive business-Exploring the potential for transformation. *Proceedings of the 10th European Conference on Knowledge Management*, Vicenza, Italy, 3-4 September 2009 (409-416). Academic Publishing Limited.
- Jameson, A. (2003). Adaptive Interfaces and Agents. *In: Jacko, J.A., Sears, A. (Eds.), Human–Computer Interface Handbook*. Erlbaum, Mahwah, NJ, pp. 305–330.
- Jamet, E. (2000). L'intégration spatiale d'éléments textuels et illustratifs améliore-t-elle la performance ?. *Revue d'intelligence artificielle*, *14*(1-2), 167-187.
- Jamet, E., Erhel, S. (2006). Les effets de l'intégration spatiale de fenêtres ponctuelles sur la compréhension de documents illustrés. *Psychologie française 51* (2006) 73–86. Repéré à https://tecfa.unige.ch/tecfa/teaching/methodo/Jamet\_Erhel\_2006.pdf
- Jean-Daubias, S. (2003). Vers une définition des spécificités des EIAH dédiés à l'évaluation pour l'application de recommandations ergonomiques. *Revue d'Interaction Homme Machine, 4*(1).
- Jean-Daubias, S. (2004, Octobre). De l'intégration de chercheurs, d'experts, d'enseignants et d'apprenants à la conception d'EIAH. *In Technologies de l'Information et de la Connaissance dans l'Enseignement Supérieur et de l'Industrie* (pp. 290-297). Université de Technologie de Compiègne.
- Jézégou, A. (2020). La présence à distance en e-Formation. *Médiations et médiatisations-Revue internationale sur le numérique en éducation et communication*, (3), 59-67.
- John, B. E., & Kieras, D. E. (1996). Using GOMS for user interface design and evaluation: which technique?. *ACM Transactions on Computer-Human Interaction, 3*(4), 287–319. https ://doi.org/10.1145/235833.236050
- Johnson, L., Adams, S., Cummins, M., Estrada, V., Freeman, A. & Ludgate, H. (2013). *The NMC Horizon Report: 2013 Higher Education Edition*. Austin, Texas: The New Media Consortium.
- Jones, M. G. (1998). Creating Electronic Learning Environments: Games, Flow, and the User Interface.
- Jones (T.), & Shneiderman (B.), (1990). Examining usability for a training-oriented hypertext: can hyper-activity be good. *Electronic publishing*, *3*(4), p. 207-225.
- [Jones, D., Lotz, N., & Holden, G. \(2021\). A longitudinal study of virtual design studio \(VDS\) use in STEM distance](https://doi.org/10.1007/s10798-020-09576-z)  design education. [International Journal of Technology and Design Education,](https://doi.org/10.1007/s10798-020-09576-z) 31(4), 839– 865. <https://doi.org/10.1007/s10798-020-09576-z>
- Jonnaert, P. (2009). *Compétences et socioconstructivisme: un cadre théorique*. Armando Editore.
- Joram, E., Woodruff, E., Lindsey, P., & Bryson, M. (1990). Students' editing skills and attitudes towards word processing. *Computers and Composition, 7*(3), 55-72.
- Jouët, J. (2000). Retour critique sur la sociologie des usages. *Réseaux, 18*(100), 487-521. http ://www.persee.fr/doc/reso\_0751-7971\_2000\_num\_18\_100\_2235
- Kahn, J. (1988). *Learning to write with a new tool: A study of emergent writers using word processing*. Dissertation Abstracts International, 49, 1368A. (University Microfilms No. 88-16, 133).
- Kane, J.H. (1983). Computers for composing. *Technical Report No. 13, Center for Children and Technology*. New York: Bank Street College of Education.
- Kaptelinin, V., Kuutti, K., Bannon, L. (1995). Activity theory =: Basic concepts and applications. *In B. Blumenthal, J. Gornostaev & C. Unger (Eds.) Human-Computer Interaction, 5th International Conference, EWHCI* (pp. 189- 201). Moscow, Russia: Springer.
- Kaptelinin, V., & Nardi, B. (2012). *Activity theory in HCI. Fundamentals and reflections*. Los Angeles: Morgan & Claypool Publishers.
- Karat, J., & Bennett, J. L. (1991). Working within the design process: Supporting effective and efficient design. J. M. Carroll (Eds.), *Designing Interaction* (269-285). Cambridge: Cambridge University Press.
- Kareal, F., & Klema, J. (2006). Adaptivity in e-learning. *Current Developments in Technology-Assisted Education, 1*, 260-264.
- Karr-Wisniewski, P., & Lu, Y. (2010). When more is too much: Operationalizing technology overload and exploring its impact on knowledge worker productivity. *Computers in Human Behavior, 26*(5), 1061-1072.
- Karsenti, T., Savoie-Zajc, L., & Larose, F. (2001). Les futurs enseignants confrontés aux TIC: changements dans l'attitude, la motivation et les pratiques pédagogiques. *Éducation et francophonie, 29*(1), 86-124.
- Karsenti, T., & Collin, S. (2013). Avantages et défis inhérents à l'usage des ordinateurs portables au primaire et au secondaire*. Éducation et francophonie, 41*(1), 94-122.
- Karsenti, T., & Fievez, A. (2013). L'iPad à l'école : usages, avantages et défis. *Résultats d'une enquête auprès de*, 6057, 56.
- Karsenti, T., & Fievez, A. (2013). Les tablettes tactiles à l'école primaire : avantages, défis et recommandations pour les enseignants. *Vivre le primaire*, *26*(4), 33-36.
- Katuk, N., & Zakaria, N. H. (2015). Engagement in Web-Based Learning System: An Investigation of Linear and Nonlinear Navigation. *In Pattern Analysis, Intelligent Security and the Internet of Things* (pp. 75-83). Springer International Publishing.
- Kavanagh, É., Roberge, J., & Sperano, I. (2016). Typologie exploratoire des affordances textuelles. Pratiques. *Linguistique, littérature, didactique*, (171-172).
- Kay, A. (1990). User interface: A personal view. *The art of human-computer interface design*, 191-207.
- Keengwe, J., Onchwari, G., & Wachira, P. (2008). Computer technology integration and student learning: Barriers and promise. *Journal of science education and technology, 17*, 560-565.
- Keinonen, T. (1998). *One-dimensional usability: Influence of usability on consumers' product preference*. Helsinki: University of Art and Design Helsinki.
- Kelly, G., Kelly, G. A., & Kelly, G. A. (1963). *A theory of personality: The psychology of personal constructs* (No. 152). WW Norton & Company.
- Kemp, J. A. M., van Nes, F. L., & Tang, H. K. (1993). *MMI requirements specification for handheld mobile telephony*. PO Rapport, 897.
- Khalil, M., & Ebner, M. (2015, juin). Learning analytics: principles and constraints. *In EdMedia+ Innovate Learning* (pp. 1789-1799). Association for the Advancement of Computing in Education (AACE).
- Kieras, D. E., & Meyer, D. E. (1996). *The EPIC architecture: Principles of operation*. Unpublished manuscript from ftp://fteecs. umich. edu/people/kieras/EPICarch. ps.
- Kieras, D. (2001). *Using the keystroke-level model to estimate execution times*. University of Michigan, 555.
- Kintsch, W., & Walter Kintsch (1998). *Comprehension: A paradigm for cognition*. Cambridge university press.
- Kirlik, A. (2004). On Stoffregen's definition of affordances*. Ecological Psychology, 16*(1), 73-77.
- Kitajima, M., & Polson, G. (1995). A Comprehension-based model of correct performance and errors in skilled, display-based, human-computer interaction. *International Journal of Human-Computer Studies, 43*(1), 65- 99.
- Kitajima, M., & Polson, P. G. (1997). LICAI+ a Comprehension-based model of learning for display-based humancomputer interaction. In *CHI'97 Extended Abstracts on Human Factors in Computing Systems* (pp. 333-334).
- Klare, G. R. (1974). Assessing readability. *Reading research quarterly*, 62-102.
- Kleck, V. (2006). *Numérique & cie: sociétés en réseaux et gouvernance* (Vol. 158). ECLM.
- Klerkx, J., Duval, E., & Meire, M. (2004, juillet). Using information visualization for accessing learning object repositories. In *Proceedings. Eighth International Conference on Information Visualisation, 2004. IV 2004.* (pp. 465-470). IEEE.
- Klerkx, J., Meire, M., Ternier, S., Verbert, K., & Duval, E. (2005, Juin). Information visualisation: towards an extensible framework for accessing learning object repositories. In *EdMedia+ Innovate Learning* (pp. 4281-4287). Association for the Advancement of Computing in Education (AACE).
- Kobayashi, M. (2004). Reading comprehension assessment: from text perspectives. *Scientific Approaches to Language, 3*, 129-157.
- Kobsa, A., Koeneman, J., Wolfgang, P. (2001). Personalized hypermedia presentation techniques for improving online customer relationships. *The Knowledge Engineering Review, 6* (2), 111–155.
- Koehler, M., & Mishra, P. (2009). What is technological pedagogical content knowledge (TPACK)?. *Contemporary issues in technology and teacher education, 9*(1), 60-70.
- Kolb D.A. (1984). *Experiential Learning: experience as the source of learning and development*, Prentice-Hall, New Jersey.
- Kolski, C. (1989). *Contribution à l'ergonomie de conception des interfaces graphiques homme-machine dans les procédés industriels: application au système expert SYNOP*. (Doctoral dissertation, Université de Valenciennes et du Hainaut-Cambrésis).
- Kosmopoulos, C., & Pumain, D. (2008). Révolution numérique et évaluation bibliométrique dans les Sciences humaines et sociales. Revue européenne des Sciences sociales. *European Journal of Social Sciences*, (XLVI-141), 73-86.
- Krathwohl, D. R. (2002). A revision of Bloom's taxonomy: An overview. *Theory into practice, 41*(4), 212-218.
- Kuhme, T. (1993). A user-centered approach to adaptive interfaces. *In: Proceedings of the International Conference on Intelligent User Interfaces*, Orlando Florida, 243–245.
- Kuhn, D. (2001). How do people know?. *Psychological science*, *12*(1), 1-8.
- Kurilovas, E., & Dagiene, V. (2016). Computational thinking skills and adaptation quality of virtual learning environments for learning informatics. *International Journal of Engineering Education, 32*(4), 1596-1603.
- Kuutti, K. (1991). The concept of activity as a basic unit of analysis for CSCW research. *In L. Bannon, M. Robinson (Eds.), Proceedings of the Second European Conference on CSCW* (pp. 249-264). Amsterdam: Kluwer Academic Publisher.
- Kuutti, K. (1996). Activity theory as a potential framework for human-computer interaction research. *Context and consciousness: Activity theory and human-computer interaction*, *1744*, 9-22.
- Ladrière, P., Pharo, P., & Quéré, L. (1993). *La théorie de l'action : le sujet pratique en débat*. CNRS.
- Laignelet, M., Péry-Woodley, M. P., & Tanguy, L. (2010). Découverte de configurations de traits textuels pour la caractérisation des segments d'obsolescence. *Document numérique, 13*(3), 41-68.
- Laisney, P., & Chatoney, M. (2018). Instrumented activity and theory of instrument of Pierre Rabardel. *Philosophy of technology for technology education to Sense/Brill*, in Press.
- Lallemand, C., Koenig, V., Gronier, G., & Martin, R. (2015). Création et validation d'une version française du questionnaire AttrakDiff pour l'évaluation de l'expérience utilisateur des systèmes interactifs. *Revue Européenne de Psychologie Appliquée, 65*(5), 239–252. https ://doi.org/10.1016/j.erap.2015.08.002
- Lallmahomed, M. Z., Lallmahomed, N., & Lallmahomed, G. M. (2017). Factors influencing the adoption of e-Government services in Mauritius. *Telematics and Informatics*, *34*(4), 57-72.
- Lam, C. F., DeRue, D. S., Karam, E. P., & Hollenbeck, J. R. (2011). The impact of feedback frequency on learning and task performance: Challenging the "more is better" assumption. *Organizational Behavior and Human Decision Processes, 116*(2), 217-228.
- Langlois, R. (1984). Internal organization in a dynamic context: some theoretical considerations. *In Jussawalla and Ebenfield (eds.), Communication and information economics*: *new perspectives*, North Holland.
- Laroussi, M., & Caron, A. (2011). Adaptativité générique et itérative d'un EIAH aux styles d'interaction des étudiants. *Environnements Informatiques pour l'Apprentissage Humain, Conférence EIAH'2011* (395-406). Editions de l'UMONS, Mons 2011.
- Larson, K., & Czerwinski, M. (1998). Web page design: implications of memory, structure and scent for information retrieval. *CHI '98 - Proceedings of the SIGCHI conference on Human factors in computing systems* (pp. 25–32). New York: ACM Press/Addison-Wesley Publishing Co. doi:10.1145/274644.274649
- Laugwitz, B., Held, T., & Schrepp, M. (2008). Construction and Évaluation of a User Experience Questionnaire. 63– 76.
- Laurens, J. P. (1992). *1 sur 500 : la réussite scolaire en milieu populaire*. Presses Univ. du Mirail.
- Laurillard, D. (1993). Balancing the media. *Journal of educational Television*, *19*(2), 81-93.
- Lave, J. & Wenger, E. (1991). *Situated learning: Legitimate peripheral participation*. Cambridge, England: Cambridge University Press.
- Lavie, T., & Meyer, J. (2010). Benefits and costs of adaptive user interfaces. *International Journal of Human-Computer Studies, 68*(8), 508-524.
- Lawler III, E. E. (1985). Education, management style, and organizational effectiveness. *Personnel Psychology, 38*(1), 1-26.
- Lazarus, R. S., & Folkman, S. (1984). *Stress, appraisal and coping*. New York: Springer.
- Lazonder, AW, Biemans, HJA, & Wopereis, IGHH (2000). Différences entre les utilisateurs novices et expérimentés dans la recherche d'informations sur le World Wide Web. *Journal de la société américaine des sciences et technologies de l'information, 51*(6), 576-581.
- Legendre, R. (1993). *Dictionnaire actuel de l'éducation*. Montréal : Guérin.
- Leahy, W., & Sweller, J. (2011). Cognitive load theory, modality of presentation and the transient information effect. *Applied cognitive psychology*, *25*(6), 943-951.
- Leclercq, D., & Denis, B. (1998). Objectifs et paradigmes d'enseignement/apprentissage. In D. Leclercq, *Pour une pédagogie universitaire de qualité* (pp. 81-106). Liège, Belgium: Mardaga. <https://hdl.handle.net/2268/11199>
- Leclercq, G. (2003). Quelques usages de l'activité d'ingénierie de formation. *Savoirs*, (2), 71-104.
- Leduc, S., Valléry, G., Bellhari, S. & Gaston, S. (2013). Ergonomie des interfaces logicielles : Recommandations pour la conception, le développement et l'évaluation des applications. Paris : Hermès.
- Lee, F. J., & Anderson, J. R. (1997, août). Learning to act: Acquisiton and optimization of procedural skill. Paper presented at the *19th Annual Conference of the Cognitive Science Society*, Stanford.
- Lee, Y., & Choi, J. (2011). A review of online course dropout research: Implications for practice and future research. *Educational Technology Research and Development*, *59*, 593-618.
- Lefebvre, m., & Pinard, a. (1972). Learning of conservation of quantities by method of cognitive conflict. *Canadian journal of behavioural science, 4*(1), 1.
- Lefevre, M., & Jean-Daubias, S. (2009). Personnaliser des séquences de travail à partir de profils d'apprenants. *Poster, EIAH'2009*, 1–4.
- Lefevre, M., Jean-Daubias, S., & Guin, N. (2011). Adapte, un logiciel pour aider l'enseignant à proposer des activités personnalisées à chacun de ses apprenants. *Atelier "Personnalisation de l'apprentissage  : Quelles Approches Pour Quels Besoins  ?.", EIAH 2011*, 1–8.
- Lefevre, M. (2017). *M2 IA – EIAH Traces et modèles de l'apprenant*. https://perso.liris.cnrs.fr/marie.lefevre/enseignement-archives.html
- Lefevre, M., Iksal, S., Broisin, J., Champalle, O., Fontanieu, V., Michel, C., & Yessad, A. (2018). *DNE-GTnum2 Learning Analytics-Etat de l'art sur les outils et méthodes issus de la recherche française*. (Doctoral dissertation, ministère de l'Éducation nationale).
- Legris, P., Ingham, J., & Collerette, P. (2003). Why do people use information technology?. A critical review of the technology acceptance model. *Information and Management, 40*, 191– 204. doi.org/10.1016/S0378- 7206(01)00143-4
- Leijten, M., Van Horenbeeck, E., & Van Waes, L. (2015). Analyzing writing process data: A linguistic perspective. Cislaru, G. (ed.), Writing(s) at the *crossroads: the process-product interface* (277-302). Amsterdam/Philadelphia: John Benjamins Publishing Company.
- Le Moigne, J. L. (2003). L'intelligence de la complexité, a et à deux mains : celle qui tient le pinceau et celle qui tient le ciseau. *L'éditorial du Réseau Intelligence de la Complexité*, 1-6.
- Leontiev, A. N. (1972). Deiatel'nost'i soznanie' [Activity and Consciousness]. *Voprosy filosofii, 12*, 129-40.
- Leontiev, A. N. (1981). The problem of activity in psychology*. In J.V.Wertsch (Eds.), The concept of activity in Soviet psychology* (pp. 37-71). Armonk, NY : M. E. Sharpe.
- Leontiev, A.N. (1984). Activité, conscience, personnalité. Moscou : Edition du Progrès.
- Leplat, J., & Pailhous, J. (1977). Task description: Status and role in problem solving. *Bulletin de Psychologie*.
- Leplat, J., & Hoc, J. M. (1983). Tâche et activité dans l'analyse psychologique des situations. *Cahiers de Psychologie Cognitive, Marseille, 3*(1), 49-63.
- Leroux Y. (2008) : Le jeu vidéo, un ludopaysage. *Enfances & Psy, 38* : 129-136.
- Leroux, (1996, May). Intégration du contrôle d'objets réels dans un hypermédia. Un exemple d'implantation dans le système ROBOTEACH. *Troisième colloque Hypermédias et Apprentissages* (237-244). INRP ; EPI.
- Leroux, P., & Jean-Daubias, S. (2007). Environnements informatisés et ressources numériques pour l'apprentissage. *M. Baron, D. Guin & L. Trouche. Environnements informatisés et ressources numériques pour l'apprentissage : conception et usages, regards croisés*, Hermès, pp.107-136, 2007, 978-2-7462-1705-8.
- Lesca, H., & Lesca, E. (1994). Veille stratégique. *La méthode LE SCAning*.
- Lesne, M. (1985). Travail pédagogique, et formation d'adultes : Eléments d'analyse. *Travail pédagogique, et formation d'adultes*, 1-186.
- Lheureux, F. (2009). Innovation technologique et sécurité routière : modélisation et optimisation de l'acceptation des systèmes d'aides à la conduite automobile. Thèse de doctorat, Université de Provence, Marseille.
- Li, J. & Cumming, A. (2009). Word processing and second language writing: a longitudinal case study. *International Journal of English Studies, 1*(2), P. 127-152.
- Libersa, M., & Romanet, C. (2017). [De l'autorégulation à l'apprentissage autorégulé: comment «apprendre à](https://dumas.ccsd.cnrs.fr/dumas-01693371)  [apprendre» dès la maternelle ?.](https://dumas.ccsd.cnrs.fr/dumas-01693371) Education. 2017. ⟨dumas-01693371⟩
- Lidwell, W., Holden, K., & Butler, J. (2003). *Universal Principles of Design: 100 Ways to Enhance Usability, Influence Perceptions, Increase Appeal, Make Better Design Decisions, and Teach Through Design*. Beverly, MA: Rockport Publishers, 2.
- Lidwell, W. (2015). *The pocket universal principles of design: 150 essential tools for architects, artists, designers, developers, engineers, inventors, and makers*. Rockport Publishers.
- Limon, M. (2001). On the cognitive conflict as an instructional strategy for conceptual change: A critical appraisal. *Learning and Instruction, 11*, 357- 380.
- Lin, J. M. C., Wang, P. Y., & Lin, I. C. (2012). Pedagogy\* technology: A two-dimensional model for teachers' ICT integration. *British Journal of Educational Technology, 43*(1), 97-108.
- Linard, M. (1989, 1996). *Des machines et des hommes*. Paris : L'Harmattan.
- Linard, M. (2000). L'autonomie de l'apprenant et les TIC. *Actes des Deuxièmes rencontres Réseaux Humains/Réseaux Technologiques. Poitiers, 24*, 41-49.
- Linard, M. (2000). Les TIC en éducation : un pont possible entre faire et dire. G. Langouet, *Les Jeunes et les médias* (151-177). Paris : Hachette.
- Linard, M. (2001). Concevoir des environnements pour apprendre  : l'activité humaine, cadre organisateur de l'interactivité technique*. Sciences et Techniques Éducatives, 8*(3), 211–238. https ://doi.org/10.3406/stice.2001.1485
- Linard, M. (2002). Conception de dispositifs et changement de paradigme en formation. *Éducation permanente, 152*, 143-156.
- Linard, M. (2004). Une technologie démocratique est-elle possible ?. *Savoirs*, (2), 071-078.
- Liou, H. (1997). The impact of WWW.texts on EFL learning. *Computer Assisted Language Learning*,*10*(5), P.455- 478.
- Liu, C., Audran, J., Oget, D. (2019). Jeunes enfants et tablettes tactiles : appareils pour apprendre ou appareils à apprendre ?. *Recherches en didactiques, les cahiers Théodile, 27*. http://www.septentrion.com/fr/livre/?.GCOI=27574100728780
- Lonchamp, J. (2012). An instrumental perspective on CSCL systems. International Journal of Computer. *Supported Collaborative Learning, 7*, 211–237.
- Luelmo, S. I. R., El Mawas, N., & Heutte, J. (2021, juin). Les modèles apprenant pour soutenir l'apprentissage tout au long de la vie: revue de littérature. In *10e Conférence sur les Environnements Informatiques pour l'Apprentissage Humain*, 214-225.
- Lugan J.C. (1996). *La systémique sociale*. Paris, PUF
- Luis, R. M., Llamas-Nistal, M., & Iglesias, M. J. F. (2022). On the introduction of intelligent alerting systems to reduce e-learning dropout: a case study. *Smart Learning Environments, 9*(1), 1-18.
- Luria, A.L. (1976). *Cognitive development. Its cultural and social foundations*. Cambridge: Harvard University Press.
- MacArthur, C. A. (1988). The impact of computers on the writing process. *Exceptional Children, 54*, 536-542.
- Mack, R. L., Lewis, C. H., & Carroll, J. M. (1983). Learning to use word processors: Problems and prospects. *ACM Transactions on Information Systems (TOIS), 1*(3), 254-271.
- Mackay, D. S. (1999). Semantic integration of environmental models for application to global information systems and decision-making. *ACM SIGMOD Record*, *28*(1), 13-19.
- Malik M.A. (1980). Historical and pedagogical aspects of the definition of function. *International journal of mathematics education in science and technology, 11* (4), 489 –92
- Malrieu, (1995). La personnalisation : analyse psycho-sociale. *Aprendizagem e Desenvolvimento, 4*(16/15), pp-9.
- Mandin, S., Guin, N., Lefevre, M., Mandin, S., Guin, N., Lefevre, M., & De, M. (2015). Modèle de personnalisation de l'apprentissage pour un EIAH fondé sur un référentiel de compétences. *7ème Conférence sur les Environnements Informatiques pour l'Apprentissage Humain - EIAH'2015*, Jun 2015, Agadir, Maroc.
- Mandviwalla, M., Gray, P., Olfman, L., & Satzinger, J. (1991, janvier). The Claremont GDSS support environment. In *Proceedings of the Twenty-Fourth Annual Hawaii International Conference on System Sciences* (Vol. 3, pp. 600-607). IEEE.
- Marcus, A. (2003). Global and intercultural user-interface design. J. A. Jacko & A. Sears (Eds.), *The Human Computer Interaction Handbook* (442-463). London : Lawrence Erlbaum Associates.
- Mariotti, M. A., & Maracci, M. (2010). Les artefacts comme outils de médiation sémiotique: quel cadre pour les ressources de l'enseignant ?. *Ressources vives. Le travail documentaire des professeurs en mathématiques*, 91-107.
- Mark, L. S., Balliett, J. A., Craver, K. D., Douglas, S. D., & Fox, T. (1990). What an actor must do in order to perceive the affordance for sitting. *Ecological Psychology, 2*(4), 325-366.
- Marquet, P. (1994). *Enseigner le maniement du traitement de texte par analogie avec ses ancêtres techniques : effets sur l'efficience immédiate et les conceptions d'utilisateurs débutants*, Thèse de doctorat, Grenoble 2.
- Marquet, P. (2005). Intérêt du concept de conflit instrumental pour la compréhension des usages des EIAH pour l'Apprentissage Humain ). *Conférence EIAH 2005 (Environnements Informatiques Pour l'Apprentissage Humain)*, 2005, 383–388.
- Marquet, P. (2010). Apprendre en construisant ses propres instruments. *Apprendre avec les technologies*, 121- 129.
- Marquet, P. (2011). E-Learning et conflit instrumental : Entre didactique, pédagogie et technique. *Recherche et Formation, 68*(3), 31–46.
- Marquet, P. (2017). Digital Media Research in Education: The Usefulness of the Instrumental Conflicts Theory. *Jurnal Pendidikan Teknologi dan Kejuruan, 23*(4), 311-327.
- Marquet, P. (2019). Le concept de conflit instrumental : rendre opérationnel une démarche d'ingénierie de conception des EIAH. Albero, B., Simonian, S., & Eneau, J. *Des humains et des machines : hommage aux travaux d'une exploratrice, 254-257.*
- Martens, R., Gulikers, J., & Bastiaens, T. (2004). The impact of intrinsic motivation on e‐learning in authentic computer tasks. *Journal of computer assisted learning*, *20*(5), 368-376.
- Martin, F. (2008). Effects of practice in a linear and non-linear web-based learning environment. *Journal of Educational Technology & Society*, *11*(4), 81-93.
- Martin, P., Félix, C., & Gebeil, S. (2022). Étudier à distance en contexte de pandémie: qu'en dit le premier cycle universitaire ?. *Recherches en éducation*, (48).
- Martinet, B., & Ribault, J. M. (1989). La veille technologique concurrentielle et commerciale(sources, méthodologie, organisation). *Collection hommes et techniques*.
- Martinez, M. (2001). Mass customization: Designing for successful learning. International *Journal of Educational Technology, 2*(2).
- Martins-Baltar, L., Laurillau, Y., & Calvary, G. (2014). Débridons l'interaction homme-machine pour une meilleure qualité des soins. *Revue des Sciences et Technologies de l'Information-Série ISI: Ingénierie des Systèmes d'Information, 18*(6), 113-139.
- Marton, F. (1981). Studying Conceptions of Reality, A Metatheoretical Note1. *Scandinavian Journal of Educational Research, 25*(4), 159-169.
- Marton, F., & Booth, S. (1997). *Learning and awareness*. Mahwah, N. J.: Lawrence Erlbaum.
- Martre, H., Clerc, P., & Harbulot, C. (1994). Intelligence économique et stratégie des entreprises. Rapport du commissariat général au Plan, Paris, *La documentation française, 17*, 82-94.
- Masip, M., Martinie, C., Winckler, M., Palanque, P., Granollers, T., Oliva, M, (2012). A Design Process for Exhibiting Design Choices and Trade-Offs in (Potentially) Conflicting User Interface Guidelines*. In: Winckler, M., Forbrig, P., Bernhaupt, R. (eds.) HCSE 2012, LNCS, 7623*, pp. 53–71, Springer, Heidelberg
- Maulini, O., & Perrenoud, P. (2005). La forme scolaire de l'éducation de base : tensions internes et évolutions. Dans O. Maulini et C. Montandon, *Raisons éducatives. Les formes de l'éducation : variété et variations* (147- 168). Bruxelles: De Boeck.
- Mayer, R. E., & Moreno, R. (1998). A split-attention effect in multimedia learning: Evidence for dual processing systems in working memory. *Journal of educational psychology*, *90*(2), 312.
- Mayer, R. E., & Gallini, J. K. (1990). When is an illustration worth ten thousand words?. *Journal of educational psychology*, *82*(4), 715.
- Mayer, R. E., Heiser, J., & Lonn, S. (2001). Cognitive constraints on multimedia learning: When presenting more material results in less understanding. *Journal of educational psychology*, *93*(1), 187.
- Mayer, R. E., & Moreno, R. (2003). Nine Ways to Reduce Cognitive Load in Multimedia Learning. *Educational Psychologist, 38*(1), 43-52.
- Mayer R. E. (2005). *Handbook of Multimedia Learning*. New-York, USA, Cambridge University Press.
- Mayer, RE (2008). Application de la science de l'apprentissage: principes fondés sur des preuves pour la conception de l'enseignement multimédia. *Psychologue américain, 63* (8), 760-769.
- Mayer, R. E. (2010). Applying the science of learning to medical education. *Medical Education, 44*, 543-549.
- Mayer, R. E., & Fiorella, L. (2014). Principles for reducing extraneous processing in multimedia learning: Coherence, signaling, redundancy, spatial contiguity, and temporal contiguity principles. *In R. E. Mayer (Éd.), The Cambridge Handbook of Multimedia Learning* (2nd ed.), (p. 279-315). Cambridge University Press.
- Mayer, R. E. (2017). Using multimedia for e‐learning. *Journal of computer assisted learning*, *33*(5), 403-423.
- Mayer, R. E. (2019). What do teachers and administrators need to know about multimedia learning theory. *Multimedia Learning Theory: Preparing for the New Generation of Students*, *85*, 18-30.
- Mesnager, J. (2002). Pour une étude de la difficulté des textes: la lisibilité revisitée. *Le Français aujourd'hui*, *137*(2), 29-40.
- Metz, S. M. V. (2020, janvier). Le numérique comme moyen d'accompagner et de personnaliser de nouvelles pratiques d'évaluation. *ADMEE : Dispositifs et méthodologies émergents en évaluation*.
- Meyer, J. J., Gramoni, R., Korol, S., & Rey, (1979). Quelques aspects de la charge visuelle aux postes de travail impliquant un écran de visualisation. *Le travail humain*, 275-301.
- Miettinen, R., & Hasu, M. (2002). Articulating user needs in collaborative design: towards an activity theoretical approach. *Computer Supported Collaborative Work, 11*(1-2), 129-151.
- Mikulecky, L., & Lloyd, P. (1993). *The Impact of Workplace Literacy Programs: A New Model for Evaluating the Impact of Workplace Literacy Programs*.
- Mikulecky, L., & Lloyd, P. (1997). Évaluation of workplace literacy programs: A profile of effective instructional practices. *Journal of Literacy Research*, *29*(4), 555-585.
- Milgram, S. (1974). The dilemma of obedience. *The Phi Delta Kappan*, *55*(9), 603-606.
- Miller, G. A. (1956). Human memory and the storage of information. *IRE Transactions on Information Theory, 2*(3), 129-137.
- Miller, G. A., Galanter, E., & Pribram, K. H. (1960). The integration of plans. In G. A. Miller, E. Galanter, & K. H. Pribram, *Plans and the structure of behavior*, 95–102. Henry Holt and Co
- Minguy, J. L. (1997). La prise en compte du facteur humain dans la sécurité à bord des navires rapides: apports de l'analyse du travail. *Navigation (Paris)*, *45*(180), 459-469.
- Minguy, J. L., & Rabardel, P. (1993). Control of a fishing trawl: a multi-instrument process control situation. In *Analysis, Design and Évaluation of Man–Machine Systems 1992* (pp. 157-162). Pergamon.
- Ministère de l'éducation nationale (2015). Décret n°2015-544 et arrêté du 19 mai 2015 relatifs à l'organisation des enseignements au collège.
- Mœglin, (2005). A la recherche de l'industrialisation du tutorat à distance. *Distances et savoirs, 3*(2), 251-265.
- Moersch, C. (1995). Levels of technology implementation (LoTi): A framework for measuring classroom technology use. *Learning and leading with technology, 23*, 40-40.
- Moersch, C. (1995). Levels of technology implementation (LoTi): A framework for measuring classroom technology use. *Learning and leading with technology, 23*, 40-40.
- Moggridge, B. (2007). *Designing interactions*. The MIT Press, Massachusetts.
- Mohib, N. (2010). Les TIC : une solution miracle pour le développement des compétences ?. Questions Vives. *Recherches en éducation, 7*(14), 11-15.
- Mohib, N. (2022). Chapitre 6. L'emprunt des méthodologies anglo-américaines dans les SEF francophones : intérêts, limites et perspectives. Dans : Brigitte Albero éd., *Enquêter dans les métiers de l'humain: Traité de méthodologie de la recherche en sciences de l'éducation et de la formation*. Tome I (pp. 264-287). Dijon: Éditions Raison et Passions. https://doi.org/10.3917/rp.alber.2022.01.0264
- Moinet, N (2011). *Intelligence économique, mythes et réalités*, Paris, CNRS Éditions, coll.«Communication», 2011, 192 p. Hermès: Cognition, Communication, Politique.
- Linard, M. (2001). Concevoir des environnements pour apprendre: l'activité humaine, cadre organisateur de l'interactivité technique. *Sciences et techniques éducatives, 8*(3-4), 211-238.
- Linard, M. (2003). Autoformation, éthique et technologies: enjeux et paradoxes de l'autonomie. Dans B. Albero. *Autoformation et enseignement supérieur*, Hermès / Lavoisier, (241-263), 2003, http://www.lavoisier.fr/. ffedutice-00000276
- Monllao Olive, D., Huynh, D. Q., Reynolds, M., Dougiamas, M., & Wiese, D. (2020). A supervised learning framework: Using assessment to identify students at risk of dropping out of a MOOC. *Journal of Computing in Higher Education*, *32*, 9-26.
- Monteiro, S., Lencastre, J. A., Osório, A. J., & Silva, B. D. D. (2016). *Reducing attrition and dropout in e-learning: the development of a course design model*.
- Monteiro, S., Lencastre, J. A., Silva, B. D. D., Osório, A. J., de Waal, P., İlin, Ş. Ç., & İlin, G. (2017). *A systematic review of design factors to prevent attrition and dropout in e-Learning courses*. Erasmus +. Repéré à https://repositorium.sdum.uminho.pt/bitstream/1822/47770/1/2017\_Bettere\_Book\_CHAPTER\_MONTEIRO\_et\_al.pdf
- Moore, G. (1965). Moore's law. *Electronics Magazine, 38*(8), 114.
- Moore, M. A. (1987). The effect of word processing technology in a developmental writing program on writing quality, attitude towards composing, and revision strategies of fourth and fifth grade students. *Dissertation Abstracts International, 48*, 635A.
- Moore, M. G. (1989). Editorial: Three types of interaction. *The American Journal of Distance Education, 3*, 1-6. doi:10.1080/08923648909526659
- Morandini, M., de Moraes Rodrigues, R. L., Cerrato, M. V., & Chaim, M. L. (2011, juillet). Project and development of ergocoin version 2.0. *International Conference on Human-Computer Interaction* (471-479). Springer, Berlin, Heidelberg.
- Moreno, R. E., & Mayer, R. E. (2010). *Techniques that increase generative processing in multimedia learning: Open questions for cognitive load research*.
- Morgagni, S. (2011). Repenser la notion d'affordance dans ses dynamiques sémiotiques. *Intellectica*, *55*(1), 241- 267.
- Morineau, T. (2010). La méthode TMTA d'analyse écologique de la tâche et son application à une tâche praxique. *Le Travail Humain*, Vol. 73, pp.97–122.
- Mottet, G. (1983). La technologie éducative : pour une optique recentrée. *Revue française de pédagogie*, 7-12.
- Moulthrop, S. (1993, décembre). Toward a rhetoric of informating texts. Dans *Proceedings of the ACM conference on Hypertext* (pp. 171-180).
- Mondragon, M., & Virvou, M. (2002). Evaluating the persona effect of an interface agent in a tutoring system. *Journal of computer assisted learning, 18*(3), 253-261.
- Mousavi, S. Y., Low, R., & Sweller, J. (1995). Reducing cognitive load by mixing auditory and visual presentation modes. *Journal of educational psychology*, *87*(2), 319.
- Müller, P., Staal, S., Bâce, M., & Bulling, A. (2022, avril). Designing for noticeability: Understanding the impact of visual importance on desktop notifications. *In Proceedings of the 2022 CHI Conference on Human Factors in Computing Systems* (pp. 1-13).
- Muñoz, R. D. V (2017). Convergence technologique et conflit cognitive. *Cross-Inter-Multi-Trans*, 583. Proceedings of the 13th World Congress of the International Association for Semiotic Studies (IASS/AIS).
- Murillo, A., Lefeuvre, G., Veyrac, H., & Fabre, I. (2013, août). Comment un outil devient instrument d'enseignement ?. In *Congrès International Actualité de la Recherche en Education et en Formation (AREF)* 2013.
- Musial, M., Pradère, F., & Tricot, A. (2012). *Comment concevoir un enseignement ?.* De Boeck.
- Mwalumbwe, I., & Mtebe, J. S. (2017). Using Learning Analytics to predict students' performance in Moodle learning management system: A case of Mbeya University of Science and Technology. *The Electronic Journal of Information Systems in Developing Countries, 79*(1), 1-13.
- Nagels, M. (2019). Pour une éthique de la responsabilité. Le creuset du modèle Hélices.
- Namoun, A., & Alshanqiti, A. (2021). Predicting student performance using data mining and Learning Analytics techniques: a systematic literature review. *Applied Sciences, 11*(1), 237.
- Nanard, J. et Nanard, M. (1998). La conception d'hypermédia. *Hypertextes et Hypermédias*, numéro hors-série, 1998, 15-34
- Nardi, B. A. (1996). *Context and consciousness. Activity theory and Human Computer Interaction*. Cambridge: The MIT Press.
- Newell, A., & Simon H. (1972) *Human problem solving*. London: Longman Higher Education.
- Newell, A. (1994). *Unified theories of cognition*. Harvard University Press.
- Nichols, M. C., & Berry, R. R. (1996). Design principles for multi-window online information systems: conclusions from research, applications, and experience. *Technical Communication*, 244-254.
- Nielsen, J. (1993). Iterative user-interface design. *Computer*, *26*(11), 32-41.
- Nielsen, J. (1993). *Usability Engineering*. Academic Press, Boston, MA.
- Nielsen, J. (1994). *Usability engineering*. San Diego: Academic Press.
- Nijimbere, C. (2013). *Approche instrumentale et didactiques : apports de Pierre Rabardel*. Adjectif.net. Repéré à http://www.adjectif.net/spip/spip.php?.article202
- Niveleau, C. É. (2006). Le concept gibsonien d'affordance: entre filiation, rupture et reconstruction conceptuelle. *Intellectica*, *43*(1), 159-199.
- Nkambou, R., Frasson, C., & Gauthier, G. (2003). CREAM-Tools: An authoring environment for knowledge engineering in intelligent tutoring systems. In *Authoring Tools for Advanced Technology Learning Environments*, 269-308. Springer, Dordrecht.
- Noben, N., & Denis, B. (2019, novembre). Les plus-values pédagogiques liées à l'intégration du numérique: Définition (s) et typologie. In *AUPTIC2019: Les technologies au service du pédagogique-3e colloque international*.
- Nogry, S., Decortis, F., Sort, C., & Heurtier, S. (2013). Apports de la théorie instrumentale à l'étude des usages et de l'appropriation des artefacts mobiles tactiles à l'école*. Sciences et Technologies de l'Information et de La Communication Pour l'Éducation et La Formation, 20*(1), 413–443. https ://doi.org/10.3406/stice.2013.1077
- Nogry, S., Jean-Daubias, S., & Ollagnier-Beldame, M. (2004, Octobre). Évaluation des EIAH: une nécessaire diversité des méthodes. In *Technologies de l'Information et de la Connaissance dans l'Enseignement Supérieur et l'Industrie*, 265-271. Université de Technologie de Compiègne.
- Norman, D., Draper, S. (1986). *User-Centered System Design: New perspectives on Human-Computer Interaction*. Hillsdale (New Jersey), USA, Lawrence Erlbaum Associates.
- Norman, D.A. (1992). *Things that Make us Smart. Defending Human Attributes in the Age of the Machine*, New York: Addison Wesley.
- Norman, D. A. (1999). *The Invisible Computer: Why Good Products Can Fail, the Personal Computer Is So Complex, and Information Appliances Are the Solution*. Vol. 1. The MIT Press.
- Norman, D. A. (2002). Emotion and design: Attractive things work better. *Interactions Magazine, ix* (4), 36-42.
- Norman, D. A. (2008). *Affordances and Design*. jnd. org.
- Norman, D. A. (2013). *The design of everyday things: Revised and expanded edition*. Basic books.
- Norman, D.A. (1988). *The Psychology of Everyday Things*. New York: Basic Books, Harper Collins.
- Normand, S., & Bruillard, E. (2001). Que révèlent les discours de futurs enseignants sur leur compréhension du fonctionnement des applications informatiques. *Sciences et Technologies de l'Information et de la Communication pour l'Éducation et la Formation, 8*(3), 435-445.
- Nucci-Finke, C. (2015). Les enseignants et le e-learning. *Paris Ouest*.
- Nunan, D. (1992). *Research Methods in Language. Learning*. Cambridge: Cambridge University Press.
- Nunan, D., & Bailey, K. M. (2009). *Exploring second language classroom research: A comprehensive guide*. Heinle, Cengage Learning.
- Nunes, F. B., Herpich, F., Voss, G. B., Lima, J. V. D., & Medina, R. D. (2015). An adaptive environment based on Moodle with treating of quality of context. *International Journal of Knowledge and Learning*, *10*(2), 198- 221.
- Nuthall, G. (2007). *The Hidden Lives of Learners. Wellington*: New Zealand Council for Educational Research (NZCER)
- [Oguguo, B. C. E., Nannim, F. A., Agah, J. J., Ugwuanyi, C. S., Ene, C. U., & Nzeadibe, A. C. \(2021\). Effect of learning](https://doi.org/10.1007/s10639-020-10318-w)  management system on [student's performance in educational measurement and evaluation.](https://doi.org/10.1007/s10639-020-10318-w) Education and Information Technologies, 26(2), 1471–1483. <https://doi.org/10.1007/s10639-020-10318-w>
- Olsen Jr, D. R., Jefferies, S., Nielsen, T., Moyes, W., & Fredrickson, P. (2000, novembre). Cross-modal interaction using XWeb. In *Proceedings of the 13th annual ACM symposium on User interface software and technology* (pp. 191-200).
- Oppermann, R. (1994). Adaptively supported adaptability. *Journal of Human- Computer Studies, 40*, 1994, p. 455- 472.
- Orasanu, J., Fischer, U., McDonnell, L., Davison, J., Haars, K., Villeda, E., et al. (1998). How do flight crews detect and prevent errors?. Findings from a flight simulation study. *Proceedings of the 42nd Annual Meeting of the Human Factors and Ergonomics Society*. Santa Monica, CA: Human Factors and Ergonomics Society
- Orasanu, J., Ames, N., Martin, L., & Davison, J. (2001). Factors in aviation accidents: decision errors. *Linking expertise and naturalistic decision making*, *209*.
- Ounassa, B. R. (2012). *Un compagnon virtuel pour assister un apprenant en situation d'apprentissage collaboratif de la langue arabe* (Doctoral dissertation, Université d'Alger 2. Faculté des Lettres et des Langues).
- Overdijk, M., Van Diggelen, W., Kirschner, P. A., & Baker, M. (2012). Connecting agents and artifacts in CSCL: Towards a rationale of mutual shaping. *International Journal of Computer-Supported Collaborative Learning*, *7*, 193-210.
- Owen, C. (2008). Analyser le travail conjoint entre différents systèmes d'activité. *Activités, 5*(2), 70-89. DOI : 10.4000/activites.2053
- Owston, D., Murphy, S., & Wideman, H. H. (1991). On and off computer writing of eighth grade students experienced in word processing. *Computers in the Schools, 8*(4), 67-87.
- Owston, R.D., Murphy, s. & Wideman, H.H. (1992). The effects of word processing on students writing quality and revision strategies. *Research in the Teaching of English, 26* (3), 249-276.
- Paas, F., Renkl, A., & Sweller, J. (2003). Cognitive load theory and instructional design: Recent developments. Educational psychologist, 38(1), 1-4.
- Paas, F., Renkl, A., & Sweller, J. (2004). Cognitive load theory: Instructional implications of the interaction between information structures and cognitive architecture. *Instructional science, 32*, 1-8.
- Palanque, P., Basnyat, S., Bernhaupt, R., Boring, R., Johnson, C., Johnson, C, (2007). Beyond usability for safety critical systems: how to be sure (safe, usable, reliable, and evolvable)?. *CHI*, 2133–2136, Extended Abstracts.
- Papert, S. (1993). *The children's machine: Rethinking school in the age of the computer.* Basic Books ; Reprint edition. (ISBN-13 : 978-0465010639)
- Papi, C. (2012). Causes et motifs du non-usage de ressources numériques. Logiques d'usage des étudiants en formation initiale. *Recherches & éducations*, (6), 127-142.
- Paquienséguy, F. (2010). La notion d'usage est-elle stratégique pour les entreprises ?. *Tic & société, 4*(2). http :// ticetsociete.revues.org/895
- Paratore, N. (2009). Le concept d'algorithme en psychologie: entretien avec Gérard Vergnaud. *Revue Représentations en Education*.
- Parikh, M., & Verma, S. (2002). Utilizing internet technologies to support learning : An empirical analysis. *International Journal of Information Management, 22*, 27–46
- Park, J., Han, S. H., Kim, H. K., Cho, Y. et Park, W. (2011). Developing elements of user experience for mobile phones and services: Survey, interview, and observation approaches. *Human Factors and Ergonomics in Manufacturing, 16*(1), 61-81. https ://doi.org/10.1002/hfm.20316
- Pasquier, D. (2005). *Cultures lycéennes*. Editions Autrement.
- Pastré, (2008). Apprentissage et activité. Didactique professionnelle et didactiques disciplinaires en débat, 53- 79.
- Paulhan, I. (1992). Le concept de coping*. L'Année Psychologique, 92*, 545-557.
- Pavageau, P., Nascimento, A., & Falzon, (2007). Les risques d'exclusion dans un contexte de transformation organisationnelle. *Pistes, 9*(2). http ://www.pistes.uqam.ca/v9n2/articles/v9n2a6.htm
- Pea, R. D. (2004). The social and technological dimensions of scaffolding and related theoretical concepts for learning, education, and human activity. *The journal of the learning sciences, 13*(3), 423-451.
- Pekrun, R., & Marsh, H. W. (2022). Research on situated motivation and emotion: Progress and open problems. *Learning and Instruction*, *81*, 101664.
- Pekrun, R., Goetz, T., Titz, W., & Perry, R. P. (2002). Positive emotions in education*. In: Beyond coping: Meeting goals, visions, and challenges* / ed. by Erica Frydenberg (Ed.). Oxford : Oxford University Press, S. 149-173
- Pelletier, G., & Solar, C. (1999). *L'organisation apprenante : émergence d'un nouveau modèle de gestion de l'apprentissage*. Cité des Sciences et de l'industrie (dir.), Apprendre aujourd'hui.
- Peraya, D. (2008). Un regard critique sur les concepts de médiatisation et médiation: nouvelles pratiques, nouvelle modélisation. *Les Enjeux de l'information et de la communication.* Université de Grenoble 3. https ://archive-ouverte.unige.ch/unige :17665.
- Peraya, D., Viens, J., & Karsenti, T. (2002). Introduction : Formation des enseignants à l'intégration pédagogique des TIC: Esquisse historique des fondements, des recherches et des pratiques. *Revue des Sciences de l'éducation, 28*(2), 243-264.
- Peraya, D., & Bonfils, P. (2012). Nouveaux dispositifs médiatiques: comportements et usages émergents. Le cas d'étudiants toulonnais en formation à l'UFR Ingémédia. *Distances et médiations des savoirs. Distance and Mediation of Knowledge, 1*(1).
- Peraya, D. (2018). Technologies et formes éducatives : entre rupture et continuité, stabilité et évolution. Distances et médiations des savoirs. *Distance and Mediation of Knowledge*, (24).
- Peraya, D. (2019). Les Learning Analytics en question. *Distances et médiations des savoirs, 25*. Récupéré de : https ://journals.openedition.org/dms/3485
- Peraya, D., & Peltier, C. (2020). Ingénierie pédagogique : vingt fois sur le métier remettons notre ouvrage…. *Distances et médiations des savoirs. Distance and Mediation of Knowledge*, (29).
- Perriault, J. (2008). La logique de l'usage. Essai sur les machines à communiquer (2ème éd.). Paris: L'Harmattan.
- Peterson, L. R., & Peterson, M. J. (1959). Short-term retention of individual verbal items. *Journal of Experimental Psychology, 58*, 193-198.
- Pew, R. W., & Mavor, A. S. (1998). Modeling Human and Organizational Behavior-Application to Military Simulations. *Making: Representations for Military Simulations*. National Research Council. National Academy of Science.
- Phinney, M. and Khouri, S. (1993). Computers, revision, and ESL writers: The role of experience. *Journal of Second Language Writing, 2*(3), pp. 257-277.
- Piaget, J. (1967). *Biologie et connaissance ; essai sur les relations entre les régulations organiques et les processus cognitifs*. Delachaux et Niestlé.
- Piaget, J. (1967). Cognitions and Conservations: Two Views [Review of the book. *Studies in cognitive growth*, by J. S. Bruner, R. R. Olver, P. M. Greenfield, J. R. Hornsby, H. J. Kenny, M. Maccoby, N. Modiana, F. A. Mosher, D. R. Olson, M. C. Potter, L. C. Reich & A. M. Sonstrom]. *Contemporary Psychology, 12*(11), 532–533.
- Piaget, J. (1972). *Les notions de mouvement et de vitesse chez l'enfant*. FeniXX.
- Pinelli, N. (2010). Développer des compétences: une approche didactique de la phénoménologie de l'imprévu appliquée aux évènements artistiques. *Education*. Université Pascal Paoli; Codirection Université Aix-Marseille I.
- Pintrich, R. (2000). Multiple goals, multiple pathways: The role of goal orientation in learning and achievement. *Journal of educational psychology, 92*(3), 544.
- Piolat, A. & Roussey, J.Y. (1992 a.) : Rédaction de texte. Eléments de psychologie cognitive. *Langages., 106*, 106- 125.
- Piolat, A., & Roussey, J. Y. (1995). Le traitement de texte : un environnement d'apprentissage encore à expérimenter. *Repères*. *Recherches en didactique du français langue maternelle, 11*(1), 87-102.
- Popet, A., & Roques, E. (2000). Le conte au service de l'apprentissage de la langue: cycles 2 et 3. *(No Title)*.
- Popovic, N., Popovic, T., Rovcanin Dragovic, I., & Cmiljanic, O. (2018). A Moodle-based blended learning solution for physiology education in Montenegro: a case study. *Advances in Physiology Education, 42*(1), 111-117.
- Poumay, M. (2016). Construire un programme de formation pédagogique pour les enseignants. In A. Daele & E. Sylvestre (Eds.), *Comment développer le conseil pédagogique dans l'enseignement supérieur ?* (1re édition, 111-131). Louvain-La-Neuve, Belgium: De Boeck.
- Poyet, P. (1990). Systèmes informatiques avancés. Repéré à https://www.academia.edu/download/50588305/Systmes\_informatiques\_avancs20161128-15797eqcjor.pdf
- Poyet, F., & Genevois, S. (2012). Vers un modèle compréhensif de la généralisation des usages des ENT dans l'enseignement secondaire*. Revue française de pédagogie. Recherches en éducation*, (181), 83-98.
- Prensky, M. (2003). Escape from Planet Jar-Gon: or what video games have to teach academics about teaching and writing. *On the Horizon*, *11*(3). https://doi.org/10.1108/oth.2003.27411cae.002
- Propp, V. J., Mélétinski, E., Derrida, M., Todorov, T., & Kahn, C. (1970). *Morphologie du conte* (Vol. 12). Paris: Gallimard.
- Proulx, S. (2001). Usages de l'Internet : la « pensée-réseaux » et l'appropriation d'une culture numérique. *In E. Guichard (Eds.), Comprendre les usages de l'Internet* (pp. 139-145). Paris : Éditions Rue d'Ulm.
- Puerta Melguizo, M. C., Vidya, U., & Van Oostendorp, H. (2012). Seeking information online: the influence of menu type, navigation path complexity and spatial ability on information gathering tasks. *Behaviour & Information Technology, 31*(1), 59–70. doi:10.1080/0144929X.2011.602425
- Rabardel P. (1995) : *Les hommes et les technologies, un approche des instruments contemporaines*. Armand Colin, Paris.
- Rabardel, (1999). Eléments pour une approche instrumentale en didactique des mathématiques. M. Bailleul (Ed.), *Ecole d'été de didactique des mathématiques*, 202-213. Houlgate : IUFM de Caen.
- Rabardel, P., & Bourmaud, G. (2003). From computer to instrument system: a developmental perspective. *Interacting with Computers, 15*(5), 665–691. doi :10.1016/S0953- 5438(03)00058-4
- Rabardel, P. (2005). Instrument, Activité et Développement du pouvoir d'agir. *In P. Lorino & R. Theulier (Eds.), Activité, Connaissance, Organisation* (pp. 251–265). Paris: La découverte,
- Rabardel, (2014). Les hommes et les technologies; approche cognitive des instruments contemporains. Armand Colin, pp.239, 1995.
- Raby, C. (2005). Le processus d'intégration des technologies de l'information et de la communication. *L'intégration pédagogique des TIC dans le travail enseignant : recherches et pratiques*, 79-95.
- [Radianti, J., Majchrzak, T. A., Fromm, J., & Wohlgenannt, I. \(2020\). A systematic review of immersive virtual](https://doi.org/10.1016/j.compedu.2019.103778)  [reality applications for higher education: Design elements, lessons learned, and research](https://doi.org/10.1016/j.compedu.2019.103778)  agenda. Computers & Education, 147, 1–29. [https://doi.org/10.1016/j.compedu.2019.103778.](https://doi.org/10.1016/j.compedu.2019.103778)
- Rakotomalala, H. F. (2019). Classification Hiérarchique Implicative et Cohésitive selon la mesure MGK-Application en didactique de l'informatique (Thèse de doctorat).
- Ramírez-Noriega, A., Jiménez, S., Inzunza, S., & Martínez-Ramírez, Y. (2018). ASHuR: Évaluation of the Relation Summary-Content Without Human Reference Using ROUGE. *Computing & Informatics*, *37*(2).
- Raskin, J. (2000). *The humane interface: new directions for designing interactive systems*. Addison-Wesley Professional.
- Rasmussen, J., & Vicente, K. J. (1990). Ecological interfaces: A technological imperative in high‐tech systems?. *International Journal of Human‐Computer Interaction, 2*(2), 93-110.
- Rau, M. A., Aleven, V., & Rummel, N. (2015). Successful learning with multiple graphical representations and selfexplanation prompts. *Journal of Educational Psychology, 107*(1), 30.
- Rawson, K. A., & Kintsch, W. (2002). How does background information improve memory for text content?. *Memory & cognition*, *30*(5), 768-778.
- Raza, S. A., Qazi, W., Khan, K. A., & Salam, J. (2021). Social isolation and acceptance of the learning management system (LMS) in the time of COVID-19 pandemic: an expansion of the UTAUT model. *Journal of Educational Computing Research, 59*(2), 183-208.
- Razafimbelo, J. (2020) Contribution à l'optimisation de l'apprentissage par l'utilisation des tablettes numériques en EPS. *Didaktika* (4)
- Razali, N. M., & Wah, Y. B. (2011). Power comparisons of Shapiro-wilk, Kolmogorov Smirnov, Lilliefors and Anderson-darling tests. *Journal of statistical modeling and analytics, 2*(1), 21-33.
- Rebaï, I., & Labat, J. M. (2004, octobre). Des métadonnées pour la description des composants logiciels pédagogiques. In Technologies de l'Information et de la Connaissance dans l'Enseignement Supérieur et l'Industrie (pp. 80-87). Université de Technologie de Compiègne.
- Reiser, R. A. (2001). A history of instructional design and technology: Part II: A history of instructional design. *Educational technology research and development*, *49*(2), 57-67.
- Remond, É., Dumas, P., & Burgos, D. (2019). Entre distance et présence: la formation à l'heure de l'hybridation. *Distances et médiations des savoirs*.
- Renkl, A., & Scheiter, K. (2017). Studying Visual Displays: How to Instructionally Support Learning. *Educational Psychology Review, 29*(3), 599 621. https://doi.org/10.1007/s10648-015-9340-4
- Richard, J.F. (1998). Les activités mentales. Comprendre, raisonner, trouver des solutions (3e éd.). Paris. Armand Colin.
- Ricœur, P. (1986). *Du texte à l'action*. Essais d'herméneutique II. Paris : Seuil
- Ricoeur, P. (1990). *Soi-même comme un autre*. Paris. Le seuil.
- Rieffel, R. (2014). *Révolution numérique, révolution culturelle* ?. Paris : Gallimard.
- Riener, C., & Willingham, D. (2010). The myth of learning styles. *Change: The magazine of higher learning, 42*(5), 32-35.
- Ritella, G., & Hakkarainen, K. (2012). Instrumental genesis in technology-mediated learning: From double stimulation to expansive knowledge practices. *International Journal of Computer-Supported Collaborative Learning*, *7*, 239-258.
- Ritter, F. E., & Young, R. M. (2001). Embodied models as simulated users: Introduction to this special issue on using cognitive models to improve interface design. *International Journal of Human-Computer Studies, 55*(1), 1-14.
- Rizzo, A., Bagnara, S., & Visciola, M. (1987). Human error detection processes. *International journal of manmachine studies*, *27*(5-6), 555-570.
- Robinson-Stavely, K., and Cooper, J. (1994). The use of computers for writing: Effects of an English composition class. *Journal of Educational Computing Research, 12*(3), 41-48.
- Rocheleau, J. (2009). *Les théories cognitivistes de l'apprentissage*. https://oraprdnt. uqtr. uquebec. ca/pls/public/docs/GSC332/F766183874\_Approche\_cognitiviste\_apprentissage2009\_10\_05. pdf.
- Rodrigues, D. (1985). Computers and basic writers. *College Composition and Communication, 36*, 336-339.
- Roegiers, X., & Ketele, J. M. D. (2001). *Une pédagogie de l'intégration: compétences et intégration des acquis dans l'enseignement*. De Boeck,
- Rogalski, J., & Leplat, J. (2011). L'expérience professionnelle: expériences sédimentées et expériences épisodiques. *Activités*, *8*(8-2).
- Rogers, Y. (2004). New theoretical approaches for human‐computer interaction. *Annual review of information science and technology, 38*(1), 87-143.
- Rogers, Y. (2011). Interaction design gone wild: striving for wild theory. *Interactions, 18*(4), 58-62.
- Roid, G., & Haladyna, T. (1980). The emergence of an item-writing technology. *Review of Educational Research*, *50*(2), 293-314.
- Roland, N. (2013). Articulation entre l'environnement personnel d'apprentissage des étudiants de l'enseignement universitaire et leurs stratégies d'apprentissage. Communication orale au symposium du *REF2013 Les environnements personnels d'apprentissage. Entre description et modélisation : quelles approches, quels modèles ?.* Genève, 9-10 septembre 2013, Université de Genève
- Romero, M. (2019). Analyser les apprentissages à partir des traces. Des opportunités aux enjeux éthiques. *Distances et médiations des savoirs. Distance and Mediation of Knowledge*, (26).
- Romero, C., et Ventura, S. (2020). Educational data mining and Learning Analytics: An updated survey. *Wiley Interdisciplinary Reviews-Data Mining and Knowledge Discovery, 10*(3). https://doi.org/10.1002/widm.1355
- Rothrock, L., Koubek, R., Fuchs, F., Haas, M., Salvendy, G., 2002. Review and reappraisal of adaptive interfaces: toward biologically inspired paradigms. *Theoretical Issues in Ergonomics Science 6* (2), 157–172.
- Rouach, D. (2010). *La veille technologique et l'intelligence économique :«Que sais-je?.» n° 3086*. Que sais-je.
- Rouse, W.B., Morris, N.M., (1986). On looking in the blackbox: prospects and limits in the search for mental models. *Psychological Bulletin 100* (3), 349–383.
- Russo, F. (2018). Digital technologies, ethical questions, and the need of an informational framework. *Philosophy & technology, 31*(4), 655-667.
- Saadé, R. G., & Otrakji, C. A. (2007). First impressions last a lifetime: effect of interface type on disorientation and cognitive load. *Computers in human Behavior, 23*(1), 525-535.
- Sagot, J. (2003). Adapter l'environnement scolaire aux besoins de l'élève intégré : l'apport des Tice, un bilan, des perspectives. *La nouvelle revue de l'AIS*, 06/2003, *22*, 99-108.
- Sahay, B. S., & Ranjan, J. (2008). Real time business intelligence in supply chain analytics. *Information Management & Computer Security, 16*(1), 28-48. https://doi.org/10.1108/09685220810862733
- Salber, D. (1995). De l'interaction homme-machine individuelle aux systèmes multi-utilisateurs. L'exemple de la communication homme-homme médiatisée, Thèse de doctorat, Université Joseph-Fourier-Grenoble I.
- Saleh, M., Salama, R., & Bokhary, S. (2018). Augmenting moodle with adaptability environment based on learning styles. *Internat. J. Engrg. Sci., 7*(6), 17-23.
- Saqr, M., Fors, U., & Tedre, M. (2017). How Learning Analytics can early predict under-achieving students in a blended medical education course. *Medical teacher*, *39*(7), 757-767.
- Sarter, N. B., & Woods, D. D. (1995). How in the world did we ever get into that mode?. Mode error and awareness in supervisory control. *Human factors*, *37*(1), 5-19.
- Sarter, N. (2017). 11 Design-Induced Error and Error-Informed Design: A Two-Way Street. *Cognitive Systems Engineering: The Future for a Changing World*.
- Sauvé, L., & Wright, A. (2008). Personalized learning for online training: A decade of francophone research. *Learners in midlife: Graduate education and workplaces in Canada*, 161-197.
- Schepers, J., & Wetzels, M. (2007). A meta-analysis of the technology acceptance model: Investigating subjective norm and moderation effects. *Information & Management,44*, 90-103.
- Schiaffino, S., Amandi, A., 2004. User interface agent interaction: personalization issues. *International Journal of Human–Computer Studies 60* (1), 129–148.
- Schneider, D., Synteta, P., & Frété, C. (2002, septembre). Community, Content and Collaboration Management Systems in Education: A new chance for socio-constructivist scenarios. In *Proceedings of the 3rd Congress on Information and Communication Technologies in Education*,175-184.
- Schneider, I., & Kalliopi Benetos, T. E. C. F. A. (2004). *E-Learning*. GRIN Verlag.
- Schneider, D., Kloetzer, L., & DaCosta, J. (2017). Apprendre en participant à des projets citizen science numériques. *Raisons éducatives*, (1), 229-248.
- Schneiderman, B. (1982). The future of interactive systems and the emergence of direct manipulation. *Behaviour & Information Technology, 1*(3), 237-256.
- Schnotz, W., & Bannert, M. (2003). Construction and interference in learning from multiple representation. *Learning and instruction*, *13*(2), 141-156.
- Schumacher, C., & Ifenthaler, D. (2018). Features students really expect from Learning Analytics. *Computers in human behavior, 78*, 397-407.
- Schwartz, Y. (2007). Un bref aperçu de l'histoire culturelle du concept d'activité. *Activités, 4*(2), 122-133. DOI : 10.4000/activites.1728
- Sclater, M., & Lally, V. (2014). The realities of researching alongside virtual youth in late modernity creative practices and activity theory. *Journal of Youth Studies, 17*(1), 1-25.
- Searle, J. R., & Tiercelin, C. (1998). *La construction de la réalité sociale*. Paris : Gallimard.
- Sen, A. (1999). *Development as Freedom.* Oxford: Oxford University Press.
- Senach, B. (1990). *Évaluation ergonomique des interfaces homme-machine : une revue de la littérature*, Thèse de doctorat, INRIA.
- Sergis, S., Vlachopoulos, P., Sampson, D. G., & Pelliccione, L. (2017). Implementing teaching model templates for supporting flipped classroom-enhanced STEM education in Moodle. *Handbook on Digital Learning for K-12 Schools*, 191-215.
- Serra, M. J., & Dunlosky, J. (2010). Metacomprehension judgements reflect the belief that diagrams improve learning from text. *Memory, 18*(7), 698 711. https://doi.org/10.1080/09658211.2010.506441
- Serres, A. (2012). Évaluation de l'information et veille: quelles articulations, quelles didactiques ?. *Médiadoc,* (8), p-2.
- Setiadi, P. M., Alia, D., Sumardi, S., Respati, R., & Nur, L. (2021, juillet). Synchronous or asynchronous?. Various online learning platforms studied in Indonesia 2015-2020. In *Journal of Physics: Conference Series* (Vol. 1987, No. 1, p. 012016). IOP Publishing.
- Settouti, L., prié, Y., Marty, J. et Mille, A. (2007).*Vers des Systèmes à Base de Traces modélisées pour les EIAH*. Rapport de recherche RR-LIRIS-2007. http ://liris.cnrs.fr/publis/ ?.id=2882.
- Seufert, T. (2003). Supporting coherence formation in learning from multiple representations. *Learning and Instruction, 13*(2), 227 237. https://doi.org/10.1016/S0959-4752(02)00022-1
- Shackel, B. (1991). Usability context, framework, design and evaluation. *In B. Shackel & B. Richardson (Eds.), Human Factors for Informatics Usability* (pp. 21-38). Cambridge: Cambridge University Press.
- Shackel, B. (2000). People and computers some recent highlights. *Applied Ergonomics, 31*,595-608.
- Shdaifat, A., & Obeidallah, R. (2019). Quiz tool within Moodle and Blackboard mobile applications. *IJIM 13*(8). Repéré à https://www.learntechlib.org/p/216539/paper\_216539.pdf
- Sherman, R., Alpert, J.K., Karat, C., Carolyn, B., Vergo, J., (2003). User attitudes regarding a user-adaptive ecommerce web site. *User Modeling and User-adaptive Interaction 13* (4), 373–396.
- Shneiderman, B. (2000). Creating creativity: user interfaces for supporting innovation. *ACM Transactions on Computer-Human Interaction* (TOCHI), *7*(1), 114-138.

Shneiderman, B. (2000). The limits of speech recognition. *Communications of the ACM*, *43*(9), 63-65.

- Siemens, G., & Long, P. (2011). Penetrating the fog: Analytics in learning and education. *EDUCAUSE review, 46*(5), 30.
- Simon, J. (2020). Point d'étape sur le numérique éducatif. *Didaktika*, (4).
- Simondon, G. (1989). *Du mode d'existence des objets techniques*. Paris, Aubier, 2001.
- Simonian, S., Quintin, J. J., & Urbanski, S. (2016). La construction des collectifs dans l'apprentissage collaboratif à distance: l'affordance socioculturelle des objets numériques. *Les Sciences de l'éducation-Pour l'Ère nouvelle*, *49*(1), 63-90.
- Simonian, S., Chaker, R., & Kaplan, J. (2019). Affordance en e-formation et régulation de l'apprentissage: une exploration dans un contexte d'études universitaires. *TransFormations : Recherche en éducation et formation des adultes*.
- Simonian, S. (2019b). L'affordance, pour comprendre les rapports au numérique. *Éducation permanente*, (2), 61- 70.
- Simonian, S. (2020). Approche écologique des environnements instrumentés: comprendre le phénomène d'affordance socioculturelle. *Savoirs*, *52*(1), 93-108.
- Simonin, J., & Carbonell, N. (2007). Interfaces adaptatives Adaptation dynamique à l'utilisateur courant. *Interfaces numériques*, Hermès Science (Ed.).

Skemp R.R. (1971). *The Psychology of Learning Mathematics*, Penguin Books Ltd

- Sommers, N. (1980). Revision strategies of student writers and experienced adult writers. *College Composition and Communication, 31*, 378-388.
- Stammers, R. B., Carey, M. S., & Astley, J. A. (1990). Task analysis. *Évaluation of human work, 2*, 145-168.
- Steiler, D., & Rüling, C. C. (2010). Stress et stratégies d'ajustement. Analyse en situation de fusion-acquisition. *Management Avenir*, (4), 40-62.
- Steinfeld, H. (2006). *Livestock's long shadow: environmental issues and options*. Food & Agriculture Org.
- Stevens, V. (1999). Language Learning Techniques Implemented through Word Processing: Grammar-based exercise templates for becoming proficient with Word Processing. London: Wintertree Software Inc.
- Still, J. D., & Dark, V. J. (2013). Cognitively describing and designing affordances. *Design Studies, 34*(3), 285-301.
- Stone, C., & Springer, M. (2019). Interactivity, connectedness and teacher-presence': Engaging and retaining students online. *Australian Journal of Adult Learning, 59*(2), 146–169.
- Strang, K. D. (2016). Can online student performance be forecasted by Learning Analytics?. *International Journal of Technology Enhanced Learning*, *8*(1), 26-47.
- Suchman, L. (1987). *Plans and situated actions: the problem of human machine interaction*. Cambridge: Cambridge University Press.
- Sullivan, P. (1991). Taking control of the page: Electronic writing and word publishing. *In G. E. Hawisher & C. LSelfe, (Eds.), Evolving perspectives on computers and composition studies: Questions for the 1990s*, 43-64. Urbana, IL: National Council of Teachers of English.
- Sung, E., & Mayer, R. E. (2012). When graphics improve liking but not learning from online lessons. *Computers in Human Behavior, 28*(5), 1618-1625.
- Sutherland, I. E. (1964). Sketchpad a man-machine graphical communication system. *Simulation, 2*(5), R-3.
- Sweller, J. (1994). Cognitive load theory, learning difficulty, and instructional design. *Learning and Instruction, 4*, 295-312.
- Sweller, J., & Chandler, (1994). Why some material is difficult to learn. *Cognition and Instruction, 12*, 18- 233.
- Sweller, J. (1997). When two sensory modes are better than one. *Journal of experimental psychology: Applied*, *3*(4), 257.
- Sweller, J. Van Merrienboer, & Pass, FG (1998). Cognitive architecture and instructional design. *Educational Psychology Review, 10*(3).
- Sweller, J. (2010). Element interactivity and intrinsic, extraneous, and germane cognitive load. *Educational psychology review, 22*(2), 123-138.
- Sweller, J., van Merriënboer, J. J., & Paas, F. (2019). Cognitive architecture and instructional design: 20 years later. *Educational psychology review*, *31*, 261-292.
- Syed, M., Anggara, T., Lanski, A., Duan, X., Ambrose, G. A., & Chawla, N. V. (2019, mars). Integrated closed loop Learning Analytics scheme in a first-year experience course. *In Proceedings of the 9th international conference on Learning Analytics & knowledge* (pp. 521-530).
- Szabo, M. (2000). Enhancing distance learning through research on multimedia and hypermedia: A review of effectiveness, efficiency, access and attitude. *Paper presented at the meeting of the Centre for Research in Distance and Adult Learning (CRIDALA),* Open University of Hong Kong, Hong Kong.
- Tamada, M. M., Giusti, R., & Netto, J. F. D. M. (2022). Predicting students at risk of dropout in technical course using LMS logs*. Electronics, 11*(3), 468.
- Taylor, S., & Todd, P. (1995). Decomposition and crossover effects in the theory of planned behavior: A study of consumer adoption intentions. *International journal of research in marketing*, *12*(2), 137-155.
- Tchounikine, (2002). Pour une ingénierie des Environnements Informatiques pour l'Apprentissage Humain. *Revue I3-Information Interaction Intelligence, 2*, 59-95.
- Tchounikine, P. (2004). *Platon-1  : quelques dimensions pour l'analyse des travaux de recherche en conception d'EIAH*. 1–19. http ://telearn.archives-ouvertes.fr/hal-00002999
- Tchounikine, P., Baker M, Balacheff N, Baron M, Derycke A, Guin D, Nicaud J-F, Rabardel P (2004). *Platon-1 : quelques dimensions pour l'analyse des travaux de recherche en conception d'EIAH*, Rapport de l'AS 51 du RTP39 intitulée "Fondements théoriques et méthodologiques de la conception des EIAH", STIC-CNRS.
- Tchounikine, (2009). *Précis de recherche en ingénierie des EIAH*. http ://ligmembres.imag.fr/tchounikine/Articles/PrecisV1.pdf
- Teichman, M., & Poris, M. (1989). Initial effects of word processing on writing quality and writing anxiety of freshman writers. *Computers and the Humanities, 23*, 93-103.
- Terrade, F., Pasquier, H., Reerinck-Boulanger, J., Guingouain, G., & Somat, A. (2009). L'acceptabilité sociale : La prise en compte des déterminants sociaux dans l'analyse de l'acceptabilité des systèmes technologiques. *Travail Humain, 72*(4), 383–395. https ://doi.org/10.3917/th.724.0383
- Tessier, N., O'Callaghan, N., Fernandez Da Rocha Puleoto, C., & Jourdan, D. (2021). Élaboration et évaluation de l'utilité, de l'utilisabilité et de l'acceptabilité de ressources éducatives produites en réponse à la crise de la COVID-19. *Global Health Promotion*, 1757975921996133.
- Thevenin, D., & Coutaz, J. (2002, novembre). Adaptation des IHM: taxonomies et archi. Logicielle. *Proceedings of the 14th Conference on l'Interaction Homme-Machine* (207-210).
- Thurmond, V. A., Wambach, K., Connors, H. R., & Frey, B. B. (2002). Évaluation of student satisfaction: Determining the impact of a web-based environment by controlling for student characteristics. *The American journal of distance education*, *16*(3), 169–190.
- Tinker, M. A. (1929). Visual apprehension and perception in reading. *Psychological Bulletin, 26*(4), 223.
- Tlili, A., Denden, M., Essalmi, F., Jemni, M., Chang, M., Kinshuk, & Chen, N. S. (2023). Automatic modeling learner's personality using Learning Analytics approach in an intelligent Moodle learning.
- Tochon, F. (2014). La formation réflexive pour une approche plus profonde de l'enseignement des langues et cultures*. Recherches et Applications / Le Français dans le Monde*, 56, 102-117.
- Tominey, S. L., & McClelland, M. M. (2011). Red light, purple light: Findings from a randomized trial using circle time games to improve behavioral self-regulation in preschool. *Early Education & Development*, *22*(3), 489-519. platform. *Interactive Learning Environments*, *31*(5), 2529-2543. Tindall-Ford, S., Chandler, P., &
- Trestini, M. (2012). Causes de non-usage des TICE à l'Université: des changements?. Cas des enseignants du supérieur. *Recherches & éducations*, (6), 15-33.
- Trestini, M. (2016). *Théorie des systèmes complexes appliquée à la modélisation d'environnements numériques d'apprentissage de nouvelle génération* (Doctoral dissertation, Université de Strasbourg).
- Tricot, A. (1993). Stratégies de navigation et stratégies d'apprentissage: pour l'approche expérimentale d'un problème cognitif. *In Deuxième colloque Hypermédias et Apprentissages* (pp. 21-38). EPI; CUEEP; INRP.
- Tricot, A. (1994). À quels types d'apprentissages les logiciels hypermédia peuvent-ils être utiles ?. *Revue de l'EPI (Enseignement Public et Informatique)*, (76), 97-112.
- Tricot, A., & Nanard, J. (1998). Un point sur la modélisation des tâches de recherche d'informations dans le domaine des hypermédias. *Les hypermédias, approches cognitives et ergonomiques*, 35-56.
- Tricot A. (2000). Qu'apporte le multimédia aux apprentissages ?. Un bref état des lieux. *Lettres ouvertes, 16*. p. 44- 55.
- Tricot, A., & Tricot, M. (2000). Un cadre formel pour interpréter les liens entre utilisabilité et utilité des systèmes d'information (et généralisation à l'évaluation d'objets finalisés). *Paper presented at the Ergo-IHM*, Biarritz, France.
- Tricot, A., & Golanski, C. (2002). Vers une description des tâches de recherche d'information au service de la conception d'objets communicants ou de services. *Objets communicants*, 175-291.
- Tricot, A., Plégat-Soutjis, F., Camps, J.-F., Amiel, A., Lutz, G., & Morcillo, A. (2003). Utilité, utilisabilité, acceptabilité : Interpréter les relations entre trois dimensions de l'évaluation des EIAH. *In C. Desmoulins, P. Marquet & D. Bouhineau (Eds.), Environnements informatiques pour l'apprentissage humain* (pp. 391-402). Paris : ATIEF/ INRP.
- Tricot, A., & Rouet, J. F. (2004). Activités de navigation dans les systèmes d'information. *Psychologie ergonomique: tendances actuelles*, 71-95.
- Tricot, A. (2017). Quels apports de la théorie de la charge cognitive àla différenciation pédagogique ?. Quelles pistes concrètes proposer pour adapter les situations d'apprentissage. *Conférence de Consensus Différenciation Pédagogique : Comment Adapter l'enseignement Pour La Réussite de Tous Les Élèves ?.* 1–8. https ://www.cnesco.fr/fr/differenciation-pedagogique/paroles-dexpert/conditions-de-reussite/
- Tricot, A. (2021) Le numérique permet-il des apprentissages scolaires moins contraints ?. Une revue de la littérature. *Education et sociétés* 1, 37-56.
- Trouche, L. (1996). *A propos de l'apprentissage des limites de fonctions dans un environnement calculatrice : étude des rapports entre processus d'instrumentation et processus de conceptualisation,* Thèse de doctorat, Université Montpellier 2.
- Trouche, L. (2003). *Construction et conduite des instruments dans les apprentissages mathématiques : nécessité des orchestrations*, document pour l'habilitation à diriger des recherches, Université Paris 7.
- Trouche, L. (2004). Environnements Informatisés et Mathématiques: quels usages pour quels apprentissages ?. *Educational Studies in Mathematics*, *55*, 181-197.
- Trumbly, J.E., Arnett, K.P., Johnson, P.C., (1994). Productivity gains via an adaptive user interface: an empirical analysis. *International Journal of Human–Computer Studies 40* (1), 63–81.
- Tseng, J. C., Chu, H. C., Hwang, G. J., & Tsai, C. C. (2008). Development of an adaptive learning system with two sources of personalization information. *Computers & Education, 51*(2), 776-786.
- Tsoni, R., Stavropoulos, E. C., & Verykios, V. S. (2019). Leveraging Learning Analytics with the power of words. *The Envisioning Report for Empowering Universities, 24*.
- Tuovinen J. E., Sweller J. (1999). A comparison of cognitive load associated with discovery learning and worked examples. *Journal of Educational Psychology, 91*. p. 334-341. A
- Turban, E., Volonino, L., Sipior, J. C., & Wood, G. R. (2011). *Information technology for management: Improving strategic and operational performance*. New York: John Wiley.
- Tyler, R. W. (1947). *Syllabus for Education 360: Basic principles of curriculum and instruction*. [Mimeographed manuscript] Chicago, IL: University of Chicago Bookstore. Special Collections Research Center, University of Chicago Library.
- Van der Maren, J. M. (1996). *Méthodes de recherche pour l'éducation*. Presses de l'Université de Montréal et de Boeck.
- Vassileva, J. (2008). Toward social learning environments. *IEEE transactions on learning technologies, 1*(4), 199- 214.
- Vendityaningtyas et al., (2020, février). Teaching Writing by Using Evernote Application. *In Journal of Physics: Conference Series, 1464*(1), p. 012017). IOP Publishing.
- Vendramin, P., & Valenduc, G. (2005). Technologie et société, destins croisés. *La Lettre EMERIT, 42*. http ://www.ftu-namur.org/fichiers/Emerit42.pdf
- Venkatesh, V., & Davis, F. D. (2000). A theoretical extension of the technology acceptance model: Four longitudinal field studies. *Management Science, 46*(2), 186-204.
- Venkatesh, V., Morris, M.G., Davis, F.D., & Davis, G.B. (2003). User acceptance of information technology: Toward a unified view. *MIS Quarterly, 27*, 425–478. https ://www.jstor.org/stable/30036540?. seq=1#
- Venkatesh, V., & Bala, H. (2008). Technology acceptance model 3 and a research agenda on interventions. *Decision Sciences, 39*(2), 273–315. https ://doi.org/10.1111/j.1540-5915.2008. 00192.x
- Venkatesh, V. & Zhang, X. (2010). Unified theory of acceptance and use of technology: US vs. China. *Journal of global information technology management, 13*(1), 5-27.
- Venkatesh, V., Thong, J. Y., & Xu, X. (2016). Unified theory of acceptance and use of technology: A synthesis and the road ahead. *Journal of the Association for Information Systems, 17*(5), 328-376.
- Venturini, P. (2012). Action, activité, « agir » conjoints en didactique : discussion théorique. *Éducation et didactique, 6*(1). Repéré à http :// educationdidactique.revues.org/1348
- Vera, A. H., & Simon, H. A. (1993). Situated action: A symbolic interpretation. *Cognitive science, 17*(1), 7-48.
- Vergnaud, G. (1989). La formation des concepts scientifiques. Relire Vygotski et débattre avec lui aujourd'hui. *Enfance, 42*(1), 111-118.
- Vergnaud, G. (1989). La théorie des champs conceptuels. *Publications mathématiques et informatique de Rennes*, (S6), 47-50.
- Vergnaud G. (1990). La théorie des champs conceptuels. *Recherches en Didactique des Mathématiques, 10*, (2-3), 133-170.
- Vergnaud, G. (1990). Développement et fonctionnement cognitifs dans le champ conceptuel des structures additives. *Développement et fonctionnement cognitifs*, 261-277.
- Vergnaud, G. (1991). Langage et pensée dans l'apprentissage des mathématiques. *Revue française de pédagogie*, 79-86.
- Vergnaud, G. (1994). Apprentissages et didactiques, où en est-on ?. Hachette.
- Vergnaud, G. (1994). Le rôle de l'enseignant à la lumière des concepts de schème et de champ conceptuel. *Vingt ans de didactique des mathématiques en France*, 177-191.
- Veyrac, H. (1994). *Le prescrit, l'écrit et le compris, approche des relations entre tâche prescrite, consigne et représentation de la tâche: Le cas des consignes pour conducteurs de train* (Doctoral dissertation).
- Veyrac, H. (1998). *Approche ergonomique des représentations de la tâche pour l'analyse d'utilisations de consignes dans des situations de travail à risques*, thèse de doctorat, Université Toulouse le Mirail-Toulouse II.
- Vial, S. (2013). *L'être et l'écran. Comment le numérique change la perception*. Paris, Puf.
- Vidal-Gomel, C. (2002). Systèmes d'instruments des opérateurs. Un point de vue pour analyser le rapport aux règles de sécurité. *Perspectives interdisciplinaires sur le travail et la santé*, (4-2).
- Villemonteix, F., Khaneboubi, M. (2012). Utilisations de tablettes tactiles à l'école primaire. *Journées Communication et Apprentissage Instrumentés en Résea*u. http://edutice.archives-ouvertes.fr/edutice-00765323
- Villemain, A., & Lémonie, Y. (2014). Environnement capacitant et engagement des opérateurs : une mise en débat à partir de l'activité des techniciens de la base polaire Dumont d'Urville. *Activités, 11*(2). DOI : 10.4000/activites.1063
- Villemonteix, F., Hamon, D., Nogry, S., Séjourné, A., Hubert, B., & Gélis, J. M. (2015*). Expérience tablettes tactiles à l'école primaire-ExTaTE* (Doctoral dissertation, Laboratoire EMA).
- Villemonteix, F., & Nogry, S. (2016). Usages de tablettes à l'école primaire: quelles contraintes sur l'activité pédagogique ?. *Recherche et formation*, (81), 79-92.
- Vinck, D. (1995). *Sociologie des Sciences*. Paris : Armand Colin.
- Virkunnen, J. (2007). Collaborative development of a new concept for an activity. *Activités, 4*(2). DOI: 10.4000/activites.1769
- Virkunnen, J., & Kuutti, K. (2000). Understanding organizational learning by focusing of « activity systems ». *Accounting, Management and Information Technologies, 10*, 291- 319. Doi : 10.1016/S0959- 8022(00)00005-9
- Virole B. (2003) : *Du bon usage des jeux vidéo et autres aventures virtuelles*. Paris, Hachette Littératures.
- Vitalis, A. (1994). *Médias et nouvelles technologies. Pour une socio-politique des usages*. Rennes : Editions Apogée.
- Vonderwell, S., & Zachariah, S. (2005). Factors that influence participation in online learning. *Journal of Research on Technology in Education, 38*(2), 213-230.
- Vygostki, L. S. (1977). The development of higher psychological functions. *Soviet Psychology*, *15*(3), 60-73.
- Vygostki, L. (1978). *Mind in society. The development of higher psychological process*. Cambridge & London : Harvard University Press.
- Vygotski, L. (1985). *Pensée et langage*. Paris : Editions sociales.
- Vygotski, L. (1994). Le problème de la conscience dans la psychologie du comportement (Trans. F. Sève). *Société française, 50*, 35-47.
- Vygotski, L. (2003). *Conscience, inconscient, émotions*. Paris : La Dispute.
- Vygotski, L. S. (1934/1997). *Pensée et langage*. Paris : La découverte.
- Walcot-Gayda, E. (2004). Understanding learning disabilities. *Education, Vanada Toronto, 44*(1), 36-39.
- Wallet, J. (2001). *Au risque de se passer des NTIC*, thèse de doctorat, Université de Rouen.
- Warschauer, M. (1998). Computer and language learning: An overview*. Language Teaching, 31*(2), 57-71.
- Weidenmann, B. (1989). When good pictures fail: An information-processing approach to the effect of illustrations. *In H. Mandl & J. R. Levin (Éds.), Advances in Psychology, 58*, pp. 157-170. Elsevier. https://doi.org/10.1016/S0166-4115(08)62153-6
- Weinschenk, S. (2011). *100 things every designer needs to know about people*. Pearson Education.
- Weisser, M. (2005). Quelle épistémologie pour les Sciences de l'Éducation?. Le modèle de l'arc herméneutique. *Penser l'éducation, 18*, p-115.
- Welsh, T. N., Chua, R., Weeks, D. J., & Goodman, D. (2007). Perceptual-motor interaction: some implications for HCI. *In The Human-Computer Interaction Handbook* (pp. 53-68). CRC Press.
- Wendel, W. B. (2019). Technological Solutions to Human Error and How They Can Kill You: Understanding the Boeing 737. Max Products *Liability Litigation*. J. Air L. & Com., *84*, 379.
- Wepner, S. B. (1987). Reading, writing, and word processing. *Reading Psychology, 12*(2), 295-309.
- Westgate, E. C., Wormington, S. V., Oleson, K. C. et Lindgren, K. (2017). Productive procrastination: academic procrastination style predicts academic and alcohol outcomes: Productive procrastination and alcohol. *Journal of Applied Social Psychology, 47*(3), 124–135. https ://doi.org/10.1111/jasp.12417 DOI: 10.1111/jasp.12417 Wing, J. (2006). Computational thinking. *Communications of the ACM, 49*(3).
- Wickens, C. D., & Carswell, C. M. (1995). The proximity compatibility principle: Its psychological foundation and relevance to display design. *Human factors*, *37*(3), 473-494.
- Wilkinson, S. C., Reader, W., & Payne, S. J. (2012). Adaptive browsing: Sensitivity to time pressure and task difficulty. *International Journal of Human-Computer Studies, 70*(1), 14-25.
- Winne, H., & Hadwin, A. F. (1998). Studying as self regulated learning. D. J. Hacker, J. Dunlosky, & A. C. Graesser (Eds.), *Metacognition in educational theory and practice* (277–304). Mahwah, NJ, US: Lawrence Erlbaum Associates Publishers.
- Winnicott D. W. (1971) : *Jeu et Réalité. L'espace potentiel*. Paris, Gallimard, 2002.
- Winnykamen, F. (1991). Le recours à l'aide d'autrui en situation cognitive: enjeux théoriques et approches expérimentales. *Les Cahiers de Beaumont*, (52), 11-21.
- Winsløw, C. (2003). Semiotic and discursive variables in CAS-based didactical engineering. *Educational Studies in Mathematics, 52*(3), 271-288.
- Wirzberger, M., Schneider, S., & Rey, G. D. (2019). Exploring the interrupting potential of spatial separation, temporal delay, and unrelated content in educational hypertexts.
- Wolters, C. A., & Pintrich, P. R. (1998). Contextual differences in student motivation and self-regulated learning in mathematics, English, and social studies classrooms. *Instructional Science, 26*, 27–47.
- Woods, D. D., & Sarter, N. B. (2000). Learning from automation surprises and going sour accidents. *Cognitive engineering in the aviation domain*, 327-353.
- Wopereis, I., Brand-Gruwel, S., & Vermetten, Y. (2008). The effect of embedded instruction on solving information problems. *Computers in Human Behavior, 24*(3), 738–752. doi: 10.1016/j.chb.2007.01.024
- Wu, J., Tsai, R. J., Chen, C. C., & Wu, Y. (2006). An integrative model to predict the continuance use of electronic learning systems: hints for teaching. *International Journal on E-learning*, *5*(2).
- Xiong, J. (2017). The impact of control belief and learning disorientation on cognitive load: The mediating effect of academic emotions in two types of hypermedia learning environments. *TOJET: The Turkish Online Journal of Educational Technology, 16*(1).
- Yang, H. H. (2013). New world, new learning: trends and issues of e-learning. *Procedia-Social and Behavioral Sciences*, *77*, 429-442.
- Yang, C., Jen, C. H., Chang, C. Y., & Yeh, T. K. (2018). Comparison of animation and static-picture based instruction: Effects on performance and cognitive load for learning genetics. *Journal of Educational Technology & Society, 21*(4), 1-11.
- Yildiz, H. S., & Yüzer, T. V. (2016). Towards Learning Analytics and Educational Data Mining: A Systematic Literature Review. *In International Open and Distance Learning conference proceedings book* (p. 211).
- Yoo, B., Han, J. J., Choi, C., Ryu, H. S., Park, D. S., & Kim, C. Y. (2011). 3D remote interface for smart displays. In *CHI'11 Extended Abstracts on Human Factors in Computing Systems* (551-560).
- Youssef, É., & Audran, J. (2019). La personnalisation de l'apprentissage vue comme facteur effectif d'innovation pédagogique. *Spirale-Revue de recherches en education*, (1), 157-172.
- Yu, C.H. ; Wu, J. ; Liu, A.C. (2019). Predicting learning outcomes with MOOC clickstreams. *Educ. Sci. 9*, 104.
- Yulianto, D., Hartanto, R., & Santosa, I. (2020). Évaluation on Augmented-Reality-Based Interactive Book Using System Usability Scale and User Experience Questionnaire. *Jurnal RESTI (Rekayasa Sistem Dan Teknologi Informasi), 4*(3), 482-488.
- Zagermann, J., Pfeil, U., Fink, D., von Bauer, P., & Reiterer, H. (2017, Mai). Memory in Motion: The Influence of Gesture-and Touch-Based Input Modalities on Spatial Memory Proceedings of the 2017. *CHI Conference on Human Factors in Computing Systems* (1899-1910).
- Zamora, J. O. (2014). Enseñanza de Photoshop mediante Youtube y Google Drive. In *El reconocimiento docente. Innovar e investigar con criterios de calidad: XII Jornadas de redes de investigación en docencia universitaria* (pp. 248-259). Instituto de Ciencias de la Educación.
- Zehler, Annette M., Yilmazel-Sahin, Yesim, Massoud, Lindsey, Moore, Sarah C., Yin, Chengbin, and Kramer, Kat. (2012, avril). *Technology-based resources in instruction of English learner students. Poster presentation at the Annual Meeting of the American Educational Research Association*, Vancouver, British Columbia.
- Zeller, A., & Mohib, N. (2019). Impact de la personnalisation d'une interface graphique sur l'intention d'adoption d'un EIAH. *In Julien Broisin, Eric Sanchez, Amel Yessad, Françoise Chenevotot (Éd.), Actes de la 9ème conférence EIAH (Environnements Informatique pour l'Apprentissage Humain),* (pp. 319-330).
- Zeller, A., Marquet, P. (2020a). Impact of GUI personalization of a word processor on a learning activity course. *Editorial Universitat Politècnica de València*. 1365-1372. https ://doi.org/10.4995/HEAd20.2020.11279
- Zeller, A., Marquet, (2020b). Impact of GUI evaluation of a word processor on the affordance of intercative learning environments. *Proceedings of the 19th European Conference on e-learning*, Berlin, Germany.
- Zhang, Y., & Luximon, A. (2005). Subjective mental workload measures. ErgonomiaI. *JE&HF, 27*(3), 199-206.
- Zhao, Y., Liu, J., Tang, J., & Zhu, Q. (2013, mars). Conceptualizing perceived affordances in social media interaction design. In *Aslib Proceedings* (Vol. 65, No. 3, pp. 289-303). Emerald Group Publishing Limited.

Zimmerman B. (2008). *La liberté au prime des capacités*. Paris : Editions EHESS.

- Zinna, A. (2016). L'interface : un espace de médiation entre support et écriture. *Association Française de Sémiotique, Actes du congrès AFSLux 2015*.
- Zniber, N., & Cauvet, C. (2005, novembre). Systèmes pédagogiques adaptatifs: état de l'art et perspectives. *In MajecSTIC 2005: Manifestation des Jeunes Chercheurs francophones dans les domaines des STIC* (pp. 300- 315).
- Zohair, L. M. A. (2019). Prediction of Student's performance by modelling small dataset size. *International Journal of Educational Technology in Higher Education, 16*(1), 1-18.

Zong, C., Xia, R., & Zhang, J. (2021). *Text Data Mining*, 333p, Springer Singapore.

## **LISTE DES FIGURES**

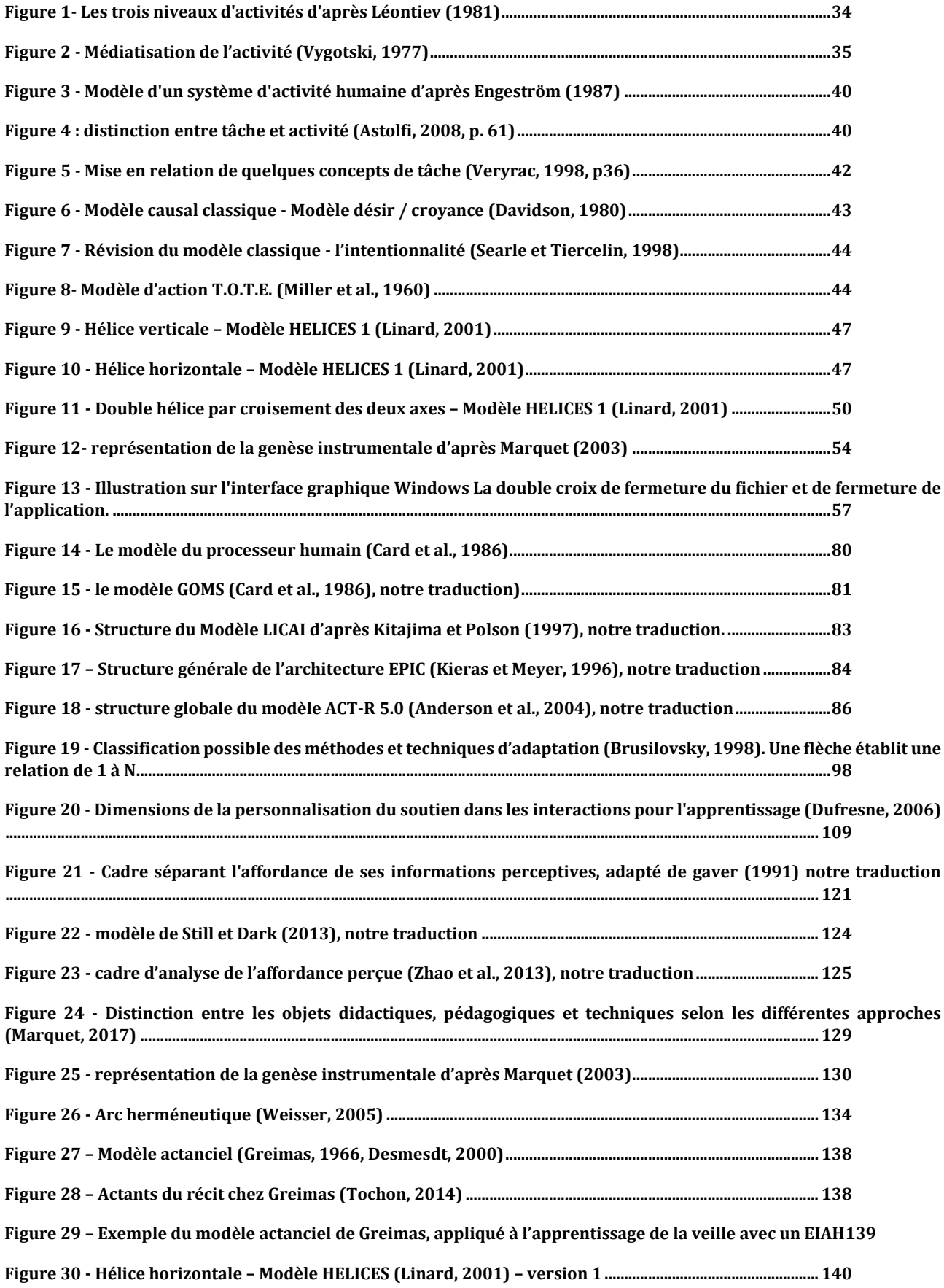

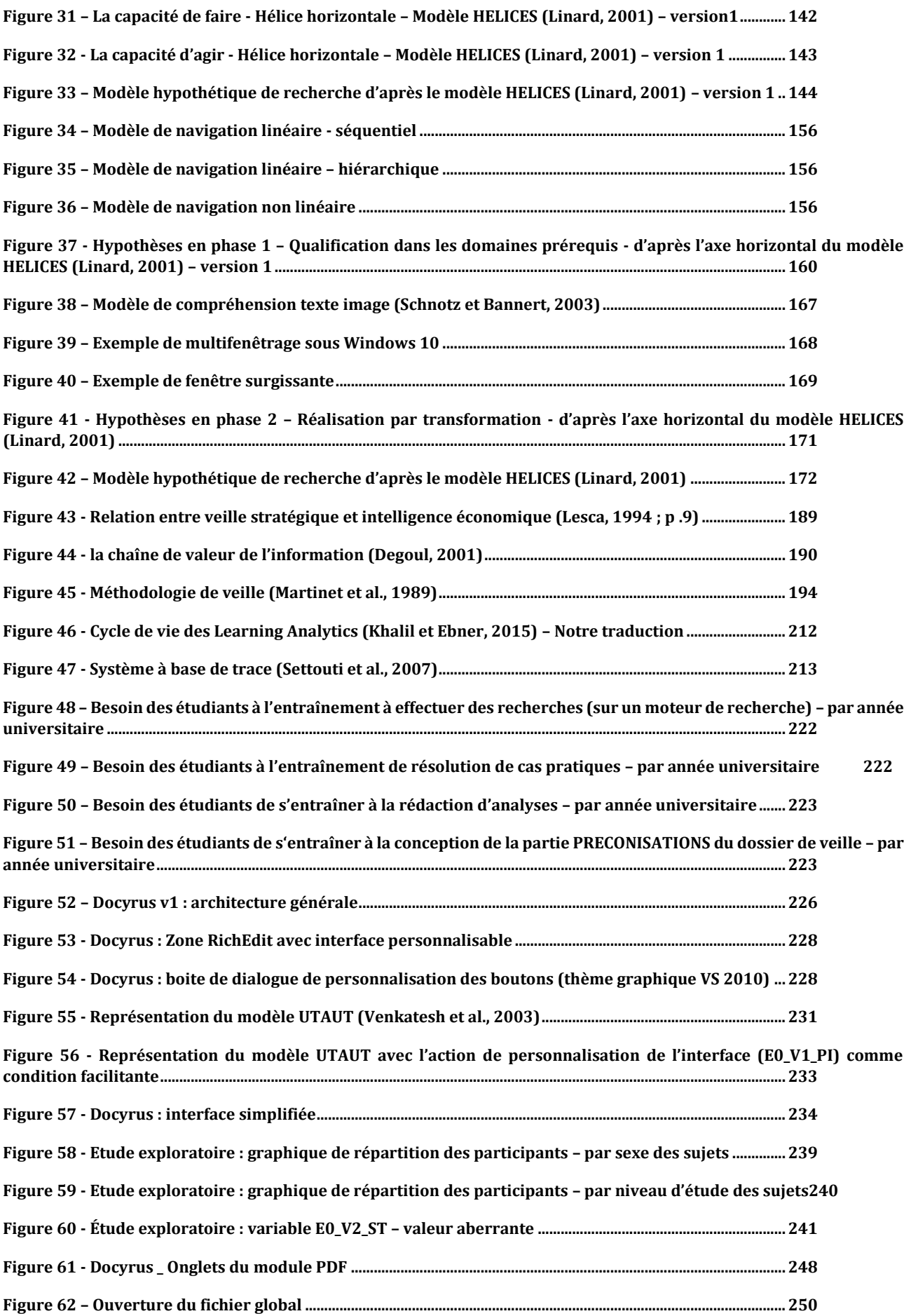

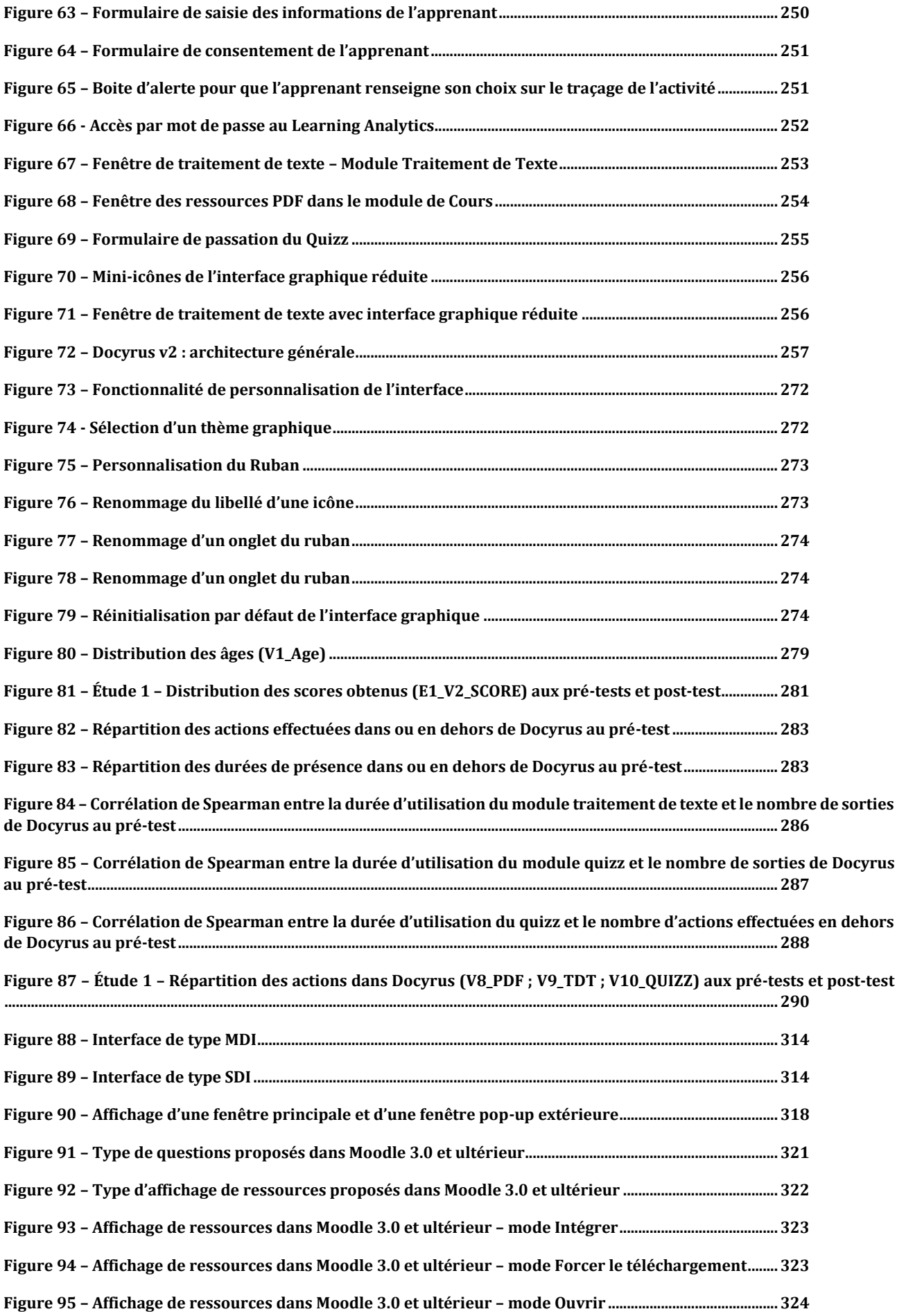

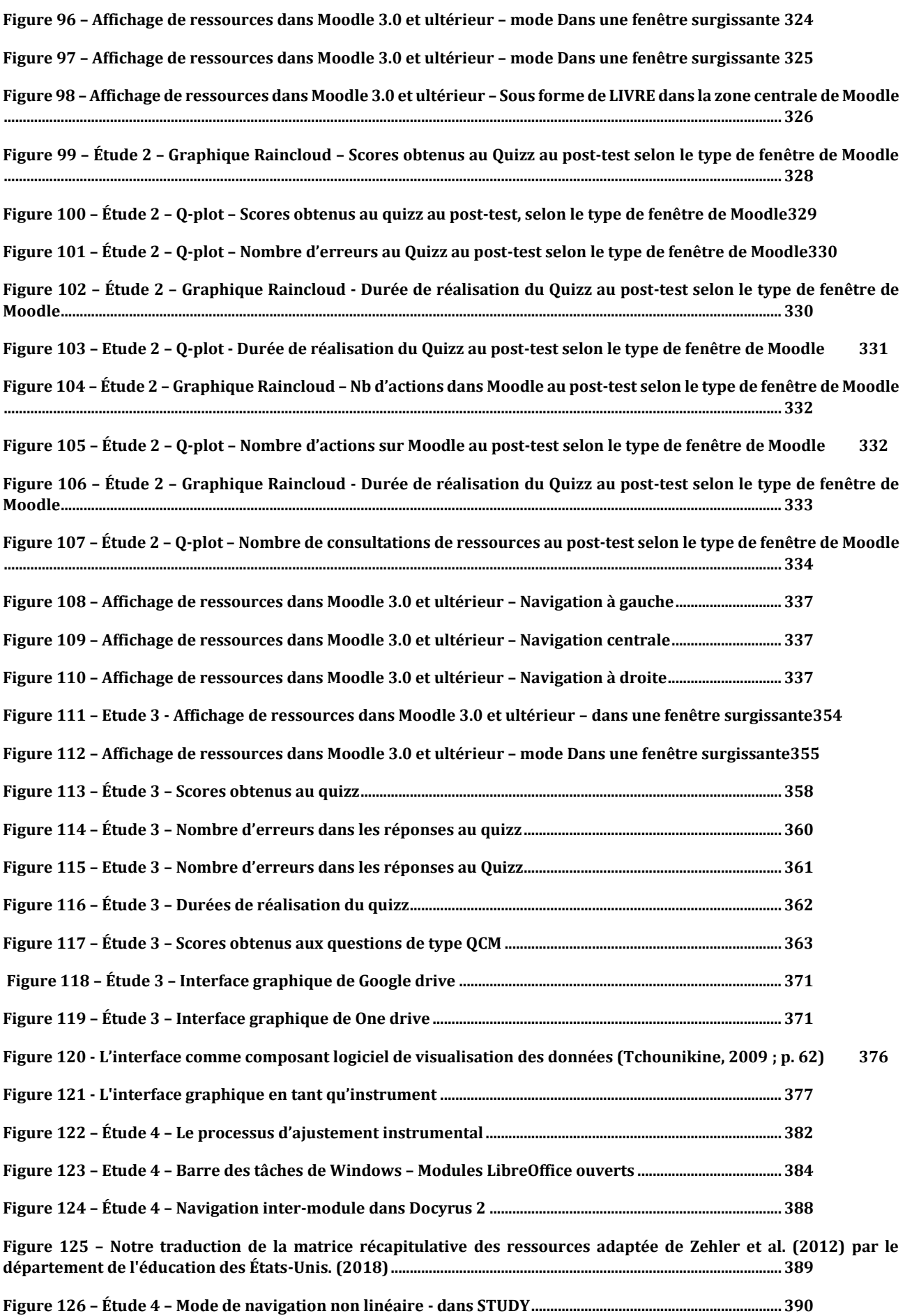

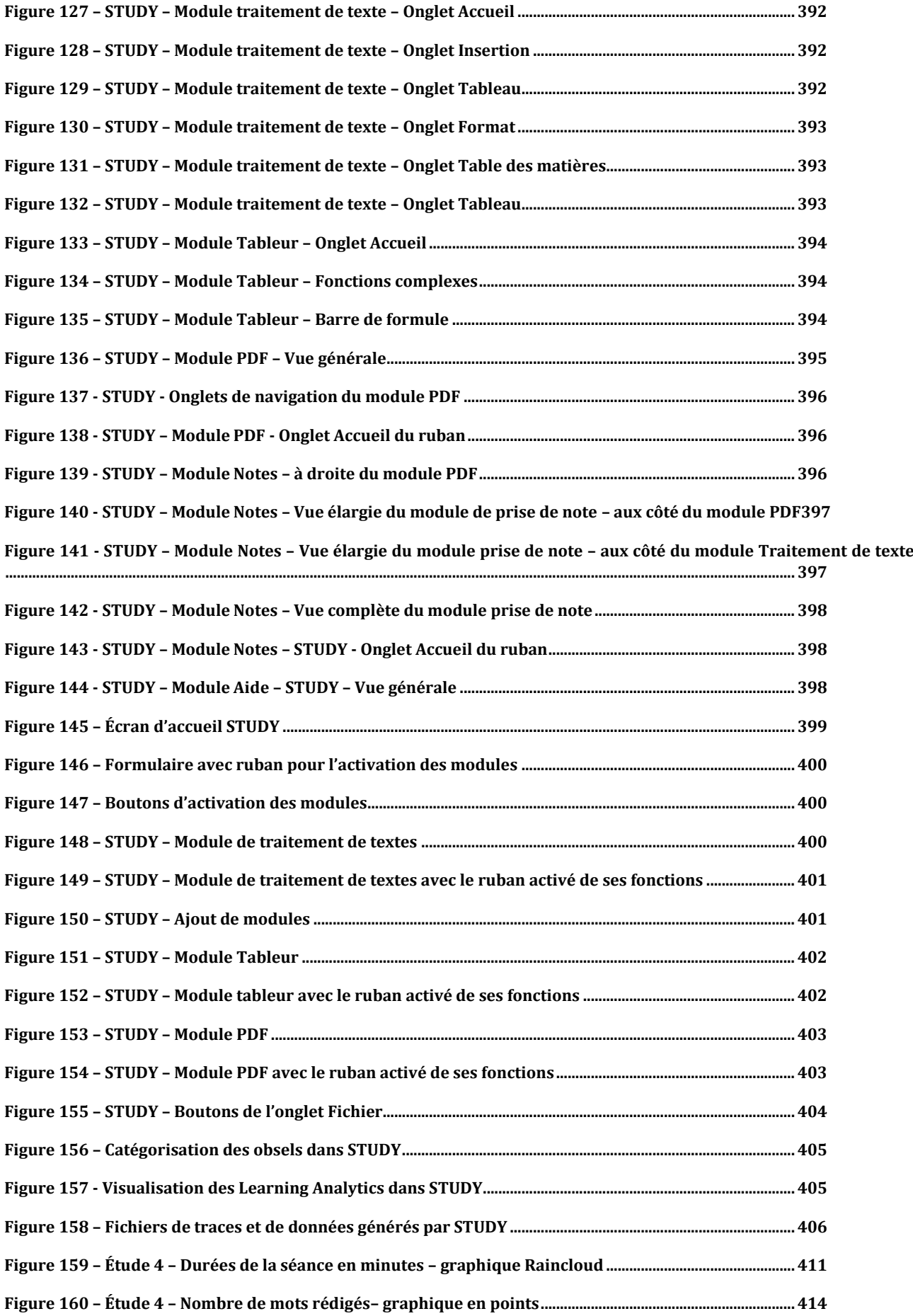

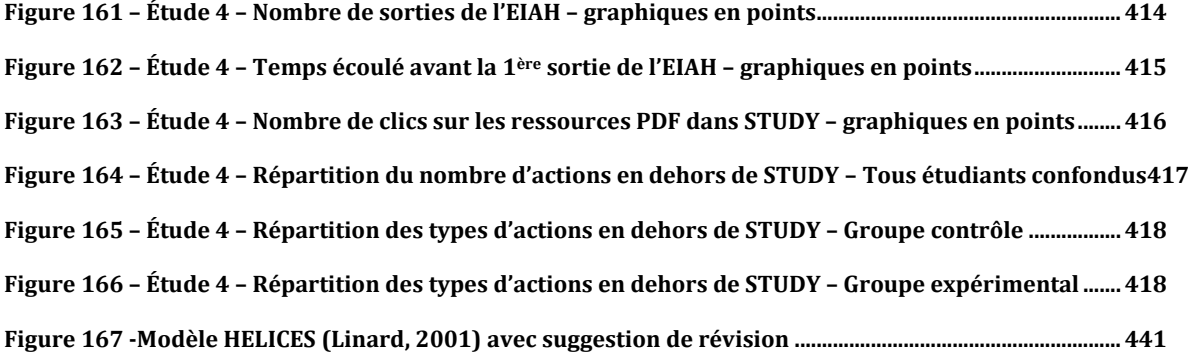

## **LISTE DES TABLEAUX**

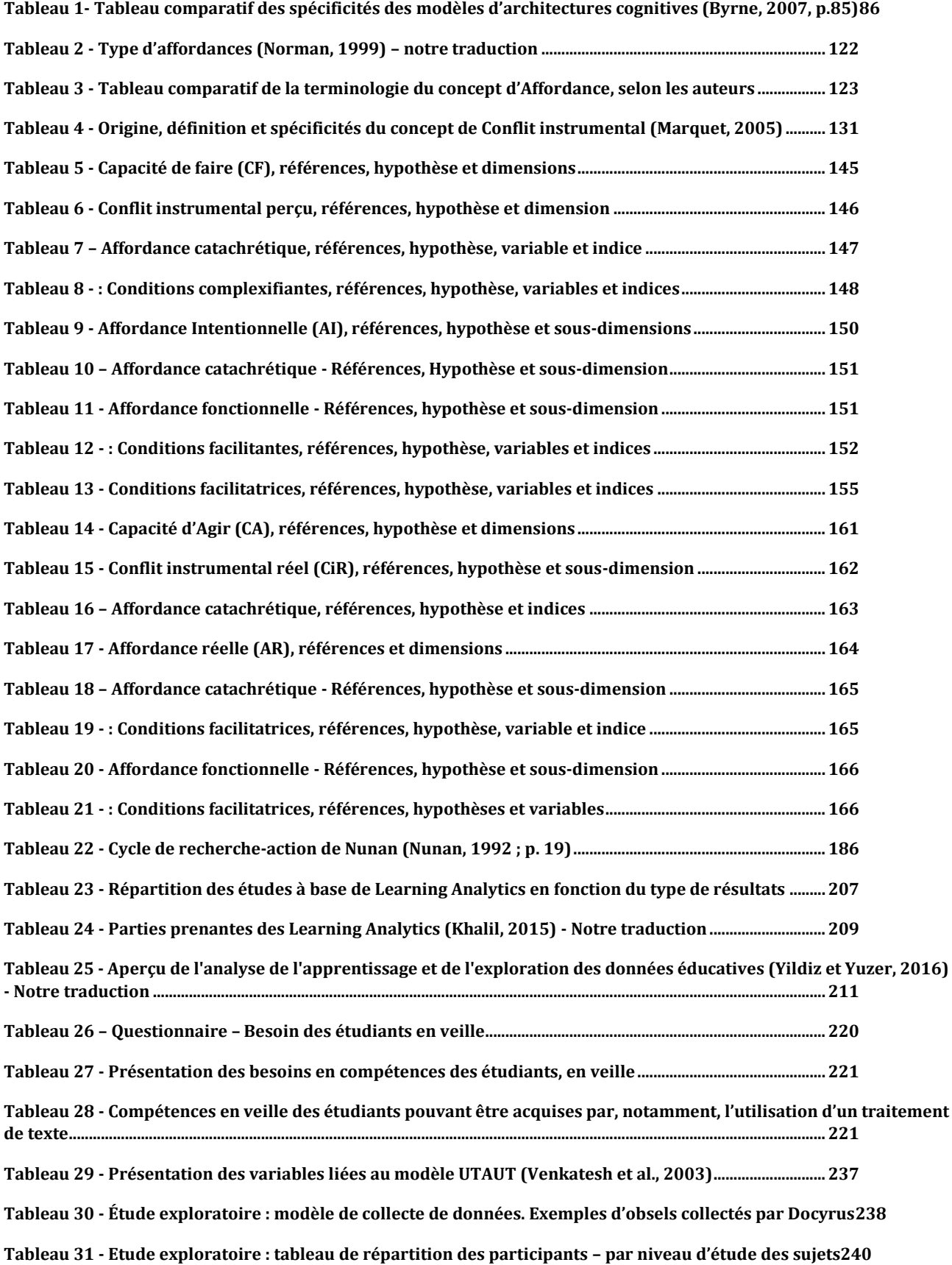

**Tableau 32 - [Etude exploratoire : tableau de répartition des participants](#page-240-1) – par niveau d'étude des sujets241 Tableau 33 - [Etude exploratoire : Statistiques descriptives](#page-240-2) – Variables d'actions sur l'interface graphique241 Tableau 34 - Étude exploratoire : Statistiques descriptives – [Variables UTAUT.................................................242](#page-241-0) Tableau 35 – [Étude exploratoire : corrélations non paramétriques entre les variables d'actions et les variables UTAUT](#page-242-0) [.............................................................................................................................................................................................................243](#page-242-0) Tableau 36 – Étude exploratoire : [corrélations non paramétriques entre variable d'action de Personnalisation de](#page-242-1)  [l'interface graphique et les autres variables d'actions](#page-242-1)..................................................................................................243 Tableau 37 – [Étude exploratoire : statistiques descriptives relatives à l'intention d'adoption](#page-244-0)....................245 Tableau 38 - Étude 1 – [Tableau de variables de données unitaires](#page-277-0) .........................................................................278 Tableau 39 - Etude 1 - Répartition par sexe – [par groupe............................................................................................279](#page-278-1) Tableau 40 -[Actions de personnalisation de l'interface graphique \(E1\\_V3\\_GUI\)](#page-279-0)................................................280 Tableau 41 - Étude 1 – Score obtenus aux pré-tests et post-test [...............................................................................281](#page-280-1) Tableau 42 - Étude 1 - [Sorties et actions effectuées dans et en dehors de Docyrus au pré-test....................282](#page-281-0) [Tableau 43 -Actions effectuées en dehors de Docyrus](#page-283-0) ..................................................................................................284 Tableau 44 - Étude 1 – Test t non paramétrique - E1\_V4\_OUT [au pré-test.............................................................284](#page-283-1) [Tableau 45 -Actions effectuées dans Docyrus...................................................................................................................285](#page-284-0) Tableau 46 -Étude 1 - [Actions effectuées sur l'interface graphique du module Traitement de texte de Docyrus](#page-290-0) 291 Tableau 47 - Étude 1 – Test t non paramétrique - [E1\\_V9\\_TDT au pré-test.............................................................292](#page-291-0) Tableau 48 - Étude 1 – [Actions de navigation entre les modules de Docyrus aux pré-tests et post-test....293](#page-292-0) Tableau 49 - Étude 1 – Test t non paramétrique - E1\_V7\_NAVIG\_INTER [au pré-test..........................................293](#page-292-1) Tableau 50 - Étude 1 – [Actions de couper&copier-coller dans le module TDT de Docyrus aux pré-tests et post-test](#page-293-0) [.............................................................................................................................................................................................................294](#page-293-0) Tableau 51 - Étude 1 – Test t non paramétrique - E1\_V20\_COPY\_TDT au pré-test [.............................................294](#page-293-1) Tableau 52 - Étude 1 – [Actions de couper&copier-coller dans le module TDT de Docyrus -](#page-294-0) au pré-test et post-test [.............................................................................................................................................................................................................295](#page-294-0) Tableau 53 - Étude 1 – Test t non paramétrique - [E1\\_V16\\_DUREE\\_PDF au pré-test...........................................295](#page-294-1) Tableau 54 - Étude 1 – Test t non paramétrique - [E1\\_V16\\_DUREE\\_PDF au post-test.........................................296](#page-295-0) Tableau 55 - Étude 2 – [Scores obtenus au Quizz aux pré-test et post-test.............................................................328](#page-327-1) Tableau 56 - Étude 2 – [Durées de réalisation du Quizz aux pré-test et post-test................................................330](#page-329-2) Tableau 57 - Étude 2 – [Nombre d'actions effectuées dans Moodle par les étudiants aux pré](#page-330-1)-tests et post-test 331 Tableau 58 - Etude 2 – [Nombre de consultations de ressources par les étudiants au pré-test et post-test333](#page-332-1) Tableau 59 - Étude 3 – [Scores obtenus au quizz au pré-test et post-test................................................................359](#page-358-0) Tableau 60 - Étude 3 – [Durées de réalisation du quizz aux pré-test et post-test](#page-361-1) ................................................362 Tableau 61 - Etude 3 – [Scores aux questions de type QCM au pré-test et post-test............................................363](#page-362-1) Tableau 62 - Étude 4 – Durée de la séance [.........................................................................................................................411](#page-410-1) Tableau 63 - Étude 4 – Statistiques descriptives – Activation des modules [..........................................................412](#page-411-0) Tableau 64 - Étude 4 – Statistiques descriptives – [Choix d'activation des modules et splitter](#page-412-0)......................413**

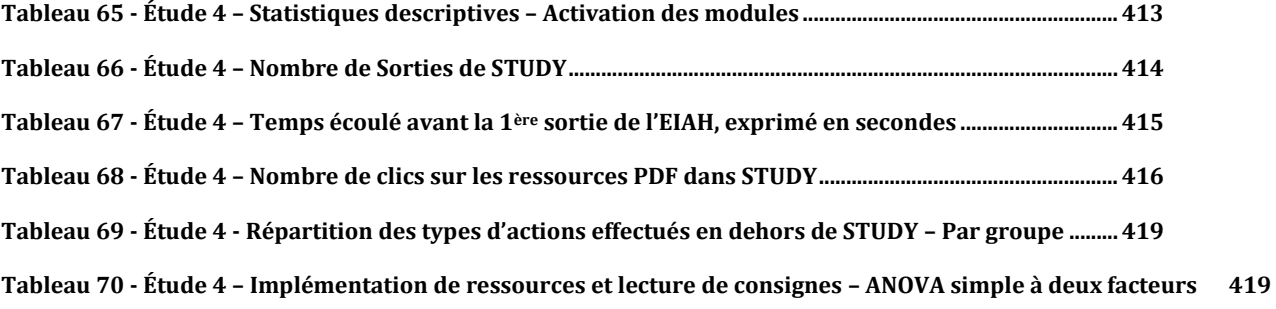

# **ANNEXES**

# **Annexe 1 - Résultats – Étude 1**

#### **Etude 1 - Statistiques descriptives**

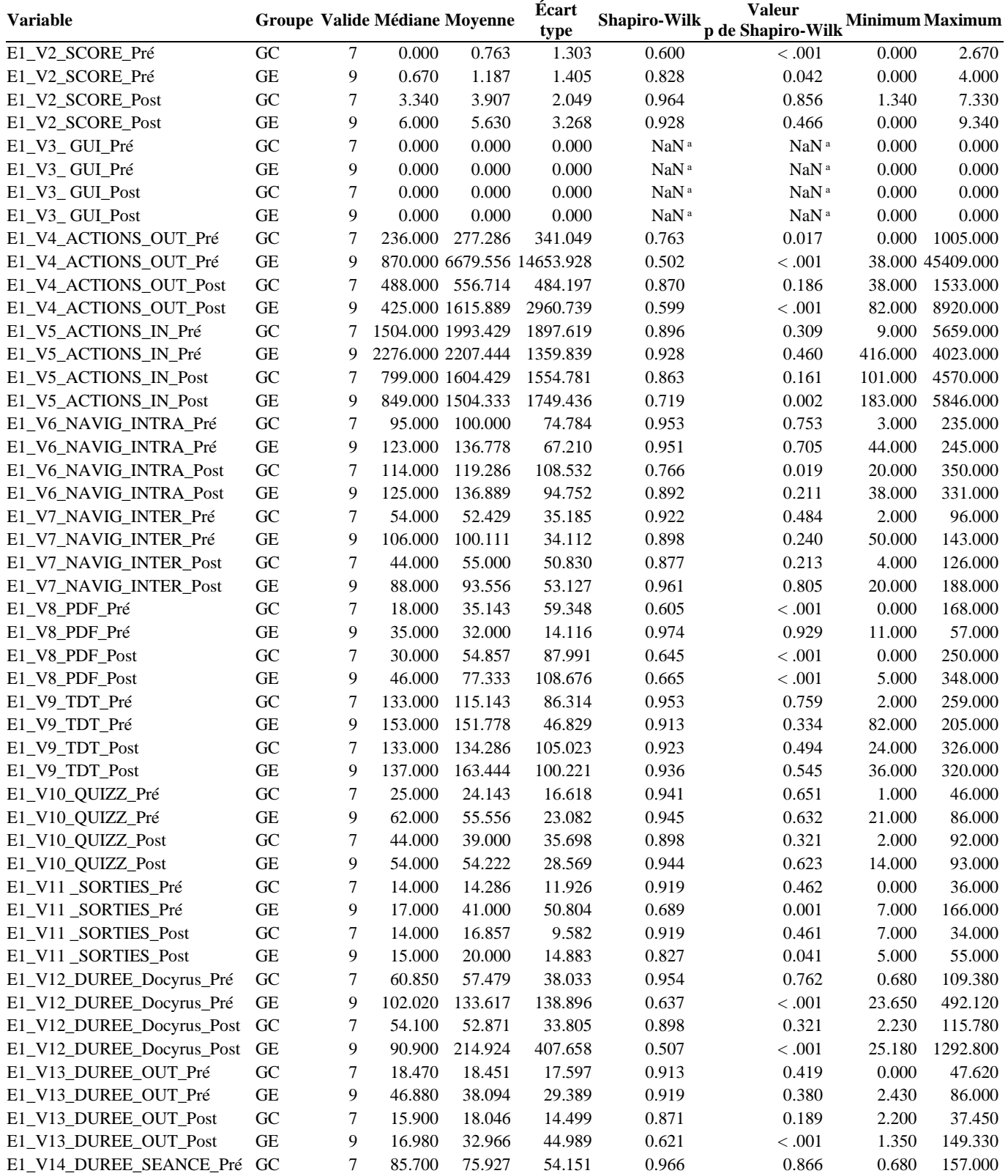

### **Etude 1 - Statistiques descriptives**

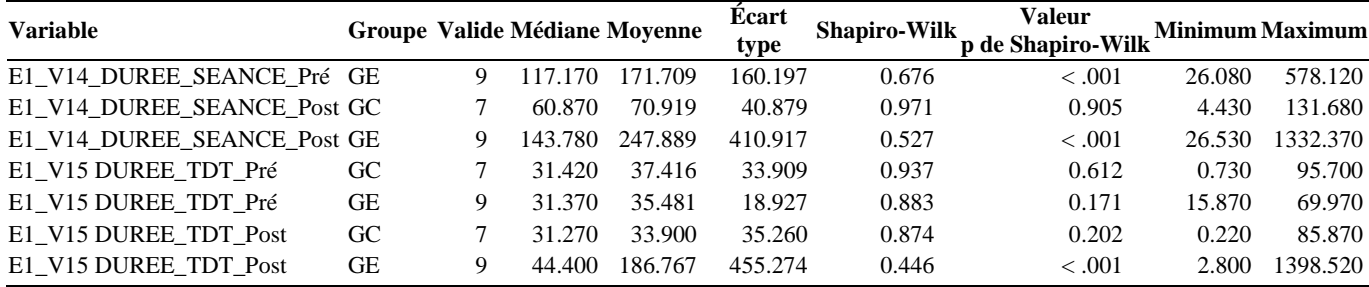

**ᵃ Toutes les valeurs sont identiques**

**Etude 1 - Test t d'échantillons indépendants de Mann-Whitney – Variable de regroupement : GROUPE**

| <b>Variable</b>           | W<br>$d$ l | $\mathbf{p}$ | <b>Rank-Biserial</b><br>Correlation | <b>ES Rank-Biserial</b><br><b>Correlation</b> |
|---------------------------|------------|--------------|-------------------------------------|-----------------------------------------------|
| E1_V2_SCORE_Pré           | 22.500     | 0.333        | $-0.286$                            | 0.291                                         |
| E1 V2 SCORE Post          | 20.000     | 0.242        | $-0.365$                            | 0.291                                         |
| E1_V4_ACTIONS_OUT_Pré     | 10.000     | 0.026        | $-0.683$                            | 0.291                                         |
| E1_V4_ACTIONS_OUT_Post    | 34.000     | 0.837        | 0.079                               | 0.291                                         |
| E1_V5_ACTIONS_IN_Pré      | 26.000     | 0.606        | $-0.175$                            | 0.291                                         |
| E1_V5_ACTIONS_IN_Post     | 33.000     | 0.918        | 0.048                               | 0.291                                         |
| E1 V6 NAVIG INTRA Pré     | 22.000     | 0.351        | $-0.302$                            | 0.291                                         |
| E1_V6_NAVIG_INTRA_Post    | 24.000     | 0.458        | $-0.238$                            | 0.291                                         |
| E1_V7_NAVIG_INTER_Pré     | 11.500     | 0.039        | $-0.635$                            | 0.291                                         |
| E1_V7_NAVIG_INTER_Post    | 18.500     | 0.185        | $-0.413$                            | 0.291                                         |
| E1_V8_PDF_Pré             | 17.000     | 0.137        | $-0.460$                            | 0.291                                         |
| E1_V8_PDF_Post            | 24.500     | 0.491        | $-0.222$                            | 0.291                                         |
| E1_V9_TDT_Pré             | 21.000     | 0.299        | $-0.333$                            | 0.291                                         |
| E1 V9 TDT Post            | 26.000     | 0.606        | $-0.175$                            | 0.291                                         |
| E1_V10_QUIZZ_Pré          | 10.000     | 0.023        | $-0.683$                            | 0.291                                         |
| E1_V10_QUIZZ_Post         | 21.000     | 0.289        | $-0.333$                            | 0.291                                         |
| E1_V11_SORTIES_Pré        | 20.500     | 0.266        | $-0.349$                            | 0.291                                         |
| E1_V11_SORTIES_Post       | 28.500     | 0.791        | $-0.095$                            | 0.291                                         |
| E1 V12 DUREE Docyrus Pré  | 15.000     | 0.091        | $-0.524$                            | 0.291                                         |
| E1_V12_DUREE_Docyrus_Post | 23.000     | 0.408        | $-0.270$                            | 0.291                                         |
| E1_V13_DUREE_OUT_Pré      | 17.000     | 0.142        | $-0.460$                            | 0.291                                         |
| E1_V13_DUREE_OUT_Post     | 25.000     | 0.536        | $-0.206$                            | 0.291                                         |
| E1_V14_DUREE_SEANCE_Pré   | 13.000     | 0.055        | $-0.587$                            | 0.291                                         |
| E1_V14_DUREE_SEANCE_Post  | 18.000     | 0.174        | $-0.429$                            | 0.291                                         |
| E1_V15 DUREE_TDT_Pré      | 32.000     | 1.000        | 0.016                               | 0.291                                         |
| E1_V15 DUREE_TDT_Post     | 23.000     | 0.408        | $-0.270$                            | 0.291                                         |

## **Etude 1 – Corrélations de Spearman – En pré-test**

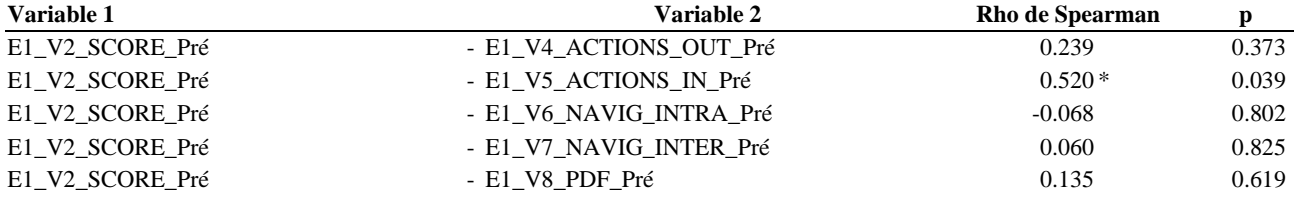
### **Etude 1 – Corrélations de Spearman – En pré-test**

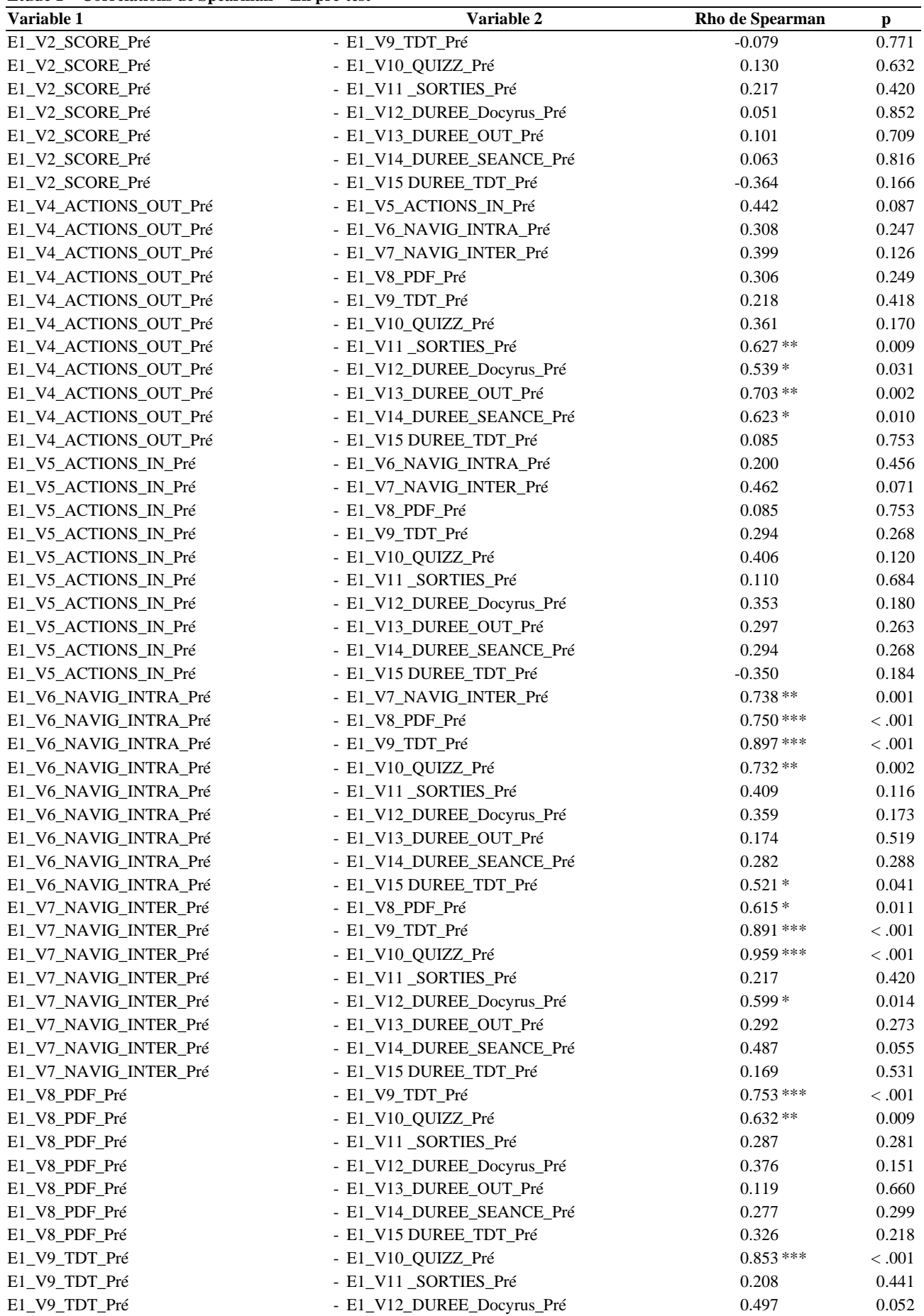

### **Etude 1 – Corrélations de Spearman – En pré-test**

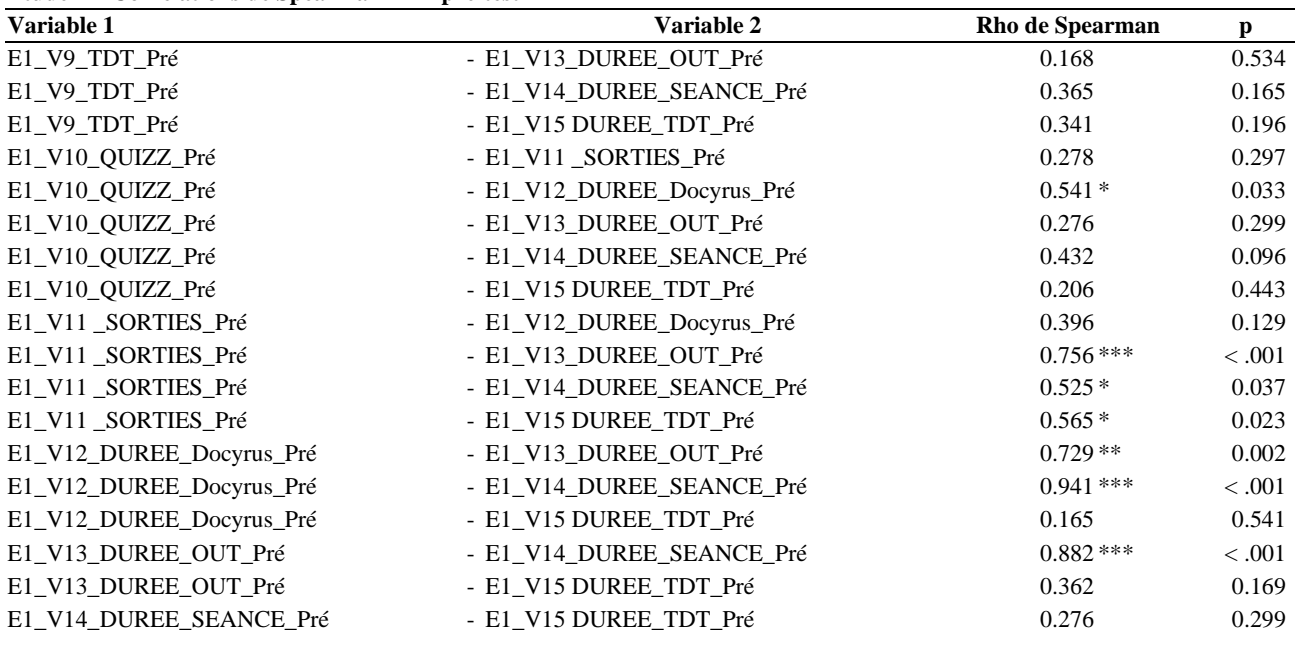

\* p < .05, \*\* p < .01, \*\*\* p < .001

# **Annexe 2 - Résultats – Étude 2**

## **Etude 2 - Statistiques descriptives**

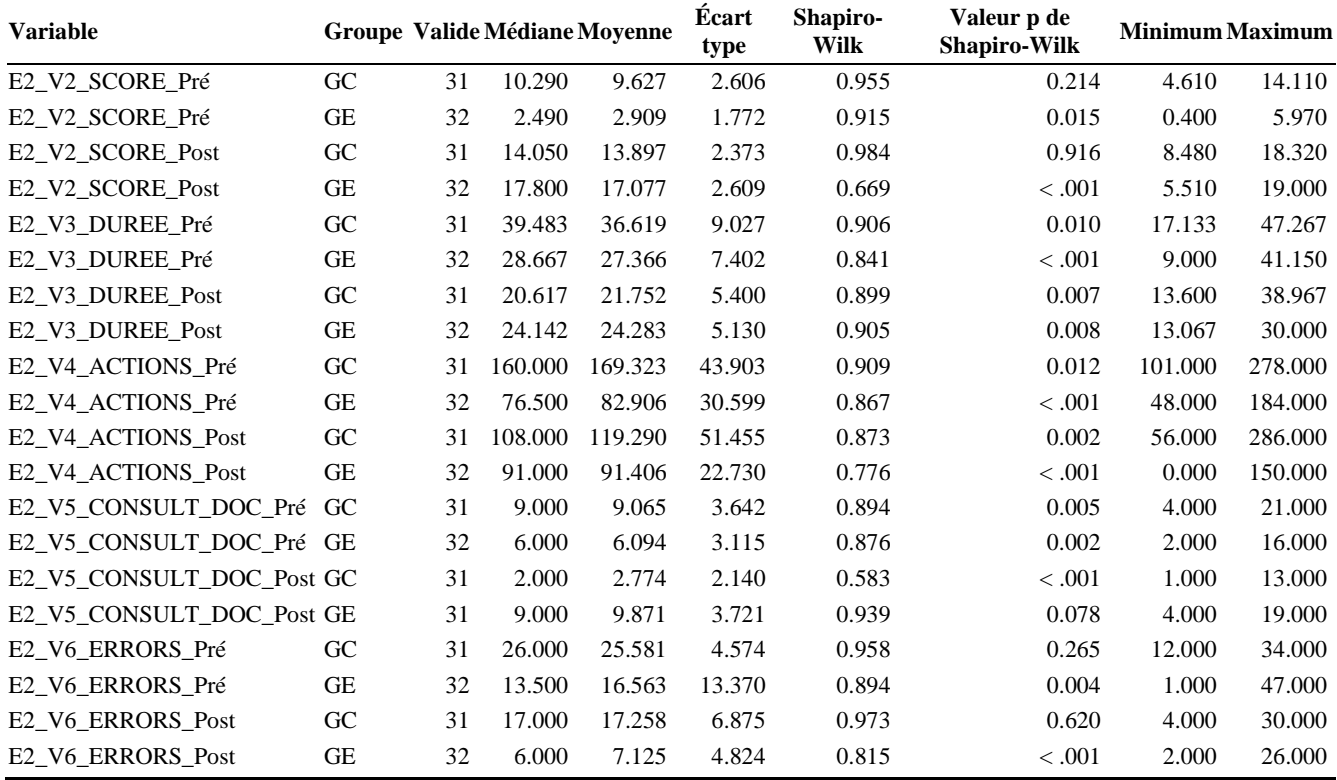

# **Annexe 3 - Résultats – Étude 3**

### **Etude 3 - Statistiques descriptives**

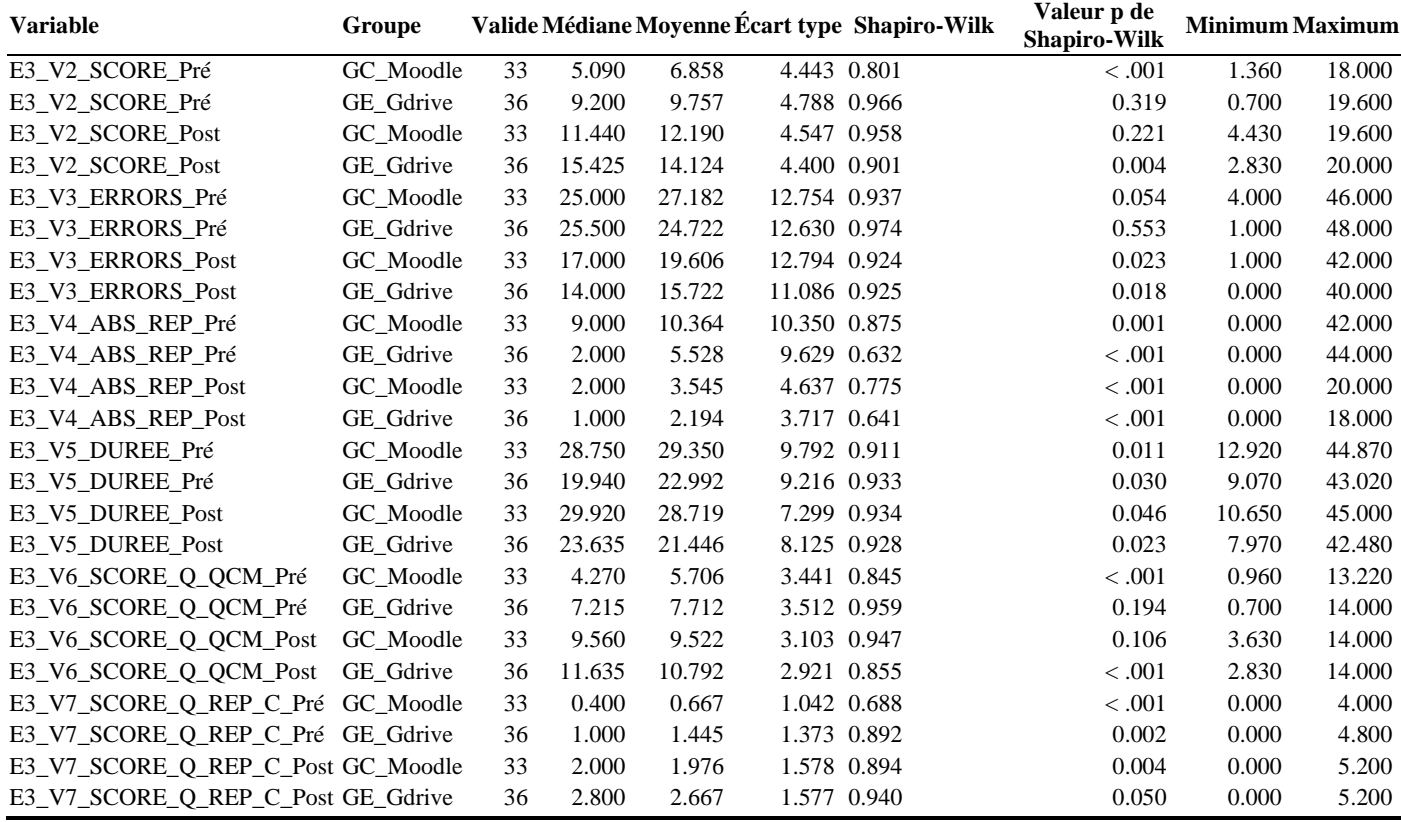

## **Etude 3 – Scores obtenus au Quizz – ANOVA à mesures répétées - Effet inter-sujets**

Effets inter-sujets

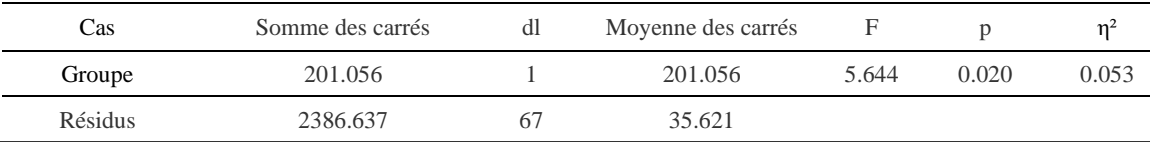

### **Etude 3 – Durées de réalisation du Quizz – ANOVA à mesures répétées - Effet inter-sujets**

#### Effets inter-sujets

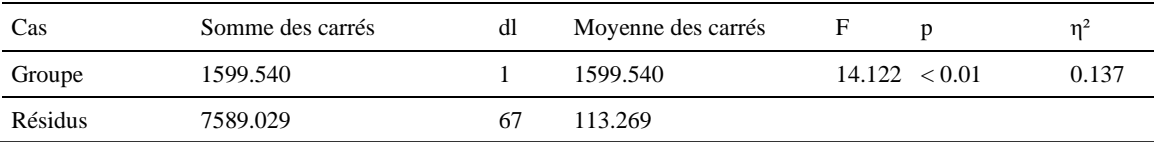

## **Etude 3 – Scores aux questions de type QCM – ANOVA à mesures répétées - Effet inter-sujets**

Effets inter-sujets

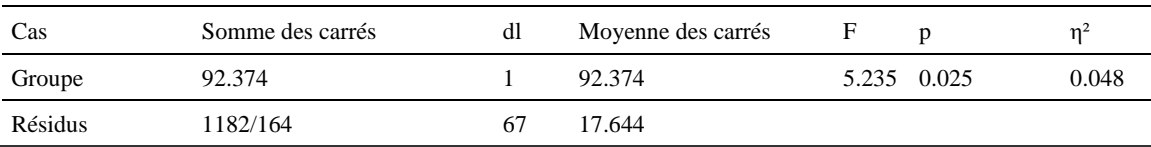

## **Etude 3 – Scores aux questions de type QCM – ANOVA à mesures répétées - Effet intra-sujets**

Effets intra-sujets

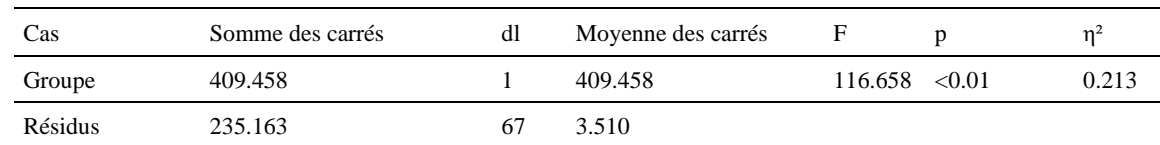

## **Etude 3 - Corrélations de Pearson pour le groupe Contrôle– au Post-test**

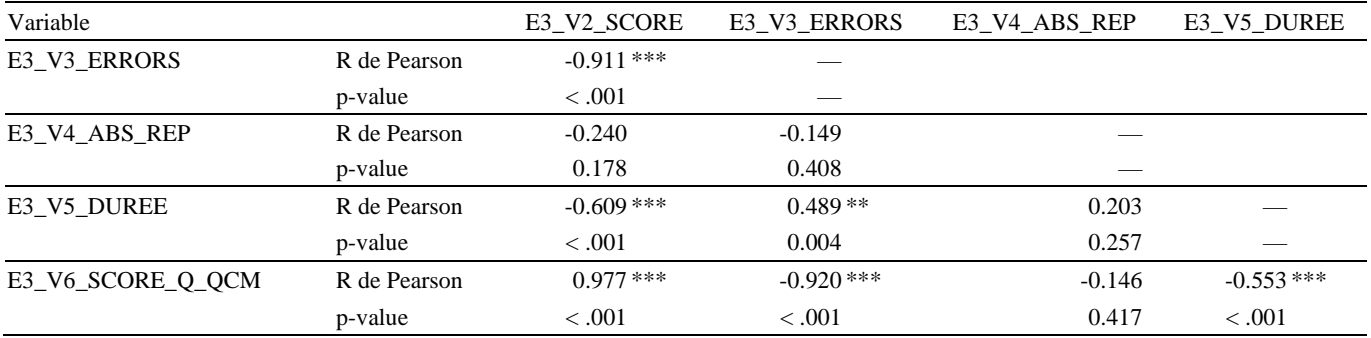

### **Etude 3 - Corrélations de Pearson pour le groupe Expérimental – au Post-test**

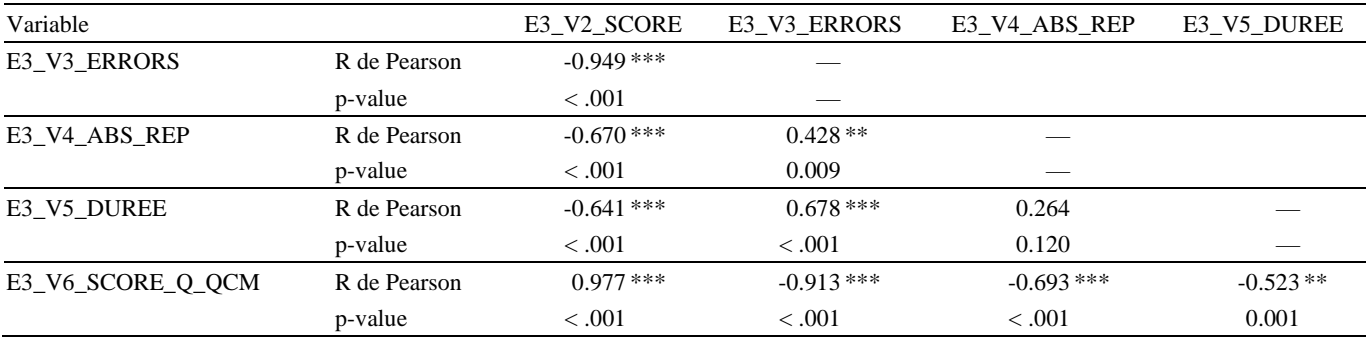

### **Etude 3 – Régression linéaire simple – groupe contrôle – Prédiction de la variable E3\_V2\_SCORE au Post-test**

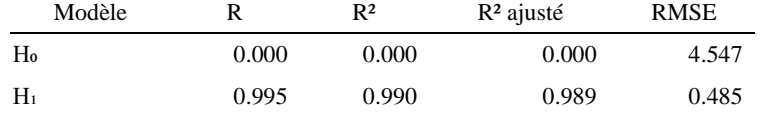

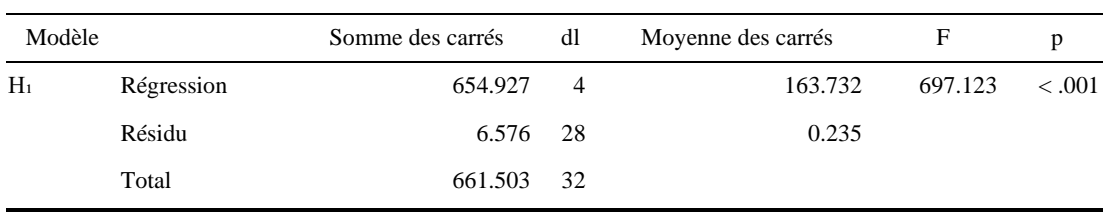

#### **Coefficients**

**ANOVA** 

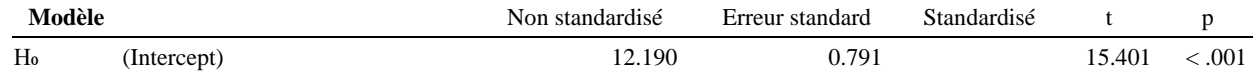

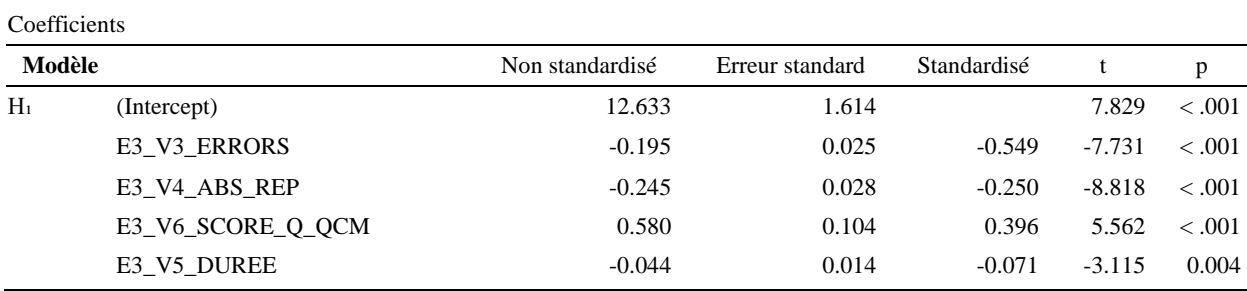

# **Etude 3 – Régression linéaire simple – groupe expérimental – Prédiction de la variable E3\_V2\_SCORE au Post-test**

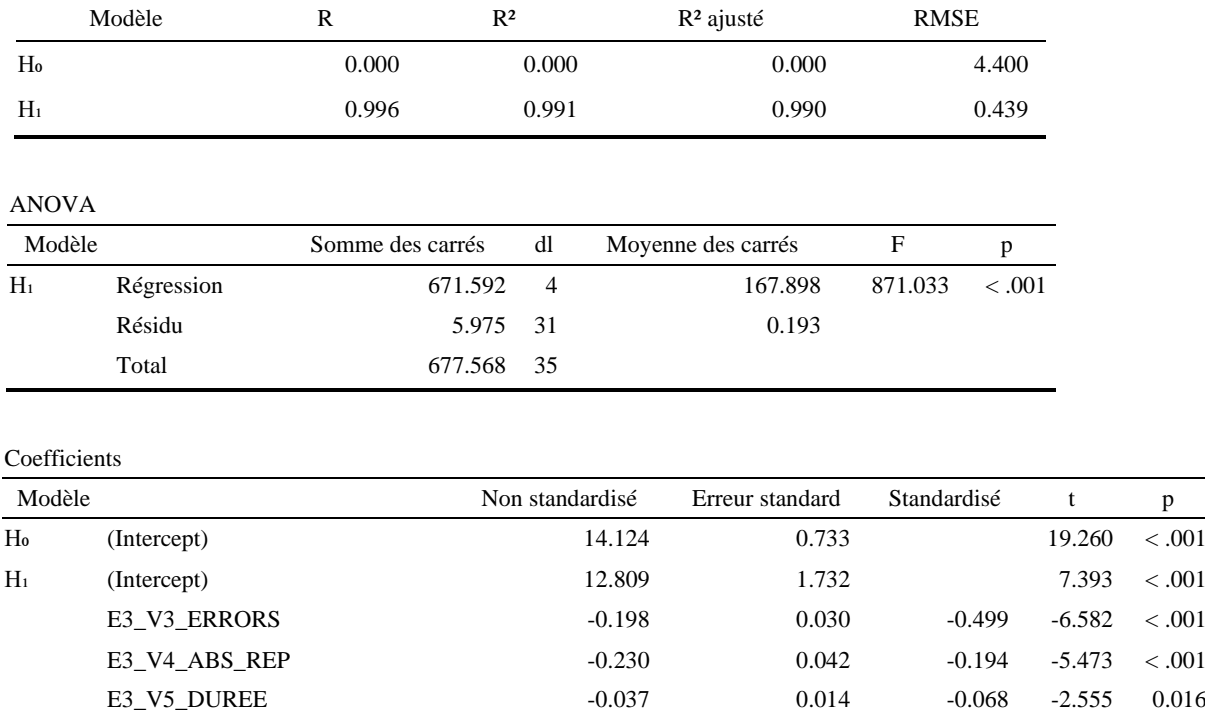

E3\_V6\_SCORE\_Q\_QCM 0.530 0.125 0.352 4.245 < .001

# **Annexe 4 - Résultats – Étude 4**

### **Etude 4 - Statistiques descriptives**

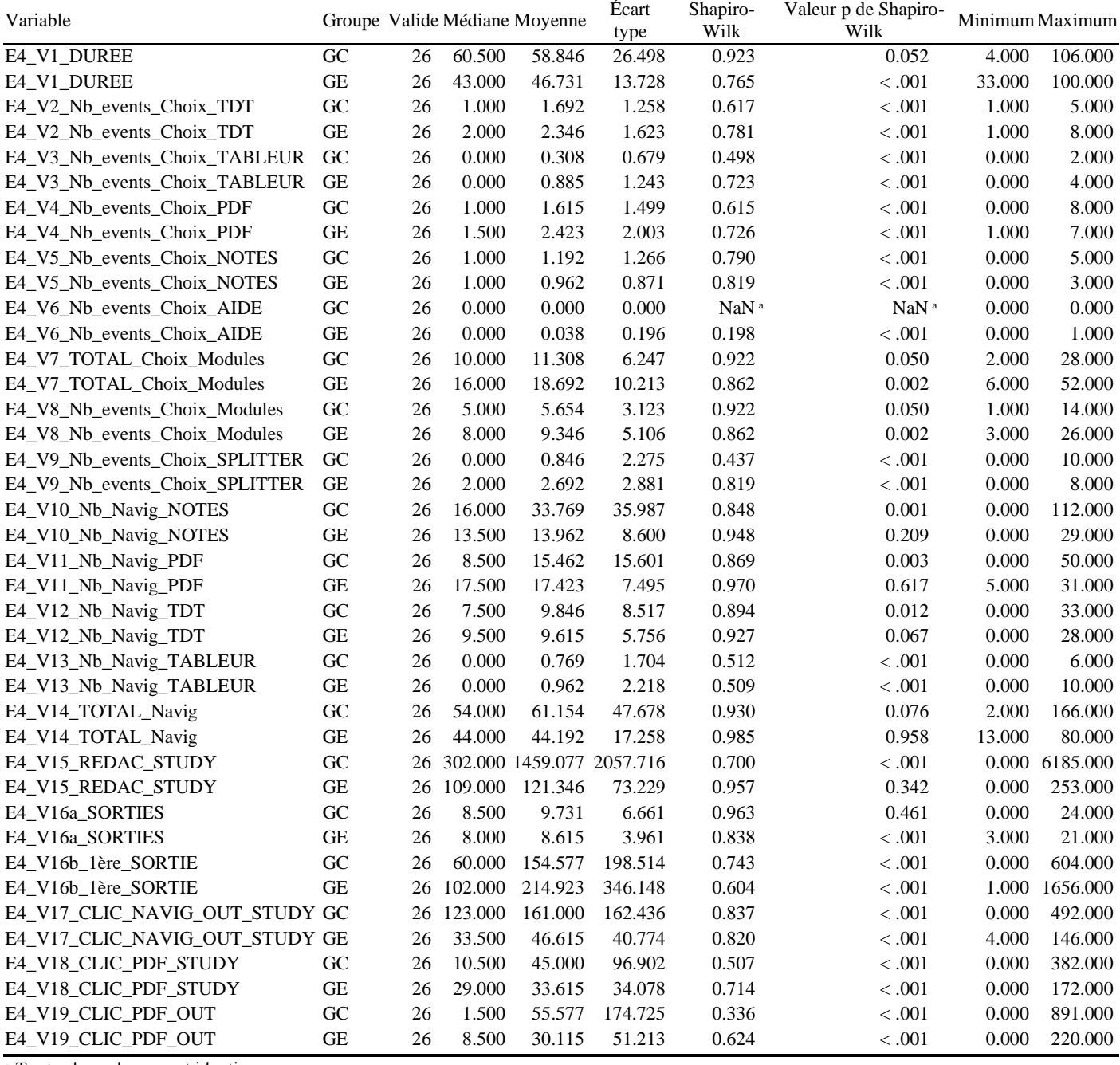

ᵃ Toutes les valeurs sont identiques

### **Etude 4 - Test t d'échantillons indépendants – Durée de la séance en minutes**

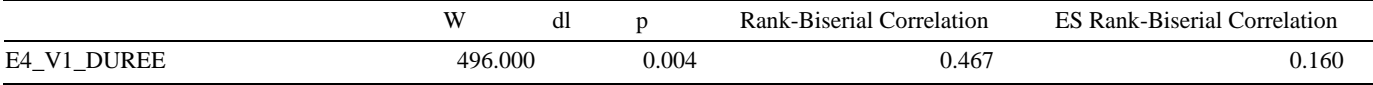

*Note.* Pour le test de Mann-Whitney, la taille de l'effet est donnée par la corrélation bisériale de rang.

## **Etude 4 - Test t d'échantillons indépendants – Nombre de choix de modules dans STUDY**

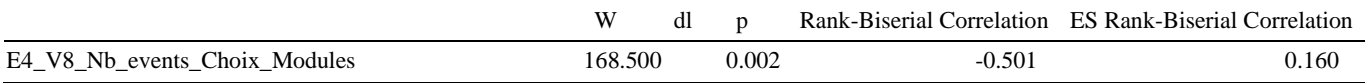

#### **Etude 4 - Test t d'échantillons indépendants – Nombre de choix de modules dans STUDY**

### W dl p Rank-Biserial Correlation ES Rank-Biserial Correlation

*Note.* Pour le test de Mann-Whitney, la taille de l'effet est donnée par la corrélation bisériale de rang.

#### **Etude 4 - Test t d'échantillons indépendants –Nombre d'utilisation du Splitter dans STUDY**

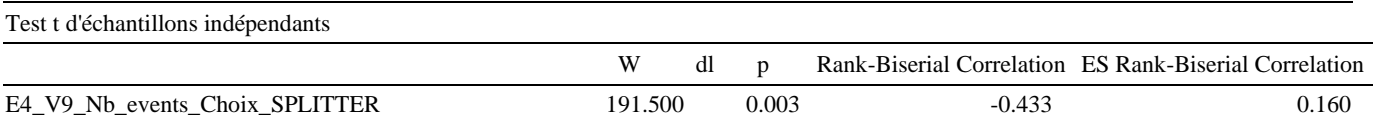

*Note.* Pour le test de Mann-Whitney, la taille de l'effet est donnée par la corrélation bisériale de rang.

#### **Etude 4 - Test t d'échantillons indépendants – Nombre d'actions de navigation – différenciées par module - dans STUDY**

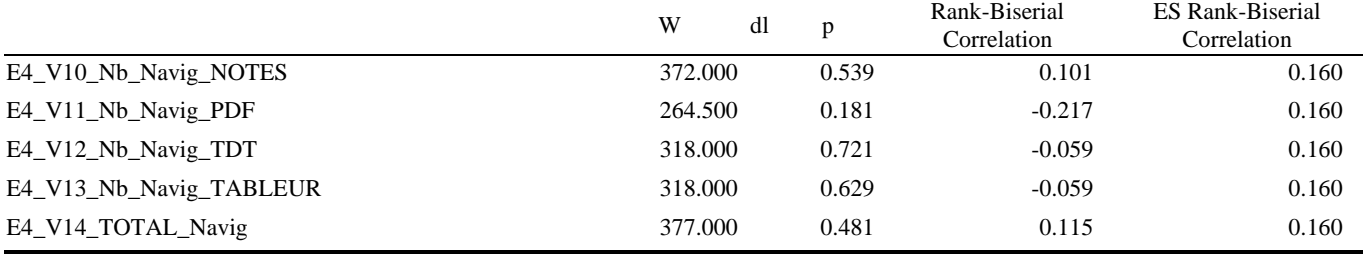

*Note.* Pour le test de Mann-Whitney, la taille de l'effet est donnée par la corrélation bisériale de rang.

### **Etude 4 - Test t d'échantillons indépendants – Nombre d'actions rédactionnelles - dans STUDY**

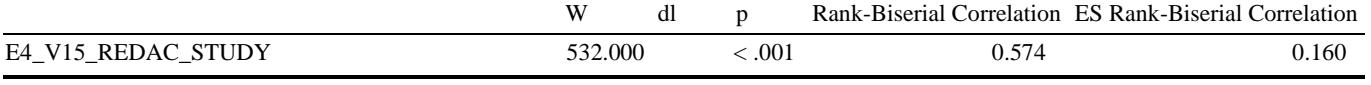

*Note.* Pour le test de Mann-Whitney, la taille de l'effet est donnée par la corrélation bisériale de rang.

#### **Etude 4 - Test t d'échantillons indépendants – Nombre de sorties de STUDY**

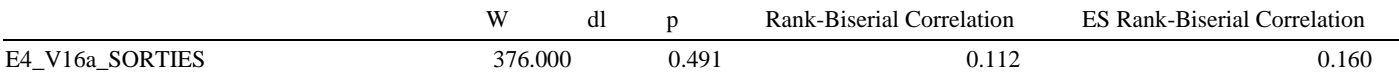

*Note.* Pour le test de Mann-Whitney, la taille de l'effet est donnée par la corrélation bisériale de rang.

# **Etude 4 - ANOVA – Croisement entre E4\_V0\_SEXE et E4\_V16a\_SORTIES**

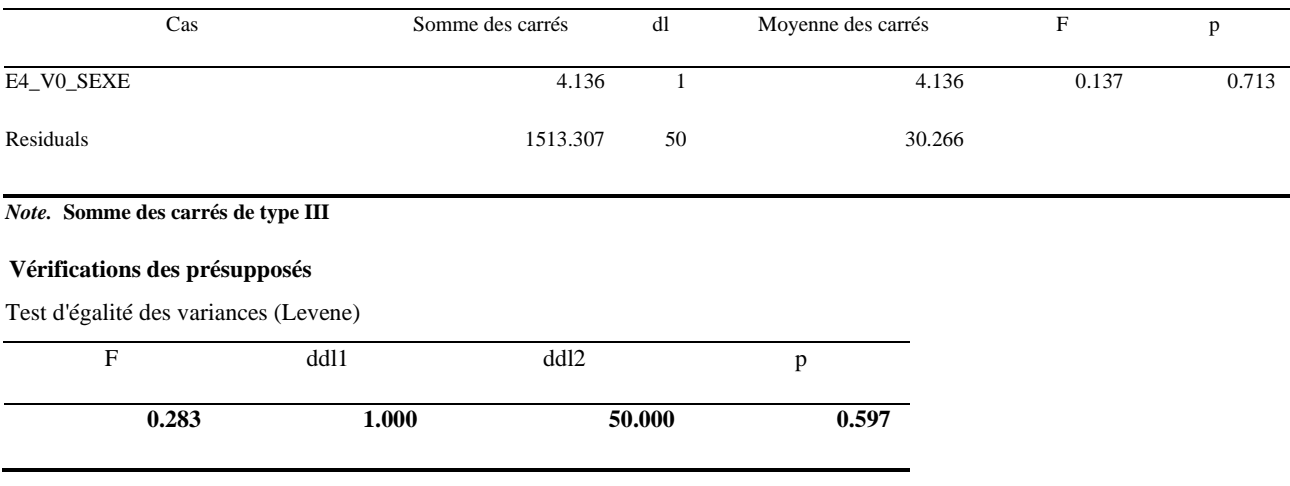

## **Etude 4 - Test de Kruskal-Wallis - E4\_V16b\_1ère\_SORTIE**

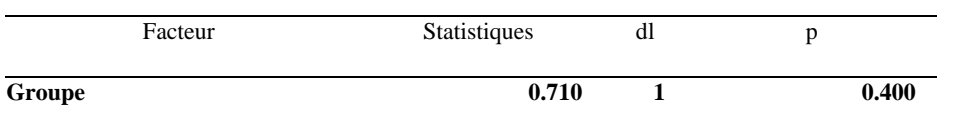

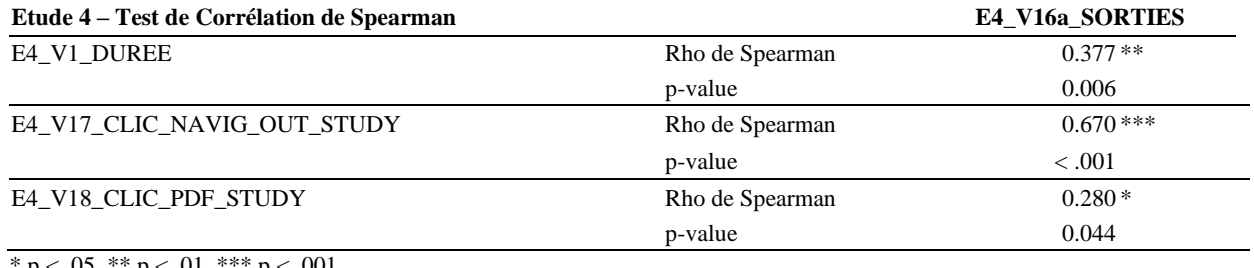

 $p < .05$ , \*\*  $p < .01$ , \*\*\*  $p < .001$ 

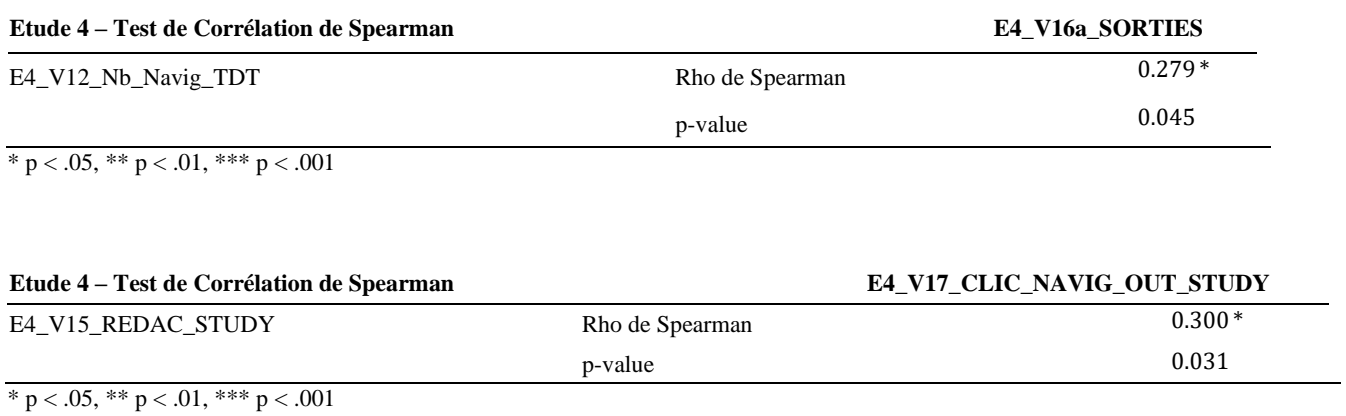

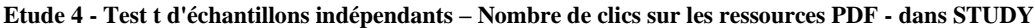

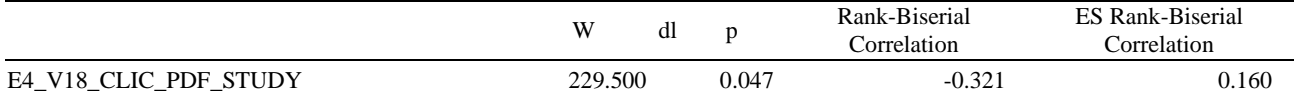

*Note.* Pour le test de Mann-Whitney, la taille de l'effet est donnée par la corrélation bisériale de rang.

## **Etude 4 - Test t d'échantillons indépendants – Nombre de clics sur les ressources PDF - en dehors de STUDY**

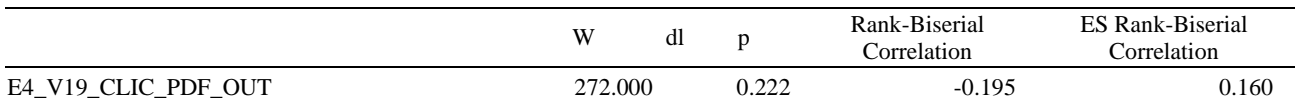

*Note.* Pour le test de Mann-Whitney, la taille de l'effet est donnée par la corrélation bisériale de rang.

# **Annexe 5 - Fiche d'information transmise aux participants**

# **FICHE D'INFORMATION**

#### 1 ) Présentation du cadre de la recherche

Cette recherche conduite à partir de 2017, est réalisée dans le cadre du projet de recherche *Approche de l'Activité Instrumentée depuis l'Interface graphique d'un EIAH* mené par Arnaud Zeller, avec le soutien et l'accord du Laboratoire Interuniversitaire des Sciences de l'Éducation et de la Communication LISEC – UR 2310 et de l'école doctorale de l'Université de Strasbourg.

#### Objectif de l'étude

L'objectif est d'étudier l'effets des conflits instrumentaux provenant d'un manque d'intégration entre les artefacts techniques et les artefacts pédagogiques d'une interface graphique, sur la capacité d'agir et la capacité de faire des étudiants, à l'occasion de la réalisation d'un travail de veille.

#### Déroulement de l'étude

L'étude sera réalisée sur plusieurs sites publics localisés à Strasbourg (Le Vaisseau, IUT Robert Schuman). Les participants sont sélectionnés selon leur participation à des ateliers organisés lors de la Fête de la Sciences et/ou à un enseignement de veille.

Chaque participant est invité soit à utiliser un logiciel – Docyrus, soit à compléter plusieurs questionnaires et Quizz en ligne, et à utiliser un ou plusieurs logiciels ou environnements supports à l'apprentissage de la veille développés pour cette recherche (Docyrus, et toutes ses déclinaisons possibles). Les données sont collectées puis stockées anonymement. Les noms et prénoms des participants ne sont pas collectés.

#### 4) Participation volontaire et droit de retrait

La participation à cette recherche est volontaire. Il est possible de se retirer de cette recherche à tout moment.

#### 5) Confidentialité et gestion des données

Le traitement ne prévoit pas de prise de décision automatisée. Aucun transfert des données hors Union européenne n'est réalisé.

Les données collectées par les logiciels utilisés (Docyrus, Learn, ReaWork, Study) ne sont pas transmises automatiquement. L'action de l'utilisateur, après son accord, est nécessaire pour que les données soient manuellement envoyées à Arnaud Zeller.

L'identité et les coordonnées des participants ne sont pas stockées. Dans les travaux produits à partir de cette recherche, les données sont anonymes. Seuls des résultats agrégés seront présentés.

#### 6) Protection des données personnelles :

Les informations recueillies le seront uniquement pour les besoins de la recherche présentée ci-dessus. Le responsable du traitement est l'Université de Strasbourg. Les données seront traitées et conservées par Arnaud Zeller jusqu'à la soutenance de la thèse. Ce traitement a pour base légale l'exécution d'une mission de service public assurée par l'Université de Strasbourg (article 6.(1) e. du RGPD). Les participants à la recherche disposent de droits d'accès, de rectification et de suppression de leurs données. Encore qu'il ne soit pas possible de retrouver les données correspondant à un nom et prénom d'un participant, puisqu'elles stockées anonymement.

Pour exercer ces droits, vous pouvez adresser vos demandes à Arnaud Zeller (zellera@unistra.fr).

L'Université de Strasbourg a désigné une déléguée à la protection des données que vous pouvez contacter à l'adresse suivante : dpo@unistra.fr

Enfin, si après nous avoir contacté, vous estimez que vos droits n'ont pas été respectés vous pouvez introduire une réclamation auprès de la CNIL.

# **Annexe 6 - Formulaire de consentement**

# **FORMULAIRE DE CONSENTEMENT DANS LE CADRE DE LA PARTICIPATION A UNE RECHERCHE SCIENTIFIQUE**

**Titre de la recherche :** *Approche de l'Activité Instrumentée depuis l'Interface graphique d'un EIAH*

**Je soussigné(e) …………………………………………………………,** 

**ai pris connaissance des informations ci-dessus et j'en comprends le contenu.** 

**De ce fait,** *ma participation à cette recherche/étude est volontaire et je consens à ce que mes réponses soient utilisées aux fins de ce projet de recherche.*

**J'ai reçu et compris les informations suivantes :** 

1) **Je pourrai à tout moment interrompre ma participation si je le désire, sans avoir à me justifier.** 

2) **Je pourrai prendre connaissance des résultats de l'étude dans sa globalité lorsqu'elle sera achevée.** 

3) **Les données recueillies demeureront strictement confidentielles et stockées de manière anonyme.** 

**Date :** 

**Signature du participant :** 

**Signature du responsable de la recherche :** 

# **Annexe 7 - Écran d'accueil de Docyrus**

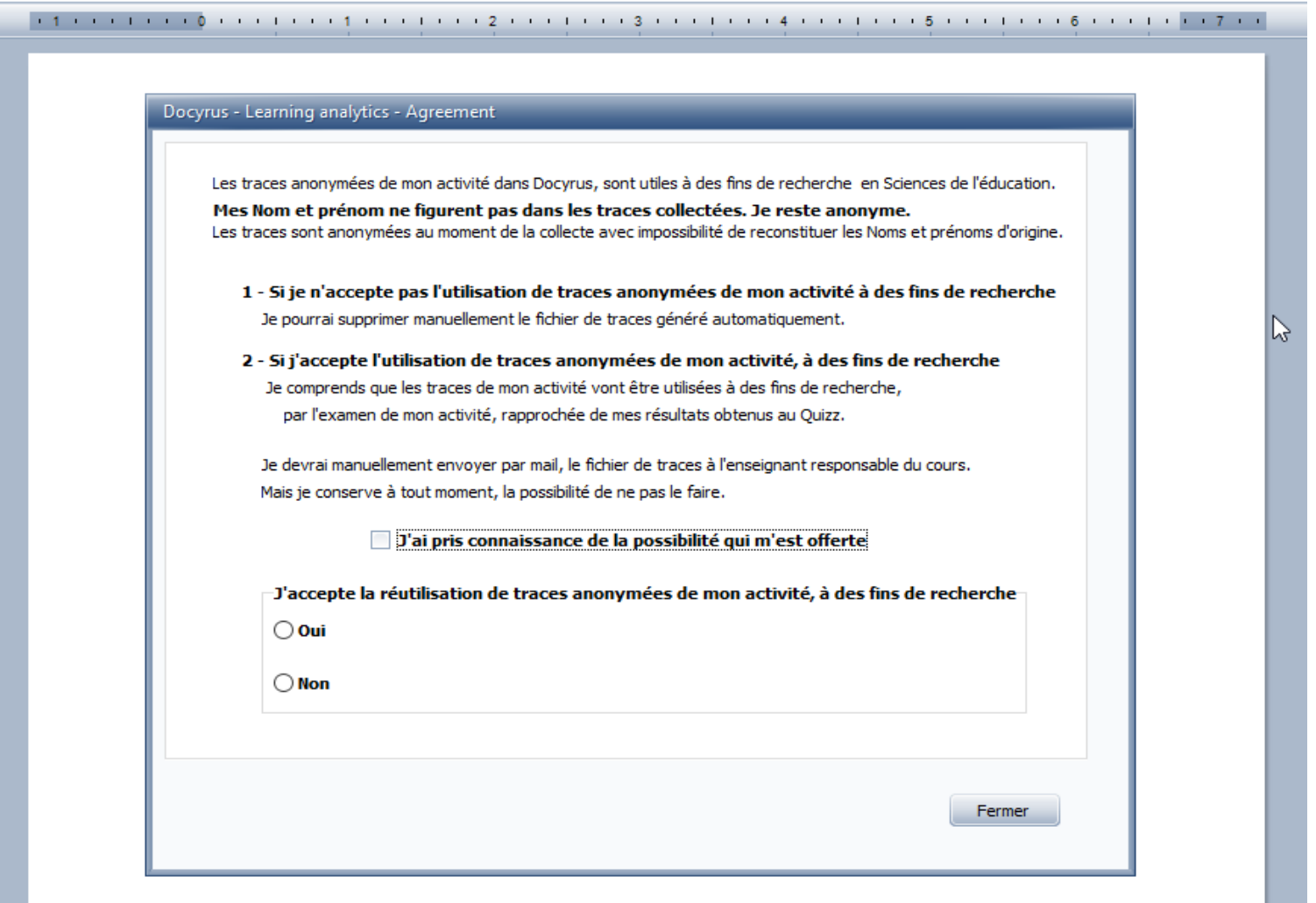

# Annexe 8 - Écran d'accueil de Study (Studwriter)

Compo1 - Study 8.55

Accueil

6. Collecte de traces d'usage. A des fins de recherches scientifiques en<br>Sciences de l'éducation et de la formation, le logiciel collecte des traces de<br>navigation. Cette collecte est anonyme. Le logiciel ne collecte pas le des touches françaises sur un davier. Il ne récupére pas les identifiants et mots<br>des touches françaises sur un davier. Il ne récupére pas les identifiants et mots<br>de passe de compte. Toute demande d'information complément Le put-être adressée à zellera@unistra.fr En acceptant la licence, l'utilisateur du<br>logiciel accepte expressément cette collecte anonyme de traces anonymes. Les traces sont stockées dans l'ordinateur de l'utilisateur, à la fermeture du logiciel.

ilogiciei.<br>Aucune trace, aucun fichier de traces n'est communiqué automatiquement, sans l'action de l'utilisateur

LA GARANTIE LIMITÉE EXPOSÉE CI-DESSUS EST LA SEULE GARANTIE QUI<br>VOUS EST CONCÉDÉE PAR EFFELSOFT. EFFELSOFT ET SES CONCÉDANTS<br>EXCLUENT EXPRESSÉMENT TOUTES AUTRES GARANTIES AUTRES QUE CELLES EXPOSÉES CI-DESSUS, CETTE EXCLUSION INCLUANT NOTAMMENT TOUTE SARVIVIL DES VICES CARLES (DANS LA PIESONE FERNIERE DÉFECTUEUX,<br>RÉGLEMENTATION APPLICABLE), D'ABSENCE DE CARACTÈRE DÉFECTUEUX,<br>AU SENS DES ARTICLES 1245 ET SUIVANTS DU CODE CIVIL, D'ÉVICTION OU **POLICIAL SERVICES TEAT ET SUBMITS DU CODE CIVIL, DEVICTION**<br>DOCUMENTATION ÉCRITE

L'ACCOMPAGNANT. EFFELSOFT EXCLUT NOTAMMENT, SANS QUE CETTE LISTE SOIT

LISTE SOIT<br>LIMITATIVE, TOUTE GARANTIE CONTRE TOUTE INTERRUPTION DANS LE ENCITIONNEMENT DU LOGICIEL, SES DYSPONCTIONNEMENTS ET SES<br>FEREURS. EFFELSOFT NE GARANTIT PAS QUE LES DÉFAUTS DU LOGICIEL SERONT CORRIGÉS.

AUCUNE INFORMATION OU CONSEIL, COMMUNIQUÉ DE QUELQUE MANIÈRE<br>QUE CE SOIT, NOTAMMENT ORALEMENT OU PAR ÉCRIT PAR EFFELSOFT OU<br>L'UN DE SES REPRÉSENTANTS, NE POURRA EN AUCUN CAS CRÉER UNE LORANTIE AU PROFIT DE L'UTILISATEUR. CERTAINES JURIDICTIONS ET<br>OISPOSITIONS LÉGALES N'AUTORISANT PAS UNE TELLE EXCLUSION DE DES CONTRACTES CETTE EXCLUSION POURRAIT NE PAS S'APPLIQUER. LES<br>EXCLUSIONS ET LIMITATIONS DE GARANTIE EXCLUSIONS ET LIMITATIONS DE GARANTIE<br>|PRÉVUES AU PRÉSENT ARTICLE 5 NE PRÉJUDICIENT PAS AUX PROTECTIONS<br>|D'ORDRE PUBLIC DONT BÉNÉFICIE TOUT CONSOMMATEUR QUI ACQUIERT LE LOGICIEL POUR DES BESOINS AUTRES QUE PROFESSIONNELS (NOTAMMENT PAS À LA GARANTIE LÉGALE DES VICES CACHÉS, TELLE QUE RÉSULTANT DES ARTICLES 1641 ET SUIVANTS DU CODE CIVIL) ET NE LIMITENT PAS OU NEICLUENT PAS LA RESPONSABILITÉ DE EFFELSOFT EN CAS DE DOMMAGES<br>CORPORELS OU DE DÉCÈS DUS À SA NÉGLIGENCE.

7. Exclusion et limitation des recours et indemnisations.

(a) Exclusion. EN AUCUN CAS, EFFELSOFT, SA MAISON-MÈRE, SES<br>FILIALES OU L'UN QUELCONQUE DE LEURS CONCÉDANTS, DIRIGEANTS,

PARTENAIRES, CADRES OU EMPLOYÉS NE SAURAIENT ÊTRE TENUS RESPONSABLES DEQUELQUE PREJUDICE INDIRECT QUE CE SOIT (CECI<br>INCLUANT NOTAMMENT LES DOMMAGES EN RAISON DE PERTES D'AFFAIRES INCLOUNT IN VOI MINIMUM LES DUMINIQUES EN KAISON DE PENEFICES, LES INTERRUPTIONS D'ACTIVITÉ, PERTES DE DONNÉES<br>COMMERCIALES, ETC.), OU LES PERTES DIRECTES D'AFFAIRES, DE<br>BÉNÉFICES OU DE REVENUS, QU'ILS SOIENT PRÉVISIBLES O

**Refuser et Quitter** 

Accepter

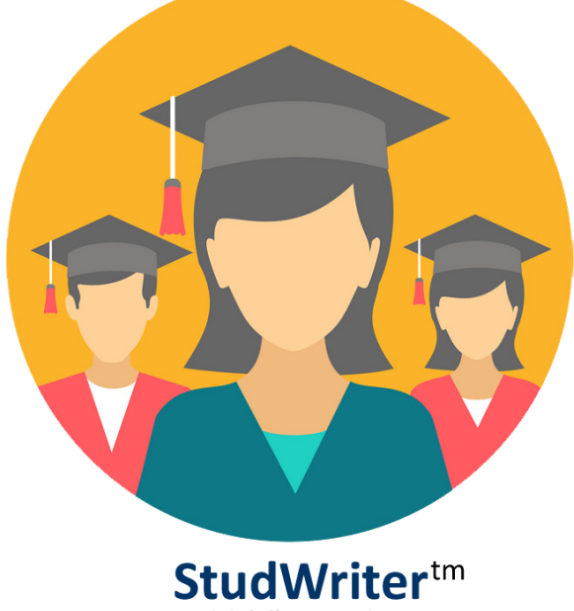

 $\Box$ 

 $\overline{\phantom{1}}$ 

Logiciel d'apprentissage de la rédaction d'écrits professionnels

# Annexe 9 - Compétences attendues en veille - BUT Information et Communication - Parcours INO

# Les compétences et les composantes essentielles

# **B.U.T. Information-Communication**

Parcours Information numérique dans les organisations

Une compétence est un « savoir-agir complexe, prenant appul sur la mobilisation et la combinaison efficaces d'une variété de ressources à l'intérieur d'une famille de situations » (Tardif, 2006). Les ressources désignent i dont dispose un individu et qui lui permettent de mettre en oeuvre la compétence

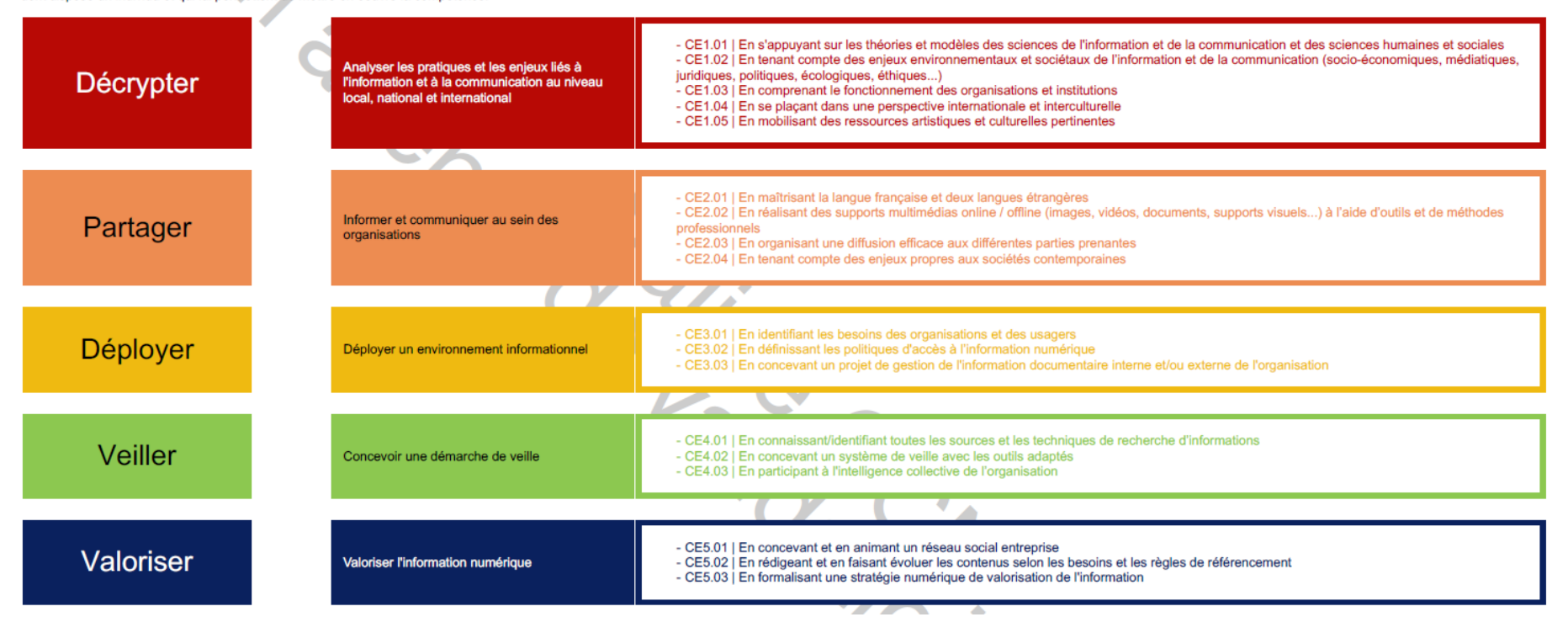

# Les situations professionnelles

# **B.U.T. Information-Communication**

# Parcours Information numérique dans les organisations

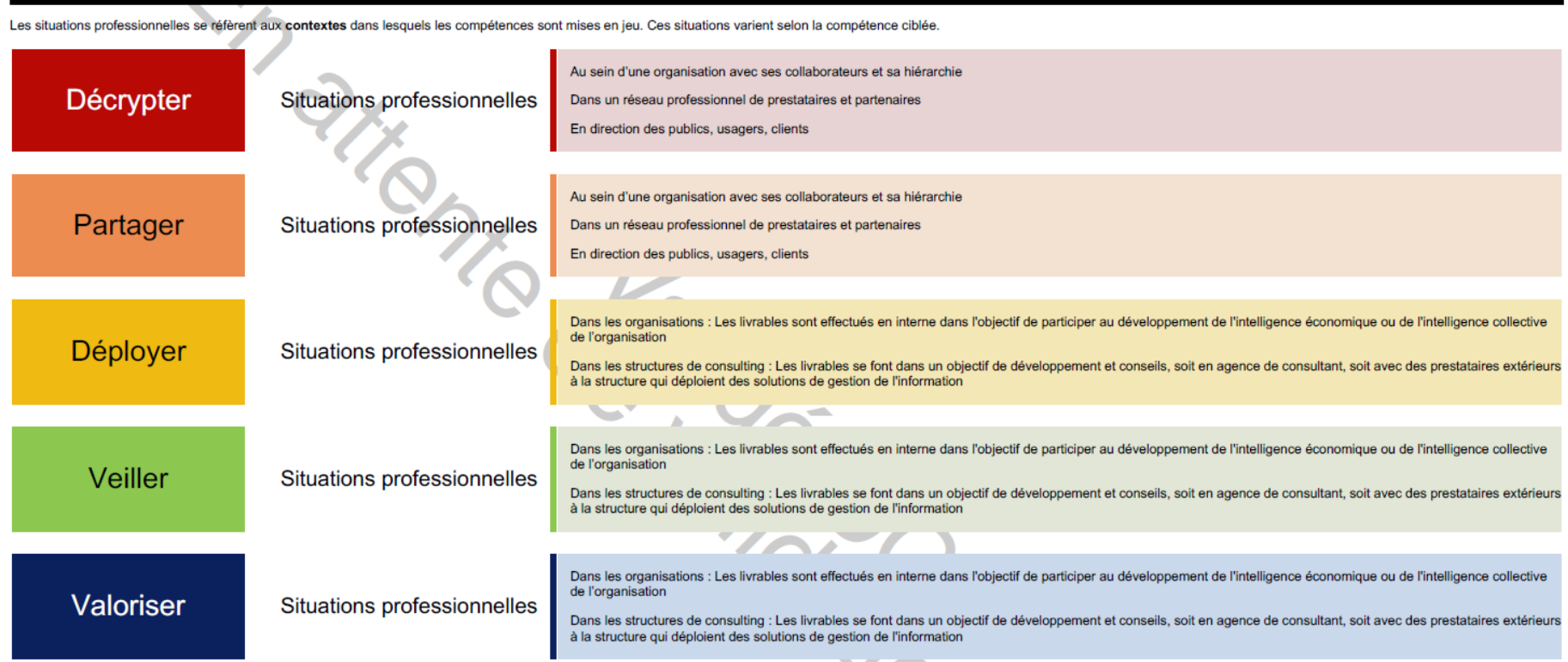

# Les niveaux de développement des compétences

# **B.U.T. Information-Communication**

Parcours Information numérique dans les organisations

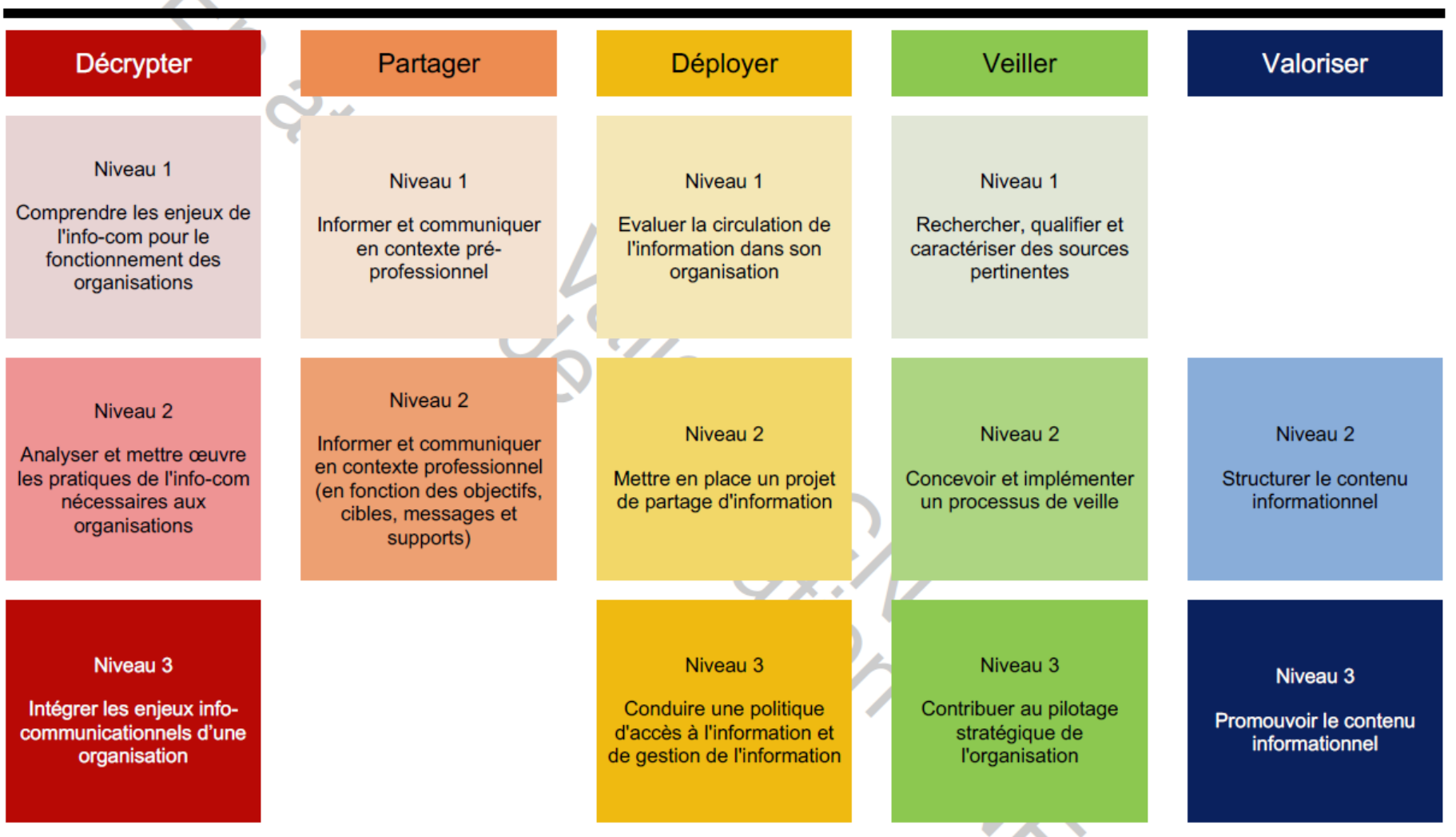

# **Compétence Veiller**

# **B.U.T. Information-Communication**

# Parcours Information numérique dans les organisations

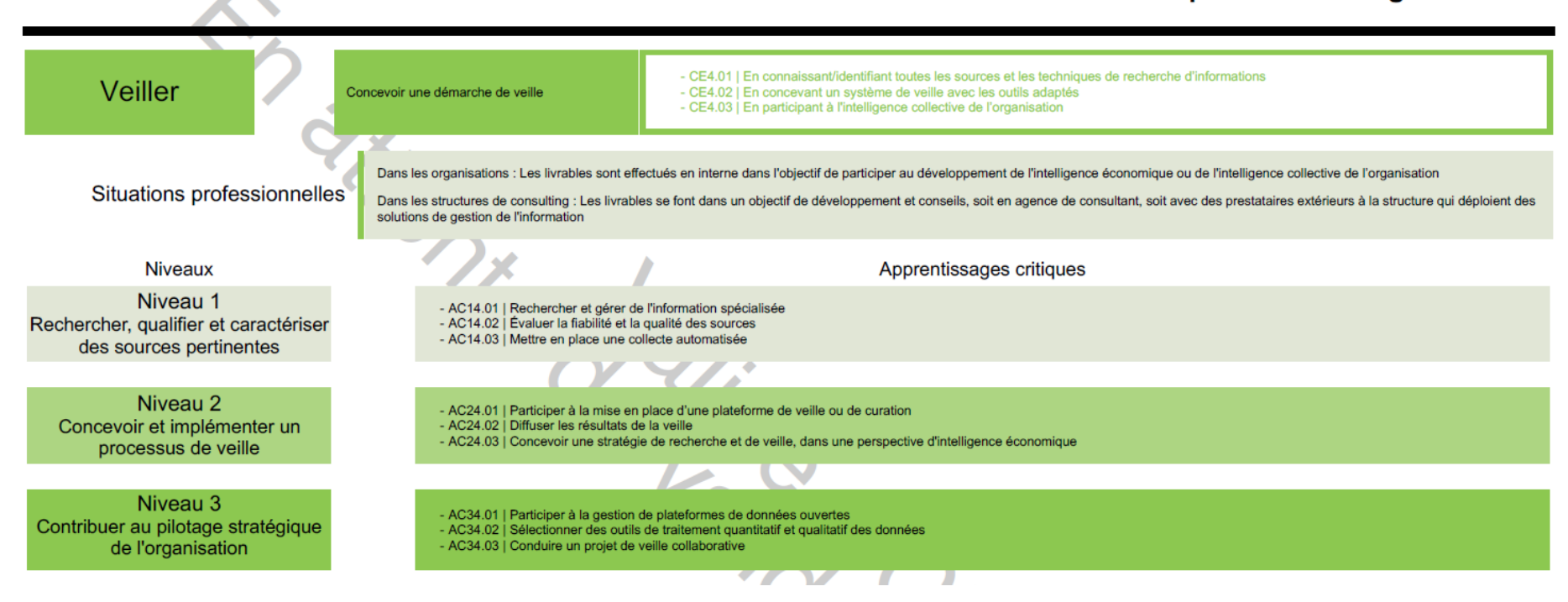